# Hypertext marks in LAT<sub>E</sub>X

Sebastian Rahtz Email: sebastian.rahtz at oucs.ox.ac.uk

Heiko Oberdiek Email: heiko.oberdiek at googlemail.com

2011/02/07 v6.82b

## 1 Documentation overview for **hyperref**

The documentation for package hyperref consists of several files:

<span id="page-0-0"></span>Manual The USER MANUAL (also available as HTML).

README The README file (also available as text file). Here information is collected that is not yet in the manual: new features, package compatibility, limitations, known problems, . . .

ChangeLog This file records the version history (also available as text file).

Options This file provides a short option summary.

Bookmark talk, slides Slides for the talk "PDF information and navigation elements with hyperref, pdfTeX and thumbpdf" at EuroTEX 1999.

Bookmark talk, paper The paper version of the talk.

Source code documentation:

☞ hyperref.dtx This is the source code documentation for hyperref (this file).

backref.dtx "Back referencing from bibliographical citations"

nameref.dtx "Section name references in LATEX"

# 2 Contents

<span id="page-1-0"></span>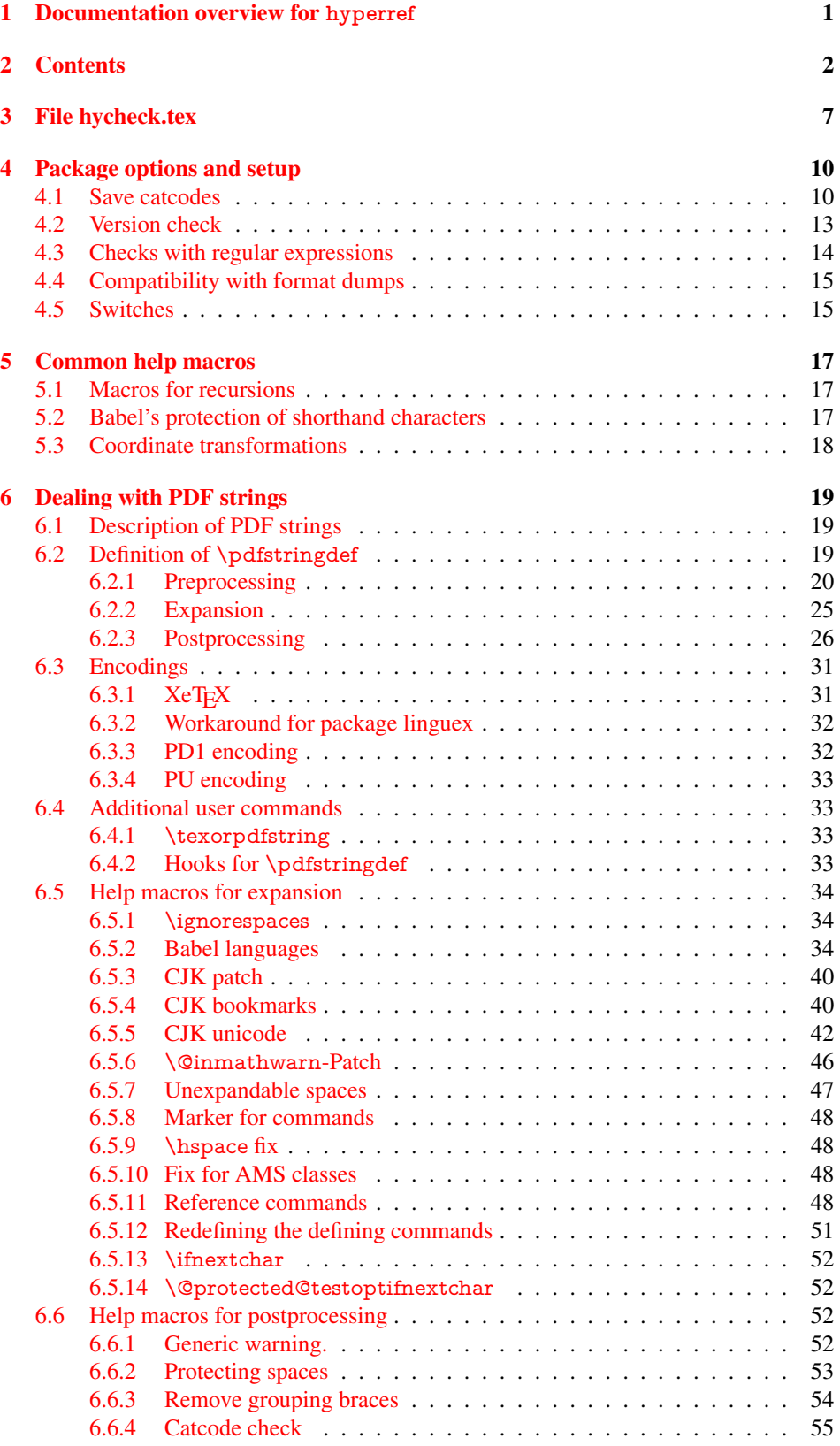

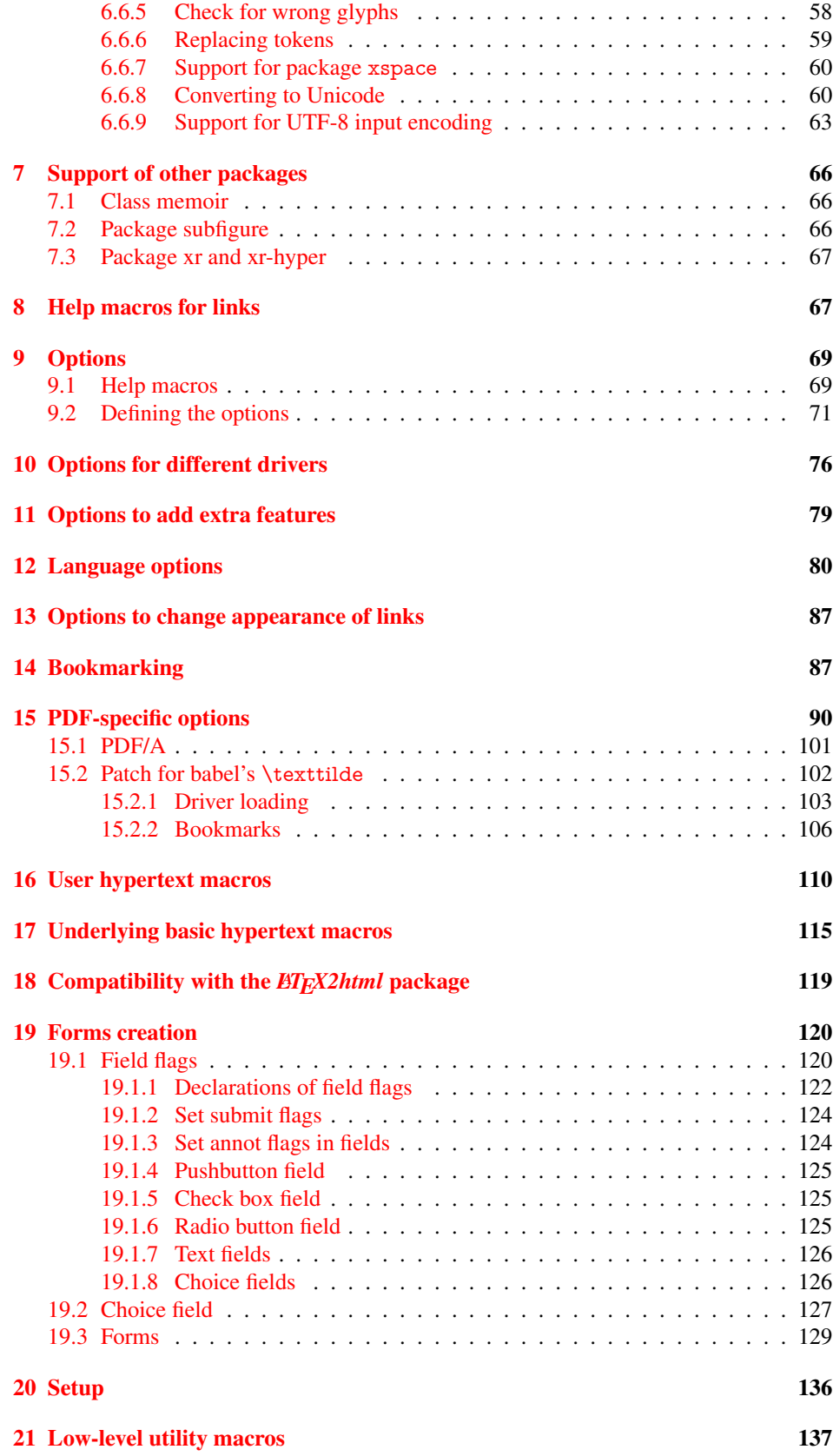

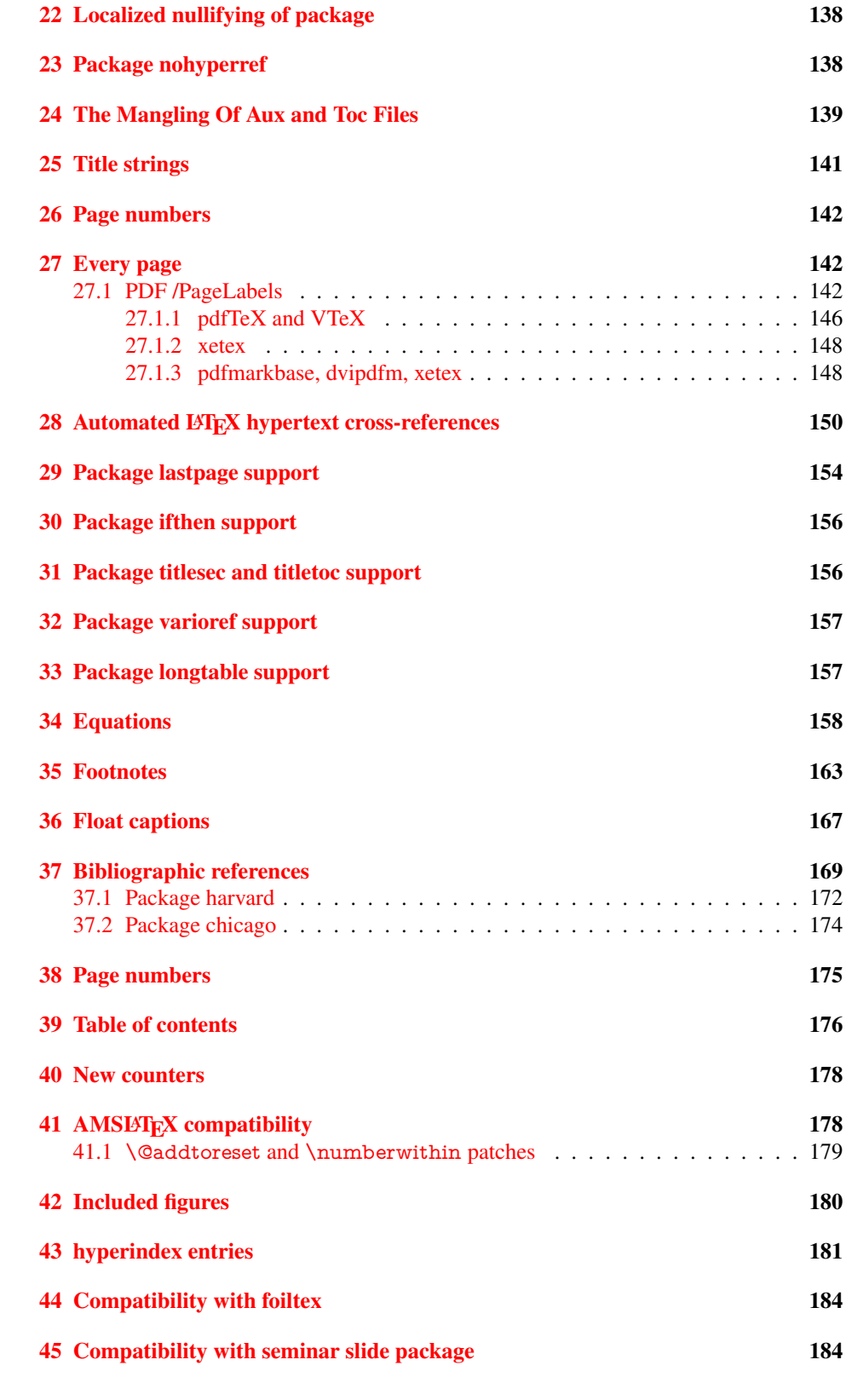

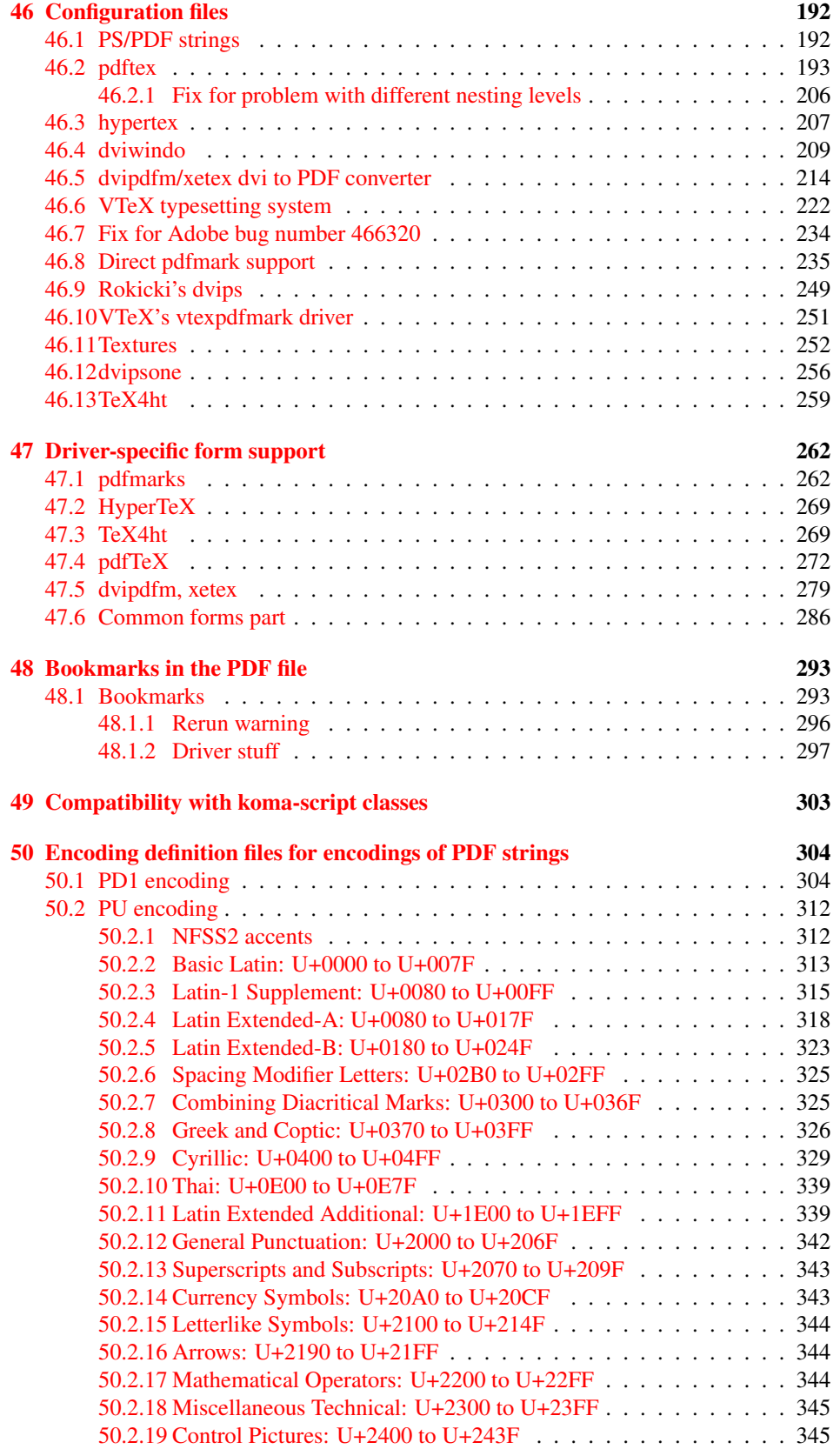

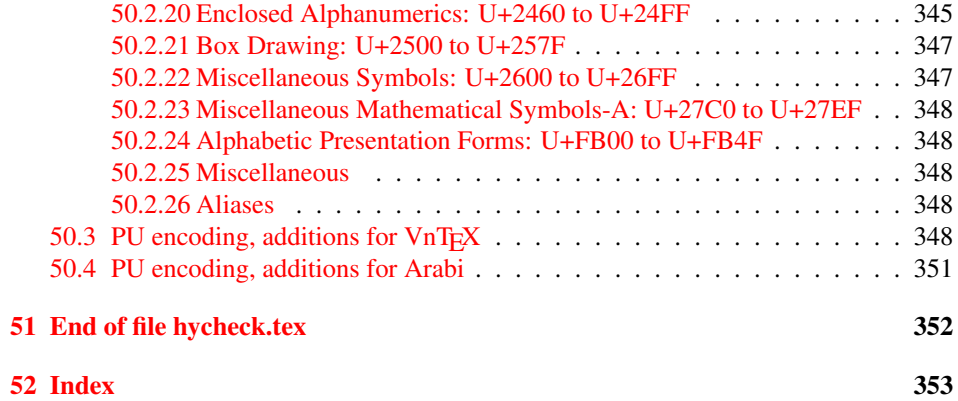

## <span id="page-6-0"></span>3 File hycheck.tex

Many commands of LATEX or other packages cannot be overloaded, but have to be redefined by hyperref directly. If these commands change in newer versions, these changes are not noticed by hyperref. With this test file this situation can be checked. It defines the command \checkcommand that is more powerful than LATEX's \CheckCommand, because it takes \DeclareRobustCommand and optional parameters better into account.

- $\langle$ \*check $\rangle$
- \documentclass{article}
- \makeatletter

#### \checklatex Optional argument: release date of LATEX.

- \newcommand\*{\checklatex}[1][]{%
- \typeout{}%
- \typeout{\* Format: 'LaTeX2e' #1}%
- \typeout{\space\space Loaded: '\fmtname' \fmtversion}%
- }%

\checkpackage The argument of \checkpackage is the package name without extension optionally followed by a release date.

- \newcommand\*{\checkpackage}[1]{%
- \def\HyC@package{#1}%
- \let\HyC@date\@empty
- \@ifnextchar[\HyC@getDate\HyC@checkPackage
- }

\HyC@getDate The release date is scanned.

- \def\HyC@getDate[#1]{%
- \def\HyC@date{#1}%
- \HyC@checkPackage
- }

#### \HyC@checkPackage

- \def\HyC@checkPackage{%
- \typeout{}%
- \begingroup
- \edef\x{\endgroup
- \noexpand\RequirePackage{\HyC@package}%
- \ifx\HyC@date\@empty\relax\else[\HyC@date]\fi%
- }%
- $25 \quad \text{X}$
- \typeout{}%
- \typeout{%
- \* Package '\HyC@package'%
- \ifx\HyC@date\@empty
- \else
- \space\HyC@date
- $32 \overline{37}$
- }%
- \@ifundefined{ver@\HyC@package.sty}{%
- }{%
- \typeout{%
- \space\space Loaded: '\HyC@package' %
- \csname ver@\HyC@package.sty\endcsname
- }%
- }%
- }
- \checkcommand The macro \checkcommand parses the next tokens as a LATEX definition and compares this definition with the current meaning of that command.
	- \newcommand\*{\checkcommand}[1]{%
	- \begingroup
	- \ifx\long#1\relax
	- \expandafter\HyC@checklong
	- \else
	- \def\HyC@defcmd{#1}%
	- \expandafter\let\expandafter\HyC@next
	- \csname HyC@\expandafter\@gobble\string#1\endcsname
	- \expandafter\HyC@checkcommand
	- 51 \fi
	- 52 }

\HyC@checklong The definition command \def or \edef is read.

#### \def\HyC@checklong#1{%

- \def\HyC@defcmd{\long#1}%
- \expandafter\let\expandafter\HyC@next
- \csname HyC@\expandafter\@gobble\string#1\endcsname
- \HyC@checkcommand
- }

\HyC@checkcommand The optional star of LATEX's definitions is parsed.

#### \def\HyC@checkcommand{%

- \ifx\HyC@next\relax
- \PackageError{hycheck}{%
- Unknown command '\expandafter\strip@prefix\meaning\HyC@cmd'%
- }\@ehd
- \expandafter\endinput
- 65 \fi
- \@ifstar{%
- \def\HyC@star{\*}%
- \HyC@check
- }{%
- \let\HyC@star\@empty
- \HyC@check
- }%
- }

\HyC@check The macro \HyC@check reads the definition command.

#### \def\HyC@check#1{%

- \def\HyC@cmd{#1}%
- \let\HyC@org@cmd#1%
- \let#1\relax
- \let\HyC@param\@empty
- \HyC@Toks{}%
- \let\HyC@org@optcmd\HyC@noValue
- \let\HyC@org@robustcmd\HyC@noValue
- \let\HyC@org@robustoptcmd\HyC@noValue
- \HyC@next
- }

\HyC@noValue

#### \def\HyC@noValue{NoValue}

\HyC@newcommand The code for \newcommand.

- \def\HyC@newcommand{%
	- \let\HyC@@cmd\HyC@cmd
	- \@ifnextchar[\HyC@nc@opt\HyC@nc@noopt

}

\HyC@Toks A register for storing the default value of an optional argument.

\newtoks\HyC@Toks

- \HyC@nc@noopt This macro \HyC@nc@noopt is called, if the parser has reached the definition text.
	- \long\def\HyC@nc@noopt#1{%
	- \edef\x{%
	- \expandafter\noexpand\HyC@defcmd
	- \HyC@star
	- \expandafter\noexpand\HyC@cmd
	- \HyC@param\the\HyC@Toks
	- }%
	- \x{#1}%
	- \HyC@doCheck
	- }

\HyC@nc@opt This macro scans the first optional argument of a LATEX definition (number of arguments).

- \def\HyC@nc@opt[#1]{%
- \def\HyC@param{[{#1}]}%
- \@ifnextchar[\HyC@nc@default\HyC@nc@noopt
- }

\HyC@nc@default Macro \HyC@nc@default scans the default for an optional argument.

- \def\HyC@nc@default[#1]{%
- \HyC@Toks={[{#1}]}%
- \edef\HyC@optcmd{%
- \expandafter\noexpand
- \csname\expandafter\string\HyC@@cmd\endcsname
- }%
- \expandafter\let\expandafter\HyC@org@optcmd\HyC@optcmd
- \HyC@nc@noopt
- }
- \HyC@DeclareRobustCommand \DeclareRobustCommand{\cmd} makes the command \cmd robust, that then calls \cmd␣ with an space at the end of the command name, defined by \newcommand. Therefore the further parsing is done by \HyC@nc@opt or \Hy@nc@noopt of the \HyC@newcommand chain.
	- \def\HyC@DeclareRobustCommand{%
	- \edef\HyC@robustcmd{%
	- \expandafter\noexpand
	- \csname\expandafter\expandafter\expandafter\@gobble
	- \expandafter\string\HyC@cmd\space\endcsname
	- }%
	- \expandafter\let\expandafter\HyC@org@robustcmd\HyC@robustcmd
	- \expandafter\let\HyC@robustcmd\relax
	- \let\HyC@@cmd\HyC@robustcmd
	- \@ifnextchar[\HyC@nc@opt\HyC@nc@noopt
	- }

\HyC@def The parameter text of \def or \edef is stored in the token register \HyC@Toks.

\HyC@edef

```
125 \def\HyC@def#1#{%
126 \HyC@Toks={#1}%
```
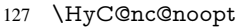

- }
- \let\HyC@edef\HyC@def

\HyC@doCheck This command performs the checks and prints the result.

\def\HyC@doCheck{%

- \typeout{\* Checking '\HyC@string\HyC@cmd':}%
- \HyC@checkItem{cmd}%
- \HyC@checkItem{robustcmd}%
- \HyC@checkItem{optcmd}%
- \HyC@checkItem{robustoptcmd}%
- \endgroup
- }

#### \HyC@checkItem A single check.

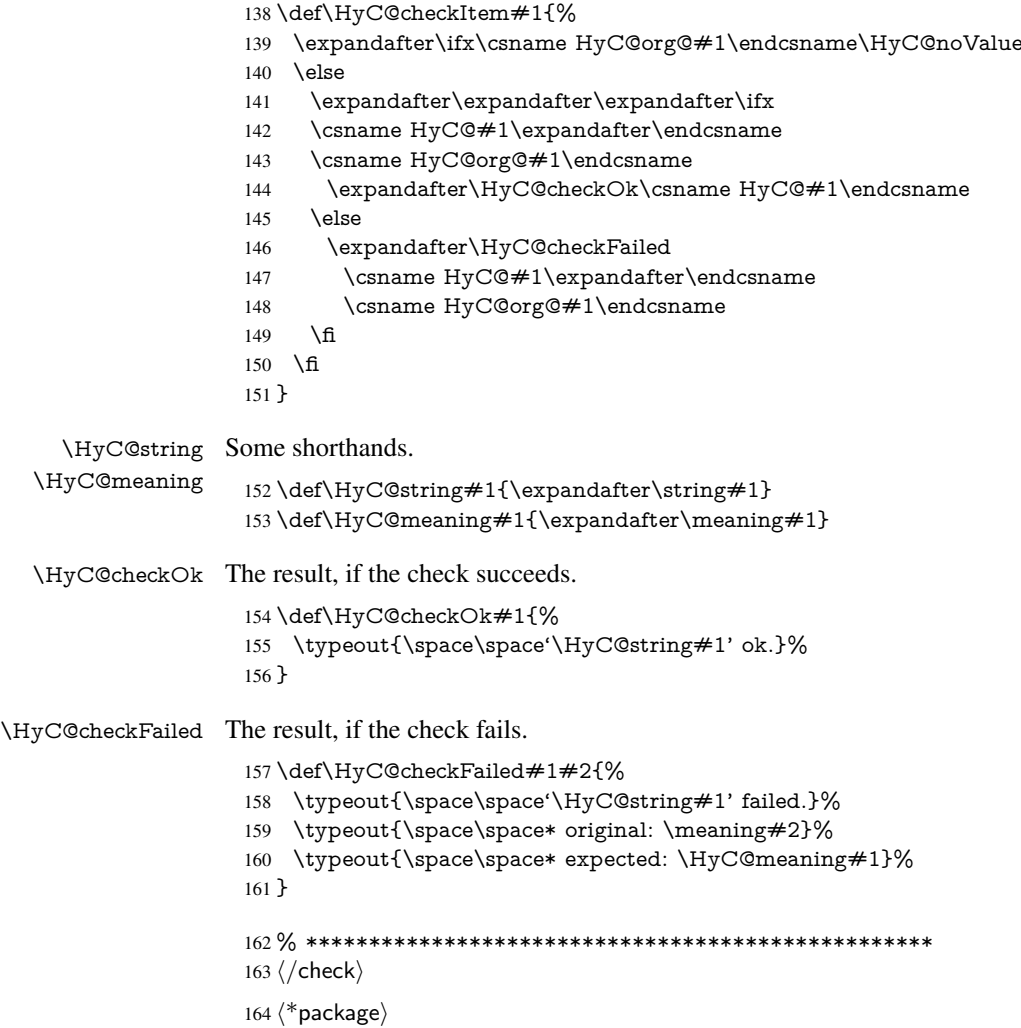

## <span id="page-9-0"></span>4 Package options and setup

## <span id="page-9-1"></span>4.1 Save catcodes

There are many packages that change the standard catcodes.

First we save the original meaning of  $\cdot$  and  $=$  in the token register  $\text{toks}\mathcal{Q}$ , because we need the two characters in the macros \Hy@SetCatcodes and \Hy@RestoreCatcodes.

#### \begingroup

- \@makeother\'%
- \@makeother\=%
- \edef\x{%
- \edef\noexpand\x{%
- 170 \endgroup
- \noexpand\toks@{%
- 172 \catcode 96=\noexpand\the\catcode'\noexpand\'\relax
- 173 \catcode 61=\noexpand\the\catcode'\noexpand\=\relax
- }%
- }%
- 176 \noexpand\x
- }%
- \x
- \@makeother\'
- \@makeother\=

### \Hy@SetCatcodes

\def\Hy@SetCatcodes{%

- \@makeother\'%
- \@makeother\=%
- \catcode'\\$=3 %
- \catcode'\&=4 %
- 186 \catcode'\^=7 %
- \catcode'\\_=8 %
- \@makeother\|%
- \@makeother\:%
- \@makeother\(%
- \@makeother\)%
- \@makeother\[%
- \@makeother\]%
- \@makeother\/%
- \@makeother\!%
- \@makeother\<%
- \@makeother\>%
- \@makeother\.%
- \@makeother\;%
- \@makeother\+%
- \@makeother\-%
- \@makeother\"%
- \@makeother\'%
- }

#### \Hy@RestoreCatcodes

- \begingroup
- \def\x#1{\catcode'\noexpand#1=\the\catcode'#1\relax}%
- \xdef\Hy@RestoreCatcodes{%
- \the\toks@
- 209  $\chi$ \\$%
- $210 \frac{\sqrt{x} \& \%}{x}$
- $211 \quad \{x\}^9$
- $212 \quad \{x \}_{\infty}$
- $213 \quad \{x\}$ |%
- 
- 214 \x\:%<br>215 \x\(%  $\chi\chi$ (%

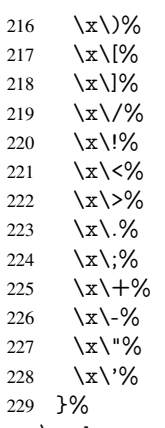

\endgroup

\Hy@SetCatcodes

It needs the December 95 release of LATEX, because it uses \protected@write, and it defines commands in options; and the page setup internal code changed at that point. It'll probably break with the later releases!

```
232 \RequirePackage{ltxcmds}[2010/03/09]
233 \@ifpackagelater{ltxcmds}{2010/10/25}{}{%
234 \long\def\ltx@LocalAppendToMacro#1#2{%
235 \global\let\LTXcmds@gtemp#1%
236 \ifx\ltx@undefined\LTXcmds@gtemp
237 \global\let\LTXcmds@gtemp\ltx@empty
238 \else
239 \ifx\relax\LTXcmds@gtemp
240 \global\letLTXcmds@gtemp\ltx@empty
241 \qquad \qquad \intfi
242 \overline{)} \quad \text{f}243 \begingroup
244 \toks0\expandafter{\LTXcmds@gtemp#2}%
245 \xdef\LTXcmds@gtemp{\the\toks0}%
246 \endgroup
247 \let#1\LTXcmds@gtemp
248 }%
249 }
250 \RequirePackage{ifpdf}[2006/02/20]
251 \RequirePackage{pdftexcmds}[2009/04/10]
252 \@ifpackagelater{pdftexcmds}{2010/11/04}{}{%
253 \ltx@IfUndefined{pdfdraftmode}{%
254 \let\pdf@ifdraftmode\ltx@secondoftwo
255 }{%
256 \ifpdf
257 \def\pdf@ifdraftmode{%
258 \ifnum\pdfdraftmode=\ltx@one
259 \expandafter\ltx@firstoftwo
260 \else
261 \expandafter\ltx@secondoftwo
262 \overline{\text{fi}}263 }%
264 \else
265 \let\pdf@ifdraftmode\ltx@secondoftwo
266 \fi
267 }%
```
}

- \RequirePackage{infwarerr}[2010/04/08]
- \RequirePackage{keyval}[1997/11/10]
- \RequirePackage{kvsetkeys}[2007/09/29]
- \RequirePackage{pdfescape}[2007/11/11]
- \RequirePackage{ifvtex}
- \RequirePackage{ifxetex}[2006/08/21]
- \RequirePackage{hycolor}
- \RequirePackage{letltxmacro}[2008/06/13]
- \def\Hy@Error{\@PackageError{hyperref}}
- \def\Hy@Warning{\@PackageWarning{hyperref}}
- \def\Hy@WarningNoLine{\@PackageWarningNoLine{hyperref}}
- \def\Hy@Info{\@PackageInfo{hyperref}}
- \def\Hy@InfoNoLine{\@PackageInfoNoLine{hyperref}}
- \def\Hy@Message#1{%
- \GenericWarning{%
- (hyperref)\@spaces\@spaces\@spaces\@spaces
- }{%
- Package hyperref Message: #1\ltx@gobble
- }%
- }

#### <span id="page-12-0"></span>4.2 Version check

\Hy@VersionChecked

\chardef\Hy@VersionChecked=0 %

\Hy@VersionCheck

 \def\Hy@VersionCheck#1{% \begingroup

- 
- \ltx@IfUndefined{ver@hyperref.sty}{%
- \Hy@Error{%
- This should not happen!\MessageBreak
- Missing hyperref version%
- }\@ehd
- }{%
- \ltx@IfUndefined{ver@#1}{%
- \Hy@Error{%
- This should not happen!\MessageBreak
- Missing version of '#1'%
- }\@ehd
- }{%
- \def\x##1##2##3{%
- \expandafter\expandafter\expandafter\Hy@@VersionCheck
- \expandafter\expandafter\expandafter##2%
- \csname ver@##3\endcsname##1##1\@nil
- }%
- 309  $\x{ } \y{hyperref.sty}$ %
- 310  $\x{ } \z{#1}\%$
- \ifx\y\z
- \else
- \Hy@Error{%
- Version mismatch!\MessageBreak
- \* \y: hyperref.sty\MessageBreak
- 316  $* \{z: #1\%$
- }\@ehd
- \fi
- }%
- }% \endgroup
- \chardef\Hy@VersionChecked=1 %
- }

\Hy@@VersionCheck

```
324 \def\Hy@@VersionCheck #1#2 #3 #4\@nil{%
325 \def#1{#2 #3}%
326 }
```
## <span id="page-13-0"></span>4.3 Checks with regular expressions

```
327 \ltx@IfUndefined{pdfmatch}{%
328 \def\Hy@Match#1#2#3#4{}%
329 }{%
330 \def\Hy@Match#1#2{%
331 \begingroup
332 \edef\^{\ltx@backslashchar\string^}%
333 \edef\.{\ltx@backslashchar.}%
334 \edef\[{\ltx@backslashchar[}% ]]
335 \edef\${\ltx@backslashchar$}%
336 \edef\({\ltx@backslashchar(}%
337 \edef\){\ltx@backslashchar)}%
338 \edef\|{\ltx@backslashchar|}%
339 \edef\*{\ltx@backslashchar*}%
340 \edef\+{\ltx@backslashchar+}%
341 \edef\?{\ltx@backslashchar?}%
342 \edef\{{\ltx@backslashchar\ltx@leftbracechar}%
343 \edef\}{\ltx@rightbracechar}%
344 \edef\\{\ltx@backslashchar\ltx@backslashchar}%
345 \let\ \ltx@space
346 \ifcase\pdfmatch\#2}\#1 %<br>347 \endgroup
      \endgroup
348 \expandafter\ltx@secondoftwo
349 \or
350 \endgroup
351 \expandafter\ltx@firstoftwo
352 \else
353 \Hy@Warning{%
354 Internal error: Wrong pattern!\MessageBreak
355 --> #2 <--\MessageBreak
356 Pattern check ignored%
357 }%
358 \endgroup
359 \expandafter\ltx@firstoftwo<br>360 \fi
360 \fi
361 }%
362 \ltx@ifpackagelater{ltxcmds}{2010/09/11}{}{%
363 \begingroup
364 \lccode'0='\{\relax
365 \lowercase{\endgroup
366 \def\ltx@leftbracechar{0}%
367 }%
368 \begingroup
369 \lccode'0='\}\relax
370 \lowercase{\endgroup
371 \def\ltx@rightbracechar{0}%
```
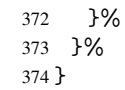

## <span id="page-14-0"></span>4.4 Compatibility with format dumps

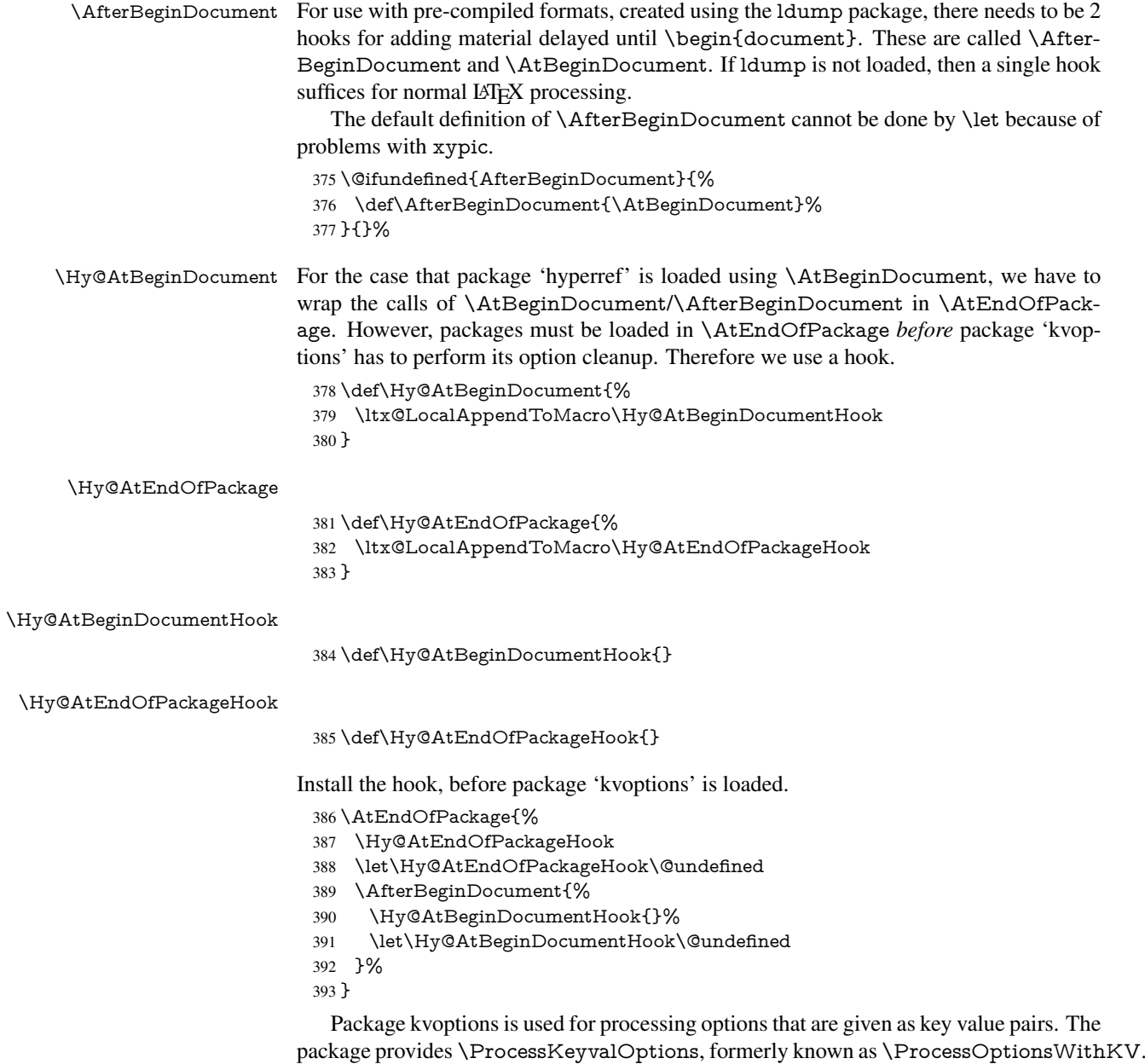

\RequirePackage{kvoptions}[2009/07/21]

## <span id="page-14-1"></span>4.5 Switches

- \newif\ifHy@typexml
- \newif\ifHy@activeanchor
- \newif\ifHy@backref
- \newif\ifHy@bookmarks
- \newif\ifHy@bookmarksnumbered

 \newif\ifHy@bookmarksopen \newif\ifHy@breaklinks \newif\ifHy@centerwindow \newif\ifHy@CJKbookmarks \newif\ifHy@colorlinks \newif\ifHy@draft \let\Hy@finaltrue\Hy@draftfalse \let\Hy@finalfalse\Hy@drafttrue \newif\ifHy@escapeform \newif\ifHy@figures \newif\ifHy@fitwindow \newif\ifHy@frenchlinks \newif\ifHy@hyperfootnotes \newif\ifHy@hyperindex \newif\ifHy@hypertexnames \newif\ifHy@implicit \newif\ifHy@linktocpage \newif\ifHy@localanchorname \newif\ifHy@menubar \newif\ifHy@naturalnames \newif\ifHy@nesting \newif\ifHy@newwindowset \newif\ifHy@newwindow \newif\ifHy@ocgcolorlinks \newif\ifHy@pageanchor \newif\ifHy@pagelabels \newif\ifHy@pdfpagehidden \newif\ifHy@pdfstring \newif\ifHy@plainpages \newif\ifHy@psize \newif\ifHy@raiselinks \newif\ifHy@seminarslides \newif\ifHy@setpagesize \newif\ifHy@texht \newif\ifHy@toolbar \newif\ifHy@unicode \newif\ifHy@usetitle \newif\ifHy@verbose \newif\ifHy@windowui \newif\ifHy@displaydoctitle \newif\ifHy@pdfa Defaults for the switches are now set. \Hy@backreffalse \Hy@bookmarksnumberedfalse \Hy@bookmarksopenfalse \Hy@bookmarkstrue \Hy@breaklinksfalse \Hy@centerwindowfalse \Hy@CJKbookmarksfalse \Hy@escapeformfalse \Hy@figuresfalse \Hy@fitwindowfalse \Hy@hyperfootnotestrue \Hy@hyperindextrue \Hy@hypertexnamestrue \Hy@implicittrue

\Hy@linktocpagefalse

<span id="page-16-0"></span> \Hy@pagelabelstrue \Hy@pdfpagehiddenfalse \Hy@pdfstringfalse \Hy@plainpagesfalse \Hy@raiselinksfalse \Hy@setpagesizetrue \Hy@texhtfalse \Hy@toolbartrue \Hy@typexmlfalse \Hy@unicodefalse \Hy@usetitlefalse \Hy@verbosefalse \Hy@windowuitrue \Hy@displaydoctitlefalse \Hy@pdfafalse 5 Common help macros \Hy@StepCount \def\Hy@StepCount#1{\advance#1 by 1 }% \Hy@GlobalStepCount \def\Hy@GlobalStepCount#1{\global\advance#1 by 1 }% \newdimen\@linkdim \let\Hy@driver\@empty \let\MaybeStopEarly\relax \newcount\Hy@linkcounter \newcount\Hy@pagecounter \Hy@linkcounter0 \Hy@pagecounter0 5.1 Macros for recursions \Hy@ReturnAfterElseFi The commands \Hy@ReturnAfterElseFi and \Hy@ReturnAfterFi avoid a too deep \Hy@ReturnAfterFi \if-nesting especially for recursive macros. \long\def\Hy@ReturnAfterElseFi#1\else#2\fi{\fi#1} \long\def\Hy@ReturnAfterFi#1\fi{\fi#1} \let\Hy@ReturnEnd\@empty  $490 \label{def:1} $$\longrightarrow \deg\def\Hy@ReturnAfterFiEnd#1\fi#2\Hy@ReturnEnd{\fi\fi#1}$$$  $491 \long\def\Hy@ReturnAfterElseFifEnd#1\else#2\Hy@ReturnEnd{\hf\fi\fi\$ 

\Hy@localanchornamefalse

 \Hy@menubartrue \Hy@naturalnamesfalse \Hy@nestingfalse \Hy@newwindowsetfalse \Hy@newwindowfalse \Hy@pageanchortrue

## <span id="page-16-2"></span><span id="page-16-1"></span>5.2 Babel's protection of shorthand characters

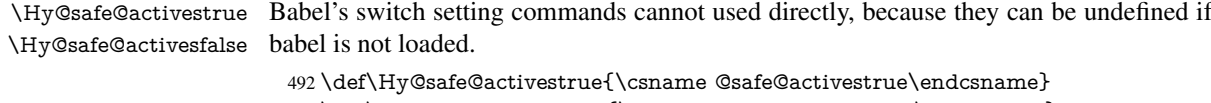

### <span id="page-17-0"></span>5.3 Coordinate transformations

At some places numbers in pdf units are expected (eg: FitBH, ...). The following macros perform the transformation from TeX units (pt) to PDF units (bp).

\hypercalcbp The user macro \hypercalcbp can be used, for example, inside option values:

pdfstartview={FitBH \hypercalcbp{\paperheight-\topmargin-1in}}

- It cannot be used inside \usepackage, because LaTeX expands the options before package hyperref is loaded and \hypercalcbp is defined.
- With e-TeX extensions an expandable implementation is very easy; \hypercalcbp can be used everywhere and is expanded at use.
- Without e-TeX's features \hypercalcbp cannot be implemented expandable (practically) and have to be supported by \hypercalcbpdef. Limitations:
	- Works only in options that use \hypercalcbpdef (currently only pdfstartview).
	- For calculations package calc has to be loaded.
	- The expansion of the argument is done at definition time.

Example (TEX):

```
\usepackage{calc}
\usepackage[...]{hyperref}
\hypersetup{
 pdfstartview={FitBH \hypercalcbp{\paperheight-\topmargin-1in
   -\headheight-\headsep}
}
```
#### \hypercalcbp

- 494 \begingroup\expandafter\expandafter\expandafter\endgroup 495 \expandafter\ifx\csname dimexpr\endcsname\relax 496 \def\hypercalcbpdef#1#2{% 497 \begingroup 498 \toks@{}% 499 \HyCal@scan#2\hypercalcbp\@nil 500 \expandafter\endgroup 501 \expandafter\def\expandafter#1\expandafter{\the\toks@}% 502 }% 503 \def\HyCal@scan#1\hypercalcbp#2\@nil{% 504 \toks@\expandafter{\the\toks@ #1}% 505 \ifx\\#2\\%  $506$  \else 507 \Hy@ReturnAfterFi{% 508 \HyCal@do#2\@nil 509 }%  $510 \text{ }\Lambda$ 511 }% 512 \def\HyCal@do#1#2\@nil{% 513 \@ifpackageloaded{calc}{}{% 514 \Hy@Warning{% 515 For calculations \string\hypercalcbp\space needs\MessageBreak 516 package calc or e-TeX% 517 }% 518 }%
- 519 \setlength{\dimen@}{#1}%
- 520 \setlength{\dimen@}{0.99626401\dimen@}%
- 521 \edef\x{%
- 522 \toks@{%
- 523 \the\toks@

```
524 \strip@pt\dimen@
525 }%
```

```
526 }\x
```

```
527 \HyCal@scan#2\@nil
```

```
528 }%
```

```
529 \else
```

```
530 \def\hypercalcbp#1{%
```
531 \strip@pt\dimexpr 0.99626401\dimexpr #1\relax\relax

```
532 }%
```

```
533 \def\hypercalcbpdef{\def}%
```

```
534 \fi
```
## <span id="page-18-0"></span>6 Dealing with PDF strings

The PDF string stuff done by Heiko Oberdiek.

Naming convention: All internal commands that are only needed by \pdfstringdef are prefixed with \HyPsd@.

### <span id="page-18-1"></span>6.1 Description of PDF strings

The PDF specification defines several places to hold text strings (bookmark names, document information, text annotations, etc.). The PDF strings have following properties:

- They are surrounded by parentheses. The hexadecimal form is not supported.
- Like PostScript language strings they use the same escaping mechanism:

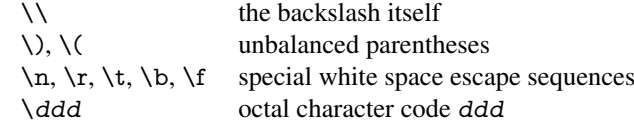

• Strings are stored either in PDFDocEncoding, which is a superset of ISOLatin1 and is compatible with Unicode with character codes below 256, or in Unicode.

### <span id="page-18-2"></span>6.2 Definition of **\pdfstringdef**

The central macro for dealing with PDF strings is \pdfstringdef. It defines a command  $#1$  to be the result of the conversion from the string in  $#2$  to a legal PDFDocEncoded string. Currently the definition is global, but this can be changed in the future.

Important: In TEX's view PDF strings are written to a file and are expanded only in its mouth. Stomach commands that cannot be expanded further aren't executed, they are written verbatim. But the PDF reader that reads such a string isn't a  $T<sub>F</sub>X$  interpreter!

The macro \pdfstringdef consists of three main parts:

- 1. Preprocessing. Here the expansion is prepared. The encoding is set and many commands are redefined, so that they work appropriate.
- 2. Expansion. The T<sub>E</sub>X string is expanded the first time to get a PDF string.
- 3. Postprocessing. The result of the expansion is checked and converted to the final form.

\pdfstringdef \pdfstringdef works on the tokens in #2 and converts them to a PDF string as far as possible:

- The result should obey the rules of the PDF specification for strings.
- The string can safely processed by TEX, because the tokens have only catcodes 10 until 12.

The result is stored in the command token given in  $#1$ .

535 \def\pdfstringdef#1#2{%

Many redefinitions are needed, so all the work is done in a group.

536 \begingroup

#### <span id="page-19-0"></span>6.2.1 Preprocessing

Octal escape sequences. To avoid problems with eight bit or non printable characters, the octal escape notation is supported. So most glyphs in the encoding definitions for PD1 and PU produce these octal escape sequences. All three octal digits have to be used:

- Wrong results are avoided, if digits follow that are not part of the octal sequence.
- Macros rely on the fact that the octal sequences always consist of three digits (vtex driver, Unicode support).

The escape sequences start with a backslash. By \string it will be printed. Therefore it is ensured that the T<sub>E</sub>X escape character indeed prints as a normal backslash. Eventually this line can be removed, because this is standard LATEX behaviour.

537 \escapechar'\\%

From the view of T<sub>E</sub>X a octal sequence consists of the command tokens  $\setminus 0$  until  $\setminus 3$  and two digits. For saving tokens  $\0, \1, \2,$  and  $\3$  are directly used without a preceding \string in the glyph definitions. This is done here locally by defining the  $\0$  until  $\3$ commands. So the user can use octal escape sequences directly, the disadvantage is that a previous definition of this short commands does not apply.

- 538 \edef\0{\string\0}%
- 539 \edef\1{\string\1}%
- 540 \edef\2{\string\2}%
- 541 \edef\3{\string\3}%

**Setting font encoding.** The unicode encoding uses  $\8$  and  $\9$  as marker for the higher byte. \8 is an abbreviation for the higher bytes 0 until 7 that can be expressed by one digit. \8 will be converted to \00. However \9 only marks the next three digits as higher byte and will be removed later.

The encoding is set by \enc@update for optimizing reasons.

- 542 \ifHy@unicode
- 543 \edef\8{\string\8}%
- 544 \edef\9{\string\9}%
- 545 \fontencoding{PU}%
- 546 \HyPsd@UTFviii
- 547 \def\ifpdfstringunicode##1##2{##1}%
- 548 \else
- 549 \fontencoding{PD1}%
- 550 \def\ifpdfstringunicode##1##2{##2}%
- 551 \fi
- 552 \let\utf@viii@undeferr\HyPsd@utf@viii@undeferr
- 553 \enc@update

Internal encoding commands. \pdfstringdef interpretes text strings which are not allowed to contain mathematical stuff. The text glyph commands will produce a warning, if called in math mode. But this warning disturbs while expanding. Therefore we check for math mode here, before \@inmathwarn will be disabled (see below).

\@inmathwarn\pdfstringdef

If a glyph is used, that isn't in the PD1/PU encoding there will be an infinite error loop, because the NFSS encoding stuff have to be expanded unprotected (\edef), so that the assigments of \@changed@cmd don't take place. To patch this behaviour I only found \@inmathwarn as a usable hook. While an \edef a warning message by \@inmathwarn or \TextSymbolUnavailable cannot be give out, so \@inmathwarn should be disabled. And with the help of it the assignments in \@changed@cmd can easily be caught (see below).

555 \let\@inmathwarn\HyPsd@inmathwarn

Unknown composite characters are built with \add@accent, so it is redefined to provide a warning.

556 \let\add@accent\HyPsd@add@accent

Commands that don't use NFSS directly. There are several commands that prints characters in the printable ASCII area that don't obey the NFSS, so they have to be redefined here.

- 557 \let\{\textbraceleft
- 558 \let\}\textbraceright
- 559 \let\\\textbackslash
- 560 \let\#\textnumbersign
- 561 \let\\$\textdollar
- 562 \let\%\textpercent
- 563 \let\&\textampersand
- 564 % \let\~\textasciitilde
- 565 \let\\_\textunderscore
- 566 \let\P\textparagraph
- 567 \let\ldots\textellipsis
- 568 \let\dots\textellipsis

Newline \newline or \\ do not work in bookmarks, in text annotations they should expand to  $\rceil$ . In pdf strings  $\lceil \cdot \rceil$  stands for a backslash. Therefore the commands are disabled now. The user can redefine them for a result what he want:

backslash: \pdfstringdefDisableCommands{\let\\\textbackslash}

new line: \pdfstringdefDisableCommands{\let\\\textCR}

disabled: \pdfstringdefDisableCommands{\let\\\empty}

At any case, however, the optional argument or the star cannot be scanned in a 100% sure manner.

- 569 \def\\{\pdfstringdefWarn\\}%
- 570 \def\newline{\pdfstringdefWarn\newline}%

**Logos.** Because the box shifting used in the T<sub>E</sub>X logo does not work while writing to a file, the standard T<sub>E</sub>X logos are redefined.

- 571 \def\TeX{TeX}%
- 572 \def\LaTeX{La\TeX}%
- 573 \def\LaTeXe{%
- \LaTeX2%
- \ifHy@unicode\textepsilon\else e\fi
- }%
- \def\eTeX{%
- \ifHy@unicode\textepsilon\else e\fi
- -\TeX%
- }%
- \def\SliTeX{Sli\TeX}%
- \def\MF{Metafont}%
- \def\MP{Metapost}%

Standard font commands. Because font changes do not work, the standard font switching commands are disabled.

- \let\fontencoding\@gobble
- 585 \let\fontfamily\@gobble<br>586 \let\fontseries\@gobble
- \let\fontseries\@gobble
- \let\fontshape\@gobble
- \let\fontsize\@gobbletwo
- \let\selectfont\@empty
- \let\usefont\@gobblefour
- \let\emph\@firstofone
- \let\textnormal\@firstofone
- \let\textrm\@firstofone
- \let\textsf\@firstofone
- \let\texttt\@firstofone \let\textbf\@firstofone
- \let\textmd\@firstofone
- \let\textit\@firstofone
- \let\textsc\@firstofone
- \let\textsl\@firstofone
- \let\textup\@firstofone
- \let\normalfont\@empty
- \let\rmfamily\@empty
- \let\sffamily\@empty
- \let\ttfamily\@empty
- \let\bfseries\@empty
- \let\mdseries\@empty
- \let\itshape\@empty
- \let\scshape\@empty
- \let\slshape\@empty
- \let\upshape\@empty
- \let\em\@empty
- \let\rm\@empty
- \let\Huge\@empty
- \let\LARGE\@empty
- \let\Large\@empty
- \let\footnotesize\@empty
- \let\huge\@empty
- \let\large\@empty
- \let\normalsize\@empty
- \let\scriptsize\@empty
- \let\small\@empty
- \let\tiny\@empty
- \let\mathversion\@gobble
- \let\phantom\@gobble
- \let\vphantom\@gobble
- \let\hphantom\@gobble

#### Environments.

- \def\begin#1{\csname#1\endcsname}%
- \def\end#1{\csname end#1\endcsname}%

#### Package color.

630 \def\textcolor##1##{\@secondoftwo}%

#### Upper- and lowercase.

- \def\MakeUppercase{\MakeUppercaseUnsupportedInPdfStrings}%
- \def\MakeLowercase{\MakeLowercaseUnsupportedInPdfStrings}%

Package babel. Whereever "naturalnames" is used, disable \textlatin (from Babel 3.6k). Thanks to Felix Neubauer (Email: Felix.Neubauer@gmx.net).

- \let\foreignlanguage\@secondoftwo
- \let\textlatin\@firstofone
- \ltx@IfUndefined{language@group}{}{%
- \csname HyPsd@babel@\language@group\endcsname
- }%
- \HyPsd@GreekPatch
- \HyPsd@SpanishPatch
- \HyPsd@RussianPatch
- \HyPsd@BabelPatch
- \let\@safe@activestrue\relax
- \let\@safe@activesfalse\relax
- Disable \cyr, used in russianb.ldf.
- \let\cyr\relax

Redefine \es@roman, used in spanish.ldf.

\let\es@roman\@Roman

#### Package german.

- \let\glqq\textglqq
- \let\grqq\textgrqq
- \let\glq\textglq
- \let\grq\textgrq \let\flqq\textflqq
- \let\frqq\textfrqq
- \let\flq\textflq
- \let\frq\textfrq

Package french. The support is deferred, because it needs \GenericError to be disabled (see below).

#### Package FrenchPro. This package uses:

\if@mid@expandable{not fully expandable code}{fully expandable code}

\let\if@mid@expandable\@firstoftwo

#### AMS classes.

\HyPsd@AMSclassfix

Redefinition of **\hspace** \hspace don't work in bookmarks, the following fix tries to set a space if the argument is a positive length.

656 \let\hspace\HyPsd@hspace

Commands of referencing and indexing systems. Some LATEX commands that are legal in \section commands have to be disabled here.

- 657 \let\label\@gobble
- 658 \let\index\@gobble
- 659 \let\glossary\@gobble
- 660 \let\href\HyPsd@href
- 661 \let\@mkboth\@gobbletwo

The \ref and \pageref is much more complicate because of their star form.

- 662 \let\ref\HyPsd@ref
- 663 \let\pageref\HyPsd@pageref
- 664 \let\nameref\HyPsd@nameref
- 665 \let\autoref\HyPsd@autoref

#### Miscellaneous commands.

- 666 \let\leavevmode\@empty
- 667 \let\mbox\@empty

\halign causes error messages because of the template character #.

- 668 \def\halign{\pdfstringdefWarn\halign\@gobble}%
- 669 \let\ignorespaces\HyPsd@ignorespaces
- 670 \let\Hy@SectionAnchorHref\@gobble

#### Patch for cjk bookmarks.

671 \HyPsd@CJKhook

User hook. The switch \Hy@pdfstring is turned on. So user commands can detect that they are processed not to be typesetted within TEX's stomach, but to be expanded by the mouth to give a PDF string. At this place before interpreting the string in  $\#2$ additional redefinitions can by added by the hook \pdfstringdefPreHook.

The position in the middle of the redefinitions is a compromise: The user should be able to provide his own (perhaps better) redefinitions, but some commands should have their original meaning, because they can be used in the hook (\bgroup, or \@protected@testopt, and \@ifnextchar for \renewcommand).

- 672 \Hy@pdfstringtrue
- 673 \pdfstringdefPreHook

Spaces. For checking the token of the string, spaces must be masked, because they cannot by caught by undelimited arguments.

- 674 \HyPsd@LetUnexpandableSpace\space
- 675 \HyPsd@LetUnexpandableSpace\ %
- 676 \HyPsd@LetUnexpandableSpace~%
- 677 \HyPsd@LetUnexpandableSpace\nobreakspace

#### Package xspace.

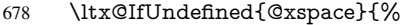

- 679 \let\xspace\HyPsd@ITALCORR
- 680 }{%
- 681 \let\xspace\HyPsd@XSPACE
- 682 }%
- 683 \let\/\HyPsd@ITALCORR
- 684 \let\bgroup\/%
- 685 \let\egroup\/%

#### Redefinitions of miscellaneous commands. Hyphenation does not make sense.

686 \let\discretionary\@gobbletwo

\@ifstar is defined in LATEX as follows:

\def\@ifstar#1{\@ifnextchar \*{\@firstoftwo{#1}}}

\@ifnextchar doesn't work, because it uses stomach commands like \let and \futurelet. But it doesn't break. Whereas \@firstoftwo{#1}} gives an error message because \@firstoftwo misses its second argument.

A mimicry of \@ifnextchar only with expandible commands would be very extensive and the result would be only an approximation. So here a cheaper solution follows in order to get rid of the error message at least:

- 687 \def\@ifnextchar{\HyPsd@ifnextchar\@ifnextchar}%
- 688 \def\kernel@ifnextchar{\HyPsd@ifnextchar\kernel@ifnextchar}%
- 689 \def\new@ifnextchar{\HyPsd@ifnextchar\new@ifnextchar}%
- 690 \let\@protected@testopt\HyPsd@protected@testopt

Support for package 'xargs':

691 \let\@protected@testopt@xargs\HyPsd@protected@testopt

#### <span id="page-24-0"></span>6.2.2 Expansion

There are several possibilities to expand tokens within LATEX:

- **\protected@edef**: The weakest form isn't usable, because it does not expand the font encoding commands. They are made roboust and protect themselves.
- **\csname**: First the string is expanded whithin a \csname and \endcsname. Then the command name is converted to characters with catcode 12 by \string and the first escape character removed by \@gobble. This method has the great *advantage* that stomach tokens that aren't allowed in PDF strings are detected by T<sub>E</sub>X and reported as errors in order to force the user to write correct things. So he get no wrong results by forgetting the proofreading of his text. But the *disadvantage* is that old wrong code cannot processed without errors. Mainly the error message is very cryptic and for the normal user hard to understand. TEX provides no way to catch the error caused by \csname or allows to support the user with a descriptive error message. Therefore the experienced user had to enable this behaviour by an option exactdef in previous versions less or equal 6.50.
- **\edef** This version uses this standard form for expansion. It is stronger than LATEX's \protected@edef. So the font encoding mechanism works and the glyph commands are converted to the correct tokens for PDF strings whith the definitions of the PD1 encoding. Because the protecting mechanism of LATEX doesn't work within an \edef, there are situations thinkable where code can break. For example, assignments and definitions aren't performed and so undefined command errors or argument parsing errors can occur. But this is only a compatibility problem with old

texts. Now there are possibilities to write code that gives correct PDF strings (see \texorpdfstring). In the most cases unexpandable commands and tokens (math shift, grouping characters) remains. They don't cause an error like with \csname. However a PDF reader isn't T<sub>F</sub>X, so these tokens are viewed verbatim. So this version detects them now, and removes them with an descriptive warning for the user. As additional features xspace support is possible and grouping characters can be used without problems, because they are removed silently.

Generic messages. While expanding via \xdef the \Generic... messages don't work and causes problems (error messages, invalid .out file). So they are disabled while expanding and removed silently, because a user warning would be too expensive (memory and runtime, \pdfstringdef is slow enough).

- 692 \begingroup
- 693 \let\GenericError\@gobblefour
- 694 \let\GenericWarning\@gobbletwo
- 695 \let\GenericInfo\@gobbletwo

Package french. This fix only works, if **\GenericError** is disabled.

- 696 \ifx\nofrenchguillemets\@undefined
- 697 \else
- 698 \nofrenchguillemets
- $699$  \fi

Definition commands and expansion. Redefining the defining commands (see sec. 6.5.12). The original meaning of  $\xdet$  is saved in  $\Hy\Phi$ emp.

- 700 \let\Hy@temp\xdef
- 701 \let\def\HyPsd@DefCommand
- 702 \let\gdef\HyPsd@DefCommand
- [703](#page-50-0) \let\edef\HyPsd@DefCommand
- 704 \let\xdef\HyPsd@DefCommand
- 705 \let\futurelet\HyPsd@LetCommand
- 706 \let\let\HyPsd@LetCommand
- 707 \Hy@temp#1{#2}%
- 708 \endgroup

#### 6.2.3 Postprocessing

If the string is empty time can be saved by omitting the postprocessing process.

- 709 \ifx#1\@empty
- <span id="page-25-0"></span> $710$  \else

Protecting spaces and removing grouping characters. In order to check the tokens we must separate them. This will be done with T<sub>E</sub>X's argument parsing. With this method we must the following item takes into account, that makes makes things a litte more complicate:

- T<sub>EX</sub> does not accept a space as an undelimited argument, it cancels space tokens while looking for an undelimited argument. Therefore we must protect the spaces now.
- An argument can be a single token or a group of many tokens. And within curly braces tokens aren't find by T<sub>E</sub>X's argument scanning process. Third curly braces as grouping characters cannot be expanded further, so they don't vanish by the

string expansion above. So these characters with catcode 1 and 2 are removed in the following and replaced by an marker for the xspace support.

• T<sub>EX</sub> silently removes the outmost pair of braces of an argument. To prevent this on unwanted places, in the following the character  $\vert$  is appended to the string to make an outer brace to an inner one.

First the top level spaces are protected by replacing. Then the string is scanned to detect token groups. Each token group will now be space protected and again scanned for another token groups.

- 711 \HyPsd@ProtectSpaces#1%
- 712 \let\HyPsd@String\@empty
- 713 \expandafter\HyPsd@RemoveBraces\expandafter{#1|}%
- 714 \global\let#1\HyPsd@String

Check tokens. After removing the spaces and the grouping characters the string now should only consists of the following tokens/catcodes:

0 command names with start with an escape character.

- 3 math shift<br>4 alignment
- alignment tabs
- 6 parameter, but this is unlikely.
- 7 superscript
- 8 subscript<br>11 letter
- letter
- 12 other
- 13 commands that are active characters.

After \HyPsd@CheckCatcodes the command \HyPsd@RemoveMask is reused to remove the group protection character |. This character is needed to ensure that the string at least consists of one token if \HyPsd@CheckCatcodes is called.

Because of internal local assignments and tabulars group braces are used.

- 715 \let\HyPsd@SPACEOPTI\relax
- 716 {%
- 717 \let\HyPsd@String\@empty
- 718 \expandafter\HyPsd@CheckCatcodes#1\HyPsd@End
- 719 \global\let#1\HyPsd@String
- 720 }%
- 721 \expandafter\HyPsd@RemoveMask\expandafter
- 722 | \expandafter\@empty#1\HyPsd@End#1%

\HyPsd@CheckCatcodes should no have removed the tokens with catcode 3, 4, 7, and 8. Because a parameter token (6) would cause to many errors before, there should now be only tokens with catcodes 11 or 12. So I think there is no need for a safety step like:

\xdef#1{\expandafter\strip@prefix\meaning#1}%

Looking for wrong glyphs. The case that glyphs aren't defined in the PD1 encoding is caught above in such a way, that the glyph name and a marker is inserted into the string. Now we can safely scan the string for this marker and provide a descriptive warning.

- 723 \expandafter\HyPsd@Subst\expandafter{\HyPsd@GLYPHERR}{\relax}#1%
- 724 \let\HyPsd@String\@empty
- 725 \expandafter\HyPsd@GlyphProcess#1\relax\@empty
- 726 \global\let#1\HyPsd@String

Backslash. The double backslash disturbs parsing octal sequenzes, for example in an string like abc $\setminus$ 051 the sequence  $\setminus$ 051 is detected although the second  $\setminus$  belongs to the first backslash.

727 \HyPsd@StringSubst{\\}{\textbackslash}#1%

Spaces. All spaces have already the form \040. The last postprocessing step will be an optimizing of the spaces, so we already introduce already the necessary command \HyPsd@SPACEOPTI. But first it is defined to be \relax in order to prevent a too early expansion by an \edef. Secondly a \relax serves as a marker for a token that is detected by \xspace.

The code of frenchb.ldf can produce an additional space before \guillemotright, because \lastskip and \unskip do not work. Therefore it is removed here.

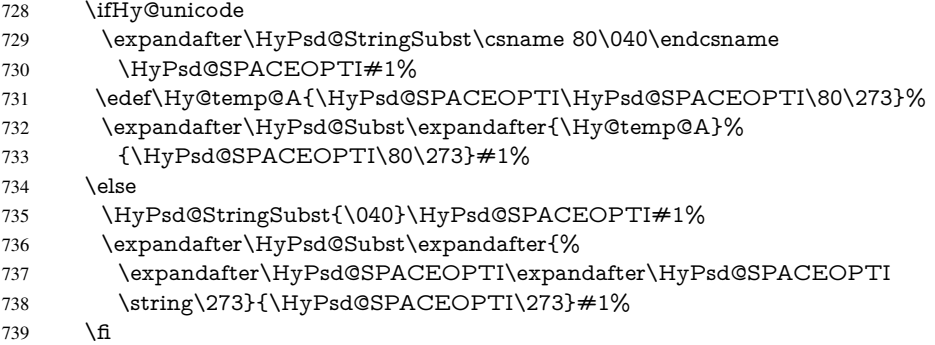

Right parenthesis. Also \xspace detects a right parenthesis. For the \xspace support and the following parenthesis check the different parenthesis notations ), \), and \051 are converted to one type  $\iota$  and before  $\Hypsd@empty$  with the meaning of  $\relax$  is introduced for \xspace. By redefining to \@empty \HyPsd@empty can easily removed later.

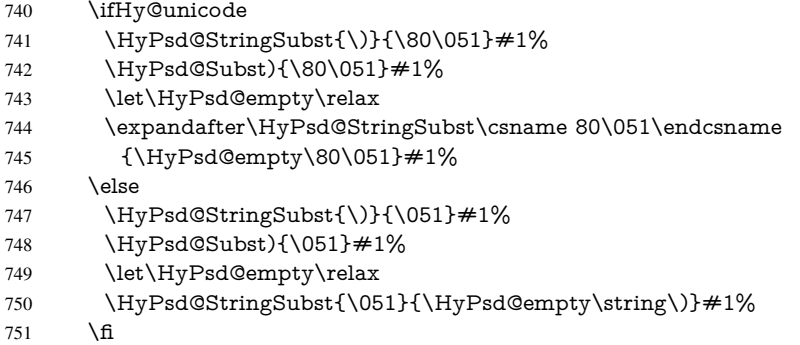

Support for package **xspace**. \xspace looks for the next token and decides if it expands to a space or not. Following tokens prevent its transformation to a space: Beginning and end of group, handled above by replacing by an italic correction, several punctuation marks, a closing parentheses, and several spaces.

Without package xspace there are tokens with catcode 11 and 12, \HyPsd@empty and \HyPsd@SPACEOPTI. With package xspace marker for the italic correction \/ and \xspace come with. In the package xspace case the two markers are replaced by commands and an \edef performs the \xspace processing.

In the opposite of the original \xspace \HyPsd@xspace uses an argument instead of a \futurelet, so we have to provide such an argument, if \HyPsd@xspace comes last.

Because \HyPsd@Subst with several equal tokens (--) needs a safe last token, in both cases the string gets an additional \HyPsd@empty.

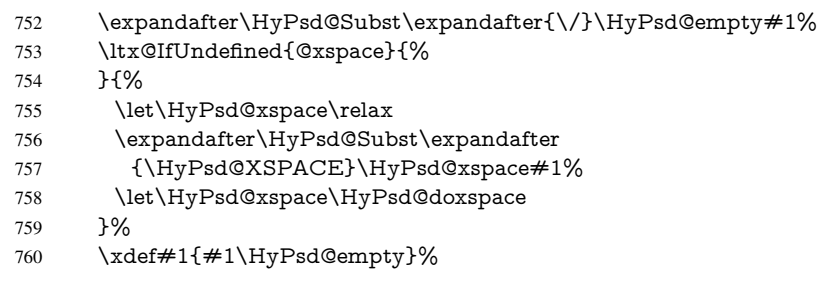

Ligatures. TEX forms ligatures in its stomach, but the PDF strings are treated only by TEX's mouth. The PDFDocEncoding contains some ligatures, but the current version 3 of the AcrobatReader lacks the fi and fl glyphs, and the Linux version lacks the emdash and endash glyphs. So the necessary code is provided here, but currently disabled, hoping that version 4 of the AcrobatReader is better. To break the ligatures the user can use an empty group, because it leads to an insertion of an \HyPsd@empty. If this ligature code will be enabled some day, then the italic correction should also break the ligatures. Currently this occurs only, if package xspace is loaded.

Since newer AcrobatReader versions now show the en- and emdash in a correct way (AR7/Linux, AR8/Linux), the substitution code for them is enabled starting with version 6.78l.

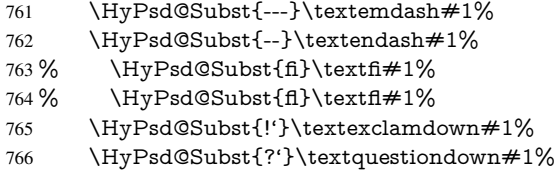

With the next \edef we get rid of the token \HyPsd@empty.

767 \let\HyPsd@empty\@empty

Left parentheses. Left parentheses are now converted to safe forms to avoid problems with unmatched ones ( $\setminus$  (with PDFDocEncoding, the octal sequence with Unicode.

An optimization is possible. Matched parentheses can replaced by a () pair. But this code is removed to save T<sub>E</sub>X memory and time.

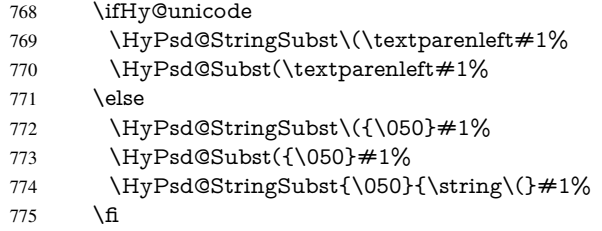

Optimizing spaces. Spaces are often used, but they have a very long form \040. They are converted back to real spaces, but not all, so that no space follows after another. In the bookmark case several spaces are written to the .out file, but if the entries are read back, several spaces are merged to a single one.

With Unicode the spaces are replaced by their octal sequences.

- 776 \ifHy@unicode
- 777 \edef\HyPsd@SPACEOPTI{\80\040}%
- 778 \else

```
779 \let\HyPsd@SPACEOPTI\HyPsd@spaceopti
780 \fi
781 \xdef#1{#1\@empty}%
782 \fi
```
Converting to Unicode. At last the eight bit letters have to be converted to Unicode, the masks \8 and \9 are removed and the Unicode marker is added.

- \endgroup
- \begingroup
- \ifHy@unicode
- \HyPsd@ConvertToUnicode#1%

#### Try conversion back to PDFDocEncoding.

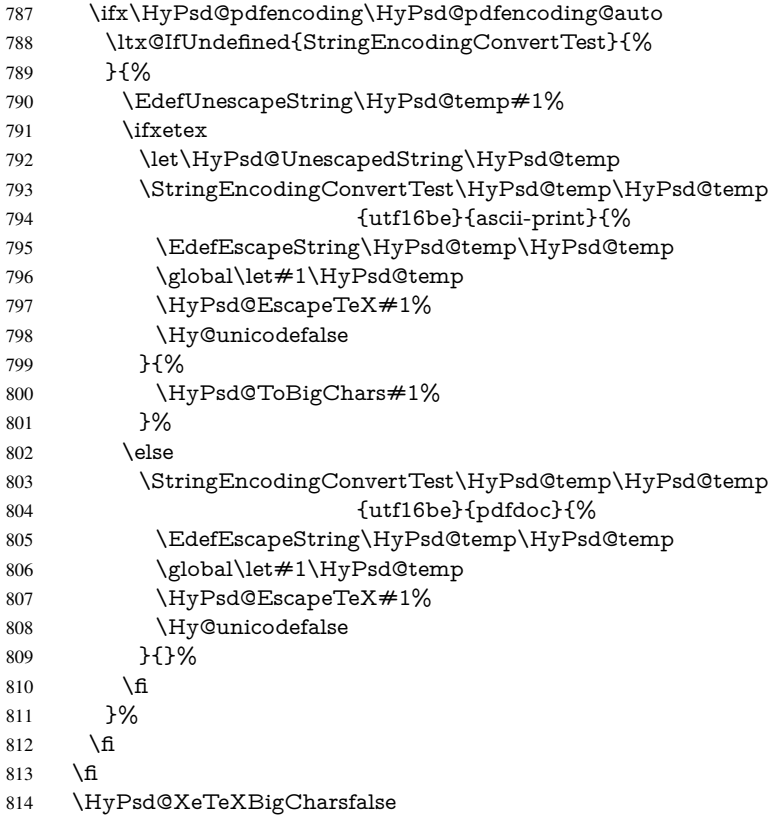

User hook. The hook \pdfstringdefPostHook can be used for the purpose to postprocess the string further.

 \pdfstringdefPostHook#1% \endgroup }

#### \Hy@pdfstringdef

 \def\Hy@pdfstringdef#1#2{% \pdfstringdef\Hy@gtemp{#2}% \let#1\Hy@gtemp }

## <span id="page-30-0"></span>6.3 Encodings

### <span id="page-30-1"></span>6.3.1 XeT<sub>E</sub>X

```
822 \edef\Hy@temp{\catcode0=\the\catcode0\relax}
823 \catcode\z@=12 %
824 \ifxetex
825 \expandafter\@firstofone
826 \else
827 \let\HyPsd@XeTeXBigCharstrue\@empty
828 \let\HyPsd@XeTeXBigCharsfalse\@empty
829 \expandafter\@gobble
830 \text{ }\Lambdafi
831 {%
832 \newif\ifHyPsd@XeTeXBigChars
833 \def\HyPsd@XeTeXBigCharsfalse{%
834 \global\let\ifHyPsd@XeTeXBigChars\iffalse
835 }%
836 \def\HyPsd@XeTeXBigCharstrue{%
837 \global\let\ifHyPsd@XeTeXBigChars\iftrue
838
839 \def\HyPsd@ToBigChars#1{%
840 \ifHyPsd@XeTeXBigChars
841 \EdefEscapeHex\HyPsd@UnescapedString{%
842 \expandafter\@gobbletwo\HyPsd@UnescapedString
843 }%
844 \begingroup
845 \toks@{}%
846 \escapechar=92\relax
847 \let\x\HyPsd@ToBigChar
848 \expandafter\HyPsd@ToBigChar\HyPsd@UnescapedString
849 \relax\relax\relax\relax\relax\relax\relax\relax\relax\relax\relax\relax\relax
850 \edef\x{%
851 \endgroup
852 \gdef\noexpand#1{\the\toks@}%
853 }%
854 \quad \sqrt{x}855 \fi
856 }%
857 \def\HyPsd@ToBigChar#1#2#3#4{%
858 \ifx\relax#1\relax
859 \let\x\relax860 \else
861 \count@="#1#2#3#4\relax
862 \let\y\@empty
863 \lccode\z@=\count@
864 \ifnum\count@=40 % (
865 \let\y\@backslashchar
866 \else
867 \ifnum\count@=41 %)
868 \let\y\@backslashchar
869 \else
870 \ifnum\count@=92 % backslash
871 \let\y\@backslashchar
872 \rightarrow \text{else}873 \ifnum\count@=10 % newline
874 \edef\y##1{\string\n}%
875 \else
```

```
876 \ifnum\count@=13 % carriage return
877 \edef\y##1{\string\r}%
878 \qquad \qquad \Lambda879 \fi
880 \fi
881 \fi
882 \fi
883 \lowercase{%
884 \toks@\expandafter{%
885 \the\expandafter\toks@
886 \y
887 <sup>^</sup><sup>0</sup>
888 }%
889 }%
890 \fi
891 \quad \text{X}892 }%
893 }
894 \Hy@temp
```
#### <span id="page-31-0"></span>6.3.2 Workaround for package linguex

```
895 \@ifpackageloaded{linguex}{%
896 \let\HyLinguex@OrgB\b
897 \let\HyLinguex@OrgC\c
898 \let\HyLinguex@OrgD\d
899 \def\HyLinguex@Restore{%
900 \let\b\HyLinguex@OrgB
901 \let\c\HyLinguex@OrgC
902 \let\d\HyLinguex@OrgD
903 }%
904 \Hy@AtEndOfPackage{%
905 \pdfstringdefDisableCommands{%
906 \ltx@IfUndefined{oldb}{}{\let\b\oldb}%
907 \ltx@IfUndefined{oldc}{}{\let\c\oldc}%
908 \ltx@IfUndefined{oldd}{}{\let\d\oldd}%
909 }%
910 }%
911 }{%
912 \let\HyLinguex@Restore\relax
913 }%
```
### <span id="page-31-1"></span>6.3.3 PD1 encoding

The PD1 encoding implements the PDFDocEncoding for use with LATEX  $2\varepsilon$ 's NFSS. Because the informational strings are not set by TEX's typesetting mechanism but for interpreting by the PDF reader, the glyphs of the PD1 encoding are implemented to be safely written to a file (PDF output file, .out file).

The PD1 encoding can be specified as an option of the 'fontenc' package or loaded here. It does not matter what font family is selected, as TEX does not process it anyway. So use CM.

- \@ifundefined{T@PD1}{%
- \input{pd1enc.def}%
- \HyLinguex@Restore
- }{}
- \DeclareFontFamily{PD1}{pdf}{}
- \DeclareFontShape{PD1}{pdf}{m}{n}{ <-> cmr10 }{}
- \DeclareFontSubstitution{PD1}{pdf}{m}{n}

#### <span id="page-32-0"></span>6.3.4 PU encoding

The PU encoding implements the Unicode encoding for use with LATEX's NFSS. Because of large memory requirements the encoding file for Unicode support is only loaded, if option unicode is specified as package option.

\HyPsd@InitUnicode Because the file puenc.def takes a lot of memory, the loading is defined in the macro \HyPsd@InitUnicode called by the package option unicode.

- 921 \def\HyPsd@InitUnicode{%
- 922 \@ifundefined{T@PU}{%
- 923 \input{puenc.def}%
- 924 \HyLinguex@Restore
- 925 }{}%
- 926 \DeclareFontFamily{PU}{pdf}{}%
- 927 \DeclareFontShape{PU}{pdf}{m}{n}{ <-> cmr10 }{}%
- 928 \DeclareFontSubstitution{PU}{pdf}{m}{n}%
- 929 \let\HyPsd@InitUnicode\relax
- 930 }

#### <span id="page-32-1"></span>6.4 Additional user commands

#### <span id="page-32-2"></span>6.4.1 **\texorpdfstring**

\texorpdfstring While expanding the string in \pdfstringdef the switch \ifHy@pdfstring is set. This is used by the full expandible macro \texorpdfstring. It expects two arguments, the first contains the string that will be set and processed by  $T<sub>F</sub>X$ 's stomach, the second contains the replacement for PDF strings.

931 \def\texorpdfstring{%

- 932 \ifHy@pdfstring
- 933 \expandafter\@secondoftwo
- 934 \else
- 935 \expandafter\@firstoftwo
- $936$  \fi
- 937 }

### <span id="page-32-3"></span>6.4.2 Hooks for **\pdfstringdef**

\pdfstringdefPreHook Default definition of the hooks for \pdfstringdef. The construct \@ifundefined with \pdfstringdefPostHook \let is a little bit faster than \providecommand.

> \@ifundefined{pdfstringdefPreHook}{% \let\pdfstringdefPreHook\@empty 940 }{} \@ifundefined{pdfstringdefPostHook}{% \let\pdfstringdefPostHook\@gobble 943 }{}

\pdfstringdefDisableCommands In \pdfstringdefPreHook the user can add code that is executed before the string, that have to be converted by \pdfstringdef, is expanded. So replacements for problematic macros can be given. The code in \pdfstringdefPreHook should not be replaced perhaps by an \renewcommand, because a previous meaning gets lost.

> Macro \pdfstringdefDisableCommands avoids this, because it reuses the old meaning of the hook and appends the new code to \pdfstringdefPreHook, e.g.:

\pdfstringdefDisableCommands{% \let~\textasciitilde \def\url{\pdfstringdefWarn\url}% \let\textcolor\@gobble

#### }%

In the argument of \pdfstringdefDisableCommands the character @ can be used in command names. So it is easy to use useful LATEX commands like \@gobble or \@firstofone.

944 \def\pdfstringdefDisableCommands{%

- 945 \begingroup
- 946 \makeatletter
- 947 \HyPsd@DisableCommands
- 948 }

#### \HyPsd@DisableCommands

- 949 \long\def\HyPsd@DisableCommands#1{%
- 950 \toks0=\expandafter{\pdfstringdefPreHook}%
- 951 \toks1={#1}%
- 952 \xdef\pdfstringdefPreHook{\the\toks0 \the\toks1}%
- 953 \endgroup
- 954 }

#### \pdfstringdefWarn The purpose of \pdfstringdefWarn is to produce a warning message, so the user can see, that something can go wrong with the conversion to PDF strings.

The prefix \<>- is added to the token. \noexpand protects the probably undefined one during the first expansion step. Then \HyPsd@CheckCatcodes can detect the not allowed token, \HyPsd@CatcodeWarning prints a warning message, after \HyPsd@RemovePrefix has removed the prefix.

\pdfstringdefWarn is intended for document authors or package writers, examples for use can be seen in the definition of \HyPsd@ifnextchar or \HyPsd@protected@testopt. 955 \def\pdfstringdefWarn#1{%

```
956 \expandafter\noexpand\csname<>-\string#1\endcsname
957 }
```
#### <span id="page-33-0"></span>6.5 Help macros for expansion

#### <span id="page-33-1"></span>6.5.1 **\ignorespaces**

\HyPsd@ignorespaces With the help of a trick using \romannumeral the effect of \ignorespaces can be simulated a little, In a special case using an alphabetic constant \romannumeral eats an optional space. If the constant is zero, then the \romannumeral expression vanishes. The following macro uses this trick twice, thus \HyPsd@ignorespaces eats up to two following spaces.

```
958 \begingroup
959 \catcode0=12 %
960 \def\x{\endgroup
961 \def\HyPsd@ignorespaces{%
962 \romannumeral\expandafter'\expandafter^^@%
963 \romannumeral'^^@%
964 }%
965 }%
966 \text{ x}
```
#### <span id="page-33-2"></span>6.5.2 Babel languages

Since version 2008/03/16 v3.8j babel uses inside \AtBeginDocument:

```
\pdfstringdefDisableCommands{%
 \languageshorthands{system}%
}
```
As consequence the shorthands are shown in the bookmarks, not its result. Therefore \languageshorthands is disabled before the user hook. If there is a need to use the command, then \HyOrg@languageshorthands can be used inside \pdfstringdefDisableCommands.

```
967 \def\HyPsd@BabelPatch{%
968 \let\HyOrg@languageshorthands\languageshorthands
969 \let\languageshorthands\HyPsd@LanguageShorthands
970 }
971 \begingroup\expandafter\expandafter\expandafter\endgroup
972 \expandafter\ifx\csname pdf@strcmp\endcsname\relax
973 \let\HyPsd@langshort@system\@empty
974 \def\HyPsd@LanguageShorthands#1{%
975 \expandafter\ifx\csname HyPsd@langshort@#1\endcsname
976 \HyPsd@langshort@system
977 \expandafter\@gobble
978 \else
979 \expandafter\@firstofone
980 \fi
981 {%
982 \HyOrg@languageshorthands{#1}%
983 }%
984 }%
985 \else
986 \def\HyPsd@LanguageShorthands#1{%
987 \ifnum\pdf@strcmp{#1}{system}=\z@
988 \expandafter\@gobble
989 \else
990 \expandafter\@firstofone
991 \fi
992 {%
993 \HyOrg@languageshorthands{#1}%
994 }%
995 }%
996 \fi
997 \def\Hy@temp{%
998 \@ifpackageloaded{babel}{%
999 \@ifpackagelater{babel}{2008/03/16}{%
1000 \let\Hy@temp\@empty
1001 }{%
1002 \def\HyPsd@BabelPatch{%
1003 \let\HyOrg@languageshorthands\languageshorthands
1004 }%
1005 }%
1006 }{}%
1007 }
1008 \Hy@temp
1009 \expandafter\Hy@AtBeginDocument\expandafter{\Hy@temp}
1010 \newif\ifHy@next
  Nothing to do for english.
1011 \ltx@IfUndefined{danish@sh@"@sel}{}{%
1012 \def\HyPsd@babel@danish{%
1013 \declare@shorthand{danish}{"|}{}%
1014 \declare@shorthand{danish}{"~}{-}%
1015 }%
1016 }
```
\ltx@IfUndefined{dutch@sh@"@sel}{}{%

```
1018 \def\HyPsd@babel@dutch{%
1019 \declare@shorthand{dutch}{"|}{}%
1020 \declare@shorthand{dutch}{"~}{-}%
1021 }%
1022 }
1023 \ltx@IfUndefined{finnish@sh@"@sel}{}{%
1024 \def\HyPsd@babel@finnish{%
1025 \declare@shorthand{finnish}{"|}{}%
1026 }%
1027 }
1028 \ltx@IfUndefined{french@sh@:@sel}{}{%
1029 \def\HyPsd@babel@frenchb{%
1030 \def\guill@spacing{ }%
1031 }%
1032 }
1033 \ltx@IfUndefined{german@sh@"@sel}{}{%
1034 \def\HyPsd@babel@german{%
1035 \declare@shorthand{german}{"f}{f}%
1036 \declare@shorthand{german}{"|}{}%
1037 \declare@shorthand{german}{"~}{-}%
1038 }%
1039 }
1040 \ltx@IfUndefined{macedonian@sh@"@sel}{}{%
1041 \def\HyPsd@babel@macedonian{%
1042 \declare@shorthand{macedonian}{"|}{}%
1043 \declare@shorthand{macedonian}{"~}{-}%
1044 }%
1045 }{}
1046 \ltx@IfUndefined{ngerman@sh@"@sel}{}{%
1047 \def\HyPsd@babel@ngerman{%
1048 \declare@shorthand{ngerman}{"|}{}%
1049 \declare@shorthand{ngerman}{"~}{-}%
1050 }%
1051 }
1052 \ltx@IfUndefined{portuges@sh@"@sel}{}{%
1053 \def\HyPsd@babel@portuges{%
1054 \declare@shorthand{portuges}{"|}{}%
1055 }%
1056 }
1057 \ltx@IfUndefined{russian@sh@"@sel}{}{%
1058 \def\HyPsd@babel@russian{%
1059 \declare@shorthand{russian}{"|}{}%
1060 \declare@shorthand{russian}{"~}{-}%
1061 }%
1062 }
1063 \ltx@IfUndefined{slovene@sh@"@sel}{}{%
1064 \def\HyPsd@babel@slovene{%
1065 \declare@shorthand{slovene}{"|}{}%
1066 }%
1067 }
Nested quoting environments are not supported (<<, >>).
1068 \ltx@IfUndefined{spanish@sh@>@sel}{}{%
1069 \def\HyPsd@babel@spanish{%
1070 \declare@shorthand{spanish}{<<}{\guillemotleft}%
1071 \declare@shorthand{spanish}{>>}{\guillemotright}%
```

```
1072 \declare@shorthand{spanish}{"=}{-}%
```

```
1073 \declare@shorthand{spanish}{"~}{-}%
```
```
1074 \declare@shorthand{spanish}{"!}{\textexclamdown}%
1075 \declare@shorthand{spanish}{"?}{\textquestiondown}%
1076 }%
1077 }
1078 \ltx@IfUndefined{swedish@sh@"@sel}{}{%
1079 \def\HyPsd@babel@swedish{%
1080 \declare@shorthand{swedish}{"|}{}%
1081 \declare@shorthand{swedish}{"~}{-}%
1082 }%
1083 }
1084 \ltx@IfUndefined{ukrainian@sh@"@sel}{}{%
1085 \def\HyPsd@babel@ukrainian{%
1086 \declare@shorthand{ukrainian}{"|}{}%
1087 \declare@shorthand{ukrainian}{"~}{-}%
1088 }%
1089 }
1090 \ltx@IfUndefined{usorbian@sh@"@sel}{}{%
1091 \def\HyPsd@babel@usorbian{%
1092 \declare@shorthand{usorbian}{"f}{f}%
1093 \declare@shorthand{usorbian}{"|}{}%
1094 }%
1095 }
1096 \ltx@IfUndefined{greek@sh@\string~@sel}{%
1097 \let\HyPsd@GreekPatch\@empty
1098 }{%
1099 \def\HyPsd@GreekPatch{%
1100 \let\greeknumeral\HyPsd@greeknumeral
1101 \let\Greeknumeral\HyPsd@Greeknumeral
1102 }%
1103 }
1104 \def\HyPsd@greeknumeral#1{%
1105 \HyPsd@GreekNum\@firstoftwo{#1}%
1106 }
1107 \def\HyPsd@Greeknumeral#1{%
1108 \HyPsd@GreekNum\@secondoftwo{#1}%
1109 }
1110 \def\HyPsd@GreekNum#1#2{%
1111 \ifHy@unicode
1112 \ifnum#2<\@ne
1113 \@arabic{#2}%
1114 \else
1115 \ifnum#2<1000000 %
1116 \HyPsd@@GreekNum#1{#2}%
1117 \else
1118 \@arabic{#2}%
1119 \fi
1120 \qquad \qquad 1120
1121 \else
1122 \@arabic{#2}%
1123 \fi
1124 }
1125 \def\HyPsd@@GreekNum#1#2{%
1126 \ifnum#2<\@m
1127 \ifnum#2<10 %
1128 \expandafter\HyPsd@GreekNumI
1129 \expandafter\@gobble\expandafter#1\number#2%
```

```
1130 \else
```
 \ifnum#2<100 % \expandafter\HyPsd@GreekNumII \expandafter\@gobble\expandafter#1\number#2% 1134 \else \expandafter\HyPsd@GreekNumIII \expandafter\@gobble\expandafter#1\number#2% \fi \fi \ifnum#2>\z@ \textnumeralsigngreek \fi \else \ifnum#2<\@M \expandafter\HyPsd@GreekNumIV\expandafter#1\number#2% \else \ifnum#2<100000 % \expandafter\HyPsd@GreekNumV\expandafter#1\number#2% 1148 \else \expandafter\HyPsd@GreekNumVI\expandafter#1\number#2%  $1150 \t\t \hat{f}$  \fi  $1152 \text{ }\lambda$ fi } \def\HyPsd@GreekNumI#1#2#3{% #1{% \ifnum#3>\z@ \textnumeralsignlowergreek \fi }% \expandafter#2% \ifcase#3 % {}{}% \or\textalpha\textAlpha \or\textbeta\textBeta \or\textgamma\textGamma \or\textdelta\textDelta \or\textepsilon\textEpsilon \or\textstigmagreek\textStigmagreek \or\textzeta\textZeta \or\texteta\textEta \or\texttheta\textTheta \else {}{}%  $\qquad \qquad$  } \def\HyPsd@GreekNumII#1#2#3#4{% #1{% \ifnum#3>\z@ \textnumeralsignlowergreek \fi }% \expandafter#2% \ifcase#3 % {}{}% \or\textiota\textIota \or\textkappa\textKappa

\or\textlambda\textLambda

```
1188 \or\textmu\textMu
```
- \or\textnu\textNu
- \or\textxi\textXi
- \or\textomicron\textOmicron
- \or\textpi\textPi
- \or\textkoppagreek\textKoppagreek
- \else
- {}{}%
- \fi
- \HyPsd@GreekNumI#1#2#4%
- }
- \def\HyPsd@GreekNumIII#1#2#3#4#5{%
- $\#1{\%}$
- \ifnum#3>\z@
- \textnumeralsignlowergreek
- \fi
- }%
- \expandafter#2%
- \ifcase#3 %
- {}{}%
- \or\textrho\textRho
- \or\textsigma\textSigma
- \or\texttau\textTau
- \or\textupsilon\textUpsilon
- \or\textphi\textPhi
- \or\textchi\textChi
- \or\textpsi\textPsi
- \or\textomega\textOmega
- \or\textsampigreek\textSampigreek
- \else
- {}{}%

```
1219 \fi
```
\HyPsd@GreekNumII#1#2#4#5%

}

- \def\HyPsd@GreekNumIV#1#2#3#4#5{%
- \HyPsd@GreekNumI\@firstofone#1#2%
- \HyPsd@@GreekNum#1{#3#4#5}%
- }
- \def\HyPsd@GreekNumV#1#2#3#4#5#6{%
- \HyPsd@GreekNumII\@firstofone#1#2#3%
- \HyPsd@@GreekNum#1{#4#5#6}%
- }
- \def\HyPsd@GreekNumVI#1#2#3#4#5#6#7{%
- \HyPsd@GreekNumIII\@firstofone#1#2#3#4%
- \HyPsd@@GreekNum#1{#5#6#7}%

}

- \def\HyPsd@SpanishPatch{% \ltx@IfUndefined{es@save@dot}{% }{%
- \let\.\es@save@dot
- }%

}

Shorthand "- of 'russianb.ldf' is not expandable, therefore it is disabled and replaced by -.

```
1240 \def\HyPsd@RussianPatch{%
```
\ltx@IfUndefined{russian@sh@"@-@}{%

 }{% \@namedef{russian@sh@"@-@}{-}% }% }

## 6.5.3 CJK patch

\RequirePackage{intcalc}[2007/09/27]

#### \HyPsd@CJKhook

 \def\HyPsd@CJKhook{% \ltx@ifpackageloaded{CJK}{% \let\CJK@kern\relax \let\CJKkern\relax \let\CJK@CJK\relax \ifHy@CJKbookmarks \HyPsd@CJKhook@bookmarks \fi \HyPsd@CJKhook@unicode 1256 }{}% }

## 6.5.4 CJK bookmarks

\HyPsd@CJKhook Some internal commands of package cjk are redefined to avoid error messages. For a rudimental support of CJK bookmarks the active characters are redefined so that they print themselves.

> After preprocessing of Big5 encoded data the following string for a double-byte character is emitted:

```
^^7f<arg1>^^7f<arg2>^^7f
```
 $\langle \text{arg1> is the first byte in the range (always > 0x80); } \langle \text{arg2> is the second byte in} \rangle$ decimal notation ( $\geq 0x40$ ).

```
1258 \begingroup
1259 \catcode"7F=\active
1260 \toks@{%
1261 \let\CJK@ignorespaces\empty
1262 \def\CJK@char#1{\@gobbletwo}%
1263 \let\CJK@charx\@gobblefour
1264 \let\CJK@punctchar\@gobblefour
1265 \def\CJK@punctcharx#1{\@gobblefour}%
1266 \catcode"7F=\active
1267 \def^^7f#1^^7f#2^^7f{%
1268 \string #1\HyPsd@DecimalToOctal{#2}%
1269 }%
1270 % ... ?
1271 \ifHy@unicode
1272 \def\Hy@cjkpu{\80}%
1273 \else
1274 \let\Hy@cjkpu\@empty
1275 \fi
1276 \HyPsd@CJKActiveChars
1277 }%
1278 \count@=127 %
```
\@whilenum\count@<255 \do{%

<sup>1280 \</sup>advance\count@ by 1 %

1281 \lccode'\~=\count@ 1282 \lowercase{% 1283 \toks@\expandafter{\the\toks@ ~}% 1284 }% 1285 }% 1286 \toks@\expandafter{\the\toks@ !}% 1287 \xdef\HyPsd@CJKhook@bookmarks{% 1288 \the\toks@ 1289 }% 1290 \endgroup \HyPsd@CJKActiveChars The macro \HyPsd@CJKActiveChars is only defined to limit the memory consumption of \HyPsd@CJKhook. 1291 \def\HyPsd@CJKActiveChars#1{% 1292 \ifx#1!% 1293 \let\HyPsd@CJKActiveChars\relax 1294 \else 1295 \edef#1{\noexpand\Hy@cjkpu\string#1}%  $1296$  \fi 1297 \HyPsd@CJKActiveChars 1298 } \HyPsd@DecimalToOctal A character, given by the decimal number is converted to a PDF character. 1299 \def\HyPsd@DecimalToOctal#1{% 1300 \ifcase #1 % 1301 \000\or \001\or \002\or \003\or \004\or \005\or \006\or \007% 1302 \or \010\or \011\or \012\or \013\or \014\or \015\or \016\or \017% 1303 \or \020\or \021\or \022\or \023\or \024\or \025\or \026\or \027% 1304 \or \030\or \031\or \032\or \033\or \034\or \035\or \036\or \037% 1305 \or \040\or \041\or \042\or \043\or \044\or \045\or \046\or \047% 1306 \or \050\or \051\or \052\or \053\or \054\or \055\or \056\or \057% 1307 \or 0\or 1\or 2\or 3\or 4\or 5\or 6\or 7% 1308 \or 8\or 9\or \072\or \073\or \074\or \075\or \076\or \077% 1309 \or @\or A\or B\or C\or D\or E\or F\or G% 1310 \or H\or I\or J\or K\or L\or M\or N\or O% 1311 \or P\or Q\or R\or S\or T\or U\or V\or W% 1312 \or X\or Y\or Z\or \133\or \134\or \135\or \136\or \137% 1313 \or \140\or a\or b\or c\or d\or e\or f\or g% 1314 \or h\or i\or j\or k\or l\or m\or n\or o% 1315 \or p\or q\or r\or s\or t\or u\or v\or w% 1316 \or x\or y\or z\or \173\or \174\or \175\or \176\or \177% 1317 \or \200\or \201\or \202\or \203\or \204\or \205\or \206\or \207% 1318 \or \210\or \211\or \212\or \213\or \214\or \215\or \216\or \217% 1319 \or \220\or \221\or \222\or \223\or \224\or \225\or \226\or \227% 1320 \or \230\or \231\or \232\or \233\or \234\or \235\or \236\or \237% 1321 \or \240\or \241\or \242\or \243\or \244\or \245\or \246\or \247% 1322 \or \250\or \251\or \252\or \253\or \254\or \255\or \256\or \257% 1323 \or \260\or \261\or \262\or \263\or \264\or \265\or \266\or \267% 1324 \or \270\or \271\or \272\or \273\or \274\or \275\or \276\or \277% 1325 \or \300\or \301\or \302\or \303\or \304\or \305\or \306\or \307% 1326 \or \310\or \311\or \312\or \313\or \314\or \315\or \316\or \317% 1327 \or \320\or \321\or \322\or \323\or \324\or \325\or \326\or \327% 1328 \or \330\or \331\or \332\or \333\or \334\or \335\or \336\or \337% 1329 \or \340\or \341\or \342\or \343\or \344\or \345\or \346\or \347% 1330 \or \350\or \351\or \352\or \353\or \354\or \355\or \356\or \357% 1331 \or \360\or \361\or \362\or \363\or \364\or \365\or \366\or \367% 1332 \or \370\or \371\or \372\or \373\or \374\or \375\or \376\or \377%

 $1333 \text{ }\hat{ }$ }

#### 6.5.5 CJK unicode

```
\HyPsd@CJKhook@unicode
```
- \def\HyPsd@CJKhook@unicode{%
- \let\Unicode\HyPsd@CJK@Unicode
- \let\CJKnumber\HyPsd@CJKnumber
- \let\CJKdigits\HyPsd@CJKdigits }
- 

```
\HyPsd@CJK@Unicode
```
 \def\HyPsd@CJK@Unicode#1#2{% \ifnum#1<256 % \HyPsd@DecimalToOctalFirst{#1}%

- \HyPsd@DecimalToOctalSecond{#2}%
- \else
- \933%
- \expandafter\expandafter\expandafter\HyPsd@HighA
- \intcalcDiv{#1}{4}!%
- \933%
- \ifcase\intcalcMod{#1}{4} %
- 4\or 5\or 6\or 7%
- $1351 \text{ }\Lambda$ fi
- \HyPsd@DecimalToOctalSecond{#2}%
- $1353 \text{ }\Lambda$
- }

```
1355 \def\HyPsd@HighA#1!{%
```
- \expandafter\expandafter\expandafter\HyPsd@HighB
- \IntCalcDiv#1!64!!%
- \expandafter\expandafter\expandafter\HyPsd@HighD
- \IntCalcMod#1!64!!%

}

- \def\HyPsd@HighB#1!{%
- \expandafter\expandafter\expandafter\HyPsd@HighC
- \IntCalcDec#1!!%

}

- \def\HyPsd@HighC#1!{%
- \IntCalcDiv#1!4!%
- \@backslashchar
- \IntCalcMod#1!4!%
- }
- \def\HyPsd@HighD#1!{%
- \ifcase\IntCalcDiv#1!8! %
- 0\or 1\or 2\or 3\or 4\or 5\or 6\or 7%

```
1373 \fi
```
- \ifcase\IntCalcMod#1!8! %
- 1375 0\or 1\or 2\or 3\or 4\or 5\or 6\or 7%
- \fi

}

- \def\HyPsd@DecimalToOctalFirst#1{%
- \9%
- \ifcase#1 %
- 000\or 001\or 002\or 003\or 004\or 005\or 006\or 007%
- 1382 \or 010\or 011\or 012\or 013\or 014\or 015\or 016\or 017%

```
1383 \or 020\or 021\or 022\or 023\or 024\or 025\or 026\or 027%
1384 \or 030\or 031\or 032\or 033\or 034\or 035\or 036\or 037%
1385 \or 040\or 041\or 042\or 043\or 044\or 045\or 046\or 047%
1386 \or 050\or 051\or 052\or 053\or 054\or 055\or 056\or 057%
1387 \or 060\or 061\or 062\or 063\or 064\or 065\or 066\or 067%
1388 \or 070\or 071\or 072\or 073\or 074\or 075\or 076\or 077%
1389 \or 100\or 101\or 102\or 103\or 104\or 105\or 106\or 107%
1390 \or 120\or 111\or 112\or 113\or 114\or 115\or 116\or 117%
1391 \or 120\or 121\or 122\or 123\or 124\or 125\or 126\or 127%
1392 \or 130\or 131\or 132\or 133\or 134\or 135\or 136\or 137%
1393 \or 140\or 141\or 142\or 143\or 144\or 145\or 146\or 147%
1394 \or 150\or 151\or 152\or 153\or 154\or 155\or 156\or 157%
1395 \or 160\or 161\or 162\or 163\or 164\or 165\or 166\or 167%
1396 \or 170\or 171\or 172\or 173\or 174\or 175\or 176\or 177%
1397 \or 200\or 201\or 202\or 203\or 204\or 205\or 206\or 207%
1398 \or 210\or 211\or 212\or 213\or 214\or 215\or 216\or 217%
1399 \or 220\or 221\or 222\or 223\or 224\or 225\or 226\or 227%
1400 \or 230\or 231\or 232\or 233\or 234\or 235\or 236\or 237%
1401 \or 240\or 241\or 242\or 243\or 244\or 245\or 246\or 247%
1402 \or 250\or 251\or 252\or 253\or 254\or 255\or 256\or 257%
1403 \or 260\or 261\or 262\or 263\or 264\or 265\or 266\or 267%
1404 \or 270\or 271\or 272\or 273\or 274\or 275\or 276\or 277%
1405 \or 300\or 301\or 302\or 303\or 304\or 305\or 306\or 307%
1406 \or 310\or 311\or 312\or 313\or 314\or 315\or 316\or 317%
1407 \or 320\or 321\or 322\or 323\or 324\or 325\or 326\or 327%
1408 \or 330\or 331\or 332\or 333\or 334\or 335\or 336\or 337%
1409 \or 340\or 341\or 342\or 343\or 344\or 345\or 346\or 347%
1410 \or 350\or 351\or 352\or 353\or 354\or 355\or 356\or 357%
1411 \or 360\or 361\or 362\or 363\or 364\or 365\or 366\or 367%
1412 \or 370\or 371\or 372\or 373\or 374\or 375\or 376\or 377%
1413 \fi
1414 }
1415 \def\HyPsd@DecimalToOctalSecond#1{%
1416 \ifcase #1 %
1417 \000\or \001\or \002\or \003\or \004\or \005\or \006\or \007%
1418 \or \010\or \011\or \012\or \013\or \014\or \015\or \016\or \017%
1419 \or \020\or \021\or \022\or \023\or \024\or \025\or \026\or \027%
1420 \or \030\or \031\or \032\or \033\or \034\or \035\or \036\or \037%
1421 \or \040\or \041\or \042\or \043\or \044\or \045\or \046\or \047%
1422 \or \050\or \051\or \052\or \053\or \054\or \055\or \056\or \057%
1423 \or \060\or \061\or \062\or \063\or \064\or \065\or \066\or \067%
1424 \or \070\or \071\or \072\or \073\or \074\or \075\or \076\or \077%
1425 \or \100\or \101\or \102\or \103\or \104\or \105\or \106\or \107%
1426 \or \110\or \111\or \112\or \113\or \114\or \115\or \116\or \117%
1427 \or \120\or \121\or \122\or \123\or \124\or \125\or \126\or \127%
1428 \or \130\or \131\or \132\or \133\or \134\or \135\or \136\or \137%
1429 \or \140\or \141\or \142\or \143\or \144\or \145\or \146\or \147%
1430 \or \150\or \151\or \152\or \153\or \154\or \155\or \156\or \157%
1431 \or \160\or \161\or \162\or \163\or \164\or \165\or \166\or \167%
1432 \or \170\or \171\or \172\or \173\or \174\or \175\or \176\or \177%
1433 \or \200\or \201\or \202\or \203\or \204\or \205\or \206\or \207%
1434 \or \210\or \211\or \212\or \213\or \214\or \215\or \216\or \217%
1435 \or \220\or \221\or \222\or \223\or \224\or \225\or \226\or \227%
1436 \or \230\or \231\or \232\or \233\or \234\or \235\or \236\or \237%
1437 \or \240\or \241\or \242\or \243\or \244\or \245\or \246\or \247%
1438 \or \250\or \251\or \252\or \253\or \254\or \255\or \256\or \257%
1439 \or \260\or \261\or \262\or \263\or \264\or \265\or \266\or \267%
```

```
1440 \or \270\or \271\or \272\or \273\or \274\or \275\or \276\or \277%
1441 \or \300\or \301\or \302\or \303\or \304\or \305\or \306\or \307%
1442 \or \310\or \311\or \312\or \313\or \314\or \315\or \316\or \317%
1443 \or \320\or \321\or \322\or \323\or \324\or \325\or \326\or \327%
1444 \or \330\or \331\or \332\or \333\or \334\or \335\or \336\or \337%
1445 \or \340\or \341\or \342\or \343\or \344\or \345\or \346\or \347%
1446 \or \350\or \351\or \352\or \353\or \354\or \355\or \356\or \357%
1447 \or \360\or \361\or \362\or \363\or \364\or \365\or \366\or \367%
1448 \or \370\or \371\or \372\or \373\or \374\or \375\or \376\or \377%
1449 \fi
1450 }
1451 \def\HyPsd@CJKnumber#1{%
1452 \ifnum#1<\z@
1453 \CJK@minus
1454 \expandafter\HyPsd@@CJKnumber\expandafter{\number-\number#1}%
1455 \else
1456 \expandafter\HyPsd@@CJKnumber\expandafter{\number#1}%
1457 \fi
1458 }
1459 \def\HyPsd@@CJKnumber#1{%
1460 \ifcase#1 %
1461 \CJK@zero\or\CJK@one\or\CJK@two\or\CJK@three\or\CJK@four\or
1462 \CJK@five\or\CJK@six\or\CJK@seven\or\CJK@eight\or\CJK@nine\or
1463 \CJK@ten\or\CJK@ten\CJK@one\or\CJK@ten\CJK@two\or
1464 \CJK@ten\CJK@three\or\CJK@ten\CJK@four\or\CJK@ten\CJK@five\or
1465 \CJK@ten\CJK@six\or\CJK@ten\CJK@seven\or\CJK@ten\CJK@eight\or
1466 \CJK@ten\CJK@nine
1467 \else
1468 \ifnum#1<10000 %
1469 \HyPsd@CJKnumberFour#1!\@empty{20}%
1470 \@empty
1471 \else
1472 \ifnum#1<100000000 %
1473 \expandafter\expandafter\expandafter\HyPsd@CJKnumberFour
1474 \IntCalcDiv#1!10000!%
1475 !{}{20}%
1476 \CJK@tenthousand
1477 \expandafter\expandafter\expandafter\HyPsd@CJKnumberFour
1478 \IntCalcMod#1!10000!%
1479 !\CJK@zero{10}%
1480 \@empty
1481 \else
1482 \expandafter\HyPsd@CJKnumberLarge
1483 \number\IntCalcDiv#1!100000000!\expandafter!%
1484 \number\IntCalcMod#1!100000000!!%
1485 \fi
1486 \fi
1487 \fi
1488 }
1489 \def\HyPsd@CJKnumberLarge#1!#2!{%
1490 \HyPsd@CJKnumberFour#1!{}{20}%
1491 \CJK@hundredmillion
1492 \ifnum#2=\z@
1493 \else
1494 \expandafter\expandafter\expandafter\HyPsd@CJKnumberFour
1495 \IntCalcDiv#2!10000!%
1496 !\CJK@zero{10}%
```
 \CJK@tenthousand \expandafter\expandafter\expandafter\HyPsd@CJKnumberFour 1499 \IntCalcMod#2!10000!% !\CJK@zero{10}% \@empty  $1502 \text{ }\hat{h}$  } \def\HyPsd@CJKnumberFour#1!#2#3{% \ifnum#1=\z@ \expandafter\@gobble \else \ifnum#1<1000 % #2% \HyPsd@CJKnumberThree#1!{}{#3}% \else \HyPsd@@CJKnumber{\IntCalcDiv#1!1000!}% \CJK@thousand \expandafter\expandafter\expandafter\HyPsd@CJKnumberThree \IntCalcMod#1!1000!% !\CJK@zero{10}% \fi \fi } \def\HyPsd@CJKnumberThree#1!#2#3{% 1521 \ifnum $\#1=\zeta$  \else \ifnum#1<100 % #2% \HyPsd@CJKnumberTwo#1!{}{#3}% \else \HyPsd@@CJKnumber{\IntCalcDiv#1!100!}% \CJK@hundred \expandafter\expandafter\expandafter\HyPsd@CJKnumberTwo \IntCalcMod#1!100!% !\CJK@zero{10}% \fi \fi } \def\HyPsd@CJKnumberTwo#1!#2#3{% \ifnum#1=\z@ \else \ifnum#1<#3 % #2% \HyPsd@@CJKnumber{#1}% \else \HyPsd@@CJKnumber{\IntCalcDiv#1!10!}% \CJK@ten \ifnum\IntCalcMod#1!10!=\z@ 1545 \else \HyPsd@@CJKnumber{\IntCalcMod#1!10!}% \fi<br>1548 \fi \fi } \def\HyPsd@CJKdigits#1{% \ifx\*#1\relax

\expandafter\HyPsd@@CJKdigits\expandafter\CJK@zero

```
1554 \else
1555 \HyPsd@@CJKdigits\CJK@null{#1}%
1556 \fi
1557 }
1558 \def\HyPsd@@CJKdigits#1#2{%
1559 \ifx\\#2\\%
1560 \else
1561 \HyPsd@@@CJKdigits#1#2\@nil
1562 \fi
1563 }%
1564 \def\HyPsd@@@CJKdigits#1#2#3\@nil{%
1565 \HyPsd@CJKdigit#1{#2}%
1566 \ifx\\#3\\%
1567 \expandafter\@gobble
1568 \else
1569 \expandafter\@firstofone
1570 \fi
1571 {%
1572 \HyPsd@@@CJKdigits#1#3\@nil
1573 }%
1574 }
1575 \def\HyPsd@CJKdigit#1#2{%
1576 \ifcase#2 %
1577 #1\or1578 \CJK@one\or\CJK@two\or\CJK@three\or\CJK@four\or
1579 \CJK@five\or\CJK@six\or\CJK@seven\or\CJK@eight\or\CJK@nine
1580 \fi
1581 }
```
#### 6.5.6 **\@inmathwarn**-Patch

\HyPsd@inmathwarn The patch of \@inmathwarn is needed to get rid of the infinite error loop with glyphs of other encodings (see the explanation above). Potentially the patch is dangerous, if the code in ltoutenc.dtx changes. Checked with  $L^2E^X2_{\varepsilon}$  versions [1998/06/01] and [1998/12/01]. I expect that versions below [1995/12/01] don't work.

> To understand the patch easier, the original code of \@current@cmd and \@changed@cmd follows (LATEX  $2\varepsilon$  release [1998/12/01]). In the normal case \pdfstringdef is executed in a context where \protect has the meaning of  $\@type="math>set"$  (=\relax).

```
\def\@current@cmd#1{%
  \ifx\protect\@typeset@protect
    \@inmathwarn#1%
  \else
    \noexpand#1\expandafter\@gobble
  \{fi\}\def\@changed@cmd#1#2{%
  \ifx\protect\@typeset@protect
    \@inmathwarn#1%
    \expandafter\ifx\csname\cf@encoding\string#1\endcsname\relax
      \expandafter\ifx\csname ?\string#1\endcsname\relax
        \expandafter\def\csname ?\string#1\endcsname{%
          \TextSymbolUnavailable#1%
        }%
      \binom{6}{ }\global\expandafter\let
          \csname\cf@encoding \string#1\expandafter\endcsname
          \csname ?\string#1\endcsname
```

```
\binom{6}{ }\csname\cf@encoding\string#1%
      \expandafter\endcsname
  \else
    \noexpand#1%
  \{fi\}\gdef\TextSymbolUnavailable#1{%
  \@latex@error{%
   Command \protect#1 unavailable in encoding \cf@encoding%
 }\@eha}
\def\@inmathwarn#1{%
  \ifmmode
    \@latex@warning{Command \protect#1 invalid in math mode}%
 \{fi\}1582 \def\HyPsd@inmathwarn#1#2{%
1583 \ifx#2\expandafter
1584 \expandafter\ifx\csname\cf@encoding\string#1\endcsname\relax
1585 \HyPsd@GLYPHERR
1586 \expandafter\@gobble\string#1%
1587 >%
1588 \expandafter\expandafter\expandafter\HyPsd@EndWithElse
1589 \else
1590 \expandafter\expandafter\expandafter\HyPsd@GobbleFiFi
1591 \fi
1592 \else
1593 \expandafter#2%
1594 \fi
1595 }
1596 \def\HyPsd@GobbleFiFi#1\fi#2\fi{}
1597 \def\HyPsd@EndWithElse#1\else{\else}
```
#### \HyPsd@add@accent

```
1598 \def\HyPsd@add@accent#1#2{%
1599 \HyPsd@GLYPHERR\expandafter\@gobble\string#1+\string#2>%
1600 #2%
1601 }%
```
#### 6.5.7 Unexpandable spaces

\HyPsd@LetUnexpandableSpace In \HyPsd@@ProtectSpaces the space tokens are replaced by not expandable commands, that work like spaces:

- So they can caught by undelimited arguments.
- And they work in number, dimen, and skip assignments.

These properties are used in \HyPsd@CheckCatcodes.

```
1602 \def\HyPsd@LetUnexpandableSpace#1{%
                            1603 \expandafter\futurelet\expandafter#1\expandafter\@gobble\space\relax
                            1604 }
\HyPsd@UnexpandableSpace \HyPsd@UnexpandableSpace is used in \HyPsd@@ProtectSpaces. In \yPsd@@ProtectSpaces
                           the space tokens are replaced by unexpandable commands \HyPsd@UnexpandableSpace,
```
but that have the effect of spaces. 1605 \HyPsd@LetUnexpandableSpace\HyPsd@UnexpandableSpace

## 6.5.8 Marker for commands

\HyPsd@XSPACE Some commands and informations cannot be utilized before the string expansion and the \HyPsd@ITALCORR checking process. Command names are filtered out, so we need another way to trans- $\Huge{\times}$ HyPsd@GLYPHERR port the information: An unusual  $\#$  with catcode 12 marks the beginning of the extra information. \edef\HyPsd@XSPACE{\string#\string X} \edef\HyPsd@ITALCORR{\string#\string I} \edef\HyPsd@GLYPHERR{\string#\string G} 6.5.9 **\hspace** fix \HyPsd@hspace \def\HyPsd@hspace#1{\HyPsd@@hspace#1\*\END} \HyPsd@@hspace \HyPsd@@hspace checks whether \hspace is called in its star form. \def\HyPsd@@hspace#1\*#2\END{% 1611 \ifx\\#2\\% \HyPsd@hspacetest{#1}% \else \expandafter\HyPsd@hspacetest \fi } \HyPsd@hspacetest \HyPsd@hyspacetest replaces the \hspace by a space, if the length is greater than zero. \def\HyPsd@hspacetest#1{\ifdim#1>\z@\space\fi} 6.5.10 Fix for AMS classes \ltx@IfUndefined{tocsection}{% \let\HyPsd@AMSclassfix\relax }{% \def\HyPsd@AMSclassfix{% \let\tocpart\HyPsd@tocsection \let\tocchapter\HyPsd@tocsection \let\tocappendix\HyPsd@tocsection \let\tocsection\HyPsd@tocsection \let\tocsubsection\HyPsd@tocsection \let\tocsubsubsection\HyPsd@tocsection \let\tocparagraph\HyPsd@tocsection }% \def\HyPsd@tocsection#1#2#3{% \if @#2@\else\if @#1@\else#1 \fi#2. \fi  $1632 + 3\%$  }% } 6.5.11 Reference commands \HyPsd@href \def\HyPsd@href#1#{\@secondoftwo}

\HyPsd@ref Macro \HyPsd@ref calls the macro \HyPsd@@ref for star checking. The same methods like in \HyPsd@hspace is used. \def\HyPsd@ref#1{\HyPsd@@ref#1\*\END}%

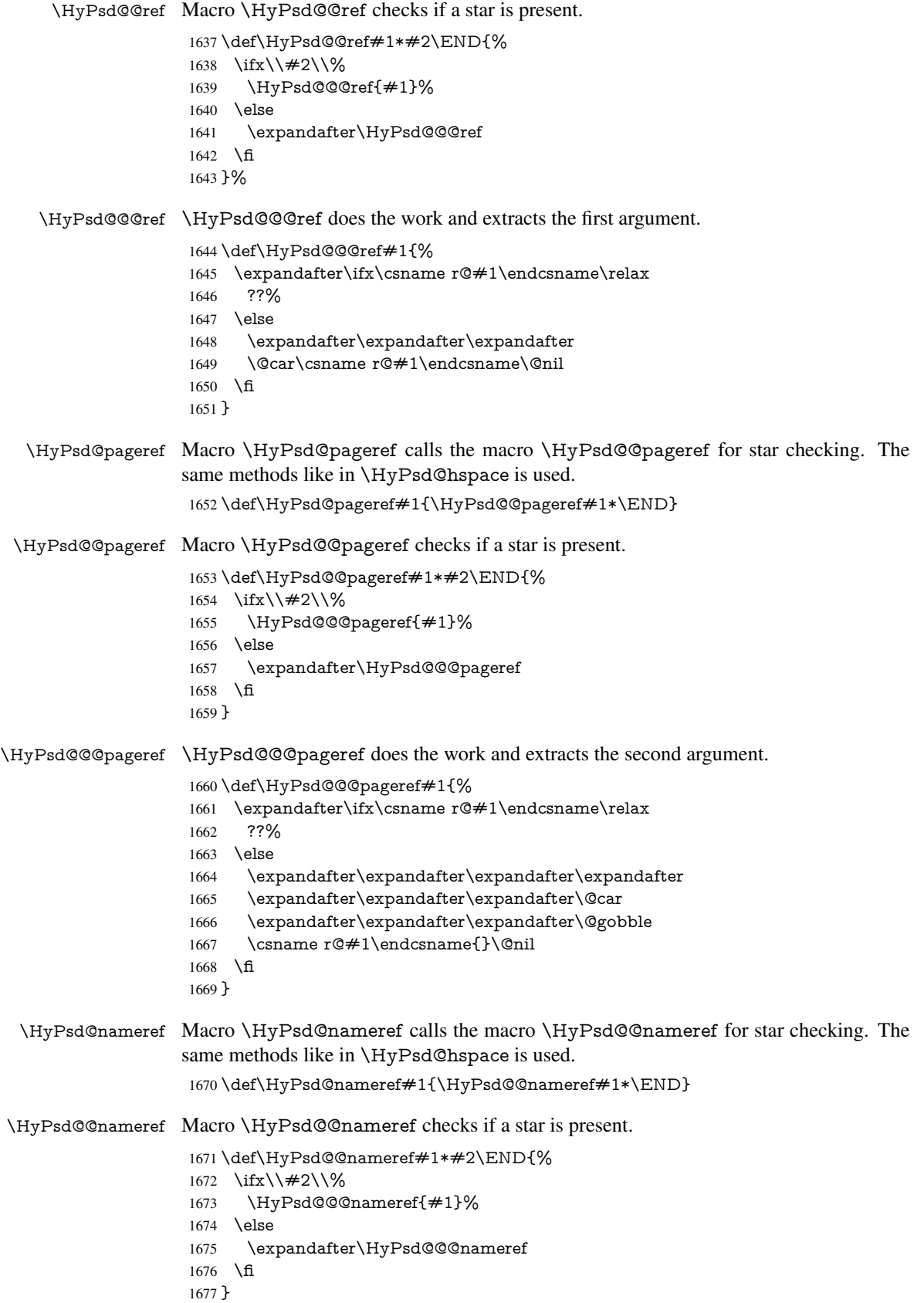

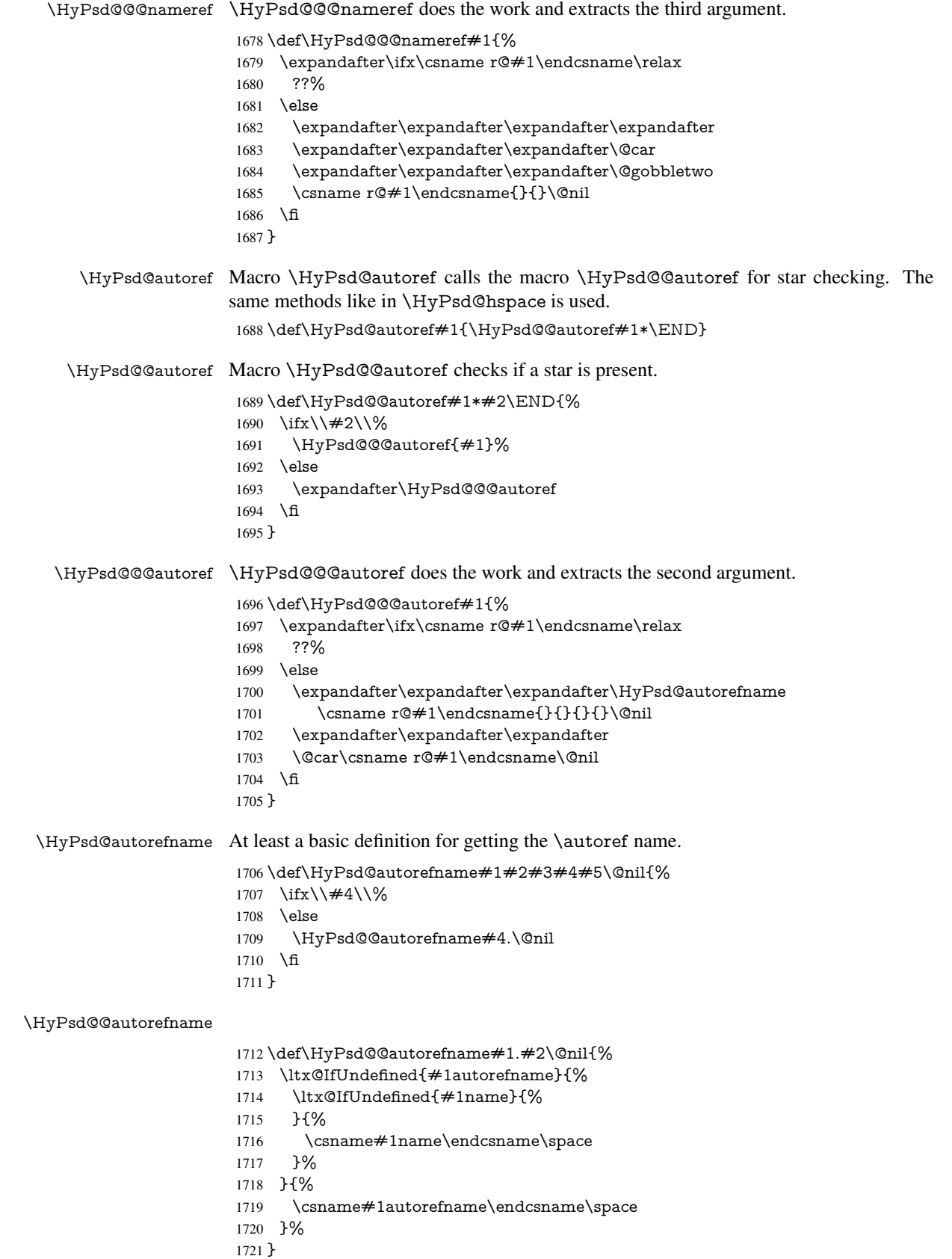

#### 6.5.12 Redefining the defining commands

Definitions aren't allowed, because they aren't executed in an only expanding context. So the command to be defined isn't defined and can perhaps be undefined. This would causes TeX to stop with an error message. With a deep trick it is possible to define commands in such a context:  $\cosh$  does the job, it defines the command to be  $\relax \relax \relax \relax$  if it has no meaning.

Active characters cannot be defined with this trick. It is possible to define all undefined active characters (perhaps that they have the meaning of \relax). To avoid side effects this should be done in \pdfstringdef shortly before the \xdef job. But checking and defining all possible active characters of the full range (0 until 255) would take a while. \pdfstringdef is slow enough, so this isn't done.

\HyPsd@DefCommand and \HyPsd@LetCommand expands to the commands \<def>-command and \<let>-command with the meaning of \def and \let. So it is detected by \HyPsd@CheckCatcodes and the command name \<def>-command or \<let>-command should indicate a forbidden definition command.

The command to be defined is converted to a string and back to a command name with the help of \csname. If the command is already defined, \noexpand prevents a further expansion, even though the command would expand to legal stuff. If the command don't have the meaning of \relax, \HyPsd@CheckCatcodes will produce a warning. (The command itself can be legal, but the warning is legitimate because of the position after a defining command.)

The difference between \HyPsd@DefCommand and \HyPsdLetCommand is that the first one also cancels this arguments, the parameter and definition text. The right side of the \let commands cannot be canceled with an undelimited parameter because of a possible space token after \futurelet.

To avoid unmachted \if... tokens, the cases \let\if...\iftrue and \let\if...\iffalse are checked and ignored.

#### \HyPsd@DefCommand  $\H{WPSd@LetCommand}$  1722 \begin

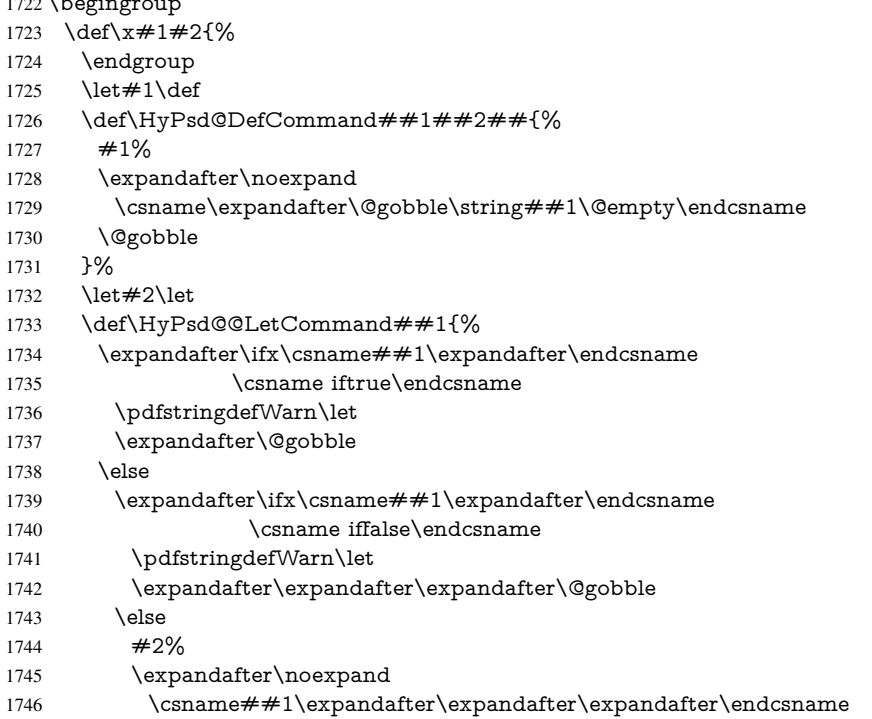

```
1747 \fi
1748 \fi
1749 }%
1750 }%
1751 \expandafter\x\csname <def>-command\expandafter\endcsname
1752 \csname <let>-command\endcsname
1753 \def\HyPsd@LetCommand#1{%
1754 \expandafter\expandafter\expandafter\HyPsd@@LetCommand
1755 \expandafter\expandafter\expandafter{%
1756 \expandafter\@gobble\string#1\@empty
1757 }%
1758 }
```
#### 6.5.13 **\ifnextchar**

\HyPsd@ifnextchar In \pdfstringdef \@ifnextchar is disabled via a \let command to save time. First a warning message is given, then the three arguments are canceled. \@ifnextchar cannot work in a correct manner, because it uses \futurelet, but this is a stomach feature, that doesn't work in an expanding context. There are several variants of \@ifnextchar:

- \@ifnextchar
- \kernel@ifnextchar
- \new@ifnextchar from package amsgen.sty (bug report latex/3662).

```
1759 \def\HyPsd@ifnextchar#1{%
1760 \pdfstringdefWarn#1%
1761 \expandafter\@gobbletwo\@gobble
1762 }
```
#### 6.5.14 **\@protected@testoptifnextchar**

\HyPsd@protected@testopt Macros with optional arguments doesn't work properly, because they call \@ifnextchar to detect the optional argument (see the explanation of \HyPsd@ifnextchar). But a warning, that \@ifnextchar doesn't work, doesn't help the user very much. Therefore \@protected@testopt is also disabled, because its first argument is the problematic macro with the optional argument and it is called before \@ifnextchar.

> \def\HyPsd@protected@testopt#1{% \pdfstringdefWarn#1% \@gobbletwo 1766 }

## 6.6 Help macros for postprocessing

## 6.6.1 Generic warning.

\HyPsd@Warning For several reasons \space is masked and does not have its normal meaning. But it is used in warning messages, so it is redefined locally:

> \def\HyPsd@Warning#1{% \begingroup \def\space{ }% \Hy@Warning{#1}% \endgroup 1772 }

#### 6.6.2 Protecting spaces

 \RequirePackage{etexcmds}[2007/09/09] \ifetex@unexpanded \expandafter\@secondoftwo \else \expandafter\@firstoftwo  $1778 \text{ }\Lambda$ {%

## \HyPsd@ProtectSpaces \HyPsd@ProtectSpaces calls with the expanded string \HyPsd@@ProtectSpacesFi. The expanded string is protected by  $\vert$  at the beginning and end of the expanded string. Because of this there can be no group at the beginning or end of the string and grouping characters are not removed by the call of \HyPsd@@ProtectSpacesFi.

 \def\HyPsd@ProtectSpaces#1{% 1781 \iftrue \expandafter\HyPsd@@ProtectSpacesFi \expandafter|\expandafter\@empty#1| \HyPsd@End#1% \fi }%

\HyPsd@@ProtectSpacesFi The string can contain command tokens, so it is better to use an \def instead of an \edef.

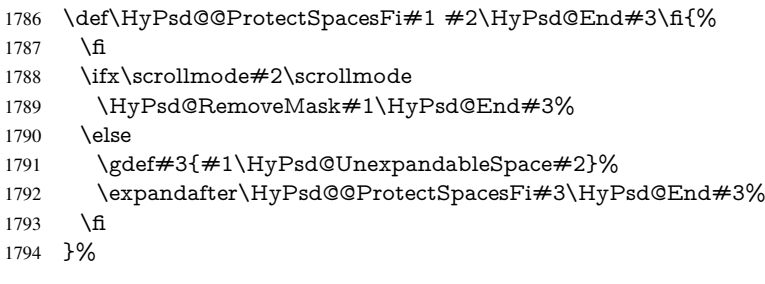

#### Remove mask.

## \HyPsd@RemoveMask \HyPsd@RemoveMask removes the protecting |. It is used by \HyPsd@@ProtectSpacesFi and by the code in \pdfstringdef that removes the grouping chararcters.

```
1795 \def\HyPsd@RemoveMask|#1|\HyPsd@End#2{%
1796 \toks@\expandafter{#1}%
1797 \xdef#2{\the\toks@}%
1798 }%
1799 }{%
1800 \let\HyPsd@fi\fi
1801 \def\HyPsd@ProtectSpaces#1{%
1802 \xdef#1{%
1803 \iftrue
1804 \expandafter\HyPsd@@ProtectSpacesFi
1805 \expandafter|\expandafter\@empty#1| %
1806 \HyPsd@fi
1807 }%
1808 \expandafter\HyPsd@RemoveMask#1\HyPsd@End#1%
1809 }%
1810 \def\HyPsd@@ProtectSpacesFi#1 #2\HyPsd@fi{%
1811 \fi
1812 \etex@unexpanded{#1}%
1813 \ifx\scrollmode#2\scrollmode
1814 \else
1815 \HyPsd@@ProtectSpacesFi\HyPsd@UnexpandableSpace#2%
```

```
1816 \HyPsd@fi
1817 }%
1818 \def\HyPsd@RemoveMask|#1|\HyPsd@End#2{%
1819 \xdef#2{\etex@unexpanded\expandafter{#1}}%
1820 }%
1821 }
```
#### 6.6.3 Remove grouping braces

\HyPsd@RemoveBraces #1 contains the expanded string, the result will be locally written in command \HyPsd@String.

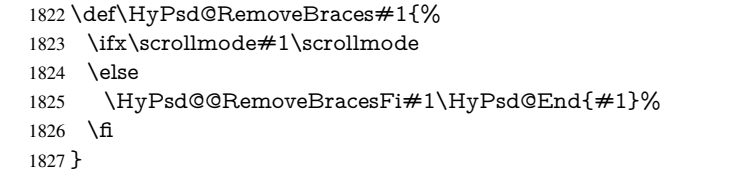

\HyPsd@@RemoveBraces \HyPsd@@RemoveBraces is called with the expanded string, the end marked by \HyPsd@End, the expanded string again, but enclosed in braces and the string command. The first expanded string is scanned by the parameter text  $\#1\#2$ . By a comparison with the original form in  $#3$  we can decide whether  $#1$  is a single token or a group. To avoid the case that  $\#2$  is a group, the string is extended by a | before.

> While removing the grouping braces an italic correction marker is inserted for supporting package xspace and letting ligatures broken.

> Because the string is already expanded, the \if commands should disappeared. So we can move some parts out of the argument of \Hy@ReturnAfterFi.

```
1828\def\HyPsd@@RemoveBracesFi#1#2\HyPsd@End#3\fi{%
```
\fi

```
1830 \def\Hy@temp@A{#1#2}%
```

```
1831 \def\Hy@temp@B{#3}%
```
- \ifx\Hy@temp@A\Hy@temp@B
- \expandafter\def\expandafter\HyPsd@String\expandafter{%
- \HyPsd@String#1%
- }%
- \ifx\scrollmode#2\scrollmode
- \else
- \Hy@ReturnAfterFiFiEnd{%
- \HyPsd@RemoveBraces{#2}%
- 1840 }%
- \fi
- \else

```
1843 \def\Hy@temp@A{#1}%
```
- \HyPsd@AppendItalcorr\HyPsd@String
- \ifx\Hy@temp@A\@empty
- \Hy@ReturnAfterElseFiFiEnd{%
- \HyPsd@RemoveBraces{#2}%
- 1848 }%
- 1849 \else
- \HyPsd@ProtectSpaces\Hy@temp@A
- \HyPsd@AppendItalcorr\Hy@temp@A
- \Hy@ReturnAfterFiFiEnd{%
- \expandafter\HyPsd@RemoveBraces\expandafter
- {\Hy@temp@A#2}%
- }%
- \fi
- \fi

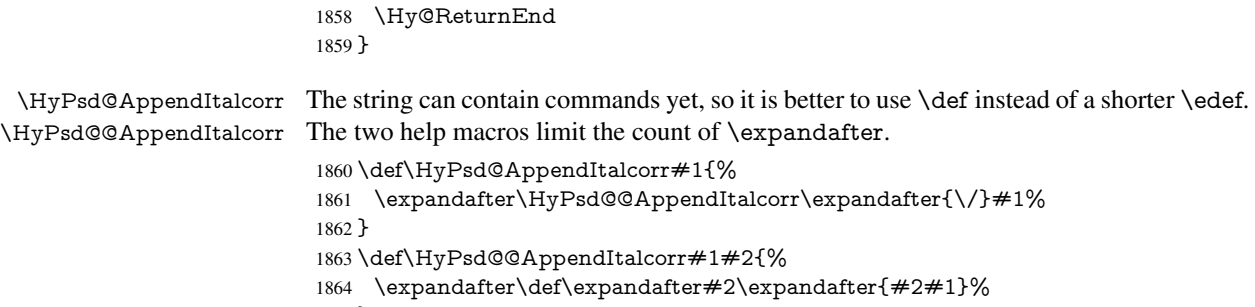

}

## 6.6.4 Catcode check

#### Check catcodes.

\HyPsd@CheckCatcodes Because \ifcat expands its arguments, this is prevented by \noexpand. In case of command tokens and active characters \ifcat now sees a \relax. After protecting spaces and removing braces #1 should be a single token, no group of several tokens, nor an empty group. (So the \expandafter\relax between \ifcat and \noexpand is only for safety and it should be possible to remove it.)

\protect and \relax should be removed silently. But it is too dangerous and breaks some code giving them the meaning of  $\@{empty.}$  So commands with the meaning of \protect are removed here. (\protect should have the meaning of \@typeset@protect that is equal to  $\relax \relax \relax 0$ .

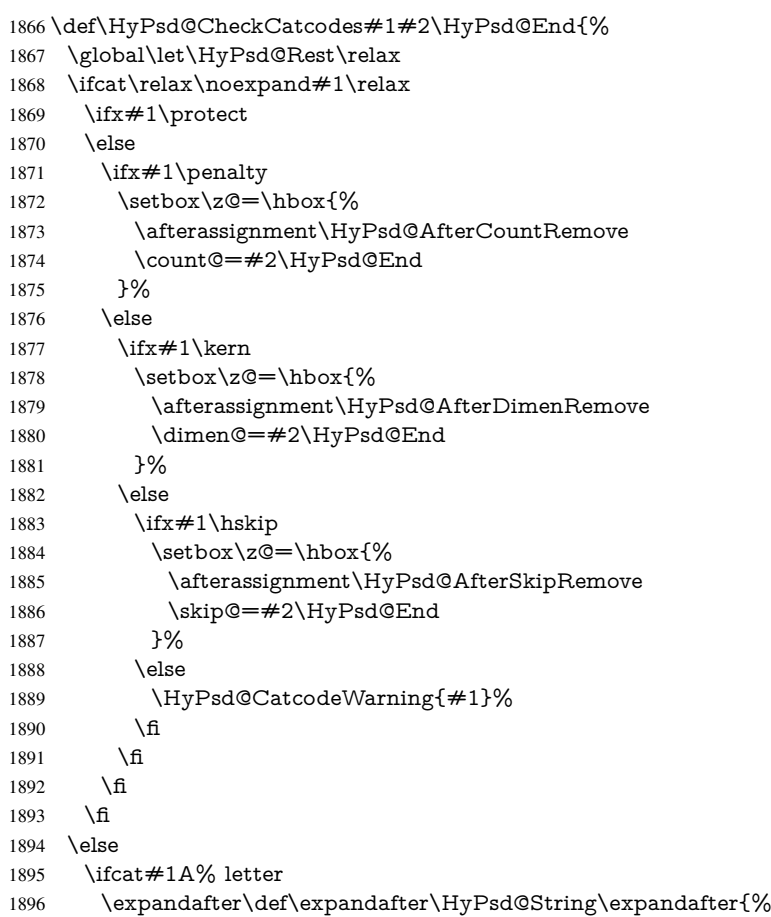

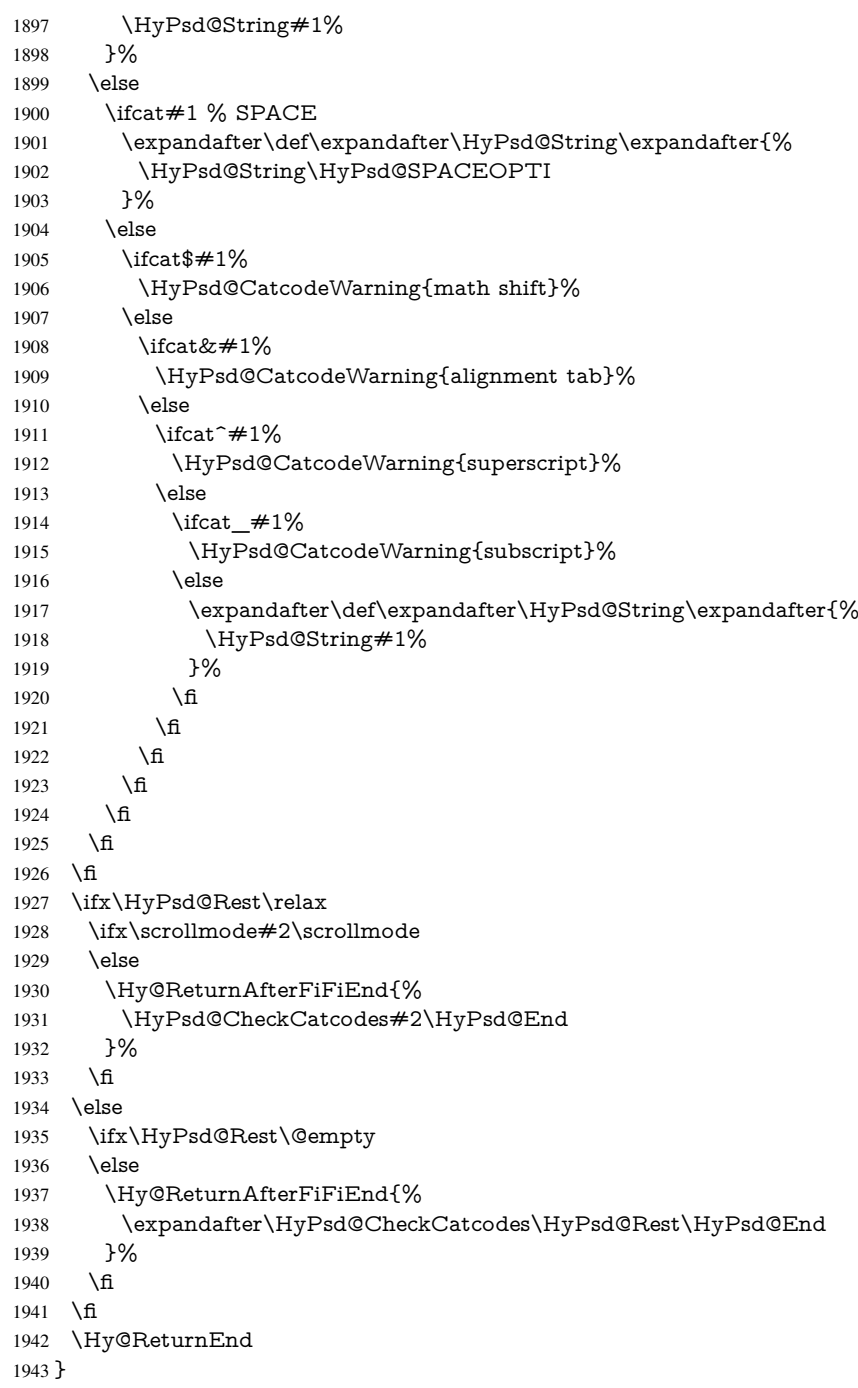

## Remove counts, dimens, skips.

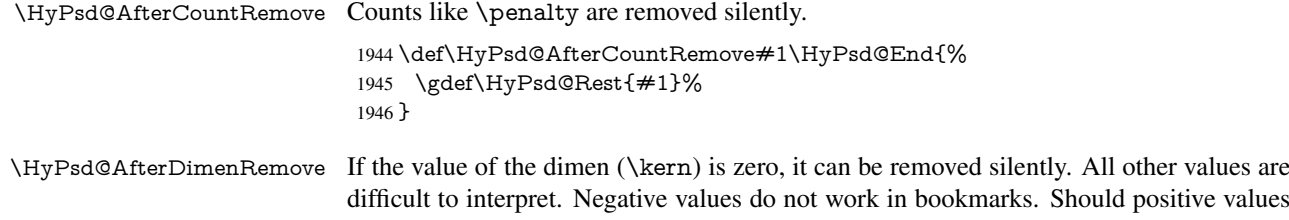

be removed or should they be replaced by space(s)? The following code replaces positive values greater than 1ex with a space and removes them else.

```
1947 \def\HyPsd@AfterDimenRemove#1\HyPsd@End{%
                          1948 \ifdim\ifx\HyPsd@String\@empty\z@\else\dimen@\fi>1ex %
                          1949 \HyPsd@ReplaceSpaceWarning{\string\kern\space\the\dimen@}%
                          1950 \gdef\HyPsd@Rest{\HyPsd@UnexpandableSpace #1}%
                          1951 \else
                          1952 \ifdim\dimen@=\z@
                          1953 \else
                          1954 \HyPsd@RemoveSpaceWarning{\string\kern\space\the\dimen@}%
                          1955 \fi
                          1956 \gdef\HyPsd@Rest{#1}%
                          1957 \fi
                          1958 }
\HyPsd@AfterSkipRemove The glue part of skips do not work in PDF strings and are ignored. Skips (\hskip), that
                         are not zero, have the same interpreting problems like dimens (see above).
                          1959 \def\HyPsd@AfterSkipRemove#1\HyPsd@End{%
                          1960 \ifdim\ifx\HyPsd@String\@empty\z@\else\skip@\fi>1ex %
```
- \HyPsd@ReplaceSpaceWarning{\string\hskip\space\the\skip@}% \gdef\HyPsd@Rest{\HyPsd@UnexpandableSpace #1}% \else \ifdim\skip@=\z@
- \else
- \HyPsd@RemoveSpaceWarning{\string\kern\space\the\skip@}%
- \fi
- \gdef\HyPsd@Rest{#1}%
- \fi
- }

#### Catcode warnings.

\HyPsd@CatcodeWarning \HyPsd@CatcodeWarning produces a warning for the user.

```
1971 \def\HyPsd@CatcodeWarning#1{%
```
- \HyPsd@Warning{%
- Token not allowed in a PDF string (%
- \ifHy@unicode
- Unicode%
- \else
- PDFDocEncoding%
- \fi
- ):%
- \MessageBreak removing '\HyPsd@RemoveCmdPrefix#1'%
- }%
- }
- \begingroup
- \catcode'\|=0 %
- \catcode'\\=12 %
- |gdef|HyPsd@RemoveCmdPrefix#1{%
- |expandafter|HyPsd@@RemoveCmdPrefix
- |string#1|@empty\<>-|@empty|@empty
- }%
- |gdef|HyPsd@@RemoveCmdPrefix#1\<>-#2|@empty#3|@empty{#1#2}%
- |endgroup

\HyPsd@RemoveSpaceWarning

- \def\HyPsd@RemoveSpaceWarning#1{%
- \HyPsd@Warning{%
- Token not allowed in a PDF string (%
- \ifHy@unicode
- Unicode%
- \else
- PDFDocEncoding%
- \fi
- ):%
- \MessageBreak #1\MessageBreak
- removed%
- }% }

#### \HyPsd@ReplaceSpaceWarning

 \def\HyPsd@ReplaceSpaceWarning#1{% \HyPsd@Warning{% Token not allowed in a PDF string (% \ifHy@unicode Unicode% \else PDFDocEncoding% \fi ):% \MessageBreak #1\MessageBreak replaced by space% }% }

## 6.6.5 Check for wrong glyphs

A wrong glyph is marked with  $\relax{\cdot}$ , the glyph name follows, delimited by  $\gt$ .  $\@{empty$ ends the string.

```
2018 \def\HyPsd@GlyphProcess#1\relax#2\@empty{%
2019 \expandafter\def\expandafter\HyPsd@String\expandafter{%
2020 \HyPsd@String#1%
2021 }%
2022 \ifx\\#2\\%
2023 \else
2024 \Hy@ReturnAfterFi{%
2025 \HyPsd@GlyphProcessWarning#2\@empty
2026 }%
2027 \fi
2028 }
2029 \def\HyPsd@GlyphProcessWarning#1>#2\@empty{%
2030 \HyPsd@@GlyphProcessWarning#1++>%
2031 \HyPsd@GlyphProcess#2\@empty
2032 }
2033 \def\HyPsd@@GlyphProcessWarning#1+#2+#3>{%
2034 \ifx\\#2\\%
2035 \HyPsd@Warning{%
2036 Glyph not defined in %
2037 P\ifHy@unicode U\else D1\fi\space encoding,\MessageBreak
2038 removing '\@backslashchar#1'%
2039 }%
2040 \else
2041 \HyPsd@Warning{%
```
 Composite letter '\@backslashchar#1+#2'\MessageBreak not defined in P\ifHy@unicode U\else D1\fi\space encoding,% \MessageBreak removing '\@backslashchar#1'% }% \fi }

#### Spaces.

\HyPsd@spaceopti In the string the spaces are represented by \HyPsd@spaceopti tokens. Within an \edef it prints itself as a simple space and looks for its next argument. If another space follows, so it replaces the next \HyPsd@spaceopti by an protected space \040.

```
2049 \def\HyPsd@spaceopti#1{ % first space
2050 \ifx\HyPsd@spaceopti#1%
2051 \040%
2052 \else
2053 #1%
2054 \fi
2055 }%
```
#### 6.6.6 Replacing tokens

\HyPsd@Subst To save tokens \HyPsd@StringSubst is an wrapper for the command \HyPsd@Subst that does all the work: In string stored in command  $#3$  it replaces the tokens  $#1$  with  $#2.$ <br> $#1$ 

- Exact the tokens that should be replaced.
- $#2$  The replacement (don't need to be expanded).
- $#3$  Command with the string.

```
2056 \def\HyPsd@Subst#1#2#3{%
```
- 2057 \def\HyPsd@@ReplaceFi##1#1##2\END\fi{%
- \fi 2059  $\# \# 1\%$  \ifx\scrollmode##2\scrollmode \else #2% \HyPsd@@ReplaceFi##2\END \fi }% \xdef#3{% \iftrue \expandafter\HyPsd@@ReplaceFi#3#1\END \fi }% } \HyPsd@StringSubst To save tokens in \pdfstringdef \HyPsd@StringSubst is a wrapper, that expands argument #1 before calling \HyPsd@Subst. \def\HyPsd@StringSubst#1{%
	- \expandafter\HyPsd@Subst\expandafter{\string#1}%
	- }

#### \HyPsd@EscapeTeX

 \begingroup \lccode'\!='\%% \lccode'\|='\\%

```
2078 \lccode'\(='\{%
2079 \lccode'\)='\}%
2080 \lccode'0=\ltx@zero
2081 \lccode'1=\ltx@zero
2082 \lccode'3=\ltx@zero
2083 \lccode'4=\ltx@zero
2084 \lccode'5=\ltx@zero
2085 \lccode'7=\ltx@zero
2086 \lowercase{\endgroup
2087 \def\HyPsd@EscapeTeX#1{%
2088 \HyPsd@Subst!{|045}#1%
2089 \HyPsd@Subst({|173}#1%
2090 \HyPsd@Subst){|175}#1%
2091 }%
2092 }
```
#### 6.6.7 Support for package **xspace**

\HyPsd@doxspace \xspace does not work, because it uses a \futurelet that cannot be executed in TEX's mouth. So this implementation uses an argument to examine the next token. In a previous version I reused \@xspace, but this version is shorter and easier to understand.

> 2093 \def\HyPsd@doxspace#1{% 2094 \ifx#1\relax\else 2095  $\i{rx#1.\else}$ 2096  $\i{fx#1:\}$ else 2097  $\i{rx#1,\}$ else 2098  $\iint x \neq 1$ ; \else 2099 \ifx#1!\else 2100  $\i{rx#1?}$ else 2101  $\i{rx#1/\else}$ 2102  $\i{fx#1-\else}$ 2103  $\iint x \neq 1' \text{else}$ 2104 \HyPsd@SPACEOPTI<br>2105 \fi  $2105$  \fi<br>2106 \fi 2106  $2107$  \fi 2108 \fi  $2109$  \fi  $2110$  \fi 2111 \fi  $2112$  \fi  $2113$  \fi  $2114$  \fi 2115  $#1\%$ 2116 }%

#### 6.6.8 Converting to Unicode

Eight bit characters are converted to the sixteen bit ones,  $\8$  is replaced by  $\0$ , and  $\9$  is removed. The result should be a valid Unicode PDF string without the Unicode marker at the beginning.

2117 \begingroup 2118 \catcode'\|=0 % 2119 \catcode'\\=12 %

\HyPsd@ConvertToUnicode

- 2120 |gdef|HyPsd@ConvertToUnicode#1{%<br>2121 |xdef#1{%
- $xdef#1\%$
- |expandafter|HyPsd@DoConvert#1|@empty|@empty|@empty
- }%
- |ifx#1|@empty
- |else
- |xdef#1{%
- \376\377%
- 2128  $#1\%$ <br>2129 }%
- }%
- |fi
- }%

## \HyPsd@DoConvert

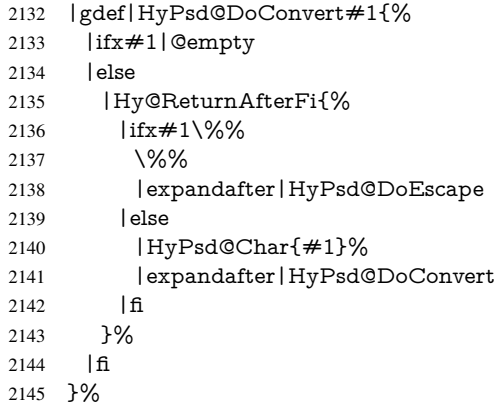

### \HyPsd@DoEscape

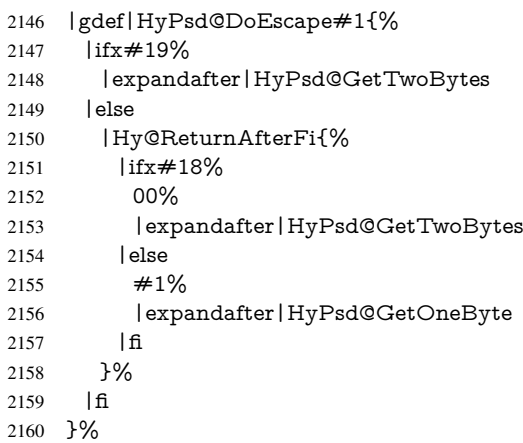

#### \HyPsd@GetTwoBytes

- |gdef|HyPsd@GetTwoBytes#1\#2#3#4{%
- 2162  $\#1\$   $\#2\#3\#4\%$
- |HyPsd@DoConvert
- }%

#### \HyPsd@GetOneBye

- |gdef|HyPsd@GetOneByte#1#2{%
- 2166  $\#1\#2\%$
- |HyPsd@DoConvert
- }%

|endgroup

\HyPsd@@GetNextTwoTokens TEX does only allow nine parameters, so we need another macro to get more arguments.

\def\HyPsd@GetNextTwoTokens#1#2#3\END#4{%

- \xdef#4{#4#1#2}%
- \HyPsd@@ConvertToUnicode#3\END#4%
- }

#### \HyPsd@Char

 \begingroup \catcode0=9 % 2176 \catcode'\^=7 % 2177 \catcode'\^^^=12 % 2178 \def\x{^^^^0000}% \expandafter\endgroup \ifx\x\@empty \def\HyPsd@Char#1{% \ifnum'#1<128 % \@backslashchar 000#1% \else \ifnum'#1<65536 % \expandafter\HyPsd@CharTwoByte\number'#1!% \else \expandafter\expandafter\expandafter\HyPsd@CharSurrogate \intcalcSub{'#1}{65536}!%  $2190 \t\t \hat{f}$  \fi }% \def\HyPsd@CharTwoByte#1!{% \expandafter\expandafter\expandafter\HyPsd@CharOctByte \IntCalcDiv#1!256!!% \expandafter\expandafter\expandafter\HyPsd@CharOctByte \IntCalcMod#1!256!!% }% \def\HyPsd@CharOctByte#1!{% \@backslashchar \IntCalcDiv#1!64!% 2202 \intcalcDiv{\IntCalcMod#1!64!}{8}% \IntCalcMod#1!8!% }% \def\HyPsd@CharSurrogate#1!{% \@backslashchar 33% \IntCalcDiv#1!262144!% \expandafter\expandafter\expandafter\HyPsd@CharOctByte \intcalcDiv{\IntCalcMod#1!262144!}{1024}!% 2210 \@backslashchar 33%<br>2211 \expandafter\expand \expandafter\expandafter\expandafter\IntCalcAdd \intcalcDiv{\IntCalcMod#1!1024!}{256}!4!% \expandafter\expandafter\expandafter\HyPsd@CharOctByte \IntCalcMod#1!256!!% }% \else \def\HyPsd@Char#1{% \@backslashchar 000#1% }%  $2220 \text{ }\{ \text{fi}$ 

#### 6.6.9 Support for UTF-8 input encoding

After \usepackage[utf8]{inputenc} there are macros that expect the UTF-8 octets as arguments. Therefore we can calculate the PDF octal sequences directly. Because the PDF format is limited to UCS-2, conversion macros are needed for UTF-8 sequences with two and three octets only.

This calculation must be done in an expandable context, so we use eT<sub>E</sub>Xhere for performance reasons. Unhappily the results of divisions are rounded. Thus a circumvention via \dimexpr is used, e.g.:

\numexpr 123/4\relax is replaced by \number\dimexpr.25\dimexpr 123sp\relax\relax

- \begingroup\expandafter\expandafter\expandafter\endgroup
- \expandafter\ifx\csname numexpr\endcsname\relax
- \let\HyPsd@UTFviii\relax

\else

```
2225 \begingroup
```

```
2226 \lccode'\\overline{z}='^^f4\relax
```
\lowercase{\endgroup

```
2228 \def\HyPsd@UTFviii{%
```

```
2229 \let\UTFviii@two@octets\HyPsd@UTFviii@two
```
- \let\UTFviii@three@octets\HyPsd@UTFviii@three
- \let\UTFviii@four@octets\HyPsd@UTFviii@four
- \ifx~\HyPsd@UTFviii@ccxliv@undef
- \let~\HyPsd@UTFviii@ccxliv@def
- \fi
- \let\unichar\HyPsd@unichar
- }%
- }%
- \def\HyPsd@UTFviii@ccxliv@undef{\@inpenc@undefined@{utf8}}%
- \edef\HyPsd@UTFviii@ccxliv@def{%
- \noexpand\UTFviii@four@octets\string ^^f4%

}%

The two octet form of UTF-8 110aaabb (A) and 10cccddd (B) must be converted into octal numbers 00a and bcd. The result is \8a\bcd (with a, b, c, d as octal numbers). The conversion equations.

$$
a \qquad \qquad := A/4 - 48 \tag{1}
$$

$$
b \qquad := A - 4 * (A/4) \tag{2}
$$

$$
c := B/8 - 8 * ((8 * (B/8))/8)
$$
 (3)

$$
d \qquad := B - 8 \ast (B/8) \tag{4}
$$

(5)

- \def\HyPsd@UTFviii@two#1#2{%
- \expandafter\HyPsd@UTFviii@@two
- \number\dimexpr.25\dimexpr'#1sp\expandafter\relax\expandafter|%
- \number'#1\expandafter|%
- \number\dimexpr.125\dimexpr'#2sp\expandafter\relax\expandafter|%
- \number'#2 \@nil

}%

\def\HyPsd@UTFviii@@two#1|#2|#3|#4\@nil{%

\expandafter\8%

```
2251 \number\numexpr #1-48\expandafter\relax
```
\csname\number\numexpr #2-4\*#1\relax\expandafter\endcsname

<sup>2253 \</sup>number\numexpr  $#3-8*%$ 

 \number\dimexpr.125\dimexpr#3sp\relax\relax\expandafter\relax \number\numexpr #4-8\*#3\relax }%

Three octet form: 1110aabb (A), 10bcccdd (B), and 10eeefff (C). The result is \9abc\def (with a, . . . , f as octal numbers). The conversion equations:

$$
a \qquad \qquad := A/4 - 56 \tag{6}
$$

$$
b := 2 * (A - 4 * (A/4)) + ((B - 128 < 32) ? 0 : 1)
$$
\n<sup>(7)</sup>

$$
c \qquad := B/4 - 32 - ((B - 128 < 32)?0 : 8) \tag{8}
$$

$$
d \qquad := B - 4 \ast (B/4) \tag{9}
$$

$$
e \qquad \qquad := C/8 - 16 \tag{10}
$$

$$
f \qquad := C - 8 * (C/8) \tag{11}
$$

(12)

\def\HyPsd@UTFviii@three#1#2#3{%

\expandafter\HyPsd@UTFviii@@three

```
2259 \number\dimexpr.25\dimexpr'#1sp\expandafter\relax\expandafter|%
```
\number'#1\expandafter|%

```
2261 \number\ifnum\numexpr'#2-128\relax <32 0\else 1\fi\expandafter|%
```

```
2262 \number\dimexpr.25\dimexpr'#2sp\expandafter\relax\expandafter|%
```
\number'#2\expandafter|%

```
2264 \number\dimexpr.125\dimexpr'#3sp\expandafter\relax\expandafter|%
```
\number'#3 \@nil

```
2266 }%
```

```
2267 \def\HyPsd@UTFviii@@three#1|#2|#3|#4|#5|#6|#7\@nil{%
```
\expandafter\9%

```
2269 \number\numexpr #1-56\expandafter\relax
```

```
2270 \number\numexpr 2*(#2-4*#1)+#3\expandafter\relax
```

```
2271 \number\numexpr #4 - 32 -\ifcase#3 0\else 8\fi\expandafter\relax
```
- \csname\number\numexpr #5-4\*#4\relax\expandafter\endcsname
- \number\numexpr #6-16\expandafter\relax
- \number\numexpr #7-8\*#6\relax

}%

Surrogates: 4 octets in UTF-8, a surrogate pair in UTF-16. High surrogate range: U+D800–U+DBFF, low surrogate range: U+DC00-U+DFFF.

```
UTF-8: 11110uuu 10uuzzzz 10yyyyyy 10xxxxxx
www = uuuuu - 1UTF-16: 110110ww wwzzzzyy 110111yy yyxxxxxx
octal: 011 011 0ww 0ww zzz zyy 011 011 1yy 0yy xxx xxx
```
\def\HyPsd@UTFviii@four#1#2{%

```
2277 \expandafter\HyPsd@@UTFviii@four\number
```
- \numexpr-1+('#1-240)\*4+\dimexpr.0625\dimexpr'#2sp-128sp%
- \expandafter|\number

```
2280 \numexpr'#2-16*\dimexpr.0625\dimexpr'#2sp|%
```
}%

- \def\HyPsd@@UTFviii@four#1|#2|#3{%
- \933\number\dimexpr.25\dimexpr#1sp\relax\relax
- \csname\number\numexpr#1-4\*\dimexpr.25\dimexpr#1sp\endcsname
- \ifodd#2 %
- \number\numexpr(#2-1)/2\relax
- \else

```
2288 \number\numexpr#2/2\relax
```

```
2289 \fi
```

```
2290 \number\numexpr\ifodd#2 4+\fi
```

```
2291 \dimexpr.0625\dimexpr'#3sp-128sp\relax\relax\relax
```
\933%

```
2293 \expandafter\HyPsd@@@UTFviii@four\number
```

```
2294 \numexpr'#3-16*\dimexpr.0625\dimexpr'#3sp|%
```
}%

- \def\HyPsd@@@UTFviii@four#1|#2{%
- \number\numexpr4+\dimexpr.25\dimexpr#1sp\relax\relax\relax
- \csname\number\numexpr#1-4\*\dimexpr.25\dimexpr#1sp\endcsname
- \number\dimexpr.125\dimexpr'#2sp-128sp\relax\relax
- \number\numexpr'#2-8\*\dimexpr.125\dimexpr'#2sp\relax\relax\relax
- }%

Input encoding utf8x of package ucs uses macro \unichar. Values greater than "FFFF are not supported.

```
2302 \def\HyPsd@unichar#1{%
```
- \ifHy@unicode
- \ifnum#1>"10FFFF %
- \HyPsd@UnicodeReplacementCharacter % illegal
- \else
- \ifnum#1>"FFFF %

### High-surrogate code point. ("D800 = 55296,  $\pe$  = 1pt = 65536sp)

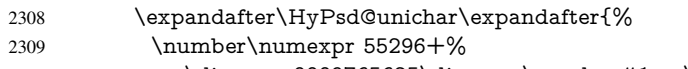

- 2310 \dimexpr.0009765625\dimexpr\number#1sp-\p@<br>2311 \relax\relax\relax
- \relax\relax\relax
- }%

Low-surrogate code point. ("DC00 = 56320, "DC00 - 65536 = -9216)

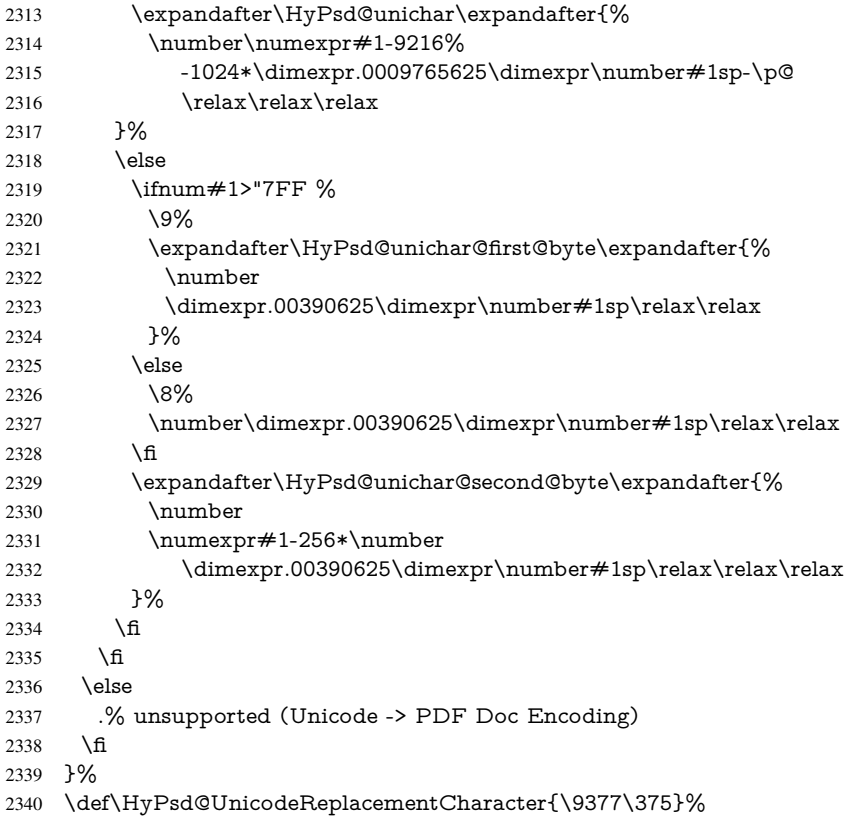

```
2341 \def\HyPsd@unichar@first@byte#1{%
                         2342 \number\dimexpr.015625\dimexpr#1sp\relax\relax
                         2343 \expandafter\HyPsd@unichar@octtwo\expandafter{%
                         2344 \number
                         2345 \numexpr#1-64*\number\dimexpr.015625\dimexpr#1sp%
                         2346 \relax\relax\relax
                         2347 }%
                         2348 }%
                         2349 \def\HyPsd@unichar@second@byte#1{%
                         2350 \csname\number\dimexpr.015625\dimexpr#1sp\relax\relax\endcsname
                         2351 \expandafter\HyPsd@unichar@octtwo\expandafter{%
                         2352 \number
                         2353 \numexpr#1-64*\number\dimexpr.015625\dimexpr#1sp%
                         2354 \relax\relax\relax
                         2355 }%
                         2356 }%
                         2357 \def\HyPsd@unichar@octtwo#1{%
                         2358 \number\dimexpr.125\dimexpr#1sp\relax\relax
                         2359 \number\numexpr#1-8*\number\dimexpr.125\dimexpr#1sp%
                         2360 \relax\relax\relax
                         2361 }%
                         2362 \fi
\HyPsd@utf@viii@undeferr \utf@viii@undeferr comes from file utf8x.def from package ucs.
```

```
2363 \def\HyPsd@utf@viii@undeferr#1#2#3#4#5#6{%
2364 \ifx\@gobble#1%
2365 \else
2366 [Please insert \textbackslash PrerenderUnicode%
2367 \textbraceleft#1\textbraceright\space
2368 into preamble]%
2369 \fi
2370 }%
```
# 7 Support of other packages

## 7.1 Class memoir

```
2371 \@ifclassloaded{memoir}{%
2372 \Hy@AtEndOfPackage{\RequirePackage{memhfixc}}%
2373 }{}
```
## 7.2 Package subfigure

Added fix for version 2.1. Here \sub@label is defined.

```
2374 \@ifpackageloaded{subfigure}{%
2375 \ltx@IfUndefined{sub@label}{%
2376 \Hy@hypertexnamesfalse
2377 }{%
2378 \renewcommand*{\sub@label}[1]{%
2379 \@bsphack
2380 \subfig@oldlabel{#1}%
2381 \if@filesw
2382 \begingroup
2383 \edef\@currentlabstr{%
2384 \expandafter\strip@prefix\meaning\@currentlabelname
2385 }%
```

```
2386 \protected@write\@auxout{}{%
2387 \string\newlabel{sub@#1}{%
2388 {\@nameuse{@@thesub\@captype}}%
2389 {\thepage}%
2390 {%
2391 \expandafter\strip@period\@currentlabstr
2392 \relax.\relax\@@@%
2393 }%
2394 {\@currentHref}%
2395 {}%
2396 }%
2397 }%
2398 \endgroup
2399 \fi
2400 \@esphack
2401 }%
2402 \@ifpackagelater{subfigure}{2002/03/26}{}{%
2403 \providecommand*{\toclevel@subfigure}{1}%
2404 \providecommand*{\toclevel@subtable}{1}%
2405 }%
2406 }%
2407 }{}
```
## 7.3 Package xr and xr-hyper

The beta version of xr that supports \XR@addURL is called xr-hyper. Therefore we test for the macro itself and not for the package name:

```
2408 \ltx@IfUndefined{XR@addURL}{%
2409 }{%
```
If reading external aux files check whether they have a non zero fourth field in \newlabel and if so, add the URL as the fifth field.

```
2410 \def\XR@addURL#1{\XR@@dURL#1{}{}{}{}\\}%
2411 \def\XR@@dURL#1#2#3#4#5\\{%
2412 {#1}{#2}%
2413 \if!#4!%
2414 \else
2415 {#3}{#4}{\XR@URL}%
2416 \fi
2417 }%
2418 }
2419 \def\Hy@true{true}
2420 \def\Hy@false{false}
```
Providing dummy definitions.

```
2421 \let\literalps@out\@gobble
```

```
2422 \newcommand\pdfbookmark[3][]{}
```
\def\Acrobatmenu#1#2{\leavevmode#2}

```
2424 \def\Hy@writebookmark#1#2#3#4#5{}%
```
# 8 Help macros for links

Anchors get created on the baseline of where they occur. If an XYZ PDF view is set, this means that the link places the top of the screen *on the baseline* of the target. If this is an equation, for instance, it means that you cannot see anything. Some links, of course, are created at the start of environments, and so it works. To allow for this, anchors are raised,

where possible, by some small amount. This defaults to \baselineskip, but users can set it to something else in two ways (thanks to Heiko Oberdiek for suggesting this):

- 1. Redefine \HyperRaiseLinkDefault to be eg the height of a \strut
- 2. Redefine \HyperRaiseLinkHook to do something complicated; it must give a value to \HyperRaiseLinkLength, which is what actually gets used

```
2425 \let\HyperRaiseLinkHook\@empty
```

```
2426 \def\HyperRaiseLinkDefault{\baselineskip}
```
\HyperRaiseLinkHook allows the user to reassign \HyperRaiseLinkLength.

```
2427 \newcount\Hy@SavedSpaceFactor
2428 \def\Hy@SaveSpaceFactor{%
2429 \global\Hy@SavedSpaceFactor=\ifhmode\spacefactor\else\z@\fi
2430 }
2431 \def\Hy@RestoreSpaceFactor{%
2432 \relax
2433 \ifhmode
2434 \ifnum\Hy@SavedSpaceFactor>\z@
2435 \spacefactor=\Hy@SavedSpaceFactor
2436 \fi
2437 \fi
2438 }
2439 \def\Hy@SaveSavedSpaceFactor{%
2440 \edef\Hy@RestoreSavedSpaceFactor{%
2441 \global\Hy@SavedSpaceFactor=\the\Hy@SavedSpaceFactor\relax
2442 }%
2443 }
2444 \def\Hy@raisedlink#1{%
2445 \ifvmode
2446 #1%
2447 \else
2448 \Hy@SaveSpaceFactor
2449 \penalty\@M
2450 \smash{%
2451 \begingroup
2452 \let\HyperRaiseLinkLength\@tempdima
2453 \setlength\HyperRaiseLinkLength\HyperRaiseLinkDefault
2454 \HyperRaiseLinkHook
2455 \expandafter\endgroup
2456 \expandafter\raise\the\HyperRaiseLinkLength\hbox{%
2457 \Hy@RestoreSpaceFactor
2458 #1\%2459 \Hy@SaveSpaceFactor
2460 3%2461 }%
2462 \Hy@RestoreSpaceFactor
2463 \fi
2464 }
Inserting a \special command to set a destination destroys the \lastskip value.
```

```
\Hy@SaveLastskip
\Hy@RestoreLastskip
```
#### \def\Hy@SaveLastskip{%

- \let\Hy@RestoreLastskip\relax
- \ifvmode
- \ifdim\lastskip=\z@
- \let\Hy@RestoreLastskip\nobreak
- \else

```
2471 \begingroup
2472 \skip@=-\lastskip
2473 \edef\x{%
2474 \endgroup
2475 \def\noexpand\Hy@RestoreLastskip{%
2476 \noexpand\ifvmode
2477 \noexpand\nobreak
2478 \vskip\the\skip@
2479 \vskip\the\lastskip\relax
2480 \noexpand\fi
2481 }%<br>2482 }%
2482
2483 \quad \text{$\chi$}2484 \fi
2485 \else
2486 \ifhmode
2487 \ifdim\lastskip=\z@
2488 \let\Hy@RestoreLastskip\nobreak
2489 \else
2490 \begingroup
2491 \skip@=-\lastskip
2492 \qquad \text{edef}\x\{\%2493 \endgroup
2494 \def\noexpand\Hy@RestoreLastskip{%
2495 \noexpand\ifhmode
2496 \noexpand\nobreak
2497 \hskip\the\skip@
2498 \hskip\the\lastskip\relax
2499 \noexpand\fi
2500 }%
2501 }%
2502 \quad \text{$\chi$}2503 \t\t \hat{f}2504 \fi
2505 \fi
2506 }%
```
# 9 Options

```
2507 \SetupKeyvalOptions{%
2508 family=Hyp,%
2509 prefix=HyOpt%
2510 }
```
## 9.1 Help macros

#### \Hy@boolkey

 \def\Hy@boolkey{\@dblarg\Hy@@boolkey} \def\Hy@@boolkey[#1]#2#3{% \edef\Hy@tempa{#3}% \lowercase\expandafter{% \expandafter\def\expandafter\Hy@tempa\expandafter{\Hy@tempa}% 2516 }% \ifx\Hy@tempa\@empty \let\Hy@tempa\Hy@true  $2519$  \fi \ifx\Hy@tempa\Hy@true

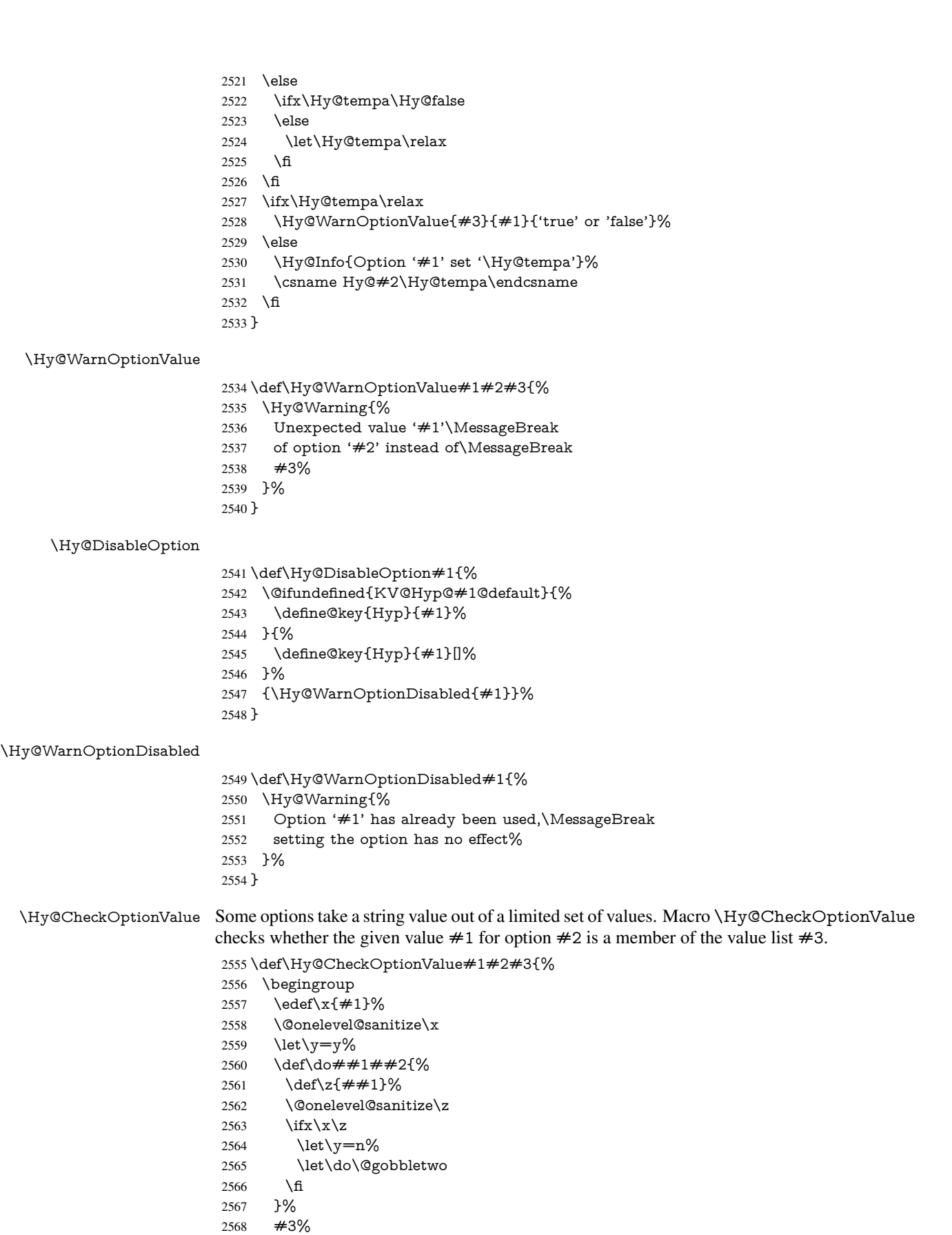

```
2569 \ifx\y y%
                     2570 \ \ \ \ \ \ \ \ \ \2571 * '\# \# 1'%
                     2572 \i{rx}\#2\l\else\space\space{0.15mm} \ifx\\##2\\\else\space(##2)\fi
                     2573 \MessageBreak
                     2574 }%
                     2575 \Hy@Warning{%
                     2576 Values of option '#2':\MessageBreak
                     2577 #3%
                     2578 * An empty value disables the option.\MessageBreak
                     2579 Unknown value '\x'%
                     2580 }%<br>2581 \fi
                     2581 \fi
                     2582 \endgroup
                     2583 }
 \Hy@DefNameKey #1: option name
                    \#2: \do list with known values, first argument of \do is value, second argument is a
                    comment.
                     2584 \def\Hy@DefNameKey#1{%
                     2585 \expandafter\Hy@@DefNameKey\csname @#1\endcsname{#1}%
                     2586 }
\Hy@@DefNameKey #1: macro for value storage
                    #2: option name
                    #3: \do list with known values.
                     2587 \def\Hy@@DefNameKey#1#2#3{%
                     2588 \define@key{Hyp}{#2}{%
                     2589 \edef#1{##1}%<br>2590 \ifx#1\@empty
                           \ifx#1\@empty
                     2591 \else
                     2592 \Hy@CheckOptionValue{##1}{#2}{#3}%<br>2593 \fi
                     2593 \fi
                     2594 }%
                     2595 \let#1\@empty
                     2596 }
 \Hy@UseNameKey
                     2597 \def\Hy@UseNameKey#1#2{%
                     2598 \ifx#2\@empty
```

```
2599 \else<br>2600 /#
       /#1/#2%
```

```
2601 \fi
2602 }
```
## 9.2 Defining the options

```
2603 \define@key{Hyp}{implicit}[true]{%
2604 \Hy@boolkey{implicit}{#1}%
2605 }
2606 \define@key{Hyp}{draft}[true]{%
2607 \Hy@boolkey{draft}{#1}%
2608 }
2609 \define@key{Hyp}{final}[true]{%
2610 \Hy@boolkey{final}{#1}%
2611 }
```

```
2612 \let\KV@Hyp@nolinks\KV@Hyp@draft
2613 \def\Hy@ObsoletePaperOption#1{%
2614 \Hy@WarningNoLine{%
2615 Option '#1' is no longer used%
2616 }%
2617 \define@key{Hyp}{#1}[true]{}%
2618 }
2619 \def\Hy@temp#1{%
2620 \define@key{Hyp}{#1}[true]{%
2621 \Hy@ObsoletePaperOption{#1}%
2622 }%
2623 }
2624 \Hy@temp{a4paper}
2625 \Hy@temp{a5paper}
2626 \Hy@temp{b5paper}
2627 \Hy@temp{letterpaper}
2628 \Hy@temp{legalpaper}
2629 \Hy@temp{executivepaper}
2630 \define@key{Hyp}{setpagesize}[true]{%
2631 \Hy@boolkey{setpagesize}{#1}%
2632 }
2633 \define@key{Hyp}{debug}[true]{%
2634 \Hy@boolkey[debug]{verbose}{#1}%
2635 }
2636 \define@key{Hyp}{linktocpage}[true]{%
2637 \Hy@boolkey{linktocpage}{#1}%
2638 \ifHy@linktocpage
2639 \let\Hy@linktoc\Hy@linktoc@page
2640 \else
2641 \let\Hy@linktoc\Hy@linktoc@section
2642 \text{ }\Lambda2643 }
2644 \chardef\Hy@linktoc@none=0 %
2645 \chardef\Hy@linktoc@section=1 %
2646 \chardef\Hy@linktoc@page=2 %
2647 \chardef\Hy@linktoc@all=3 %
2648 \ifHy@linktocpage
2649 \let\Hy@linktoc\Hy@linktoc@page
2650 \else
2651 \let\Hy@linktoc\Hy@linktoc@section
2652 \fi
2653 \define@key{Hyp}{linktoc}{%
2654 \@ifundefined{Hy@linktoc@#1}{%
2655 \Hy@Warning{%
2656 Unexpected value '#1' of\MessageBreak
2657 option 'linktoc' instead of 'none',\MessageBreak
2658 'section', 'page' or 'all'%
2659 }%
2660 }{%
2661 \expandafter\let\expandafter\Hy@linktoc
2662 \csname Hy@linktoc@#1\endcsname
2663 }%
2664 }
2665 \define@key{Hyp}{extension}{\def\XR@ext{#1}}
2666 \let\XR@ext\relax
2667 \define@key{Hyp}{verbose}[true]{%
2668 \Hy@boolkey{verbose}{#1}%
```
```
2669 }
2670 \define@key{Hyp}{typexml}[true]{%
2671 \Hy@boolkey{typexml}{#1}%
2672 }
```
If we are going to PDF via HyperTeX \special commands, the dvips (-z option) processor does not know the *height* of a link, as it works solely on the position of the closing \special. If we use this option, the \special is raised up by the right amount, to fool the dvi processor.

```
2673 \define@key{Hyp}{raiselinks}[true]{%
2674 \Hy@boolkey{raiselinks}{#1}%
2675 }
```
Most PDF-creating drivers do not allow links to be broken

```
2676 \def\Hy@setbreaklinks#1{%
```

```
2677 \csname breaklinks#1\endcsname
2678 }
2679 \def\Hy@breaklinks@unsupported{%
2680 \ifx\Hy@setbreaklinks\@gobble
2681 \ifHy@breaklinks
2682 \Hy@WarningNoLine{%
2683 You have enabled option 'breaklinks'.\MessageBreak
2684 But driver '\Hy@driver.def' does not suppport this.\MessageBreak
2685 Expect trouble with the link areas of broken links%
2686 }%
2687 \fi
2688 \fi
2689 }
2690 \define@key{Hyp}{breaklinks}[true]{%
2691 \Hy@boolkey{breaklinks}{#1}%
2692 \let\Hy@setbreaklinks\@gobble
2693 }
2694 \define@key{Hyp}{localanchorname}[true]{%
2695 \Hy@boolkey{localanchorname}{#1}%
2696 }
Determines whether an automatic anchor is put on each page
2697 \define@key{Hyp}{pageanchor}[true]{%
2698 \Hy@boolkey{pageanchor}{#1}%
2699 }
```
Are the page links done as plain arabic numbers, or do they follow the formatting of the package? The latter loses if you put in typesetting like \textbf or the like.

```
2700 \define@key{Hyp}{plainpages}[true]{%
2701 \Hy@boolkey{plainpages}{#1}%
2702 }
```
Are the names for anchors made as per the HyperTeX system, or do they simply use what LATEX provides?

 \define@key{Hyp}{naturalnames}[true]{% \Hy@boolkey{naturalnames}{#1}% }

Completely ignore the names as per the HyperTeX system, and use unique counters. \define@key{Hyp}{hypertexnames}[true]{% \Hy@boolkey{hypertexnames}{#1}% }

Currently, dvips doesn't allow anchors nested within targets, so this option tries to stop that happening. Other processors may be able to cope.

```
2709 \define@key{Hyp}{nesting}[true]{%
2710 \Hy@boolkey{nesting}{#1}%
2711 }
2712 \define@key{Hyp}{unicode}[true]{%
2713 \Hy@boolkey{unicode}{#1}%
2714 \ifHy@unicode
2715 \def\HyPsd@pdfencoding{unicode}%
2716 \HyPsd@LoadUnicode
2717 \else
2718 \def\HyPsd@pdfencoding{pdfdoc}%
2719 \fi
2720 }
2721 \def\HyPsd@LoadUnicode{%
2722 \@ifundefined{T@PU}{%
2723 \input{puenc.def}%
2724 \HyLinguex@Restore
2725 }{}%
2726 \DeclareFontFamily{PU}{pdf}{}%
2727 \DeclareFontShape{PU}{pdf}{m}{n}{ <-> cmr10 }{}%
2728 \DeclareFontSubstitution{PU}{pdf}{m}{n}%
2729 \global\let\HyPsd@LoadUnicode\relax
2730 }
2731 \Hy@AtBeginDocument{%
2732 \ifx\HyPsd@LoadUnicode\relax
2733 \else
2734 \def\HyPsd@LoadUnicode{%
2735 \Hy@Error{%
2736 Unicode support for bookmarks is not available.\MessageBreak
2737 Activate unicode support by using one of the options\MessageBreak
2738 'unicode', 'pdfencoding=unicode', 'pdfencoding=auto'\MessageBreak
2739 in the preamble%
2740 }\@ehc
2741 \global\let\HyPsd@LoadUnicode\relax
2742 \global\Hy@unicodefalse
2743 \global\let\Hy@unicodetrue\Hy@unicodefalse
2744 }%
2745 \fi
2746 }
2747 \define@key{Hyp}{pdfencoding}{%
2748 \edef\HyPsd@temp{#1}%
2749 \ifx\HyPsd@temp\HyPsd@pdfencoding@pdfdoc
2750 \let\HyPsd@pdfencoding\HyPsd@temp
2751 \Hy@unicodefalse
2752 \else
2753 \ifcase\ifx\HyPsd@temp\HyPsd@pdfencoding@unicode
2754 \z<sup>@</sup>
2755 \else
2756 \ifx\HyPsd@temp\HyPsd@pdfencoding@auto
2757 \anglez@
2758 \else
2759 \@ne
2760 \fi
2761 \qquad \qquad \intfi
2762 \let\HyPsd@pdfencoding\HyPsd@temp
2763 \hypersetup{unicode}%
2764 \ifHy@unicode
```
\def\HyPsd@pdfencoding{#1}%

```
2766 \ifx\HyPsd@pdfencoding\HyPsd@pdfencoding@auto
2767 \HyPsd@LoadStringEnc
2768 \fi
2769 \else
2770 \Hy@Warning{Cannot switch to unicode bookmarks}%
2771 \let\HyPsd@pdfencoding\HyPsd@pdfencoding@pdfdoc
2772 \fi
2773 \else
2774 \@onelevel@sanitize\HyPsd@temp
2775 \Hy@Warning{%
2776 Values of option 'pdfencoding':\MessageBreak
2777 'pdfdoc', 'unicode', 'auto'.\MessageBreak
2778 Ignoring unknown value '\HyPsd@temp'%
2779 }%
2780 \fi
2781 \fi
2782 }
2783 \def\HyPsd@pdfencoding@auto{auto}
2784 \def\HyPsd@pdfencoding@pdfdoc{pdfdoc}
2785 \def\HyPsd@pdfencoding@unicode{unicode}
2786 \let\HyPsd@pdfencoding\Hy@pdfencoding@pdfdoc
2787 \def\HyPsd@LoadStringEnc{%
2788 \RequirePackage{stringenc}[2009/12/15]%
2789 \let\HyPsd@LoadStringEnc\relax
2790 }
2791 \Hy@AtBeginDocument{%
2792 \@ifpackageloaded{stringenc}{%
2793 \let\HyPsd@LoadStringEnc\relax
2794 }{%
2795 \def\HyPsd@LoadStringEnc{%
2796 \Hy@WarningNoLine{%
2797 Missing package 'stringenc'. Use 'pdfencoding=auto'\MessageBreak
2798 in the preamble or load the package there%
2700 2\%2800 }%
2801 }%
2802 }
2803 \def\hypersetup{\kvsetkeys{Hyp}}
2804 \newif\ifHy@setpdfversion
2805 \define@key{Hyp}{pdfversion}{%
2806 \@ifundefined{Hy@pdfversion@#1}{%
2807 \PackageWarning{hyperref}{%
2808 Unsupported PDF version '#1'.\MessageBreak
2809 Valid values: 1.2 until 1.9%
2810 }%
2811 }{%
2812 \Hy@setpdfversiontrue
2813 \edef\Hy@pdfversion{\@nameuse{Hy@pdfversion@#1}}%
2814 }%
2815 }
2816 \@namedef{Hy@pdfversion@1.2}{2}%
2817 \@namedef{Hy@pdfversion@1.3}{3}%
2818 \@namedef{Hy@pdfversion@1.4}{4}%
2819 \@namedef{Hy@pdfversion@1.5}{5}%
2820 \@namedef{Hy@pdfversion@1.6}{6}%
2821 \@namedef{Hy@pdfversion@1.7}{7}%
2822 \@namedef{Hy@pdfversion@1.8}{8}%
```

```
2823 \@namedef{Hy@pdfversion@1.9}{9}%
2824 \def\Hy@pdfversion{2}
```
## 10 Options for different drivers

```
2825 \newif\ifHy@DviMode
2826 \let\Hy@DviErrMsg\ltx@empty
2827 \ifpdf
2828 \def\Hy@DviErrMsg{pdfTeX or LuaTeX is running in PDF mode}%
2829 \else
2830 \ifxetex
2831 \def\Hy@DviErrMsg{XeTeX is running}%
2832 \else
2833 \ifvtex
2834 \ifvtexdvi
2835 \Hy@DviModetrue
2836 \else
2837 \def\Hy@DviErrMsg{VTeX is running, but not in DVI mode}%
2838 \fi
2839 \else
2840 \Hy@DviModetrue<br>2841 \fi
2841
2842 \text{ }\Lambdafi
2843 \text{ }\{ \text{fi}2844 \def\HyOpt@CheckDvi#1{%
2845 \ifHy@DviMode
2846 \expandafter\ltx@firstofone
2847 \else
2848 \Hy@Error{%
2849 Wrong DVI mode driver option '#1',\MessageBreak
2850 because \Hy@DviErrMsg
2851 }\@ehc
2852 \expandafter\ltx@gobble
2853 \fi
2854 }
2855 \DeclareVoidOption{tex4ht}{%
2856 \Hy@texhttrue
2857 \kvsetkeys{Hyp}{colorlinks=true}%
2858 \def\BeforeTeXIVht{\RequirePackage{color}}%
2859 \def\Hy@driver{htex4ht}%
2860 \def\MaybeStopEarly{%
2861 \Hy@Message{Stopped early}%
2862 \Hy@AtBeginDocument{%
2863 \PDF@FinishDoc
2864 \gdef\PDF@FinishDoc{}%
2865 }%
2866 \endinput
2867 }%
2868 }
2869 \DeclareVoidOption{pdftex}{%
2870 \ifpdf
2871 \def\Hy@driver{hpdftex}%
2872 \else
2873 \Hy@Error{%
2874 Wrong driver option 'pdftex',\MessageBreak
2875 because pdfTeX in PDF mode is not detected%
2876 }\@ehc
```

```
2877 \fi
2878 }
2879 \DeclareVoidOption{nativepdf}{%
2880 \HyOpt@CheckDvi{nativepdf}{%
2881 \def\Hy@driver{hdvips}%
2882 }%
2883 }
2884 \DeclareVoidOption{dvipdfm}{%
2885 \HyOpt@CheckDvi{dvipdfm}{%
2886 \def\Hy@driver{hdvipdfm}%
2887 }%
2888 }
2889 \DeclareVoidOption{dvipdfmx}{%
2890 \HyOpt@CheckDvi{dvipdfmx}{%
2891 \def\Hy@driver{hdvipdfm}%
2892 }%
2893 }
2894 \define@key{Hyp}{dvipdfmx-outline-open}[true]{%
2895 \expandafter\ifx\csname if#1\expandafter\endcsname
2896 \csname iftrue\endcsname
2897 \chardef\SpecialDvipdfmxOutlineOpen\@ne
2898 \else
2899 \chardef\SpecialDvipdfmxOutlineOpen\z@
2900 \fi
2901 }
2902 \DeclareVoidOption{xetex}{%
2903 \ifxetex
2904 \def\Hy@driver{hxetex}%
2905 \else
2906 \Hy@Error{%
2907 Wrong driver option 'xetex',\MessageBreak
2908 because XeTeX is not detected%
2909 }\@ehc
2910 \fi
2911 }
2912 \DeclareVoidOption{pdfmark}{%
2913 \HyOpt@CheckDvi{pdfmark}{%
2914 \def\Hy@driver{hdvips}%
2915 }%
2916 }
2917 \DeclareVoidOption{dvips}{%
2918 \HyOpt@CheckDvi{dvips}{%
2919 \def\Hy@driver{hdvips}%
2920 }%
2921 }
2922 \DeclareVoidOption{hypertex}{%
2923 \HyOpt@CheckDvi{hypertex}{%
2924 \def\Hy@driver{hypertex}%
2925 }%
2926 }
2927 \let\Hy@MaybeStopNow\relax
2928 \DeclareVoidOption{vtex}{%
2929 \ifvtex
2930 \ifnum 0\ifnum\OpMode<1 1\fi \ifnum\OpMode>3 1\fi =0 %
2931 \def\Hy@driver{hvtex}%
2932 \else
2933 \ifnum\OpMode=10\relax
```

```
2934 \def\Hy@driver{hvtexhtm}%
2935 \def\MaybeStopEarly{%
2936 \Hy@Message{Stopped early}%
2937 \Hy@AtBeginDocument{%
2938 \PDF@FinishDoc
2939 \gdef\PDF@FinishDoc{}%
2940 }%
2941 \endinput
2942 }%
2943 \else
2944 \Hy@Error{%
2945 Wrong driver option 'vtex',\MessageBreak
2946 because of wrong OpMode (\the\OpMode)%
2947 }\@ehc
2948 \fi
2949 \fi
2950 \else
2951 \Hy@Error{%
2952 Wrong driver option 'vtex',\MessageBreak
2953 because VTeX is not running%
2954 }\@ehc
2955 \text{ }\Lambdafi
2956 }
2957 \DeclareVoidOption{vtexpdfmark}{%
2958 \ifvtex
2959 \ifnum 0\ifnum\OpMode<1 1\fi \ifnum\OpMode>3 1\fi =0 %
2960 \def\Hy@driver{hvtexmrk}%
2961 \else
2962 \Hy@Error{%
2963 Wrong driver option 'vtexpdfmark',\MessageBreak
2964 because of wrong OpMode (\the\OpMode)%
2965 }\@ehc<br>2966 \fi
2966
2967 \else
2968 \Hy@Error{%
2969 Wrong driver option 'vtexpdfmark,\MessageBreak
2970 because VTeX is not running%
2971 }\@ehc
2972 \fi
2973 }
2974 \DeclareVoidOption{dviwindo}{%
2975 \HyOpt@CheckDvi{dviwindo}{%
2976 \def\Hy@driver{hdviwind}%
2977 \kvsetkeys{Hyp}{colorlinks}%
2978 \PassOptionsToPackage{dviwindo}{color}%
2979 }%
2980 }
2981 \DeclareVoidOption{dvipsone}{%
2982 \HyOpt@CheckDvi{dvipsone}{%
2983 \def\Hy@driver{hdvipson}%
2984 }%
2985 }
2986 \DeclareVoidOption{textures}{%
2987 \HyOpt@CheckDvi{textures}{%
2988 \def\Hy@driver{htexture}%
2989 }%
2990 }
```

```
2991 \DeclareVoidOption{latex2html}{%
2992 \HyOpt@CheckDvi{latex2html}{%
2993 \Hy@AtBeginDocument{\@@latextohtmlX}%
2994 }%
2995 }
No more special treatment for ps2pdf. Let it sink or swim.
2996 \DeclareVoidOption{ps2pdf}{%
2997 \HyOpt@CheckDvi{ps2pdf}{%
2998 \def\Hy@driver{hdvips}%
2999 }%
3000 }
3001 \let\HyOpt@DriverFallback\ltx@empty
3002 \define@key{Hyp}{driverfallback}{%
3003 \ifHy@DviMode
3004 \def\HyOpt@DriverFallback{#1}%
3005 \Hy@Match\HyOpt@DriverFallback{%
3006 ^(|dvipdfm|dvipdfmx|dvips|dvipsone|dviwindo|hypertex|ps2pdf|%
3007 latex2html|tex4ht)$%
3008 }{}{%
3009 \let\HyOpt@DriverFallback\ltx@empty
3010 }%
3011 \fi
3012 }
```
## 11 Options to add extra features

Make included figures (assuming they use the standard graphics package) be hypertext links. Off by default. Needs more work.

```
3013 \define@key{Hyp}{hyperfigures}[true]{%
3014 \Hy@boolkey[hyperfigures]{figures}{#1}%
3015 }
```
The automatic footnote linking can be disabled by option hyperfootnotes.

```
3016 \define@key{Hyp}{hyperfootnotes}[true]{%
3017 \Hy@boolkey{hyperfootnotes}{#1}%
3018 }
```
Set up back-referencing to be hyper links, by page, slide or section number,

```
3019 \def\back@none{none}
3020 \def\back@section{section}
3021 \def\back@page{page}
3022 \def\back@slide{slide}
3023 \define@key{Hyp}{backref}[section]{%
3024 \lowercase{\def\Hy@tempa{#1}}%
3025 \ifx\Hy@tempa\@empty
3026 \let\Hy@tempa\back@section
3027 \fi
3028 \ifx\Hy@tempa\Hy@false
3029 \let\Hy@tempa\back@none
3030 \fi
3031 \ifx\Hy@tempa\back@slide
3032 \let\Hy@tempa\back@section
3033 \fi
3034 \ifx\Hy@tempa\back@page
3035 \PassOptionsToPackage{hyperpageref}{backref}%
3036 \Hy@backreftrue
```

```
3037 \else
```

```
3038 \ifx\Hy@tempa\back@section
3039 \PassOptionsToPackage{hyperref}{backref}%
3040 \Hy@backreftrue
3041 \else
3042 \ifx\Hy@tempa\back@none
3043 \Hy@backreffalse
3044 \else
3045 \Hy@WarnOptionValue{#1}{backref}{%
3046 'section', 'slide', 'page', 'none',\MessageBreak
3047 or 'false'}%
3048 \fi
3049 \fi
3050 \text{ }\Lambda3051 }
3052 \define@key{Hyp}{pagebackref}[true]{%
3053 \edef\Hy@tempa{#1}%
3054 \lowercase\expandafter{%
3055 \expandafter\def\expandafter\Hy@tempa\expandafter{\Hy@tempa}%
3056 }%
3057 \ifx\Hy@tempa\@empty
3058 \let\Hy@tempa\Hy@true
3059 \fi
3060 \ifx\Hy@tempa\Hy@true
3061 \PassOptionsToPackage{hyperpageref}{backref}%
3062 \Hy@backreftrue
3063 \else
3064 \ifx\Hy@tempa\Hy@false
3065 \Hy@backreffalse
3066 \else
3067 \Hy@WarnOptionValue{#1}{pagebackref}{'true' or 'false'}%
3068
3069 \fi
3070 }
Make index entries be links back to the relevant pages. By default this is turned on, but
```
may be stopped.

```
3071 \define@key{Hyp}{hyperindex}[true]{%
3072 \Hy@boolkey{hyperindex}{#1}%
3073 }
```

```
Configuration of encap char.
```

```
3074 \define@key{Hyp}{encap}[\|]{%
3075 \def\HyInd@EncapChar{#1}%
3076 }
```
# 12 Language options

The *\autoref feature depends on the language*.

```
3077 \def\HyLang@afrikaans{%
```
- \def\equationautorefname{Vergelyking}%
- \def\footnoteautorefname{Voetnota}%
- \def\itemautorefname{Item}%
- \def\figureautorefname{Figuur}%
- \def\tableautorefname{Tabel}%
- \def\partautorefname{Deel}%
- \def\appendixautorefname{Bylae}%
- \def\chapterautorefname{Hoofstuk}%

```
3086 \def\sectionautorefname{Afdeling}%
3087 \def\subsectionautorefname{Subafdeling}%
3088 \def\subsubsectionautorefname{Subsubafdeling}%
3089 \def\paragraphautorefname{Paragraaf}%
3090 \def\subparagraphautorefname{Subparagraaf}%
3091 \def\FancyVerbLineautorefname{Lyn}%
3092 \def\theoremautorefname{Teorema}%
3093 \def\pageautorefname{Bladsy}%
3094 }
3095 \def\HyLang@english{%
3096 \def\equationautorefname{Equation}%
3097 \def\footnoteautorefname{footnote}%
3098 \def\itemautorefname{item}%
3099 \def\figureautorefname{Figure}%
3100 \def\tableautorefname{Table}%
3101 \def\partautorefname{Part}%
3102 \def\appendixautorefname{Appendix}%
3103 \def\chapterautorefname{chapter}%
3104 \def\sectionautorefname{section}%
3105 \def\subsectionautorefname{subsection}%
3106 \def\subsubsectionautorefname{subsubsection}%
3107 \def\paragraphautorefname{paragraph}%
3108 \def\subparagraphautorefname{subparagraph}%
3109 \def\FancyVerbLineautorefname{line}%
3110 \def\theoremautorefname{Theorem}%
3111 \def\pageautorefname{page}%
3112 }
3113 \def\HyLang@french{%
3114 \def\equationautorefname{\'Equation}%
3115 \def\footnoteautorefname{note}%
3116 \def\itemautorefname{item}%
3117 \def\figureautorefname{Figure}%
3118 \def\tableautorefname{Tableau}%
3119 \def\partautorefname{Partie}%
3120 \def\appendixautorefname{Appendice}%
3121 \def\chapterautorefname{chapitre}%
3122 \def\sectionautorefname{section}%
3123 \def\subsectionautorefname{sous-section}%
3124 \def\subsubsectionautorefname{sous-sous-section}%
3125 \def\paragraphautorefname{paragraphe}%
3126 \def\subparagraphautorefname{sous-paragraphe}%
3127 \def\FancyVerbLineautorefname{ligne}%
3128 \def\theoremautorefname{Th\'eor\'eme}%
3129 \def\pageautorefname{page}%
3130 }
3131 \def\HyLang@german{%
3132 \def\equationautorefname{Gleichung}%
3133 \def\footnoteautorefname{Fu\ss note}%
3134 \def\itemautorefname{Punkt}%
3135 \def\figureautorefname{Abbildung}%
3136 \def\tableautorefname{Tabelle}%
3137 \def\partautorefname{Teil}%
3138 \def\appendixautorefname{Anhang}%
3139 \def\chapterautorefname{Kapitel}%
3140 \def\sectionautorefname{Abschnitt}%
3141 \def\subsectionautorefname{Unterabschnitt}%
```
- \def\subsubsectionautorefname{Unterunterabschnitt}%
	-

```
3143 \def\paragraphautorefname{Absatz}%
3144 \def\subparagraphautorefname{Unterabsatz}%
3145 \def\FancyVerbLineautorefname{Zeile}%
3146 \def\theoremautorefname{Theorem}%
3147 \def\pageautorefname{Seite}%
3148 }
3149 \def\HyLang@italian{%
3150 \def\equationautorefname{Equazione}%
3151 \def\footnoteautorefname{nota}%
3152 \def\itemautorefname{punto}%
3153 \def\figureautorefname{Figura}%
3154 \def\tableautorefname{Tabella}%
3155 \def\partautorefname{Parte}%
3156 \def\appendixautorefname{Appendice}%
3157 \def\chapterautorefname{Capitolo}%
3158 \def\sectionautorefname{sezione}%
3159 \def\subsectionautorefname{sottosezione}%
3160 \def\subsubsectionautorefname{sottosottosezione}%
3161 \def\paragraphautorefname{paragrafo}%
3162 \def\subparagraphautorefname{sottoparagrafo}%
3163 \def\FancyVerbLineautorefname{linea}%
3164 \def\theoremautorefname{Teorema}%
3165 \def\pageautorefname{Pag.\@}%
3166 }
3167 \def\HyLang@magyar{%
3168 \def\equationautorefname{Egyenlet}%
3169 \def\footnoteautorefname{l\'abjegyzet}%
3170 \def\itemautorefname{Elem}%
3171 \def\figureautorefname{\'Abra}%
3172 \def\tableautorefname{T\'abl\'azat}%
3173 \def\partautorefname{R\'esz}%
3174 \def\appendixautorefname{F\"uggel\'ek}%
3175 \def\chapterautorefname{fejezet}%
3176 \def\sectionautorefname{szakasz}%
3177 \def\subsectionautorefname{alszakasz}%
3178 \def\subsubsectionautorefname{alalszakasz}%
3179 \def\paragraphautorefname{bekezd\'es}%
3180 \def\subparagraphautorefname{albekezd\'es}%
3181 \def\FancyVerbLineautorefname{sor}%
3182 \def\theoremautorefname{T\'etel}%
3183 \def\pageautorefname{oldal}%
3184 }
3185 \def\HyLang@portuges{%
3186 \def\equationautorefname{Equa\c c\~ao}%
3187 \def\footnoteautorefname{Nota de rodap\'e}%
3188 \def\itemautorefname{Item}%
3189 \def\figureautorefname{Figura}%
3190 \def\tableautorefname{Tabela}%
3191 \def\partautorefname{Parte}%
3192 \def\appendixautorefname{Ap\^endice}%
3193 \def\chapterautorefname{Cap\'itulo}%
3194 \def\sectionautorefname{Se\c c\~ao}%
3195 \def\subsectionautorefname{Subse\c c\~ao}%
3196 \def\subsubsectionautorefname{Subsubse\c c\~ao}%
3197 \def\paragraphautorefname{par\'agrafo}%
3198 \def\subparagraphautorefname{subpar\'agrafo}%
3199 \def\FancyVerbLineautorefname{linha}%
```
3200 \def\theoremautorefname{Teorema}% 3201 \def\pageautorefname{P\'agina}% 3202 }

Next commented section for Russian is provided by Olga Lapko.

Next follow the checked reference names with commented variants and explanations. All they are abbreviated and they won't create a grammatical problems in the *middle* of sentences.

The most weak points in these abbreviations are the \equationautorefname, \theoremautorefname and the \FancyVerbLineautorefname. But those three, and also the \footnoteautorefname are not *too* often referenced. Another rather weak point is the \appendixautorefname.

3203 \def\HyLang@russian{%

The abbreviated reference to the equation: it is not for "the good face of the book", but maybe it will be better to get the company for the \theoremautorefname?

3204 \def\equationautorefname{\cyr\cyrv\cyrery\cyrr.}%

The name of the equation reference has common form for both nominative and accusative but changes in other forms, like "of \autoref{auto}" etc. The full name must follow full name of the \theoremautorefname.

```
3205 % \def\equationautorefname{%
3206 % \cyr\cyrv\cyrery\cyrr\cyra\cyrzh\cyre\cyrn\cyri\cyre
3207 % }%
```
The variant of footnote has abbreviation form of the synonym of the word "footnote". This variant of abbreviated synonym has alternative status (maybe obsolete?).

```
3208 \def\footnoteautorefname{%
```

```
3209 \cyr\cyrp\cyro\cyrd\cyrs\cyrt\cyrr.\ \cyrp\cyrr\cyri\cyrm.%
3210 }%
```
Commented form of the full synonym for "footnote". It has common form for both nominative and accusative but changes in other forms, like "of \autoref{auto}"

```
3211 % \def\footnoteautorefname{%
```

```
3212 % \cyr\cyrp\cyro\cyrd\cyrs\cyrt\cyrr\cyro\cyrch\cyrn\cyro\cyre\ %
```

```
3213 % \cyrp\cyrr\cyri\cyrm\cyre\cyrch\cyra\cyrn\cyri\cyre
```
3214 % }%

Commented forms of the "footnote": have different forms, the same is for the nominative and accusative. (The others needed?)

```
3215% \def\Nomfootnoteautorefname{\cyr\cyrs\cyrn\cyro\cyrs\cyrk\cyra}%
3216 % \def\Accfootnoteautorefname{\cyr\cyrs\cyrn\cyro\cyrs\cyrk\cyru}%
```
Name of the list item, can be confused with the paragraph reference name, but reader could understand meaning from context(?). Commented variant has common form for both nominative and accusative but changes in other forms, like "of \autoref{auto}" etc.

```
3217 \def\itemautorefname{\cyr\cyrp.}%
```

```
3218 % \def\itemautorefname{\cyr\cyrp\cyru\cyrn\cyrk\cyrt}%
```
Names of the figure and table have stable (standard) abbreviation forms. No problem in the middle of sentence.

3219 \def\figureautorefname{\cyr\cyrr\cyri\cyrs.}%

```
3220 \def\tableautorefname{\cyr\cyrt\cyra\cyrb\cyrl.}%
```
Names of the part, chapter, section(s) have stable (standard) abbreviation forms. No problem in the middle of sentence.

```
3221 \def\partautorefname{\cyr\cyrch.}%
```

```
3222 \def\chapterautorefname{\cyr\cyrg\cyrl.}%
```

```
3223 \def\sectionautorefname{\cyr\cyrr\cyra\cyrz\cyrd.}%
```
Name of the appendix can use this abbreviation, but it is not standard for books, i.e, not for "the good face of the book". Commented variant has common form for both nominative and accusative but changes in other forms, like "of \autoref{auto}" etc.

```
3224 \def\appendixautorefname{\cyr\cyrp\cyrr\cyri\cyrl.}%
```

```
3225 % \def\appendixautorefname{%
```

```
3226 % \cyr\cyrp\cyrr\cyri\cyrl\cyro\cyrzh\cyre\cyrn\cyri\cyre
3227 % }%
```
The sectioning command have stable (almost standard) and common abbreviation form for all levels (the meaning of these references visible from the section number). No problem.

3228 \def\subsectionautorefname{\cyr\cyrr\cyra\cyrz\cyrd.}%

3229 \def\subsubsectionautorefname{\cyr\cyrr\cyra\cyrz\cyrd.}%

The names of references to paragraphs also have stable (almost standard) and common abbreviation form for all levels (the meaning of these references is visible from the section number). No problem in the middle of sentence.

```
3230 \def\paragraphautorefname{\cyr\cyrp.}%
```
3231 \def\subparagraphautorefname{\cyr\cyrp.}%

Commented variant can be used in books but since it has common form for both nominative and accusative but it changes in other forms, like "of \autoref{auto}" etc.

3232 % \def\paragraphautorefname{\cyr\cyrp\cyru\cyrn\cyrk\cyrt}%

3233 % \def\subparagraphautorefname{\cyr\cyrp\cyru\cyrn\cyrk\cyrt}%

The name of verbatim line. Here could be a standard of the abbreviation (used very rare). But the author preprint publications (which have not any editor or corrector) can use this abbreviation for the page reference. So the meaning of the line reference can be read as reference to the page.

```
3234 \def\FancyVerbLineautorefname{\cyr\cyrs\cyrt\cyrr.}%
```
Commented names of the "verbatim line": have different forms, also the nominative and accusative.

3235 % \def\NomFancyVerbLineautorefname{\cyr\cyrs\cyrt\cyrr\cyro\cyrk\cyra}% 3236 % \def\AccFancyVerbLineautorefname{\cyr\cyrs\cyrt\cyrr\cyro\cyrk\cyru}%

The alternative, ve-e-e-ery professional abbreviation, was used in typography markup for typesetters.

3237 % \def\FancyVerbLineautorefname{\cyr\cyrs\cyrt\cyrr\cyrk.}%

The names of theorem: if we want have "the good face of the book", so the theorem reference must have the full name (like equation reference). But . . .

3238 \def\theoremautorefname{\cyr\cyrt\cyre\cyro\cyrr.}%

Commented forms of the "theorem": have different forms, also the nominative and accusative.

3239 % \def\Nomtheoremautorefname{\cyr\cyrt\cyre\cyro\cyrr\cyre\cyrm\cyra}% 3240 % \def\Acctheoremautorefname{\cyr\cyrt\cyre\cyrr\cyre\cyrm\cyru}%

Name of the page stable (standard) abbreviation form. No problem.

3241 \def\pageautorefname{\cyr\cyrs.}%

3242 }

3243 \def\HyLang@spanish{%

3244 \def\equationautorefname{Ecuaci\'on}%

3245 \def\footnoteautorefname{Nota a pie de p\'agina}%

3246 \def\itemautorefname{Elemento}%

3247 \def\figureautorefname{Figura}%

3248 \def\tableautorefname{Tabla}%

3249 \def\partautorefname{Parte}%

```
3251 \def\chapterautorefname{Cap\'itulo}%
3252 \def\sectionautorefname{Secci\'on}%
3253 \def\subsectionautorefname{Subsecci\'on}%
3254 \def\subsubsectionautorefname{Subsubsecci\'on}%
3255 \def\paragraphautorefname{P\'arrafo}%
3256 \def\subparagraphautorefname{Subp\'arrafo}%
3257 \def\FancyVerbLineautorefname{L\'inea}%
3258 \def\theoremautorefname{Teorema}%
3259 \def\pageautorefname{P\'agina}%
3260 }
3261 \def\HyLang@vietnamese{%
3262 \def\equationautorefname{Ph\uhorn{}\ohorn{}ng tr\'inh}%
3263 \def\footnoteautorefname{Ch\'u th\'ich}%
3264 \def\itemautorefname{m\d{u}c}%
3265 \def\figureautorefname{H\'inh}%
3266 \def\tableautorefname{B\h{a}ng}%
3267 \def\partautorefname{Ph\'\acircumflex{}n}%
3268 \def\appendixautorefname{Ph\d{u} l\d{u}c}%
3269 \def\chapterautorefname{ch\uhorn{}\ohorn{}ng}%
3270 \def\sectionautorefname{m\d{u}c}%
3271 \def\subsectionautorefname{m\d{u}c}%
3272 \def\subsubsectionautorefname{m\d{u}c}%
3273 \def\paragraphautorefname{\dj{}o\d{a}n}%
3274 \def\subparagraphautorefname{\dj{}o\d{a}n}%
3275 \def\FancyVerbLineautorefname{d\'ong}%
3276 \def\theoremautorefname{\DJ{}\d{i}nh l\'y}%
3277 \def\pageautorefname{Trang}%
3278 }
```
\def\appendixautorefname{Ap\'endice}%

Instead of package babel's definition of \addto the implementation of package varioref is used. Additionally argument #1 is checked for \relax.

```
3279 \def\HyLang@addto#1#2{%
```

```
3280 #2%
```

```
3281 \@temptokena{#2}%
```

```
3282 \ifx\#1\relax
```

```
3283 \let#1\@empty
```

```
3284 \text{ }\Lambdafi
```

```
3285 \ifx#1\@undefined
```

```
3286 \edef#1{\the\@temptokena}%
```

```
3287 \else
```

```
3288 \toks@\expandafter{#1}%
```

```
3289 \edef#1{\the\toks@\the\@temptokena}%
```

```
3290 \fi
```

```
3291 \@temptokena{}\toks@\@temptokena
```

```
3292 }
```

```
3293 \def\HyLang@DeclareLang#1#2#3{%
```

```
3294 \@ifpackagewith{babel}{#1}{%
```

```
3295 \expandafter\HyLang@addto
```

```
3296 \csname extras#1\expandafter\endcsname
```

```
3297 \csname HyLang@#2\endcsname
```

```
3298 \begingroup
```

```
3299 \edef\x{\endgroup
```

```
3300 #3%
```

```
3301 }%
```

```
3302 \quad \text{rx}
```

```
3303 \@namedef{HyLang@#1@done}{}%
```

```
3304 }{}%
3305 \begingroup
3306 \edef\x##1##2{%
3307 \noexpand\ifx##2\relax
3308 \errmessage{No definitions for language #2' found!}%
3309 \noexpand\fi
3310 \endgroup
3311 \noexpand\define@key{Hyp}{#1}[]{%
3312 \noexpand\@ifundefined{HyLang@#1@done}{%
3313 \noexpand\HyLang@addto{\noexpand##1}{\noexpand##2}%
3314 + 3\%3315 \noexpand\@namedef{HyLang@#1@done}{}%
3316 }{}%
3317 }%
3318 }%
3319 \expandafter\x\csname extras#1\expandafter\endcsname
3320 \csname HyLang@#2\endcsname
3321 }
3322 \HyLang@DeclareLang{english}{english}{}
3323 \HyLang@DeclareLang{UKenglish}{english}{}
3324 \HyLang@DeclareLang{british}{english}{}
3325 \HyLang@DeclareLang{USenglish}{english}{}
3326 \HyLang@DeclareLang{american}{english}{}
3327 \HyLang@DeclareLang{german}{german}{}
3328 \HyLang@DeclareLang{austrian}{german}{}
3329 \HyLang@DeclareLang{ngerman}{german}{}
3330 \HyLang@DeclareLang{naustrian}{german}{}
3331 \HyLang@DeclareLang{russian}{russian}{\noexpand\hypersetup{unicode}}
3332 \HyLang@DeclareLang{brazil}{portuges}{}
3333 \HyLang@DeclareLang{brazilian}{portuges}{}
3334 \HyLang@DeclareLang{portuguese}{portuges}{}
3335 \HyLang@DeclareLang{spanish}{spanish}{}
3336 \HyLang@DeclareLang{afrikaans}{afrikaans}{}
3337 \HyLang@DeclareLang{french}{french}{}
3338 \HyLang@DeclareLang{frenchb}{french}{}
3339 \HyLang@DeclareLang{francais}{french}{}
3340 \HyLang@DeclareLang{acadian}{french}{}
3341 \HyLang@DeclareLang{canadien}{french}{}
3342 \HyLang@DeclareLang{italian}{italian}{}
3343 \HyLang@DeclareLang{magyar}{magyar}{}
3344 \HyLang@DeclareLang{hungarian}{magyar}{}
```
More work is needed in case of options vietnamese and vietnam.

```
3345 \DeclareVoidOption{vietnamese}{%
3346 \HyLang@addto\extrasvietnamese\HyLang@vietnamese
3347 \Hy@AtEndOfPackage{%
3348 \@ifundefined{T@PU}{}{%
3349 \input{puvnenc.def}%
3350 }%
3351 }%
3352 }
3353 \DeclareVoidOption{vietnam}{%
3354 \HyLang@addto\extrasvietnam\HyLang@vietnamese
3355 \Hy@AtEndOfPackage{%
3356 \@ifundefined{T@PU}{}{%
3357 \input{puvnenc.def}%
3358 }%
```

```
3359 }%
```
}

Similar for option arabic that just loads the additions to PU encoding for Arabi.

```
3361 \DeclareVoidOption{arabic}{%
3362 \Hy@AtEndOfPackage{%
3363 \@ifundefined{T@PU}{}{%
3364 \input{puarenc.def}%
3365 }%
3366 }%
3367 }
```
## 13 Options to change appearance of links

Colouring links at the LATEX level is useful for debugging, perhaps.

```
3368 \define@key{Hyp}{colorlinks}[true]{%
3369 \Hy@boolkey{colorlinks}{#1}%
3370 }
3371 \DeclareVoidOption{hidelinks}{%
3372 \Hy@colorlinksfalse
3373 \Hy@ocgcolorlinksfalse
3374 \Hy@frenchlinksfalse
3375 \def\Hy@colorlink##1{\begingroup}%
3376 \def\Hy@endcolorlink{\endgroup}%
3377 \def\@pdfborder{0 0 0}%
3378 \let\@pdfborderstyle\ltx@empty
3379 }
3380 \define@key{Hyp}{ocgcolorlinks}[true]{%
3381 \Hy@boolkey{ocgcolorlinks}{#1}%
3382 }
3383 \Hy@AtBeginDocument{%
3384 \begingroup
3385 \@ifundefined{OBJ@OCG@view}{%
3386 \ifHy@ocgcolorlinks
3387 \Hy@Warning{%
3388 Driver does not support 'ocgcolorlinks',\MessageBreak
3389 using 'colorlinks' instead%
3390 }%
3391 \fi
3392 }{}%
3393 \endgroup
3394 }
3395 \define@key{Hyp}{frenchlinks}[true]{%
3396 \Hy@boolkey{frenchlinks}{#1}%
3397 }
```
### 14 Bookmarking

```
3398 \begingroup\expandafter\expandafter\expandafter\endgroup
3399 \expandafter\ifx\csname chapter\endcsname\relax
3400 \def\toclevel@part{0}%
3401 \else
3402 \def\toclevel@part{-1}%
3403 \fi
3404 \def\toclevel@chapter{0}
3405 \def\toclevel@section{1}
```

```
3406 \def\toclevel@subsection{2}
3407 \def\toclevel@subsubsection{3}
3408 \def\toclevel@paragraph{4}
3409 \def\toclevel@subparagraph{5}
3410 \def\toclevel@figure{0}
3411 \def\toclevel@table{0}
3412 \@ifpackageloaded{listings}{%
3413 \providecommand*\theHlstlisting{\thelstlisting}%
3414 \providecommand*\toclevel@lstlisting{0}%
3415 }{}
3416 \@ifpackageloaded{listing}{%
3417 \providecommand*\theHlisting{\thelisting}%
3418 \providecommand*\toclevel@listing{0}%
3419 }{}
3420 \define@key{Hyp}{bookmarks}[true]{%
3421 \Hy@boolkey{bookmarks}{#1}%
3422 }
3423 \define@key{Hyp}{bookmarksopen}[true]{%
3424 \Hy@boolkey{bookmarksopen}{#1}%
3425 }
```
The depth of the outlines is controlled by option bookmarksdepth. The option acts globally and distinguishes three cases:

- bookmarksdepth: Without value hyperref uses counter tocdepth (compatible behaviour and default).
- bookmarksdepth=<number>: the depth is set to <number>.
- bookmarksdepth= $\le$ name>: The  $\le$ name> must not start with a number or minus sign. It is a document division name (part, chapter, section,  $\dots$ ). Internally the value of macro \toclevel@<name> is used.

```
3426 \let\Hy@bookmarksdepth\c@tocdepth
3427 \define@key{Hyp}{bookmarksdepth}[]{%
3428 \begingroup
3429 \edef\x{#1}%
3430 \ifx\x\empty
3431 \global\let\Hy@bookmarksdepth\c@tocdepth
3432 \else
3433 \@ifundefined{toclevel@\x}{%
3434 \@onelevel@sanitize\x
3435 \edef\y{\expandafter\@car\x\@nil}%
3436 \ifcase 0\expandafter\ifx\y-1\fi
3437 \expandafter\ifnum\expandafter'\y>47 %
3438 \expandafter\ifnum\expandafter'\y<58 1\fi\fi\relax
3439 \Hy@Warning{Unknown document division name (\x)}%
3440 \else
3441 \setbox\zQ=\hbox{hbox{}\%3442 \qquad \qquad \text{Count@=}\x3443 \xdef\Hy@bookmarksdepth{\the\count@}%
3444 }%
3445 \fi
3446 }{%
3447 \setbox\z@=\hbox{%
3448 \count@=\csname toclevel@\x\endcsname
3449 \xdef\Hy@bookmarksdepth{\the\count@}%
3450 }%
```

```
3451 }%
3452 \fi
3453 \endgroup
3454 }
   'bookmarksopenlevel' to specify the open level. From Heiko Oberdiek.
3455 \define@key{Hyp}{bookmarksopenlevel}{%
3456 \def\@bookmarksopenlevel{#1}%
3457 }
3458 \def\@bookmarksopenlevel{\maxdimen}
3459 % 'bookmarkstype' to specify which 'toc' file to mimic
3460 \define@key{Hyp}{bookmarkstype}{%
3461 \def\Hy@bookmarkstype{#1}%
3462 }
3463 \def\Hy@bookmarkstype{toc}
Richard Curnow <richard@curnow.demon.co.uk> suggested this functionality. It adds
section numbers etc to bookmarks.
3464 \define@key{Hyp}{bookmarksnumbered}[true]{%
3465 \Hy@boolkey{bookmarksnumbered}{#1}%
3466 }
   Option CJKbookmarks enables the patch for CJK bookmarks.
3467 \define@key{Hyp}{CJKbookmarks}[true]{%
3468 \Hy@boolkey{CJKbookmarks}{#1}%
3469 }
3470 \def\Hy@temp#1{%
3471 \expandafter\Hy@@temp\csname @#1color\endcsname{#1}%
3472 }
3473 \def\Hy@@temp#1#2#3{%
3474 \define@key{Hyp}{#2color}{%
3475 \HyColor@HyperrefColor{##1}#1%
3476 }%
3477 \def#1{#3}%
3478 }
3479 \Hy@temp{link}{red}
3480 \Hy@temp{anchor}{black}
3481 \Hy@temp{cite}{green}
3482 \Hy@temp{file}{cyan}
3483 \Hy@temp{url}{magenta}
3484 \Hy@temp{menu}{red}
3485 \Hy@temp{run}{\@filecolor}
3486 \define@key{Hyp}{pagecolor}{%
3487 \Hy@WarningPageColor
3488 }
3489 \def\Hy@WarningPageColor{%
3490 \Hy@WarningNoLine{Option 'pagecolor' is not available anymore}%
3491 \global\let\Hy@WarningPageColor\relax
3492 }
3493 \define@key{Hyp}{allcolors}{%
3494 \HyColor@HyperrefColor{#1}\@linkcolor
3495 \HyColor@HyperrefColor{#1}\@anchorcolor
3496 \HyColor@HyperrefColor{#1}\@citecolor
3497 \HyColor@HyperrefColor{#1}\@filecolor
3498 \HyColor@HyperrefColor{#1}\@urlcolor
3499 \HyColor@HyperrefColor{#1}\@menucolor
3500 \HyColor@HyperrefColor{#1}\@runcolor
3501 }
```

```
89
```

```
3502 \def\hyperbaseurl#1{\def\@baseurl{#1}}
3503 \define@key{Hyp}{baseurl}{\hyperbaseurl{#1}}
3504 \let\@baseurl\@empty
3505 \def\hyperlinkfileprefix#1{\def\Hy@linkfileprefix{#1}}
3506 \define@key{Hyp}{linkfileprefix}{\hyperlinkfileprefix{#1}}
3507 \hyperlinkfileprefix{file:}
```
### 15 PDF-specific options

#### \@pdfpagetransition The value of option pdfpagetransition is stored in \@pdfpagetransition. Its initial value is set to \relax in order to be able to differentiate between a not used option and an option with an empty value.

```
3508 \let\@pdfpagetransition\relax
3509 \define@key{Hyp}{pdfpagetransition}{%
3510 \def\@pdfpagetransition{#1}%
3511 }
```
\@pdfpageduration The value of option pdfpageduration is stored in \@pdfpageduration. Its initial value is set to \relax in order to be able to differentiate between a not used option and an option with an empty value.

```
3512 \let\@pdfpageduration\relax
3513 \define@key{Hyp}{pdfpageduration}{%
3514 \def\@pdfpageduration{#1}%
3515 \Hy@Match\@pdfpageduration{%
3516 \hat{(-9]+}\.?[0-9]*|[0-9]*\.?[0-9]+)$%
3517 }{}{%
3518 \Hy@Warning{%
3519 Invalid value '\@pdfpageduration'\MessageBreak
3520 of option 'pdfpageduration'\MessageBreak
3521 is replaced by an empty value%
3522 }%
3523 \let\@pdfpageduration\ltx@empty
3524 }%
3525 }
```
The entry for the /Hid key in the page object is only necessary, if it is used and set to true for at least one time. If it is always false, then the /Hid key is not written to the pdf page object in order not to enlarge the pdf file.

```
3526 \newif\ifHy@useHidKey
3527 \Hy@useHidKeyfalse
3528 \define@key{Hyp}{pdfpagehidden}[true]{%
3529 \Hy@boolkey{pdfpagehidden}{#1}%
3530 \ifHy@pdfpagehidden
3531 \global\Hy@useHidKeytrue
3532 \fi
3533 }
```
The value of the bordercolor options are not processed by the color package. Therefore the value consists of space separated rgb numbers in the range 0 until 1.

Package xcolor provides \XC@bordercolor since version 1.1. If the two spaces in the color specification are missing, then the value is processed as color specification from package xcolor by using \XC@bordercolor (since xcolor 2004/05/09 v1.11, versions 2005/03/24 v2.02 until 2006/11/28 v2.10 do not work because of a bug that is fixed in 2007/01/21 v2.11).

\def\Hy@ColorList{cite,file,link,menu,run,url}

```
3536 \edef\Hy@temp{%
3537 \noexpand\define@key{Hyp}{\Hy@temp bordercolor}{%
3538 \noexpand\HyColor@HyperrefBorderColor
3539 {##1}%
3540 \expandafter\noexpand\csname @\Hy@temp bordercolor\endcsname
3541 {hyperref}%
3542 {\Hy@temp bordercolor}%
3543 }%
3544 }%
3545 \Hy@temp
3546 }
3547 \define@key{Hyp}{pagebordercolor}{%
3548 \Hy@WarningPageBorderColor
3549 }
3550 \def\Hy@WarningPageBorderColor{%
3551 \Hy@WarningNoLine{Option 'pagebordercolor' is not available anymore}%
3552 \global\let\Hy@WarningPageBorderColor\relax
3553 }
3554 \define@key{Hyp}{allbordercolors}{%
3555 \def\Hy@temp##1##2{%
3556 \HyColor@HyperrefBorderColor{#1}##1{hyperref}{##2bordercolor}%
3557 }%
3558 \Hy@temp\@citebordercolor{cite}%
3559 \Hy@temp\@filebordercolor{file}%
3560 \Hy@temp\@linkbordercolor{link}%
3561 \Hy@temp\@menubordercolor{menu}%
3562 \Hy@temp\@runbordercolor{run}%
3563 \Hy@temp\@urlbordercolor{url}%
3564 }
3565 \define@key{Hyp}{pdfhighlight}{\def\@pdfhighlight{#1}}
3566 \Hy@DefNameKey{pdfhighlight}{%
3567 \do{/I}{Invert}%
3568 \do{/N}{None}%
3569 \do{/O}{Outline}%
3570 \do{/P}{Push}%
3571 }
3572 \define@key{Hyp}{pdfborder}{%
3573 \let\Hy@temp\@pdfborder
3574 \def\@pdfborder{#1}%
3575 \Hy@Match\@pdfborder{%
3576 ^\HyPat@NonNegativeReal/ %
3577 \HyPat@NonNegativeReal/ %
3578 \HyPat@NonNegativeReal/%
3579 ( ?\[\HyPat@NonNegativeReal/( \HyPat@NonNegativeReal/)*])?$%
3580 }{}{%
3581 \Hy@Warning{%
3582 Invalid value '\@pdfborder'\MessageBreak
3583 for option 'pdfborder'.\MessageBreak
3584 Option setting is ignored%
3585 }%
3586 \let\@pdfborder\Hy@temp
3587 }%
3588 }
3589 \define@key{Hyp}{pdfborderstyle}{%
3590 \let\Hy@temp\@pdfborderstyle
3591 \def\@pdfborderstyle{#1}%
```
\@for\Hy@temp:=\Hy@ColorList\do{%

```
3592 \Hy@Match\@pdfborderstyle{%
3593 ^{\circ}\%3594 ( */Type */Border%
3595 | */W +\HyPat@NonNegativeReal/%
3596 | */S */[SDBIU]%
3597 | */D *\[ *(\HyPat@NonNegativeReal/( \HyPat@NonNegativeReal/)?)?]%
3598 )* *$%
3599 }{}{%
3600 \Hy@Warning{%
3601 Invalid value '\@pdfborderstyle'\MessageBreak
3602 for option 'pdfborderstyle'.\MessageBreak
3603 Option setting is ignored%<br>3604 \frac{1}{6}3604
3605 \let\@pdfborderstyle\Hy@temp
3606 }%
3607 }
3608 \def\Hy@setpdfborder{%
3609 \ifx\@pdfborder\@empty
3610 \else
3611 /Border[\@pdfborder]%
3612 \text{ }\Lambdafi
3613 \ifx\@pdfborderstyle\@empty
3614 \else
3615 /BS<<\@pdfborderstyle>>%
3616 \fi
3617 }
3618 \Hy@DefNameKey{pdfpagemode}{%
3619 \do{UseNone}{}%
3620 \do{UseOutlines}{}%
3621 \do{UseThumbs}{}%
3622 \do{FullScreen}{}%
3623 \do{UseOC}{PDF 1.5}%
3624 \do{UseAttachments}{PDF 1.6}%
3625 }
3626 \Hy@DefNameKey{pdfnonfullscreenpagemode}{%
3627 \do{UseNone}{}%
3628 \do{UseOutlines}{}%
3629 \do{UseThumbs}{}%
3630 \do{FullScreen}{}%
3631 \do{UseOC}{PDF 1.5}%
3632 \do{UseAttachments}{PDF 1.6}%
3633 }
3634 \Hy@DefNameKey{pdfdirection}{%
3635 \do{L2R}{Left to right}%
3636 \do{R2L}{Right to left}%
3637 }
3638 \Hy@DefNameKey{pdfviewarea}{%
3639 \do{MediaBox}{}%
3640 \do{CropBox}{}%
3641 \do{BleedBox}{}%
3642 \do{TrimBox}{}%
3643 \do{ArtBox}{}%
3644 }
3645 \Hy@DefNameKey{pdfviewclip}{%
3646 \do{MediaBox}{}%
3647 \do{CropBox}{}%
```

```
3648 \do{BleedBox}{}%
```

```
3649 \do{TrimBox}{}%
3650 \do{ArtBox}{}%
3651 }
3652 \Hy@DefNameKey{pdfprintarea}{%
3653 \do{MediaBox}{}%
3654 \do{CropBox}{}%
3655 \do{BleedBox}{}%
3656 \do{TrimBox}{}%
3657 \do{ArtBox}{}%
3658 }
3659 \Hy@DefNameKey{pdfprintclip}{%
3660 \do{MediaBox}{}%
3661 \do{CropBox}{}%
3662 \do{BleedBox}{}%
3663 \do{TrimBox}{}%
3664 \do{ArtBox}{}%
3665 }
3666 \Hy@DefNameKey{pdfprintscaling}{%
3667 \do{AppDefault}{}%
3668 \do{None}{}%
3669 }
3670 \Hy@DefNameKey{pdfduplex}{%
3671 \do{Simplex}{}%
3672 \do{DuplexFlipShortEdge}{}%
3673 \do{DuplexFlipLongEdge}{}%
3674 }
3675 \Hy@DefNameKey{pdfpicktraybypdfsize}{%
3676 \do{true}{}%
3677 \do{false}{}%
3678 }
3679 \define@key{Hyp}{pdfprintpagerange}{%
3680 \def\@pdfprintpagerange{#1}%
3681 }
3682 \Hy@DefNameKey{pdfnumcopies}{%
3683 \do{2}{two copies}%
3684 \do{3}{three copies}%
3685 \do{4}{four copies}%
3686 \do{5}{five copies}%
3687 }
3688 \define@key{Hyp}{pdfusetitle}[true]{%
3689 \Hy@boolkey[pdfusetitle]{usetitle}{#1}%
3690 }
3691 \def\HyXeTeX@CheckUnicode{%
3692 \ifxetex
3693 \ifHy@unicode
3694 \else
3695 \Hy@WarningNoLine{%
3696 XeTeX driver only supports unicode.\MessageBreak
3697 Enabling option 'unicode'%
3698 }%
3699 \kvsetkeys{Hyp}{unicode}%
3700 \fi
3701 \else
3702 \let\HyXeTeX@CheckUnicode\relax
3703 \fi
3704 }
3705 \def\HyPsd@PrerenderUnicode#1{%
```

```
3706 \begingroup
3707 \expandafter\ifx\csname PrerenderUnicode\endcsname\relax
3708 \else
3709 \sbox0{%
3710 \let\GenericInfo\@gobbletwo
3711 \let\GenericWarning\@gobbletwo
3712 \let\GenericError\@gobblefour
3713 \PrerenderUnicode{#1}%
3714 }%<br>3715 \fi
37153716 \endgroup
3717 }
3718 \define@key{Hyp}{pdftitle}{%
3719 \HyXeTeX@CheckUnicode
3720 \HyPsd@XeTeXBigCharstrue
3721 \HyPsd@PrerenderUnicode{#1}%
3722 \pdfstringdef\@pdftitle{#1}%
3723<sup>}</sup>
3724 \define@key{Hyp}{pdfauthor}{%
3725 \HyXeTeX@CheckUnicode
3726 \HyPsd@XeTeXBigCharstrue
3727 \HyPsd@PrerenderUnicode{#1}%
3728 \pdfstringdef\@pdfauthor{#1}%
3729 }
3730 \define@key{Hyp}{pdfproducer}{%
3731 \HyXeTeX@CheckUnicode
3732 \HyPsd@XeTeXBigCharstrue
3733 \HyPsd@PrerenderUnicode{#1}%
3734 \pdfstringdef\@pdfproducer{#1}%
3735 }
3736 \define@key{Hyp}{pdfcreator}{%
3737 \HyXeTeX@CheckUnicode
3738 \HyPsd@XeTeXBigCharstrue
3739 \HyPsd@PrerenderUnicode{#1}%
3740 \pdfstringdef\@pdfcreator{#1}%
3741 }
3742 \define@key{Hyp}{pdfcreationdate}{%
3743 \begingroup
3744 \Hy@unicodefalse
3745 \pdfstringdef\@pdfcreationdate{#1}%
3746 \endgroup
3747 }
3748 \define@key{Hyp}{pdfmoddate}{%
3749 \begingroup
3750 \Hy@unicodefalse
3751 \pdfstringdef\@pdfmoddate{#1}%
3752 \endgroup
3753 }
3754 \define@key{Hyp}{pdfsubject}{%
3755 \HyXeTeX@CheckUnicode
3756 \HyPsd@XeTeXBigCharstrue
3757 \HyPsd@PrerenderUnicode{#1}%
3758 \pdfstringdef\@pdfsubject{#1}%
3759 }
3760 \define@key{Hyp}{pdfkeywords}{%
3761 \HyXeTeX@CheckUnicode
```

```
3762 \HyPsd@XeTeXBigCharstrue
```

```
3763 \HyPsd@PrerenderUnicode{#1}%
3764 \pdfstringdef\@pdfkeywords{#1}%
3765 }
3766 \define@key{Hyp}{pdftrapped}{%
3767 \lowercase{\edef\Hy@temp{#1}}%
3768 \ifx\Hy@temp\HyInfo@trapped@true
3769 \def\@pdftrapped{True}%
3770 \else
3771 \ifx\Hy@temp\HyInfo@trapped@false
3772 \def\@pdftrapped{False}%
3773 \else
3774 \ifx\Hy@temp\HyInfo@trapped@unknown
3775 \def\@pdftrapped{Unknown}%
3776 \else
3777 \ifx\Hy@temp\@empty
3778 \else
3779 \Hy@Warning{%
3780 Unsupported value '#1'\MessageBreak
3781 for option 'pdftrapped'%
3782 }%
3783 \fi
3784 \def\@pdftrapped{}%
3785 \fi
3786 \fi
3787 \fi
3788 }
3789 \def\HyInfo@trapped@true{true}
3790 \def\HyInfo@trapped@false{false}
3791 \def\HyInfo@trapped@unknown{unknown}
3792 \def\HyInfo@TrappedUnsupported{%
3793 \ifx\@pdftrapped\@empty
3794 \else
3795 \Hy@WarningNoLine{'pdftrapped' is not supported by this driver}%
3796 \gdef\HyInfo@TrappedUnsupported{}%
3797 \fi
3798 }
3799 \define@key{Hyp}{pdfinfo}{%
3800 \kvsetkeys{pdfinfo}{#1}%
3801 }
3802 \def\Hy@temp#1{%
3803 \lowercase{\Hy@temp@A{#1}}{#1}%
3804 }
3805 \def\Hy@temp@A#1#2{%
3806 \define@key{pdfinfo}{#2}{%
3807 \hypersetup{pdf#1={##1}}%
3808 }%
3809 }
3810 \Hy@temp{Title}
3811 \Hy@temp{Author}
3812 \Hy@temp{Keywords}
3813 \Hy@temp{Subject}
3814 \Hy@temp{Creator}
3815 \Hy@temp{Producer}
3816 \Hy@temp{CreationDate}
3817 \Hy@temp{ModDate}
3818 \Hy@temp{Trapped}
```

```
3819 \newif\ifHyInfo@AddonUnsupported
```

```
3820 \kv@set@family@handler{pdfinfo}{%
3821 \HyInfo@AddonHandler{#1}{#2}%
3822 }
3823 \let\HyInfo@do\relax
3824 \def\HyInfo@AddonHandler#1#2{%
3825 \ifx\kv@value\relax
3826 \Hy@Warning{%
3827 Option 'pdfinfo': ignoring key '\kv@key' without value%
3828 }%
3829 \else
3830 \EdefEscapeName\HyInfo@KeyEscaped{\kv@key}%
3831 \EdefUnescapeName\HyInfo@Key{\HyInfo@KeyEscaped}%
3832 \expandafter\ifx\csname KV@pdfinfo@\HyInfo@Key\endcsname\relax
3833 \ifHyInfo@AddonUnsupported
3834 \Hy@Warning{%
3835 This driver does not support additional\MessageBreak
3836 information entries, therefore\MessageBreak
3837 '\kv@key' is ignored%
3838 }%
3839 \else
3840 \define@key{pdfinfo}{\HyInfo@Key}{%
3841 \HyXeTeX@CheckUnicode
3842 \HyPsd@XeTeXBigCharstrue
3843 \HyPsd@PrerenderUnicode{##1}%
3844 \pdfstringdef\HyInfo@Value{##1}%
3845 \expandafter\let\csname HyInfo@Value@\HyInfo@Key\endcsname
3846 \HyInfo@Value
3847 }%
3848 \edef\HyInfo@AddonList{%
3849 \HyInfo@AddonList
3850 \HyInfo@do{\HyInfo@Key}%
3851 }%
3852 \kv@parse@normalized{%
3853 \HyInfo@Key={#2}%3854 }{%
3855 \kv@processor@default{pdfinfo}%
3856 }%
3857 \fi
3858 \else
3859 \kv@parse@normalized{%
3860 \HyInfo@Key={#2}%
3861 }{%
3862 \kv@processor@default{pdfinfo}%
3863 }%
3864 \fi
3865 \fi
3866 }
3867 \def\HyInfo@GenerateAddons{%
3868 \ifHyInfo@AddonUnsupported
3869 \def\HyInfo@Addons{}%
3870 \else
3871 \begingroup
3872 \toks@{}%
3873 \def\HyInfo@do##1{%
3874 \EdefEscapeName\HyInfo@Key{##1}%
3875 \edef\x{%
```

```
3876 \toks@{%
```

```
3877 \the\toks@
3878 /\HyInfo@Key(\csname HyInfo@Value@##1\endcsname)%
3879 }%
3880 }%
3881 \quad \lambda x3882 }%
3883 \HyInfo@AddonList
3884 \edef\x{\endgroup
3885 \def\noexpand\HyInfo@Addons{\the\toks@}%
3886 }%
3887 \x
3888 \fi
3889 }
3890 \def\HyInfo@AddonList{}
3891 \define@key{Hyp}{pdfview}{\calculate@pdfview#1 \\}
3892 \define@key{Hyp}{pdflinkmargin}{\setpdflinkmargin{#1}}
3893 \let\setpdflinkmargin\@gobble
3894 \def\calculate@pdfview#1 #2\\{%
3895 \def\@pdfview{#1}%
3896 \ifx\\#2\\%
3897 \def\@pdfviewparams{ -32768}%
3898 \else
3899 \def\@pdfviewparams{ #2}%
3900 \fi
3901 }
3902 \begingroup\expandafter\expandafter\expandafter\endgroup
3903 \expandafter\ifx\csname numexpr\endcsname\relax
3904 \def\Hy@number#1{%
3905 \expandafter\@firstofone\expandafter{\number#1}%
3906 }%
3907 \else
3908 \def\Hy@number#1{%
3909 \the\numexpr#1\relax
3910 }%
3911 \fi
3912 \define@key{Hyp}{pdfstartpage}{%
3913 \ifx\\#1\\%
3914 \def\@pdfstartpage{}%
3915 \else
3916 \edef\@pdfstartpage{\Hy@number{#1}}%
3917 \fi
3918 }%
3919 \define@key{Hyp}{pdfstartview}{%
3920 \ifx\\#1\\%
3921 \def\@pdfstartview{}%
3922 \else
3923 \hypercalcbpdef\@pdfstartview{/#1}%
3924 \fi
3925 }
3926 \def\HyPat@NonNegativeReal/{%
3927 \ *([0-9]+\.?[0-9]*|[0-9]*\.?[0-9]+) *%
3928 }
3929 \define@key{Hyp}{pdfremotestartview}{%
3930 \ifx\\#1\\%
3931 \def\@pdfremotestartview{/Fit}%
3932 \else
3933 \hypercalcbpdef\@pdfremotestartview{#1}%
```

```
3934 \edef\@pdfremotestartview{\@pdfremotestartview}%
3935 \Hy@Match\@pdfremotestartview{%
3936 ^(XYZ -?(null|\HyPat@NonNegativeReal/) %
3937 -?(null|\HyPat@NonNegativeReal/) %
3938 (null|\HyPat@NonNegativeReal/)|%
3939 Fit(|B|%
3940 (H|V|BH|BV) (null|\HyPat@NonNegativeReal/)|%
3941 R \HyPat@NonNegativeReal/ \HyPat@NonNegativeReal/ %
3942 \HyPat@NonNegativeReal/ \HyPat@NonNegativeReal/%
3943 ))$%
3944 }{}{%
3945 \Hy@Warning{%
3946 Invalid value '\@pdfremotestartview'\MessageBreak
3947 of 'pdfremotestartview'\MessageBreak
3948 is replaced by 'Fit'%
3949 }%
3950 \let\@pdfremotestartview\@empty
3951 }%
3952 \ifx\@pdfremotestartview\@empty
3953 \def\@pdfremotestartview{/Fit}%
3054 \else
3955 \edef\@pdfremotestartview{/\@pdfremotestartview}%
3956 \fi
3957 \fi
3958 }
3959 \define@key{Hyp}{pdfpagescrop}{\edef\@pdfpagescrop{#1}}
3960 \define@key{Hyp}{pdftoolbar}[true]{%
3961 \Hy@boolkey[pdftoolbar]{toolbar}{#1}%
3962 }
3963 \define@key{Hyp}{pdfmenubar}[true]{%
3964 \Hy@boolkey[pdfmenubar]{menubar}{#1}%
3965 }
3966 \define@key{Hyp}{pdfwindowui}[true]{%
3967 \Hy@boolkey[pdfwindowui]{windowui}{#1}%
3968 }
3969 \define@key{Hyp}{pdffitwindow}[true]{%
3970 \Hy@boolkey[pdffitwindow]{fitwindow}{#1}%
3971 }
3972 \define@key{Hyp}{pdfcenterwindow}[true]{%
3973 \Hy@boolkey[pdfcenterwindow]{centerwindow}{#1}%
3974 }
3975 \define@key{Hyp}{pdfdisplaydoctitle}[true]{%
3976 \Hy@boolkey[pdfdisplaydoctitle]{displaydoctitle}{#1}%
3977 }
3978 \define@key{Hyp}{pdfa}[true]{%
3979 \Hy@boolkey{pdfa}{#1}%
3980 }
3981 \define@key{Hyp}{pdfnewwindow}[true]{%
3982 \def\Hy@temp{#1}%
3983 \ifx\Hy@temp\@empty
3984 \Hy@newwindowsetfalse
3985 \else
3986 \Hy@newwindowsettrue
3987 \Hy@boolkey[pdfnewwindow]{newwindow}{#1}%
3988 \fi
3989 }
```

```
3990 \def\Hy@SetNewWindow{%
```

```
3991 \ifHy@newwindowset
3992 /NewWindow %
3993 \ifHy@newwindow true\else false\fi
3994 \fi
3995 }
3996 \Hy@DefNameKey{pdfpagelayout}{%
3997 \do{SinglePage}{}%
3998 \do{OneColumn}{}%
3999 \do{TwoColumnLeft}{}%
4000 \do{TwoColumnRight}{}%
4001 \do{TwoPageLeft}{PDF 1.5}%
4002 \do{TwoPageRight}{PDF 1.5}%
4003 }
4004 \define@key{Hyp}{pdflang}{%
4005 \def\@pdflang{#1}%
4006 }
4007 \define@key{Hyp}{pdfpagelabels}[true]{%
4008 \Hy@boolkey[pdfpagelabels]{pagelabels}{#1}%
4009 }
4010 \define@key{Hyp}{pdfescapeform}[true]{%
4011 \Hy@boolkey[pdfescapeform]{escapeform}{#1}%
4012 }
```
#### Default values:

```
4013 \def\@linkbordercolor{1 0 0}
4014 \def\@urlbordercolor{0 1 1}
4015 \def\@menubordercolor{1 0 0}
4016 \def\@filebordercolor{0 .5 .5}
4017 \def\@runbordercolor{0 .7 .7}
4018 \def\@citebordercolor{0 1 0}
4019 \def\@pdfhighlight{/I}
4020 \def\@pdftitle{}
4021 \def\@pdfauthor{}
4022 \let\@pdfproducer\relax
4023 \def\@pdfcreator{LaTeX with hyperref package}
4024 \def\@pdfcreationdate{}
4025 \def\@pdfmoddate{}
4026 \def\@pdfsubject{}
4027 \def\@pdfkeywords{}
4028 \def\@pdftrapped{}
4029 \def\@pdfpagescrop{}
4030 \def\@pdfstartview{/Fit}
4031 \def\@pdfremotestartview{/Fit}
4032 \def\@pdfstartpage{1}
4033 \def\@pdfprintpagerange{}
4034 \def\@pdflang{}
4035 \let\PDF@SetupDoc\@empty
4036 \let\PDF@FinishDoc\@empty
4037 \let\phantomsection\@empty
4038 \let\special@paper\@empty
4039 \def\HyperDestNameFilter#1{#1}
4040 \Hy@AtBeginDocument{%
4041 \begingroup
4042 \edef\x{\@ifundefined{stockheight}\paperheight\stockheight}%
4043 \dimen\mathbb{C}=\x\relax4044 \ifdim\dimen@>\z@
4045 \else
4046 \dimen@=11in\relax
```

```
4047 \Hy@WarningNoLine{%
4048 Height of page (\expandafter\string\x) %
4049 is invalid (\the\x),\MessageBreak
4050 using 11in%
4051 }%
4052 \fi
4053 \dimen@=0.99626401\dimen@
4054 \xdef\Hy@pageheight{\strip@pt\dimen@}%
4055 \endgroup
4056 }
4057 \def\HyInd@EncapChar{\|}
```
Allow the user to use \ExecuteOptions in the cfg file even though this package does not use the normal option mechanism. Use \hyper@normalise as a scratch macro, since it is going to be defined in a couple of lines anyway.

```
4058 \let\hyper@normalise\ExecuteOptions
4059 \let\ExecuteOptions\hypersetup
4060 \Hy@RestoreCatcodes
4061 \InputIfFileExists{hyperref.cfg}{}{}
4062 \Hy@SetCatcodes
4063 \let\ExecuteOptions\hyper@normalise
4064 \Hy@MaybeStopNow
```
To add flexibility, we will not use the ordinary processing of package options, but put them through the *keyval* package. This section was written by David Carlisle.

```
4065 \SetupKeyvalOptions{family=Hyp}
4066 \DeclareLocalOptions{%
4067 a4paper,a5paper,b5paper,letterpaper,legalpaper,executivepaper%
4068 }
  Add option tex4ht if package tex4ht is loaded.
4069 \@ifpackageloaded{tex4ht}{%
4070 \@ifpackagewith{hyperref}{tex4ht}{}{%
4071 \PassOptionsToPackage{tex4ht}{hyperref}%
4072 }%
4073 }{}
4074 \let\ReadBookmarks\relax
```

```
4075 \ProcessKeyvalOptions{Hyp}
```
After processing options.

```
4076 \Hy@AtBeginDocument{%
```

```
4077 \ifHy@draft
```

```
4078 \let\hyper@@anchor\@gobble
```
- \gdef\hyper@link#1#2#3{#3}%
- \let\hyper@anchorstart\@gobble
- \let\hyper@anchorend\@empty

```
4082 \let\hyper@linkstart\@gobbletwo
```

```
4083 \let\hyper@linkend\@empty
```

```
4084 \def\hyper@linkurl#1#2{#1}%
```

```
4085 \def\hyper@linkfile#1#2#3{#1}%
```

```
4086 \def\hyper@link@[#1]#2#3{}%
```

```
4087 \def\Acrobatmenu#1#2{\leavevmode#2}%
```

```
4088 \let\PDF@SetupDoc\@empty
```

```
4089 \let\PDF@FinishDoc\@empty
```

```
4090 \let\@fifthoffive\@secondoftwo
```

```
4091 \let\@secondoffive\@secondoftwo
```

```
4092 \let\ReadBookmarks\relax
```

```
4093 \let\WriteBookmarks\relax
```

```
4094 \Hy@WarningNoLine{Draft mode on}%
4095 \fi
4096 \Hy@DisableOption{draft}%
4097 \Hy@DisableOption{nolinks}%
4098 \Hy@DisableOption{final}%
4099 }
```
### 15.1 PDF/A

\Hy@DisableOption{pdfa}

```
4101 \ifHy@pdfa
4102 \kvsetkeys{Hyp}{pdfversion=1.4}%
4103 \def\Hy@Acrobatmenu#1#2{%
4104 \leavevmode
4105 \begingroup
4106 \edef\x{#1}%
4107 \@onelevel@sanitize\x
4108 \ifx\x\Hy@NextPage
4109 \let\ y = Y\%<br>4110 \else
       \leq4111 \ifx\x\Hy@PrevPage
4112 \let\y = Y\%4113 \else
4114 \ifx\x\Hy@FirstPage
4115 \let\y = Y\%4116 \else
4117 \iint x \Hy@LastPage<br>4118 \let \vee = Y\%\let\y=Y%
4119 \else
4120 \let\y=N\%4121 \fi
4122 \fi
4123 \qquad \qquad \intfi
4124 \fi
4125 \expandafter\endgroup
4126 \ifx\y Y%
4127 \else
4128 \Hy@Error{%
4129 PDF/A: Named action '#1' is not permitted%
4130 }\@ehc
4131 {#2}%
4132 \expandafter\@gobble
4133 \fi
4134 }%
4135 \def\Hy@temp#1{%
4136 \expandafter\def\csname Hy@#1\endcsname{#1}%
4137 \expandafter\@onelevel@sanitize\csname Hy@#1\endcsname
4138 }%
4139 \Hy@temp{NextPage}%
4140 \Hy@temp{PrevPage}%
4141 \Hy@temp{FirstPage}%
4142 \Hy@temp{LastPage}%
4143 \else
4144 \def\Hy@Acrobatmenu#1#2{\leavevmode}%
4145 \fi
```
### 15.2 Patch for babel's **\texttilde**

Babel does not define \texttilde in NFSS2 manner, so the NFSS2 definitions of PD1 or PU encoding is not compatible. To fix this, \texttilde is defined in babel manner.

```
4146 \Hy@nextfalse
4147 \ltx@IfUndefined{spanish@sh@"@sel}{}{\Hy@nexttrue}
4148 \ltx@IfUndefined{galician@sh@"@sel}{}{\Hy@nexttrue}
4149 \ltx@IfUndefined{estonian@sh@"@sel}{}{\Hy@nexttrue}
4150 \ifHy@next
4151 \let\texttilde\~%
4152 \fi
4153 \def\Hy@wrapper@babel#1#2{%
4154 \begingroup
4155 \Hy@safe@activestrue
4156 \set@display@protect
4157 \edef\x{#2}%
4158 \@onelevel@sanitize\x
4159 \toks@{#1}%
4160 \edef\x{\endgroup\the\toks@{\x}}%
4161 \overline{X}4162 }
4163 \def\Hy@WrapperDef#1{%
4164 \begingroup
4165 \escapechar=\m@ne
4166 \xdef\Hy@gtemp{%
4167 \expandafter\noexpand\csname HyWrap@\string#1\endcsname
4168 }%
4169 \endgroup
4170 \edef#1{%
4171 \noexpand\Hy@wrapper@babel
4172 \expandafter\noexpand\Hy@gtemp
4173 }%
4174 \expandafter\def\Hy@gtemp
4175 }
4176 \ifHy@figures
4177 \Hy@Info{Hyper figures ON}%
4178 \else
4179 \Hy@Info{Hyper figures OFF}%
4180 \fi
4181 \ifHy@nesting
4182 \Hy@Info{Link nesting ON}%
4183 \else
4184 \Hy@Info{Link nesting OFF}%
4185 \fi
4186 \ifHy@hyperindex
4187 \Hy@Info{Hyper index ON}%
4188 \else
4189 \Hy@Info{Hyper index OFF}%
4190 \overline{fi}4191 \ifHy@plainpages
4192 \Hy@Info{Plain pages ON}%
4193 \else
4194 \Hy@Info{Plain pages OFF}%
4195 \fi
4196 \ifHy@backref
4197 \Hy@Info{Backreferencing ON}%
4198 \else
```
 \Hy@Info{Backreferencing OFF}% \fi \ifHy@typexml \Hy@AtEndOfPackage{% \RequirePackage{color}% \RequirePackage{nameref}% }% \fi \Hy@DisableOption{typexml} \ifHy@implicit \Hy@InfoNoLine{Implicit mode ON; LaTeX internals redefined}% \else \Hy@InfoNoLine{Implicit mode OFF; no redefinition of LaTeX internals}% \def\MaybeStopEarly{%

- \Hy@Message{Stopped early}%
- \Hy@AtBeginDocument{%
- \PDF@FinishDoc
- \gdef\PDF@FinishDoc{}%
- }%
- \endinput

}%

- \Hy@AtBeginDocument{%
- \let\autoref\ref
- \let\autopageref\pageref
- \ifx\@pdfpagemode\@empty
- \gdef\@pdfpagemode{UseNone}%
- 4225 \fi
- \global\Hy@backreffalse
- }%
- \Hy@AtEndOfPackage{%
- \global\let\ReadBookmarks\relax
- \global\let\WriteBookmarks\relax
- }%
- \fi
- \Hy@DisableOption{implicit}

#### 15.2.1 Driver loading

\Hy@AtEndOfPackage{%

- \@ifpackageloaded{tex4ht}{%
- \def\Hy@driver{htex4ht}%
- \Hy@texhttrue
- }{}%

Some drivers can be detected. Check for these drivers, whether the given driver option is ok. Otherwise force the right driver or use the default driver.

- \ifx\Hy@driver\@empty
- \else
- 4241 \def\Hy@temp{hpdftex}%<br>4242 \ifpdf
- \ifpdf
- \ifx\Hy@driver\Hy@temp
- 4244 \else
- \Hy@WarningNoLine{%
- Wrong driver '\Hy@driver.def';\MessageBreak
- pdfTeX is running in PDF mode.\MessageBreak
- Forcing driver '\Hy@temp.def'%
- 4249 }%
- \let\Hy@driver\Hy@temp

```
4251 \fi
4252 \else
4253 \ifx\Hy@driver\Hy@temp
4254 \Hy@WarningNoLine{%
4255 Wrong driver '\Hy@driver.def';\MessageBreak
4256 pdfTeX is not running in PDF mode.\MessageBreak
4257 Using default driver%
4258 }%
4259 \let\Hy@driver\@empty<br>4260 \fi
4260
4261 \fi
4262 \fi
4263 \ifHy@texht
4264 \else
4265 \ifx\Hy@driver\@empty
4266 \else
4267 \def\Hy@temp{hxetex}%
4268 \ifxetex
4269 \ifx\Hy@driver\Hy@temp
4270 \else
4271 \Hy@WarningNoLine{%
4272 Wrong driver '\Hy@driver.def';\MessageBreak
4273 XeTeX is running.\MessageBreak
4274 Forcing driver '\Hy@temp.def' for XeTeX%
4275 }%
4276 \let\Hy@driver\Hy@temp
4277 \fi
4278 \fi
4279 \fi
4280 \fi
4281 \ifx\Hy@driver\@empty
4282 \else
4283 \def\Hy@temp{hvtexhtm}%
4284 \ifvtexhtml
4285 \ifx\Hy@driver\Hy@temp
4286 \else
4287 \Hy@WarningNoLine{%
4288 Wrong driver '\Hy@driver.def';\MessageBreak
4289 VTeX is running in HTML mode.\MessageBreak
4290 Forcing driver '\Hy@temp.def'%
4291    }%
4292 \let\Hy@driver\Hy@temp
4293 \fi
4294 \else
4295 \ifx\Hy@driver\Hy@temp
4296 \Hy@WarningNoLine{%
4297 Wrong driver '\Hy@driver.def';\MessageBreak
4298 VTeX is not running in HTML mode.\MessageBreak
4299 Using default driver%
4300 }%
4301 \let\Hy@driver\@empty<br>4302 \fi
43024303 \sqrt{n}4304 \fi
If the driver is not given, find the right driver or use the default driver.
```

```
4305 \def\HyOpt@DriverType{}%
```

```
4306 \ifx\Hy@driver\@empty
```

```
4307 \def\HyOpt@DriverType{ (autodetected)}%
4308 \providecommand*{\Hy@defaultdriver}{hypertex}%
4309 \ifpdf
4310 \def\Hy@driver{hpdftex}%
4311 \else
4312 \ifxetex
4313 \def\Hy@driver{hxetex}%
4314 \else
4315 \ifvtexhtml
4316 \def\Hy@driver{hvtexhtm}%
4317 \def\MaybeStopEarly{%
4318 \Hy@Message{Stopped early}%
4319 \Hy@AtBeginDocument{%
4320 \PDF@FinishDoc
4321 \gdef\PDF@FinishDoc{}%
4322 }%
4323 \endinput
4324 }%
4325 \else
4326 \ifvtexpdf
4327 \def\Hy@driver{hvtex}%
4328 \else
4329 \ifvtexps
4330 \def\Hy@driver{hvtex}%
4331 \else
4332 \ifx\HyOpt@DriverFallback\ltx@empty
4333 \let\Hy@driver\Hy@defaultdriver
4334 \def\HyOpt@DriverType{ (default)}%
4335 \else
4336 \begingroup
4337 \toks@\expandafter{\HyOpt@DriverFallback}%
4338 \edef\x{\endgroup
4339 \noexpand\kvsetkeys{Hyp}{\the\toks@}%
4340 }%
4341 \chi4342 \ifx\Hy@driver\ltx@empty
4343 \let\Hy@driver\Hy@defaultdriver
4344 \def\HyOpt@DriverType{ (default)}%
4345 \else
4346 \def\HyOpt@DriverType{ (fallback)}%
4347 \fi
4348 \fi
4349 \fi
4350 \t\t \hat{f}4351 \qquad \qquad \text{f}4352 \fi
4353 \fi
4354 \ifx\Hy@driver\Hy@defaultdriver
4355 \def\Hy@temp{hdviwind}%
4356 \ifx\Hy@temp\Hy@driver
4357 \kvsetkeys{Hyp}{colorlinks}%
4358 \PassOptionsToPackage{dviwindo}{color}%
4359 \sqrt{f}4360 \fi
4361 \fi
4362 \Hy@Message{Driver\HyOpt@DriverType: \Hy@driver}%
4363 \chardef\Hy@VersionChecked=0 %
```
- \input{\Hy@driver.def}%
- \ifcase\Hy@VersionChecked
- \Hy@VersionCheck{\Hy@driver.def}%
- \fi
- \let\@unprocessedoptions\relax
- \Hy@RestoreCatcodes
- \Hy@DisableOption{tex4ht}%
- \Hy@DisableOption{pdftex}%
- \Hy@DisableOption{nativepdf}%
- \Hy@DisableOption{dvipdfm}%
- \Hy@DisableOption{dvipdfmx}%
- \Hy@DisableOption{dvipdfmx-outline-open}%
- \Hy@DisableOption{pdfmark}%
- \Hy@DisableOption{dvips}%
- \Hy@DisableOption{hypertex}%
- \Hy@DisableOption{vtex}%
- \Hy@DisableOption{vtexpdfmark}%
- \Hy@DisableOption{dviwindo}%
- \Hy@DisableOption{dvipsone}%
- \Hy@DisableOption{textures}%
- \Hy@DisableOption{latex2html}%
- \Hy@DisableOption{ps2pdf}%
- \Hy@DisableOption{xetex}%
- \Hy@DisableOption{pdfversion}%

```
4388 }
```
Support for open outlines is enabled for  $XeTEX \ge 0.9995$ . I don't know, if older versions also support this. AFAIK older dvipdfmx versions will break, thus the switch cannot be turned on by default.

- \newif\ifHy@DvipdfmxOutlineOpen
- \ifxetex
- \ifdim\number\XeTeXversion\XeTeXrevision in<0.9995in %
- \else
- \chardef\SpecialDvipdfmxOutlineOpen\@ne
- \Hy@DvipdfmxOutlineOpentrue
- \fi
- \fi
- \begingroup\expandafter\expandafter\expandafter\endgroup
- \expandafter\ifx\csname SpecialDvipdfmxOutlineOpen\endcsname\relax \else
- 
- \ifnum\SpecialDvipdfmxOutlineOpen>\z@
- \Hy@DvipdfmxOutlineOpentrue
- $4402 \sqrt{f}$
- $4403 \text{ }\Lambda$

#### 15.2.2 Bookmarks

- \def\WriteBookmarks{0}
- \def\@bookmarkopenstatus#1{%
- \ifHy@bookmarksopen

The purpose of the \@firstofone-number-space-construct is that no \relax will be inserted by T<sub>E</sub>X before the \else:<br>4407 \ifnum#1<\expandafte

- \ifnum#1<\expandafter\@firstofone\expandafter
- {\number\@bookmarksopenlevel} % explicit space
- \else
- $4410 %$
- \fi
- \else

```
4413 - 964414 \fi
4415 }
4416 \ifHy@bookmarks
4417 \Hy@Info{Bookmarks ON}%
4418 \ifx\@pdfpagemode\@empty
4419 \def\@pdfpagemode{UseOutlines}%
4420 \fi
4421 \lambdaelse
4422 \def\@bookmarkopenstatus#1{}%
4423 \Hy@Info{Bookmarks OFF}%
4424 \Hy@AtEndOfPackage{%
4425 \global\let\ReadBookmarks\relax
4426 \global\let\WriteBookmarks\relax
4427 }%
4428 \ifx\@pdfpagemode\@empty
4429 \def\@pdfpagemode{UseNone}%
4430 \fi
4431 \fi
4432 \Hy@DisableOption{bookmarks}
  Add wrapper for setting standard catcodes (babel's shorthands).
4433 \def\Hy@CatcodeWrapper#1{%
4434 \def\Hy@EndWrap{}%
4435 \def\TMP@EnsureCode##1##2{%
4436 \edef\Hy@EndWrap{%
4437 \Hy@EndWrap
4438 \catcode##1 \the\catcode##1\relax
4439 }%
4440 \catcode##1 ##2\relax
4441 }%
4442 \TMP@EnsureCode{10}{12}% ^^J
4443 \TMP@EnsureCode{33}{12}% !
4444 \TMP@EnsureCode{34}{12}% "
4445 \TMP@EnsureCode{36}{3}% $ (math)
4446 \TMP@EnsureCode{38}{4}% & (alignment)
4447 \TMP@EnsureCode{39}{12}% '
4448 \TMP@EnsureCode{40}{12}% (
4449 \TMP@EnsureCode{41}{12}% )
4450 \TMP@EnsureCode{42}{12}% *
4451 \TMP@EnsureCode{43}{12}% +
4452 \TMP@EnsureCode{44}{12}% ,
4453 \TMP@EnsureCode{45}{12}% -
4454 \TMP@EnsureCode{46}{12}% .
4455 \TMP@EnsureCode{47}{12}% /
4456 \TMP@EnsureCode{58}{12}% :
4457 \TMP@EnsureCode{59}{12}% ;
4458 \TMP@EnsureCode{60}{12}% <
4459 \TMP@EnsureCode{61}{12}% =
4460 \TMP@EnsureCode{62}{12}% >
4461 \TMP@EnsureCode{63}{12}% ?
4462 \TMP@EnsureCode{91}{12}% [
4463 \TMP@EnsureCode{93}{12}% ]
4464 \TMP@EnsureCode{94}{7}% ^ (superscript)
4465 \TMP@EnsureCode{95}{8}% _ (subscript)
4466 \TMP@EnsureCode{96}{12}% '
4467 \TMP@EnsureCode{124}{12}% |
4468 \TMP@EnsureCode{126}{13}% ~ (active)
```

```
4469 #1\relax
```

```
4470 \Hy@EndWrap
```

```
4471 }
```
\HyColor@UseColor expects a macro as argument. It contains the color specification.

\Hy@AtBeginDocument{%

\ifHy@ocgcolorlinks

- \kvsetkeys{Hyp}{colorlinks}%
- \ifHy@pdfa
- \Hy@Warning{%
- PDF/A: Optional Content Groups are prohibited,\MessageBreak
- using 'colorlinks' instead of 'ocgcolorlinks'%
- 4479 }%
- \Hy@ocgcolorlinksfalse
- \fi
- \fi
- \ifHy@ocgcolorlinks
- \else
- \Hy@DisableOption{ocgcolorlinks}%
- \fi
- \ifHy@colorlinks
- \def\@pdfborder{0 0 0}%
- \let\@pdfborderstyle\@empty
- \ifHy@typexml
- \else
- \Hy@CatcodeWrapper{%
- \RequirePackage{color}%
- 4494 }%
- \fi
- \def\Hy@colorlink#1{%
- \begingroup
- \HyColor@UseColor#1%
- }%
- \def\Hy@endcolorlink{\endgroup}%
- \Hy@Info{Link coloring ON}%
- \else
- \ifHy@frenchlinks
- \def\Hy@colorlink#1{\begingroup\fontshape{sc}\selectfont}%
- \def\Hy@endcolorlink{\endgroup}%
- \Hy@Info{French linking ON}%
- \else

for grouping consistency:

- \def\Hy@colorlink#1{\begingroup}%
- \def\Hy@endcolorlink{\endgroup}%
- \Hy@Info{Link coloring OFF}%
- \fi
- 4512 \fi
- \Hy@DisableOption{colorlinks}%
- \Hy@DisableOption{frenchlinks}%
- \ifHy@texht
- \long\def\@firstoffive#1#2#3#4#5{#1}%
- \long\def\@secondoffive#1#2#3#4#5{#2}%
- \long\def\@thirdoffive#1#2#3#4#5{#3}%
- \long\def\@fourthoffive#1#2#3#4#5{#4}%
- \long\def\@fifthoffive#1#2#3#4#5{#5}%
- \providecommand\*\@safe@activestrue{}%

\providecommand\*\@safe@activesfalse{}%
```
4523 \def\T@ref#1{%
4524 \Hy@safe@activestrue
4525 \expandafter\@setref\csname r@#1\endcsname\@firstoffive{#1}%
4526 \Hy@safe@activesfalse
4527 }%
4528 \def\T@pageref#1{%
4529 \Hy@safe@activestrue
4530 \expandafter\@setref\csname r@#1\endcsname\@secondoffive{#1}%
4531 \Hy@safe@activesfalse
4532 }%
4533 \else
4534 \ifHy@typexml
4535 \else
4536 \Hy@CatcodeWrapper{%
4537 \RequirePackage{nameref}%
4538 }%
4539 \fi
4540 \text{ }\Lambdafi
4541 \DeclareRobustCommand\ref{%
4542 \@ifstar\@refstar\T@ref
4543 }%
4544 \DeclareRobustCommand\pageref{%
4545 \@ifstar\@pagerefstar\T@pageref
4546 }%
4547 % \@ifclassloaded{memoir}{%
4548 % \ltx@IfUndefined{@mem@titlerefnolink}\ltx@secondoftwo{%
4549 % \ltx@IfUndefined{@mem@titleref}\ltx@secondoftwo\ltx@firstoftwo
4550 % }%
4551 % }\ltx@secondoftwo
4552 % {%<br>4553 % \I
       4553 % \DeclareRobustCommand*{\nameref}{%
4554 % \@ifstar\@mem@titlerefnolink\@mem@titleref
4555 % }%
4556 % }{%
4557 \DeclareRobustCommand*{\nameref}{%
4558 \@ifstar\@namerefstar\T@nameref
4559 }%
4560 % }%
4561 }
4562 \Hy@AtBeginDocument{%
4563 \ifHy@texht
4564 \else
4565 \Hy@CatcodeWrapper\ReadBookmarks
4566 \fi
4567 }
4568 \ifHy@backref
4569 \RequirePackage{backref}%
4570 \else
4571 \let\Hy@backout\@gobble
4572 \fi
4573 \Hy@DisableOption{backref}
4574 \Hy@DisableOption{pagebackref}
```
\Hy@activeanchorfalse

## 16 User hypertext macros

We need to normalise all user commands taking a URL argument; Within the argument the following special definitions apply:  $\forall$  #,  $\forall$ %,  $\sim$  produce #, %,  $\sim$  respectively. for consistency  $\$ ~ produces ~ as well. At the *top level only* ie not within the argument of another command, you can use  $\#$  and % unescaped, to produce themselves. even if, say, # is entered as # it will be converted to  $\angle$ # so it does not die if written to an aux file etc. \# will write as  $#$  locally while making \specials.

\begingroup

```
4577 \endlinechar=-1 %
4578 \catcode'\^^A=14 %
4579 \catcode'\^^M\active
4580 \catcode'\%\active
4581 \catcode'\#\active
4582 \catcode'\_\active
4583 \catcode'\$\active
4584 \catcode'\&\active
4585 \gdef\hyper@normalise{^^A
4586 \begingroup
4587 \catcode'\^^M\active
4588 \def^^M{ }^^A
4589 \catcode'\%\active
4590 \let%\@percentchar
4591 \let\%\@percentchar
4592 \catcode'\#\active
4593 \def#{\hyper@hash}^^A
4594 \def\#{\hyper@hash}^^A
4595 \@makeother\&^^A
4596 \edef&{\string&}^^A
4597 \edef\&{\string&}^^A
4598 \edef\textunderscore{\string_}^^A
4599 \let\_\textunderscore
4600 \catcode'\_\active
4601 \let_\textunderscore
4602 \let~\hyper@tilde
4603 \let\~\hyper@tilde
4604 \let\textasciitilde\hyper@tilde
4605 \let\\\@backslashchar
4606 \edef${\string$}^^A
4607 \Hy@safe@activestrue
4608 \hyper@n@rmalise
4609 }<sup>\sim</sup>A
4610 \catcode'\#=6 \hat{A}4611 \gdef\Hy@ActiveCarriageReturn{^^M}^^A
4612 \gdef\hyper@n@rmalise#1#2{^^A
4613 \def\Hy@tempa{#2}^^A
4614 \ifx\Hy@tempa\Hy@ActiveCarriageReturn
4615 \Hy@ReturnAfterElseFi{^^A
4616 \hyper@@normalise{#1}^^A
4617 }<sup>\sim</sup>A
4618 \else
4619 \Hy@ReturnAfterFi{^^A
4620 \hyper@@normalise{#1}{#2}^^A
4621 }<sup>^</sup>A
4622 \fi
4623 }<sup>\sim</sup>A
4624 \gdef\hyper@@normalise#1#2{^^A
```

```
4625 \edef\Hy@tempa{^^A
4626 \endgroup
4627 \noexpand#1{\Hy@RemovePercentCr#2%^^M\@nil}^^A
4628 }<sup>^</sup>A
4629 \Hy@tempa
4630 }<sup>\sim</sup>A
4631 \gdef\Hy@RemovePercentCr#1%^^M#2\@nil{^^A
4632 \#1^{\sim}A4633 \ifx\limits#2\limits
4634 \else
4635 \Hy@ReturnAfterFi{^^A
4636 \Hy@RemovePercentCr #2\@nil
4637 }<sup>\sim</sup>A
4638 \fi
4639 }<sup>^^</sup>A
4640 \endgroup
4641 \providecommand*\hyper@chars{%
4642 \let\#\hyper@hash
4643 \let\%\@percentchar
4644 \Hy@safe@activestrue
4645 }
4646 \def\hyperlink#1#2{%
4647 \hyper@@link{}{#1}{#2}%
4648 }
4649 \def\Hy@VerboseLinkStart#1#2{%
4650 \ifHy@verbose
4651 \begingroup
4652 \Hy@safe@activestrue
4653 \xdef\Hy@VerboseGlobalTemp{(#1) '#2'}%
4654 \Hy@Info{Reference \Hy@VerboseGlobalTemp}%
4655 \xdef\Hy@VerboseGlobalTemp{%
4656 \Hy@VerboseGlobalTemp, %
4657 line \the\inputlineno
4658 }%
4659 \endgroup
4660 \let\Hy@VerboseLinkInfo\Hy@VerboseGlobalTemp
4661 \@onelevel@sanitize\Hy@VerboseLinkInfo
4662 \text{ }\Lambdafi
4663 }
4664 \def\Hy@VerboseLinkInfo{<VerboseLinkInfo>}
4665 \def\Hy@VerboseLinkStop{%
4666 \ifHy@verbose
4667 \begingroup
4668 \edef\x{\endgroup
4669 \write\m@ne{%
4670 Package 'hyperref' Info: %
4671 End of reference \Hy@VerboseLinkInfo.%
4672 }%
4673 }%
4674 \quad \Im4675 \fi
4676 }
4677 \def\Hy@VerboseAnchor#1{%
4678 \ifHy@verbose
4679 \begingroup
```

```
4680 \Hy@safe@activestrue
```

```
4681 \Hy@Info{Anchor '\HyperDestNameFilter{#1}'}%
4682 \endgroup
4683 \fi
4684 }
4685 \def\Hy@AllowHyphens{%
4686 \relax
4687 \ifhmode
4688 \penalty\@M
4689 \hskip\z@skip
4690 \fi
4691 }
4692 \DeclareRobustCommand*{\href}[1][]{%
4693 \begingroup
4694 \setkeys{href}{#1}%
4695 \@ifnextchar\bgroup\Hy@href{\hyper@normalise\href@}%
4696 }
4697 \def\Hy@href#{%
4698 \hyper@normalise\href@
4699 }
4700 \begingroup
4701 \catcode'\$=6 %
4702 \catcode'\#=12 %
4703 \gdef\href@$1{\expandafter\href@split$1##\\}%
4704 \gdef\href@split$1#$2#$3\\$4{%
4705 \hyper@@link{$1}{$2}{$4}%
4706 \endgroup
4707 }%
4708 \endgroup
Option 'page'.
4709 \define@key{href}{page}{%
4710 \def\Hy@href@page{#1}%
4711 }
4712 \let\Hy@href@page\@empty
4713 \newcount\c@Hy@tempcnt
4714 \def\theHy@tempcnt{\the\c@Hy@tempcnt}
4715 \def\Hy@MakeRemoteAction{%
4716 \ifx\Hy@href@page\@empty
4717 \def\Hy@href@page{0}%
```
\else

```
4719 \setcounter{Hy@tempcnt}{\Hy@href@page}%
```
\ifnum\c@Hy@tempcnt<\@ne

```
4721 \Hy@Warning{%
```

```
4722 Invalid page number (\theHy@tempcnt)\MessageBreak
```
for remote PDF file.\MessageBreak

```
4724 Using page 1%
```

```
4725 }%
```

```
4726 \def\Hy@href@page{0}%
```

```
4727 \else
```

```
4728 \global\advance\c@Hy@tempcnt\m@ne
```

```
4729 \edef\Hy@href@page{\theHy@tempcnt}%
```

```
4730 \fi
```

```
4731 \fi
```
If a next action is set, then also a new window should be opened. Otherwise AR reclaims that it closes the current file with discarding the next actions.

```
4732 \ifx\Hy@href@nextactionraw\@empty
```

```
4733 \else
4734 \Hy@newwindowsettrue
4735 \Hy@newwindowtrue
4736 \fi
4737 }
```
Option 'pdfremotestartview'.

```
4738 \define@key{href}{pdfremotestartview}{%
4739 \setkeys{Hyp}{pdfremotestartview={#1}}%
4740 }
```
Option 'pdfnewwindow'.

 \let\KV@href@pdfnewwindow\KV@Hyp@pdfnewwindow \let\KV@href@pdfnewwindow@default\KV@Hyp@pdfnewwindow@default

#### Option 'ismap'.

```
4743 \newif\ifHy@href@ismap
4744 \define@key{href}{ismap}[true]{%
4745 \ltx@IfUndefined{Hy@href@ismap#1}{%
4746 \Hy@Error{%
4747 Invalid value (#1) for key 'ismap'.\MessageBreak
4748 Permitted values are 'true' or 'false'.\MessageBreak
4749 Ignoring 'ismap'%
4750 }\@ehc
4751 }{%
4752 \csname Hy@href@ismap#1\endcsname
4753 }%
4754 }
Option 'nextactionraw'.
```

```
4755 \let\Hy@href@nextactionraw\@empty
4756 \define@key{href}{nextactionraw}{%
4757 \edef\Hy@href@nextactionraw{#1}%
4758 \ifx\Hy@href@nextactionraw\@empty
4759 \else
4760 \Hy@Match\Hy@href@nextactionraw{%
4761 ^(\HyPat@ObjRef/|<<.*/S[ /].+>>|%
4762 \[( ?\HyPat@ObjRef/|<<.*/S[ /].+>>)+ ?])$%
4763 }{}{%
4764 \Hy@Warning{Invalid value for 'nextactionraw':\MessageBreak
4765 \Hy@href@nextactionraw\MessageBreak
4766 The action is discarded%
4767 }%
4768 }%
4769 \ifx\Hy@href@nextactionraw\@empty
4770 \else
4771 \edef\Hy@href@nextactionraw{/Next \Hy@href@nextactionraw}%
4772 \fi
4773 \fi
4774 }
4775 \def\HyPat@ObjRef/{.+}
```
Load package url.sty and save the meaning of the original \url in \nolinkurl.

```
4776 \RequirePackage{url}
4777 \let\HyOrg@url\url
4778 \def\Hurl{\begingroup \Url}
4779 \DeclareRobustCommand*{\nolinkurl}{\hyper@normalise\nolinkurl@}
4780 \def\nolinkurl@#1{\Hurl{#1}}
4781 \DeclareRobustCommand*{\url}{\hyper@normalise\url@}
4782 \def\url@#1{\hyper@linkurl{\Hurl{#1}}{#1}}
```

```
4783 \DeclareRobustCommand*{\hyperimage}{\hyper@normalise\hyper@image}
4784 \providecommand\hyper@image[2]{#2}
4785 \def\hypertarget#1#2{%
4786 \ifHy@nesting
4787 \hyper@@anchor{#1}{#2}%
4788 \else
4789 \hyper@@anchor{#1}{\relax}#2%
4790 \fi
4791 }
```
\hyperref is more complicated, as it includes the concept of a category of link, used to make the name. This is not really used in this package. \hyperdef sets up an anchor in the same way. They each have three parameters of category, linkname, and marked text, and \hyperref also has a first parameter of URL. If there is an optional first parameter to  $\hbar$  >hyperdef, it is the name of a LATEX label which can be used in a short form of  $\hbar$ later, to avoid remembering the name and category.

```
4792 \DeclareRobustCommand*{\hyperref}{%
4793 \@ifnextchar[{\Hy@babelnormalise\label@hyperref}\@hyperref
4794 }
4795 \def\Hy@babelnormalise#1[#2]{%
4796 \begingroup
4797 \Hy@safe@activestrue
4798 \edef\Hy@tempa{%
4799 \endgroup
4800 \noexpand#1[{#2}]%
4801 }%
4802 \Hy@tempa
4803 }
4804 \def\@hyperref{\hyper@normalise\@@hyperref}
4805 \def\@@hyperref#1#2#3{%
4806 \edef\ref@one{\ifx\\#2\\\else#2.\fi#3}%
4807 \expandafter\tryhyper@link\ref@one\\{#1}%
4808 }
4809 \def\tryhyper@link#1\\#2{%
4810 \hyper@@link{#2}{#1}%
4811 }
4812 \def\hyperdef{\@ifnextchar[{\label@hyperdef}{\@hyperdef}}
4813 \def\@hyperdef#1#2#3{%, category, name, text
4814 \ifx\\#1\\%
4815 \def\Hy@AnchorName{#2}%
4816 \else
4817 \def\Hy@AnchorName{#1.#2}%
4818 \fi
4819 \ifHy@nesting
4820 \expandafter\hyper@@anchor\expandafter{\Hy@AnchorName}{#3}%
4821 \else
4822 \expandafter\hyper@@anchor\expandafter{\Hy@AnchorName}{\relax}#3%
4823 \fi
4824 }
We also have a need to give a LAT<sub>EX</sub> label to a hyper reference, to ease the pain of referring
to it later.
```

```
4825 \def\label@hyperref[#1]{%
4826 \expandafter\label@@hyperref\csname r@#1\endcsname{#1}%
4827 }%
4828 \def\label@@hyperref#1#2#3{%
4829 \ifx\#1\relax
```

```
4830 \protect\G@refundefinedtrue
4831 \@latex@warning{%
4832 Hyper reference '#2' on page \thepage \space undefined%
4833 }%
4834 \hyper@@link{}{??}{#3}%
4835 \else
4836 \hyper@@link{\expandafter\@fifthoffive#1}%
4837 {\expandafter\@fourthoffive#1\@empty\@empty}{#3}%
4838 \fi
4839 }
4840 \def\label@hyperdef[#1]#2#3#4{% label name, category, name,
4841 % anchor text
4842 \@bsphack
4843 \ifx\\#2\\%
4844 \def\Hy@AnchorName{#3}%
4845 \else
4846 \def\Hy@AnchorName{#2.#3}%
4847 \sqrt{6}4848 \if@filesw
4849 \protected@write\@auxout{}{%
4850 \string\newlabel{#1}{{}{}{}{\Hy@AnchorName}{}}%
4851 }%
4852 \text{ }\Lambdafi
4853 \@esphack
4854 \ifHy@nesting
4855 \expandafter\hyper@@anchor\expandafter{\Hy@AnchorName}{#4}%
4856 \else
4857 \expandafter\hyper@@anchor\expandafter{\Hy@AnchorName}{\relax}#4%
4858 \fi
4859 }
```
# 17 Underlying basic hypertext macros

Links have an optional type, a filename (possibly a URL), an internal name, and some marked text. (Caution: the internal name may contain babel shorthand characters.) If the second parameter is empty, its an internal link, otherwise we need to open another file or a URL. A link start has a type, and a URL.

```
4860 \def\hyper@@link{\let\Hy@reserved@a\relax
4861 \@ifnextchar[{\hyper@link@}{\hyper@link@[link]}%
4862 }
4863 \def\hyper@link@[#1]#2#3#4{%
4864 \begingroup
4865 \protected@edef\Hy@tempa{#2}%
4866 \Hy@safe@activestrue
4867 \edef\x{#3}%
4868 \ifx\Hy@tempa\@empty
4869 \toks0{\hyper@link{#1}}%
4870 \else
4871 \toks0{\expandafter\hyper@readexternallink#2\\{#1}}%
4872 \fi
4873 \toks2{%
4874 \Hy@safe@activesfalse
4875 #4%
4876 }%
4877 \edef\Hy@tempa{\the\toks2}%
4878 \edef\x{\endgroup
```

```
4879 \ifx\Hy@tempa\@empty
4880 \noexpand\Hy@Warning{Suppressing empty link}%
4881 \else
4882 \the\toks0 {\x}{}{\the\to\ks2}\%4883 \fi
4884 }%
4885 \x
4886 }
```
The problem here is that the first (URL) parameter may be a local file: reference (in which case some browsers treat it differently) or a genuine URL, in which case we'll have to activate a real Web browser. Note that a simple name is also a URL, as that is interpreted as a relative file name. We have to worry about  $#$  signs in a local file as well.

```
4887 \def\hyper@readexternallink#1\\#2#3#4{%
4888 \begingroup
4889 \let\\\relax
4890 \expandafter\endgroup
4891 \expandafter\@@hyper@@readexternallink#1\\{#2}{#3}{#4}%
4892 }
4893 \def\@@hyper@@readexternallink#1\\#2#3#4{%
```
Parameters are:

- 1. The URL or file name
- 2. The type
- 3. The internal name
- 4. The link string

We need to get the 1st parameter properly expanded, so we delimit the arguments rather than passing it inside a group.

```
4894 \@hyper@readexternallink{#2}{#3}{#4}#1::\\{#1}%
4895 }
```
Now (potentially), we are passed: 1) The link type 2) The internal name, 3) the link string, 4) the URL type (http, mailto, file etc), 5) the URL details 6) anything after a real : in the URL 7) the whole URL again

```
4896 \def\@pdftempwordfile{file}%
4897 \def\@pdftempwordrun{run}%
4898 \def\@hyper@readexternallink#1#2#3#4:#5:#6\\#7{%
```
If there are no colons at all  $(\#6 \text{ is blank})$ , its a local file; if the URL type  $(\#4)$  is blank, its probably a Mac filename, so treat it like a file: URL. The only flaw is if its a relative Mac path, with several colon-separated elements — then we lose. Such names must be prefixed with an explicit dvi:

```
4899 \ifx\\#6\\%
4900 \@hyper@linkfile file:#7\\{#3}{#2}{#7}%
4901 \else
4902 \ifx\\#4\\%
4903 \@hyper@linkfile file:#7\\{#3}{#2}{#7}%
4904 \else
If the URL type is 'file', pass it for local opening
```

```
4905 \def\@pdftempa{#4}%
4906 \ifx\@pdftempa\@pdftempwordfile
4907 \@hyper@linkfile#7\\{#3}{#2}{#7}%
4908 \else
```
if it starts 'run:', its to launch an application.

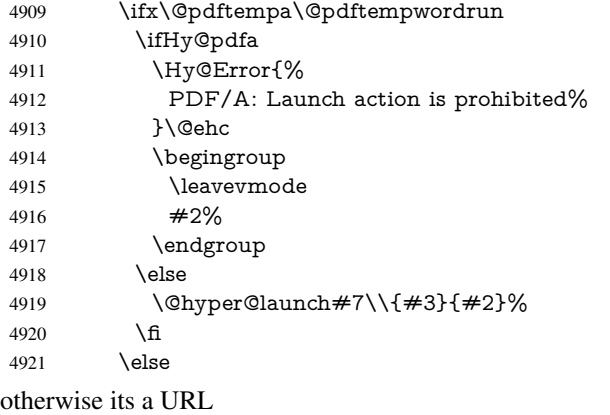

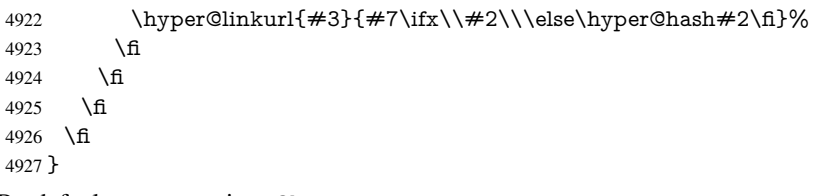

By default, turn run: into file:

```
4928 \def\@hyper@launch run:#1\\#2#3{% filename, anchor text, linkname
4929 \hyper@linkurl{#2}{%<br>4930 \Hy@linkfileprefix
        \Hy@linkfileprefix
```

```
4931 #1%
4932 \ifx\\#3\\%
4933 \else
4934 \hyper@hash
4935 #3%
4936 \fi
4937 }%
4938 }
```
D P Story <story@uakron.edu> pointed out that relative paths starting .. fell over. Switched to using \filename@parse to solve this.

```
4939 \def\@hyper@linkfile file:#1\\#2#3#4{%
4940 %file url,link string, name, original uri
4941 \filename@parse{#1}%
4942 \ifx\filename@ext\relax
4943 \edef\filename@ext{\XR@ext}%
4944 \fi
4945 \def\use@file{\filename@area\filename@base.\filename@ext}%
4946 \Hy@IfStringEndsWith\filename@ext\XR@ext{%
4947 \hyper@linkfile{#2}{\use@file}{#3}%
4948 }{%
4949 \ifx\@baseurl\@empty
4950 \hyper@linkurl{#2}{%
4951 #4\ifx\\#3\\\else\hyper@hash#3\fi
4952 }%
4953 \else
4954 \hyper@linkurl{#2}{\use@file\ifx\\#3\\\else\hyper@hash#3\fi}%
4955 \fi
4956 }%
4957 }
4958 \def\Hy@IfStringEndsWith#1#2{%
```

```
4959 \begingroup
4960 \edef\x{#1}%
4961 \@onelevel@sanitize\x
4962 \edef\x{.\x$}%
4963 \edef\y{#2}%
4964 \@onelevel@sanitize\y
4965 \edef\y{.\y$}%
4966 \expandafter\def\expandafter\z\expandafter##\expandafter1\y##2\@nil{%
4967 \endgroup
4968 \ifx\relax##2\relax
4969 \expandafter\ltx@secondoftwo
4970 \else
4971 \expandafter\ltx@firstoftwo
4972 \fi
4973 }%
4974 \expandafter\expandafter\expandafter\z\expandafter\x\y\@nil
4975 }
4976 \def\Hy@StringLocalhost{localhost}
4977 \@onelevel@sanitize\Hy@StringLocalhost
4978 \def\Hy@CleanupFile#1{%
4979 \edef#1{#1}%
4980 \expandafter\Hy@@CleanupFile#1\hbox///\hbox\@nil{#1}%
4981 }
4982 \def\Hy@@CleanupFile#1//#2/#3\hbox#4\@nil#5{%
4983 \begingroup
4984 \toks@{\endgroup}%
4985 \def\x{#1}%
4986 \ifx\x\@empty
4987 \def\x{#2}%
4988 \text{ifx}\x\text{Qemntv}4989 \toks@{\endgroup\def#5{/#3}}%
4990 \else
4991 \@onelevel@sanitize\x
4992 \ifx\x\Hy@StringLocalhost
4993 \toks@{\endgroup\def#5{/#3}}%
4994 \fi
4995 \fi
4996 \fi
4997 \the\toks@
4998 }
```
Anchors have a name, and marked text. We have to be careful with the marked text, as if we break off part of something to put a \special around it, all hell breaks loose. Therefore, we check the category code of the first token, and only proceed if its safe. Tanmoy sorted this out.

A curious case arises if the original parameter was in braces. That means that  $#2$ comes here a multiple letters, and the noexpand just looks at the first one, putting the rest in the output. Yuck.

```
4999 \long\def\hyper@@anchor#1#2{\@hyper@@anchor#1\relax#2\relax}
5000 \long\def\@hyper@@anchor#1\relax#2#3\relax{%
5001 \ifx\\#1\\%
5002 #2\Hy@Warning{Ignoring empty anchor}%
5003 \else
5004 \def\anchor@spot{#2#3}%
5005 \let\put@me@back\@empty
5006 \ifx\relax#2\relax
5007 \else
```

```
5008 \ifHy@nesting
5009 \else
5010 \ifcat a\noexpand#2\relax
5011 \else
5012 \ifcat 0\noexpand#2 \relax
5013 \else
5014 % \typeout{Anchor start is not alphanumeric %
5015 % on input line\the\inputlineno%
5016 % }%
5017 \let\anchor@spot\@empty
5018 \def\put@me@back{#2#3}%
5019 \fi<br>5020 \fi
5020
5021 \fi
5022 \fi
5023 \ifHy@activeanchor
5024 \anchor@spot
5025 \leq \leq \leq5026 \hyper@anchor{#1}%
5027 \fi
5028 \expandafter\put@me@back
5029 \fi
5030 \let\anchor@spot\@empty
5031 }
5032 \def\anchor@spot{}
```
# 18 Compatibility with the *ET<sub>E</sub>X2html* package

Map our macro names on to Nikos', so that documents prepared for that system will work without change.

Note, however, that the whole complicated structure for segmenting documents is not supported; it is assumed that the user will load html.sty first, and then hyperref.sty, so that the definitions in html.sty take effect, and are then overridden in a few circumstances by this package.

```
5033 \let\htmladdimg\hyperimage
```

```
5034 \def\htmladdnormallink#1#2{\href{#2}{#1}}
5035 \def\htmladdnormallinkfoot#1#2{\href{#2}{#1}\footnote{#2}}
5036 \def\htmlref#1#2{% anchor text, label
5037 \label@hyperref[{#2}]{#1}%
5038 }
```
This is really too much. The LATEX2html package defines its own \hyperref command, with a different syntax. Was this always here? Its weird, anyway. We interpret it in the 'printed' way, since we are about fidelity to the page.

```
5039 \def\@@latextohtmlX{%
5040 \let\hhyperref\hyperref
5041 \def\hyperref##1##2##3##4{% anchor text for HTML
5042 % text to print before label in print
5043 % label
5044 % post-label text in print
5045 ##2\ref{##4}##3%
5046 }%
5047 }
```
# 19 Forms creation

Allow for creation of PDF or HTML forms. The effects here are limited somewhat by the need to support both output formats, so it may not be as clever as something which only wants to make PDF forms.

I (Sebastian) could not have started this without the encouragement of T V Raman.

## 19.1 Field flags

The field flags are organized in a bit set.

5048 \RequirePackage{bitset}

Each flag has a option name, an \if switch, and a bit position. The default is always 'false', the flag is clear. This is also the default of the switch created by \newif.

The names of the flags in the PDF specification (1.7) are used as lowercase option names

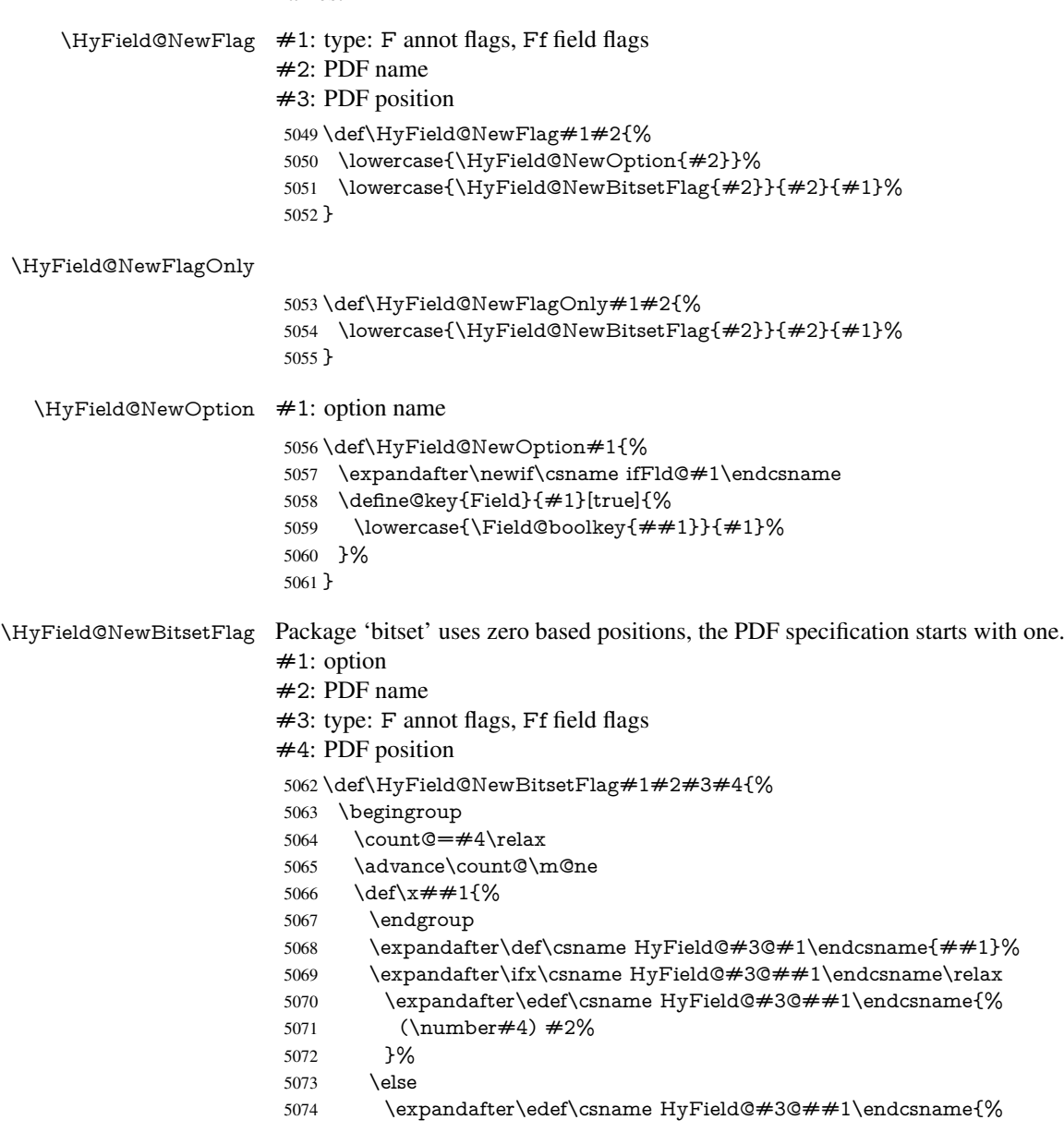

 \csname HyField@#3@##1\endcsname /#2% }% \fi }% \expandafter\x\expandafter{\the\count@}% } \HyField@UseFlag The bit set is HyField@#1 \def\HyField@UseFlag#1#2{% \lowercase{\HyField@@UseFlag{#2}}{#1}% } \HyField@@UseFlag \def\HyField@@UseFlag#1#2{% \bitsetSetValue{HyField@#2}{% \csname HyField@#2@#1\endcsname }{% \csname ifFld@#1\endcsname 1\else 0\fi }% } \HyField@SetFlag The bit set is HyField@#1 \def\HyField@SetFlag#1#2{% \lowercase{\HyField@@SetFlag{#2}}{#1}% } \HyField@@SetFlag \def\HyField@@SetFlag#1#2{% \bitsetSetValue{HyField@#2}{% \csname HyField@#2@#1\endcsname }{1}% } \HyField@PrintFlags \def\HyField@PrintFlags#1#2{% \ifHy@verbose \begingroup \let\Hy@temp\@empty \let\MessageBreak\relax 5105 \expandafter\@for\expandafter\x\expandafter:\expandafter=% \bitsetGetSetBitList{HyField@#1}\do{% \edef\Hy@temp{% \Hy@temp \csname HyField@#1@\x\endcsname\MessageBreak }% }% \edef\x{\endgroup \noexpand\Hy@Info{% Field flags: % \expandafter\ifx\@car#1\@nil S\else/\fi #1 % \bitsetGetDec{HyField@#1} % (0x\bitsetGetHex{HyField@#1}{32})\MessageBreak \Hy@temp for #2%

```
5121 }%
5122 }\x
5123 \fi
5124 }
```
### 19.1.1 Declarations of field flags

"Table 8.70 Field flags common to all field types"

```
5125 \HyField@NewFlag{Ff}{ReadOnly}{1}
5126 \HyField@NewFlag{Ff}{Required}{2}
```
\HyField@NewFlag{Ff}{NoExport}{3}

"Table 8.75 Field flags specific to button fields"

\HyField@NewFlag{Ff}{NoToggleToOff}{15}

\HyField@NewFlag{Ff}{Radio}{16}

\HyField@NewFlag{Ff}{Pushbutton}{17}

\HyField@NewFlag{Ff}{RadiosInUnison}{26}

"Table 8.77 Field flags specific to text fields"

```
5132 \HyField@NewFlag{Ff}{Multiline}{13}
5133 \HyField@NewFlag{Ff}{Password}{14}
5134 \HyField@NewFlag{Ff}{FileSelect}{21}% PDF 1.4
5135 \HyField@NewFlag{Ff}{DoNotSpellCheck}{23}% PDF 1.4
5136 \HyField@NewFlag{Ff}{DoNotScroll}{24}% PDF 1.4
5137 \HyField@NewFlag{Ff}{Comb}{25}% PDF 1.4
5138 \HyField@NewFlag{Ff}{RichText}{26}% PDF 1.5
```
"Table 8.79 field flags specific to choice fields"

```
5139 \HyField@NewFlag{Ff}{Combo}{18}
```

```
5140 \HyField@NewFlag{Ff}{Edit}{19}
```

```
5141 \HyField@NewFlag{Ff}{Sort}{20}
```
\HyField@NewFlag{Ff}{MultiSelect}{22}% PDF 1.4

```
5143 % \HyField@NewFlag{Ff}{DoNotSpellCheck}{23}% PDF 1.4
```

```
5144 \HyField@NewFlag{Ff}{CommitOnSelChange}{27}% PDF 1.5
```
Signature fields are not supported.

Until 6.76i hyperref uses field option 'combo' to set three flags 'Combo', 'Edit', and 'Sort'. Option 'popdown' sets flag 'Combo' only.

```
5145 \newif\ifFld@popdown
```

```
5146 \define@key{Field}{popdown}[true]{%
```

```
5147 \lowercase{\Field@boolkey{#1}}{popdown}%
5148 }
```
Annotation flags. The form objects are widget annotations. There are two flags for readonly settings, the one in the annotation flags is ignored, instead the other in the field flags is used.

Flag Print is not much useful, because hyperref do not use the appearance entry of the annotations for most fields.

```
5149 \HyField@NewFlag{F}{Invisible}{1}
5150 \HyField@NewFlag{F}{Hidden}{2}% PDF 1.2
5151 \HyField@NewFlag{F}{Print}{3}% PDF 1.2
5152 \HyField@NewFlag{F}{NoZoom}{4}% PDF 1.2
5153 \HyField@NewFlag{F}{NoRotate}{5}% PDF 1.3
5154 \HyField@NewFlag{F}{NoView}{6}% PDF 1.3
5155 \HyField@NewFlag{F}{Locked}{8}% PDF 1.4
5156 \HyField@NewFlag{F}{ToggleNoView}{9}% PDF 1.5
5157 \HyField@NewFlag{F}{LockedContents}{10}% PDF 1.7
```
\ifHy@pdfa

- \def\HyField@PDFAFlagWarning#1#2{%
- \Hy@Warning{%
- PDF/A: Annotation flag '#1' must\MessageBreak
- be set to '#2'%
- }%
- }%
- \Fld@invisiblefalse
- \def\Fld@invisibletrue{%
- \HyField@PDFAFlagWarning{invisible}{false}%
- }%
- \Fld@hiddenfalse
- \def\Fld@hiddentrue{%
- \HyField@PDFAFlagWarning{hidden}{false}%
- }%
- \Fld@printtrue
- \def\Fld@printfalse{%
- \HyField@PDFAFlagWarning{print}{true}%
- }%
- \Fld@nozoomtrue
- \def\Fld@nozoomfalse{%
- \HyField@PDFAFlagWarning{nozoom}{true}%
- }%
- \Fld@norotatetrue
- \def\Fld@norotatefalse{%
- \HyField@PDFAFlagWarning{norotate}{true}%
- }%
- \Fld@noviewfalse
- \def\Fld@noviewtrue{%
- \HyField@PDFAFlagWarning{noview}{false}%
- }%
- \fi

Submit flags. Flag 1 Include/Exclude is not supported, use option noexport instead.

```
5190 \HyField@NewFlag{Submit}{IncludeNoValueFields}{2}
```
\HyField@NewFlagOnly{Submit}{ExportFormat}{3}

```
5192 \HyField@NewFlag{Submit}{GetMethod}{4}
```
- \HyField@NewFlag{Submit}{SubmitCoordinates}{5}
- \HyField@NewFlagOnly{Submit}{XFDF}{6}
- \HyField@NewFlag{Submit}{IncludeAppendSaves}{7}
- \HyField@NewFlag{Submit}{IncludeAnnotations}{8}
- \HyField@NewFlagOnly{Submit}{SubmitPDF}{9}
- \HyField@NewFlag{Submit}{CanonicalFormat}{10}
- \HyField@NewFlag{Submit}{ExclNonUserAnnots}{11}
- \HyField@NewFlag{Submit}{ExclFKey}{12}
- \HyField@NewFlag{Submit}{EmbedForm}{14}
- \define@key{Field}{export}{%
- \lowercase{\def\Hy@temp{#1}}%
- \@ifundefined{Fld@export@\Hy@temp}{%
- \@onelevel@sanitize\Hy@temp
- \Hy@Error{%
- Unknown export format '\Hy@temp'.\MessageBreak
- Known formats are 'FDF', 'HTML', 'XFDF', and 'PDF'%
- }\@ehc

- \let\Fld@export\Hy@temp
- }%

}{%

- }
- \def\Fld@export{fdf}
- \@namedef{Fld@export@fdf}{0}%
- \@namedef{Fld@export@html}{1}%
- \@namedef{Fld@export@xfdf}{2}%
- \@namedef{Fld@export@pdf}{3}%

### 19.1.2 Set submit flags

#### \HyField@FlagsSubmit

\def\HyField@FlagsSubmit{%

- \bitsetReset{HyField@Submit}%
- \ifcase\@nameuse{Fld@export@\Fld@export} %
- % FDF
- \HyField@UseFlag{Submit}{IncludeNoValueFields}%
- \HyField@UseFlag{Submit}{SubmitCoordinates}%
- \HyField@UseFlag{Submit}{IncludeAppendSaves}%
- \HyField@UseFlag{Submit}{IncludeAnnotations}%
- \HyField@UseFlag{Submit}{CanonicalFormat}%
- \HyField@UseFlag{Submit}{ExclNonUserAnnots}%
- \HyField@UseFlag{Submit}{ExclFKey}%
- \HyField@UseFlag{Submit}{EmbedForm}%
- \or % HTML
- \HyField@SetFlag{Submit}{ExportFormat}%
- \HyField@UseFlag{Submit}{IncludeNoValueFields}%
- \HyField@UseFlag{Submit}{GetMethod}%
- \HyField@UseFlag{Submit}{SubmitCoordinates}%
- \HyField@UseFlag{Submit}{CanonicalFormat}%
- \or % XFDF
- \HyField@SetFlag{Submit}{XFDF}%
- \HyField@UseFlag{Submit}{IncludeNoValueFields}%
- \HyField@UseFlag{Submit}{SubmitCoordinates}%
- \HyField@UseFlag{Submit}{CanonicalFormat}%
- \or % PDF
- \HyField@SetFlag{Submit}{SubmitPDF}%
- \HyField@UseFlag{Submit}{GetMethod}%
- 5245 \fi
- \HyField@PrintFlags{Submit}{submit button field}%
- \bitsetIsEmpty{HyField@Submit}{%
- \def\Fld@submitflags{}%
- }{%
- \edef\Fld@submitflags{/Flags \bitsetGetDec{HyField@Submit}}%
- }%
- }

### 19.1.3 Set annot flags in fields

### \HyField@FlagsAnnot

- \def\HyField@FlagsAnnot#1{%
- \bitsetReset{HyField@F}%
- \HyField@UseFlag{F}{Invisible}%
- \HyField@UseFlag{F}{Hidden}%
- \HyField@UseFlag{F}{Print}%
- \HyField@UseFlag{F}{NoZoom}%
- \HyField@UseFlag{F}{NoRotate}%
- \HyField@UseFlag{F}{NoView}%
- \HyField@UseFlag{F}{Locked}%
- \HyField@UseFlag{F}{ToggleNoView}%
- \HyField@UseFlag{F}{LockedContents}%
- \HyField@PrintFlags{F}{#1}%
- \bitsetIsEmpty{HyField@F}{%
- \def\Fld@annotflags{}%
- }{%
- \edef\Fld@annotflags{/F \bitsetGetDec{HyField@F}}%
- }%
- }

#### 19.1.4 Pushbutton field

#### \HyField@FlagsPushButton

\def\HyField@FlagsPushButton{%

- \HyField@FlagsAnnot{push button field}%
- \bitsetReset{HyField@Ff}%
- \HyField@UseFlag{Ff}{ReadOnly}%
- \HyField@UseFlag{Ff}{Required}%
- \HyField@UseFlag{Ff}{NoExport}%
- \HyField@SetFlag{Ff}{Pushbutton}%
- \HyField@PrintFlags{Ff}{push button field}%
- \bitsetIsEmpty{HyField@Ff}{%
- \def\Fld@flags{}%
- }{%
- \edef\Fld@flags{/Ff \bitsetGetDec{HyField@Ff}}%
- }%
- }

### 19.1.5 Check box field

### \HyField@FlagsCheckBox

\def\HyField@FlagsCheckBox{%

- \HyField@FlagsAnnot{check box field}%
- \bitsetReset{HyField@Ff}%
- \HyField@UseFlag{Ff}{ReadOnly}%
- \HyField@UseFlag{Ff}{Required}%
- \HyField@UseFlag{Ff}{NoExport}%
- \HyField@PrintFlags{Ff}{check box field}%
- \bitsetIsEmpty{HyField@Ff}{%
- \def\Fld@flags{}%
- }{%
- \edef\Fld@flags{/Ff \bitsetGetDec{HyField@Ff}}%
- }%
- }

### 19.1.6 Radio button field

#### \HyField@FlagsRadioButton

- \def\HyField@FlagsRadioButton{%
- \HyField@FlagsAnnot{radio button field}%
- \bitsetReset{HyField@Ff}%
- \HyField@UseFlag{Ff}{ReadOnly}%
- \HyField@UseFlag{Ff}{Required}%
- \HyField@UseFlag{Ff}{NoExport}%
- \HyField@UseFlag{Ff}{NoToggleToOff}%
- \HyField@SetFlag{Ff}{Radio}%
- \HyField@UseFlag{Ff}{RadiosInUnison}%
- \HyField@PrintFlags{Ff}{radio button field}%
- \bitsetIsEmpty{HyField@Ff}{%
- \def\Fld@flags{}%
- }{%
- \edef\Fld@flags{/Ff \bitsetGetDec{HyField@Ff}}%
- }%
- }

### 19.1.7 Text fields

#### \HyField@FlagsText

\def\HyField@FlagsText{%

- \HyField@FlagsAnnot{text field}%
- \bitsetReset{HyField@Ff}%
- \HyField@UseFlag{Ff}{ReadOnly}%
- \HyField@UseFlag{Ff}{Required}%
- \HyField@UseFlag{Ff}{NoExport}%
- \HyField@UseFlag{Ff}{Multiline}%
- \HyField@UseFlag{Ff}{Password}%
- \HyField@UseFlag{Ff}{FileSelect}%
- \HyField@UseFlag{Ff}{DoNotSpellCheck}%
- \HyField@UseFlag{Ff}{DoNotScroll}%
- \ifFld@comb
- \ifcase0\ifFld@multiline
- \else\ifFld@password
- \else\ifFld@fileselect
- 5329 \else  $1\fi\fi\frac{\alpha x}{\theta\gamma}$
- \Hy@Error{%
- Field option 'comb' cannot used together with\MessageBreak
- 'multiline', 'password', or 'fileselect'%
- }\@ehc
- \else
- \HyField@UseFlag{Ff}{Comb}%
- \fi
- \fi
- \HyField@UseFlag{Ff}{RichText}%
- \HyField@PrintFlags{Ff}{text field}%
- \bitsetIsEmpty{HyField@Ff}{%
- \def\Fld@flags{}%
- }{%
- \edef\Fld@flags{/Ff \bitsetGetDec{HyField@Ff}}%
- }%
- }

### 19.1.8 Choice fields

### \HyField@FlagsChoice

- \def\HyField@FlagsChoice{%
- \HyField@FlagsAnnot{choice field}%
- \bitsetReset{HyField@Ff}%
- \HyField@UseFlag{Ff}{ReadOnly}%
- \HyField@UseFlag{Ff}{Required}%
- \HyField@UseFlag{Ff}{NoExport}%
- \HyField@UseFlag{Ff}{Combo}%

```
5353 \ifFld@combo
5354 \HyField@UseFlag{Ff}{Edit}%
5355 \fi
5356 \HyField@UseFlag{Ff}{Sort}%
5357 \HyField@UseFlag{Ff}{MultiSelect}%
5358 \ifFld@combo
5359 \ifFld@edit
5360 \HyField@UseFlag{Ff}{DoNotSpellCheck}%
5361 \fi
5362 \fi
5363 \HyField@UseFlag{Ff}{CommitOnSelChange}%
5364 \HyField@PrintFlags{Ff}{choice field}%
5365 \bitsetIsEmpty{HyField@Ff}{%
5366 \def\Fld@flags{}%
5367 }{%
5368 \edef\Fld@flags{/Ff \bitsetGetDec{HyField@Ff}}%
5369 }%
```

```
5370 }
```
## 19.2 Choice field

\HyField@PDFChoices #1: list of choices in key value syntax, key = exported name, value = displayed text. Input: \Fld@default, \Fld@value, \ifFld@multiselect Result: \Fld@choices with entries: /Opt, /DV, /V, /I.

> \def\HyField@PDFChoices#1{% \begingroup \gdef\Fld@choices{}% \def\HyTmp@optlist{}% \let\HyTmp@optitem\relax \count@=0 % \kv@parse{#1}{% \Hy@pdfstringdef\kv@key\kv@key \ifx\kv@value\relax \ifnum\Hy@pdfversion<3 % implementation note 122, PDF spec 1.7 \xdef\Fld@choices{\Fld@choices[(\kv@key)(\kv@key)]}% \else \xdef\Fld@choices{\Fld@choices(\kv@key)}% 5384 \fi \else \Hy@pdfstringdef\kv@value\kv@value 5387 \xdef\Fld@choices{\Fld@choices[(\kv@value)(\kv@key)]}%<br>5388 \fi \edef\HyTmp@optlist{% \HyTmp@optlist \HyTmp@optitem{\the\count@}{\kv@key}0% }% 5393 \advance\count@ by 1 % \@gobbletwo }% \xdef\Fld@choices{/Opt[\Fld@choices]}% \ifFld@multiselect \HyField@@PDFChoices{DV}\Fld@default \HyField@@PDFChoices{V}\Fld@value \else \ifx\Fld@default\relax \else \pdfstringdef\Hy@gtemp\Fld@default

- \xdef\Fld@choices{\Fld@choices/DV(\Hy@gtemp)}%
- 5405 \fi
- \ifx\Fld@value\relax
- \else
- \pdfstringdef\Hy@gtemp\Fld@value
- \xdef\Fld@choices{\Fld@choices/V(\Hy@gtemp)}%
- $\hat{f}$
- 5411 \fi
- \endgroup
- }

### \HyField@@PDFChoices

```
5414 \def\HyField@@PDFChoices#1#2{%
5415 \ifx\#2\relax5416 \else
5417 \count@=0 %
5418 \def\HyTmp@optitem##1##2##3{%
5419 \def\HyTmp@key{##2}%
5420 \ifx\HyTmp@key\Hy@gtemp
5421 \expandafter\def\expandafter\HyTmp@optlist\expandafter{%
5422 \HyTmp@optlist
5423 \HyTmp@optitem{##1}{##2}1%
5424 }%
5425 \let\HyTmp@found=Y%
5426 \else
5427 \expandafter\def\expandafter\HyTmp@optlist\expandafter{%
5428 \HyTmp@optlist
5429 \HyTmp@optitem{##1}{##2}##3%
5430 }%
5431 \fi
5432 }%
5433 \expandafter\comma@parse\expandafter{#2}{%
5434 \pdfstringdef\Hy@gtemp\comma@entry
5435 \let\HyTmp@found=N %
5436 \expandafter\let\expandafter\HyTmp@optlist\expandafter\@empty
5437 \HyTmp@optlist
5438 \ifx\HyTmp@found Y%
5439 \advance\count@ by 1 %
5440 \else
5441 \@onelevel@sanitize\comma@entry
5442 \PackageWarning{hyperref}{%
5443 \string\ChoiceBox: Ignoring value '\comma@entry',%
5444 \MessageBreak
5445 it cannot be found in the choices%
5446 }%
5447 \fi
5448 \@gobble
5449 }%
5450 \def\HyTmp@optitem##1##2##3{%
5451 \ifnum##3=1 %
5452 (##2)%
5453 \fi
5454 }%
5455 \ifcase\count@
5456 \or
5457 \xdef\Fld@choices{\Fld@choices/#1\HyTmp@optlist}%
5458 \else
```

```
5459 \xdef\Fld@choices{\Fld@choices/#1[\HyTmp@optlist]}%
5460 \ifx#1V%
5461 \def\HyTmp@optitem##1##2##3{%
5462 \ifnum##3=1 %
5463 \@firstofone{ \# \# 1 }%
5464 \fi
5465 }%
5466 \edef\HyTmp@optlist{\HyTmp@optlist}%
5467 \xdef\Fld@choices{%
5468 \Fld@choices
5469 /I[\expandafter\@firstofone\HyTmp@optlist]%
5470 }%
5471 \fi
5472 \fi
5473 \fi
5474 }
```
### 19.3 Forms

```
\HyField@SetKeys
```
 \def\HyField@SetKeys{% \kvsetkeys{Field}% } \newif\ifFld@checked \newif\ifFld@disabled \Fld@checkedfalse \Fld@disabledfalse \newcount\Fld@menulength \newdimen\Field@Width \newdimen\Fld@charsize \Fld@charsize=10\p@ \def\Fld@maxlen{0} \def\Fld@align{0} \def\Fld@color{0 0 0 rg} \def\Fld@bcolor{1 1 1} \def\Fld@bordercolor{1 0 0} \def\Fld@bordersep{1\p@} \def\Fld@borderwidth{1} \def\Fld@borderstyle{S} \def\Fld@cbsymbol{4} \def\Fld@radiosymbol{H} \def\Fld@rotation{0} \def\Form{\@ifnextchar[{\@Form}{\@Form[]}} \def\endForm{\@endForm} \newif\ifForm@html \Form@htmlfalse \def\Form@boolkey#1#2{% \csname Form@#2\ifx\relax#1\relax true\else#1\fi\endcsname } \define@key{Form}{action}{% \hyper@normalise\Hy@DefFormAction{#1}% } \def\Hy@DefFormAction{\def\Form@action} \def\enc@@html{html} \define@key{Form}{encoding}{% \def\Hy@tempa{#1}%

```
5511 \ifx\Hy@tempa\enc@@html
5512 \Form@htmltrue
5513 \def\Fld@export{html}%
5514 \else
5515 \Hy@Warning{%
5516 Form 'encoding' key with \MessageBreak
5517 unknown value '#1'%
5518 }%
5519 \Form@htmlfalse
5520 \fi
5521 }
5522 \define@key{Form}{method}{%
5523 \lowercase{\def\Hy@temp{#1}}%
5524 \@ifundefined{Form@method@\Hy@temp}{%
5525 \@onelevel@sanitize\Hy@temp
5526 \Hy@Error{%
5527 Unknown method '\Hy@temp'.\MessageBreak
5528 Known values are 'post' and 'get'%
5529 }\@ehc
5530 }{%
5531 \let\Form@method\Hy@temp
5532 \ifcase\@nameuse{Form@method@\Hy@temp} %
5533 \Fld@getmethodfalse
5534 \else
5535 \Fld@getmethodtrue
5536 \fi
5537 }%
5538 }
5539 \def\Form@method{}
5540 \@namedef{Form@method@post}{0}
5541 \@namedef{Form@method@get}{1}
5542 \newif\ifHyField@NeedAppearances
5543 \def\HyField@NeedAppearancesfalse{%
5544 \global\let\ifHyField@NeedAppearances\iffalse
5545 }
5546 \def\HyField@NeedAppearancestrue{%
5547 \global\let\ifHyField@NeedAppearances\iftrue
5548 }
5549 \HyField@NeedAppearancestrue
5550 \define@key{Form}{NeedAppearances}[true]{%
5551 \edef\Hy@tempa{#1}%
5552 \ifx\Hy@tempa\Hy@true
5553 \HyField@NeedAppearancestrue
5554 \else
5555 \ifx\Hy@tempa\Hy@false
5556 \HyField@NeedAppearancesfalse
5557 \else
5558 \Hy@Error{%
5559 Unexpected value '\Hy@tempa'\MessageBreak
5560 of option 'NeedAppearances' instead of\MessageBreak
5561 'true' or 'false'%
5562 }\@ehc
5563 \fi
5564 \fi
5565 }
5566 \def\Field@boolkey#1#2{%
```

```
5567 \csname Fld@#2\ifx\relax#1\relax true\else#1\fi\endcsname
```

```
5568 }
5569 \ifHy@texht
5570 \newtoks\Field@toks
5571 \Field@toks={ }%
5572 \def\Field@addtoks#1#2{%
5573 \edef\@processme{\Field@toks{\the\Field@toks\space #1="#2"}}%
5574 \@processme
5575 }%
5576 \else
5577 \def\Hy@WarnHTMLFieldOption#1{%
5578 \Hy@Warning{%
5579 HTML field option '#1'\MessageBreak
5580 is ignored%
5581 }%
5582 }%
5583 \fi
5584 \def\Fld@checkequals#1=#2=#3\\{%
5585 \def\@currDisplay{#1}%
5586 \ifx\\#2\\%
5587 \def\@currValue{#1}%
5588 \else
5589 \def\@currValue{#2}%
5590 \fi
5591 }
5592 \define@key{Field}{loc}{%
5593 \def\Fld@loc{#1}%
5594 }
5595 \define@key{Field}{checked}[true]{%
5596 \lowercase{\Field@boolkey{#1}}{checked}%
5597 }
5598 \define@key{Field}{disabled}[true]{%
5599 \lowercase{\Field@boolkey{#1}}{disabled}%
5600 }
5601 \ifHy@texht
5602 \define@key{Field}{accesskey}{%
5603 \Field@addtoks{accesskey}{#1}%
5604 }%
5605 \define@key{Field}{tabkey}{%
5606 \Field@addtoks{tabkey}{#1}%
5607 }%
5608 \else
5609 \define@key{Field}{accesskey}{%
5610 \Hy@WarnHTMLFieldOption{accesskey}%
5611 }%
5612 \define@key{Field}{tabkey}{%
5613 \Hy@WarnHTMLFieldOption{tabkey}%
5614 }%
5615 \fi
5616 \define@key{Field}{name}{%
5617 \def\Fld@name{#1}%
5618 }
5619 \let\Fld@altname\relax
5620 \define@key{Field}{altname}{%
5621 \def\Fld@altname{#1}%
5622 }
5623 \let\Fld@mappingname\relax
5624 \define@key{Field}{mappingname}{%
```

```
5625 \def\Fld@mappingname{#1}%
5626 }
5627 \define@key{Field}{width}{%
5628 \def\Fld@width{#1}%
5629 \Field@Width#1\setbox0=\hbox{m}%
5630 }
5631 \define@key{Field}{maxlen}{%
5632 \def\Fld@maxlen{#1}%
5633 }
5634 \define@key{Field}{menulength}{%
5635 \Fld@menulength=#1\relax
5636 }
5637 \define@key{Field}{height}{%
5638 \def\Fld@height{#1}%
5639 }
5640 \define@key{Field}{charsize}{%
5641 \Fld@charsize#1%
5642 }
5643 \define@key{Field}{borderwidth}{%
5644 \def\Fld@borderwidth{#1}%
5645 }
5646 \define@key{Field}{borderstyle}{%
5647 \let\Hy@temp\Fld@borderstyle
5648 \def\Fld@borderstyle{#1}%
5649 \Hy@Match\Fld@borderstyle{%
5650 ^[SDBIU]$%
5651 }{}{%
5652 \Hy@Warning{%
5653 Invalid value '\@pdfborderstyle'\MessageBreak
5654 for option 'pdfborderstyle'. Valid values:\MessageBreak
5655 \space\space S (Solid), D (Dashed), B (Beveled),\MessageBreak
5656 \space\space I (Inset), U (Underline)\MessageBreak
5657 Option setting is ignored%
5658 }%
5659 \let\Fld@borderstyle\Hy@temp
5660 }%
5661 }
5662 \define@key{Field}{bordersep}{%
5663 \def\Fld@bordersep{#1}%
5664 }
5665 \define@key{Field}{default}{%
5666 \def\Fld@default{#1}%
5667 }
5668 \define@key{Field}{align}{%
5669 \def\Fld@align{#1}%
5670 }
5671 \define@key{Field}{value}{%
5672 \def\Fld@value{#1}%
5673 }
5674 \define@key{Field}{checkboxsymbol}{%
5675 \Fld@DingDef\Fld@cbsymbol{#1}%
5676 }
5677 \define@key{Field}{radiosymbol}{%
5678 \Fld@DingDef\Fld@radiosymbol{#1}%
5679 }
5680 \def\Fld@DingDef#1#2{%
```

```
5681 \def\Fld@temp{}%
```

```
5682 \Fld@@DingDef#2\ding{}\@nil
5683 \let#1\Fld@temp
5684 }
5685 \def\Fld@@DingDef#1\ding#2#3\@nil{%
5686 \expandafter\def\expandafter\Fld@temp\expandafter{%
5687 \Fld@temp
5688 #1%
5689 }%
5690 \ifx\\#3\\%
5691 \expandafter\@gobble
5692 \else
5693 \begingroup
5694 \lccode'0=#2\relax
5695 \lowercase{\endgroup
5696 \expandafter\def\expandafter\Fld@temp\expandafter{%
5697 \Fld@temp
5698 0%
5699 }%
5700 }%
5701 \expandafter\@firstofone
5702 \fi
5703 {%
5704 \Fld@@DingDef#3\@nil
5705 }%
5706 }
5707 \define@key{Field}{rotation}{%
5708 \def\Fld@rotation{#1}%
5709 }
5710 \define@key{Field}{backgroundcolor}{%
5711 \HyColor@FieldBColor{#1}\Fld@bcolor{hyperref}{backgroundcolor}%
5712 }
5713 \define@key{Field}{bordercolor}{%
5714 \HyColor@FieldBColor{#1}\Fld@bordercolor{hyperref}{bordercolor}%
5715 }
5716 \define@key{Field}{color}{%
5717 \HyColor@FieldColor{#1}\Fld@color{hyperref}{color}%
5718 }
5719 \def\Fld@onclick@code{}
5720 \def\Fld@format@code{}
5721 \def\Fld@validate@code{}
5722 \def\Fld@calculate@code{}
5723 \def\Fld@keystroke@code{}
5724 \def\Fld@onfocus@code{}
5725 \def\Fld@onblur@code{}
5726 \def\Fld@onmousedown@code{}
5727 \def\Fld@onmouseup@code{}
5728 \def\Fld@onenter@code{}
5729 \def\Fld@onexit@code{}
5730 \def\Hy@temp#1{%
5731 \expandafter\Hy@@temp\csname Fld@#1@code\endcsname{#1}%
5732 }
5733 \def\Hy@@temp#1#2{%
5734 \ifHy@pdfa
5735 \define@key{Field}{#2}{%
5736 \Hy@Error{%
```

```
5737 PDF/A: Additional action '#2' is prohibited%
```

```
5738 }\@ehc
5739 }%
5740 \else
5741 \define@key{Field}{#2}{%
5742 \def#1{##1}%
5743 }%
5744 \fi
5745 }
5746 \Hy@temp{keystroke}
5747 \Hy@temp{format}
5748 \Hy@temp{validate}
5749 \Hy@temp{calculate}
5750 \Hy@temp{onfocus}
5751 \Hy@temp{onblur}
5752 \Hy@temp{onenter}
5753 \Hy@temp{onexit}
5754 \ifHy@texht
5755 \def\Hy@temp#1{%
5756 \define@key{Field}{#1}{%
5757 \Field@addtoks{#1}{##1}%
5758 }%
5759 }%
5760 \else
5761 \def\Hy@temp#1{%
5762 \define@key{Field}{#1}{%
5763 \Hy@WarnHTMLFieldOption{#1}%
5764 }%
5765 }%
5766 \fi
5767 \Hy@temp{ondblclick}
5768 \Hy@temp{onmousedown}
5769 \Hy@temp{onmouseup}
5770 \Hy@temp{onmouseover}
5771 \Hy@temp{onmousemove}
5772 \Hy@temp{onmouseout}
5773 \Hy@temp{onkeydown}
5774 \Hy@temp{onkeyup}
5775 \Hy@temp{onselect}
5776 \Hy@temp{onchange}
5777 \Hy@temp{onkeypress}
5778 \ifHy@texht
5779 \define@key{Field}{onclick}{%
5780 \Field@addtoks{onclick}{#1}%
5781 }%
5782 \else
5783 \ifHy@pdfa
5784 \define@key{Field}{onclick}{%
5785 \Hy@Error{%
5786 PDF/A: Action 'onclick' is prohibited%
5787 }\@ehc
5788 }%
5789 \else
5790 \define@key{Field}{onclick}{%
5791 \def\Fld@onclick@code{#1}%
5792 }%
5793 \fi
5794 \fi
```

```
5795 \DeclareRobustCommand\TextField{%
5796 \@ifnextchar[{\@TextField}{\@TextField[]}%
5797 }
5798 \DeclareRobustCommand\ChoiceMenu{%
5799 \@ifnextchar[{\@ChoiceMenu}{\@ChoiceMenu[]}%
5800 }
5801 \DeclareRobustCommand\CheckBox{%
5802 \@ifnextchar[{\@CheckBox}{\@CheckBox[]}%
5803 }
5804 \DeclareRobustCommand\PushButton{%
5805 \@ifnextchar[{\@PushButton}{\@PushButton[]}%
5806 }
5807 \DeclareRobustCommand\Gauge{%
5808 \@ifnextchar[{\@Gauge}{\@Gauge[]}%
5809 }
5810 \DeclareRobustCommand\Submit{%
5811 \@ifnextchar[{\@Submit}{\@Submit[]}%
5812 }
5813 \DeclareRobustCommand\Reset{%
5814 \@ifnextchar[{\@Reset}{\@Reset[]}%
5815 }
5816 \def\LayoutTextField#1#2{% label, field
5817 #1 #2%
5818 }
5819 \def\LayoutChoiceField#1#2{% label, field
5820 #1 #2%
5821 }
5822 \def\LayoutCheckField#1#2{% label, field
5823 #1 #2%
5824 }
5825 \def\LayoutPushButtonField#1{% button
5826 #1%
5827 }
5828 \def\MakeRadioField#1#2{\vbox to #2{\hbox to #1{\hfill}\vfill}}
5829 \def\MakeCheckField#1#2{\vbox to #2{\hbox to #1{\hfill}\vfill}}
5830\def\MakeTextField#1#2{\vbox to #2{\hbox to #1{\hfill}\vfill}}
5831\def\MakeChoiceField#1#2{\vbox to #2{\hbox to #1{\hfill}\vfill}}
5832 \def\MakeButtonField#1{%
5833 \sbox0{%
5834 \hskip\Fld@borderwidth bp#1\hskip\Fld@borderwidth bp%
5835 }%
5836 \@tempdima\ht0 %
5837 \advance\@tempdima by \Fld@borderwidth bp %
5838 \advance\@tempdima by \Fld@borderwidth bp %
5839 \ht0\@tempdima
5840 \@tempdima\dp0 %
5841 \advance\@tempdima by \Fld@borderwidth bp %
5842 \advance\@tempdima by \Fld@borderwidth bp %
5843 \dp0\@tempdima
5844 \box0\relax
5845 }
5846 \def\DefaultHeightofSubmit{14pt}
5847 \def\DefaultWidthofSubmit{2cm}
5848 \def\DefaultHeightofReset{14pt}
5849 \def\DefaultWidthofReset{2cm}
5850 \def\DefaultHeightofCheckBox{\baselineskip}
5851 \def\DefaultWidthofCheckBox{\baselineskip}
```
 \def\DefaultHeightofChoiceMenu{\baselineskip} \def\DefaultWidthofChoiceMenu{\baselineskip} \def\DefaultHeightofText{\baselineskip} \def\DefaultHeightofTextMultiline{4\baselineskip} \def\DefaultWidthofText{3cm} \def\DefaultOptionsofSubmit{print,name=Submit,noexport} \def\DefaultOptionsofReset{print,name=Reset,noexport} \def\DefaultOptionsofPushButton{print} \def\DefaultOptionsofCheckBox{print} \def\DefaultOptionsofText{print}

Default options for the types of \ChoiceMenu.

\def\DefaultOptionsofListBox{print}

\def\DefaultOptionsofComboBox{print,edit,sort}

\def\DefaultOptionsofPopdownBox{print}

\def\DefaultOptionsofRadio{print,notoggletooff}

## 20 Setup

```
5866 \ifHy@figures
5867 \Hy@Info{Hyper figures ON}%
5868 \else
5869 \Hy@Info{Hyper figures OFF}%
5870 \fi
5871 \ifHy@nesting
5872 \Hy@Info{Link nesting ON}%
5873 \else
5874 \Hy@Info{Link nesting OFF}%
5875 \fi
5876 \ifHy@hyperindex
5877 \Hy@Info{Hyper index ON}%
5878 \else
5879 \Hy@Info{Hyper index OFF}%
5880 \fi
5881 \ifHy@backref
5882 \Hy@Info{backreferencing ON}%
5883 \else
5884 \Hy@Info{backreferencing OFF}%
5885 \fi
5886 \ifHy@colorlinks
5887 \Hy@Info{Link coloring ON}%
5888 \else
5889 \Hy@Info{Link coloring OFF}%
5890 \fi
5891 \ifHy@ocgcolorlinks
5892 \Hy@Info{Link coloring with OCG ON}%
5893 \else
5894 \Hy@Info{Link coloring with OCG OFF}%
5895 \fi
5896 \ifHy@pdfa
5897 \Hy@Info{PDF/A mode ON}%
5898 \else
5899 \Hy@Info{PDF/A mode OFF}%
5900\Lambdafi
```
## 21 Low-level utility macros

We need unrestricted access to the  $\#$ ,  $\sim$  and  $\parallel$  characters, so make them nice macros.

\edef\hyper@hash{\string#}

\edef\hyper@tilde{\string~}

\edef\hyper@quote{\string"}

Support \label before \begin{document}.

\def\@currentHref{Doc-Start}

\let\Hy@footnote@currentHref\@empty

We give the start of document a special label; this is used in backreferencing-by-section, to allow for cites before any sectioning commands. Set up PDF info.

\Hy@AtBeginDocument{%

- \Hy@pdfstringtrue
- \PDF@SetupDoc
- \let\PDF@SetupDoc\@empty
- \Hy@DisableOption{pdfpagescrop}%
- \Hy@DisableOption{pdfpagemode}%
- \Hy@DisableOption{pdfnonfullscreenpagemode}%
- \Hy@DisableOption{pdfdirection}%
- \Hy@DisableOption{pdfviewarea}%
- \Hy@DisableOption{pdfviewclip}%
- \Hy@DisableOption{pdfprintarea}%
- \Hy@DisableOption{pdfprintclip}%
- \Hy@DisableOption{pdfprintscaling}%
- \Hy@DisableOption{pdfduplex}%
- \Hy@DisableOption{pdfpicktraybypdfsize}%
- \Hy@DisableOption{pdfprintpagerange}%
- \Hy@DisableOption{pdfnumcopies}%
- \Hy@DisableOption{pdfstartview}%
- \Hy@DisableOption{pdfstartpage}%
- \Hy@DisableOption{pdftoolbar}%
- \Hy@DisableOption{pdfmenubar}%
- \Hy@DisableOption{pdfwindowui}%
- \Hy@DisableOption{pdffitwindow}%
- \Hy@DisableOption{pdfcenterwindow}%
- \Hy@DisableOption{pdfdisplaydoctitle}%
- \Hy@DisableOption{pdfpagelayout}%
- \Hy@DisableOption{pdflang}%
- \Hy@DisableOption{baseurl}%
- \ifHy@texht\else\hyper@anchorstart{Doc-Start}\hyper@anchorend\fi
- \Hy@pdfstringfalse
- }

### Ignore star from referencing macros:

- \LetLtxMacro\NoHy@OrgRef\ref
- \DeclareRobustCommand\*{\ref}{%
- \@ifstar\NoHy@OrgRef\NoHy@OrgRef
- }
- \LetLtxMacro\NoHy@OrgPageRef\pageref
- \DeclareRobustCommand\*{\pageref}{%
- \@ifstar\NoHy@OrgPageRef\NoHy@OrgPageRef
- }

## 22 Localized nullifying of package

Sometimes we just don't want the wretched package interfering with us. Define an environment we can put in manually, or include in a style file, which stops the hypertext functions doing anything. This is used, for instance, in the Elsevier classes, to stop hyperref playing havoc in the front matter.

\def\NoHyper{%

```
5946 \def\hyper@link@[##1]##2##3##4{##4}%
```

```
5947 \def\hyper@@anchor##1{}%
```
- \global\let\hyper@livelink\hyper@link
- 5949 \gdef\hyper@link##1##2##3{##3}%
- \def\hyper@anchor##1{}%
- \def\hyper@anchorstart##1{}%
- \let\hyper@anchorend\@empty
- \def\hyper@linkstart##1##2{}%
- \let\hyper@linkend\@empty
- \def\hyper@linkurl##1##2{##1}%
- \def\hyper@linkfile##1##2##3{##1}%
- \def\hyper@link@[##1]##2##3{}%
- \let\Hy@backout\@gobble

}

- \def\stop@hyper{%
- \def\hyper@link@[##1]##2##3##4{##4}%
- \let\Hy@backout\@gobble
- \def\hyper@@anchor##1{}%
- \def\hyper@link##1##2##3{##3}%
- \def\hyper@anchor##1{}%
- \def\hyper@anchorstart##1{}%
- \let\hyper@anchorend\@empty
- 5968 \def\hyper@linkstart##1##2{}%
- \let\hyper@linkend\@empty
- 5970 \def\hyper@linkurl##1##2{##1}%
- \def\hyper@linkfile##1##2##3{##1}%
- \def\hyper@link@[##1]##2##3{}%
- }

```
5974 \def\endNoHyper{%
```

```
5975 \global\let\hyper@link\hyper@livelink
```

```
5976 }
```

```
5977 (/package)
```
## 23 Package nohyperref

This package is introduced by Sebastian Rahtz.

Package nohyperref is a dummy package that defines some low level and some toplevel commands. It is done for jadetex, which calls hyperref low-level commands, but it would also be useful with people using normal hyperref, who really do not want the package loaded at all.

Some low-level commands:

```
5978 \langle *nohyperref \rangle
```
\RequirePackage{letltxmacro}[2008/06/13]

```
5980 \let\hyper@@anchor\@gobble
```

```
5981 \def\hyper@link#1#2#3{#3}%
```
- \let\hyper@anchorstart\@gobble
- \let\hyper@anchorend\@empty
- \let\hyper@linkstart\@gobbletwo

```
5988 \def\hyper@link@[#1]#2#3{}%
5989 \let\PDF@SetupDoc\@empty
5990 \let\PDF@FinishDoc\@empty
5991 \def\nohyperpage#1{#1}
Some top-level commands:
5992 \def\Acrobatmenu#1#2{\leavevmode#2}
5993 \let\pdfstringdefDisableCommands\@gobbletwo
5994 \let\texorpdfstring\@firstoftwo
5995 \let\pdfbookmark\@undefined
5996 \newcommand\pdfbookmark[3][]{}
5997 \let\phantomsection\@empty
5998 \let\hypersetup\@gobble
5999 \let\hyperbaseurl\@gobble
6000 \newcommand*{\href}[3][]{#3}
6001 \let\hyperdef\@gobbletwo
6002 \let\hyperlink\@gobble
6003 \let\hypertarget\@gobble
6004 \def\hyperref{%
6005 \@ifnextchar[\@gobbleopt{\expandafter\@gobbletwo\@gobble}%
6006 }
6007 \long\def\@gobbleopt[#1]{}
6008 \let\hyperpage\@empty
```
Ignore star from referencing macros:

 \let\hyper@linkend\@empty \def\hyper@linkurl#1#2{#1}% \def\hyper@linkfile#1#2#3{#1}%

```
6009 \LetLtxMacro\NoHy@OrgRef\ref
6010 \DeclareRobustCommand*{\ref}{%
6011 \@ifstar\NoHy@OrgRef\NoHy@OrgRef
6012 }
6013 \LetLtxMacro\NoHy@OrgPageRef\pageref
6014 \DeclareRobustCommand*{\pageref}{%
6015 \@ifstar\NoHy@OrgPageRef\NoHy@OrgPageRef
6016 }
6017 \langle/nohyperref\rangle
```
## 24 The Mangling Of Aux and Toc Files

Some extra tests so that the hyperref package may be removed or added to a document without having to remove .aux and .toc files (this section is by David Carlisle) All the code is delayed to \begin{document}

```
6018 \langle*package\rangle6019 \Hy@AtBeginDocument{%
```
First the code to deal with removing the hyperref package from a document.

Write some stuff into the aux file so if the next run is done without hyperref, then \contentsline and \newlabel are defined to cope with the extra arguments.

```
6020 \if@filesw
6021 \ifHy@typexml
6022 \immediate\closeout\@mainaux
6023 \immediate\openout\@mainaux\jobname.aux\relax
6024 \immediate\write\@auxout{<relaxxml>\relax}%
6025 \fi
6026 \immediate\write\@auxout{%
6027 \string\providecommand\string\HyperFirstAtBeginDocument{%
```
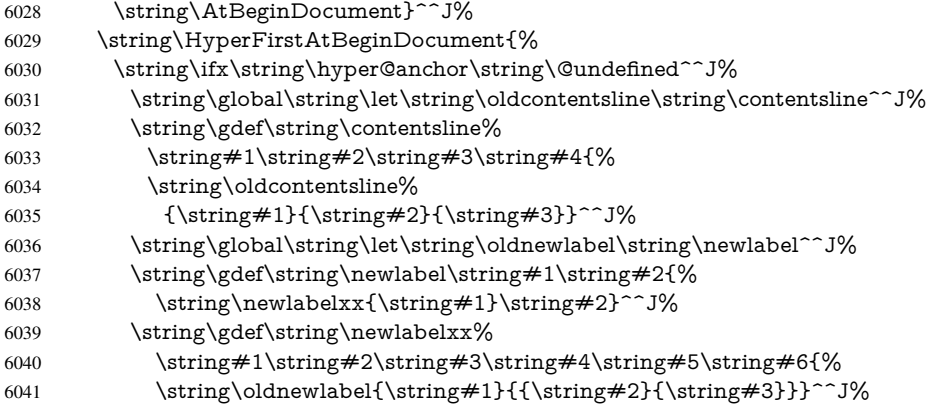

But the new aux file will be read again at the end, with the normal definitions expected, so better put things back as they were.

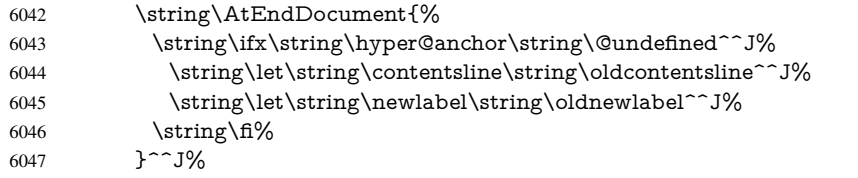

If the document is being run with hyperref put this definition into the aux file, so we can spot it on the next run.

```
6048 \strut \rightarrow \strut \frac{fi}{6}6049 }^^J%
6050 \string\global\string\let\string\hyper@last\relax^^J%
6051 \string\gdef\string\HyperFirstAtBeginDocument\string#1{\string#1}%
6052 }%
6053 \fi
6054 \def\HyperFirstAtBeginDocument#1{#1}%
```
Now the code to deal with adding the hyperref package to a document with aux and toc written the standard way.

If hyperref was used last time, do nothing. If it was not used, or an old version of hyperref was used, don't use that TOC at all but generate a warning. Not ideal, but better than failing with pre-5.0 hyperref TOCs.

```
6055 \ifx\hyper@last\@undefined
6056 \def\@starttoc#1{%
6057 \begingroup
6058 \makeatletter
6059 \IfFileExists{\jobname.#1}{%
6060 \Hy@WarningNoLine{%
6061 old #1 file detected, not used; run LaTeX again%
6062 }%
6063 }{}%
6064 \if@filesw
6065 \expandafter\newwrite\csname tf@#1\endcsname
6066 \immediate\openout\csname tf@#1\endcsname \jobname.#1\relax
6067 \fi
6068 \@nobreakfalse
6069 \endgroup
6070 }%
6071 \def\newlabel#1#2{\@newl@bel r{#1}{#2{}{}{}{}}}%
6072 \fi
6073 }
```
## 25 Title strings

If options pdftitle and pdfauthor are not used, these informations for the pdf information dictionary can be extracted by the nd

```
6074 \ifHy@usetitle
6075 \let\HyOrg@title\title
6076 \let\HyOrg@author\author
6077 \def\title{\@ifnextchar[{\Hy@scanopttitle}{\Hy@scantitle}}%
6078 \def\Hy@scanopttitle[#1]{%
6079 \gdef\Hy@title{#1}%
6080 \HyOrg@title[{#1}]%
6081 }%
6082 \def\Hy@scantitle#1{%
6083 \gdef\Hy@title{#1}%
6084 \HyOrg@title{#1}%
6085 }%
6086 \def\author{\@ifnextchar[{\Hy@scanoptauthor}{\Hy@scanauthor}}%
6087 \def\Hy@scanoptauthor[#1]{%
6088 \gdef\Hy@author{#1}%
6089 \HyOrg@author[{#1}]%
6090 }%
6091 \def\Hy@scanauthor#1{%
6092 \gdef\Hy@author{#1}%
6093 \HyOrg@author{#1}%
6094 }%
```
The case, that or re given before hyperref is loaded, is much more complicate, because LaTeX initializes the macros title and author with LaTeX error and warning messages.

```
6095 \begingroup
6096 \def\process@me#1\@nil#2{%
6097 \expandafter\let\expandafter\x\csname @#2\endcsname
6098 \edef\y{\expandafter\strip@prefix\meaning\x}%
6099 \def\c##1#1##2\@nil{%
6100 \iint x \times 4 \#1 \ \6101 \else
6102 \expandafter\gdef\csname Hy@#2\expandafter\endcsname
6103 \expandafter{\x}%
6104 \fi
6105 }%
6106 \expandafter\c\y\relax#1\@nil
6107 }%
6108 \expandafter\process@me\string\@latex@\@nil{title}%
6109 \expandafter\process@me\string\@latex@\@nil{author}%
6110 \endgroup
```
\fi

\Hy@DisableOption{pdfusetitle}

Macro \Hy@UseMaketitleInfos is used in the driver files, before the information entries are used.

The newline macro \newline or \\ is much more complicate. In the title a good replacement can be a space, but can be already a space after  $\setminus$  in the title string. So this space is removed by scanning for the next non-empty argument.

In the macro \author the newline can perhaps separate the different authors, so the newline expands here to a comma with space.

The possible arguments such as space or the optional argument after the newline macros are not detected.

\def\Hy@UseMaketitleString#1{%

```
6114 \ltx@IfUndefined{Hy@#1}{}{%
6115 \begingroup
6116 \let\Hy@saved@hook\pdfstringdefPreHook
6117 \pdfstringdefDisableCommands{%
6118 \expandafter\let\expandafter\\\csname Hy@newline@#1\endcsname
6119 \let\newline\\%
6120 }%
6121 \expandafter\ifx\csname @pdf#1\endcsname\@empty
6122 \expandafter\pdfstringdef\csname @pdf#1\endcsname{%
6123 \csname Hy@#1\endcsname\@empty
6124 }%
6125 \fi
6126 \global\let\pdfstringdefPreHook\Hy@saved@hook
6127 \endgroup
6128 }%
6129 }
6130 \def\Hy@newline@title#1{ #1}
6131 \def\Hy@newline@author#1{, #1}
6132 \def\Hy@UseMaketitleInfos{%
6133 \Hy@UseMaketitleString{title}%
6134 \Hy@UseMaketitleString{author}%
```

```
6135 }
```
# 26 Page numbers

This stuff is done by Heiko Oberdiek.

## 27 Every page

```
6136 \RequirePackage{atbegshi}[2007/09/09]
6137 \def\Hy@EveryPageHook{}
6138 \def\Hy@EveryPageBoxHook{}
6139 \def\Hy@FirstPageHook{}
6140 \AtBeginShipout{%
6141 \Hy@EveryPageHook
6142 \ifx\Hy@EveryPageBoxHook\@empty
6143 \else
6144 \setbox\AtBeginShipoutBox=\vbox{%
6145 \offinterlineskip
6146 \Hy@EveryPageBoxHook
6147 \box\AtBeginShipoutBox
6148 }%
6149 \fi
6150 }
6151 \AtBeginShipoutFirst{%
6152 \Hy@FirstPageHook
6153 }
6154 \g@addto@macro\Hy@FirstPageHook{%
6155 \PDF@FinishDoc
6156 \gdef\PDF@FinishDoc{}%
6157 }
```
## 27.1 PDF /PageLabels

Internal macros of this module are marked with \HyPL@.

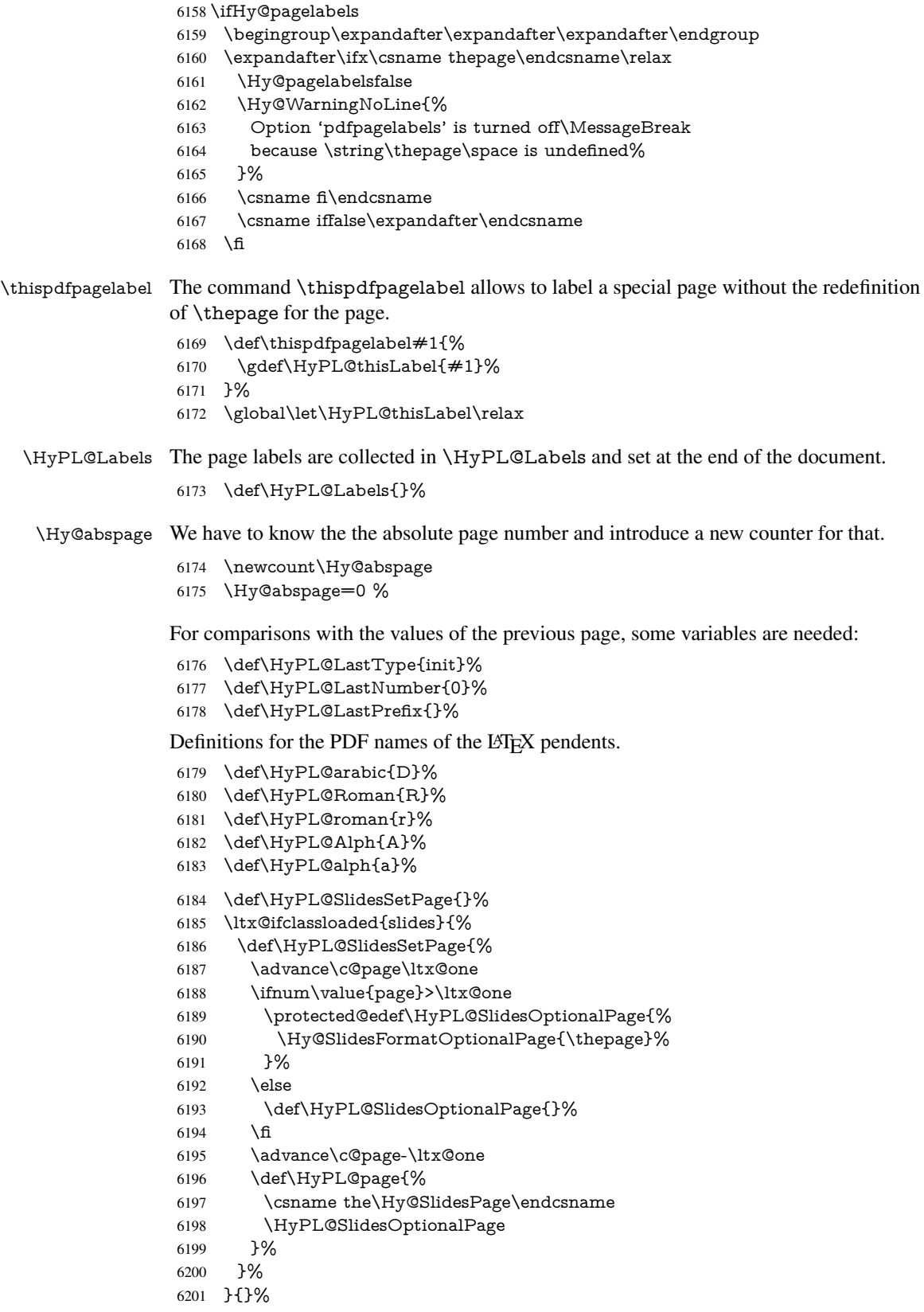

\HyPL@EveryPage If a page is shipout and the page number is known, \HyPL@EveryPage has to be called. It stores the current page label.

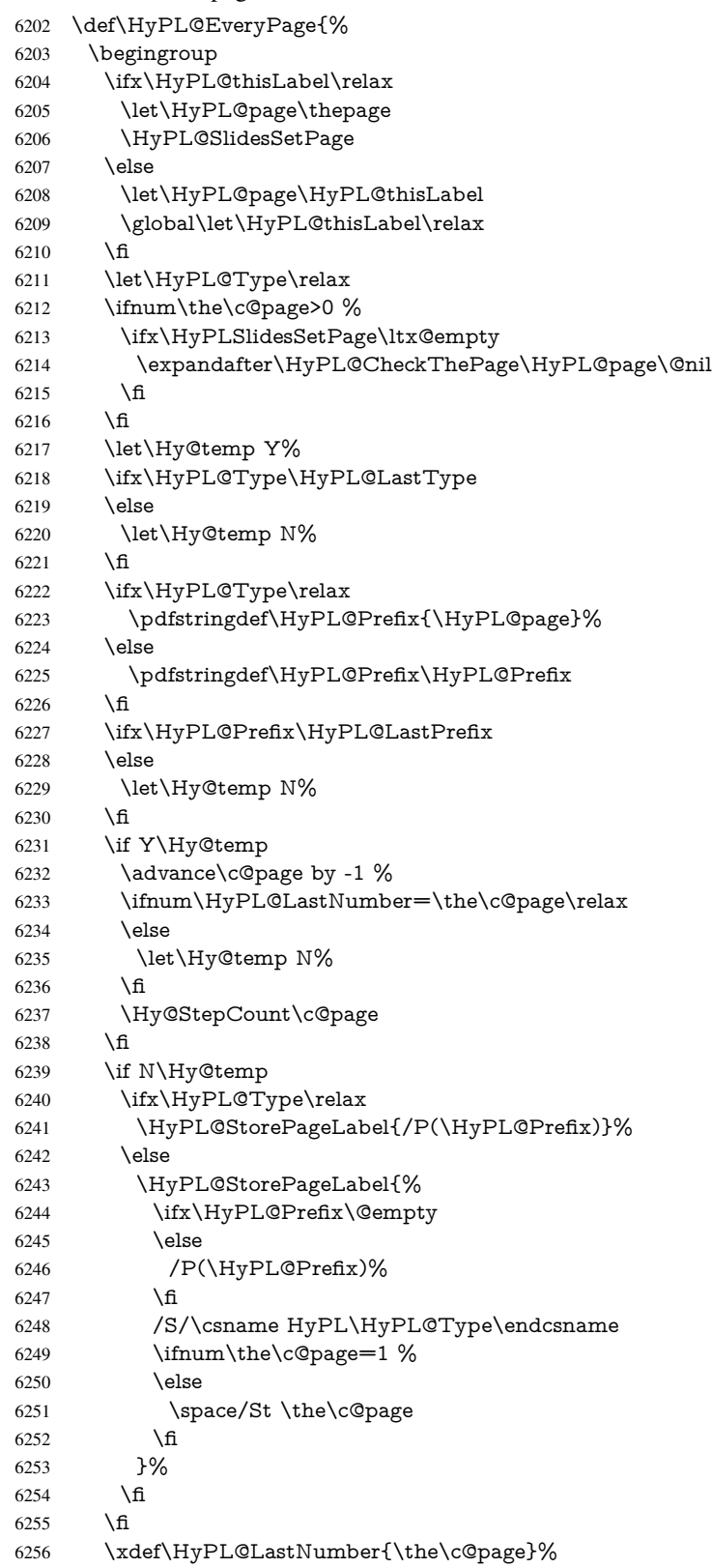
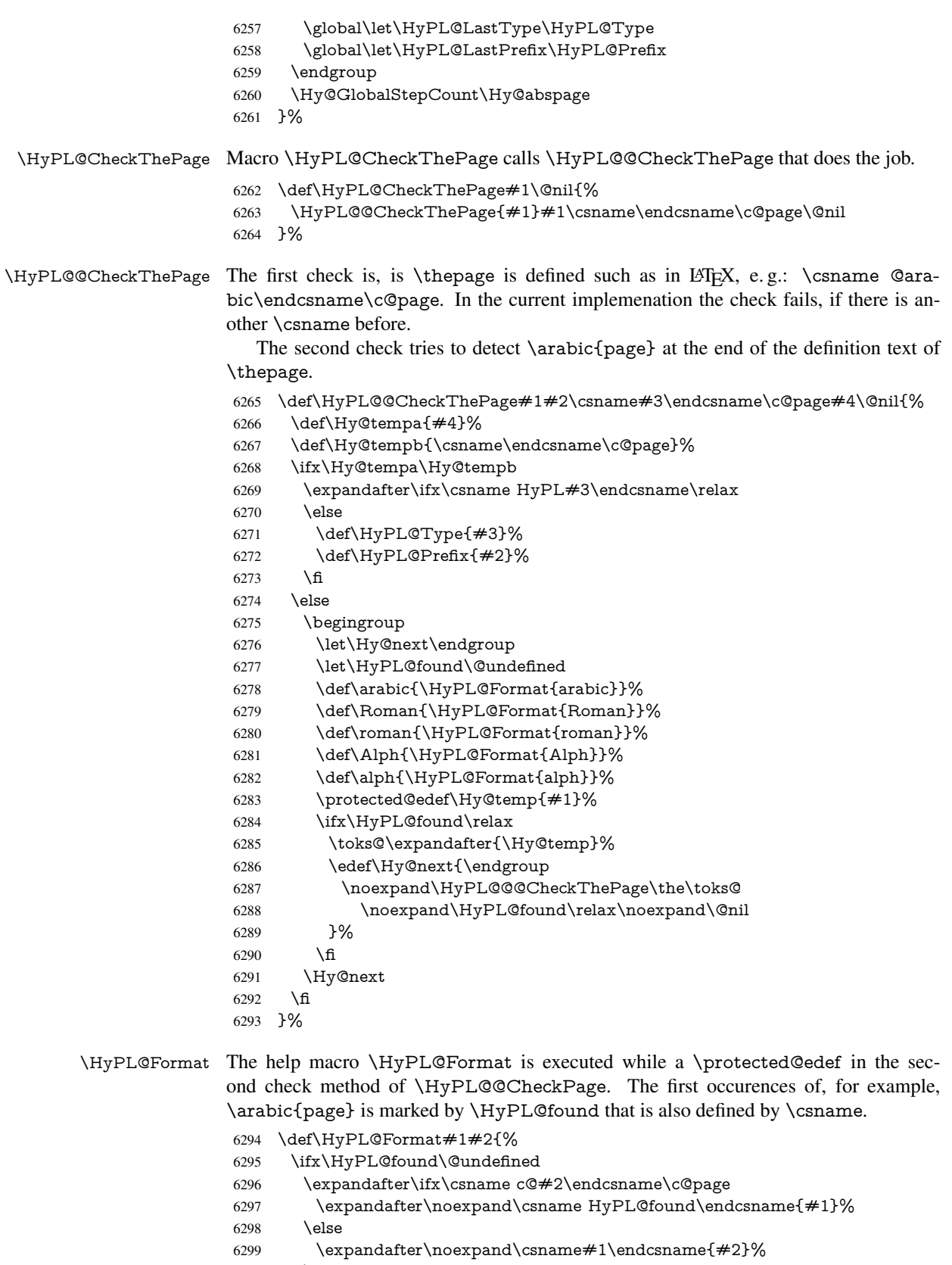

6300 \fi

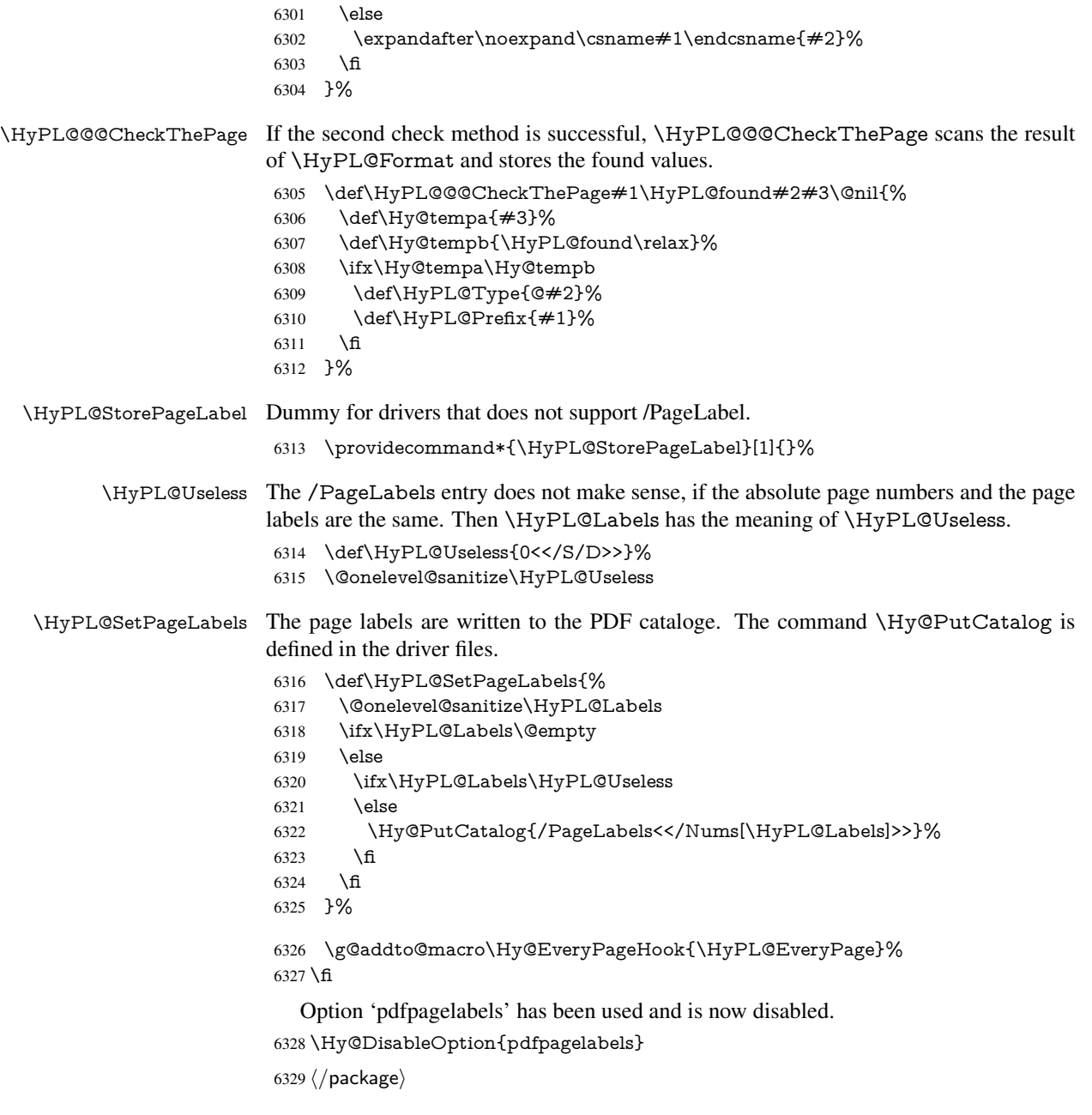

### 27.1.1 pdfTeX and VTeX

Because of pdfTeX's \pdfcatalog command the /PageLabels entry can set at end of document in the first run.

### \Hy@PutCatalog

 $\langle * \text{pdftex} \rangle$  \pdf@ifdraftmode{% \let\Hy@PutCatalog\ltx@gobble }{% \let\Hy@PutCatalog\pdfcatalog }  $\langle$ /pdftex)

The code for VTeX is more complicate, because it does not allow the direct access to the /Catalog object. The command scans its argument and looks for a /PageLabels entry.

VTeX 6.59g is the first version, that implements \special{!pdfpagelabels...}. For this version \VTeXversion reports 660.

```
6337 \langle*vtex\rangle6338 \providecommand*{\XR@ext}{pdf}
                        6339 \edef\Hy@VTeXversion{%
                        6340 \ifx\VTeXversion\@undefined
                        6341 \z@
                        6342 \else
                        6343 \ifx\VTeXversion\relax
                        6344 \sqrt{20}6345 \else
                        6346 \VTeXversion
                        6347 \fi
                        6348 \fi
                        6349 }
                        6350 \begingroup
                        6351 \ifnum\Hy@VTeXversion<660 %
                        6352 \gdef\Hy@PutCatalog#1{%
                        6353 \Hy@WarningNoLine{%
                        6354 VTeX 6.59g or above required for pdfpagelabels%
                        6355 }%
                        6356 }%
                        6357 \else
                        6358 \gdef\Hy@PutCatalog#1{%
                        6359 \Hy@vt@PutCatalog#1/PageLabels<<>>\@nil
                        6360 }%
                        6361 \gdef\Hy@vt@PutCatalog#1/PageLabels<<#2>>#3\@nil{%
                        6362 \ifx\\#2\\%
                        6363 \else
                        6364 \immediate\special{!pdfpagelabels \#2}%<br>6365 \fi
                        6365
                        6366 }%
                        6367 \fi
                        6368 \endgroup
                        6369 \langle/vtex\rangle6370 \langle*pdftex | vtex\rangle\HyPL@StorePageLabel This macro adds the entry #1 to \HyPL@Labels.
                        6371 \ifHy@pagelabels
                        6372 \def\HyPL@StorePageLabel#1{%
                        6373 \toks@\expandafter{\HyPL@Labels}%
                        6374 \xdef\HyPL@Labels{%
                        6375 \the\toks@
                        6376 \the\Hy@abspage<<#1>>%
                        6377 }%
                        6378 }%
```
Package atveryend is used to get behind the final \clearpage and to avoid a \clearpage in \AtEndDocument. Then the PDF catalog entry for \PageLabels is set.

```
6379 \RequirePackage{atveryend}[2009/12/07]%
6380 \AtVeryEndDocument{%
6381 \HyPL@SetPageLabels
6382 }%
```
 \fi 6384  $\langle$  / pdftex | vtex $\rangle$ 

#### 27.1.2 xetex

```
6385 *xetex)
6386 \HyPsd@LoadUnicode
6387 \Hy@unicodetrue
6388 \ifx\HyPsd@pdfencoding\HyPsd@pdfencoding@unicode
6389 \else
6390 \let\HyPsd@pdfencoding\HyPsd@pdfencoding@auto
6391 \fi
6392 \HyPsd@LoadStringEnc
6393 \define@key{Hyp}{unicode}[true]{%
6394 \Hy@boolkey{unicode}{#1}%
6395 \ifHy@unicode
6396 \else
6397 \Hy@Warning{%
6398 XeTeX driver only supports 'unicode=true'. Ignoring\MessageBreak
6399 option setting 'unicode=false'%
6400 }%
6401 \Hy@unicodetrue
6402 \text{ }\Lambdafi
6403 }
6404 \define@key{Hyp}{pdfencoding}{%
6405 \edef\HyPsd@temp{#1}%
6406 \ifx\HyPsd@temp\HyPsd@pdfencoding@unicode
6407 \let\HyPsd@pdfencoding\HyPsd@temp
6408 \else
6409 \ifx\HyPsd@temp\HyPsd@pdfencoding@auto
6410 \let\HyPsd@pdfencoding\HyPsd@temp
6411 \else
6412 \Hy@Warning{%
6413 XeTeX driver only supports\MessageBreak
6414 'pdfencoding=unicode|auto'. Ignoring option\MessageBreak
6415 setting 'pdfencoding=\HyPsd@temp'%
6416 }%
6417 \fi
6418 \fi
6419 }
6420 \let\HyXeTeX@CheckUnicode\relax
6421 \langle x \rangle27.1.3 pdfmarkbase, dvipdfm, xetex
6422 \langle*pdfmarkbase\rangle6423 \begingroup
6424 \@ifundefined{headerps@out}{}{%
6425 \toks@\expandafter{\Hy@FirstPageHook}%
6426 \xdef\Hy@FirstPageHook{%
6427 \noexpand\headerps@out{%
```
- systemdict /pdfmark known%
- {%
- userdict /?pdfmark systemdict /exec get put%
- }{%
- userdict /?pdfmark systemdict /pop get put %
- userdict /pdfmark systemdict /cleartomark get put%
- }%

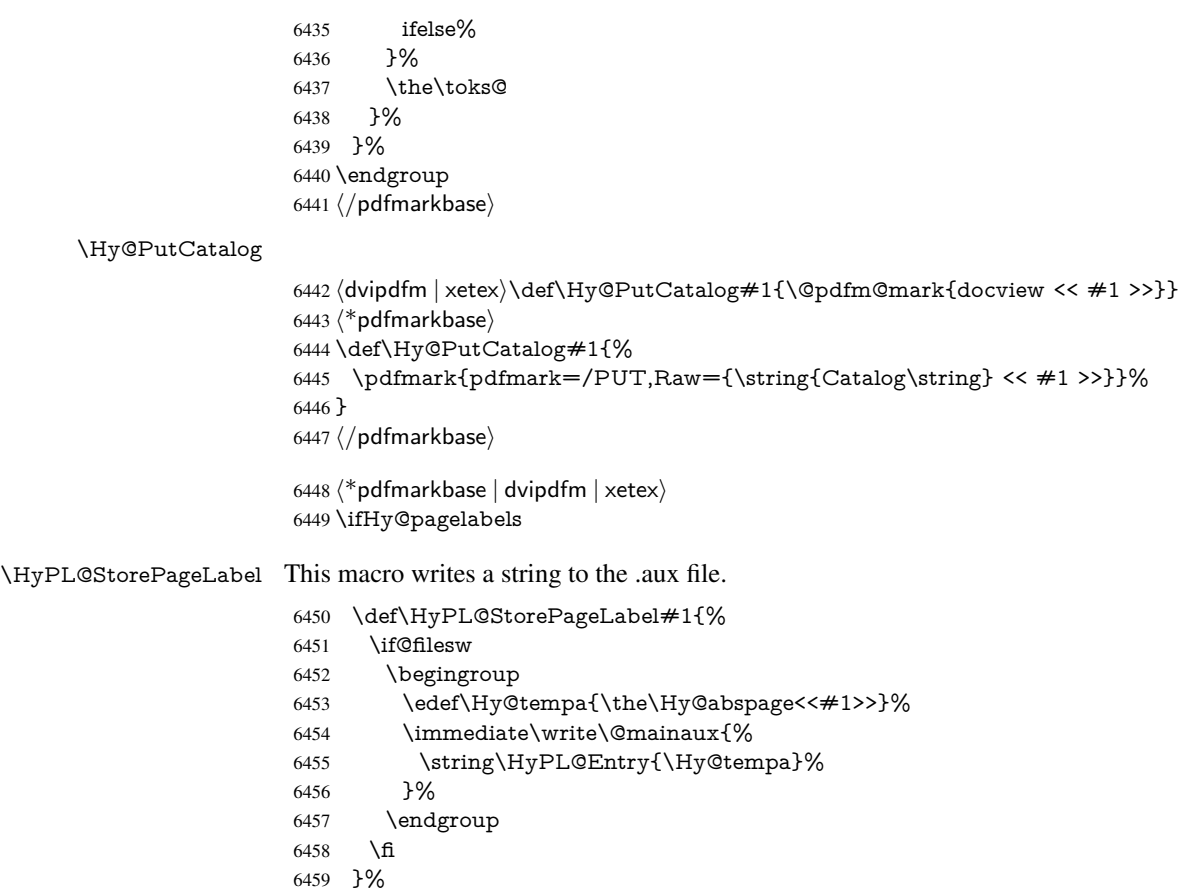

Write a dummy definition of \HyPL@Entry for the case, that the next run is done without hyperref. A marker for the rerun warning is set and the /PageLabels is written.

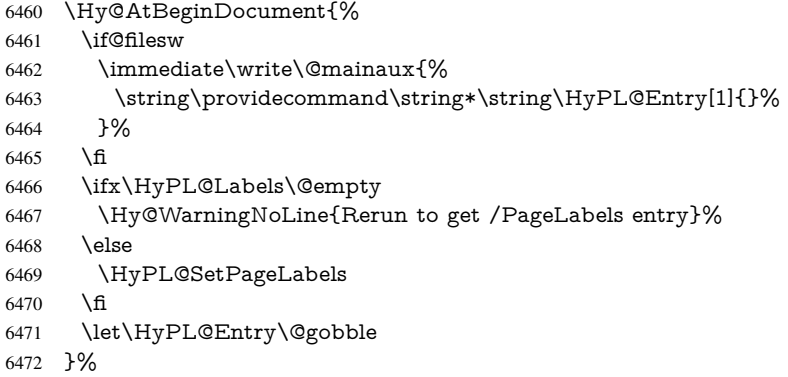

### \HyPL@Entry

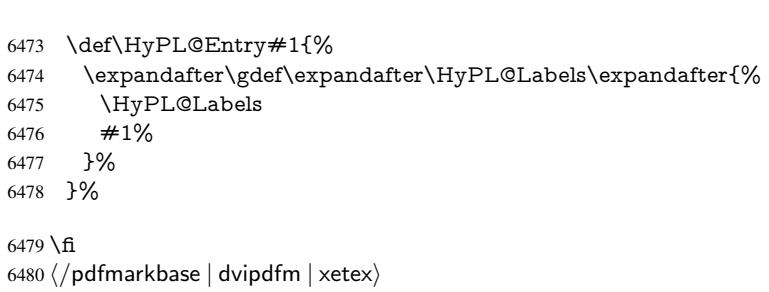

6481  $\langle$ \*package) \MaybeStopEarly

## 28 Automated LAT<sub>E</sub>X hypertext cross-references

Anything which can be referenced advances some counter; we overload this to put in a hypertext starting point (with no visible anchor), and make a note of that for later use in \label. This will fail badly if \theH<name> does not expand to a sensible reference. This means that classes or package which introduce new elements need to define an equivalent \theH<name> for every \the<name>. We do make a trap to make \theH<name> be the same as  $\arabla$ {<name> $\}$ , if  $\theta$ theH<name> is not defined, but this is not necessarily a good idea. Alternatively, the 'naturalnames' option uses whatever  $\Delta E$ FEX provides, which may be useable. But then its up to you to make sure these are legal PDF and HTML names. The 'hypertexnames=false' option just makes up arbitrary names.

All the shenanigans is to make sure section numbers etc are always arabic, separated by dots. Who knows how people will set up \@currentlabel? If they put spaces in, or brackets (quite legal) then the hypertext processors will get upset.

But this is flaky, and open to abuse. Styles like subeqn will mess it up, for starters. Appendices are an issue, too. We just hope to cover most situations. We can at least cope with the standard sectioning structure, allowing for \part and \chapter.

Start with a fallback for equations

```
6483 \def\Hy@CounterExists#1{%
6484 \begingroup\expandafter\expandafter\expandafter\endgroup
6485 \expandafter\ifx\csname c@#1\endcsname\relax
6486 \expandafter\@gobble
6487 \else
6488 \begingroup\expandafter\expandafter\expandafter\endgroup
6489 \expandafter\ifx\csname the#1\endcsname\relax
6490 \expandafter\expandafter\expandafter\@gobble
6491 \else
6492 \expandafter\expandafter\expandafter\@firstofone
6493 \fi
6494 \fi
6495 }
6496 \Hy@CounterExists{section}{%
6497 \newcommand\theHequation{\theHsection.\arabic{equation}}%
6498 }
6499 \Hy@CounterExists{part}{%
6500 \newcommand\theHpart{\arabic{part}}%
6501 }
6502 \ltx@IfUndefined{thechapter}{%
6503 \newcommand\theHsection {\arabic{section}}%
6504 \newcommand\theHfigure {\arabic{figure}}%
6505 \newcommand\theHtable {\arabic{table}}%
6506 }{%
6507 \newcommand\theHchapter {\arabic{chapter}}%
6508 \newcommand\theHfigure {\theHchapter.\arabic{figure}}%
6509 \newcommand\theHtable {\theHchapter.\arabic{table}}%
6510 \newcommand\theHsection {\theHchapter.\arabic{section}}%
6511 }
6512 \newcommand\theHsubsection {\theHsection.\arabic{subsection}}
6513 \newcommand\theHsubsubsection{\theHsubsection.\arabic{subsubsection}}
6514 \newcommand\theHparagraph {\theHsubsubsection.\arabic{paragraph}}
6515 \newcommand\theHsubparagraph {\theHparagraph.\arabic{subparagraph}}
```
 \newcommand\theHtheorem {\theHsection.\arabic{theorem}} \newcommand\theHthm {\theHsection.\arabic{thm}}

Thanks to Greta Meyer (gbd@pop.cwru.edu) for making me realize that enumeration starts at 0 for every list! But \item occurs inside \trivlist, so check if its a real \item before incrementing counters.

```
6518 \let\H@item\item
6519 \newcounter{Item}
6520 \def\theHItem{\arabic{Item}}
6521 \def\item{%
6522 \@hyper@itemfalse
6523 \if@nmbrlist\@hyper@itemtrue\fi
6524 \H@item
6525 }
6526 \newcommand\theHenumi {\theHItem}
6527 \newcommand\theHenumii {\theHItem}
6528 \newcommand\theHenumiii {\theHItem}
6529 \newcommand\theHenumiv {\theHItem}
6530 \newcommand\theHHfootnote {\arabic{Hfootnote}}
6531 \newcommand\theHmpfootnote{\arabic{mpfootnote}}
```
\let\theHHmpfootnote\theHHfootnote

Tanmoy asked for this default handling of undefined \theH<name> situations. It really isn't clear what would be ideal, whether to turn off hyperizing of unknown elements, to pick up the textual definition of the counter, or to default it to something like \arabic{name}. We take the latter course, slightly worriedly.

```
6533 \let\H@refstepcounter\refstepcounter
6534 \edef\name@of@eq{equation}%
6535 \edef\name@of@slide{slide}%
```
We do not want the handler for \refstepcounter to cut in during the processing of \item (we handle that separately), so we provide a bypass conditional.

```
6536 \newif\if@hyper@item
6537 \newif\if@skiphyperref
6538 \@hyper@itemfalse
6539 \@skiphyperreffalse
6540 \def\refstepcounter#1{%
6541 \ifHy@pdfstring
6542 \else
6543 \H@refstepcounter{#1}%
6544 \edef\This@name{#1}%
6545 \ifx\This@name\name@of@slide
6546 \else
6547 \if@skiphyperref
6548 \else
6549 \if@hyper@item
6550 \stepcounter{Item}%
6551 \hyper@refstepcounter{Item}%
6552 \@hyper@itemfalse
6553 \else
6554 \hyper@refstepcounter{#1}%
6555 \fi
6556 \fi
6557 \fi
6558 \fi
6559 }
6560 \let\Hy@saved@refstepcounter\refstepcounter
```
AMSLATEX processes all equations twice; we want to make sure that the hyper stuff is not executed twice, so we use the AMS \ifmeasuring@, initialized if AMS math is not used. \@ifpackageloaded{amsmath}{}{\newif\ifmeasuring@\measuring@false}

#### \hyper@refstepcounter

 \def\hyper@refstepcounter#1{% \edef\This@name{#1}% \ifx\This@name\name@of@eq \@ifundefined{theHequation}{% \make@stripped@name{\theequation}% \let\theHequation\newname }{}% \fi \@ifundefined{theH#1}{% \expandafter\def\csname theH#1\endcsname{\arabic{#1}}% }{}% \hyper@makecurrent{#1}% \ifmeasuring@ \else \Hy@raisedlink{% \hyper@anchorstart{\@currentHref}\hyper@anchorend }% \fi }

After \appendix "chapter" (or "section" for classes without chapter) should be replaced by "appendix" to get \autoref work. Macro \Hy@chapapp contains the current valid name like \@chapapp, which cannot be used, because this string depends on the current language.

The "french" package defines counter \thechapter by \newcounterchapter, if \@ifundefinedchapter.

```
6581 \begingroup\expandafter\expandafter\expandafter\endgroup
6582 \expandafter\ifx\csname chapter\endcsname\relax
6583 \def\Hy@chapterstring{section}%
6584 \else
6585 \def\Hy@chapterstring{chapter}%
6586 \fi
6587 \def\Hy@appendixstring{appendix}
6588 \def\Hy@chapapp{\Hy@chapterstring}
6589 \ltx@IfUndefined{appendix}{%
6590 }{%
6591 \let\HyOrg@appendix\appendix
6592 \def\appendix{%
6593 \ltx@IfUndefined{chapter}%
6594 {\gdef\theHsection{\Alph{section}}}%
6595 {\gdef\theHchapter{\Alph{chapter}}}%
6596 \xdef\Hy@chapapp{\Hy@appendixstring}%
6597 \HyOrg@appendix
6598 }%
6599 }
```
\def\Hy@Test@alph#1{%

\ifcase#1\or

\Hy@Test@alph

6602 a\or b\or c\or d\or e\or f\or g\or h\or i\or j\or

6603 k\or l\or m\or n\or o\or p\or q\or r\or s\or t\or

6604 u\or v\or w\or x\or y\or z%

\else

- \@ctrerr
- 6607 \fi
- }

### \Hy@Test@Alph

- \def\Hy@Test@Alph#1{% \ifcase#1\or 6611 A\or B\or C\or D\or E\or F\or G\or H\or I\or J\or 6612 K\or L\or M\or N\or O\or P\or Q\or R\or S\or T\or U\or V\or W\or X\or Y\or Z% \else \@ctrerr \fi
- }

\hyper@makecurrent Because of Babel mucking around, nullify \textlatin when making names. And

\@number because of babel's lrbabel.def. \def\hyper@makecurrent#1{% \begingroup \edef\Hy@param{#1}% \ifx\Hy@param\Hy@chapterstring \let\Hy@param\Hy@chapapp \fi \ifHy@hypertexnames \let\@number\@firstofone \def\@fnsymbol##1{fnsymbol\number##1}% \def\@arabic##1{\number##1}% \ifx\@alph\Hy@Test@alph \else \def\@alph{alph\number}% 6631 \fi \ifx\@Alph\Hy@Test@Alph \else \def\@Alph{Alph\number}% \fi \ifHy@naturalnames \let\textlatin\@firstofone \xdef\HyperGlobalCurrentHref{\csname the#1\endcsname}% \else \xdef\HyperGlobalCurrentHref{% \csname the% 6643 \expandafter\ifx\csname theH#1\endcsname\relax\else H\fi  $\#1\%$  \endcsname \fi \xdef\HyperGlobalCurrentHref{% \Hy@param.\expandafter\strip@prefix\meaning\HyperGlobalCurrentHref }% \else \Hy@GlobalStepCount\Hy@linkcounter 6653 \xdef\HyperGlobalCurrentHref{\Hy@param.\the\Hy@linkcounter}%<br>6654 \fi \endgroup

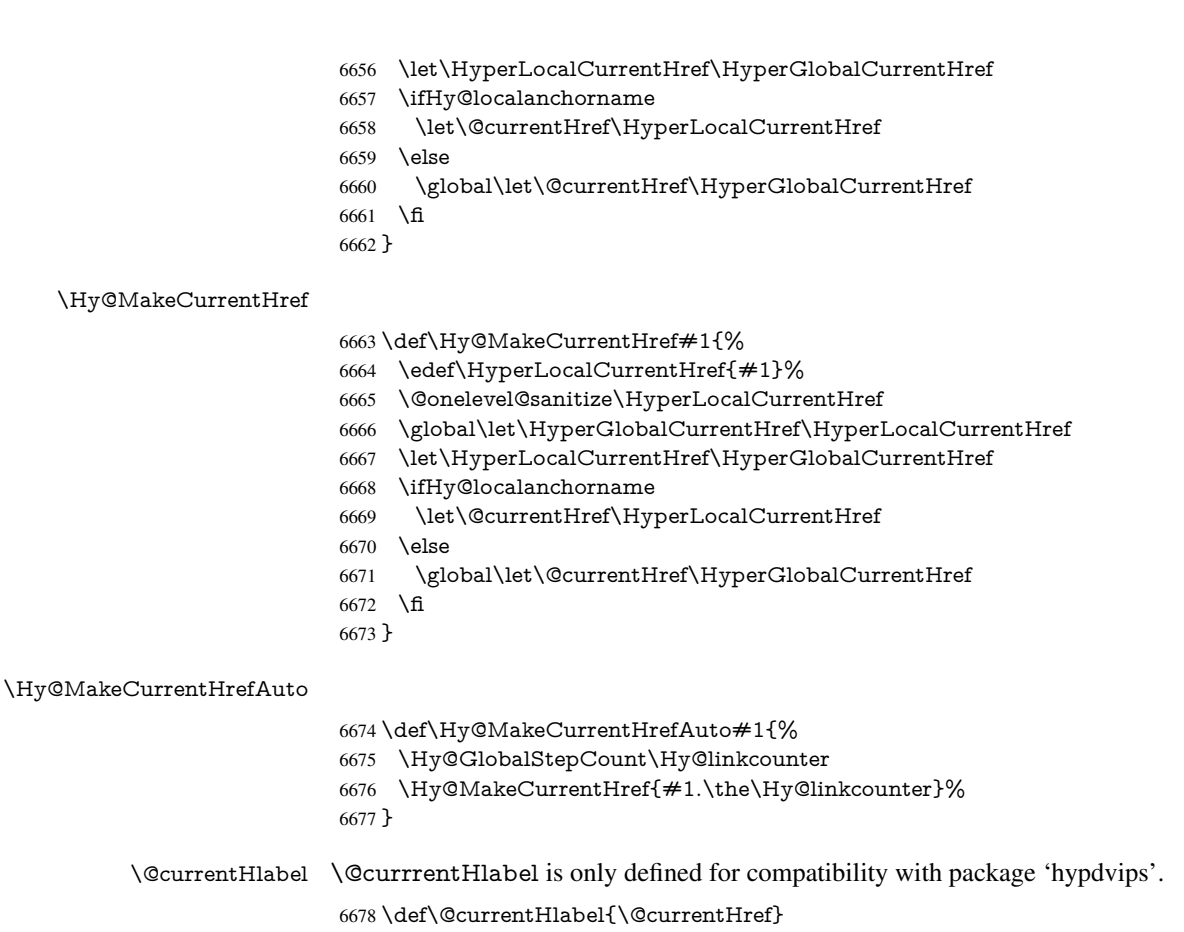

```
6679 \@ifpackageloaded{fancyvrb}{%
6680 \@ifpackagelater{fancyvrb}{1998/05/20}{}{%
6681 \def\FV@StepLineNo{%
6682 \FV@SetLineNo
6683 \def\FV@StepLineNo{\H@refstepcounter{FancyVerbLine}}%
6684 \FV@StepLineNo
6685 }%
6686 }%
6687 }{}
```
# 29 Package lastpage support

Package lastpage directly writes the \newlabel command to the aux file. Because package hyperref requires additional arguments, the internal command \lastpage@putlabel is redefined. The patch is deferred by \AtBeginDocument, because it is possible that package lastpage is loaded after package hyperref. The same algorithm (options hypertexnames and plainpages) is used to get the page anchor name as in \Hy@EveryPageAnchor (see sec. 38). The link will not work if option pageanchor is set to false.

\lastpage@putlabel

 \Hy@AtBeginDocument{% \@ifclassloaded{revtex4}{%

\@namedef{ver@lastpage.sty}{1994/06/25}%

}{}%

```
6692 \@ifpackageloaded{lastpage}{%
6693 \ifHy@pageanchor
6694 \else
6695 \Hy@WarningNoLine{%
6696 The \string\pageref{LastPage} link doesn't work\MessageBreak
6697 with disabled option 'pageanchor'%
6698 }%
6699 \fi
6700 \def\lastpage@putlabel{%
6701 \addtocounter{page}{-1}%
6702 \if@filesw
6703 \begingroup
6704 \let\@number\@firstofone
6705 \ifHy@pageanchor
6706 \ifHy@hypertexnames
6707 \ifHy@plainpages
6708 \def\Hy@temp{\arabic{page}}%
6709 \else
6710 \Hy@unicodefalse
6711 \pdfstringdef\Hy@temp{\thepage}%
6712 \t\t \hat{6}6713 \else
6714 \def\Hy@temp{\the\Hy@pagecounter}%
6715 \fi
6716 \fi
6717 \immediate\write\@auxout{%
6718 \string\newlabel
6719 {LastPage}{{}{\thepage}{}{%
6720 \ifHy@pageanchor page.\Hy@temp\fi}{}}%
6721 }%
6722 \endgroup
6723 \fi
6724 \addtocounter{page}{1}%
6725 }%
6726 \@ifclassloaded{revtex4}{%
6727 \begingroup
6728 \toks@\expandafter{\lastpage@putlabel}%
6729 \edef\x{\endgroup
6730 \def\noexpand\lastpage@putlabel{%
6731 \noexpand\stepcounter{page}%
6732 \the\toks@
6733 \noexpand\addtocounter{page}\noexpand\m@ne
6734 }%
6735 }%
6736 \chi6737 }{}%
6738 }{}%
6739 }
6740\langle/package\rangle6741 \langle*check\rangle6742 \checkpackage{lastpage}[1994/06/25]
6743 \checkcommand\def\lastpage@putlabel{%
6744 \addtocounter{page}{-1}%
6745 \immediate\write\@auxout{%
6746 \string\newlabel{LastPage}{{}{\thepage}}%
6747 }%
6748 \addtocounter{page}{1}%
```

```
6749 }
6750 \langle / check\rangle6751 \langle*package\rangle
```
## 30 Package ifthen support

Since version 6.75a this is done in package nameref.

For compatibility \hypergetref and \hypergetpageref are still provided. But they do not generate warnings, if the reference is undefined.

```
6752 \def\hypergetref#1{\getrefbykeydefault{#1}{}{??}}
6753 \def\hypergetpageref#1{\getrefbykeydefault{#1}{page}{0}}
```
## 31 Package titlesec and titletoc support

This code is contributed by Javier Bezos (Email: jbezos@arrakis.es). Package titlesec support:

```
6754 \@ifpackageloaded{titlesec}{%
6755 \def\ttl@Hy@steplink#1{%
6756 \Hy@MakeCurrentHrefAuto{#1*}%
6757 \edef\ttl@Hy@saveanchor{%
6758 \noexpand\Hy@raisedlink{%
6759 \noexpand\hyper@anchorstart{\@currentHref}%
6760 \noexpand\hyper@anchorend
6761 \def\noexpand\ttl@Hy@SavedCurrentHref{\@currentHref}%
6762 \noexpand\ttl@Hy@PatchSaveWrite
6763 }%
6764 }%
6765 }%
6766 \def\ttl@Hy@PatchSaveWrite{%
6767 \begingroup
6768 \toks@\expandafter{\ttl@savewrite}%
6769 \edef\x{\endgroup
6770 \def\noexpand\ttl@savewrite{%
6771 \let\noexpand\@currentHref
6772 \noexpand\ttl@Hy@SavedCurrentHref
6773 \the\toks@
6774 }%
6775 }%
6776 \chi6777 }%
6778 \def\ttl@Hy@refstepcounter#1{%
6779 \let\ttl@b\Hy@raisedlink
6780 \def\Hy@raisedlink##1{%
6781 \def\ttl@Hy@saveanchor{\Hy@raisedlink{##1}}%
6782 }%
6783 \refstepcounter{#1}%
6784 \let\Hy@raisedlink\ttl@b
6785 }%
6786 }{}
  Package titletoc support:
```
\@ifpackageloaded{titletoc}{%

```
6788 \def\ttl@gobblecontents#1#2#3#4{\ignorespaces}%
6789 }{}
```
### 32 Package varioref support

Package nameref uses five arguments for the ref system. Fix provided by Felix Neubauer (felix.neubauer@gmx.net).

```
6790 \def\Hy@varioref@undefined{{??}{??}{}{}{}}
6791 \@ifpackageloaded{varioref}{%
6792 \def\vref@pagenum#1#2{%
6793 \@ifundefined{r@#2}{%
6794 \expandafter\let\csname r@#2\endcsname\Hy@varioref@undefined
6795 }{}%
6796 \edef#1{\getpagerefnumber{#2}}%
6797 }%
6798 }{}
```
Package varioref redefines \refstepcounter, thus it needs fixing, if the package is loaded \*after\* hyperref.

```
6799 \def\Hy@varioref@refstepcounter#1{%
6800 \stepcounter{#1}%
6801 \protected@edef\@currentlabel{%
6802 \csname p@#1\expandafter\endcsname\csname the#1\endcsname
6803 }%
6804 }
6805 \AtBeginDocument{%
6806 \ifx\refstepcounter\Hy@varioref@refstepcounter
6807 \let\H@refstepcounter\refstepcounter
6808 \let\refstepcounter\Hy@saved@refstepcounter
6809 \fi
6810 }
```
# 33 Package longtable support

Sometimes the anchor of the longtable goes to the previous page. Thus the following patch separates the anchor setting and counter incrementation by hyperref's \refstepcounter and the anchor setting is moved after \vskip\LTpre.

Patch of \LT@array: replace \refstepcounter by the original \H@refstepcounter without anchor generation

```
6811 \@ifpackageloaded{longtable}{%
6812 \begingroup
6813 \def\y{\LT@array}%
6814 \@ifundefined{scr@LT@array}{%
6815 \@ifundefined{adl@LT@array}{}{\def\y{\adl@LT@array}}%
6816 }{\def\y{\scr@LT@array}}%
6817 \long\def\x\refstepcounter#1#2\@sharp#3#4\@nil{%
6818 \expandafter\endgroup
6819 \expandafter\def\y[##1]##2{%
6820 \H@refstepcounter{#1}%
6821 \hyper@makecurrent{table}%
6822 \let\Hy@LT@currentHref\@currentHref
6823 #2\text{Qsharp####}4\%6824 }%
6825 }%
6826 \expandafter\expandafter\expandafter\x\y[{#1}]{#2}\@nil
Patch of \LT@start: add anchor before first line after \vskip\LTpre
```

```
6827 \begingroup
```

```
6828 \def\x#1\ifvoid\LT@foot#2\fi#3\@nil{%
```

```
6829 \endgroup
6830 \def\LT@start{%
6831 #1\%6832 \ifvoid\LT@foot#2\fi
6833 \let\@currentHref\Hy@LT@currentHref
6834 \Hy@raisedlink{%
6835 \hyper@anchorstart{\@currentHref}\hyper@anchorend
6836 }%
6837 #3%
6838 }%
6839 }%
6840 \expandafter\x\LT@start\@nil
6841 }{}
```
# 34 Equations

We want to make the whole equation a target anchor. Overload equation, temporarily reverting to original \refstepcounter. If, however, it is in AMS math, we do not do anything, as the tag mechanism is used there (see section ). The execption is that we move the equation incrementation inside the math environment to avoid specials outside and a wrong vertical spacing of equation environments.

```
6842 \let\new@refstepcounter\refstepcounter
6843 \let\H@equation\equation
6844 \let\H@endequation\endequation
6845 \@ifpackageloaded{amsmath}{%
6846 \long\def\Hy@temp{%
6847 \incr@eqnum
6848 \mathdisplay@push
6849 \st@rredfalse \global\@eqnswtrue
6850 \mathdisplay{equation}%
6851 }%
6852 \ifx\Hy@temp\equation
6853 \expandafter\ifx\csname if@fleqn\expandafter\endcsname
6854 \csname iftrue\endcsname
6855 \else
6856 \long\def\equation{%
6857 \mathdisplay@push
6858 \st@rredfalse \global\@eqnswtrue
6859 \mathdisplay{equation}%
6860 \incr@eqnum
6861 }%
6862 \fi
6863 \fi
6864 }{%
6865 \def\equation{%
6866 \let\refstepcounter\H@refstepcounter
6867 \H@equation
6868 \@ifundefined{theHequation}{%
6869 \make@stripped@name{\theequation}%
6870 \let\theHequation\newname
6871 }{}%
6872 \hyper@makecurrent{equation}%
6873 \Hy@raisedlink{\hyper@anchorstart{\@currentHref}}%
6874 \let\refstepcounter\new@refstepcounter
6875 }%
```
 \def\endequation{\Hy@raisedlink{\hyper@anchorend}\H@endequation}% }

My goodness, why can't LATEX be consistent? Why is \eqnarray set up differently from other objects?

People (you know who you are, Thomas Beuth) sometimes make an eqnarray where *all* the lines end with \notag, so there is no suitable anchor at all. In this case, pass by on the other side.

 \newif\if@eqnstar \@eqnstarfalse \let\H@eqnarray\eqnarray \let\H@endeqnarray\endeqnarray \def\eqnarray{% \let\Hy@reserved@a\relax \def\@currentHref{}% \H@eqnarray \if@eqnstar \else \ifx\\\@currentHref\\% \else \@ifundefined{theHequation}{% \make@stripped@name{\theequation}% \let\theHequation\newname }{}% \hyper@makecurrent{equation}% \hyper@anchorstart{\@currentHref}{}\hyper@anchorend \fi \fi } \def\endeqnarray{% \H@endeqnarray }

This is quite heavy-handed, but it works for now. If its an eqnarray\* we need to disable the hyperref actions. There may well be a cleaner way to trap this. Bill Moss found this.

```
6902 \@namedef{eqnarray*}{%
6903 \def\@eqncr{\nonumber\@seqncr}\@eqnstartrue\eqnarray
6904 }
6905 \@namedef{endeqnarray*}{%
6906 \nonumber\endeqnarray\@eqnstarfalse
6907 }
```
Then again, we have the *subeqnarray* package. Tanmoy provided some code for this:

```
6908 \ltx@IfUndefined{subeqnarray}{}{%
```

```
6909 \let\H@subeqnarray\subeqnarray
```
\let\H@endsubeqnarray\endsubeqnarray

```
6911 \def\subeqnarray{%
```
- \let\Hy@reserved@a\relax
- \H@subeqnarray
- \@ifundefined{theHequation}{%
- \make@stripped@name{\theequation}%
- \let\theHequation\newname
- }{}%
- \hyper@makecurrent{equation}%
- \hyper@anchorstart{\@currentHref}{}\hyper@anchorend
- }%
- \def\endsubeqnarray{%
- \H@endsubeqnarray

}%

 \newcommand\theHsubequation{\theHequation\alph{subequation}}% }

The aim of this macro is to produce a sanitized version of its argument, to make it a safe label.

\def\make@stripped@name#1{%

\begingroup

\escapechar\m@ne

\global\let\newname\@empty

- \protected@edef\Hy@tempa{#1}%
- \edef\@tempb{%

\noexpand\@tfor\noexpand\Hy@tempa:=%

- \expandafter\strip@prefix\meaning\Hy@tempa
- }%

\@tempb\do{%

- \if{\Hy@tempa\else
- \if}\Hy@tempa\else
- \xdef\newname{\newname\Hy@tempa}%

\fi

\fi

}%

\endgroup

```
6943 }
```
Support for amsmath's subequations:

```
6944 \begingroup\expandafter\expandafter\expandafter\endgroup
6945 \expandafter\ifx\csname subequations\endcsname\relax
6946 \else
6947 \let\HyOrg@subequations\subequations
6948 \def\subequations{%
6949 \stepcounter{equation}%
6950 \protected@edef\theHparentequation{%
6951 \@ifundefined{theHequation}\theequation\theHequation
6952 }%
6953 \addtocounter{equation}{-1}%
6954 \HyOrg@subequations
6955 \def\theHequation{\theHparentequation\alph{equation}}%
6956 \ignorespaces
6957 }%
6958 \fi
```
Support for package amsthm (Daniel Müllner):

\@ifpackageloaded{amsthm}{%

Class amsbook uses a different definition of \@thm, where two lines are added (thanks to Dan Luecking for his analysis):

\let\thm@indent\indent % indent \thm@headfont{\scshape}% heading font small caps

```
6960 \def\Hy@temp#1#2#3{%
```
\ifhmode\unskip\unskip\par\fi

```
6962 \normalfont
```
\trivlist

```
6964 \let\thmheadnl\relax
```

```
6965 \let\thm@swap\@gobble
```

```
6966 \let\thm@indent\indent % indent
```
- \thm@headfont{\scshape}% heading font small caps
- \thm@notefont{\fontseries\mddefault\upshape}%

```
6969 \thm@headpunct{.}% add period after heading
6970 \thm@headsep 5\p@ plus\p@ minus\p@\relax
6971 \thm@space@setup
6972 #1\% style overrides
6973 \@topsep \thm@preskip % used by thm head
6974 \@topsepadd \thm@postskip % used by \@endparenv
6975 \def\@tempa{#2}\ifx\@empty\@tempa
6976 \def\@tempa{\@oparg{\@begintheorem{#3}{}}[]}%
6977 \else
6978 \refstepcounter{#2}%
6979 \def\@tempa{\@oparg{\@begintheorem{#3}{\csname the#2\endcsname}}[]}%
6980 \fi
6981 \@tempa
6982 }%
6983 \ifx\Hy@temp\@thm
6984 \def\@thm#1#2#3{%
6985 \ifhmode
6986 \unskip\unskip\par
6987 \fi
6988 \normalfont
6989 \trivlist
6990 \let\thmheadnl\relax
6991 \let\thm@swap\@gobble
6992 \let\thm@indent\indent % indent
6993 \thm@headfont{\scshape}% heading font small caps
6994 \thm@notefont{\fontseries\mddefault\upshape}%
6995 \thm@headpunct{.}% add period after heading
6996 \thm@headsep 5\p@ plus\p@ minus\p@\relax
6997 \thm@space@setup
6998 #1\% style overrides
6999 \@topsep \thm@preskip % used by thm head
7000 \@topsepadd \thm@postskip % used by \@endparenv
7001 \def\dth@counter{#2}%
7002 \ifx\@empty\dth@counter
7003 \def\@tempa{%
7004 \@oparg{\@begintheorem{#3}{}}[]%
7005 }%
7006 \else
7007 \H@refstepcounter{#2}%
7008 \hyper@makecurrent{#2}%
7009 \let\Hy@dth@currentHref\@currentHref
7010 \def\@tempa{%
7011 \@oparg{\@begintheorem{#3}{\csname the#2\endcsname}}[]%
7012 }%
7013 \fi
7014 \@tempa
7015 }%
7016 \else
7017 \def\@thm#1#2#3{%
7018 \ifhmode
7019 \unskip\text{kip}\nanskip\partkip-2mu\text{and}\n7020 \fi
7020
7021 \normalfont
7022 \trivlist
7023 \let\thmheadnl\relax
7024 \let\thm@swap\@gobble
```

```
7025 \thm@notefont{\fontseries\mddefault\upshape}%
```

```
7026 \thm@headpunct{.}% add period after heading
7027 \thm@headsep 5\p@ plus\p@ minus\p@\relax
7028 \thm@space@setup
7029 \#1\% style overrides
7030 \@topsep \thm@preskip % used by thm head
7031 \@topsepadd \thm@postskip % used by \@endparenv
7032 \def\dth@counter{#2}%
7033 \ifx\@empty\dth@counter
7034 \def\@tempa{%
7035 \@oparg{\@begintheorem{#3}{}}[]%
7036 }%
7037 \else
7038 \H@refstepcounter{#2}%
7039 \hyper@makecurrent{#2}%
7040 \let\Hy@dth@currentHref\@currentHref
7041 \def\@tempa{%
7042 \@oparg{\@begintheorem{#3}{\csname the#2\endcsname}}[]%
7043 }%
7044 \fi
7045 \@tempa
7046 }%
7047 \fi
7048 \dth@everypar={%
7049 \@minipagefalse
7050 \global\@newlistfalse
7051 \@noparitemfalse
7052 \if@inlabel
7053 \global\@inlabelfalse
7054 \begingroup
7055 \setbox\z@\lastbox
7056 \ifvoid\z@
7057 \kern-\itemindent
7058 \fi
7059 \endgroup
7060 \ifx\@empty\dth@counter
7061 \else
7062 \Hy@raisedlink{%
7063 \hyper@anchorstart{%
7064 \ltx@ifundefined{Hy@dth@currentHref}%
7065 \@currentHref\Hy@dth@currentHref
7066 }\hyper@anchorend
7067 }%
7068 \fi
7069 \unhbox\@labels
7070 \fi
7071 \if@nobreak
7072 \@nobreakfalse \clubpenalty\@M
7073 \else
7074 \clubpenalty\@clubpenalty \everypar{}%
7075 \fi
7076 }%
7077 }{}
```
## 35 Footnotes

The footnote mark is a hypertext link, and the text is a target. We separately number the footnotes sequentially through the text, separately from whatever labels the text assigns. Too hard to keep track of markers otherwise. If the raw forms \footnotemark and \footnotetext are used, force them to use un-hyper original.

Tabularx causes footnote problems, disable the linking if that is loaded.

```
7078 \@ifpackageloaded{tabularx}{\Hy@hyperfootnotesfalse}{}
7079 \ifHy@hyperfootnotes
7080 \newcounter{Hfootnote}%
7081 \let\H@@footnotetext\@footnotetext
7082 \let\H@@footnotemark\@footnotemark
7083 \def\@xfootnotenext[#1]{%
7084 \begingroup
7085 \csname c@\@mpfn\endcsname #1\relax
7086 \unrestored@protected@xdef\@thefnmark{\thempfn}%
7087 \endgroup
7088 \ifx\@footnotetext\@mpfootnotetext
7089 \expandafter\H@@mpfootnotetext
7090 \else
7091 \expandafter\H@@footnotetext
7092 \fi
7093 }%
7094 \def\@xfootnotemark[#1]{%
7095 \begingroup
7096 \c@footnote #1\relax
7097 \quad \verb|\unrestored@protected@xdef\\@thefnmark{{\thefootnote}}\%7098 \endgroup
7099 \H@@footnotemark
7100 }%
7101 \let\H@@mpfootnotetext\@mpfootnotetext
7102 \long\def\@mpfootnotetext#1{%
7103 \H@@mpfootnotetext{%
7104 \ifHy@nesting
7105 \expandafter\hyper@@anchor\expandafter{%
7106 \Hy@footnote@currentHref
7107 }{#1}%
7108 \else
7109 \Hy@raisedlink{%
7110 \expandafter\hyper@@anchor\expandafter{%
7111 \Hy@footnote@currentHref
7112 }{\relax}%
7113 }#1%
7114 \fi
7115 }%
7116 }%
7117 \long\def\@footnotetext#1{%
7118 \H@@footnotetext{%
7119 \ifHy@nesting
7120 \expandafter\hyper@@anchor\expandafter{%
7121 \Hy@footnote@currentHref
7122 }{#1}%
7123 \else
7124 \Hy@raisedlink{%
7125 \expandafter\hyper@@anchor\expandafter{%
7126 \Hy@footnote@currentHref
```

```
7127 }{\relax}%
```

```
7128 }%
7129 \let\@currentHref\Hy@footnote@currentHref
7130 \let\@currentlabelname\@empty
7131 \#1\%7132 \fi
7133 }%
7134 }%
```
Redefine \@footnotemark, borrowing its code (at the cost of getting out of sync with latex.ltx), to take advantage of its white space and hyphenation fudges. If we just overload it, we can get variant documents (the word before the footnote is treated differently). Thanks to David Carlisle and Brian Ripley for confusing and helping me on this.

- \def\@footnotemark{%
- \leavevmode
- \ifhmode\edef\@x@sf{\the\spacefactor}\nobreak\fi
- \stepcounter{Hfootnote}%
- \global\let\Hy@saved@currentHref\@currentHref
- \hyper@makecurrent{Hfootnote}%
- \global\let\Hy@footnote@currentHref\@currentHref
- 7142 \global\let\@currentHref\Hy@saved@currentHref
- \hyper@linkstart{link}{\Hy@footnote@currentHref}%
- \@makefnmark
- \hyper@linkend
- \ifhmode\spacefactor\@x@sf\fi
- \relax
- }%

Support for footnotes in p columns of longtable. Here \footnote commands are splitted into \footnotemark and a call of \footnotetext with the optional argument, that is not supported by hyperref. The result is a link by \footnotemark without valid anchor

```
7149 \@ifpackageloaded{longtable}{%
7150 \CheckCommand*{\LT@p@ftntext}[1]{%
7151 \edef\@tempa{%
7152 \the\LT@p@ftn
7153 \noexpand\footnotetext[\the\c@footnote]%
7154 }%
7155 \global\LT@p@ftn\expandafter{\@tempa{#1}}%
7156 }%
7157 \long\def\LT@p@ftntext#1{%
7158 \edef\@tempa{%
7159 \the\LT@p@ftn
7160 \begingroup
7161 \noexpand\c@footnote=\the\c@footnote\relax
7162 \noexpand\protected@xdef\noexpand\@thefnmark{%
7163 \noexpand\thempfn
7164 }%
7165 \noexpand\Hy@LT@footnotetext{%
7166 \Hy@footnote@currentHref
7167 }%
7168 }%
7169 \global\LT@p@ftn\expandafter{%
7170 \@tempa{#1}%
7171 \endgroup
7172 }%
7173 }%
7174 \long\def\Hy@LT@footnotetext#1#2{%
7175 \H@@footnotetext{%
```
- \ifHy@nesting 7177 \hyper@@anchor{#1}{#2}% \else 7179 \Hy@raisedlink{% \hyper@@anchor{#1}{\relax}% }% 7182 \def\@currentHref{#1}% \let\@currentlabelname\@empty 7184  $#2\%$ <br>7185 \fi
- 
- }%
- }%
- }{}%

Footnotes for fancyvrb (Fix by Manuel Pégourié-Gonnard).

- \@ifpackageloaded{fancyvrb}{%
- \def\V@@footnotetext{%
- \insert\footins\bgroup
- \csname reset@font\endcsname
- \footnotesize
- \interlinepenalty\interfootnotelinepenalty
- \splittopskip\footnotesep
- \splitmaxdepth\dp\strutbox
- \floatingpenalty \@MM
- \hsize\columnwidth
- \@parboxrestore
- \edef\@currentlabel{\csname p@footnote\endcsname\@thefnmark}%
- 7201 \@makefntext{}%
- 7202 \rule{\z@}{\footnotesep}%
- \bgroup
- \aftergroup\V@@@footnotetext
- \Hy@raisedlink{%
- \expandafter\hyper@@anchor\expandafter{%
- \Hy@footnote@currentHref
- }{\relax}%
- }%
- \let\@currentHref\Hy@footnote@currentHref
- \let\@currentlabelname\@empty
- 7212 \ignorespaces<br>7213 }%
- 
- }{}%

KOMA-Script defines \footref that uses both \ref and \@footnotemark resulting in two links, one of them wrong.

- \def\Hy@temp#1{%
- \begingroup
- \unrestored@protected@xdef\@thefnmark{\ref{#1}}%
- \endgroup
- \@footnotemark
- }%
- \ifx\Hy@temp\footref
- \def\footref#1{%
- \begingroup
- \unrestored@protected@xdef\@thefnmark{\ref{#1}}%
- \endgroup
- \H@@footnotemark
- }%
- \fi

But the special footnotes in \maketitle are much too hard to deal with properly. Let them revert to plain behaviour. The koma classes add an optional argument.

- \let\HyOrg@maketitle\maketitle
- \def\maketitle{%
- \let\Hy@saved@footnotemark\@footnotemark
- \let\Hy@saved@footnotetext\@footnotetext
- \let\@footnotemark\H@@footnotemark
- \let\@footnotetext\H@@footnotetext
- \@ifnextchar[\Hy@maketitle@optarg{% ]
- \HyOrg@maketitle
- \Hy@maketitle@end
- }%
- }%
- \def\Hy@maketitle@optarg[#1]{%
- \HyOrg@maketitle[{#1}]%
- \Hy@maketitle@end
- }%
- \def\Hy@maketitle@end{%
- \ifx\@footnotemark\H@@footnotemark
- 7246 \let\@footnotemark\Hy@saved@footnotemark<br>7247 \fi
- 
- \ifx\@footnotetext\H@@footnotetext
- \let\@footnotetext\Hy@saved@footnotetext
- $7250 \text{ }\Lambda$ fi
- }%

\realfootnote Does anyone remember the function and purpose of \realfootnote?

- \def\realfootnote{%
- \@ifnextchar[\@xfootnote{%
- \stepcounter{\@mpfn}%
- \protected@xdef\@thefnmark{\thempfn}%
- \H@@footnotemark\H@@footnotetext
- }%
- }%
- \fi
- \Hy@DisableOption{hyperfootnotes}
- 7261  $\langle$  /package)
- (\*check)
- \checklatex
- \checkcommand\def\@xfootnotenext[#1]{%
- \begingroup
- \csname c@\@mpfn\endcsname #1\relax
- \unrestored@protected@xdef\@thefnmark{\thempfn}%
- \endgroup
- \@footnotetext
- }
- \checkcommand\def\@xfootnotemark[#1]{%
- \begingroup
- \c@footnote #1\relax
- \unrestored@protected@xdef\@thefnmark{\thefootnote}%
- \endgroup
- \@footnotemark

}

- \checkcommand\def\@footnotemark{%
- \leavevmode
- \ifhmode\edef\@x@sf{\the\spacefactor}\nobreak\fi

```
7281 \@makefnmark
7282 \ifhmode\spacefactor\@x@sf\fi
7283 \relax
7284 }
7285 (/check)
7286\langle*package\rangle
```
# 36 Float captions

Make the float caption the hypertext anchor; curiously enough, we can't just copy the definition of \@caption. Its all to do with expansion. It screws up. Sigh.

```
7287 \def\caption{%
7288 \ifx\@captype\@undefined
7289 \@latex@error{\noexpand\caption outside float}\@ehd
7290 \expandafter\@gobble
7291 \else
7292 \H@refstepcounter\@captype
7293 \let\Hy@tempa\@caption
7294 \@ifundefined{float@caption}{%
7295 }{%
7296 \expandafter\ifx\csname @float@c@\@captype\endcsname
7297 \float@caption
7298 \let\Hy@tempa\Hy@float@caption
7299 \fi
7300 }%
7301 \expandafter\@firstofone
7302 \fi
7303 {\@dblarg{\Hy@tempa\@captype}}%
7304 }
7305 \long\def\@caption#1[#2]#3{%
7306 \expandafter\ifx\csname if@capstart\expandafter\endcsname
7307 \csname iftrue\endcsname
7308 \global\let\@currentHref\hc@currentHref
7309 \else
7310 \hyper@makecurrent{\@captype}%
7311 \fi
7312 \@ifundefined{NR@gettitle}{%
7313 \def\@currentlabelname{#2}%
7314 }{%
7315 \NR@gettitle{#2}%
7316 }%
7317 \par\addcontentsline{\csname ext@#1\endcsname}{#1}{%
7318 \protect\numberline{\csname the#1\endcsname}{\ignorespaces #2}%
7319 }%
7320 \begingroup
7321 \@parboxrestore
7322 \if@minipage
7323 \@setminipage
7324 \fi
7325 \normalsize
7326 \expandafter\ifx\csname if@capstart\expandafter\endcsname
7327 \csname iftrue\endcsname
7328 \global\@capstartfalse
7329 \@makecaption{\csname fnum@#1\endcsname}{\ignorespaces#3}%
7330 \else
```
\@makecaption{\csname fnum@#1\endcsname}{%

\ignorespaces

If we cannot have nesting, the anchor is empty.

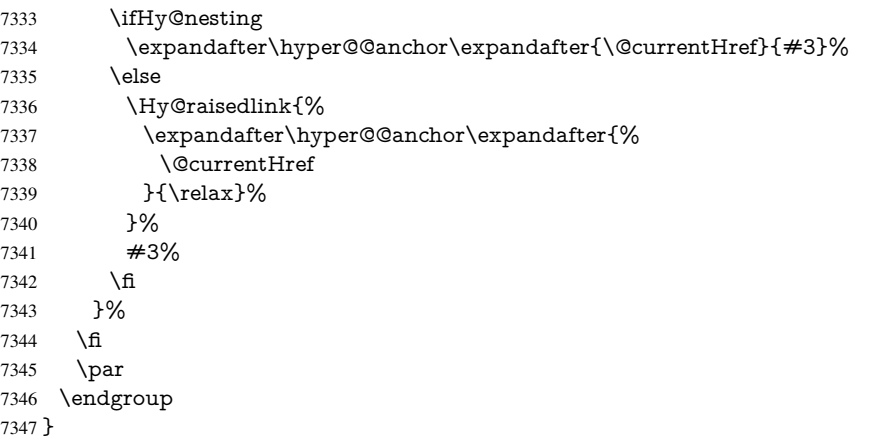

Compatibility with float.sty: anchor setting at the top of the float, if the float is controlled by float.sty. Several \caption commands inside one float are not supported.

```
7348 \let\Hy@float@caption\@caption
7349 \@ifpackageloaded{float}{%
7350 \def\Hy@float@caption{%
7351 \ifx\Hy@float@currentHref\@undefined
7352 \hyper@makecurrent{\@captype}%
7353 \global\let\Hy@float@currentHref\@currentHref
7354 \else
7355 \let\@currentHref\Hy@float@currentHref
7356 \fi
7357 \float@caption
7358 }%
7359 \let\HyOrg@float@makebox\float@makebox
7360 \renewcommand{\float@makebox}[1]{%
7361 \HyOrg@float@makebox{%
7362 \#1\relax7363 \ifx\Hy@float@currentHref\@undefined
7364 \else
7365 \expandafter\hyper@@anchor\expandafter{%
7366 \Hy@float@currentHref
7367 }{\relax}%
7368 \global\let\Hy@float@currentHref\@undefined
7369 \fi
7370 }%
7371 }%
7372 }{}
7373 (/package)
7374 (*check)
7375 \checklatex[1999/06/01 - 2000/06/01]
7376 \checkcommand\def\caption{%
7377 \ifx\@captype\@undefined
7378 \@latex@error{\noexpand\caption outside float}\@ehd
7379 \expandafter\@gobble
7380 \else
7381 \refstepcounter\@captype
7382 \expandafter\@firstofone
7383 \fi
7384 {\@dblarg{\@caption\@captype}}%
```

```
7385 }
7386 \checkcommand\long\def\@caption#1[#2]#3{%
7387 \par
7388 \addcontentsline{\csname ext@#1\endcsname}{#1}{%
7389 \protect\numberline{\csname the#1\endcsname}{\ignorespaces #2}%
7390 }%
7391 \begingroup
7392 \@parboxrestore
7393 \if@minipage
7394 \@setminipage
7395 \fi
7396 \normalsize
7397 \@makecaption{\csname fnum@#1\endcsname}{\ignorespaces #3}\par
7398 \endgroup
7399 }
7400 \langle / check\rangle7401 \langle*package\rangle
```
## 37 Bibliographic references

This is not very robust, since many styles redefine these things. The package used to redefine \@citex and the like; then we tried adding the hyperref call explicitly into the .aux file. Now we redefine \bibcite; this still breaks some citation packages so we have to work around them. But this remains extremely dangerous. Any or all of *achemso* and *drftcite* may break.

However, lets make an attempt to get *natbib* right, because thats a powerful, important package. Patrick Daly (daly@linmpi.mpg.de) has provided hooks for us, so all we need to do is activate them.

```
7402 \def\hyper@natlinkstart#1{%
7403 \Hy@backout{#1}%
7404 \hyper@linkstart{cite}{cite.#1}%
7405 \def\hyper@nat@current{#1}%
7406 }
7407 \def\hyper@natlinkend{%
7408 \hyper@linkend
7409 }
7410 \def\hyper@natlinkbreak#1#2{%
7411 \hyper@linkend#1\hyper@linkstart{cite}{cite.#2}%
7412 }
7413 \def\hyper@natanchorstart#1{%
7414 \Hy@raisedlink{\hyper@anchorstart{cite.#1}}%
7415 }
7416 \def\hyper@natanchorend{\hyper@anchorend}
```
Do not play games if we have natbib support. Macro extra@binfo added for chapterbib support. Chapterbib also wants \@extra@binfo in the hyper-link, but since the link tag is not expanded immediately, we use \@extra@b@citeb, so cites in a chapter will link to the bibliography in that chapter.

```
7417 \ltx@IfUndefined{NAT@parse}{%
7418 \providecommand*\@extra@binfo{}%
7419 \providecommand*\@extra@b@citeb{}%
7420 \def\bibcite#1#2{%
7421 \@newl@bel{b}{#1\@extra@binfo}{%
7422 \hyper@@link[cite]{}{cite.#1\@extra@b@citeb}{#2}%
7423 }%
7424 }%
```
#### \gdef\@extra@binfo{}%

Package babel redefines \bibcite with macro \bbl@cite@choice. It needs to be overwritten to avoid the warning "Label(s) may have changed.".

```
7426 \let\Hy@bibcite\bibcite
```

```
7427 \begingroup
```
- \@ifundefined{bbl@cite@choice}{}{%
- \g@addto@macro\bbl@cite@choice{%
- \let\bibcite\Hy@bibcite
- }%
- }%
- \endgroup

\@BIBLABEL is working around a 'feature' of RevTEX.

```
7434 \providecommand*{\@BIBLABEL}{\@biblabel}%
7435 \def\@lbibitem[#1]#2{%
7436 \@skiphyperreftrue
7437 \H@item[%
7438 \ifx\Hy@raisedlink\@empty
7439 \hyper@anchorstart{cite.#2\@extra@b@citeb}%
7440 \@BIBLABEL{#1}%
7441 \hyper@anchorend
7442 \else
7443 \Hy@raisedlink{%
7444 \hyper@anchorstart{cite.#2\@extra@b@citeb}\hyper@anchorend
7445 }%
7446 \@BIBLABEL{#1}%
7447 \fi
7448 \hfill
7449 ]%
7450 \@skiphyperreffalse
7451 \if@filesw
7452 \begingroup
7453 \let\protect\noexpand
7454 \immediate\write\@auxout{%
7455 \string\bibcite{#2}{#1}%
7456 }%
7457 \endgroup
7458 \fi
7459 \ignorespaces
7460 }%
```
Since \bibitem is doing its own labelling, call the raw version of \item, to avoid extra spurious labels

```
7461 \def\@bibitem#1{%
```
\@skiphyperreftrue\H@item\@skiphyperreffalse

```
7463 \Hy@raisedlink{%
```

```
7464 \hyper@anchorstart{cite.#1\@extra@b@citeb}\relax\hyper@anchorend
```

```
7465 }%
```

```
7466 \if@filesw
```

```
7467 \begingroup
```
- \let\protect\noexpand
- \immediate\write\@auxout{%
- 7470 \string\bibcite{#1}{\the\value{\@listctr}}%

```
7471 }%
```

```
7472 \endgroup
```

```
7473 \fi
```

```
7474 \ignorespaces
```

```
7475 }%
```
}{}

```
7477 \langle / package\rangle7478 \langle*check\rangle7479 \checklatex
7480 \checkcommand\def\@lbibitem[#1]#2{%
7481 \item[\@biblabel{#1}\hfill]%
7482 \if@filesw
7483 {%
7484 \let\protect\noexpand
7485 \immediate\write\@auxout{%
7486 \string\bibcite{#2}{#1}%
7487 }%
7488 }%
7489 \fi
7490 \ignorespaces
7491 }
7492 \checkcommand\def\@bibitem#1{%
7493 \item
7494 \if@filesw
7495 \immediate\write\@auxout{%
7496 \string\bibcite{#1}{\the\value{\@listctr}}%
7497 }%
7498 \fi
7499 \ignorespaces
7500 }
7501 \langle / check\rangle7502 \langle*package\rangle
```
Revtex (bless its little heart) takes over \bibcite and looks at the result to measure something. Make this a hypertext link and it goes ape. Therefore, make an anodyne result first, call its business, then go back to the real thing.

```
7503 \@ifclassloaded{revtex}{%
7504 \Hy@Info{*** compatibility with revtex **** }%
7505 \def\revtex@checking#1#2{%
7506 \expandafter\let\expandafter\T@temp\csname b@#1\endcsname
7507 \expandafter\def\csname b@#1\endcsname{#2}%
7508 \@SetMaxRnhefLabel{#1}%
7509 \expandafter\let\csname b@#1\endcsname\T@temp
7510 }%
```
Tanmoy provided this replacement for CITEX. Lord knows what it does. For chapterbib added: extra@b@citeb

```
7511 \@ifundefined{@CITE}{\def\@CITE{\@cite}}{}%
```
- \providecommand\*{\@extra@b@citeb}{}%
- \def\@CITEX[#1]#2{%
- \let\@citea\@empty
- \leavevmode
- \unskip
- \$^{%
- \scriptstyle
- \@CITE{%
- \@for\@citeb:=#2\do{%
- 7521 \@citea
- 7522 \def\@citea{,\penalty\@m\ }%
- \edef\@citeb{\expandafter\@firstofone\@citeb}%
- \if@filesw
- \immediate\write\@auxout{\string\citation{\@citeb}}%

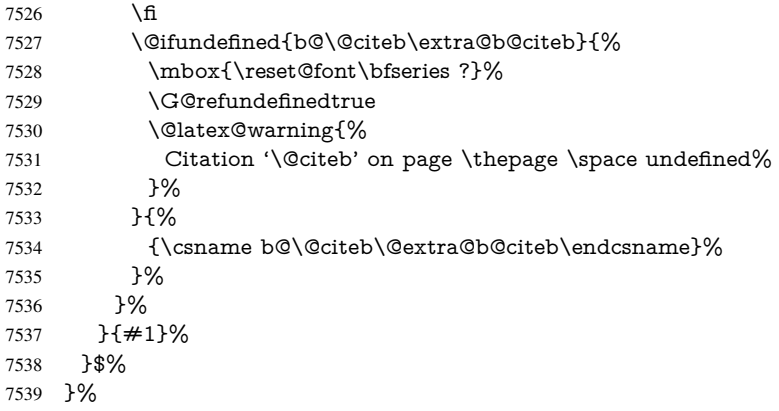

No, life is too short. I am not going to understand the Revtex \@collapse macro, I shall just restore the original behaviour of *\@citex; sigh. This is SO vile.* 

```
7540 \def\@citex[#1]#2{%
7541 \let\@citea\@empty
7542 \@cite{%
7543 \@for\@citeb:=#2\do{%
7544 \@citea
7545 \def\@citea{,\penalty\@m\ }%
7546 \edef\@citeb{\expandafter\@firstofone\@citeb}%
7547 \if@filesw
7548 \immediate\write\@auxout{\string\citation{\@citeb}}%
7549 \fi
7550 \@ifundefined{b@\@citeb\@extra@b@citeb}{%
7551 \mbox{\reset@font\bfseries ?}%
7552 \G@refundefinedtrue
7553 \@latex@warning{%
7554 Citation '\@citeb' on page \thepage \space undefined%
7555 }%
7556 }{%
7557 \hbox{\csname b@\@citeb\@extra@b@citeb\endcsname}%
7558 }%
7559 }%
7560 }{#1}%
7561 }%
7562 }{}
```
### 37.1 Package harvard

Override Peter Williams' Harvard package; we have to a) make each of the citation types into a link; b) make each citation write a backref entry, and c) kick off a backreference section for each bibliography entry.

The redefinitions have to be deferred to \begin{document}, because if harvard.sty is loaded and html.sty is present and detects pdfTEX, then hyperref is already loaded at the begin of harvard.sty, and the \newcommand macros causes error messages.

```
7563 \@ifpackageloaded{harvard}{%
```
- \Hy@AtBeginDocument{%
- \Hy@Info{\*\*\* compatibility with harvard \*\*\*\* }%
- \Hy@raiselinksfalse
- \def\harvardcite#1#2#3#4{%
- \global\@namedef{HAR@fn@#1}{\hyper@@link[cite]{}{cite.#1}{#2}}%
- \global\@namedef{HAR@an@#1}{\hyper@@link[cite]{}{cite.#1}{#3}}%
- \global\@namedef{HAR@yr@#1}{\hyper@@link[cite]{}{cite.#1}{#4}}%

```
7571 \global\@namedef{HAR@df@#1}{\csname HAR@fn@#1\endcsname}%
7572 }%
7573 \def\HAR@citetoaux#1{%
7574 \if@filesw\immediate\write\@auxout{\string\citation{#1}}\fi%
7575 \ifHy@backref
7576 \ifx\@empty\@currentlabel
7577 \else
7578 \@bsphack
7579 \if@filesw
7580 \protected@write\@auxout{}{%
7581 \string\@writefile{brf}{%
7582 \string\backcite{#1}{%
7583 {\thepage}{\@currentlabel}{\@currentHref}%
7584 }%
7585 }%
7586 }%
7587 \fi
7588 \@esphack
7589 \fi
7590 \fi
7591 }%
7592 \def\harvarditem{%
7593 \@ifnextchar[{\@harvarditem}{\@harvarditem[\null]}%
7594 }%
7595 \def\@harvarditem[#1]#2#3#4#5\par{%
7596 \item[]%
7597 \hyper@anchorstart{cite.#4}\relax\hyper@anchorend
7598 \if@filesw
7599 \begingroup
7600 \def\protect##1{\string ##1\space}%
7601 \ifthenelse{\equal{#1}{\null}}%
7602 {\def\next{{#4}{#2}{#2}{#3}}}%
7603 {\def\next{{#4}{#2}{#1}{#3}}}%
7604 \immediate\write\@auxout{\string\harvardcite\codeof\next}%
7605 \endgroup
7606 \fi
7607 \protect\hspace*{-\labelwidth}%
7608 \protect\hspace*{-\labelsep}%
7609 \ignorespaces
7610 #5%
7611 \ifHy@backref
7612 \newblock
7613 \backref{\csname br@#4\endcsname}%
7614 \fi
7615 \par
7616 }%
```
#### \HAR@checkcitations Package hyperref has added \hyper@@link, so the original test \HAR@checkcitations will fail every time and always will appear the "Changed labels" warning. So we have to redefine \Har@checkcitations:

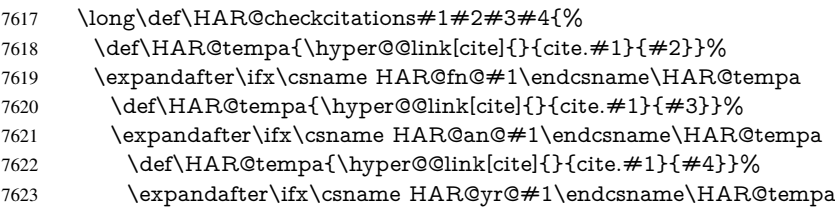

```
7624 \else
7625 \@tempswatrue
7626 \fi
7627 \else
7628 \@tempswatrue
7629 \fi
7630 \else
7631 \text{Qtempswature}<br>7632 \text{h}7632 \f
7633
7634 }%
```
}{}

### 37.2 Package chicago

The links by \citeN and \shortciteN should include the closing parentheses.

\@ifpackageloaded{chicago}{%

#### \citeN

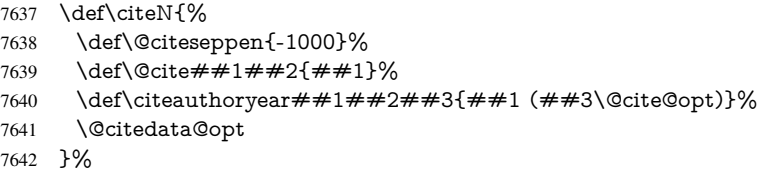

#### \shortciteN

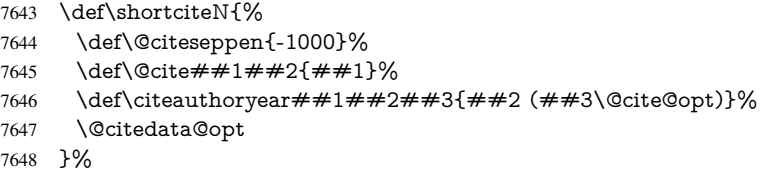

#### \@citedata@opt

\def\@citedata@opt{%

- \let\@cite@opt\@empty
- \@ifnextchar [{%
- \@tempswatrue
- \@citedatax@opt
- }{%
- 7655 \@tempswafalse<br>7656 \@citedatax[]%
- \@citedatax[]%
- }%
- }%

#### \@citedatax@opt

 \def\@citedatax@opt[#1]{% 7660 \def\@cite@opt{,  $\neq$ 1}%<br>7661 \@citedatax[{ $\neq$ 1}]%  $\overline{\text{Ccitedatax}[\{\#1\}]}\%$ }%

}{}

## 38 Page numbers

The last page should not contain a /Dur key, because there is no page after the last page. Therefore at the last page there should be a command  $\hbox{\hbox{hypersetup}}$  [pdfpageduration={}}. This can be set with \AtEndDocument, but it can be too late, if the last page is already finished, or too early, if lots of float pages will follow. Therefore currently nothing is done by hyperref.

This where we supply a destination for each page.

```
7664 \ltx@ifclassloaded{slides}{%
7665 \def\Hy@SlidesFormatOptionalPage#1{(#1)}%
7666 \def\Hy@PageAnchorSlidesPlain{%
7667 \advance\c@page\ltx@one
7668 \edef\Hy@TempPageAnchor{%
7669 \noexpand\hyper@@anchor{%
7670 page.\the\c@slide.\the\c@overlay.\the\c@note%
7671 \ifnum\c@page=\ltx@one
7672 \else
7673 .\the\c@page
7674 \fi
7675 }%
7676 }%
7677 \advance\c@page-\ltx@one
7678 }%
7679 \def\Hy@PageAnchorSlide{%
7680 \advance\c@page\ltx@one
7681 \ifnum\c@page>\ltx@one
7682 \ltx@IfUndefined{theHpage}{%
7683 \protected@edef\Hy@TheSlideOptionalPage{%
7684 \Hy@SlidesFormatOptionalPage{\thepage}%
7685 }%
7686 }{%
7687 \protected@edef\Hy@TheSlideOptionalPage{%
7688 \Hy@SlidesFormatOptionalPage{\theHpage}%
7689 }%
7690 }%
7691 \else
7692 \def\Hy@TheSlideOptionalPage{}%
7693 \fi
7694 \advance\c@page-\ltx@one
7695 \pdfstringdef\@the@H@page{%
7696 \csname
7697 the%
7698 \ltx@ifundefined{theH\Hy@SlidesPage}{}{H}%
7699 \Hy@SlidesPage
7700 \endcsname
7701 \Hy@TheSlideOptionalPage
7702 }%
7703 \ltx@gobblethree
7704 }%
7705 \def\Hy@SlidesPage{slide}%
7706 \g@addto@macro\slide{%
7707 \def\Hy@SlidesPage{slide}%
7708 }%
7709 \g@addto@macro\overlay{%
7710 \def\Hy@SlidesPage{overlay}%
7711 }%
7712 \g@addto@macro\note{%
```

```
7713 \def\Hy@SlidesPage{note}%
7714 }%
7715 }{%
7716 \def\Hy@PageAnchorSlidesPlain{}%
7717 \def\Hy@PageAnchorSlide{}%
7718 }
7719 \def\Hy@EveryPageAnchor{%
7720 \Hy@DistillerDestFix
7721 \ifHy@pageanchor
7722 \ifHy@hypertexnames
7723 \ifHy@plainpages
7724 \def\Hy@TempPageAnchor{\hyper@@anchor{page.\the\c@page}}%
7725 \Hy@PageAnchorSlidesPlain
7726 \else
7727 \begingroup
7728 \let\@number\@firstofone
7729 \Hy@unicodefalse
7730 \Hy@PageAnchorSlide
7731 \pdfstringdef\@the@H@page{\thepage}%
7732 \endgroup
7733 \EdefUnescapeString\@the@H@page{\@the@H@page}%
7734 \def\Hy@TempPageAnchor{\hyper@@anchor{page.\@the@H@page}}%
7735 \hat{f}7736 \else
7737 \Hy@GlobalStepCount\Hy@pagecounter
7738 \def\Hy@TempPageAnchor{%
7739 \hyper@@anchor{page.\the\Hy@pagecounter}%
7740 }%
7741 \fi
7742 \vbox to 0pt{%
7743 \kern\voffset
7744 \kern\topmargin
7745 \kern-1bp\relax
7746 \hbox to 0pt{%
7747 \kern\hoffset
7748 \kern\ifodd\value{page}%
7749 \oddsidemargin
7750 \else
7751 \evensidemargin
7752 \fi
7753 \kern-1bp\relax
7754 \Hy@TempPageAnchor\relax
7755 \hss
7756 }%
7757 \vss
7758 }%
7759 \fi
7760 }
7761 \g@addto@macro\Hy@EveryPageBoxHook{%
7762 \Hy@EveryPageAnchor
7763 }
```
# 39 Table of contents

TV Raman noticed that people who add arbitrary material into the TOC generate a bad or null link. We avoid that by checking if the current destination is empty. But if 'the most

```
recent destination' is not what you expect, you will be in trouble.
7764 \def\addcontentsline#1#2#3{% toc extension, type, tag
7765 \begingroup
7766 \let\label\@gobble
7767 \ifx\@currentHref\@empty
7768 \Hy@Warning{%
7769 No destination for bookmark of \string\addcontentsline,%
7770 \MessageBreak destination is added%
7771 }%
7772 \phantomsection
7773 \hbar7774 \expandafter\ifx\csname toclevel@#2\endcsname\relax
7775 \begingroup
7776 \def\Hy@tempa{#1}%
7777 \ifx\Hy@tempa\Hy@bookmarkstype
7778 \Hy@WarningNoLine{%
7779 bookmark level for unknown #2 defaults to 0%
7780 }%
7781 \else
7782 \Hy@Info{bookmark level for unknown #2 defaults to 0}%
7783 \fi
7784 \endgroup
7785 \expandafter\gdef\csname toclevel@#2\endcsname{0}%
7786 \fi
7787 \edef\Hy@toclevel{\csname toclevel@#2\endcsname}%
7788 \Hy@writebookmark{\csname the#2\endcsname}%
7789 {#3}%
7790 {\@currentHref}%
7791 {\Hy@toclevel}%
7792 {#1}%
7793 \ifHy@verbose
7794 \begingroup
7795 \def\Hy@tempa{#3}%
7796 \@onelevel@sanitize\Hy@tempa
7797 \let\temp@online\on@line
7798 \let\on@line\@empty
7799 \Hy@Info{%
7800 bookmark\temp@online:\MessageBreak
7801 thecounter {\csname the#2\endcsname}\MessageBreak
7802 text {\Hy@tempa}\MessageBreak
7803 reference {\@currentHref}\MessageBreak
7804 toclevel {\Hy@toclevel}\MessageBreak
7805 type \{\#1\}\%<br>7806 }%
7806
7807 \endgroup
7808 \fi
7809 \addtocontents{#1}{%
7810 \protect\contentsline{#2}{#3}{\thepage}{\@currentHref}%
7811 }%
7812 \endgroup
7813 }
7814 \def\contentsline#1#2#3#4{%
7815 \ifx\\#4\\%
7816 \csname l@#1\endcsname{#2}{#3}%
7817 \else
7818 \ifcase\Hy@linktoc % none
7819 \csname l@#1\endcsname{#2}{#3}%
```

```
7820 \or % section
7821 \csname l@#1\endcsname{%
7822 \hyper@linkstart{link}{#4}{#2}\hyper@linkend
7823 }{#3}%
7824 \or % page
7825 \csname l@#1\endcsname{{#2}}{%
7826 \hyper@linkstart{link}{#4}{#3}\hyper@linkend
7827 }%
7828 \else % all
7829 \csname l@#1\endcsname{%
7830 \hyper@linkstart{link}{#4}{#2}\hyper@linkend
7831 }{%
7832 \hyper@linkstart{link}{#4}{#3}\hyper@linkend
7833 }%
7834 \fi
7835 \fi
7836 }
7837\langle/package\rangle7838 \langle*check\rangle7839 \checklatex
7840 \checkcommand\def\addcontentsline#1#2#3{%
7841 \addtocontents{#1}{\protect\contentsline{#2}{#3}{\thepage}}%
7842 }
7843 \checkcommand\def\contentsline#1{\csname l@#1\endcsname}
7844 (/check)
7845 \langle*package\rangle
```
### 40 New counters

The whole theorem business makes up new counters on the fly; we are going to intercept this. Sigh. Do it at the level where new counters are defined.

```
7846 \let\H@definecounter\@definecounter
7847 \def\@definecounter#1{%
7848 \H@definecounter{#1}%
7849 \expandafter\def\csname theH#1\endcsname{\arabic{#1}}%
7850 }
```
But what if they have used the optional argument to e.g. \newtheorem to determine when the numbering is reset? OK, we'll trap that too.

```
7851 \let\H@newctr\@newctr
7852 \def\@newctr#1[#2]{%
7853 \H@newctr#1[{#2}]%
7854 \expandafter\def\csname theH#1\endcsname{%
7855 \csname the\@ifundefined{theH#2}{}{H}#2\endcsname.\arabic{#1}%
7856 }%
7857 }
```
# 41 AMSI4T<sub>E</sub>X compatibility

Oh, no, they don't use anything as simple as \refstepcounter in the AMS! We need to intercept some low-level operations of theirs. Damned if we are going to try and work out what they get up to. Just stick a label of 'AMS' on the front, and use the label *they* worked out. If that produces something invalid, I give up. They'll change all the code again anyway, I expect (SR).

```
Version 6.77p uses a patch by Ross Moore.
7858 \@ifpackageloaded{amsmath}{%
7859 \def\Hy@make@anchor{%
7860 \Hy@MakeCurrentHrefAuto{AMS}%
7861 \Hy@raisedlink{\hyper@anchorstart{\@currentHref}\hyper@anchorend}%
7862 }%
7863 \def\Hy@make@df@tag@@#1{%
7864 \gdef\df@tag{%
7865 \maketag@@@{\Hy@make@anchor#1}%
7866 \def\@currentlabel{#1}%
7867 }%
7868 }%
7869 \def\Hy@make@df@tag@@@#1{%
7870 \gdef\df@tag{%
7871 \tagform@{\Hy@make@anchor#1}%
7872 \toks@\@xp{\p@equation{#1}}%
7873 \edef\@currentlabel{\the\toks@}%
7874 }%
7875 }%
7876 \let\HyOrg@make@df@tag@@\make@df@tag@@
7877 \let\HyOrg@make@df@tag@@@\make@df@tag@@@
7878 \let\make@df@tag@@\Hy@make@df@tag@@
7879 \let\make@df@tag@@@\Hy@make@df@tag@@@
7880 }{}
```
Only play with \seteqlebal if we are using pdftex. Other drivers cause problems; requested by Michael Downes (AMS).

\@ifpackagewith{hyperref}{pdftex}{%

```
7882 \let\H@seteqlabel\@seteqlabel
```

```
7883 \def\@seteqlabel#1{%
```

```
7884 \H@seteqlabel{#1}%
```

```
7885 \xdef\@currentHref{AMS.\the\Hy@linkcounter}%
```

```
7886 \Hy@raisedlink{%
```

```
7887 \hyper@anchorstart{\@currentHref}\hyper@anchorend
```

```
7888 }%
```

```
7889 }%
```
}{}

This code I simply cannot remember what I was trying to achieve. The final result seems to do nothing anyway.

```
\let\H@tagform@\tagform@
\def\tagform@#1{%
 \maketag@@@{\hyper@@anchor{\@currentHref}%
 {(\ignorespaces#1\unskip)}}%
}
\def\eqref#1{\textup{\H@tagform@{\ref{#1}}}}
```
### 41.1 **\@addtoreset** and **\numberwithin** patches

\@addtoreset puts a counter to the reset list of another counter. After a reset the counter starts again with perhaps already used values. Therefore the hyperref version of the counter print command \theHcounter is redefined in order to add the parent counter.

```
7891 \let\HyOrg@addtoreset\@addtoreset
```

```
7892 \def\@addtoreset#1#2{%
```

```
7893 \HyOrg@addtoreset{#1}{#2}%
```

```
7894 \expandafter\xdef\csname theH#1\endcsname{%
```

```
7895 \expandafter\noexpand
```

```
7896 \csname the\@ifundefined{theH#2}{}H#2\endcsname
               7897 .\noexpand\the\noexpand\value{#1}%
               7898 }%
               7899 }
\numberwithin A appropiate definition of hyperref's companion counter (\theH...) is added for correct
              link names.
               7900 \langle /package)
               7901 \langle*check\rangle7902 \checkpackage{amsmath}[1999/12/14 - 2000/06/06]
               7903 \checkcommand\newcommand{\numberwithin}[3][\arabic]{%
               7904 \@ifundefined{c@#2}{\@nocounterr{#2}}{%
               7905 \@ifundefined{c@#3}{\@nocnterr{#3}}{%
               7906 \@addtoreset{#2}{#3}%
               7907 \@xp\xdef\csname the#2\endcsname{%
               7908 \@xp\@nx\csname the#3\endcsname .\@nx#1{#2}%
               7909 }%
               7910 }%
               7911 }%
               7912 }%
               7913 (/check)
               7914 \langle*package\rangle7915 \@ifpackageloaded{amsmath}{%
               7916 \@ifpackagelater{amsmath}{1999/12/14}{%
               7917 \renewcommand*{\numberwithin}[3][\arabic]{%
               7918 \@ifundefined{c@#2}{\@nocounterr{#2}}{%
               7919 \@ifundefined{c@#3}{\@nocnterr{#3}}{%
               7920 \HyOrg@addtoreset{#2}{#3}%
               7921 \@xp\xdef\csname the#2\endcsname{%
               7922 \@xp\@nx\csname the#3\endcsname .\@nx#1{#2}%
               7923 }%
               7924 \@xp\xdef\csname theH#2\endcsname{%
               7925 \@xp\@nx
               7926 \csname the\@ifundefined{theH#3}{}H#3\endcsname
               7927 .\@nx#1{#2}%
               7928 }%
               7929 }%
               7930 }%
               7931 }%
               7932 }{%
               7933 \Hy@WarningNoLine{%
               7934 \string\numberwithin\space of package 'amsmath' %
               7935 only fixed\MessageBreak
               7936 for version 2000/06/06 v2.12 or newer%
               7937 }%
               7938 }%
               7939 }{}
```
## 42 Included figures

Simply intercept the low level graphics package macro.

```
7940 \ifHy@figures
7941 \let\Hy@Gin@setfile\Gin@setfile
7942 \def\Gin@setfile#1#2#3{%
7943 \hyperimage{#3}{\Hy@Gin@setfile{#1}{#2}{#3}}%
7944 }%
```
\fi \Hy@DisableOption{hyperfigures}

# 43 hyperindex entries

Internal command names are prefixed with \HyInd@.

Hyper-indexing works crudely, by forcing code onto the end of the index entry with the | feature; this puts a hyperlink around the printed page numbers. It will not proceed if the author has already used the | specifier for something like emboldening entries. That would make Makeindex fail (cannot have two | specifiers). The solution is for the author to use generic coding, and put in the requisite \hyperpage in his/her own macros along with the boldness.

This section is poor stuff; it's open to all sorts of abuse. Sensible large projects will design their own indexing macros any bypass this.

```
7947 \ifHy@hyperindex
7948 \def\HyInd@ParenLeft{(}%
7949 \def\HyInd@ParenRight{)}%
7950 \def\hyperindexformat#1#2{%
7951 \let\HyOrg@hyperpage\hyperpage
7952 \let\hyperpage\@firstofone
7953 #1{\HyOrg@hyperpage{#2}}%
7954 \let\hyperpage\HyOrg@hyperpage
7955 }%
7956 \Hy@nextfalse
7957 \@ifpackageloaded{multind}{\Hy@nexttrue}{}%
7958 \@ifpackageloaded{index}{\Hy@nexttrue}{}%
7959 \@ifpackageloaded{amsmidx}{\Hy@nexttrue}{}%
7960 \begingroup
7961 \lccode'\|=\expandafter'\HyInd@EncapChar\relax
7962 \lccode'\/='\\\relax
7963 \lowercase{\endgroup
7964 \ifHy@next
7965 \let\HyInd@org@wrindex\@wrindex
7966 \def\@wrindex#1#2{\HyInd@@wrindex{#1}#2||\\}%
7967 \def\HyInd@@wrindex#1#2|#3|#4\\{%
7968 \ifx\\#3\\%
7969 \HyInd@org@wrindex{#1}{#2|hyperpage}%
7970 \else
7971 \HyInd@@@wrindex{#1}{#2}#3\\%
7972 \fi
7973 }%
7974 \def\HyInd@@@wrindex#1#2#3#4\\{%
7975 \def\Hy@temp@A{#3}%
7976 \ifcase0\ifx\Hy@temp@A\HyInd@ParenLeft 1\fi
7977 \ifx\Hy@temp@A\HyInd@ParenRight 1\fi
7978 \relax
7979 \HyInd@org@wrindex{#1}{%
7980 #2|hyperindexformat{/#3#4}%
7981 }%
7982 \else
7983 \iint x \times 4}7984 \ifx\Hy@temp@A\HyInd@ParenRight
7985 \HyInd@org@wrindex{#1}{#2|#3}%
7986 \else
```

```
7988 \fi
7989 \else
7990 \HyInd@org@wrindex{#1}{%
7991 \#2|\#3hyperindexformat\{/\#4\}%
7992 }%
7993 \fi
7994 \fi
7995 }%
7996 \else
7997 \def\@wrindex#1{\@@wrindex#1||\\}%
7998 \def\@@wrindex#1|#2|#3\\{%
7999 \if@filesw
8000 \ifx\\#2\\%
8001 \protected@write\@indexfile{}{%
8002 \string\indexentry{#1|hyperpage}{\thepage}%
8003 }%
8004 \else
8005 \HyInd@@@wrindex{#1}#2\\%
8006 \fi
8007 \fi
8008 \endgroup
8009 \@esphack
8010 }%
8011 \def\HyInd@@@wrindex#1#2#3\\{%
8012 \def\Hy@temp@A{#2}%
8013 \ifcase0\ifx\Hy@temp@A\HyInd@ParenLeft 1\fi
8014 \ifx\Hy@temp@A\HyInd@ParenRight 1\fi
8015 \relax
8016 \protected@write\@indexfile{}{%
8017 \string\indexentry{%
8018 #1|hyperindexformat{/#2#3}%
8019 }{\thepage}%
8020 }%
8021 \else
8022 \quad \text{ifx}\(\#3\)\%8023 \ifx\Hy@temp@A\HyInd@ParenRight
8024 \protected@write\@indexfile{}{%
8025 \string\indexentry{#1|#2}{\thepage}%
8026 }%
8027 \else
8028 \protected@write\@indexfile{}{%
8029 \string\indexentry{#1|#2hyperpage}{\thepage}%
8030 }%<br>8031 \fi
8031 \fi
8032 \else
8033 \protected@write\@indexfile{}{%
8034 \string\indexentry{%
8035 #1|#2hyperindexformat\frac{1}{#3}%
8036 }{\thepage}%
8037 }%
8038 \fi<br>8039 \fi
8039
8040 }%
8041 \fi
8042 }%
8043 \fi
8044 \Hy@DisableOption{hyperindex}
```
\Hy@DisableOption{encap}

\nohyperpage The definition of \nohyperpage is just a precaution. It is used to mark code that does not belong to a page number, but \nohyperpage is never executed. \def\nohyperpage#1{#1}

This again is quite flaky, but allow for the common situation of a page range separated by en-rule. We split this into two different hyperlinked pages.

```
8047 \def\hyperpage#1{%
8048 \HyInd@hyperpage#1\nohyperpage{}\@nil
8049 }
8050 \def\HyInd@hyperpage#1\nohyperpage#2#3\@nil{%
8051 \HyInd@@hyperpage{#1}%
8052 #2%
8053 \def\Hy@temp{#3}%
8054 \ifx\Hy@temp\@empty
8055 \else
8056 \Hy@ReturnAfterFi{%
8057 \HyInd@hyperpage#3\@nil
8058 }%
8059 \fi
8060 }
8061 \def\HyInd@@hyperpage#1{\@hyperpage#1----\\}
8062 \def\@hyperpage#1--#2--#3\\{%
8063 \ifx\\#2\\%
8064 \@commahyperpage{#1}%
8065 \else
8066 \HyInd@pagelink{#1}--\HyInd@pagelink{#2}%
8067 \fi
8068 }
8069 \def\@commahyperpage#1{\@@commahyperpage#1, ,\\}
8070 \def\@@commahyperpage#1, #2,#3\\{%
8071 \ifx\\#2\\%
8072 \HyInd@pagelink{#1}%
8073 \else
8074 \HyInd@pagelink{#1}, \HyInd@pagelink{#2}%
8075 \fi
8076 }
```
The argument of \hyperpage can be empty. And the line breaking algorithm of Makeindex can introduce spaces. So we have to remove them.

```
8077 \def\HyInd@pagelink#1{%
8078 \begingroup
8079 \toks@={}%
8080 \HyInd@removespaces#1 \@nil
8081 \endgroup
8082 }
8083 \def\HyInd@removespaces#1 #2\@nil{%
8084 \toks@=\expandafter{\the\toks@#1}%
8085 \ifx\\#2\\%
8086 \edef\x{\the\toks@}%
8087 \ifx\x\@empty
8088 \else
8089 \hyperlink{page.\the\toks@}{\the\toks@}%
8090 \fi
8091 \else
```

```
8092 \Hy@ReturnAfterFi{%
```

```
8093 \HyInd@removespaces#2\@nil
8094 }%
8095 \fi
8096 }
```
# 44 Compatibility with foiltex

```
8097 \@ifclassloaded{foils}{%
8098 \providecommand*\ext@table{lot}%
8099 \providecommand*\ext@figure{lof}%
8100 }{}
```
# 45 Compatibility with seminar slide package

This requires seminar.bg2, version 1.6 or later. Contributions by Denis Girou (denis. girou@idris.fr).

```
8101 \@ifclassloaded{seminar}{%
8102 \Hy@seminarslidestrue\newcommand\theHslide{\arabic{slide}}%
8103 }{%
8104 \Hy@seminarslidesfalse
8105 }
8106 \@ifpackageloaded{slidesec}{%
8107 \newcommand\theHslidesection {\arabic{slidesection}}%
8108 \newcommand\theHslidesubsection{%
8109 \theHslidesection.\arabic{slidesubsection}%
8110 }%
8111 \def\slide@heading[#1]#2{%
8112 \H@refstepcounter{slidesection}%
8113 \@addtoreset{slidesubsection}{slidesection}%
8114 \addtocontents{los}{%
8115 \protect\l@slide{\the\c@slidesection}{\ignorespaces#1}%
8116 {\@SCTR}{slideheading.\theslidesection}%
8117 }%
8118 \def\Hy@tempa{#2}%
8119 \ifx\Hy@tempa\@empty
8120 \else
8121 {%
8122 \edef\@currentlabel{%
8123 \csname p@slidesection\endcsname\theslidesection
8124 }%
8125 \makeslideheading{#2}%
8126 }%
8127 \fi
8128 \gdef\theslideheading{#1}%
8129 \gdef\theslidesubheading{}%
8130 \ifHy@bookmarksnumbered
8131 \def\Hy@slidetitle{\theslidesection\space #1}%
8132 \else
8133 \def\Hy@slidetitle{#1}%
8134 \fi
8135 \ifHy@hypertexnames
8136 \ifHy@naturalnames
8137 \hyper@@anchor{slideheading.\theslidesection}{\relax}%
8138 \Hy@writebookmark
8139 {\theslidesection}%
8140 {\Hy@slidetitle}%
```

```
8141 {slideheading.\theslidesection}%
8142 {1}%
8143 {toc}%
8144 \else
8145 \hyper@@anchor{slideheading.\theHslidesection}{\relax}%
8146 \Hy@writebookmark
8147 {\theslidesection}%
8148 {\Hy@slidetitle}%
8149 {slideheading.\theHslidesection}%
8150 {1}%
8151 {toc}%
8152 \fi
8153 \else
8154 \Hy@GlobalStepCount\Hy@linkcounter
8155 \hyper@@anchor{slideheading.\the\Hy@linkcounter}{\relax}%
8156 \Hy@writebookmark
8157 {\theslidesection}%
8158 {\Hy@slidetitle}%
8159 {slideheading.\the\Hy@linkcounter}%
8160 {1}%
8161 {toc}%
8162 \fi
8163 }%
8164 \def\slide@subheading[#1]#2{%
8165 \H@refstepcounter{slidesubsection}%
8166 \addtocontents{los}{%
8167 \protect\l@subslide{\the\c@slidesubsection}{\ignorespaces#1}%
8168 {\@SCTR}{slideheading.\theslidesubsection}%
8169 }%
8170 \def\Hy@tempa{#2}%
8171 \ifx\Hy@tempa\@empty
8172 \else
8173 {%
8174 \edef\@currentlabel{%
8175 \csname p@slidesubsection\endcsname\theslidesubsection
8176 }%
8177 \makeslidesubheading{#2}%
8178 }%
8179 \fi
8180 \gdef\theslidesubheading{#1}%
8181 \ifHy@bookmarksnumbered
8182 \def\Hy@slidetitle{\theslidesubsection\space #1%
8183 \text{else}8184 \def\Hy@slidetitle{#1}%
8185 \fi
8186 \ifHy@hypertexnames
8187 \ifHy@naturalnames
8188 \hyper@@anchor{slideheading.\theslidesubsection}{\relax}%
8189 \Hy@writebookmark
8190 {\theslidesubsection}%
8191 {\Hy@slidetitle}%
8192 {slideheading.\theslidesubsection}%
8193 {2}%
8194 {toc}%
8195 \else
8196 \hyper@@anchor{slideheading.\theHslidesubsection}{\relax}%
8197 \Hy@writebookmark
```

```
8198 {\theslidesubsection}%
8199 {\Hy@slidetitle}%
8200 {slideheading.\theHslidesubsection}%
8201 {2}%
8202 {toc}%
8203 \fi
8204 \else
8205 \Hy@GlobalStepCount\Hy@linkcounter
8206 \hyper@@anchor{slideheading.\the\Hy@linkcounter}{\relax}%
8207 \Hy@writebookmark
8208 {\theslidesubsection}%
8209 {\Hy@slidetitle}%
8210 {slideheading.\the\Hy@linkcounter}%
8211 {1}%
8212 {toc}%
8213 \fi
8214 }%
8215 \providecommand*{\listslidename}{List of Slides}%
8216 \def\listofslides{%
8217 \section*{%
8218 \listslidename
8219 \@mkboth{%
8220 \expandafter\MakeUppercase\listslidename
8221 }{%
8222 \expandafter\MakeUppercase\listslidename
8223 }%
8224 }%
8225 \def\l@slide##1##2##3##4{%
8226 \slide@undottedcline{%
8227 \slidenumberline{##3}{\hyperlink{##4}{##2}}%
8228 }{}%
8229 }%
8230 \let\l@subslide\l@slide
8231 \@startlos
8232 }%
8233 \def\slide@contents{%
8234 \def\l@slide##1##2##3##4{%
8235 \times \side@cline{\s4cm}{{\#43}{\hyperlink{}{\#43}{\#2}}}{{\#43}\%}8236 }%
8237 \let\l@subslide\@gobblefour
8238 \@startlos
8239 }%
8240 \def\Slide@contents{%
8241 \def\l@slide##1##2##3##4{%
8242 \ifcase\lslide@flag
8243 \message{##1 ** \the\c@slidesection}%
8244 \ifnum##1>\c@slidesection
8245 \def\lslide@flag{1}%
8246 {%
8247 \large
8248 \slide@cline{%
8249 \slidenumberline{$\Rightarrow\bullet$}%
8250 {\hyperlink{##4}{##2}}%
8251 }{##3}%
8252 }%
8253 \else
8254 {%
```

```
8255 \large
8256 \slide@cline{%
8257 \slidenumberline{$\surd\;\bullet$}%
8258 {\hyperlink{##4}{##2}}%
8259 }{##3}%
8260 }%
8261 \fi
8262 \or
8263 \def\lslide@flag{2}%
8264 \{9\}8265 \large
8266 \slide@cline{%
8267 \slidenumberline{$\bullet$}%
8268 {\hyperlink{\#44}{\#42}}%
8269 }{##3}%
8270 }%
8271 \or
8272 {%
8273 \large
8274 \slide@cline{%
8275 \slidenumberline{$\bullet$}%
8276 {\hyperlink{##4}{##2}}%
8277 }{##3}%
8278 }%
8279 \fi
8280 }%
8281 \def\l@subslide##1##2##3##4{%
8282 \ifnum\lslide@flag=1 %
8283 \@undottedtocline{2}{3.8em}{3.2em}{\hyperlink{##4}{##2}}{}%
8284 \fi
8285 }%
8286 \def\lslide@flag{0}%
8287 \@startlos
8288 }%
8289 }{}
```
This breaks TeX4ht, so leave it to last. Emend \@setref to put out a hypertext link as well as its normal text (which is used as an anchor). (\endinput have to be on the same line like \fi, or you have to use \expandafter before.)

```
8290 \ifHy@texht
8291 \expandafter\endinput
8292 \text{ }\mathsf{fi}8293 \let\real@setref\@setref
8294 \def\@setref#1#2#3{% csname, extract group, refname
8295 \ifx\#1\text{relax}8296 \protect\G@refundefinedtrue
8297 \nfss@text{\reset@font\bfseries ??}%
8298 \@latex@warning{%
8299 Reference '#3' on page \thepage \space undefined%
8300 }%
8301 \else
8302 \expandafter\Hy@setref@link#1\@empty\@empty\@nil{#2}%
8303 \fi
8304 }
```
\Hy@setref@link extracts the reference information entries, because \hyper@@link does not expand arguments for the automatic link type detection.

```
8305 \def\Hy@setref@link#1#2#3#4#5#6\@nil#7{%
```

```
8306 \begingroup
8307 \toks0={\hyper@@link{#5}{#4}}%
8308 \toks1=\expandafter{#7{#1}{#2}{#3}{#4}{#5}}%
8309 \edef\x{\endgroup
8310 \the\toks0 {\the\toks1 }%
8311 }%
8312 \x
8313 }
8314 \def\@pagesetref#1#2#3{% csname, extract macro, ref
8315 \ifx\#1\relax8316 \protect\G@refundefinedtrue
8317 \nfss@text{\reset@font\bfseries ??}%
8318 \@latex@warning{%
8319 Reference '#3' on page \thepage \space undefined%
8320 }%
8321 \else
8322 \protect\hyper@@link
8323 {\expandafter\@fifthoffive#1}%
8324 {page.\expandafter\@secondoffive#1}%
8325 {\expandafter\@secondoffive#1}%
8326 \fi
8327 }
8328 \langle/package\rangle8329 \langle*check\rangle8330 \checklatex
8331 \checkcommand\def\@setref#1#2#3{%
8332 \ifx#1\relax
8333 \protect\G@refundefinedtrue
8334 \nfss@text{\reset@font\bfseries ??}%
8335 \@latex@warning{%
8336 Reference '#3' on page \thepage\space undefined%
8337 }%
8338 \else
8339 \expandafter#2#1\null
8340 \fi
8341 }
8342\langle/check\rangle
```

```
8343 \langle*package\rangle
```
Now some extended referencing. \ref\* and \pageref\* are not linked, and \autoref prefixes with a tag based on the type.

### \def\HyRef@StarSetRef#1{%

```
8345 \begingroup
```

```
8346 \Hy@safe@activestrue
```

```
8347 \edef\x{#1}%
```

```
8348 \@onelevel@sanitize\x
```

```
8349 \edef\x{\endgroup
```

```
8350 \noexpand\HyRef@@StarSetRef
```

```
8351 \expandafter\noexpand\csname r@\x\endcsname{\x}%
```

```
8352 }%
```

```
8353 \x
```

```
8354 }
```
\def\HyRef@@StarSetRef#1#2#3{%

```
8356 \ifx#1\@undefined
```

```
8357 \let#1\relax
```

```
8358 \fi
```

```
8359 \real@setref#1#3{#2}%
```

```
8360 }
8361 \def\@refstar#1{%
8362 \HyRef@StarSetRef{#1}\@firstoffive
8363 }
8364 \def\@pagerefstar#1{%
8365 \HyRef@StarSetRef{#1}\@secondoffive
8366 }
8367 \def\@namerefstar#1{%
8368 \HyRef@StarSetRef{#1}\@thirdoffive
8369 }
8370 \Hy@AtBeginDocument{%
8371 \@ifpackageloaded{varioref}{%
8372 \def\@Refstar#1{%
8373 \HyRef@StarSetRef{#1}\HyRef@MakeUppercaseFirstOfFive
8374 }%
8375 \def\HyRef@MakeUppercaseFirstOfFive#1#2#3#4#5{%
8376 \MakeUppercase#1%
8377 }%
8378 \DeclareRobustCommand*{\Ref}{%
8379 \@ifstar\@Refstar\HyRef@Ref
8380 }%
8381 \def\HyRef@Ref#1{%
8382 \hyperref[{#1}]{\Ref*{#1}}%
8383 }%
8384 \def\Vr@f#1{%
8385 \leavevmode\unskip\vref@space
8386 \hyperref[{#1}]{%
8387 \Ref*{#1}%
8388 \let\vref@space\nobreakspace
8389 \@vpageref[\unskip]{#1}%
8390 }%
8391 }%
8392 \def\vr@f#1{%
8393 \leavevmode\unskip\vref@space
8394 \begingroup
8395 \let\T@pageref\@pagerefstar
8396 \hyperref[{#1}]{%
8397 \ref*{#1}%
8398 \vpageref[\unskip]{#1}%
8399 }%
8400 \endgroup
8401 }%
8402 }{}%
8403 }
8404 \DeclareRobustCommand*{\autopageref}{%
8405 \@ifstar{%
8406 \HyRef@autopagerefname\pageref*%
8407 }\HyRef@autopageref
8408 }
8409 \def\HyRef@autopageref#1{%
8410 \hyperref[{#1}]{\HyRef@autopagerefname\pageref*{#1}}%
8411 }
8412 \def\HyRef@autopagerefname{%
8413 \ltx@IfUndefined{pageautorefname}{%
8414 \ltx@IfUndefined{pagename}{%
8415 \Hy@Warning{No autoref name for 'page'}%
8416 }{%
```

```
8417 \pagename\nobreakspace
8418 }%
8419 }{%
8420 \pageautorefname\nobreakspace
8421 }%
8422 }
8423 \DeclareRobustCommand*{\autoref}{%
8424 \@ifstar{\HyRef@autoref\@gobbletwo}{\HyRef@autoref\hyper@@link}%
8425 }
8426 \def\HyRef@autoref#1#2{%
8427 \begingroup
8428 \Hy@safe@activestrue
8429 \expandafter\HyRef@autosetref\csname r@#2\endcsname{#2}{#1}%
8430 \endgroup
8431 }
8432 \def\HyRef@autosetref#1#2#3{% link command, csname, refname
8433 \HyRef@ShowKeysRef{#2}%
8434 \ifcase 0\ifx#1\relx 1\fi\ifx#1\HyQvari\8435 \edef\HyRef@thisref{%
8436 \expandafter\@fourthoffive#1\@empty\@empty\@empty
8437 }%
8438 \expandafter\HyRef@testreftype\HyRef@thisref.\\%
8439 \Hy@safe@activesfalse
8440 #3{%
8441 \expandafter\@fifthoffive#1\@empty\@empty\@empty
8442 }{%
8443 \expandafter\@fourthoffive#1\@empty\@empty\@empty
8444 }{%
8445 \HyRef@currentHtag
8446 \expandafter\@firstoffive#1\@empty\@empty\@empty
8447 \null
8448 }%
8449 \else
8450 \protect\G@refundefinedtrue
8451 \nfss@text{\reset@font\bfseries ??}%
8452 \@latex@warning{%
8453 Reference '#2' on page \thepage\space undefined%
8454 }%
8455 \fi
8456 }
8457 \def\HyRef@testreftype#1.#2\\{%
8458 \ltx@IfUndefined{#1autorefname}{%
8459 \ltx@IfUndefined{#1name}{%
8460 \HyRef@StripStar#1\\*\\\@nil{#1}%
8461 \ltx@IfUndefined{\HyRef@name autorefname}{%
8462 \ltx@IfUndefined{\HyRef@name name}{%
8463 \def\HyRef@currentHtag{}%
8464 \Hy@Warning{No autoref name for '#1'}%
8465 }{%
8466 \edef\HyRef@currentHtag{%
8467 \expandafter\noexpand\csname\HyRef@name name\endcsname
8468 \noexpand~%
8469 }%
8470 }%
8471 }{%
8472 \edef\HyRef@currentHtag{%
```

```
8473 \expandafter\noexpand
```

```
8474 \csname\HyRef@name autorefname\endcsname
8475 \noexpand~%
8476 }%
8477 }%
8478 }{%
8479 \edef\HyRef@currentHtag{%
8480 \expandafter\noexpand\csname#1name\endcsname
8481 \noexpand~%
8482 }%<br>8483 }%
     8483 }%
8484 }{%
8485 \edef\HyRef@currentHtag{%
8486 \expandafter\noexpand\csname#1autorefname\endcsname
8487 \noexpand~%
8488 }%
8489 }%
8490 }
8491 \def\HyRef@StripStar#1*\\#2\@nil#3{%
8492 \def\HyRef@name{#2}%
8493 \ifx\HyRef@name\HyRef@CaseStar
8494 \def\HyRef@name{#1}%
8495 \else
8496 \def\HyRef@name{#3}%
8497 \fi
8498 }
8499 \def\HyRef@CaseStar{*\\}
8500 \def\HyRef@currentHtag{}
```
Support for package showkeys.

#### \HyRef@ShowKeysRef

 \let\HyRef@ShowKeysRef\@gobble \def\HyRef@ShowKeysInit{% \begingroup\expandafter\expandafter\expandafter\endgroup \expandafter\ifx\csname SK@@label\endcsname\relax \else \ifx\SK@ref\@empty \else \def\HyRef@ShowKeysRef{% \SK@\SK@@ref }% \fi  $8512 \text{ }\mathsf{h}$  } \@ifpackageloaded{showkeys}{% \HyRef@ShowKeysInit }{% \Hy@AtBeginDocument{% \@ifpackageloaded{showkeys}{% \HyRef@ShowKeysInit }{}% }% }

Defaults for the names that \autoref uses.

- \providecommand\*\AMSautorefname{\equationautorefname}
- \providecommand\*\Hfootnoteautorefname{\footnoteautorefname}
- \providecommand\*\Itemautorefname{\itemautorefname}

```
8526 \providecommand*\itemautorefname{item}
8527 \providecommand*\equationautorefname{Equation}
8528 \providecommand*\footnoteautorefname{footnote}
8529 \providecommand*\itemautorefname{item}
8530 \providecommand*\figureautorefname{Figure}
8531 \providecommand*\tableautorefname{Table}
8532 \providecommand*\partautorefname{Part}
8533 \providecommand*\appendixautorefname{Appendix}
8534 \providecommand*\chapterautorefname{chapter}
8535 \providecommand*\sectionautorefname{section}
8536 \providecommand*\subsectionautorefname{subsection}
8537 \providecommand*\subsubsectionautorefname{subsubsection}
8538 \providecommand*\paragraphautorefname{paragraph}
8539 \providecommand*\subparagraphautorefname{subparagraph}
8540 \providecommand*\FancyVerbLineautorefname{line}
8541 \providecommand*\theoremautorefname{Theorem}
8542 \providecommand*\pageautorefname{page}
```

```
8543\langle/package\rangle
```
## 46 Configuration files

### 46.1 PS/PDF strings

Some drivers write PS or PDF strings. These strings are delimited by parentheses, therefore a lonely unmatched parenthesis must be avoided to avoid PS or PDF syntax errors. Also the backslash character itself has to be protected.

\Hy@pstringdef Therefore such strings should be passed through \Hy@pstringdef. The first argument holds a macro for the result, the second argument is the string that needs protecting. Since version 1.30.0 pdfTEX offers \pdfescapestring.

```
8544 (*pdftex | dvipdfm | xetex | vtex | pdfmarkbase | dviwindo)
8545 \begingroup\expandafter\expandafter\expandafter\endgroup
8546 \expandafter\ifx\csname pdf@escapestring\endcsname\relax
8547 \begingroup
8548 \catcode'\|=0 %
8549 \@makeother\\%
8550 |@firstofone{|endgroup
8551 |def|Hy@pstringdef#1#2{%
8552 |begingroup
8553 |edef~{|string~}%
8554 |xdef|Hy@gtemp{#2}%
8555 |endgroup
8556 |let#1|Hy@gtemp
8557 |@onelevel@sanitize#1%
8558 |edef#1{|expandafter|Hy@ExchangeBackslash#1\|@nil}%
8559 |edef#1{|expandafter|Hy@ExchangeLeftParenthesis#1(|@nil}%
8560 |edef#1{|expandafter|Hy@ExchangeRightParenthesis#1)|@nil}%
8561 }%
8562 |def|Hy@ExchangeBackslash#1\#2|@nil{%
8563 #1%
8564 |ifx|\#2|\%%
8565 |else
8566 \sqrt{8}8567 |Hy@ReturnAfterFi{%
8568 |Hy@ExchangeBackslash#2|@nil
8569 }%
```

```
8570 |fi
8571 }%
8572 }%
8573 \def\Hy@ExchangeLeftParenthesis#1(#2\@nil{%
8574 #1%
8575 \ifx\\#2\\%
8576 \else
8577 \@backslashchar(%
8578 \Hy@ReturnAfterFi{%
8579 \Hy@ExchangeLeftParenthesis#2\@nil
8580 }%
8581 \fi
8582 }%
8583 \def\Hy@ExchangeRightParenthesis#1)#2\@nil{%
8584 #1%
8585 \ifx\\#2\\%
8586 \else
8587 \@backslashchar)%
8588 \Hy@ReturnAfterFi{%
8589 \Hy@ExchangeRightParenthesis#2\@nil
8590 39%8591 \fi
8592 }%
8593 \else
8594 \def\Hy@pstringdef#1#2{%
8595 \begingroup
8596 \edef~{\string~}%
8597 \xdef\Hy@gtemp{\pdf@escapestring{#2}}%
8598 \endgroup
8599 \let#1\Hy@gtemp
8600 }%
8601 \text{ }\Lambdafi
8602 \langle /pdftex | dvipdfm | xetex | vtex | pdfmarkbase | dviwindo)
```
### 46.2 pdftex

```
8603 (*pdftex)
8604 \providecommand*{\XR@ext}{pdf}
8605 \Hy@setbreaklinks{true}
8606 \def\HyPat@ObjRef{%
8607 [0-9]*[1-9][0-9]* 0 R%
8608 }
```
This driver is for Han The Thanh's TEX variant which produces PDF directly. This has new primitives to do PDF things, which usually translate almost directly to PDF code, so there is a lot of flexibility which we do not at present harness.

Set PDF version if requested by option pdfversion.

- pdfTEX 1.10a, 2003-01-16: \pdfoptionpdfminorversion
- pdfT $\in$ X 1.30, 2005-08-081: \pdfminorversion

\let\Hy@pdfminorversion\relax

\begingroup\expandafter\expandafter\expandafter\endgroup

```
8611 \expandafter\ifx\csname pdfminorversion\endcsname\relax
```

```
8612 \begingroup\expandafter\expandafter\expandafter\endgroup
```
 \expandafter\ifx\csname pdfoptionpdfminorversion\endcsname\relax \else

```
8615 \def\Hy@pdfminorversion{\pdfoptionpdfminorversion}%
```

```
8616 \fi
8617 \else
8618 \def\Hy@pdfminorversion{\pdfminorversion}%
8619 \fi
8620 \@ifundefined{Hy@pdfminorversion}{%
8621 \PackageInfo{hyperref}{%
8622 PDF version is not set, because pdfTeX is too old (<1.10a)%
8623 }%
8624 }{%
8625 \ifHy@ocgcolorlinks
8626 \ifnum\Hy@pdfminorversion<5 %
8627 \kvsetkeys{Hyp}{pdfversion=1.5}%<br>8628 \fi
8628
8629 \fi
8630 \ifHy@setpdfversion
8631 \ifnum\Hy@pdfminorversion=\Hy@pdfversion\relax
8632 \else
8633 \Hy@pdfminorversion=\Hy@pdfversion\relax
8634 \fi
8635 \PackageInfo{hyperref}{%
8636 \expandafter\string\Hy@pdfminorversion
8637 :=\number\Hy@pdfversion\space
8638 }%
8639 \fi
8640 \edef\Hy@pdfversion{\number\Hy@pdfminorversion}%
8641 }
8642 \Hy@DisableOption{pdfversion}%
8643 \ifHy@ocgcolorlinks
8644 \pdf@ifdraftmode{}{%
8645 \immediate\pdfobj{%
8646 <<%
8647 /Type/OCG%
8648 /Name(View)%
8649 /Usage<<%
8650 /Print<<%
8651 /PrintState/OFF%
8652 >>%
8653 /View<<%
8654 /ViewState/ON%
8655 >>%
8656 >>%
8657 >>%
8658 }%
8659 \edef\OBJ@OCG@view{\the\pdflastobj\space 0 R}%
8660 \immediate\pdfobj{%
8661 <<%
8662 /Type/OCG%
8663 /Name(Print)%
8664 /Usage<<%
8665 /Print<<%
8666 /PrintState/ON%
8667 >>%
8668 /View<<%
8669 /ViewState/OFF%
8670 >>%
8671 >>%
```

```
8672 >>%
```

```
8673 }%
8674 \edef\OBJ@OCG@print{\the\pdflastobj\space 0 R}%
8675 \immediate\pdfobj{%
8676 [%
8677 \OBJ@OCG@view\space\OBJ@OCG@print
8678 ]%
8679 }%
8680 \edef\OBJ@OCGs{\the\pdflastobj\space 0 R}%
8681 \pdfcatalog{%
8682 /OCProperties<<%
8683 /OCGs \OBJ@OCGs
8684 /D<<%
8685 /OFF[\OBJ@OCG@print]%
8686 /AS[%
8687 <<%
8688 /Event/View%
8689 /OCGs \OBJ@OCGs
8690 /Category[/View]%
8691 >>%
8692 <<%
8693 /Event/Print%
8694 /OCGs \OBJ@OCGs
8695 /Category[/Print]%
8696 >>%
8697 <<%
8698 /Event/Export%
8699 /OCGs \OBJ@OCGs
8700 /Category[/Print]%
8701 >>%
8702 ]%
8703 >>%
8704 >>%
8705 }%
8706 \begingroup
8707 \edef\x{\endgroup
8708 \pdfpageresources{%
8709 /Properties<<%
8710 /OCView \OBJ@OCG@view
8711 /OCPrint \OBJ@OCG@print
8712 >>%
8713 }%
8714 }%
8715 \quad \{x8716 }%
8717 \Hy@AtBeginDocument{%
8718 \def\Hy@colorlink#1{%
8719 \begingroup
8720 \ifHy@ocgcolorlinks
8721 \def\Hy@ocgcolor{#1}%
8722 \setbox0=\hbox\bgroup\color@begingroup
8723 \else
8724 \HyColor@UseColor#1%
8725 \fi
8726 }%
8727 \def\Hy@endcolorlink{%
8728 \ifHy@ocgcolorlinks
8729 \color@endgroup\egroup
```

```
8730 \quad \text{mbox} {%
8731 \pdfliteral page{/OC/OCPrint BDC}%
8732 \rlap{\copy0}%
8733 \pdfliteral page{EMC/OC/OCView BDC}%
8734 \begingroup
8735 \expandafter\HyColor@UseColor\Hy@ocgcolor
8736 \box0 %
8737 \endgroup
8738 \pdfliteral page{EMC}%
8739 }%
8740 \overline{\text{)}\ \text{ } }8741 \endgroup<br>8742 }%
8742
8743 }%
8744 \else
8745 \Hy@DisableOption{ocgcolorlinks}%
8746 \fi
```
First, allow for some changes and additions to pdftex syntax:

```
8747 \def\setpdflinkmargin#1{\pdflinkmargin#1}
```

```
8748 \ifx\pdfstartlink\@undefined% less than version 14
```
- \let\pdfstartlink\pdfannotlink \let\pdflinkmargin\@tempdima
- \let\pdfxform\pdfform
- \let\pdflastxform\pdflastform
- \let\pdfrefxform\pdfrefform
- \else

\pdflinkmargin1pt %

\fi

First set up the default linking

```
8757 \providecommand*\@pdfview{XYZ}
```
First define the anchors:

 \Hy@WrapperDef\new@pdflink#1{% \ifhmode \@savsf\spacefactor \fi \Hy@SaveLastskip \Hy@VerboseAnchor{#1}% \Hy@pstringdef\Hy@pstringDest{\HyperDestNameFilter{#1}}% \Hy@DestName\Hy@pstringDest\@pdfview \Hy@RestoreLastskip \ifhmode \spacefactor\@savsf \fi }

\Hy@DestName Wrap the call of \pdfdest name in \Hy@DestName. Then it can easier be catched by package hypdestopt.

 \def\Hy@DestName#1#2{% \pdfdest name{#1}#2\relax }

\let\pdf@endanchor\@empty

Now the links; the interesting part here is the set of attributes which define how the link looks. We probably want to add a border and color it, but there are other choices.

This directly translates to PDF code, so consult the manual for how to change this. We will add an interface at some point.

```
8775 \providecommand*\@pdfborder{0 0 1}
8776 \providecommand*\@pdfborderstyle{}
8777 \def\Hy@undefinedname{UNDEFINED}
8778 \def\find@pdflink#1#2{%
8779 \leavevmode
8780 \protected@edef\Hy@testname{#2}%
8781 \ifx\Hy@testname\@empty
8782 \Hy@Warning{%
8783 Empty destination name,\MessageBreak
8784 using '\Hy@undefinedname'%
8785 }%
8786 \let\Hy@testname\Hy@undefinedname
8787 \else
8788 \Hy@pstringdef\Hy@testname{%
8789 \expandafter\HyperDestNameFilter\expandafter{\Hy@testname}%
8790 }%
8791 \fi
8792 \Hy@StartlinkName{%
8793 \ifHy@pdfa /F 4\fi
8794 \Hy@setpdfborder
8795 \ifx\@pdfhighlight\@empty
8796 \else
8797 /H\@pdfhighlight
8798 \fi
8799 \ifx\CurrentBorderColor\relax
8800 \else
8801 /C[\CurrentBorderColor]%
8802 \fi
8803 }\Hy@testname
8804 \expandafter\Hy@colorlink\csname @#1color\endcsname
8805 }
8806 \def\Hy@StartlinkName#1#2{%
8807 \pdfstartlink attr{#1}goto name{#2}\relax
8808 }
8809 \def\close@pdflink{%
8810 \Hy@endcolorlink
8811 \Hy@VerboseLinkStop
8812 \pdfendlink
8813 }
8814 \def\hyper@anchor#1{%
8815 \new@pdflink{#1}\anchor@spot\pdf@endanchor
8816 }
8817 \def\hyper@anchorstart#1{%
8818 \new@pdflink{#1}%
8819 \Hy@activeanchortrue
8820 }
8821 \def\hyper@anchorend{%
8822 \pdf@endanchor
8823 \Hy@activeanchorfalse
8824 }
8825 \def\hyper@linkstart#1#2{%
8826 \Hy@VerboseLinkStart{#1}{#2}%
8827 \ltx@IfUndefined{@#1bordercolor}{%
8828 \let\CurrentBorderColor\relax
8829 }{%
```

```
8830 \edef\CurrentBorderColor{\csname @#1bordercolor\endcsname}%
8831 }%
8832 \find@pdflink{#1}{#2}%
8833 }
8834 \def\hyper@linkend{\close@pdflink}
8835 \def\hyper@link#1#2#3{%
8836 \Hy@VerboseLinkStart{#1}{#2}%
8837 \ltx@IfUndefined{@#1bordercolor}{%
8838 \let\CurrentBorderColor\relax
8839 }{%
8840 \edef\CurrentBorderColor{\csname @#1bordercolor\endcsname}%
8841 }%
8842 \find@pdflink{#1}{#2}#3%
8843 \close@pdflink
8844 }
8845 \let\CurrentBorderColor\@linkbordercolor
8846 \def\hyper@linkurl#1#2{%
8847 \begingroup
8848 \Hy@pstringdef\Hy@pstringURI{#2}%
8849 \hyper@chars
8850 \leavevmode
8851 \pdfstartlink
8852 attr{%
8853 \Hy@setpdfborder
8854 \ifx\@pdfhightlight\@empty
8855 \else
8856 /H\@pdfhighlight
8857 \fi
8858 \ifx\@urlbordercolor\relax
8859 \else
8860 /C[\@urlbordercolor]%
8861 \fi
8862 }%
8863 user{%
8864 /Subtype/Link%
8865 \ifHy@pdfa /F 4\fi
8866 /A<<%
8867 /Type/Action%
8868 /S/URI%
8869 /URI(\Hy@pstringURI)%
8870 \ifHy@href@ismap
8871 /IsMap true%
8872 \fi
8873 \Hy@href@nextactionraw
8874 >>%
8875 }%
8876 \relax
8877 \Hy@colorlink\@urlcolor#1%
8878 \close@pdflink
8879 \endgroup
8880 }
8881 \def\hyper@linkfile#1#2#3{% anchor text, filename, linkname
8882 \begingroup
8883 \def\Hy@pstringF{#2}%
8884 \Hy@CleanupFile\Hy@pstringF
8885 \Hy@pstringdef\Hy@pstringF\Hy@pstringF
8886 \Hy@pstringdef\Hy@pstringD{#3}%
```

```
8887 \Hy@MakeRemoteAction
8888 \leavevmode
8889 \pdfstartlink
8890 attr{%
8891 \Hy@setpdfborder
8892 \ifx\@pdfhighlight\@empty
8893 \else
8894 /H\@pdfhighlight
8895 \fi
8896 \ifx\@filebordercolor\relax
8897 \else
8898 /C[\@filebordercolor]%<br>8899 \fi
8899
8900 }%
8901 user {%
8902 /Subtype/Link%
8903 \ifHy@pdfa /F 4\fi
8904 / A<<%
8905 /F(\Hy@pstringF)%
8906 /S/GoToR%
8907 \Hy@SetNewWindow
```
If #3 is empty, page 0; if its a number, Page number, otherwise a named destination.

\afterassignment\xxx\count@=0\foo!%

```
\def\xxx#1!{%
 \ifx\xxx#1\xxx
   foo was an integer
 \else
   it wasnt
 \langlefi}
```

```
8908 \ifx\\#3\\%
8909 /D[\Hy@href@page\@pdfremotestartview]%
8910 \else
8911 /D(\Hy@pstringD)%
8912 \fi
8913 \Hy@href@nextactionraw
8914 >>%
8915 }%
8916 \relax
8917 \Hy@colorlink\@filecolor#1%
8918 \close@pdflink
8919 \endgroup
8920 }
8921 \def\@hyper@launch run:#1\\#2#3{% filename, anchor text linkname
8922 \begingroup
8923 \Hy@pstringdef\Hy@pstringF{#1}%
8924 \Hy@pstringdef\Hy@pstringP{#3}%
8925 \leavevmode
8926 \pdfstartlink
8927 attr{%
8928 \Hy@setpdfborder
8929 \ifx\@pdfhighlight\@empty
8930 \leq \leq \leq \leq \leq \leq \leq \leq \leq \leq \leq \leq \leq \leq \leq \leq \leq \leq \leq \leq \leq \leq \leq \leq \leq \leq \leq \leq \leq \leq \leq \leq \leq \leq \leq \leq8931 /H\@pdfhighlight 8932 \fi
8932
```

```
8933 \ifx\@runbordercolor\relax
8934 \else
8935 /C[\@runbordercolor]%
8936 \fi
8937 }%
8938 user {%
8939 /Subtype/Link%
8940 \iff \ifHy@pdfa /F 4\fi
8941 / A<<%
8942 /F(\Hy@pstringF)%
8943 /S/Launch%
8944 \Hy@SetNewWindow
8945 \ifx\\#3\\%
8946 \else
8947 /Win<</P(\Hy@pstringP)/F(\Hy@pstringF)>>%
8948 \fi
8949 \Hy@href@nextactionraw
8950 >>%
8951 }%
8952 \relax
8953 \Hy@colorlink\@runcolor#2%
8954 \close@pdflink
8955 \endgroup
8956 }
```
#### \@pdfproducer

 \ifx\@pdfproducer\relax \begingroup\expandafter\expandafter\expandafter\endgroup \expandafter\ifx\csname luatexversion\endcsname\relax \def\@pdfproducer{pdfTeX}% \ifx\eTeXversion\@undefined \else \ifx\eTeXversion\relax \else \ifnum\eTeXversion>0 % \def\@pdfproducer{pdfeTeX}% 8967 \fi \fi \fi \ifx\pdftexversion\@undefined \else \ifnum\pdftexversion<100 % \edef\@pdfproducer{% \@pdfproducer \the\pdftexversion.\pdftexrevision }% \else \ifnum\pdftexversion<130 % \edef\@pdfproducer{% \@pdfproducer-% \expandafter\@car\the\pdftexversion\@empty\@nil.% \expandafter\@cdr\the\pdftexversion\@empty\@nil \pdftexrevision 8984 }% \else \ifnum\pdftexversion<140 %

```
8987 \else
```

```
8988 \def\@pdfproducer{pdfTeX}%
                8989 \fi
                8990 \edef\@pdfproducer{%
                8991 \@pdfproducer-%
                8992 \expandafter\@car\the\pdftexversion\@empty\@nil.%
                8993 \expandafter\@cdr\the\pdftexversion\@empty\@nil.%
                8994 \pdftexrevision
                8995 }%
                8996 \fi<br>
8997 \fi
                8997
                8998 \fi
                8999 \else
                9000 \begingroup
                9001 \count@=\luatexversion
                9002 \divide\count@ by 100 %
                9003 \edef\x{\the\count@}%
                9004 \count Q = -\x\relax9005 \multiply\count@ by 100 %
                9006 \advance\count@ by \luatexversion
                9007 \edef\x{\endgroup
                9008 \def\noexpand\@pdfproducer{%
                9009 LuaTeX-\x.\the\count@.\luatexrevision
                9010 }%
                9011 }%
                9012 \quad \{x9013 \fi
                9014 \fi
\PDF@SetupDox
                9015 \def\PDF@SetupDoc{%
                9016 \ifx\@pdfpagescrop\@empty
                9017 \else
                9018 \edef\process@me{%
                9019 \pdfpagesattr={%
                9020 /CropBox[\@pdfpagescrop]%
                9021 \expandafter\ifx\expandafter\\\the\pdfpagesattr\\%
                9022 \else
                 9023 <sup>^^</sup>J\the\pdfpagesattr
                9024 \fi
                 9025 }%
                9026 }%
                9027 \process@me
                9028 \fi
                9029 \Hy@pstringdef\Hy@pstringB{\@baseurl}%
                9030 \pdfcatalog{%
                9031 /PageMode/\@pdfpagemode
                9032 \ifx\@baseurl\@empty
                9033 \else
                9034 /URI<</Base(\Hy@pstringB)>>%
                9035 \fi
                9036 }%
                9037 \ifx\@pdfstartpage\@empty
                9038 \else
                9039 \ifx\@pdfstartview\@empty
                9040 \else
                9041 openaction goto page\@pdfstartpage{\@pdfstartview}%
                9042 \fi
```

```
9043 \fi
9044 \edef\Hy@temp{%
9045 \ifHy@toolbar\else /HideToolbar true\fi
9046 \ifHy@menubar\else /HideMenubar true\fi
9047 \ifHy@windowui\else /HideWindowUI true\fi
9048 \ifHy@fitwindow /FitWindow true\fi
9049 \ifHy@centerwindow /CenterWindow true\fi
9050 \ifHy@displaydoctitle /DisplayDocTitle true\fi
9051 \Hy@UseNameKey{NonFullScreenPageMode}\@pdfnonfullscreenpagemode
9052 \Hy@UseNameKey{Direction}\@pdfdirection
9053 \Hy@UseNameKey{ViewArea}\@pdfviewarea
9054 \Hy@UseNameKey{ViewClip}\@pdfviewclip
9055 \Hy@UseNameKey{PrintArea}\@pdfprintarea
9056 \Hy@UseNameKey{PrintClip}\@pdfprintclip
9057 \Hy@UseNameKey{PrintScaling}\@pdfprintscaling
9058 \Hy@UseNameKey{Duplex}\@pdfduplex
9059 \ifx\@pdfpicktraybypdfsize\@empty
9060 \else
9061 /PickTrayByPDFSize \@pdfpicktraybypdfsize
9062 \times f9063 \ifx\@pdfprintpagerange\@empty
9064 \else
9065 /PrintPageRange[\@pdfprintpagerange]%
9066 \fi
9067 \ifx\@pdfnumcopies\@empty
9068 \else
9069 /NumCopies \@pdfnumcopies
9070 \fi
9071 }%
9072 \pdfcatalog{%
9073 \ifx\Hy@temp\@empty
9074 \else
9075 /ViewerPreferences<<\Hy@temp>>%
9076 \fi
9077 \Hy@UseNameKey{PageLayout}\@pdfpagelayout
9078 \ifx\@pdflang\@empty
9079 \else
9080 / \text{Lang}(\text{Opdflang})\%<br>9081 \fi
90819082 }%
```
}

#### \PDF@FinishDoc

\def\PDF@FinishDoc{%

- \pdf@ifdraftmode{}{%
- \Hy@UseMaketitleInfos
- \HyInfo@GenerateAddons
- \pdfinfo{%
- /Author(\@pdfauthor)%
- /Title(\@pdftitle)%
- /Subject(\@pdfsubject)%
- /Creator(\@pdfcreator)%
- \ifx\@pdfcreationdate\@empty
- \else
- /CreationDate(\@pdfcreationdate)%
- \fi
- \ifx\@pdfmoddate\@empty

```
9098 \else
                           9099 /ModDate(\@pdfmoddate)%
                           9100 \fi
                           9101 \ifx\@pdfproducer\relax
                           9102 \else
                           9103 /Producer(\@pdfproducer)%
                           9104 \fi
                           9105 /Keywords(\@pdfkeywords)%
                           9106 \ifx\@pdftrapped\@empty
                           9107 \else
                           9108 /Trapped/\@pdftrapped
                           9109 \fi
                           9110 \HyInfo@Addons
                           9111 }%
                           9112 }%
                           9113 \Hy@DisableOption{pdfauthor}%
                           9114 \Hy@DisableOption{pdftitle}%
                           9115 \Hy@DisableOption{pdfsubject}%
                           9116 \Hy@DisableOption{pdfcreator}%
                           9117 \Hy@DisableOption{pdfcreationdate}%
                           9118 \Hy@DisableOption{pdfmoddate}%
                           9119 \Hy@DisableOption{pdfproducer}%
                           9120 \Hy@DisableOption{pdfkeywords}%
                           9121 \Hy@DisableOption{pdftrapped}%
                           9122 \Hy@DisableOption{pdfinfo}%
                           9123 }
    \hyper@pagetransition \@pdfpagetransition is initialized with \relax. So it indicates, if option pdfpagetransi-
                          tion is used. First previous /Trans entries are removed. If a new /Trans key exists, it is
                          appended to \pdfpageattr.
                           9124 \def\hyper@pagetransition{%
                           9125 \ifx\@pdfpagetransition\relax
                           9126 \else
                           9127 \expandafter\Hy@RemoveTransPageAttr
                           9128 \the\pdfpageattr^^J/Trans{}>>\END
                           9129 \ifx\@pdfpagetransition\@empty
                           9130 \else
                           9131 \edef\@processme{%
                           9132 \global\pdfpageattr{%
                           9133 \the\pdfpageattr
                           9134 ^^J/Trans << /S /\@pdfpagetransition\space >>%
                           9135 }%
                           9136 }%
                           9137 \@processme
                           9138 \fi
                           9139 \fi
                           9140 }
\Hy@RemoveTransPageAttr Macro \Hy@RemoveTransPageAttr removes a /Trans entry from \pdfpageattr. It
                          is called with the end marker \sim J/Trans{} > \END. The trick is the empty group that
                          does not appear in legal \pdfpageattr code. It appears in argument #2 and shows,
                          whether the parameter text catches a really /Trans object or the end marker.
                           9141 \gdef\Hy@RemoveTransPageAttr#1^^J/Trans#2#3>>#4\END{%
                           9142 \text{ifx}\ \#2\\\%9143 \global\pdfpageattr{#1}%
                           9144 \else
                           9145 \Hv©RemoveTransPageAttr#1#4\END
```

```
9146 \fi
                          9147 }
    \hyper@pageduration \@pdfpageduration is initialized with \relax. So it indicates, if option pdfpageduration
                          is used. First previous /Dur entries are removed. If a new /Dur key exists, it is appended
                          to \pdfpageattr.
                          9148 \def\hyper@pageduration{%
                          9149 \ifx\@pdfpageduration\relax
                          9150 \else
                          9151 \expandafter
                          9152 \Hy@RemoveDurPageAttr\the\pdfpageattr^^J/Dur{} \END
                          9153 \ifx\@pdfpageduration\@empty
                          9154 \else
                          9155 \edef\@processme{%
                          9156 \global\pdfpageattr{%
                          9157 \the\pdfpageattr
                          9158 <sup>^^</sup>J/Dur \@pdfpageduration\space
                          9159 }%
                          9160 \frac{10}{6}9161 \@processme
                          9162 \times f9163 \fi
                          9164 }
\Hy@RemoveDurPageAttr Macro \Hy@RemoveDurPageAttr removes a /Dur entry from \pdfpageattr. It is
                          called with the end marker \lceil \Delta \rangle (END. The trick is the empty group that does
                          not appear in legal \pdfpageattr code. It appears in argument #2 and shows, whether
                          the parameter text catches a really /Dur object or the end marker.
                          9165 \gdef\Hy@RemoveDurPageAttr#1^^J/Dur#2#3 #4\END{%
                          9166 \ifx\\#2\\%
                          9167 \global\pdfpageattr{#1}%
                          9168 \else
                          9169 \Hy@RemoveDurPageAttr#1#4\END
                          9170 \fi
                          9171 }
      \hyper@pagehidden The boolean value of the key /Hid is stored in switch \ifHy@pdfpagehidden. First
                          previous /Hid entries are removed, then the new one is appended, if the value is true (the
                          PDF default is false).
                          9172 \def\hyper@pagehidden{%
                          9173 \ifHy@useHidKey
                          9174 \expandafter
                          9175 \Hy@RemoveHidPageAttr\the\pdfpageattr^^J/Hid{} \END
                          9176 \ifHy@pdfpagehidden
                          9177 \edef\@processme{%
                          9178 \global\pdfpageattr{%
                          9179 \the\pdfpageattr
                          9180 <sup>2</sup>J/Hid true % SPACE
                          9181 }%
                          9182 }%
                          9183 \@processme
                          9184 \fi
                          9185 \fi
                          9186 }
```
\Hy@RemoveHidPageAttr Macro \Hy@RemoveHidPageAttr removes a /Hid entry from \pdfpageattr. It is called with the end marker  $\sim J/Hid$  \END. The trick is the empty group that does not appear in legal \pdfpageattr code. It appears in argument #2 and shows, whether the parameter text catches a really /Hid object or the end marker.

```
9187 \gdef\Hy@RemoveHidPageAttr#1^^J/Hid#2#3 #4\END{%
9188 \ifx\\#2\\%
9189 \global\pdfpageattr{#1}%
9190 \else
9191 \Hy@RemoveHidPageAttr#1#4\END
9192 \fi
9193 }
9194 \pdf@ifdraftmode{}{%
9195 \g@addto@macro\Hy@EveryPageHook{%
9196 \hyper@pagetransition<br>9197 \hvper@pageduration
```
\hyper@pageduration

\hyper@pagehidden

}%

}

Also XeTEX support \pdfpagewidth and \pdfpageheight, but it does not provide \pdfhorigin and \pdfvorigin.

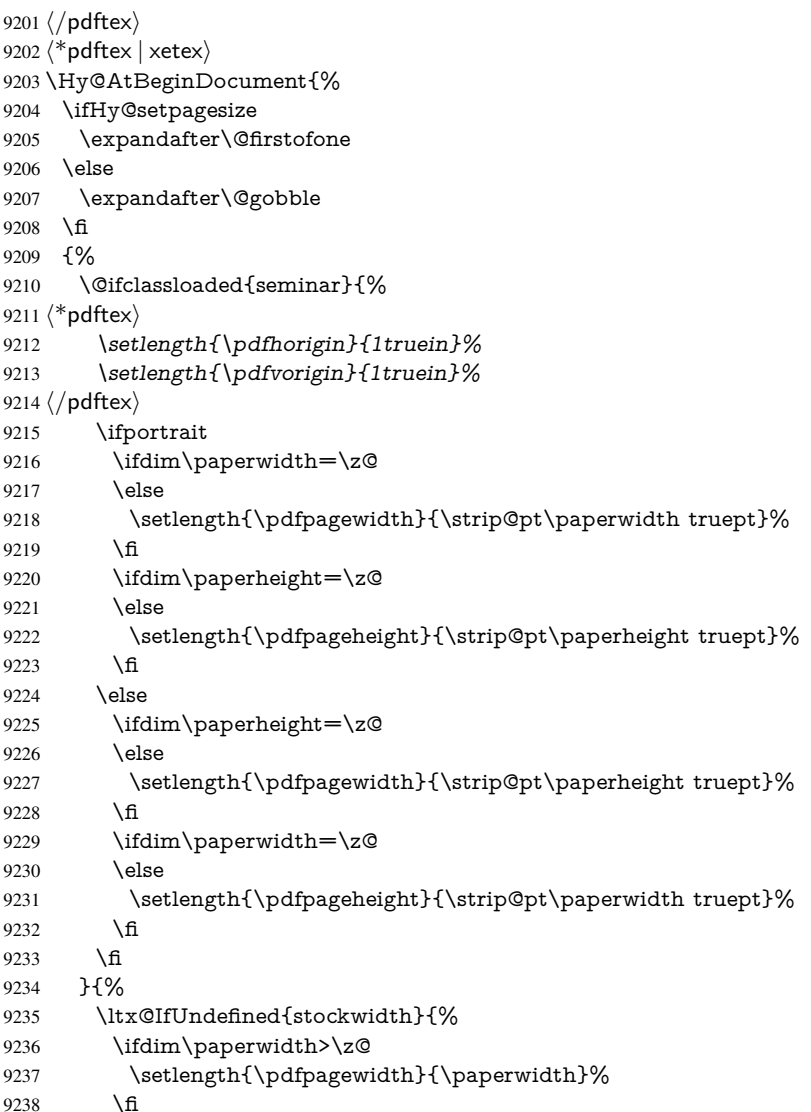

```
9239 \ifdim\paperheight>\z@
9240 \setlength{\pdfpageheight}{\paperheight}%
9241 \fi
9242 }{%
9243 \ifdim\stockwidth>\z@
9244 \setlength{\pdfpagewidth}{\stockwidth}%
9245 \fi
9246 \ifdim\stockheight>\z@
9247 \setlength{\pdfpageheight}{\stockheight}%<br>9248 \fi
92489249 }%
9250 }%
9251 }%
9252 \Hy@DisableOption{setpagesize}%
9253 }
9254 \langle /pdftex | xetex\rangle9255\langle * \text{pdftex} \rangle9256 \def\Acrobatmenu#1#2{%
9257 \Hy@Acrobatmenu{#1}{#2}{%
9258 \pdfstartlink
9259 attr\{%9260 \Hy@setpdfborder
9261 \ifx\@pdfhighlight\@empty
9262 \else
9263 /H\@pdfhighlight
9264 \fi
9265 \ifx\@menubordercolor\relax
9266 \else
9267 /C[\@menubordercolor]%
9268 \fi
9269 }%
9270 user{%
9271 /Subtype/Link%
9272 \iff \ifHy@pdfa /F 4\fi
9273 / A<<%
9274 /S/Named%
9275 /N/#1%
9276 \Hy@href@nextactionraw
9277 >>%
9278 }%
9279 \relax
9280 \Hy@colorlink\@menucolor#2%
9281 \close@pdflink
9282 }%
9283 }
```
#### 46.2.1 Fix for problem with different nesting levels

\AtBeginShipoutFirst adds an additional box layer around the first output page. This disturbs pdfTEX's low level link commands \pdfstartlink and \pdfendlink, if a link is broken across the first and second output page.

The problem could be fixed by replacing \AtBeginShipoutFirst, because the box layer is not necessary for pdfT<sub>F</sub>X-no \specials need to be inserted. However it's easier to add an additional box level for the pages after the first one. Also \AtBeginShipoutFirst could be invoked independently from hyperref.

```
9284 \def\Hy@FixNotFirstPage{%
9285 \gdef\Hy@FixNotFirstPage{%
```

```
9286 \setbox\AtBeginShipoutBox=\hbox{%
9287 \copy\AtBeginShipoutBox
9288 7%
9289 }%
9290 }
9291 \AtBeginShipout{\Hy@FixNotFirstPage}
9292 (/pdftex)
```
#### 46.3 hypertex

The HyperT<sub>F</sub>X specification (this is borrowed from an article by Arthur Smith) says that conformant viewers/translators must recognize the following set of \special commands:

href: html:<a href = "href\_string">

name: html: $\langle a \rangle$  name = "name\_string">

end: html:</a>

image: html:<img src = "href\_string">

base name: html:<br/>Sbase href = "href\_string">

The *href*, *name* and *end* commands are used to do the basic hypertext operations of establishing links between sections of documents. The *image* command is intended (as with current html viewers) to place an image of arbitrary graphical format on the page in the current location. The *base\_name* command is be used to communicate to the *dvi* viewer the full (URL) location of the current document so that files specified by relative URL's may be retrieved correctly.

The *href* and *name* commands must be paired with an *end* command later in the TEX file — the TEX commands between the two ends of a pair form an *anchor* in the document. In the case of an *href* command, the *anchor* is to be highlighted in the *dvi* viewer, and when clicked on will cause the scene to shift to the destination specified by *href\_string*. The *anchor* associated with a name command represents a possible location to which other hypertext links may refer, either as local references (of the form href="#name\_string" with the *name\_string* identical to the one in the name command) or as part of a URL (of the form *URL#name\_string*). Here *href\_string* is a valid URL or local identifier, while name\_string could be any string at all: the only caveat is that '"' characters should be escaped with a backslash  $(\cdot)$ , and if it looks like a URL name it may cause problems.

```
9293\langle *hypertex)
9294 \providecommand*{\XR@ext}{dvi}
9295 \def\PDF@FinishDoc{}
9296 \def\PDF@SetupDoc{%
9297 \ifx\@baseurl\@empty
9298 \else
9299 \special{html:<br/>base href="\@baseurl">}%
9300 \text{ }\lambdafi
9301 }
9302 \Hy@WrapperDef\hyper@anchor#1{%
9303 \Hy@SaveLastskip
9304 \Hy@VerboseAnchor{#1}%
9305 \begingroup
9306 \let\protect=\string
9307 \hyper@chars
```

```
9308 \special{html:<a name=%
```

```
9309 \hyper@quote\HyperDestNameFilter{#1}\hyper@quote>}%
9310 \endgroup
9311 \Hy@activeanchortrue
9312 \Hy@colorlink\@anchorcolor\anchor@spot\Hy@endcolorlink
9313 \special{html:</a>}%
9314 \Hy@activeanchorfalse
9315 \Hy@RestoreLastskip
9316 }
9317 \Hy@WrapperDef\hyper@anchorstart#1{%
9318 \Hy@SaveLastskip
9319 \Hy@VerboseAnchor{#1}%
9320 \begingroup
9321 \hyper@chars
9322 \special{html:<a name=%
9323 \hyper@quote\HyperDestNameFilter{#1}\hyper@quote>}%
9324 \endgroup
9325 \Hy@activeanchortrue
9326 }
9327 \def\hyper@anchorend{%
9328 \special{html:</a>}%
9329 \Hy@activeanchorfalse
9330 \Hy@RestoreLastskip
9331 }
9332 \def\@urltype{url}
9333 \def\hyper@linkstart#1#2{%
9334 \Hy@VerboseLinkStart{#1}{#2}%
9335 \expandafter\Hy@colorlink\csname @#1color\endcsname
9336 \def\Hy@tempa{#1}%
9337 \ifx\Hy@tempa\@urltype
9338 \special{html:<a href=\hyper@quote#2\hyper@quote>}%
9339 \else
9340 \begingroup
9341 \hyper@chars
9342 \special{html:<a href=%
9343 \hyper@quote\#\HyperDestNameFilter{#2}\hyper@quote>}%
9344 \endgroup
9345 \fi
9346 }
9347 \def\hyper@linkend{%
9348 \special{html:</a>}%
9349 \Hy@endcolorlink
9350 }
9351 \def\hyper@linkfile#1#2#3{%
% \begin{array}{c} 9352 \hbox{\tt \#1}{{\tt \#1}qD\in {\tt \#2}\ifmmode {\#3\in 1} 1 \\ 9352} \ifmmode {\#43\in 1} 1 \\ 9352 \hbox{\tt \#3}\ifmmode {\#43\in 1} 1 \\ 9352 \hbox{\tt \#4} \ifmmode {\#43\in 1} 1 \\ 9352 \hbox{\tt \#4} \ifmmode {\#43\in 1} 1 \\ 9352 \hbox{\tt \#4} \ifmmode {\#43\in 1} 1 \\ 9352 \hbox{\tt \#4} \ifmmode {\#43\in 19353 }
9354 \def\hyper@linkurl#1#2{%
If we want to raise up the final link \special, we need to get its height; ask me why LATEX
```
constructs make this totally foul up, and make us revert to basic T<sub>E</sub>X. I do not know.

```
9355 \leavevmode
9356 \ifHy@raiselinks
```
- 
- \Hy@SaveSpaceFactor
- \Hy@SaveSavedSpaceFactor
- \sbox\@tempboxa{\Hy@RestoreSpaceFactor#1}%
- \Hy@RestoreSavedSpaceFactor
- \@linkdim\dp\@tempboxa
- \lower\@linkdim\hbox{%
- \hyper@chars
- \special{html:<a href=\hyper@quote#2\hyper@quote>}%
- }%
- \Hy@colorlink\@urlcolor
- \Hy@RestoreSpaceFactor
- #1%
- \Hy@SaveSpaceFactor
- \@linkdim\ht\@tempboxa

Because of the interaction with the dvihps processor, we have to subtract a little from the height. This is not clean, or checked. Check with Mark Doyle about what gives here. It may not be needed with the new dvips (Jan 1997).

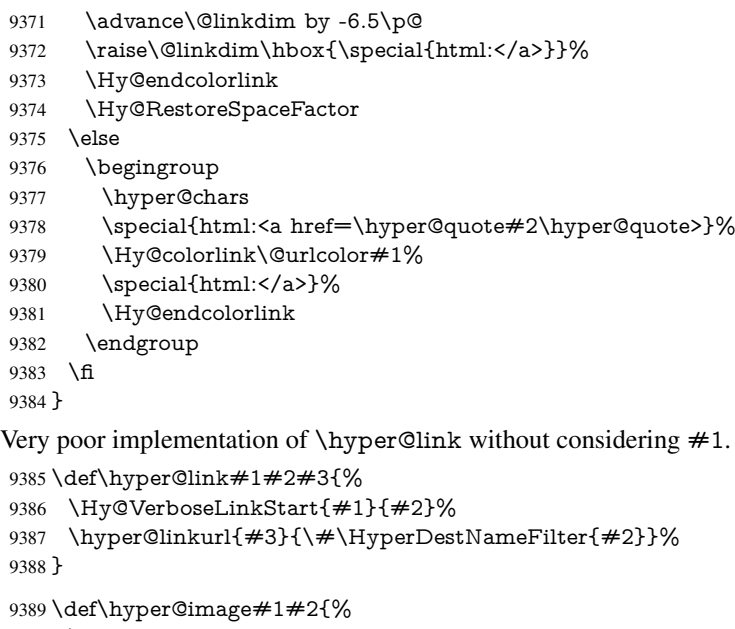

- \begingroup
- \hyper@chars
- \special{html:<img src=\hyper@quote#1\hyper@quote>}%
- \endgroup
- } 9395  $\langle$ /hypertex)
- 9396 (\*dviwindo)
- 

### 46.4 dviwindo

[This was developed by David Carlisle]. Within a file dviwindo hyperlinking is used, for external URL's a call to \wwwbrowser is made. (You can define this command before or after loading the hyperref package if the default c:/netscape/netscape is not suitable) Dviwindo could in fact handle external links to dvi files on the same machine without calling a web browser, but that would mean parsing the URL to recognise such, and this is currently not done.

This was more or less blindly copied from the hypertex cfg. For dviwindo, LATEX must specify the size of the active area for links. For some hooks this information is available but for some, the start and end of the link are specified separately in which case a fixed size area of 10000000sp wide by \baselineskip high is used.

```
9397 \providecommand*{\XR@ext}{dvi}
```

```
9398 \providecommand*\wwwbrowser{c:\string\netscape\string\netscape}
```

```
9399 \Hy@WrapperDef\hyper@anchor#1{%
```

```
9400 \Hy@SaveLastskip
```

```
9401 \Hy@VerboseAnchor{#1}%
9402 \begingroup
9403 \let\protect=\string
9404 \special{mark: \#1\%9405 \endgroup
9406 \Hy@activeanchortrue
9407 \Hy@colorlink\@anchorcolor\anchor@spot\Hy@endcolorlink
9408 \Hy@activeanchorfalse
9409 \Hy@RestoreLastskip
9410 }
9411 \Hy@WrapperDef\hyper@anchorstart#1{%
9412 \Hy@SaveLastskip
9413 \Hy@VerboseAnchor{#1}%
9414 \special{mark: #1}%
9415 \Hy@activeanchortrue
9416 }
9417 \def\hyper@anchorend{%
9418 \Hy@activeanchorfalse
9419 \Hy@RestoreLastskip
9420 }
9421 \def\hyper@linkstart#1#2{%
9422 \Hy@VerboseLinkStart{#1}{#2}%
9423 \expandafter\Hy@colorlink\csname @#1color\endcsname
9424 \special{button: %
9425 10000000 %
9426 \number\baselineskip\space
9427 #2%
9428 }%
9429 }
9430 \def\hyper@linkend{%
9431 \Hy@endcolorlink
9432 }
9433 \def\hyper@link#1#2#3{%
9434 \Hy@VerboseLinkStart{#1}{#2}%
9435 \leavevmode
9436 \ifHy@raiselinks
9437 \Hy@SaveSpaceFactor
9438 \Hy@SaveSavedSpaceFactor
9439 \sbox\@tempboxa{\Hy@RestoreSpaceFactor#3}%
9440 \Hy@RestoreSavedSpaceFactor
9441 \@linkdim\dp\@tempboxa
9442 \lower\@linkdim\hbox{%
9443 \special{button: %
9444 \number\wd\@tempboxa\space
9445 \number\ht\@tempboxa\space
9446 #2%
9447 }%
9448 \expandafter\Hy@colorlink\csname @#1color\endcsname
9449 \Hy@RestoreSpaceFactor
9450 \#3\%9451 \Hy@SaveSpaceFactor
9452 \Hy@endcolorlink
9453 }%
9454 \@linkdim\ht\@tempboxa
9455 \advance\@linkdim by -6.5\p@
9456 \raise\@linkdim\hbox{}%
```

```
9457 \Hy@RestoreSpaceFactor
```
 \else 9459 \special{button: % \number\wd\@tempboxa\space \number\ht\@tempboxa\space  $9462 + 2\%$  }% \expandafter\Hy@colorlink\csname @#1color\endcsname  $9465 + 3\%$  \Hy@endcolorlink \fi } \def\hyper@linkurl#1#2{% \begingroup \hyper@chars \leavevmode \ifHy@raiselinks \Hy@SaveSpaceFactor \Hy@SaveSavedSpaceFactor \sbox\@tempboxa{\Hy@RestoreSpaceFactor#1}% \Hy@RestoreSavedSpaceFactor \@linkdim\dp\@tempboxa \lower\@linkdim\hbox{% 9480 \special{button: % \number\wd\@tempboxa\space \number\ht\@tempboxa\space launch: \wwwbrowser\space #2% }% \Hy@colorlink\@urlcolor \Hy@RestoreSpaceFactor  $\#1\%$ 9489 \Hy@SaveSpaceFactor \Hy@endcolorlink }% \@linkdim\ht\@tempboxa \advance\@linkdim by -6.5\p@ \raise\@linkdim\hbox{}% \Hy@RestoreSpaceFactor \else 9497 \special{button: % \number\wd\@tempboxa\space \number\ht\@tempboxa\space launch: \wwwbrowser\space  $\#2\%$  }% \Hy@colorlink\@urlcolor#1\Hy@endcolorlink \fi \endgroup } \def\hyper@linkfile#1#2#3{% \begingroup \hyper@chars \leavevmode \ifHy@raiselinks \Hy@SaveSpaceFactor \Hy@SaveSavedSpaceFactor

```
9514 \sbox\@tempboxa{\Hy@RestoreSpaceFactor#1}%
```

```
9515 \Hy@RestoreSavedSpaceFactor
9516 \@linkdim\dp\@tempboxa
9517 \lower\@linkdim\hbox{%
9518 \special{button: %
9519 \number\wd\@tempboxa\space
9520 \number\ht\@tempboxa\space
9521 \#3, \%9522 file: #2%
9523 7%9524 \Hy@colorlink\@filecolor
9525 \Hy@RestoreSpaceFactor
9526 \#1\%9527 \Hy@SaveSpaceFactor
9528 \Hy@endcolorlink
9529 }%
9530 \@linkdim\ht\@tempboxa
9531 \advance\@linkdim by -6.5\p@
9532 \raise\@linkdim\hbox{}%
9533 \Hy@RestoreSpaceFactor
9534 \else
9535 \special{button: %
9536 \number\wd\@tempboxa\space
9537 \number\ht\@tempboxa\space
9538 #3,%
9539 file: #2%
9540 }%
9541 \Hy@colorlink\@filecolor#1\Hy@endcolorlink
9542 \fi
9543 \endgroup
9544 }
9545 \ifx\@pdfproducer\relax
9546 \def\@pdfproducer{dviwindo + Distiller}%
9547 \fi
9548 \HyInfo@AddonUnsupportedtrue
9549 \def\PDF@FinishDoc{%
9550 \Hy@UseMaketitleInfos
9551 \HyInfo@TrappedUnsupported
9552 \special{PDF: Keywords \@pdfkeywords}%
9553 \special{PDF: Title \@pdftitle}%
9554 \special{PDF: Creator \@pdfcreator}%
9555 \ifx\@pdfcreationdate\@empty
9556 \else
9557 \special{PDF: CreationDate \@pdfcreationdate}%
9558 \fi
9559 \ifx\@pdfmoddate\@empty
9560 \else
9561 \special{PDF: ModDate \@pdfmoddate}%
9562 \fi
9563 \special{PDF: Author \@pdfauthor}%
9564 \ifx\@pdfproducer\relax
9565 \else
9566 \special{PDF: Producer \@pdfproducer}%
9567 \fi
9568 \special{PDF: Subject \@pdfsubject}%
9569 \Hy@DisableOption{pdfauthor}%
9570 \Hy@DisableOption{pdftitle}%
```
\Hy@DisableOption{pdfsubject}%

```
9572 \Hy@DisableOption{pdfcreator}%
9573 \Hy@DisableOption{pdfcreationdate}%
9574 \Hy@DisableOption{pdfmoddate}%
9575 \Hy@DisableOption{pdfproducer}%
9576 \Hy@DisableOption{pdfkeywords}%
9577 \Hy@DisableOption{pdftrapped}%
9578 \Hy@DisableOption{pdfinfo}%
9579 }
9580 \def\PDF@SetupDoc{%
9581 \ifx\@baseurl\@empty
9582 \else
9583 \special{PDF: Base \@baseurl}%
9584 \fi
9585 \ifx\@pdfpagescrop\@empty\else
9586 \special{PDF: BBox \@pdfpagescrop}%
9587 \fi
9588 \def\Hy@temp{}%
9589 \ifx\@pdfstartpage\@empty
9590 \else
9591 \ifx\@pdfstartview\@empty
9592 \text{ kg}9593 \edef\Hy@temp{%
9594 ,Page=\@pdfstartpage
9595 ,View=\@pdfstartview
9596 }%
9597 \fi
9598 \fi
9599 \edef\Hy@temp{%
9600 \noexpand\pdfmark{%
9601 pdfmark=/DOCVIEW,%
9602 PageMode=/\@pdfpagemode
9603 \Hy@temp
9604 }%
9605 }%
9606 \Hy@temp
9607 \ifx\@pdfpagescrop\@empty
9608 \else
9609 \pdfmark{pdfmark=/PAGES,CropBox=\@pdfpagescrop}%
9610 \fi
9611 \edef\Hy@temp{%
9612 \ifHy@toolbar\else /HideToolbar true\fi
9613 \ifHy@menubar\else /HideMenubar true\fi
9614 \ifHy@windowui\else /HideWindowUI true\fi
9615 \ifHy@fitwindow /FitWindow true\fi
9616 \ifHy@centerwindow /CenterWindow true\fi
9617 \ifHy@displaydoctitle /DisplayDocTitle true\fi
9618 \Hy@UseNameKey{NonFullScreenPageMode}\@pdfnonfullscreenpagemode
9619 \Hy@UseNameKey{Direction}\@pdfdirection
9620 \Hy@UseNameKey{ViewArea}\@pdfviewarea
9621 \Hy@UseNameKey{ViewClip}\@pdfviewclip
9622 \Hy@UseNameKey{PrintArea}\@pdfprintarea
9623 \Hy@UseNameKey{PrintClip}\@pdfprintclip
9624 \Hy@UseNameKey{PrintScaling}\@pdfprintscaling
9625 \Hy@UseNameKey{Duplex}\@pdfduplex
9626 \ifx\@pdfpicktraybypdfsize\@empty
9627 \else
9628 /PickTrayByPDFSize \@pdfpicktraybypdfsize
```

```
9629 \fi
9630 \ifx\@pdfprintpagerange\@empty
9631 \else
9632 /PrintPageRange[\@pdfprintpagerange]%
9633 \fi
9634 \ifx\@pdfnumcopies\@empty
9635 \else
9636 /NumCopies \@pdfnumcopies
9637 \fi
9638 }%
9639 \pdfmark{pdfmark=/PUT,%
9640 Raw={%
9641 \string{Catalog\string}<<%
9642 \ifx\Hy@temp\@empty
9643 \else
9644 /ViewerPreferences<<\Hy@temp>>%
9645 \fi
9646 \Hy@UseNameKey{PageLayout}\@pdfpagelayout
9647 \ifx\@pdflang\@empty
9648 \else
9649 /Lang(\@pdflang)%
9650 \t\t \hat{f}9651 >>%
9652 }%
9653 }%
9654 }
9655 \langle/dviwindo\rangle9656 \langle*dvipdfm \vert xetex\rangle
```
## 46.5 dvipdfm/xetex dvi to PDF converter

```
Provided by Mark Wicks (mwicks@kettering.edu)
9657 \providecommand*{\XR@ext}{pdf}
9658 \Hy@setbreaklinks{true}
9659 \def\HyPat@ObjRef{%
9660 @[^ ]+%
9661 }
9662 \newsavebox{\pdfm@box}
9663 \def\@pdfm@mark#1{\special{pdf:#1}}
9664 \Hy@WrapperDef\@pdfm@dest#1{%
9665 \Hy@SaveLastskip
9666 \Hy@VerboseAnchor{#1}%
9667 \begingroup
9668 \Hy@pstringdef\Hy@pstringDest{\HyperDestNameFilter{#1}}%
9669 \def\x{XYZ}%
9670 \ifx\x\@pdfview
9671 \def\x{XYZ @xpos @ypos null}%<br>9672 \else
      \else
9673 \def\x{FitH}%
9674 \ifx\x\@pdfview
9675 \def\x{FitH @ypos}%
9676 \else
9677 \def\x{FitBH}%
9678 \ifx\x\@pdfview
9679 \def\x{FitBH @ypos}%
9680 \else
9681 \def\x{FitV}%
```

```
9682 \ifx\x\@pdfview
9683 \def\x{FitV @xpos}%
9684 \else
9685 \def\x{FitBV}%
9686 \ifx\x\@pdfview
9687 \def\x{FitBV @xpos}%
9688 \else
9689 \def\x{Fit}%
9690 \ifx\x\@pdfview
9691 \let\xy \Qpdfview9692 \else
9693 \det\{FitB\}%
9694 \ifx\x\@pdfview
9695 \let\x\@pdfview
9696 \else
9697 \def\{\text{FitR}\%9698 \ifx\x\@pdfview
9699 \Hy@Warning{'pdfview=FitR' is not supported}%
9700 \def\x{XYZ @xpos @ypos null}%
9701 \else
9702 \@onelevel@sanitize\@pdfview
9703 \Hy@Warning{%
9704 Unknown value '\@pdfview' for pdfview%
9705 }%
9706 \def\x{XYZ @xpos @ypos null}%
9707 \qquad \qquad \Lambdafi
9708 \qquad \qquad \frac{\mathbf{f}}{\mathbf{f}}9709 \qquad \qquad \int \text{f}9710 \t\t \hat{f}9711 \fi 9712 \fi
97129713 \fi
9714 \fi
9715 \@pdfm@mark{dest (\Hy@pstringDest) [@thispage /\x]}%
9716 \endgroup
9717 \Hy@RestoreLastskip
9718 }
9719 \providecommand*\@pdfview{XYZ}
9720 \providecommand*\@pdfborder{0 0 1}
9721 \providecommand*\@pdfborderstyle{}
9722 \def\hyper@anchor#1{%
9723 \@pdfm@dest{#1}%
9724 }
9725 \def\hyper@anchorstart#1{%
9726 \Hy@activeanchortrue
9727 \@pdfm@dest{#1}%
9728 }
9729 \def\hyper@anchorend{%
9730 \Hy@activeanchorfalse
9731 }
9732 \newcounter{Hy@AnnotLevel}
9733 \ifHy@ocgcolorlinks
9734 \def\OBJ@OCG@view{@OCG@view}%
9735 \@pdfm@mark{%
9736 obj \OBJ@OCG@view <<%
9737 /Type/OCG%<br>9738 /Name(View)%
      /Name(View)%
```

```
9739 /Usage<<%
9740 /Print<<%
9741 /PrintState/OFF%
9742 >>%
9743 /View<<%
9744 /ViewState/ON%
9745 >>%
9746 >>%
9747 >>%
9748 }%
9749 \@pdfm@mark{close \OBJ@OCG@view}%
9750 \def\OBJ@OCG@print{@OCG@print}%
9751 \@pdfm@mark{%
9752 obj \OBJ@OCG@print <<%
9753 /Type/OCG%
9754 /Name(Print)%
9755 /Usage<<%
9756 /Print<<%
9757 /PrintState/ON%
9758 >>%
9759 /View<<%
9760 /ViewState/OFF%
9761 >>\%9762 >>%
9763 >>%
9764 }%
9765 \@pdfm@mark{close \OBJ@OCG@print}%
9766 \def\OBJ@OCGs{@OCGs}%
9767 \@pdfm@mark{%
9768 obj \OBJ@OCGs [%
9769 \OBJ@OCG@view\space\OBJ@OCG@print
9770 ]%
9771 }%
9772 \@pdfm@mark{close \OBJ@OCGs}%
9773 \@pdfm@mark{%
9774 put @catalog <<%
9775 /OCProperties<<%
9776 /OCGs \OBJ@OCGs
9777 /D<<%
9778 /OFF[\OBJ@OCG@print]%
9779 /AS[%
9780 <<%
9781 /Event/View%
9782 /OCGs \OBJ@OCGs
9783 /Category[/View]%
9784 >>%
9785 <<%
9786 /Event/Print%
9787 /OCGs \OBJ@OCGs
9788 /Category[/Print]%
9789 >>%
9790 <<\frac{9}{6}9791 /Event/Export%
9792 /OCGs \OBJ@OCGs
9793 /Category[/Print]%
9794 >>%
9795 ]%
```
```
9796 >>%
9797 >>%
9798 >>%
9799 }%
9800 \AtBeginShipout{%
9801 \setbox\AtBeginShipoutBox=\hbox{%
9802 \copy\AtBeginShipoutBox
9803 \@pdfm@mark{%
9804 put @resources <<%
9805 /Properties<<%
9806 /OCView \OBJ@OCG@view
9807 /OCPrint \OBJ@OCG@print
9808 >>%
9809 >>%
9810 }%
9811 }%
9812 }%
9813 \Hy@AtBeginDocument{%
9814 \def\Hy@colorlink#1{%
9815 \begingroup
9816 \ifHy@ocgcolorlinks
9817 \def\Hy@ocgcolor{#1}%
9818 \setbox0=\hbox\bgroup\color@begingroup
9819 \else
9820 \HyColor@UseColor#1%
9821 \fi
9822 }%
9823 \def\Hy@endcolorlink{%
9824 \ifHy@ocgcolorlinks
9825 \color@endgroup\egroup
9826 \mbox{%
9827 \@pdfm@mark{content /OC/OCPrint BDC}%
9828 \rlap{\copy0}%
9829 \@pdfm@mark{content EMC/OC/OCView BDC}%
9830 \begingroup
9831 \expandafter\HyColor@UseColor\Hy@ocgcolor
9832 \box0 %
9833 \endgroup
9834 \@pdfm@mark{content EMC}%
9835 }%
9836 \fi
9837 \endgroup
9838 }%
9839 }%
9840 \else
9841 \Hy@DisableOption{ocgcolorlinks}%
9842 \fi
9843 \def\Hy@BeginAnnot#1{%
9844 \stepcounter{Hy@AnnotLevel}%
9845 \ifnum\value{Hy@AnnotLevel}=\@ne
9846 #1%
9847 \fi
9848 }
9849 \def\Hy@EndAnnot{%
9850 \ifnum\value{Hy@AnnotLevel}=\@ne
9851 \Hy@endcolorlink
9852 \@pdfm@mark{eann}%
```

```
9853 \text{ }\Lambdafi
9854 \addtocounter{Hy@AnnotLevel}\m@ne
9855 }
9856 \def\Hy@undefinedname{UNDEFINED}
9857 \def\hyper@linkstart#1#2{%
9858 \Hy@VerboseLinkStart{#1}{#2}%
9859 \Hy@BeginAnnot{%
9860 \protected@edef\Hy@testname{#2}%
9861 \ifx\Hy@testname\@empty
9862 \Hy@Warning{%
9863 Empty destination name,\MessageBreak
9864 using '\Hy@undefinedname'%
9865 }%
9866 \let\Hy@testname\Hy@undefinedname
9867 \else
9868 \Hy@pstringdef\Hy@testname{%
9869 \expandafter\HyperDestNameFilter\expandafter{%
9870 \Hy@testname
9871 }%
9872 }%
9873 \fi
9874 \@pdfm@mark{%
9875 bann<<%
9876 /Type/Annot%
9877 /Subtype/Link%
9878 \ifHy@pdfa /F 4\fi
9879 \Hy@setpdfborder
9880 \expandafter\ifx\csname @#1bordercolor\endcsname\relax
9881 \else
9882 /C[\csname @#1bordercolor\endcsname]%
9883 \fi
9884 / A<<%
9885 /S/GoTo%
9886 /D(\Hy@testname)%
9887 \Hy@href@nextactionraw
9888 >>%
9889 >>%
9890 }%
9891 \expandafter\Hy@colorlink\csname @#1color\endcsname
9892 }%
9893 }
9894 \def\hyper@linkend{\Hy@EndAnnot}%
9895 \def\hyper@link#1#2#3{%
9896 \hyper@linkstart{#1}{#2}#3\hyper@linkend
9897 }
9898 \def\hyper@linkfile#1#2#3{%
9899 \leavevmode
9900 \Hy@BeginAnnot{%
9901 \def\Hy@pstringF{#2}%
9902 \Hy@CleanupFile\Hy@pstringF
9903 \Hy@pstringdef\Hy@pstringF\Hy@pstringF
9904 \Hy@pstringdef\Hy@pstringD{#3}%
9905 \Hy@MakeRemoteAction
9906 \@pdfm@mark{%
9907 bann<<%
9908 /Type/Annot%
```

```
9909 /Subtype/Link%
```

```
9910 \ifHy@pdfa /F 4\fi
9911 \Hy@setpdfborder
9912 \ifx\@filebordercolor\relax
9913 \else
9914 /C[\@filebordercolor]%
9915 \fi
9916 / A<<%
9917 /S/GoToR%
9918 /F(\Hy@pstringF)%
9919 /D%
9920 \iint x \times 3\sqrt{8}9921 [\Hy@href@page\@pdfremotestartview]%
        \else
9923 (\Hy@pstringD)%
9924 \fi
9925 \Hy@SetNewWindow
9926 \Hy@href@nextactionraw
9927 >>%
9928 >>%
9929 }%
9930 \Hy@colorlink\@filecolor
9931 }%
9932 #1%
9933 \Hy@EndAnnot
9934 }
9935 \def\hyper@linkurl#1#2{%
9936 \leavevmode
9937 \Hy@BeginAnnot{%
9938 \Hy@pstringdef\Hy@pstringURI{#2}%
9939 \@pdfm@mark{%
9940 bann<<%
9941 /Type/Annot%
9942 /Subtype/Link%
9943 \iff \ifHy@pdfa /F 4\fi
9944 \Hy@setpdfborder
9945 \ifx\@urlbordercolor\relax
9946 \else
9947 /C[\@urlbordercolor]%
9948 \fi
9949 / A<<%
9950 /S/URI%
9951 /URI(\Hy@pstringURI)%
9952 \ifHy@href@ismap
9953 /IsMap true%
9954 \fi
9955 \Hy@href@nextactionraw
9956 >>%
9957 >>%
9958 }%
9959 \Hy@colorlink\@urlcolor
9960 }%
9961 #1%
9962 \Hy@EndAnnot
9963 }
9964 \def\Acrobatmenu#1#2{%
9965 \Hy@Acrobatmenu{#1}{#2}{%
```

```
9966 \Hy@BeginAnnot{%
```
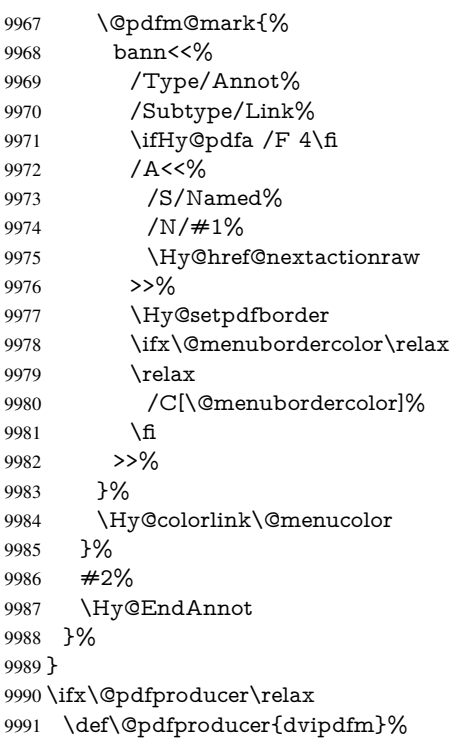

Detect XeT<sub>E</sub>X. However, but xdvipdfmx will overwrite it in the final PDF file.

```
9992 \begingroup\expandafter\expandafter\expandafter\endgroup
9993 \expandafter\ifx\csname XeTeXversion\endcsname\relax
9994 \else
9995 \edef\@pdfproducer{XeTeX \the\XeTeXversion\XeTeXrevision}%
9996 \fi
9997\sqrt{\text{f}i}9998 \def\PDF@FinishDoc{%
9999 \Hy@UseMaketitleInfos
10000 \HyInfo@GenerateAddons
10001 \@pdfm@mark{%
10002 docinfo<<%
10003 /Title(\@pdftitle)%
10004 /Subject(\@pdfsubject)%
10005 /Creator(\@pdfcreator)%
10006 \ifx\@pdfcreationdate\@empty
10007 \else
10008 / CreationDate(\@pdfcreationdate)%<br>10009 \fi
10009 \fi
10010 \ifx\@pdfmoddate\@empty
10011 \else
10012 /ModDate(\@pdfmoddate)%
10013 \fi
10014 /Author(\@pdfauthor)%
10015 \ifx\@pdfproducer\relax
10016 \else
10017 /Producer(\@pdfproducer)%<br>10018 \fi
10018
10019 /Keywords(\@pdfkeywords)%
10020 \ifx\@pdftrapped\@empty
```
10021 \else<br>10022 /Tr /Trapped/\@pdftrapped

```
10023 \fi
10024 \HyInfo@Addons
10025 >>%
10026 }%
10027 \Hy@DisableOption{pdfauthor}%
10028 \Hy@DisableOption{pdftitle}%
10029 \Hy@DisableOption{pdfsubject}%
10030 \Hy@DisableOption{pdfcreator}%
10031 \Hy@DisableOption{pdfcreationdate}%
10032 \Hy@DisableOption{pdfmoddate}%
10033 \Hy@DisableOption{pdfproducer}%
10034 \Hy@DisableOption{pdfkeywords}%
10035 \Hy@DisableOption{pdftrapped}%
10036 \Hy@DisableOption{pdfinfo}%
10037 }
10038 \def\PDF@SetupDoc{%
10039 \edef\Hy@temp{%
10040 \ifHy@toolbar\else /HideToolbar true\fi
10041 \ifHy@menubar\else /HideMenubar true\fi
10042 \ifHy@windowui\else /HideWindowUI true\fi
10043 \ifHy@fitwindow /FitWindow true\fi
10044 \ifHy@centerwindow /CenterWindow true\fi
10045 \ifHy@displaydoctitle /DisplayDocTitle true\fi
10046 \Hy@UseNameKey{NonFullScreenPageMode}\@pdfnonfullscreenpagemode
10047 \Hy@UseNameKey{Direction}\@pdfdirection
10048 \Hy@UseNameKey{ViewArea}\@pdfviewarea
10049 \Hy@UseNameKey{ViewClip}\@pdfviewclip
10050 \Hy@UseNameKey{PrintArea}\@pdfprintarea
10051 \Hy@UseNameKey{PrintClip}\@pdfprintclip
10052 \Hy@UseNameKey{PrintScaling}\@pdfprintscaling
10053 \Hy@UseNameKey{Duplex}\@pdfduplex
10054 \ifx\@pdfpicktraybypdfsize\@empty
10055 \else
10056 /PickTrayByPDFSize \@pdfpicktraybypdfsize
10057 \fi
10058 \ifx\@pdfprintpagerange\@empty
10059 \else
10060 /PrintPageRange[\@pdfprintpagerange]%
10061 \fi
10062 \ifx\@pdfnumcopies\@empty
10063 \else
10064 /NumCopies \@pdfnumcopies
10065 \fi
10066 }%
10067 \Hy@pstringdef\Hy@pstringB{\@baseurl}%
10068 \@pdfm@mark{%
10069 docview<<%
10070 \ifx\@pdfstartpage\@empty
10071 \else
10072 \ifx\@pdfstartview\@empty
10073 \else
10074 /OpenAction[@page\@pdfstartpage\@pdfstartview]%
10075 \fi
10076 \fi
10077 \ifx\@baseurl\@empty
10078 \else
10079 /URI<</Base(\Hy@pstringB)>>%
```

```
10080 \fi
10081 /PageMode/\@pdfpagemode
10082 \ifx\Hy@temp\@empty
10083 \else
10084 /ViewerPreferences<<\Hy@temp>>%
10085 \fi
10086 \Hy@UseNameKey{PageLayout}\@pdfpagelayout
10087 \ifx\@pdflang\@empty
10088 \else
10089 /Lang(\@pdflang)%
10090 \fi
10091 >>%
10092 }%
10093 \ifx\@pdfpagescrop\@empty
10094 \else
10095 \@pdfm@mark{put @pages <</CropBox[\@pdfpagescrop]>>}%
10096 \fi
10097 }
10098 \langle /dvipdfm | \timesetex\rangle
```
XeTEX uses pdfTEX's method \pdfpagewidth and \pdfpageheight for setting the paper size.

```
10099 \langle*dvipdfm\rangle10100 \AtBeginShipoutFirst{%
10101 \ifHy@setpagesize
10102 \begingroup
10103 \@ifundefined{stockwidth}{%
10104 \ifdim\paperwidth>\z@
10105 \ifdim\paperheight>\z@
10106 \special{papersize=\the\paperwidth,\the\paperheight}%
10107 \fi
10108 \fi
10109 }{%
10110 \ifdim\stockwidth>\z@
10111 \ifdim\stockheight>\z@
10112 \searrow\the\stockwidth\the\stockheight\%10113 \fi
10114 \fi
10115 }%
10116 \endgroup
10117 \fi
10118 \Hy@DisableOption{setpagesize}%
10119 }
10120 \langle /dvipdfm\rangle
```
# 46.6 VTeX typesetting system

Provided by MicroPress, May 1998. They require VTeX version 6.02 or newer; see http://www.micropress-inc.com/ for details.

```
10121 \langle*vtexhtml\rangle10122 \providecommand*{\XR@ext}{htm}
10123 \RequirePackage{vtexhtml}
10124 \newif\if@Localurl
10125 \def\PDF@FinishDoc{}
10126 \def\PDF@SetupDoc{%
10127 \ifx\@baseurl\@empty
10128 \else
```

```
10129 \special{!direct <base href="\@baseurl">}%
10130 \fi
10131 }
10132 \def\@urltype{url}
10133 \def\hyper@link#1#2#3{%
10134 \Hy@VerboseLinkStart{#1}{#2}%
10135 \leavevmode
10136 \special{!direct <a href=%
10137 \hyper@quote\hyper@hash\HyperDestNameFilter{#2}\hyper@quote>}%
10138 #3%
10139 \special{!direct </a>}%
10140 }
10141 \def\hyper@linkurl#1#2{%
10142 \begingroup
10143 \hyper@chars
10144 \leavevmode
10145 \MathBSuppress=1\relax
10146 \special{!direct <a href=%
10147 \hyper@quote\HyperDestNameFilter{#2}\hyper@quote>}%
10148 #1%
10149 \MathBSuppress=0\relax
10150 \special{!direct </a>}%
10151 \endgroup
10152 }
10153 \def\hyper@linkfile#1#2#3{%
10154 \hyper@linkurl{#1}{\Hy@linkfileprefix#2\ifx\\#3\\\else\##3\fi}%
10155 }
10156 \def\hyper@linkstart#1#2{%
10157 \Hy@VerboseLinkStart{#1}{#2}%
10158 \def\Hy@tempa{#1}\ifx\Hy@tempa\@urltype
10159 \@Localurltrue
10160 \special{!direct <a href=\hyper@quote#2\hyper@quote>}%
10161 \else
10162 \@Localurlfalse
10163 \begingroup
10164 \hyper@chars
10165 \special{!aref \HyperDestNameFilter{#2}}%
10166 \endgroup
10167 \fi
10168 }
10169 \def\hyper@linkend{%
10170 \if@Localurl
10171 \special{!endaref}%
10172 \else
10173 \special{!direct </a>}%
10174 \fi
10175 }
10176 \Hy@WrapperDef\hyper@anchorstart#1{%
10177 \Hy@SaveLastskip
10178 \Hy@VerboseAnchor{#1}%
10179 \begingroup
10180 \hyper@chars
10181 \special{!aname #1}%
10182 \special{!direct <a name=%
10183 \hyper@quote\HyperDestNameFilter{#1}\hyper@quote>}%
10184 \endgroup
10185 \Hy@activeanchortrue
```

```
223
```

```
10186 }
10187 \def\hyper@anchorend{%
10188 \special{!direct </a>}%
10189 \Hy@activeanchorfalse
10190 \Hy@RestoreLastskip
10191 }
10192 \Hy@WrapperDef\hyper@anchor#1{%
10193 \Hy@SaveLastskip
10194 \Hy@VerboseAnchor{#1}%
10195 \begingroup
10196 \let\protect=\string
10197 \hyper@chars
10198 \leavevmode
10199 \special{!aname #1}%
10200 \special{!direct <a name=%
10201 \hyper@quote\HyperDestNameFilter{#1}\hyper@quote>}%
10202 \endgroup
10203 \Hy@activeanchortrue
10204 \bgroup\anchor@spot\egroup
10205 \special{!direct </a>}%
10206 \Hy@activeanchorfalse
10207 \Hy@RestoreLastskip
10208 }
10209 \def\@Form[#1]{%
10210 \Hy@Message{Sorry, TeXpider does not yet support FORMs}%
10211 }
10212 \def\@endForm{}
10213 \def\@Gauge[#1]#2#3#4{% parameters, label, minimum, maximum
10214 \Hy@Message{Sorry, TeXpider does not yet support FORM gauges}%
10215 }
10216 \def\@TextField[#1]#2{% parameters, label
10217 \Hy@Message{Sorry, TeXpider does not yet support FORM text fields}%
10218 }
10219 \def\@CheckBox[#1]#2{% parameters, label
10220 \Hy@Message{Sorry, TeXpider does not yet support FORM checkboxes}%
10221 }
10222 \def\@ChoiceMenu[#1]#2#3{% parameters, label, choices
10223 \Hy@Message{Sorry, TeXpider does not yet support FORM choice menus}%
10224 }
10225 \def\@PushButton[#1]#2{% parameters, label
10226 \Hy@Message{Sorry, TeXpider does not yet support FORM pushbuttons}%
10227 }
10228 \def\@Reset[#1]#2{%
10229 \Hy@Message{Sorry, TeXpider does not yet support FORMs}%
10230 }
10231 \def\@Submit[#1]#2{%
10232 \Hy@Message{Sorry, TeXpider does not yet support FORMs}%
10233 }
10234 \langle/vtexhtml\rangle10235 \langle*vtex\rangle
```
VTeX version 6.68 supports \mediawidth and \mediaheight. The \ifx construct is better than a \csname, because it avoids the definition and the hash table entry of a previous undefined macro.

 \ifx\mediaheight\@undefined \else \ifx\mediaheight\relax

```
10239 \else
10240 \ifHy@setpagesize
10241 \providecommand*{\VTeXInitMediaSize}{%
10242 \ltx@IfUndefined{stockwidth}{%
10243 \ifdim\paperheight>0pt %
10244 \setlength\mediaheight\paperheight
10245 \fi
10246 \ifdim\paperheight>0pt %
10247
\setlength\medspace \label{fig:10248}
10248
\label{fig:10248}1024810249 }{%
10250 \ifdim\stockheight>0pt %
10251 \setlength\mediaheight\stockheight
10252 \fi
10253 \ifdim\stockwidth>0pt %
10254 \setlength\mediawidth\stockwidth
10255 \fi
10256 }%
10257 }%
10258 \Hy@AtBeginDocument{\VTeXInitMediaSize}%
10259 \fi
10260 \Hy@DisableOption{setpagesize}%
10261 \fi
10262 \fi
```
Older versions of VTeX require xyz in lower case.

```
10263 \providecommand*\@pdfview{xyz}
10264 \providecommand*\@pdfborder{0 0 1}
10265 \providecommand*\@pdfborderstyle{}
10266 \let\CurrentBorderColor\@linkbordercolor
10267 \Hy@WrapperDef\hyper@anchor#1{%
10268 \Hy@SaveLastskip
10269 \Hy@VerboseAnchor{#1}%
10270 \begingroup
10271 \let\protect=\string
10272 \hyper@chars
10273 \special{!aname \HyperDestNameFilter{#1};\@pdfview}%
10274 \endgroup
10275 \Hy@activeanchortrue
10276 \Hy@colorlink\@anchorcolor\anchor@spot\Hy@endcolorlink
10277 \Hy@activeanchorfalse
10278 \Hy@RestoreLastskip
10279 }
10280 \Hy@WrapperDef\hyper@anchorstart#1{%
10281 \Hy@SaveLastskip
10282 \Hy@VerboseAnchor{#1}%
10283 \begingroup
10284 \hyper@chars
10285 \special{!aname \HyperDestNameFilter{#1};\@pdfview}%
10286 \endgroup
10287 \Hy@activeanchortrue
10288 }
10289 \def\hyper@anchorend{%
10290 \Hy@activeanchorfalse
10291 \Hy@RestoreLastskip
10292 }
10293 \def\@urltype{url}
```
\def\Hy@undefinedname{UNDEFINED}

```
10295 \def\hyper@linkstart#1#2{%
10296 \Hy@VerboseLinkStart{#1}{#2}%
10297 \Hy@pstringdef\Hy@pstringURI{#2}%
10298 \expandafter\Hy@colorlink\csname @#1color\endcsname
10299 \ltx@IfUndefined{@#1bordercolor}{%
10300 \let\CurrentBorderColor\relax
10301 }{%
10302 \edef\CurrentBorderColor{%
10303 \csname @#1bordercolor\endcsname 10304 \%
10304
10305 }%
10306 \def\Hy@tempa{#1}%
10307 \ifx\Hy@tempa\@urltype
10308 \special{!%
10309 aref <u=/Type/Action/S/URI/URI(\Hy@pstringURI)%
10310 \ifHy@href@ismap
10311 /IsMap true%
10312 \t\t \hat{f}10313 \Hy@href@nextactionraw
10314 >;%
10315 a = <math>\frac{9}{6}10316 \iff \ifHy@pdfa /F 4\fi
10317 \Hy@setpdfborder
10318 \ifx\CurrentBorderColor\relax
10319 \else
10320 /C [\CurrentBorderColor]%
10321 \fi
10322 >%
10323 }%
10324 \else
10325 \protected@edef\Hy@testname{#2}%
10326 \ifx\Hy@testname\@empty
10327 \Hy@Warning{%
10328 Empty destination name,\MessageBreak
10329 using '\Hy@undefinedname'%
10330 }%
10331 \let\Hy@testname\Hy@undefinedname
10332 \fi
10333 \special{!%
10334 aref \expandafter\HyperDestNameFilter
10335 \expandafter{\Hy@testname};%
10336 a=<%
10337 \iff \ifHy@pdfa /F 4\fi
10338 \Hy@setpdfborder
10339 \ifx\CurrentBorderColor\relax
10340 \else
10341 /C [\CurrentBorderColor]%
10342 \qquad \qquad \text{f}10343 >%
10344 }%
10345 \fi
10346 }
10347 \def\hyper@linkend{%
10348 \special{!endaref}%
10349 \Hy@endcolorlink
10350 }
```
\def\hyper@linkfile#1#2#3{%

```
10352 \leavevmode
10353 \def\Hy@pstringF{#2}%
10354 \Hy@CleanupFile\Hy@pstringF
10355 \special{!%
10356 aref <%
10357 \ifnum\Hy@VTeXversion>753 \ifHy@newwindow n\fi\fi
10358 f=\Hy@pstringF>#3;%
10359 a = < 9610360 \ifHy@pdfa /F 4\fi
10361 \Hy@setpdfborder
10362 \ifx\@filebordercolor\relax
10363 \else
10364 /C [\@filebordercolor]%
10365 \fi
10366 >%
10367 }%
10368 \Hy@colorlink\@filecolor#1\Hy@endcolorlink
10369 \special{!endaref}%
10370 }
10371 \def\hyper@linkurl#1#2{%
10372 \begingroup
10373 \Hy@pstringdef\Hy@pstringURI{#2}%
10374 \hyper@chars
10375 \leavevmode
10376 \special{!%
10377 aref <u=/Type/Action/S/URI/URI(\Hy@pstringURI)%
10378 \ifHy@href@ismap
10379 /IsMap true%
10380 \fi
10381 \Hy@href@nextactionraw
10382 \rightarrow:%
10383 a = < \frac{9}{6}10384 \ifHy@pdfa /F 4\fi
10385 \Hy@setpdfborder
10386 \ifx\@urlbordercolor\relax
10387 \else
10388 /C [\@urlbordercolor]%
10389 \fi
10390 >%
10391 }%
10392 \Hy@colorlink\@urlcolor#1\Hy@endcolorlink
10393 \special{!endaref}%
10394 \endgroup
10395 }
10396 \def\hyper@link#1#2#3{%
10397 \Hy@VerboseLinkStart{#1}{#2}%
10398 \ltx@IfUndefined{@#1bordercolor}{%
10399 \let\CurrentBorderColor\relax
10400 }{%
10401 \edef\CurrentBorderColor{\csname @#1bordercolor\endcsname}%
10402 }%
10403 \leavevmode
10404 \protected@edef\Hy@testname{#2}%
10405 \ifx\Hy@testname\@empty
10406 \Hy@Warning{%
10407 Empty destination name,\MessageBreak
10408 using '\Hy@undefinedname'%
```

```
10409 }%
10410 \let\Hy@testname\Hy@undefinedname
10411 \fi
10412 \special{!%
10413 aref \expandafter\HyperDestNameFilter
10414 \expandafter{\Hy@testname};%
10415 a = < \frac{9}{6}10416 \iff \ifHy@pdfa /F 4\fi
10417 \Hy@setpdfborder
10418 \ifx\CurrentBorderColor\relax
10419 \else
10420 /C [\CurrentBorderColor]%<br>10421 \fi
1042110422 >%
10423 }%
10424 \expandafter
10425 \Hy@colorlink\csname @#1color\endcsname#3\Hy@endcolorlink
10426 \special{!endaref}%
10427 }
10428 \def\hyper@image#1#2{%
10429 \hyper@linkurl{#2}{#1}%
10430 }
10431 \def\@hyper@launch run:#1\\#2#3{%
10432 \Hy@pstringdef\Hy@pstringF{#1}%
10433 \Hy@pstringdef\Hy@pstringP{#3}%
10434 \leavevmode
10435 \special{!aref %
10436 <u=%
10437 /Type/Action%
10438 /S/Launch%
10439 /F(\Hy@pstringF)%
10440 \Hy@SetNewWindow
10441 \ifx\\#3\\%
10442 \else
10443 /Win<</F(\Hy@pstringF)/P(\Hy@pstringP)>>%
10444 \fi
10445 \Hy@href@nextactionraw
10446 >;%
10447 a=<%
10448 \iff \ifHy@pdfa /F 4\fi
10449 \Hy@setpdfborder
10450 \ifx\@runbordercolor\relax
10451 \else
10452 /C[\@runbordercolor]%
10453 \fi
10454 >%
10455 }%
10456 \Hy@colorlink\@runcolor#2\Hy@endcolorlink
10457 \special{!endaref}%
10458 }
10459 \def\Acrobatmenu#1#2{%
10460 \Hy@Acrobatmenu{#1}{#2}{%
10461 \special{!%
10462 aref <u=/S /Named /N /#1>;%
10463 a = < \frac{9}{6}10464 \iff \ifHy@pdfa /F 4\fi
10465 \Hy@setpdfborder
```

```
10466 \ifx\@menubordercolor\relax
10467 \else
10468 /C[\@menubordercolor]%
10469 \fi
10470 >%
10471 }%
10472 \Hy@colorlink\@menucolor#2\Hy@endcolorlink
10473 \special{!endaref}%
10474 }%
10475 }
   The following code (transition effects) is made by Alex Kostin.
   The code below makes sense for VT<sub>E</sub>X 7.02 or later.
   Please never use \@ifundefined{VTeXversion}{..}{..} globally.
10476 \ifnum\Hy@VTeXversion<702 %
10477 \else
10478 \def\hyper@pagetransition{%
10479 \ifx\@pdfpagetransition\relax
10480 \else
10481 \ifx\@pdfpagetransition\@empty
   Standard incantation.
   1. Does an old entry have to be deleted? 2. If 1=yes, how to delete?
10482 \else
10483 \hvtex@parse@trans\@pdfpagetransition
10484 \fi
10485
10486 }%
   I have to write an "honest" parser to convert raw PDF code into VT<sub>EX</sub> \special.
(AVK)
   Syntax of VT<sub>EX</sub> \special{!trans <transition_effect>}:
<transition_effect> ::= <transition_style>[,<transition_duration>]
<transition_style> ::= <Blinds_effect> | <Box_effect> |
                 <Dissolve_effect> | <Glitter_effect> |
                 <Split_effect> | <Wipe_effect>
\langleBlinds effect> ::= B[\langleeffect dimension>]
\langle Box effect> ::= X[\langle effect motion>]
<Dissolve_effect> ::= D
<Glitter_effect> ::= G[<effect_direction>]
<Split_effect> ::= S[<effect_motion>][<effect_dimension>]
<Wipe_effect> ::= W[<effect_direction>]
<Replace_effect> ::= R
<effect_direction> ::= <number>
\leftarrow ffect dimension> ::= H | V
\leftarrow Teffect motion> ::= I | O
<transition_duration> ::= <number>
   Transition codes:
10487 \def\hvtex@trans@effect@Blinds{\def\hvtex@trans@code{B}}%
10488 \def\hvtex@trans@effect@Box{\def\hvtex@trans@code{X}}%
10489 \def\hvtex@trans@effect@Dissolve{\def\hvtex@trans@code{D}}%
10490 \def\hvtex@trans@effect@Glitter{\def\hvtex@trans@code{G}}%
```

```
10491 \def\hvtex@trans@effect@Split{\def\hvtex@trans@code{S}}%
```

```
10492 \def\hvtex@trans@effect@Wipe{\def\hvtex@trans@code{W}}%
```

```
10493 \def\hvtex@trans@effect@R{\def\hvtex@trans@code{R}}%
```
Optional parameters:

```
10494 \def\hvtex@par@dimension{/Dm}%
10495 \def\hvtex@par@direction{/Di}%
10496 \def\hvtex@par@duration{/D}%
10497 \def\hvtex@par@motion{/M}%
   Tokenizer:
10498 \def\hvtex@gettoken{%
10499 \expandafter\hvtex@gettoken@\hvtex@buffer\@nil
10500 }%
   Notice that tokens in the input buffer must be space delimited.
10501 \def\hvtex@gettoken@#1 #2\@nil{%
10502 \edef\hvtex@token{#1}%
10503 \edef\hvtex@buffer{#2}%
10504 }%
10505 \def\hvtex@parse@trans#1{%
   Initializing code:
10506 \let\hvtex@trans@code\@empty
10507 \let\hvtex@param@dimension\@empty
10508 \let\hvtex@param@direction\@empty
10509 \let\hvtex@param@duration\@empty
10510 \let\hvtex@param@motion\@empty
10511 \edef\hvtex@buffer{#1\space}%
First token is the PDF transition name without escape.
10512 \hvtex@gettoken
10513 \ifx\hvtex@token\@empty
Leading space(s)?
10514 \ifx\hvtex@buffer\@empty
The buffer is empty, nothing to do.
10515 \else
10516 \hvtex@gettoken
10517 \fi
10518 \fi
10519 \csname hvtex@trans@effect@\hvtex@token\endcsname
Now is time to parse optional parameters.
10520 \hvtex@trans@params
10521 }%
   Reentrable macro to parse optional parameters.
10522 \def\hvtex@trans@params{%
10523 \ifx\hvtex@buffer\@empty
10524 \else
10525 \hvtex@gettoken
10526 \let\hvtex@trans@par\hvtex@token
10527 \ifx\hvtex@buffer\@empty
10528 \else
10529 \hvtex@gettoken
10530 \ifx\hvtex@trans@par\hvtex@par@duration
/D is the effect duration in seconds. VTEX special takes it in milliseconds.
10531 \let\hvtex@param@duration\hvtex@token
10532 \else \ifx\hvtex@trans@par\hvtex@par@motion
/M can be either /I or /O
10533 \expandafter\edef\expandafter\hvtex@param@motion
10534 \expandafter{\expandafter\@gobble\hvtex@token}%
10535 \else \ifx\hvtex@trans@par\hvtex@par@dimension
```
/Dm can be either /H or /V

```
10536 \expandafter\edef\expandafter\hvtex@param@dimension
10537 \expandafter{\expandafter\@gobble\hvtex@token}%
10538 \else \ifx\hvtex@trans@par\hvtex@par@direction
   Valid values for /Di are 0, 270, 315 (the Glitter effect) or 0, 90, 180, 270 (the Wipe
effect).
10539 \let\hvtex@param@direction\hvtex@token
10540 \hat{\text{h}\text{h}\text{h}}<br>10541 \fi
1054110542 \times 610543 \ifx\hvtex@buffer\@empty
10544 \let\next\hvtex@produce@trans
10545 \else
10546 \let\next\hvtex@trans@params
10547 \fi
10548 \next
10549 }%
   Merge \langletransition effect> and issue the special when possible. Too lazy to validate
optional parameters.
10550 \def\hvtex@produce@trans{%
10551 \let\vtex@trans@special\@empty
10552 \if S\hvtex@trans@code
10553 \edef\vtex@trans@special{\hvtex@trans@code
10554 \hvtex@param@dimension\hvtex@param@motion}%
10555 \else\if B\hvtex@trans@code
10556 \edef\vtex@trans@special{%
10557 \hvtex@trans@code\hvtex@param@dimension
10558 }%
10559 \else\if X\hvtex@trans@code
10560 \edef\vtex@trans@special{%
10561 \hvtex@trans@code\hvtex@param@motion
10562 }%
10563 \else\if W\hvtex@trans@code
10564 \edef\vtex@trans@special{%
10565 \hvtex@trans@code\hvtex@param@direction
10566 }%
10567 \else\if D\hvtex@trans@code
10568 \let\vtex@trans@special\hvtex@trans@code
10569 \else\if R\hvtex@trans@code
10570 \let\vtex@trans@special\hvtex@trans@code
10571 \else\if G\hvtex@trans@code
10572 \edef\vtex@trans@special{%
10573 \hvtex@trans@code\hvtex@param@direction
10574 }%
10575 \fi\fi\fi\fi\fi\fi\fi
10576 \ifx\vtex@trans@special\@empty
10577 \else
10578 \ifx\hvtex@param@duration\@empty
10579 \else
10580 \setlength{\dimen@}{\hvtex@param@duration\p@}%
I'm not guilty of possible overflow.
10581 \multiply\dimen@\@m
```
- \edef\vtex@trans@special{%
- \vtex@trans@special,\strip@pt\dimen@

}%

10585 \fi And all the mess is just for this. \special{!trans \vtex@trans@special}% \fi }% \def\hyper@pageduration{% \ifx\@pdfpageduration\relax \else \ifx\@pdfpageduration\@empty \special{!duration-}% 10594 \else \special{!duration \@pdfpageduration}% 10596 \fi \fi<br>10598 }% \def\hyper@pagehidden{% \ifHy@useHidKey \special{!hidden\ifHy@pdfpagehidden +\else -\fi}%  $10602 \t\t \hat{f}$  }% \g@addto@macro\Hy@EveryPageBoxHook{% \hyper@pagetransition \hyper@pageduration \hyper@pagehidden }% \fi

Caution: In opposite to the other drivers, the argument of  $\simeq$  [!onopen #1] is a reference name. The VTeX's postscript mode will work with a version higher than 7.0x.

The command \VTeXOS is defined since version 7.45. Magic values encode the operating system:

1: WinTel

2: Linux

3: OS/2

4: MacOS

5: MacOS/X

\ifx\@pdfproducer\relax

\def\@pdfproducer{VTeX}%

\ifnum\Hy@VTeXversion>\z@

\count@\VTeXversion

```
10614 \divide\count@ 100 %
```
\edef\@pdfproducer{\@pdfproducer\space v\the\count@}%

10616 \multiply\count@ -100 %

\advance\count@\VTeXversion

\edef\@pdfproducer{%

\@pdfproducer

.\ifnum\count@<10 0\fi\the\count@

\ifx\VTeXOS\@undefined\else

10622 \ifnum\VTeXOS>0 %

10623 \ifnum\VTeXOS<6 %

10624 \space(%)

\ifcase\VTeXOS

10626 \or Windows\or Linux\or OS/2\or MacOS\or MacOS/X\%

\fi

)%<br> $10629$  \fi

- \fi
- \fi
- 10632 ,\space
- \ifnum\OpMode=\@ne PDF\else PS\fi
- 10634 \space backend%
- \ifx\gexmode\@undefined\else
- \ifnum\gexmode>\z@\space with GeX\fi
- \fi
- }%
- \fi
- \fi

### Current !pdfinfo key syntax:

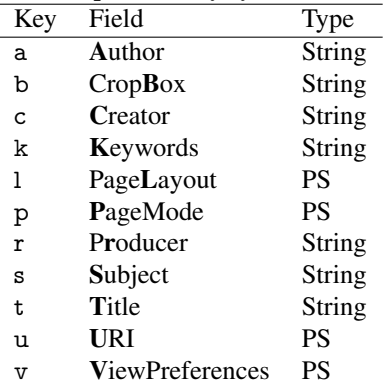

Note: PS objects that are dicts are in <<<..>>> (yuck; no choice).

\def\PDF@SetupDoc{%

- \ifx\@pdfpagescrop\@empty
- \else
- \special{!pdfinfo b=<\@pdfpagescrop>}%
- \fi
- \ifx\@pdfstartpage\@empty
- \else
- \ifx\@pdfstartview\@empty
- \else
- \special{!onopen Page\@pdfstartpage}%
- \fi
- \fi
- \special{!pdfinfo p=</\@pdfpagemode>}%
- \ifx\@baseurl\@empty
- \else
- \special{!pdfinfo u=<<</Base (\@baseurl)>>>}%
- \fi
- \special{!pdfinfo v=<<<%
- \ifHy@toolbar\else /HideToolbar true\fi
- \ifHy@menubar\else /HideMenubar true\fi
- \ifHy@windowui\else /HideWindowUI true\fi
- \ifHy@fitwindow /FitWindow true\fi
- \ifHy@centerwindow /CenterWindow true\fi
- \ifHy@displaydoctitle /DisplayDocTitle true\fi
- \Hy@UseNameKey{NonFullScreenPageMode}\@pdfnonfullscreenpagemode
- \Hy@UseNameKey{Direction}\@pdfdirection
- \Hy@UseNameKey{ViewArea}\@pdfviewarea
- \Hy@UseNameKey{ViewClip}\@pdfviewclip
- \Hy@UseNameKey{PrintArea}\@pdfprintarea
- \Hy@UseNameKey{PrintClip}\@pdfprintclip
- \Hy@UseNameKey{PrintScaling}\@pdfprintscaling

```
10672 \Hy@UseNameKey{Duplex}\@pdfduplex
10673 \ifx\@pdfpicktraybypdfsize\@empty
10674 \else
10675 /PickTrayByPDFSize \@pdfpicktraybypdfsize
10676 \fi
10677 \ifx\@pdfprintpagerange\@empty
10678 \else
10679 /PrintPageRange[\@pdfprintpagerange]%
10680 \fi
10681 \ifx\@pdfnumcopies\@empty
10682 \else
10683 /NumCopies \@pdfnumcopies
10684 \fi
10685 >>>}%
10686 \ifx\@pdfpagelayout\@empty
10687 \else
10688 \special{!pdfinfo l=</\@pdfpagelayout\space>}%
10689 \fi
10690 }%
10691 \HyInfo@AddonUnsupportedtrue
10692 \def\PDF@FinishDoc{%
10693 \Hy@UseMaketitleInfos
10694 \HyInfo@TrappedUnsupported
10695 \special{!pdfinfo a=<\@pdfauthor>}%
10696 \special{!pdfinfo t=<\@pdftitle>}%
10697 \special{!pdfinfo s=<\@pdfsubject>}%
10698 \special{!pdfinfo c=<\@pdfcreator>}%
10699 \ifx\@pdfproducer\relax
10700 \else
10701 \special{!pdfinfo r=<\@pdfproducer>}%
10702 \fi
10703 \special{!pdfinfo k=<\@pdfkeywords>}%
10704 \Hy@DisableOption{pdfauthor}%
10705 \Hy@DisableOption{pdftitle}%
10706 \Hy@DisableOption{pdfsubject}%
10707 \Hy@DisableOption{pdfcreator}%
10708 \Hy@DisableOption{pdfcreationdate}%
10709 \Hy@DisableOption{pdfmoddate}%
10710 \Hy@DisableOption{pdfproducer}%
10711 \Hy@DisableOption{pdfkeywords}%
10712 \Hy@DisableOption{pdftrapped}%
10713 \Hy@DisableOption{pdfinfo}%
10714 }
10715 \langle /vtex\rangle
```
## 46.7 Fix for Adobe bug number 466320

If a destination occurs at the very begin of a page, the destination is moved to the previous page by Adobe Distiller 5. As workaround Adobe suggests:

/showpage { //showpage clippath stroke erasepage } bind def

But unfortunately this fix generates an empty page at the end of the document. Therefore another fix is used by writing some clipped text.

```
10716 (dviwindo)\def\literalps@out#1{\special{ps:#1}}%
10717 (package)\providecommand*{\Hy@DistillerDestFix}{}
10718 (*pdfmark | dviwindo)
10719 \def\Hy@DistillerDestFix{%
10720 \begingroup
10721 \let\x\literalps@out
```
The fix has to be passed unchanged through GeX, if VTeX in PostScript mode with GeX is used.

```
10722 \ifnum \@ifundefined{OpMode}{0}{%
10723 \@ifundefined{gexmode}{0}{%
10724 \ifnum\gexmode>0 \OpMode\else 0\fi10725 }}>1 %
          10725 }}>1 %
10726 \def\x##1{%
10727 \immediate\special{!=##1}%
10728 }%
10729 \fi
10730 \quad \{x\}\%10731 /product where{%
10732 pop %
10733 product(Distiller)search{%
10734 pop pop pop %
10735 version(.)search{%
10736 exch pop exch pop%
10737 (3011)eq{%
10738 gsave %
10739 newpath 0 0 moveto closepath clip%
10740 / Courier findfont 10 scalefont setfont %
10741 72 72 moveto(.)show %
10742 grestore%
10743 }if%
10744 }{pop}ifelse%
10745 }{pop}ifelse%<br>10746 }if%
       10746 }if%
10747 }%
10748 \endgroup
10749 }
10750 (/pdfmark | dviwindo)
```
# 46.8 Direct pdfmark support

Drivers that load pdfmark.def have to provide the correct macro definitions of

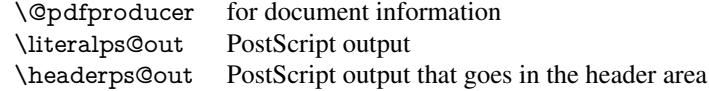

and the correct definitions of the following PostScript procedures:

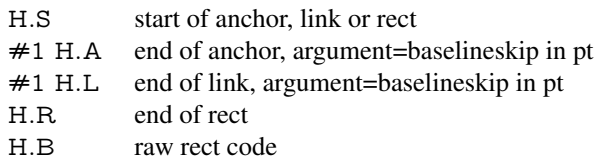

10751  $\langle *$ pdfmark $\rangle$ 10752 \Hy@breaklinks@unsupported 10753 \def\HyPat@ObjRef{%

```
10754 \{[^{}]+\}%
10755 }
10756 \Hy@WrapperDef\hyper@anchor#1{%
10757 \Hy@SaveLastskip
10758 \Hy@VerboseAnchor{#1}%
10759 \begingroup
10760 \pdfmark[\anchor@spot]{%
10761 pdfmark=/DEST,%
10762 linktype=anchor,%<br>10763 View=/\@pdfview
        View=/\@pdfview \@pdfviewparams,%
10764 DestAnchor={#1}%
10765 }%
10766 \endgroup
10767 \Hy@RestoreLastskip
10768 }
10769 \ltx@IfUndefined{hyper@anchorstart}{}{\endinput}
10770 \Hy@WrapperDef\hyper@anchorstart#1{%
10771 \Hy@SaveLastskip
10772 \Hy@VerboseAnchor{#1}%
10773 \literalps@out{H.S}%
10774 \Hy@AllowHyphens
10775 \xdef\hyper@currentanchor{#1}%
10776 \Hy@activeanchortrue
10777 }
10778 \def\hyper@anchorend{%
10779 \literalps@out{\strip@pt@and@otherjunk\baselineskip\space H.A}%
10780 \pdfmark{%
10781 pdfmark=/DEST,%
10782 linktype=anchor,%
10783 View=/\@pdfview \@pdfviewparams,%
10784 DestAnchor=\hyper@currentanchor,%
10785 }%
10786 \Hy@activeanchorfalse
10787 \Hy@RestoreLastskip
10788 }
10789 \def\hyper@linkstart#1#2{%
10790 \Hy@VerboseLinkStart{#1}{#2}%
10791 \ifHy@breaklinks
10792 \else
10793 \leavevmode
10794 \ifmmode
10795 \def\Hy@LinkMath{$}%
10796 \else
10797 \def\Hy@LinkMath{}%
10798 \fi
10799 \Hy@SaveSpaceFactor
10800 \hbox\bgroup
10801 \Hy@RestoreSpaceFactor
10802 \Hy@LinkMath
10803 \fi
10804 \expandafter\Hy@colorlink\csname @#1color\endcsname
10805 \literalps@out{H.S}%
10806 \Hy@AllowHyphens
10807 \xdef\hyper@currentanchor{#2}%
10808 \gdef\hyper@currentlinktype{#1}%
10809 }
```

```
10810 \def\hyper@linkend{%
```

```
10812 \ltx@IfUndefined{@\hyper@currentlinktype bordercolor}{%
10813 \let\Hy@tempcolor\relax
10814 }{%
10815 \edef\Hy@tempcolor{%
10816 \csname @\hyper@currentlinktype bordercolor\endcsname
10817 }%
10818 }%
10819 \pdfmark{%
10820 pdfmark=/ANN,%
10821 linktype=link,%
10822 Subtype=/Link,%
10823 PDFAFlags=4,%
10824 Dest=\hyper@currentanchor,%
10825 AcroHighlight=\@pdfhighlight,%
10826 Border=\@pdfborder,%
10827 BorderStyle=\@pdfborderstyle,%
10828 Color=\Hy@tempcolor,%
10829 Raw=H.B%
10830 }%
10831 \Hy@endcolorlink
10832 \ifHy@breaklinks
10833 \else
10834 \Hy@LinkMath
10835 \Hy@SaveSpaceFactor
10836 \egroup
10837 \Hy@RestoreSpaceFactor
10838 \fi
10839 }
```
\literalps@out{\strip@pt@and@otherjunk\baselineskip\space H.L}%

We have to allow for \baselineskip having an optional stretch and shrink (you meet this in slide packages, for instance), so we need to strip off the junk. David Carlisle, of course, wrote this bit of code.

```
10840 \begingroup
10841 \catcode'P=12 %
10842 \catcode'T=12 %
10843 \lowercase{\endgroup
10844 \gdef\rem@ptetc#1.#2PT#3!{#1\ifnum#2>\z@.#2\fi}%
10845 }
10846 \def\strip@pt@and@otherjunk#1{\expandafter\rem@ptetc\the#1!}
```
#### \hyper@pagetransition

 \def\hyper@pagetransition{% \ifx\@pdfpagetransition\relax \else \ifx\@pdfpagetransition\@empty % 1. Does an old entry have to be deleted? % 2. If 1=yes, how to delete? \else \pdfmark{% pdfmark=/PUT,% Raw={% 10857 \string{ThisPage\string}% <</Trans << /S /\@pdfpagetransition\space >> >>% 10859 }% }% \fi

 $10862 \quad \text{f}$ }

#### \hyper@pageduration

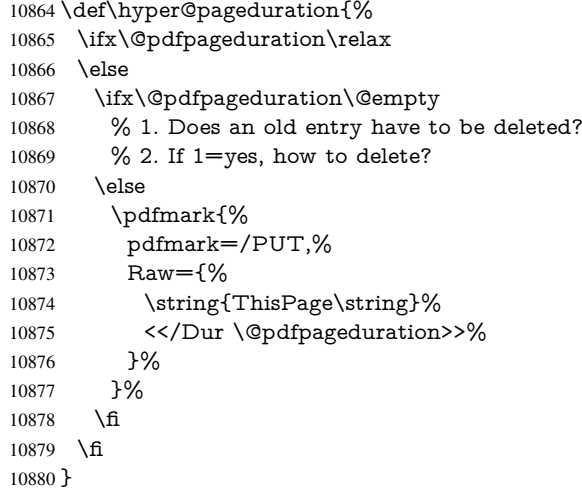

#### \hyper@pagehidden

```
10881 \def\hyper@pagehidden{%
10882 \ifHy@useHidKey
10883 \pdfmark{%<br>10884 pdfmark=/
        pdfmark=/PUT,%
10885 Raw={%
10886 \string{ThisPage\string}%
10887 <</Hid \ifHy@pdfpagehidden true\else false\fi>>%
10888 }%<br>10889 }%
10889
10890 \fi
10891 }
10892 \g@addto@macro\Hy@EveryPageBoxHook{%
10893 \hyper@pagetransition
10894 \hyper@pageduration
10895 \hyper@pagehidden
10896 }
10897 \def\hyper@image#1#2{%
10898 \hyper@linkurl{#2}{#1}%
10899 }
10900 \def\Hy@undefinedname{UNDEFINED}
10901 \def\hyper@link#1#2#3{%
10902 \Hy@VerboseLinkStart{#1}{#2}%
10903 \ltx@IfUndefined{@#1bordercolor}{%
10904 \let\Hy@tempcolor\relax
10905 }{%
10906 \edef\Hy@tempcolor{\csname @#1bordercolor\endcsname}%
10907 }%
10908 \begingroup
10909 \protected@edef\Hy@testname{#2}%
10910 \ifx\Hy@testname\@empty
10911 \Hy@Warning{%
10912 Empty destination name, \MessageBreak<br>10913 using '\Hv@undefinedname'%
          using '\Hy@undefinedname'%
```

```
10914 }%
10915 \let\Hy@testname\Hy@undefinedname
10916 \fi
10917 \pdfmark[{#3}]{%
10918 Color=\Hy@tempcolor,%
10919 linktype={#1},%
10920 AcroHighlight=\@pdfhighlight,%
10921 Border=\@pdfborder,%
10922 BorderStyle=\@pdfborderstyle,%
10923 pdfmark=/ANN,%
10924 Subtype=/Link,%
10925 PDFAFlags=4,%
10926 Dest=\Hy@testname
10927 }%
10928 \endgroup
10929 }
10930 \newtoks\pdf@docset
10931 \def\PDF@FinishDoc{%
10932 \Hy@UseMaketitleInfos
10933 \HyInfo@GenerateAddons
10934 \let\Hy@temp\@empty
10935 \ifx\@pdfcreationdate\@empty
10936 \else
10937 \def\Hy@temp{CreationDate=\@pdfcreationdate,}%
10938 \fi
10939 \ifx\@pdfmoddate\@empty
10940 \else
10941 \expandafter\def\expandafter\Hy@temp\expandafter{%
10942 \Hy@temp
10943 ModDate=\@pdfmoddate,%
10944 3%10945 \fi
10946 \ifx\@pdfproducer\relax
10947 \else
10948 \expandafter\def\expandafter\Hy@temp\expandafter{%
10949 \Hy@temp
10950 Producer=\@pdfproducer,%
10951 }%
10952 \fi
10953 \expandafter
10954 \pdfmark\expandafter{%
10955 \Hy@temp
10956 pdfmark=/DOCINFO,%
10957 Title=\@pdftitle,%
10958 Subject=\@pdfsubject,%
10959 Creator=\@pdfcreator,%
10960 Author=\@pdfauthor,%
10961 Keywords=\@pdfkeywords,%
10962 Trapped=\@pdftrapped
10963 }%
10964 \ifx\HyInfo@Addons\@empty
10965 \else
10966 \pdfmark{%
10967 pdfmark=/DOCINFO,%
10968 Raw={\HyInfo@Addons}%
10969 }%
```

```
10970 \fi
```

```
10971 \Hy@DisableOption{pdfauthor}%
10972 \Hy@DisableOption{pdftitle}%
10973 \Hy@DisableOption{pdfsubject}%
10974 \Hy@DisableOption{pdfcreator}%
10975 \Hy@DisableOption{pdfcreationdate}%
10976 \Hy@DisableOption{pdfmoddate}%
10977 \Hy@DisableOption{pdfproducer}%
10978 \Hy@DisableOption{pdfkeywords}%
10979 \Hy@DisableOption{pdftrapped}%
10980 \Hy@DisableOption{pdfinfo}%
10981 }
10982 \def\PDF@SetupDoc{%
10983 \def\Hy@temp{}%
10984 \ifx\@pdfstartpage\@empty
10985 \else
10986 \ifx\@pdfstartview\@empty
10987 \else
10988 \edef\Hy@temp{%
10989 ,Page=\@pdfstartpage
10990 ,View=\@pdfstartview
10991 }%
10992 \fi
10993 \fi
10994 \edef\Hy@temp{%
10995 \noexpand\pdfmark{%
10996 pdfmark=/DOCVIEW,%
10997 PageMode=/\@pdfpagemode
10998 \Hy@temp
10999 7%
11000 }%
11001 \Hy@temp
11002 \ifx\@pdfpagescrop\@empty
11003 \else
11004 \pdfmark{pdfmark=/PAGES,CropBox=\@pdfpagescrop}%
11005 \fi
11006 \edef\Hy@temp{%
11007 \ifHy@toolbar\else /HideToolbar true\fi
11008 \ifHy@menubar\else /HideMenubar true\fi
11009 \ifHy@windowui\else /HideWindowUI true\fi
11010 \ifHy@fitwindow /FitWindow true\fi
11011 \ifHy@centerwindow /CenterWindow true\fi
11012 \ifHy@displaydoctitle /DisplayDocTitle true\fi
11013 \Hy@UseNameKey{NonFullScreenPageMode}\@pdfnonfullscreenpagemode
11014 \Hy@UseNameKey{Direction}\@pdfdirection
11015 \Hy@UseNameKey{ViewArea}\@pdfviewarea
11016 \Hy@UseNameKey{ViewClip}\@pdfviewclip
11017 \Hy@UseNameKey{PrintArea}\@pdfprintarea
11018 \Hy@UseNameKey{PrintClip}\@pdfprintclip
11019 \Hy@UseNameKey{PrintScaling}\@pdfprintscaling
11020 \Hy@UseNameKey{Duplex}\@pdfduplex
11021 \ifx\@pdfpicktraybypdfsize\@empty
11022 \lambdaelse
11023 /PickTrayByPDFSize \@pdfpicktraybypdfsize
11024 \fi
11025 \ifx\@pdfprintpagerange\@empty
11026 \else
11027 /PrintPageRange[\@pdfprintpagerange]%
```

```
240
```

```
11028 \fi
11029 \ifx\@pdfnumcopies\@empty
11030 \else
11031 /NumCopies \@pdfnumcopies
11032 \fi
11033 }%
11034 \Hy@pstringdef\Hy@pstringB{\@baseurl}%
11035 \pdfmark{%
11036 pdfmark=/PUT,%
11037 Raw={%
11038 \string{Catalog\string}<<%
11039 \ifx\Hy@temp\@empty
11040 \else
11041 /ViewerPreferences<<\Hy@temp>>%
11042 \fi
11043 \Hy@UseNameKey{PageLayout}\@pdfpagelayout
11044 \ifx\@pdflang\@empty
11045 \else
11046 /Lang(\@pdflang)%
11047 \fi
11048 \ifx\@baseurl\@empty
11049 \else
11050 /URI<</Base(\Hy@pstringB)>>%
11051 \fi
11052 >>\%11053 }%
11054 }%
11055 }
11056 \langle /pdfmark\rangle11057 \langle*pdfmarkbase\rangle
```
We define a single macro, pdfmark, which uses the 'keyval' system to define the various allowable keys; these are *exactly* as listed in the pdfmark reference for Acrobat 3.0. The only addition is pdfmark which specifies the type of pdfmark to create (like ANN, LINK etc). The surrounding round and square brackets in the pdfmark commands are supplied, but you have to put in / characters as needed for the values.

```
11058 \newif\ifHy@pdfmarkerror
11059 \def\pdfmark{\@ifnextchar[{\pdfmark@}{\pdfmark@[]}}
11060 \def\pdfmark@[#1]#2{%
11061 \Hy@pdfmarkerrorfalse
11062 \edef\@processme{\noexpand\pdf@toks={\the\pdf@defaulttoks}}%
11063 \@processme
11064 \let\pdf@type\relax
11065 \kvsetkeys{PDF}{#2}%
11066 \ifHy@pdfmarkerror
11067 \else
11068 \ifx\pdf@type\relax
11069 \Hy@WarningNoLine{no pdfmark type specified in #2!!}%
11070 \ifx\\#1\\%
11071 \else
11072 \pdf@rect{#1}%
11073 \fi
11074 \else
11075 \iint x \times 1/\%11076 \literalps@out{%
11077 [\the\pdf@toks\space\pdf@type\space pdfmark%
11078 }%
```
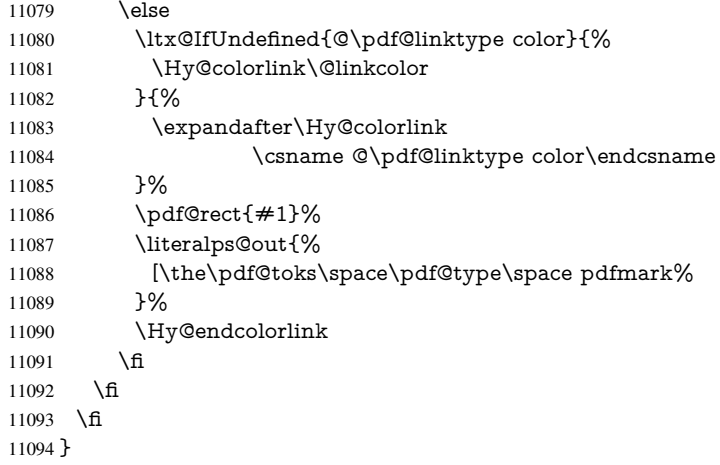

The complicated bit is working out the right enclosing rectangle of some piece of T<sub>E</sub>X text, needed by the /Rect key. This solution originates with Toby Thain (tobyt@netspace.net.au).

For the case breaklinks is enabled, I have added two hooks, the first one for package setouterhbox, it provides a hopefully better method without setting the text twice.

\usepackage[hyperref]{setouterhbox}

With the second hook, also you can set the text twice, e.g.:

```
\long\def\Hy@setouterhbox#1#2{\long\def\my@temp{#2}}
\def\Hy@breaklinksunhbox#1{\my@temp}
```

```
11095 \newsavebox{\pdf@box}
11096 \providecommand*{\Hy@setouterhbox}{\sbox}
11097 \providecommand*{\Hy@breaklinksunhbox}{\unhbox}
11098 \def\Hy@DEST{/DEST}
11099 \def\pdf@rect#1{%
11100 \begingroup
11101 \chardef\x=1 %
11102 \def\Hy@temp{#1}%
11103 \ifx\Hy@temp\ltx@empty
11104 \chardef\x=0 %
11105 \else
11106 \def\y{\anchor@spot}%
11107 \ifx\Hy@temp\y
11108 \def\y{\relax}%
11109 \ifx\anchor@spot\y
11110 \char`>0 \char`>0 %<br>11111 \hat{\mathsf{h}}11111 \fi
11112 \qquad \text{If}11113 \fi
11114 \expandafter\endgroup
11115 \ifcase\x
11116 \literalps@out{H.S}%
11117 \literalps@out{H.R}%
11118 \else
11119 \leavevmode
11120 \Hy@SaveSpaceFactor
11121 \ifmmode
11122 \def\Hy@LinkMath{$}%
11123 \else<br>11124 \de
        \def\Hy@LinkMath{}%
```

```
11125 \fi
11126 \ifHy@breaklinks
11127 \Hy@setouterhbox\pdf@box{%
11128 \Hy@RestoreSpaceFactor
11129 \Hy@LinkMath
11130 \Hy@AllowHyphens#1%
11131 \Hy@LinkMath
11132 \Hy@SaveSpaceFactor
11133 }%
11134 \else
11135 \sbox\pdf@box{%
11136 \Hy@RestoreSpaceFactor
11137 \Hy@LinkMath
11138 #1%
11139 \Hy@LinkMath
11140 \Hy@SaveSpaceFactor
11141 }%
11142 \overline{6}11143 \dimen@\ht\pdf@box
11144 \ifdim\dp\pdf@box=\z@
11145 \literalps@out{H.S}%
11146 \else
11147 \lower\dp\pdf@box\hbox{\literalps@out{H.S}}%
11148 \fi
```
If the text has to be horizontal mode stuff then just unbox the saved box like this, which saves executing it twice, which can mess up counters etc (thanks DPC...).

```
11149 \ifHy@breaklinks
11150 \expandafter\Hy@breaklinksunhbox
11151 \else
11152 \expandafter\box
11153 \fi
11154 \pdf@box
```
but if it can have multiple paragraphs you'd need one of these, but in that case the measured box size would be wrong anyway.

```
\ifHy@breaklinks#1\else\box\pdf@box\fi
\ifHy@breaklinks{#1}\else\box\pdf@box\fi
```

```
11155 \ifdim\dimen@=\z@
11156 \literalps@out{H.R}%
11157 \else
11158 \raise\dimen@\hbox{\literalps@out{H.R}}%
11159 \fi
11160 \Hy@RestoreSpaceFactor
11161 \fi
11162 \ifx\pdf@type\Hy@DEST
11163 \else
11164 \pdf@addtoksx{H.B}%
11165 \fi
11166 }
```
All the supplied material is stored in a token list; since I do not feel sure I quite understand these, things may not work as expected with expansion. We'll have to experiment.

\newtoks\pdf@toks

\newtoks\pdf@defaulttoks

\pdf@defaulttoks={}%

\def\pdf@addtoks#1#2{%

```
11171 \edef\@processme{\pdf@toks{\the\pdf@toks/#2 #1}}%
11172 \@processme
11173 }
11174 \def\pdf@addtoksx#1{%
11175 \edef\@processme{\pdf@toks{\the\pdf@toks\space #1}}%
11176 \@processme
11177 }
11178 \def\PDFdefaults#1{%
11179 \pdf@defaulttoks={#1}%
11180 }
This is the list of allowed keys. See the Acrobat manual for an explanation.
11181 % what is the type of pdfmark?
11182 \define@key{PDF}{pdfmark}{\def\pdf@type{#1}}
11183 % what is the link type?
11184 \define@key{PDF}{linktype}{\def\pdf@linktype{#1}}
11185 \def\pdf@linktype{link}
11186 % parameter is a stream of PDF
11187 \define@key{PDF}{Raw}{\pdf@addtoksx{#1}}
11188 % parameter is a name
11189 \define@key{PDF}{Action}{\pdf@addtoks{#1}{Action}}
11190 % parameter is a array
11191 \define@key{PDF}{Border}{%
11192 \edef\Hy@temp{#1}%
11193 \ifx\Hy@temp\@empty
11194 \else
11195 \pdf@addtoks{[#1]\Hy@BorderArrayPatch}{Border}% hash-ok
11196 \fi
11197 }
11198 \let\Hy@BorderArrayPatch\@empty
11199 % parameter is a dictionary
11200 \define@key{PDF}{BorderStyle}{%
11201 \edef\Hy@temp{#1}%
11202 \ifx\Hy@temp\@empty
11203 \else
11204 \pdf@addtoks{<<#1>>}{BS}%
11205 \fi
11206 }
11207 % parameter is a array
11208 \define@key{PDF}{Color}{%
11209 \ifx\relax#1\relax
11210 \else
11211 \pdf@addtoks{[#1]}{Color}% hash-ok
11212 \fi
11213 }
11214 % parameter is a string
11215 \define@key{PDF}{Contents}{\pdf@addtoks{(#1)}{Contents}}
11216 % parameter is a integer
11217 \define@key{PDF}{Count}{\pdf@addtoks{#1}{Count}}
11218 % parameter is a array
11219 \define@key{PDF}{CropBox}{\pdf@addtoks{[#1]}{CropBox}}% hash-ok
11220 % parameter is a string
11221 \define@key{PDF}{DOSFile}{\pdf@addtoks{(#1)}{DOSFile}}
11222 % parameter is a string or file
11223 \define@key{PDF}{DataSource}{\pdf@addtoks{(#1)}{DataSource}}
11224 % parameter is a destination
11225 \define@key{PDF}{Dest}{%
11226 \Hy@pstringdef\Hy@pstringDest{\HyperDestNameFilter{#1}}%
```

```
11227 \ifx\Hy@pstringDest\@empty
11228 \Hy@pdfmarkerrortrue
11229 \Hy@Warning{Destination with empty name ignored}%
11230 \else
11231 \pdf@addtoks{(\Hy@pstringDest) cvn}{Dest}%
11232 \fi
11233 }
11234 \define@key{PDF}{DestAnchor}{%
11235 \Hy@pstringdef\Hy@pstringDest{\HyperDestNameFilter{#1}}%
11236 \ifx\Hy@pstringDest\@empty
11237 \Hy@pdfmarkerrortrue
11238 \Hy@Warning{Destination with empty name ignored}%
11239 \else
11240 \pdf@addtoks{(\Hy@pstringDest) cvn}{Dest}%
11241 \fi
11242 }
11243 % parameter is a string
11244 \define@key{PDF}{Dir}{\pdf@addtoks{(#1)}{Dir}}
11245 % parameter is a string
11246 \define@key{PDF}{File}{\pdf@addtoks{(#1)}{File}}
11247 % parameter is a int
11248 \define@key{PDF}{Flags}{\pdf@addtoks{#1}{Flags}}
11249 \define@key{PDF}{PDFAFlags}{%
11250 \ifHy@pdfa
11251 \pdf@addtoks{#1}{F}%
11252 \fi
11253 }
11254 % parameter is a name
11255 \define@key{PDF}{AcroHighlight}{%
11256 \begingroup
11257 \edef\x{#1}%
11258 \expandafter\endgroup\ifx\x\@empty
11259 \else
11260 \pdf@addtoks{#1}{H}%
11261 \fi
11262 }
11263 % parameter is a string
11264 \define@key{PDF}{ID}{\pdf@addtoks{[#1]}{ID}}% hash-ok
11265 % parameter is a string
11266 \define@key{PDF}{MacFile}{\pdf@addtoks{(#1)}{MacFile}}
11267 % parameter is a string
11268 \define@key{PDF}{ModDate}{\pdf@addtoks{(#1)}{ModDate}}
11269 % parameter is a string
11270 \define@key{PDF}{Op}{\pdf@addtoks{(#1)}{Op}}
11271 % parameter is a Boolean
11272 \define@key{PDF}{Open}{\pdf@addtoks{#1}{Open}}
11273 % parameter is a integer or name
11274 \define@key{PDF}{Page}{\pdf@addtoks{#1}{Page}}
11275 % parameter is a name
11276 \define@key{PDF}{PageMode}{\pdf@addtoks{#1}{PageMode}}
11277 % parameter is a string
11278 \define@key{PDF}{Params}{\pdf@addtoks{(#1)}{Params}}
11279 % parameter is a array
11280 \define@key{PDF}{Rect}{\pdf@addtoks{[#1]}{Rect}}% hash-ok
11281 % parameter is a integer
11282 \define@key{PDF}{SrcPg}{\pdf@addtoks{#1}{SrcPg}}
11283 % parameter is a name
```

```
11284 \define@key{PDF}{Subtype}{\pdf@addtoks{#1}{Subtype}}
11285 % parameter is a string
11286 \define@key{PDF}{Title}{\pdf@addtoks{(#1)}{Title}}
11287 % parameter is a string
11288 \define@key{PDF}{Unix}{\pdf@addtoks{(#1)}{Unix}}
11289 % parameter is a string
11290 \define@key{PDF}{UnixFile}{\pdf@addtoks{(#1)}{UnixFile}}
11291 % parameter is an array
11292 \define@key{PDF}{View}{\pdf@addtoks{[#1]}{View}}% hash-ok
11293 % parameter is a string
11294 \define@key{PDF}{WinFile}{\pdf@addtoks{(#1)}{WinFile}}
These are the keys used in the DOCINFO section.
11295 \define@key{PDF}{Author}{\pdf@addtoks{(#1)}{Author}}
11296 \define@key{PDF}{Creator}{\pdf@addtoks{(#1)}{Creator}}
11297 \define@key{PDF}{CreationDate}{\pdf@addtoks{(#1)}{CreationDate}}
11298 \define@key{PDF}{ModDate}{\pdf@addtoks{(#1)}{ModDate}}
11299 \define@key{PDF}{Producer}{\pdf@addtoks{(#1)}{Producer}}
11300 \define@key{PDF}{Subject}{\pdf@addtoks{(#1)}{Subject}}
11301 \define@key{PDF}{Keywords}{\pdf@addtoks{(#1)}{Keywords}}
11302 \define@key{PDF}{ModDate}{\pdf@addtoks{(#1)}{ModDate}}
11303 \define@key{PDF}{Base}{\pdf@addtoks{(#1)}{Base}}
11304 \define@key{PDF}{URI}{\pdf@addtoks{#1}{URI}}
11305 \define@key{PDF}{Trapped}{%
11306 \edef\Hy@temp{#1}%
11307 \ifx\Hy@temp\@empty
11308 \else
11309 \pdf@addtoks{/#1}{Trapped}%
11310 \fi
11311 }
11312
11313 \langle/pdfmarkbase)
11314 \langle * \text{pdfmark} \rangle11315 \def\Acrobatmenu#1#2{%
11316 \Hy@Acrobatmenu{#1}{#2}{%
11317 \pdfmark[{#2}]{%
11318 linktype=menu,%
11319 pdfmark=/ANN,%
11320 AcroHighlight=\@pdfhighlight,%
11321 Border=\@pdfborder,%
11322 BorderStyle=\@pdfborderstyle,%
11323 Action={<< /Subtype /Named /N /#1 >>},%
11324 Subtype=/Link,%
11325 PDFAFlags=4%
11326 }%
11327 }%
11328 }
And now for some useful examples:
11329 \def\PDFNextPage{\@ifnextchar[{\PDFNextPage@}{\PDFNextPage@[]}}
11330 \def\PDFNextPage@[#1]#2{%
11331 \pdfmark[{#2}]{%
11332 \#1, \%11333 Border=\@pdfborder,%
```
- BorderStyle=\@pdfborderstyle,%
- Color=.2 .1 .5,%
- pdfmark=/ANN,%
- Subtype=/Link,%

```
11338 PDFAFlags=4,%
11339 Page=/Next%
11340 }%
11341 }
11342 \def\PDFPreviousPage{%
11343 \@ifnextchar[{\PDFPreviousPage@}{\PDFPreviousPage@[]}%
11344 }
11345 \def\PDFPreviousPage@[#1]#2{%
11346 \pdfmark[\#2}]{%<br>11347 \#1,%
     #1,%
11348 Border=\@pdfborder,%
11349 BorderStyle=\@pdfborderstyle,%
11350 Color=.4 .4 .1,%
11351 pdfmark=/ANN,%
11352 Subtype=/Link,%
11353 PDFAFlags=4,%
11354 Page=/Prev%
11355 }%
11356 }
11357 \def\PDFOpen#1{%
11358 \pdfmark{#1,pdfmark=/DOCVIEW}%
11359 }
This will only work if you use Distiller 2.1 or higher.
11360 \def\hyper@linkurl#1#2{%
11361 \begingroup
11362 \Hy@pstringdef\Hy@pstringURI{#2}%
11363 \hyper@chars
11364 \leavevmode
11365 \pdfmark[{#1}]{%
11366 pdfmark=/ANN,%
11367 linktype=url,%
11368 AcroHighlight=\@pdfhighlight,%
11369 Border=\@pdfborder,%
11370 BorderStyle=\@pdfborderstyle,%
11371 Color=\@urlbordercolor,%
11372 Action={<<%
11373 /Subtype/URI%
11374 /URI(\Hy@pstringURI)%
11375 \ifHy@href@ismap
11376 /IsMap true%
11377 \qquad \qquad \int f11378 >>},%
11379 Subtype=/Link,%
11380 PDFAFlags=4%
11381 }%
11382 \endgroup
11383 }
11384 \def\hyper@linkfile#1#2#3{%
11385 \begingroup
11386 \def\Hy@pstringF{#2}%
11387 \Hy@CleanupFile\Hy@pstringF
11388 \Hy@pstringdef\Hy@pstringF\Hy@pstringF
11389 \Hy@pstringdef\Hy@pstringD{#3}%
11390 \Hy@MakeRemoteAction
11391 \leavevmode
11392 \pdfmark[{#1}]{%
11393 pdfmark=/ANN,%
```

```
11394 Subtype=/Link,%
11395 PDFAFlags=4,%
11396 AcroHighlight=\@pdfhighlight,%
11397 Border=\@pdfborder,%
11398 BorderStyle=\@pdfborderstyle,%
11399 linktype=file,%
11400 Color=\@filebordercolor,%
11401 Action={%
11402 \t<<\frac{9}{6}11403 /S/GoToR%
11404 \Hy@SetNewWindow
11405 /F(\Hy@pstringF)%
11406 /D%
11407 \ifx\\#3\\%
11408 [\Hy@href@page\@pdfremotestartview]%
11409 \else
11410 (\H{Hy@pstringD})\text{cm}\%<br>11411 \fi
11411 \fi
11412 \Hy@href@nextactionraw
11413 >>%
11414 }%
11415 }%
11416 \endgroup
11417 }
11418 \def\@hyper@launch run:#1\\#2#3{%
11419 \begingroup
11420 \Hy@pstringdef\Hy@pstringF{#1}%
11421 \Hy@pstringdef\Hy@pstringP{#3}%
11422 \leavevmode
11423 \pdfmark[{#2}]{%
11424 pdfmark=/ANN,%
11425 Subtype=/Link,%
11426 PDFAFlags=4,%
11427 AcroHighlight=\@pdfhighlight,%
11428 Border=\@pdfborder,%
11429 BorderStyle=\@pdfborderstyle,%
11430 linktype=run,%
11431 Color=\@runbordercolor,%
11432 Action={%
11433 <<%
11434 /S/Launch%
11435 \Hy@SetNewWindow
11436 /F(\Hy@pstringF)%
11437 \iint x \times 3 \193711438 \else
11439 /Win<</P(\Hy@pstringP)/F(\Hy@pstringF)>>%
11440 \quad \text{if}11441 \Hy@href@nextactionraw
11442 >>%
11443 }%
11444 }%
11445 \endgroup
11446 }
11447\langle/pdfmark\rangle
```
Unfortunately, some parts of the pdfmark PostScript code depend on vagaries of the dvi driver. We isolate here all the problems.

## 46.9 Rokicki's dvips

dvips thinks in 10ths of a big point, its coordinate space is resolution dependent, and its  $y$  axis starts at the top of the page. Other drivers can and will be different!

The work is done in SDict, because we add in some header definitions in a moment.

```
11448\langle*dvips\rangle11449 \providecommand*{\XR@ext}{pdf}
11450 \def\Hy@raisedlink{}
11451 \def\literalps@out#1{\special{ps:SDict begin #1 end}}%
11452 \def\headerps@out#1{\special{! #1}}%
11453 \input{pdfmark.def}%
11454 \ifx\@pdfproducer\relax
11455 \def\@pdfproducer{dvips + Distiller}%
11456 \fi
11457 \providecommand*\@pdfborder{0 0 1}
11458 \providecommand*\@pdfborderstyle{}
11459 \providecommand*\@pdfview{XYZ}
11460 \providecommand*\@pdfviewparams{ H.V}
11461 \def\Hy@BorderArrayPatch{BorderArrayPatch}
11462 \g@addto@macro\Hy@FirstPageHook{%
```
11463 \headerps@out{%

Unless I am going mad, this *appears* to be the relationship between the default coordinate system (PDF), and dvips;

```
/DvipsToPDF { .01383701 div Resolution div } def
/PDFToDvips { .01383701 mul Resolution mul } def
```
the latter's coordinates are resolution dependent, but what that .01383701 is, who knows? well, almost everyone except me, I expect... And yes, Maarten Gelderman <mgelderman@econ.vu.nl> points out that its  $1/72.27$  (the number of points to an inch, big points to inch is 1/72). This also suggests that the code would be more understandable (and exact) if 0.013 div would be replaced by 72.27 mul, so here we go. If this isn't right, I'll revert it.

```
11464 /DvipsToPDF{72.27 mul Resolution div} def%
```
11465 /PDFToDvips{72.27 div Resolution mul} def%

11466 /BPToDvips{72 div Resolution mul}def%

The values inside the /Boder array are not taken literally, but interpreted by ghostscript using the resolution of the dvi driver. I don't know how other distiller programs behaves in this manner.

```
11467 /BorderArrayPatch{%
```

```
11468 [exch{%
```

```
11469 dup dup type/integertype eq exch type/realtype eq or%
```

```
11470 {BPToDvips}if%
```

```
11471 }forall]%
```

```
11472 }def%
```
The rectangle around the links starts off *exactly* the size of the box; we will to make it slightly bigger, 1 point on all sides.

11473 /HyperBorder {1 PDFToDvips} def%

```
11474 /H.V {pdf@hoff pdf@voff null} def%
```
11475 /H.B {/Rect[pdf@llx pdf@lly pdf@urx pdf@ury]} def%

H.S (start of anchor, link, or rect) stores the  $x$  and  $y$  coordinates of the current point, in PDF coordinates

11476 /H.S {%

```
11477 currentpoint %
11478 HyperBorder add /pdf@lly exch def %
11479 dup DvipsToPDF 72 add /pdf@hoff exch def %
11480 HyperBorder sub /pdf@llx exch def%
11481 } def%
```
The calculation of upper left  $y$  is done without raising the point in T<sub>E</sub>X, by simply adding on the current  $\b{$ baselineskip to the current <math>y</math>. This is usually too much, so we remove a notional 2 points.

We have to see what the current baselineskip is, and convert it to the dvips coordinate system.

Argument: baselineskip in pt. The  $x$  and  $y$  coordinates of the current point, minus the baselineskip

```
11482 /H.L {%
11483 2 sub dup%
11484 /HyperBasePt exch def %
11485 PDFToDvips /HyperBaseDvips exch def %
11486 currentpoint %
11487 HyperBaseDvips sub /pdf@ury exch def%
11488 /pdf@urx exch def%
11489 } def%
11490 /H.A {%
11491 H.L %
11492 % |/pdf@voff| = the distance from the top of the page to a point
11493 % |\baselineskip| above the current point in PDF coordinates
11494 currentpoint exch pop %
11495 vsize 72 sub exch DvipsToPDF %
11496 HyperBasePt sub % baseline skip
11497 sub /pdf@voff exch def%
11498 } def%
11499 /H.R {%
11500 currentpoint %
11501 HyperBorder sub /pdf@ury exch def %
11502 HyperBorder add /pdf@urx exch def %
11503\% |/pdf@voff| = the distance from the top of the page to the current point, in
11504 % PDF coordinates
11505 currentpoint exch pop vsize 72 sub %
11506 exch DvipsToPDF sub /pdf@voff exch def%
11507 } def%
11508 }%
11509 }
11510 \AtBeginShipoutFirst{%
11511 \ifHy@setpagesize
11512 \begingroup
11513 \@ifundefined{stockwidth}{%
11514 \ifdim\paperwidth>\z@
11515 \ifdim\paperheight>\z@
11516 \special{papersize=\the\paperwidth,\the\paperheight}%
11517 \fi
11518 \fi
11519 }{%
11520 \ifdim\stockwidth>\z@
11521 \ifdim\stockheight>\z@
11522 \special{papersize=\the\stockwidth,\the\stockheight}%
11523 \fi
11524 \fi
11525 }%
```
 \endgroup \fi \Hy@DisableOption{setpagesize}% } 11530  $\langle$  /dvips)

### 46.10 VTeX's vtexpdfmark driver

This part is derived from the dvips (many names reflect this).

The origin seems to be the same as TeX's origin, 1 in from the left and 1 in downwards from the top. The direction of the  $y$  axis is downwards, the opposite of the dvips case. Units seems to be pt or bp.

```
11531 \langle*vtexpdfmark\rangle11532 \providecommand*{\XR@ext}{pdf}
11533 \def\Hy@raisedlink{}
11534 \def\literalps@out#1{\special{pS:#1}}%
11535 \def\headerps@out#1{\immediate\special{pS:#1}}%
11536 \input{pdfmark.def}%
11537 \ifx\@pdfproducer\relax
11538 \ifnum\OpMode=\@ne
11539 \def\@pdfproducer{VTeX}%
11540 \else
11541 \def\@pdfproducer{VTeX + Distiller}%
11542 \text{ h}11543 \fi
11544 \providecommand*\@pdfborder{0 0 1}
11545 \providecommand*\@pdfborderstyle{}
11546 \providecommand*\@pdfview{XYZ}
11547 \providecommand*\@pdfviewparams{ H.V}
11548 \g@addto@macro\Hy@FirstPageHook{%
11549 \headerps@out{%
11550 /vsize {\Hy@pageheight} def%
```
The rectangle around the links starts off *exactly* the size of the box; we will to make it slightly bigger, 1 point on all sides.

```
11551 /HyperBorder {1} def%
```
/H.V {pdf@hoff pdf@voff null} def%

/H.B {/Rect[pdf@llx pdf@lly pdf@urx pdf@ury]} def%

H.S (start of anchor, link, or rect) stores the x and y coordinates of the current point, in PDF coordinates: pdf@lly =  $Y_c$  – HyperBorder, pdf@hoff =  $X_c + 72$ , pdf@llx =  $X_c$  − HyperBorder

```
11554 /H.S {%
```

```
11555 currentpoint %
```

```
11556 HyperBorder sub%
```

```
11557 /pdf@lly exch def %
```
- dup 72 add /pdf@hoff exch def %
- HyperBorder sub%
- /pdf@llx exch def%
- } def%

The x and y coordinates of the current point, minus the \baselineskip: pdf@ury =  $Y_c$  + HyperBasePt + HyperBorder, pdf@urx =  $X_c$  + HyperBorder

/H.L {%

```
11563 2 sub%
```
/HyperBasePt exch def %

currentpoint %

```
11566 HyperBasePt add HyperBorder add%
11567 /pdf@ury exch def %
11568 HyperBorder add%
11569 /pdf@urx exch def%
11570 } def%
11571 /H.A {%
11572 H.L %
11573 currentpoint exch pop %
11574 vsize 72 sub exch %
11575 HyperBasePt add add%
11576 /pdf@voff exch def%
11577 } def%
\mathtt{pdf@ury} = Y_c + \mathtt{HyperBorder}, \\ \mathtt{pdf@urx} = X_c + \mathtt{HyperBorder}11578 /H.R {%
11579 currentpoint %
11580 HyperBorder add%
11581 /pdf@ury exch def %
11582 HyperBorder add%
11583 /pdf@urx exch def %
11584 currentpoint exch pop vsize 72 sub add%
11585 /pdf@voff exch def%
11586 } def%
11587 }%
11588 }
11589 \langle /vtexpdfmark\rangle
```
## 46.11 Textures

11590 $\langle$ \*textures $\rangle$ 11591 \providecommand\*{\XR@ext}{pdf}

At the suggestion of Jacques Distler (distler@golem.ph.utexas.edu), try to derive a suitable driver for Textures. This was initially a copy of dvips, with some guesses about Textures behaviour. Ross Moore (ross@maths.mq.edu.au) has added modifications for better compatibility, and to support use of pdfmark.

Start by defining a macro that expands to the end-of-line character. This will be used to format the appearance of PostScript code, to enhance readability, and avoid excessively long lines which might otherwise become broken to bad places.

\Hy@ps@CR The macro \Hy@ps@CR contains the end-of-line character.

 \begingroup \obeylines % \gdef\Hy@ps@CR{\noexpand 11595 }% \endgroup %

Textures has two types of \special command for inserting PostScript code directly into the dvi output. The 'postscript' way preserves TeX's idea of where on the page the \special occurred, but it wraps the contents with a save–restore pair, and adjusts the user-space coordinate system for local drawing commands. The 'rawpostscript' way simply inserts code, without regard for the location on the page.

Thus, to put arbitrary PostScript coding at a fixed location requires using *both* \special constructions. It works by pushing the device-space coordinates onto the operand stack, where they can be used to transform back to the correct user-space coordinates for the whole page, within a 'rawpostscript' \special.

11597 \def\literalps@out#1{%
```
11598 \special{postscript 0 0 transform}%
11599 \special{rawpostscript itransform moveto\Hy@ps@CR #1}%
11600 }%
11601 %
```
The 'prepostscript' is a 3rd kind of \special, used for inserting definitions into the dictionaries, before page-building begins. These are to be available for use on all pages.

```
11602 \def\headerps@out#1{%
11603 \special{%
11604 prepostscript TeXdict begin\Hy@ps@CR
11605 #1\Hy@ps@CR
11606 end%
11607 }%
11608 }%
11609 %
```
To correctly support the pdfmark method, for embedding PDF definitions with .ps files in a non-intrusive way, an appropriate definition needs to be made *before* the file pdfmark.def is read. Other parameters are best set afterwards.

```
11610 \g@addto@macro\Hy@FirstPageHook{%
11611 \headerps@out{%
11612 /betterpdfmark {%
11613 systemdict begin %
11614 dup /BP eq%
11615 {cleartomark gsave nulldevice [}%
11616 {dup /EP eq%
11617 {cleartomark cleartomark grestore}%
11618 {cleartomark}%
11619 ifelse%
11620 }ifelse %
11621 end%
11622 }def\Hy@ps@CR
11623 __pdfmark__ not{/pdfmark /betterpdfmark load def}if%
11624 }% end of \headerps@out
11625 }% end of \AtBeginShipoutFirst
11626 %
11627 \input{pdfmark.def}%
11628 %
11629 \ifx\@pdfproducer\relax
11630 \def\@pdfproducer{Textures + Distiller}%
11631 \fi
11632 \providecommand*\@pdfborder{0 0 1}
11633 \providecommand*\@pdfborderstyle{}
11634 \providecommand*\@pdfview{XYZ}
11635 \providecommand*\@pdfviewparams{ H.V}
11636 %
```
These are called at the start and end of unboxed links; their job is to leave available PS variables called pdf@llx pdf@lly pdf@urx pdf@ury, which are the coordinates of the bounding rectangle of the link, and pdf@hoff pdf@voff which are the PDF page offsets. The Rect pair are called at the LL and UR corners of a box known to T<sub>E</sub>X.

 \Hy@AtBeginDocument{% \headerps@out{%

Textures lives in normal points, I think. So conversion from one coordinate system to another involves doing nothing.

/vsize {\Hy@pageheight} def%

```
11640 /DvipsToPDF {} def%
11641 /PDFToDvips {} def%
11642 /BPToDvips {} def%
11643 /HyperBorder { 1 PDFToDvips } def\Hy@ps@CR
11644 /H.V {pdf@hoff pdf@voff null} def\Hy@ps@CR
11645 /H.B {/Rect[pdf@llx pdf@lly pdf@urx pdf@ury]} def\Hy@ps@CR
11646 /H.S {%
11647 currentpoint %
11648 HyperBorder add /pdf@lly exch def %
11649 dup DvipsToPDF 72 add /pdf@hoff exch def %
11650 HyperBorder sub /pdf@llx exch def%
11651 } def\Hy@ps@CR
11652 /H.L {%
11653 2 sub %
11654 PDFToDvips /HyperBase exch def %
11655 currentpoint %
11656 HyperBase sub /pdf@ury exch def%
11657 /pdf@urx exch def%
11658 } def\Hy@ps@CR
11659 /H.A {%
11660 H.L %
11661 currentpoint exch pop %
11662 vsize 72 sub exch DvipsToPDF %
11663 HyperBase sub % baseline skip
11664 sub /pdf@voff exch def%
11665 } def\Hy@ps@CR
11666 /H.R {%
11667 currentpoint %
11668 HyperBorder sub /pdf@ury exch def %
11669 HyperBorder add /pdf@urx exch def %
11670 currentpoint exch pop vsize 72 sub %
11671 exch DvipsToPDF sub /pdf@voff exch def%
11672 } def\Hy@ps@CR
11673 }%
11674 }
11675 \Hy@AtBeginDocument{%
11676 \ifHy@colorlinks
11677 \headerps@out{/PDFBorder{/Border [0 0 0]}def}%
11678 \fi
11679 }
```
Textures provides built-in support for HyperTeX specials so this part combines code from hypertex.def with what is established by loading pdfmark.def, or any other driver.

\expandafter\let\expandafter\keepPDF@SetupDoc

- \csname PDF@SetupDoc\endcsname \def\PDF@SetupDoc{% \ifx\@baseurl\@empty \else \special{html:<base href="\@baseurl">}% \fi \keepPDF@SetupDoc } \Hy@WrapperDef\hyper@anchor#1{% \Hy@SaveLastskip
- \Hy@VerboseAnchor{#1}%
- \begingroup
- \let\protect=\string

 \hyper@quote\HyperDestNameFilter{#1}\hyper@quote>}% \endgroup \Hy@activeanchortrue \Hy@colorlink\@anchorcolor\anchor@spot\Hy@endcolorlink \special{html:</a>}% \Hy@activeanchorfalse \Hy@RestoreLastskip } \Hy@WrapperDef\hyper@anchorstart#1{% \Hy@SaveLastskip \Hy@VerboseAnchor{#1}% \begingroup \hyper@chars \special{html:<a name=% \hyper@quote\HyperDestNameFilter{#1}\hyper@quote>}% \endgroup \Hy@activeanchortrue } \def\hyper@anchorend{% \special{html:</a>}% \Hy@activeanchorfalse \Hy@RestoreLastskip } \def\@urltype{url} \def\hyper@linkstart#1#2{% \Hy@VerboseLinkStart{#1}{#2}% \expandafter\Hy@colorlink\csname @#1color\endcsname \def\Hy@tempa{#1}% \ifx\Hy@tempa\@urltype \special{html:<a href=\hyper@quote#2\hyper@quote>}% \else \begingroup \hyper@chars 11728 \special{% 11729 html: $\langle a \nvert$  href= $\%$  \hyper@quote\#\HyperDestNameFilter{#2}\hyper@quote>% }% \endgroup \fi } \def\hyper@linkend{% \special{html:</a>}% \Hy@endcolorlink } \def\hyper@linkfile#1#2#3{% \hyper@linkurl{#1}{% \Hy@linkfileprefix#2\ifx\\#3\\\else\##3\fi }% } \def\hyper@linkurl#1#2{% \leavevmode \ifHy@raiselinks \Hy@SaveSpaceFactor \Hy@SaveSavedSpaceFactor \sbox\@tempboxa{\Hy@RestoreSpaceFactor#1}%

\Hy@RestoreSavedSpaceFactor

\special{html:<a name=%

- \@linkdim\dp\@tempboxa
- \lower\@linkdim\hbox{%
- \hyper@chars
- \special{html:<a href=\hyper@quote#2\hyper@quote>}%
- }%
- \Hy@colorlink\@urlcolor
- \Hy@RestoreSpaceFactor
- #1%
- \Hy@SaveSpaceFactor
- \@linkdim\ht\@tempboxa
- \advance\@linkdim by -6.5\p@
- \raise\@linkdim\hbox{\special{html:</a>}}%
- \Hy@endcolorlink
- \Hy@RestoreSpaceFactor
- \else
- \begingroup
- \hyper@chars
- \special{html:<a href=\hyper@quote#2\hyper@quote>}%
- \Hy@colorlink\@urlcolor#1%
- 11770 \special{html:</a>}%
- \Hy@endcolorlink
- \endgroup
- \fi

}

Very poor implementation of \hyper@link without considering #1.

```
11775 \def\hyper@link#1#2#3{%
```

```
11776 \Hy@VerboseLinkStart{#1}{#2}%
```

```
11777 \hyper@linkurl{#3}{\#\HyperDestNameFilter{#2}}%
```

```
11778 }
```

```
11779 \def\hyper@image#1#2{%
```
- \begingroup
- \hyper@chars
- \special{html:<img src=\hyper@quote#1\hyper@quote>}%
- \endgroup
- }
- 11785  $\langle$ /textures $\rangle$

# 46.12 dvipsone

 % \subsection{dvipsone driver} % Over-ride the default setup macro in pdfmark driver to use Y\&Y % |\special| commands.  $\langle$ \*dvipsone $\rangle$  \providecommand\*{\XR@ext}{pdf} \def\Hy@raisedlink{} \providecommand\*\@pdfborder{0 0 1} \providecommand\*\@pdfborderstyle{} \def\literalps@out#1{\special{ps:#1}}% \def\headerps@out#1{\special{headertext=#1}}% \input{pdfmark.def}% \ifx\@pdfproducer\relax \def\@pdfproducer{dvipsone + Distiller}% \fi \HyInfo@AddonUnsupportedtrue \def\PDF@FinishDoc{% \Hy@UseMaketitleInfos \HyInfo@TrappedUnsupported

```
11804 \special{PDF: Keywords \@pdfkeywords}%
11805 \special{PDF: Title \@pdftitle}%
11806 \special{PDF: Creator \@pdfcreator}%
11807 \ifx\@pdfcreationdate\@empty
11808 \else
11809 \special{PDF: CreationDate \@pdfcreationdate}%
11810 \fi
11811 \ifx\@pdfmoddate\@empty
11812 \else
11813 \special{PDF: ModDate \@pdfmoddate}%
11814 \fi
11815 \special{PDF: Author \@pdfauthor}%
11816 \ifx\@pdfproducer\relax
11817 \else
11818 \special{PDF: Producer \@pdfproducer}%
11819 \fi
11820 \special{PDF: Subject \@pdfsubject}%
11821 \Hy@DisableOption{pdfauthor}%
11822 \Hy@DisableOption{pdftitle}%
11823 \Hy@DisableOption{pdfsubject}%
11824 \Hy@DisableOption{pdfcreator}%
11825 \Hy@DisableOption{pdfcreationdate}%
11826 \Hy@DisableOption{pdfmoddate}%
11827 \Hy@DisableOption{pdfproducer}%
11828 \Hy@DisableOption{pdfkeywords}%
11829 \Hy@DisableOption{pdftrapped}%
11830 \Hy@DisableOption{pdfinfo}%
11831 }
11832 \def\PDF@SetupDoc{%
11833 \def\Hy@temp{}%
11834 \ifx\@pdfstartpage\@empty
11835 \else
11836 \ifx\@pdfstartview\@empty
11837 \else
11838 \edef\Hy@temp{%
11839 ,Page=\@pdfstartpage
11840 ,View=\@pdfstartview
11841 }%
11842 \overline{6}11843 \fi
11844 \edef\Hy@temp{%
11845 \noexpand\pdfmark{%
11846 pdfmark=/DOCVIEW,%
11847 PageMode=/\@pdfpagemode
11848 \Hy@temp
11849 }%
11850 }%
11851 \Hy@temp
11852 \ifx\@pdfpagescrop\@empty
11853 \else
11854 \pdfmark{pdfmark=/PAGES,CropBox=\@pdfpagescrop}%
11855 \fi
11856 \edef\Hy@temp{%
11857 \ifHy@toolbar\else /HideToolbar true\fi
11858 \ifHy@menubar\else /HideMenubar true\fi
11859 \ifHy@windowui\else /HideWindowUI true\fi
```
\ifHy@fitwindow /FitWindow true\fi

```
11861 \ifHy@centerwindow /CenterWindow true\fi
11862 \ifHy@displaydoctitle /DisplayDocTitle true\fi
11863 \Hy@UseNameKey{NonFullScreenPageMode}\@pdfnonfullscreenpagemode
11864 \Hy@UseNameKey{Direction}\@pdfdirection
11865 \Hy@UseNameKey{ViewArea}\@pdfviewarea
11866 \Hy@UseNameKey{ViewClip}\@pdfviewclip
11867 \Hy@UseNameKey{PrintArea}\@pdfprintarea
11868 \Hy@UseNameKey{PrintClip}\@pdfprintclip
11869 \Hy@UseNameKey{PrintScaling}\@pdfprintscaling
11870 \Hy@UseNameKey{Duplex}\@pdfduplex
11871 \ifx\@pdfpicktraybypdfsize\@empty
11872 \else
11873 /PickTrayByPDFSize \@pdfpicktraybypdfsize
11874 \fi
11875 \ifx\@pdfprintpagerange\@empty
11876 \else
11877 /PrintPageRange[\@pdfprintpagerange]%
11878 \fi
11879 \ifx\@pdfnumcopies\@empty
11880 \else
11881 /NumCopies \@pdfnumcopies
11882 \fi
11883 }%
11884 \Hy@pstringdef\Hy@pstringB{\@baseurl}%
11885 \pdfmark{%
11886 pdfmark=/PUT,%
11887 Raw={%
11888 \string{Catalog\string}<<%
11889 \ifx\Hy@temp\@empty
11890 \else
11891 /ViewerPreferences<<\Hy@temp>>%
11892 \t\t \hat{f}11893 \Hy@UseNameKey{PageLayout}\@pdfpagelayout
11894 \ifx\@pdflang\@empty
11895 \else
11896 /Lang(\@pdflang)%
11897 \fi
11898 \ifx\@baseurl\@empty
11899 \else
11900 /URI<</Base(\Hy@pstringB)>>%
11901 \fi
11902 \times 2211903 }%
11904 }%
11905 }
11906 \providecommand*\@pdfview{XYZ}
11907 \providecommand*\@pdfviewparams{ %
11908 gsave revscl currentpoint grestore %
11909 72 add exch pop null exch null%
11910 }
11911 \def\Hy@BorderArrayPatch{BorderArrayPatch}
```
These are called at the start and end of unboxed links; their job is to leave available PS variables called pdf@llx pdf@lly pdf@urx pdf@ury, which are the coordinates of the bounding rectangle of the link, and pdf@hoff pdf@voff which are the PDF page offsets. These latter are currently not used in the dvipsone setup. The Rect pair are called at the LL and UR corners of a box known to TEX.

\g@addto@macro\Hy@FirstPageHook{%

\headerps@out{%

dvipsone lives in scaled points; does this mean 65536 or 65781?

/DvipsToPDF { 65781 div } def%

/PDFToDvips { 65781 mul } def%

11916 /BPToDvips{65781 mul}def%<br>11917 /HvperBorder { 1 PDFToDvi

/HyperBorder { 1 PDFToDvips } def%

/H.B {/Rect[pdf@llx pdf@lly pdf@urx pdf@ury]} def%

The values inside the /Boder array are not taken literally, but interpreted by ghostscript using the resolution of the dvi driver. I don't know how other distiller programs behaves in this manner.

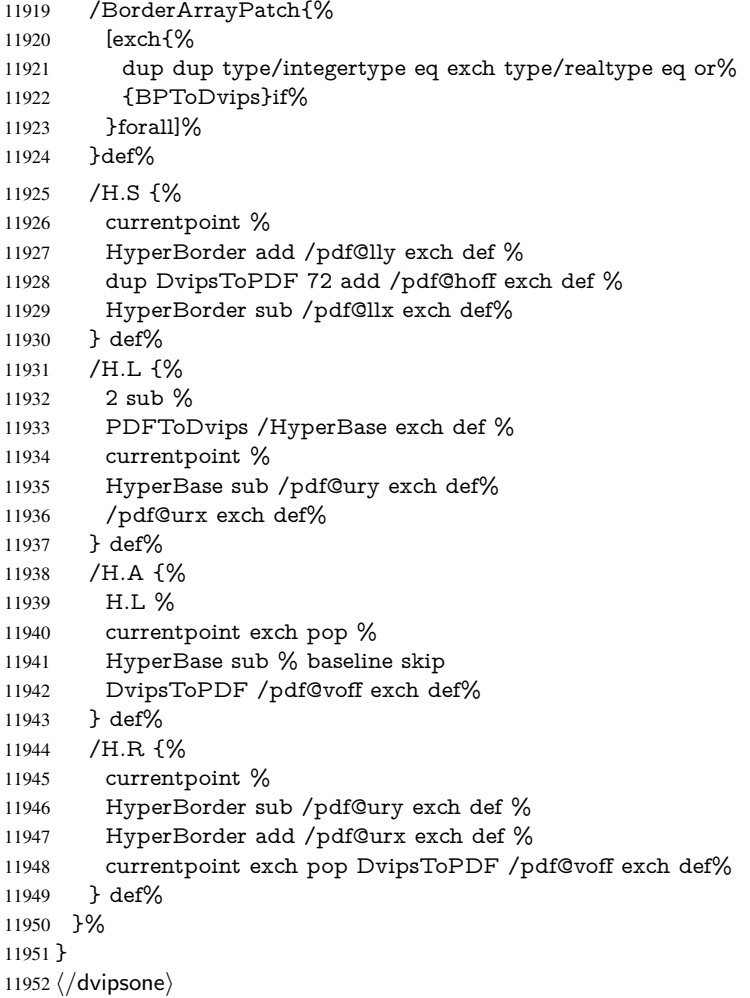

# 46.13 TeX4ht

```
11953 \langle*tex4ht\rangle11954 \providecommand*{\XR@ext}{html}
11955 \def\Hy@raisedlink{}
11956 \@ifpackageloaded{tex4ht}{%
11957 \Hy@InfoNoLine{tex4ht is already loaded}%
11958 }{%
11959 \RequirePackage[htex4ht]{tex4ht}%
11960 }
11961 \hyperlinkfileprefix{}
11962 \def\PDF@FinishDoc{}
```

```
11963 \def\PDF@SetupDoc{%
11964 \ifx\@baseurl\@empty
11965 \else
11966 \special{t4ht=<base href="\@baseurl">}%
11967 \fi
11968 }
11969 \Hy@WrapperDef\hyper@anchor#1{%
11970 \Hy@SaveLastskip
11971 \Hy@VerboseAnchor{#1}%
11972 \begingroup
11973 \let\protect=\string
11974 \special{t4ht=<a name=%
11975 \hyper@quote\HyperDestNameFilter{#1}\hyper@quote>}%
11976 \endgroup
11977 \Hy@activeanchortrue
11978 \Hy@colorlink\@anchorcolor\anchor@spot\Hy@endcolorlink
11979 \special{t4ht=</a>}%
11980 \Hy@activeanchorfalse
11981 \Hy@RestoreLastskip
11982 }
11983 \Hy@WrapperDef\hyper@anchorstart#1{%
11984 \Hy@SaveLastskip
11985 \Hy@VerboseAnchor{#1}%
11986 \begingroup
11987 \hyper@chars\special{t4ht=<a name=%
11988 \hyper@quote\HyperDestNameFilter{#1}\hyper@quote>}%
11989 \endgroup
11990 \Hy@activeanchortrue
11991 }
11992 \def\hyper@anchorend{%
11993 \special{t4ht=</a>}%
11994 \Hy@activeanchorfalse
11995 \Hy@RestoreLastskip
11996 }
11997 \def\@urltype{url}
11998 \def\hyper@linkstart#1#2{%
11999 \Hy@VerboseLinkStart{#1}{#2}%
12000 \expandafter\Hy@colorlink\csname @#1color\endcsname
12001 \def\Hy@tempa{#1}%
12002 \ifx\Hy@tempa\@urltype
12003 \special{t4ht=<a href=\hyper@quote#2\hyper@quote>}%
12004 \else
12005 \begingroup
12006 \hyper@chars
12007 \special{t4ht=<a href=%
12008 \hyper@quote\#\HyperDestNameFilter{#2}\hyper@quote>}%
12009 \endgroup
12010 \fi
12011 }
12012 \def\hyper@linkend{%
12013 \special{t4ht=</a>}%
12014 \Hy@endcolorlink
12015 }
12016 \def\hyper@linkfile#1#2#3{%
12017 \hyper@linkurl{#1}{\Hy@linkfileprefix#2\ifx\\#3\\\else\##3\fi}%
12018 }
12019 \def\hyper@linkurl#1#2{%
```

```
12020 \leavevmode
12021 \ifHy@raiselinks
12022 \Hy@SaveSpaceFactor
12023 \Hy@SaveSavedSpaceFactor
12024 \sbox\@tempboxa{\Hy@RestoreSpaceFactor#1}%
12025 \Hy@RestoreSavedSpaceFactor
12026 \@linkdim\dp\@tempboxa
12027 \lower\@linkdim\hbox{%
12028 \begingroup
12029 \hyper@chars
12030 \special{%
12031 t4ht=<a href=\hyper@quote#2\hyper@quote>%<br>12032 }%
12032
12033 \endgroup
12034 }%
12035 \Hy@colorlink\@urlcolor
12036 \Hy@RestoreSpaceFactor
12037 \#1\%12038 \Hy@SaveSpaceFactor
12039 \Hy@endcolorlink
12040 \@linkdim\ht\@tempboxa
12041 \advance\@linkdim by -6.5\p@
12042 \raise\@linkdim\hbox{\special{t4ht=</a>}}%
12043 \Hy@RestoreSpaceFactor
12044 \else
12045 \begingroup
12046 \hyper@chars
12047 \special{t4ht=<a href=\hyper@quote#2\hyper@quote>}%
12048 \Hy@colorlink\@urlcolor#1\Hy@endcolorlink
12049 \special{t4ht=</a>}%
12050 \endgroup
12051 \ \text{fi}12052 }
Poor implementation of \hyper@link without considering #1.
12053 \def\hyper@link#1#2#3{%
12054 \Hy@VerboseLinkStart{#1}{#2}%
12055 \hyper@linkurl{#3}{\#\HyperDestNameFilter{#2}}%
12056 }
12057 \def\hyper@image#1#2{%
12058 \begingroup
12059 \hyper@chars
12060 \special{t4ht=<img src=\hyper@quote#1\hyper@quote>}%
12061 \endgroup
12062 }
12063 \let\autoref\ref
12064 \ifx \rEfLiNK \UnDef
12065 \def\rEfLiNK #1#2{#2}%
12066 \fi
12067 \def\backref#1{}
Fix for tex4ht.
12068 \AtBeginDocument{%
12069 \expandafter\let\expandafter\Hy@OrgMakeLabel\csname Make:Label\endcsname
12070 \expandafter\def\csname Make:Label\endcsname#1#2{%
12071 \ifhmode
12072 \Hy@SaveSpaceFactor
12073 \else
12074 \global\Hv@SavedSpaceFactor=1000 %
```

```
261
```

```
12075 \fi
12076 \Hy@OrgMakeLabel{#1}{%
12077 \Hy@RestoreSpaceFactor
12078 #2%
12079 \Hy@SaveSpaceFactor
12080 }%
12081 \Hy@RestoreSpaceFactor
12082 }%
12083 }
12084 (/tex4ht)
12085 (*tex4htcfg)12086 \IfFileExists{\jobname.cfg}{\endinput}{}
12087 \Preamble{html}
12088 \begin{document}%
12089 \EndPreamble
12090 \def\TeX{TeX}
12091 \def\OMEGA{Omega}
12092 \def\LaTeX{La\TeX}
12093 \def\LaTeXe{\LaTeX2e}
12094 \def\eTeX{e-\TeX}
12095 \def\MF{Metafont}
12096 \def\MP{MetaPost}
12097 (/tex4htcfg)
```
# 47 Driver-specific form support

# 47.1 pdfmarks

```
12098 \langle *pdfmark \rangle12099 \long\def\@Form[#1]{%
12100 \g@addto@macro\Hy@FirstPageHook{%
12101 \headerps@out{%
12102 [%
12103 /_objdef{pdfDocEncoding}%
12104 /type/dict%
12105 /OBJ pdfmark%
12106 [%
12107 {pdfDocEncoding}%
12108 < \frac{6}{9}12109 /Type/Encoding%
12110 /Differences[%
12111 24/breve/caron/circumflex/dotaccent/hungarumlaut/ogonek/ring%
12112 /tilde %
12113 39/quotesingle %
12114 96/grave %
12115 128/bullet/dagger/daggerdbl/ellipsis/emdash/endash/florin%
12116 /fraction/guilsinglleft/guilsinglright/minus/perthousand%
12117 /quotedblbase/quotedblleft/quotedblright/quoteleft%
12118 /quoteright/quotesinglbase/trademark/fi/fl/Lslash/OE/Scaron%
12119 /Ydieresis/Zcaron/dotlessi/lslash/oe/scaron/zcaron %
12120 164/currency %
12121 166/brokenbar %
12122 168/dieresis/copyright/ordfeminine %
12123 172/logicalnot/.notdef/registered/macron/degree/plusminus%
12124 /twosuperior/threesuperior/acute/mu %
12125 183/periodcentered/cedilla/onesuperior/ordmasculine %
12126 188/onequarter/onehalf/threequarters %
12127 192/Agrave/Aacute/Acircumflex/Atilde/Adieresis/Aring/AE%
```

```
12128 /Ccedilla/Egrave/Eacute/Ecircumflex/Edieresis/Igrave%
12129 /Iacute/Icircumflex/Idieresis/Eth/Ntilde/Ograve/Oacute%
12130 /Ocircumflex/Otilde/Odieresis/multiply/Oslash/Ugrave%
12131 /Uacute/Ucircumflex/Udieresis/Yacute/Thorn/germandbls%
12132 /agrave/aacute/acircumflex/atilde/adieresis/aring/ae%
12133 /ccedilla/egrave/eacute/ecircumflex/edieresis/igrave%
12134 /iacute/icircumflex/idieresis/eth/ntilde/ograve/oacute%
12135 /ocircumflex/otilde/odieresis/divide/oslash/ugrave/uacute%
12136 /ucircumflex/udieresis/yacute/thorn/ydieresis%
12137 ]%
12138 >>%
12139 /PUT pdfmark%
12140 [%
12141 / objdef{ZaDb}%
12142 /type/dict%
12143 /OBJ pdfmark%
12144 [%
12145 {ZaDb}%
12146 < \frac{8}{96}12147 /Type/Font%
12148 /Subtype/Type1%
12149 /Name/ZaDb%
12150 /BaseFont/ZapfDingbats%
12151 >>%
12152 /PUT pdfmark%
12153 [%
12154 /_objdef{Helv}%
12155 /type/dict%
12156 /OBJ pdfmark%
12157 [%
12158 {Helv}%
12159 <<%
12160 /Type/Font%
12161 /Subtype/Type1%
12162 /Name/Helv%
12163 /BaseFont/Helvetica%
12164 /Encoding{pdfDocEncoding}%
12165 >>%
12166 /PUT pdfmark%
12167 [%
12168 /_objdef{aform}%
12169 /type/dict%
12170 /OBJ pdfmark%
12171 [%
12172 /_objdef{afields}%
12173 /type/array%
12174 /OBJ pdfmark%
12175 {%
12176 [%
12177 /BBox[0 0 100 100]%
12178 /_objdef{Check}%
12179 /BP pdfmark %
12180 1 0 0 setrgbcolor%
12181 /ZapfDingbats 80 selectfont %
12182 20 20 moveto%
12183 (4)show%
12184 [/EP pdfmark%
```
 [% /BBox[0 0 100 100]% /\_objdef{Cross}% /BP pdfmark % 1 0 0 setrgbcolor% /ZapfDingbats 80 selectfont % 20 20 moveto% (8)show% [/EP pdfmark% [% /BBox[0 0 250 100]% 12196 / objdef{Submit}% /BP pdfmark % 0.6 setgray % 0 0 250 100 rectfill % 1 setgray % 2 2 moveto % 2 98 lineto % 248 98 lineto % 246 96 lineto % 4 96 lineto % 4 4 lineto % fill % 0.34 setgray % 248 98 moveto % 248 2 lineto % 2 2 lineto % 4 4 lineto % 246 4 lineto % 246 96 lineto % fill% /Helvetica 76 selectfont % 0 setgray % 8 22.5 moveto% (Submit)show% [/EP pdfmark% [% /BBox[0 0 250 100]% /\_objdef{SubmitP}% /BP pdfmark % 0.6 setgray % 0 0 250 100 rectfill % 0.34 setgray % 2 2 moveto % 2 98 lineto % 248 98 lineto % 246 96 lineto % 4 96 lineto % 4 4 lineto % fill % 1 setgray % 248 98 moveto % 248 2 lineto % 2 2 lineto % 4 4 lineto % 246 4 lineto % 246 96 lineto %

```
12242 fill%
12243 /Helvetica 76 selectfont %
12244 0 setgray %
12245 10 20.5 moveto%
12246 (Submit)show%
12247 [/EP pdfmark%
12248 } ?pdfmark%
12249 [%
12250 {aform}%
12251 < S12252 /Fields{afields}%
12253 /DR<<%<br>12254 /Font<<
      /Font<<%
12255 /ZaDb{ZaDb}%
12256 /Helv{Helv}%
12257 >>%
12258 >>%<br>12259 /DA
      /DA(/Helv 10 Tf 0 g)%
12260 /CO{corder}%
12261 \ifHy@pdfa
12262 \else
12263 \ifHyField@NeedAppearances
12264 /NeedAppearances true%
12265 \fi
12266 \fi
12267 >>%
12268 /PUT pdfmark%
12269 [%
12270 {Catalog}%
12271 <<%
12272 /AcroForm{aform}%
12273 >>%
12274 /PUT pdfmark%
12275 [%
12276 /_objdef{corder}%
12277 /type/array%
12278 /OBJ pdfmark% dps
12279 }}%
12280 \kvsetkeys{Form}{#1}%
12281 }
12282 \def\@endForm{}
12283 \def\@Gauge[#1]#2#3#4{% parameters, label, minimum, maximum
12284 \Hy@Message{Sorry, pdfmark drivers do not support FORM gauges}%
12285 }
12286 \def\@TextField[#1]#2{% parameters, label
12287 \def\Fld@name{#2}%
12288 \def\Fld@default{}%
12289 \let\Fld@value\@empty
12290 \def\Fld@width{\DefaultWidthofText}%
12291 \def\Fld@height{%
12292 \ifFld@multiline
12293 \DefaultHeightofTextMultiline
12294 \else
12295 \DefaultHeightofText
12296 \fi
12297 }%
```

```
12298 \begingroup
```

```
12299 \expandafter\HyField@SetKeys\expandafter{%
12300 \DefaultOptionsofText,#1%
12301 }%
12302 \HyField@FlagsText
12303 \ifFld@hidden\def\Fld@width{1sp}\fi
12304 \ifx\Fld@value\@empty\def\Fld@value{\Fld@default}\fi
12305 \LayoutTextField{#2}{%
12306 \Hy@escapeform\PDFForm@Text
12307 \pdfmark[\MakeTextField{\Fld@width}{\Fld@height}]{%
12308 pdfmark=/ANN,Raw={\PDFForm@Text}%
12309 }%
12310 }%
12311 \endgroup
12312 }
12313 \def\@ChoiceMenu[#1]#2#3{% parameters, label, choices
12314 \def\Fld@name{#2}%
12315 \let\Fld@default\relax
12316 \let\Fld@value\relax
12317 \def\Fld@width{\DefaultWidthofChoiceMenu}%
12318 \def\Fld@height{\DefaultHeightofChoiceMenu}%
12319 \begingroup
12320 \Fld@menulength=0 %
12321 \@tempdima\z@
12322 \@for\@curropt:=#3\do{%
12323 \expandafter\Fld@checkequals\@curropt==\\%
12324 \Hy@StepCount\Fld@menulength
12325 \settowidth{\@tempdimb}{\@currDisplay}%
12326 \ifdim\@tempdimb>\@tempdima\@tempdima\@tempdimb\fi
12327 }%
12328 \advance\@tempdima by 15\p@
12329 \begingroup
12330 \HyField@SetKeys{#1}%
12331 \edef\x{\endgroup
12332 \noexpand\expandafter
12333 \noexpand\HyField@SetKeys
12334 \noexpand\expandafter{%
12335 \expandafter\noexpand\csname DefaultOptionsof%
12336 \ifFld@radio
12337 Radio%
12338 \else
12339 \ifFld@combo
12340 \ifFld@popdown
12341 PopdownBox%
12342 \else
12343 ComboBox%
12344 \fi
12345 \else
12346 ListBox%
12347 \fi
12348 \fi
12349 \endcsname<br>12350 }%
12350
12351 } \sqrt{x}12352 \HyField@SetKeys{#1}%
12353 \ifFld@hidden\def\Fld@width{1sp}\fi
12354 \ifx\Fld@value\relax
```

```
12355 \let\Fld@value\Fld@default
```

```
12356 \fi
12357 \LayoutChoiceField{#2}{%
12358 \ifFld@radio
12359 \HyField@FlagsRadioButton
12360 \@@Radio{#3}%
12361 \else
12362 \begingroup
12363 \HyField@FlagsChoice
12364 \ifdim\Fld@width<\@tempdima
12365 \ifdim\@tempdima<1cm\@tempdima1cm\fi
12366 \edef\Fld@width{\the\@tempdima}%
12367 \fi
12368 \ifFld@combo
12369 \else
12370 \@tempdima=\the\Fld@menulength\Fld@charsize
12371 \advance\@tempdima by \Fld@borderwidth bp %
12372 \advance\@tempdima by \Fld@borderwidth bp %
12373 \edef\Fld@height{\the\@tempdima}%
12374 \fi
12375 \@@Listbox{#3}%
12376 \endgroup
12377 \fi
12378 }%
12379 \endgroup
12380 }
12381 \def\@@Radio#1{%
12382 \Fld@listcount=0 %
12383 \EdefEscapeName\Fld@default{\Fld@default}%
12384 \@for\@curropt:=#1\do{%
12385 \expandafter\Fld@checkequals\@curropt==\\%
12386 \EdefEscapeName\@currValue{\@currValue}%
12387 \Hy@StepCount\Fld@listcount
12388 \@currDisplay\space
12389 \Hy@escapeform\PDFForm@Radio
12390 \pdfmark[\MakeRadioField{\Fld@width}{\Fld@height}]{%
12391 pdfmark=/ANN,%
12392 Raw={%
12393 \PDFForm@Radio /AP <</N <</\@currValue\space {Check}>> >>%
12394 }%
12395 } % deliberate space between radio buttons
12396 }%
12397 }
12398 \newcount\Fld@listcount
12399 \def\@@Listbox#1{%
12400 \HyField@PDFChoices{#1}%
12401 \Hy@escapeform\PDFForm@List
12402 \pdfmark[\MakeChoiceField{\Fld@width}{\Fld@height}]{%
12403 pdfmark=/ANN,Raw={\PDFForm@List}%
12404 }%
12405 }
12406 \def\@PushButton[#1]#2{% parameters, label
12407 \def\Fld@name{#2}%
12408 \begingroup
12409 \expandafter\HyField@SetKeys\expandafter{%
12410 \DefaultOptionsofPushButton,#1%
12411 }%
```

```
12412 \ifHy@pdfa
```

```
12413 \Hy@Error{%
12414 PDF/A: Push button with JavaScript is prohibited%
12415 }\@ehc
12416 \LayoutPushButtonField{%
12417 \leavevmode
12418 \MakeButtonField{#2}%
12419 }%
12420 \else
12421 \HyField@FlagsPushButton
12422 \ifFld@hidden\def\Fld@width{1sp}\fi
12423 \LayoutPushButtonField{%
12424 \leavevmode
12425 \Hy@escapeform\PDFForm@Push
12426 \pdfmark[\MakeButtonField{#2}]{%
12427 pdfmark=/ANN,Raw={\PDFForm@Push}%
12428 }%
12429 }%
12430 \fi
12431 \endgroup
12432 }
12433 \def\@Submit[#1]#2{%
12434 \def\Fld@width{\DefaultWidthofSubmit}%
12435 \def\Fld@height{\DefaultHeightofSubmit}%
12436 \begingroup
12437 \expandafter\HyField@SetKeys\expandafter{%
12438 \DefaultOptionsofSubmit,#1%
12439 }%
12440 \HyField@FlagsPushButton
12441 \HyField@FlagsSubmit
12442 \ifFld@hidden\def\Fld@width{1sp}\fi
12443 \Hy@escapeform\PDFForm@Submit
12444 \pdfmark[\MakeButtonField{#2}]{%
12445 pdfmark=/ANN,%
12446 Raw={\PDFForm@Submit /AP << /N {Submit} /D {SubmitP} >>}%
12447 }%
12448 \endgroup
12449 }
12450 \def\@Reset[#1]#2{%
12451 \def\Fld@width{\DefaultWidthofReset}%
12452 \def\Fld@height{\DefaultHeightofReset}%
12453 \begingroup
12454 \expandafter\HyField@SetKeys\expandafter{%
12455 \DefaultOptionsofReset,#1%
12456 }%
12457 \leavevmode
12458 \ifHy@pdfa
12459 \Hy@Error{%
12460 PDF/A: Reset action is prohibited%
12461 }\@ehc
12462 \MakeButtonField{#2}%
12463 \else
12464 \HyField@FlagsPushButton
12465 \ifFld@hidden\def\Fld@width{1sp}\fi
12466 \Hy@escapeform\PDFForm@Reset
12467 \pdfmark[\MakeButtonField{#2}]{%
12468 pdfmark=/ANN,Raw={\PDFForm@Reset}%
```

```
12469 }%
```

```
12470 \fi
12471 \endgroup
12472 }%
12473 \def\@CheckBox[#1]#2{% parameters, label
12474 \def\Fld@name{#2}%
12475 \def\Fld@default{0}%
12476 \begingroup
12477 \def\Fld@width{\DefaultWidthofCheckBox}%
12478 \def\Fld@height{\DefaultHeightofCheckBox}%
12479 \expandafter\HyField@SetKeys\expandafter{%
12480 \DefaultOptionsofCheckBox,#1%
12481 }%
12482 \HyField@FlagsCheckBox
12483 \ifFld@hidden\def\Fld@width{1sp}\fi
12484 \LayoutCheckField{#2}{%
12485 \Hy@escapeform\PDFForm@Check
12486 \pdfmark[\MakeCheckField{\Fld@width}{\Fld@height}]{%
12487 pdfmark=/ANN,Raw={\PDFForm@Check}%
12488 }%
12489 }%
12490 \endgroup
12491 }
12492\langle/pdfmark\rangle
```
# 47.2 HyperTeX

```
12493\langle*hypertex\rangle
```

```
12494 \def\@Form[#1]{\Hy@Message{Sorry, HyperTeX does not support FORMs}}
12495 \def\@endForm{}
12496 \def\@Gauge[#1]#2#3#4{% parameters, label, minimum, maximum
12497 \Hy@Message{Sorry, HyperTeX does not support FORM gauges}%
12498 }
12499 \def\@TextField[#1]#2{% parameters, label
12500 \Hy@Message{Sorry, HyperTeX does not support FORM text fields}%
12501 }
12502 \def\@CheckBox[#1]#2{% parameters, label
12503 \Hy@Message{Sorry, HyperTeX does not support FORM checkboxes}%
12504 }
12505 \def\@ChoiceMenu[#1]#2#3{% parameters, label, choices
12506 \Hy@Message{Sorry, HyperTeX does not support FORM choice menus}%
12507 }
12508 \def\@PushButton[#1]#2{% parameters, label
12509 \Hy@Message{Sorry, HyperTeX does not support FORM pushbuttons}%
12510 }
12511 \def\@Reset[#1]#2{\Hy@Message{Sorry, HyperTeX does not support FORMs}}
12512 \def\@Submit[#1]#2{\Hy@Message{Sorry, HyperTeX does not support FORMs}}
12513 \langle/hypertex\rangle47.3 TeX4ht
12514 \langle*tex4ht\rangle12515 \def\@Form[#1]{%
12516 \kvsetkeys{Form}{#1}%
12517 \HCode{<form action="\Form@action" method="\Form@method">}%
```

```
12518 }
```

```
12519 \def\@endForm{\HCode{</form>}}
```

```
12520 \def\@Gauge[#1]#2#3#4{% parameters, label, minimum, maximum
12521 \Hy@Message{Sorry, TeX4ht does not support gauges}%
```

```
12522 }
```

```
12523 \def\@TextField[#1]#2{% parameters, label
12524 \let\Hy@reserved@a\@empty
12525 \def\Fld@name{#2}%
12526 \def\Fld@default{}%
12527 \bgroup
12528 \Field@toks={ }%
12529 \kvsetkeys{Field}{#1}%
12530 \HCode{<label for="\Fld@name">#2</label>}%
12531 \ifFld@password
12532 \@@PasswordField
12533 \else
12534 \@@TextField
12535 \fi
12536 \egroup
12537 }
12538 \def\@@PasswordField{%
12539 \HCode{%
12540 <input type="password" %
12541 id="\Fld@name" %
12542 name="\Fld@name" %
12543 \ifFld@hidden type="hidden" \fi
12544 value="\Fld@default" %
12545 \the\Field@toks
12546 >%
12547 }%
12548 }
12549 \def\@@TextField{%
12550 \ifFld@multiline
12551 \HCode{<textarea %
12552 \ifFld@readonly readonly \fi
12553 id="\Fld@name" %
12554 name="\Fld@name" %
12555 \ifFld@hidden type="hidden" \fi
12556 \the\Field@toks>%
12557 }%
12558 \Fld@default
12559 \HCode{</textarea>}%
12560 \else
12561 \HCode{<input type="textbox" %
12562 \ifFld@readonly readonly \fi
12563 id="\Fld@name" %
12564 name="\Fld@name" %
12565 \ifFld@hidden type="hidden" \fi
12566 value="\Fld@default" %
12567 \the\Field@toks>%
12568 }%
12569 \fi
12570 }
12571 \def\@ChoiceMenu[#1]#2#3{% parameters, label, choices
12572 \def\Fld@name{#2}%
12573 \def\Fld@default{}%
12574 \let\Hy@reserved@a\relax
12575 \begingroup
12576 \expandafter\Fld@findlength#3\\%
12577 \Field@toks={ }%
12578 \kvsetkeys{Field}{#1}%
12579 #2%
```

```
12580 \ifFld@radio
12581 \expandafter\@@Radio#3\\%
12582 \else
12583 \expandafter\@@Menu#3\\%
12584 \fi
12585 \endgroup
12586 }
12587 \def\Fld@findlength#1\\{%
12588 \Fld@menulength=0 %
12589 \@for\@curropt:=#1\do{\Hy@StepCount\Fld@menulength}%
12590 }
12591 \def\@@Menu#1\\{%
12592 \HCode{<select size="\the\Fld@menulength" %
12593 name="\Fld@name" %
12594 \the\Field@toks>%
12595 }%
12596 \@for\@curropt:=#1\do{%
12597 \expandafter\Fld@checkequals\@curropt==\\%
12598 \HCode{<option %
12599 \ifx\@curropt\Fld@default selected \fi
12600 value="\@currValue">\@currDisplay</option>%
12601 }%
12602 }%
12603 \HCode{</select>}%
12604 }
12605 \def\@@Radio#1\\{%
12606 \@for\@curropt:=#1\do{%
12607 \expandafter\Fld@checkequals\@curropt==\\%
12608 \HCode{<input type="radio" %
12609 \ifx\@curropt\Fld@default checked \fi
12610 name="\Fld@name" %
12611 value="\@currValue" %
12612 \the\Field@toks>%
12613 }%
12614 \@currDisplay
12615 }%
12616 }
12617 \def\@PushButton[#1]#2{% parameters, label
12618 \def\Fld@name{#2}%
12619 \bgroup
12620 \Field@toks={ }%
12621 \kvsetkeys{Field}{#1}%
12622 \HCode{<input type="button" %
12623 name="\Fld@name" %
12624 value="#2" %
12625 \the\Field@toks>%
12626 }%
12627 \HCode{</button>}%
12628 \egroup
12629 }
12630 \def\@Submit[#1]#2{%
12631 \HCode{<br/>button type="submit">#2</button>}%
12632 }
12633 \def\@Reset[#1]#2{%
12634 \HCode{<button type="reset">#2</button>}%
12635 }
12636 \def\@CheckBox[#1]#2{% parameters, label
```

```
12637 \let\Hy@reserved@a\@empty
12638 \def\Fld@name{#2}%
12639 \def\Fld@default{0}%
12640 \bgroup
12641 \Field@toks={ }%
12642 \kvsetkeys{Field}{#1}%
12643 \HCode{<input type="checkbox" %
12644 \ifFld@checked checked \fi
12645 \ifFld@disabled disabled \fi
12646 \ifFld@readonly readonly \fi
12647 name="\Fld@name" %
12648 \ifFld@hidden type="hidden" \fi
12649 value="\Fld@default" %
12650 \the\Field@toks>%
12651 #2%
12652 }%
12653 \egroup
12654 }
12655 \langle/tex4ht\rangle
```
# 47.4 pdfTeX

```
12656 \langle*pdftex)
```

```
12657 \def\@Gauge[#1]#2#3#4{% parameters, label, minimum, maximum
12658 \Hy@Message{Sorry, pdftex does not support FORM gauges}%
12659 }
12660 \def\MakeFieldObject#1#2{\sbox0{#1}%
12661 \immediate\pdfxform0 %
12662 \expandafter\edef\csname #2Object\endcsname{%
12663 \the\pdflastxform\space 0 R%
12664 }%
12665 % \hbox to 0pt{\hskip-\maxdimen{\pdfrefxform \the\pdflastxform}}%
12666 }%
12667 \def\HyField@afields{}
12668 \begingroup\expandafter\expandafter\expandafter\endgroup
12669 \expandafter\ifx\csname pdflastlink\endcsname\relax
12670 \let\HyField@AddToFields\relax
12671 \PackageInfo{hyperref}{%
12672 You need pdfTeX 1.40.0 for setting the /Fields entry.%
12673 \MessageBreak
12674 Adobe Reader/Acrobat accepts an empty /Field array,%
12675 \MessageBreak
12676 but other PDF viewers might complain%
12677 }%
12678 \else
12679 \def\HyField@AuxAddToFields#1{}%
12680 \def\HyField@AfterAuxOpen{\Hy@AtBeginDocument}%
12681 \Hy@AtBeginDocument{%
12682 \if@filesw
12683 \immediate\write\@mainaux{%
12684 \string\providecommand\string\HyField@AuxAddToFields[1]{}%
12685 }%
12686 \fi
12687 \let\HyField@AfterAuxOpen\@firstofone
12688 \def\HyField@AuxAddToFields#1{%
12689 \xdef\HyField@afields{%
```

```
12690 \ifx\HyField@afields\@empty
```

```
12691 \else
```

```
12692 \HyField@afields
12693 \simeq12694 \fi
12695 #1 0 R%
12696 }%
12697 }%
12698 }%
12699 \def\HyField@AddToFields{%
12700 \expandafter\HyField@@AddToFields\expandafter{%
12701 \the\pdflastlink
12702 }%
12703 }%
12704 \def\HyField@@AddToFields#1{%
12705 \HyField@AfterAuxOpen{%
12706 \if@filesw
12707 \write\@mainaux{%
12708 \string\HyField@AuxAddToFields{#1}%
12709 }%
12710 \t\t \hat{f}12711 }%
12712 }%
12713 \text{ }\{ \text{fi}12714 \def\@Form[#1]{%
12715 \@ifundefined{textcolor}{\let\textcolor\@gobble}{}%
12716 \kvsetkeys{Form}{#1}%
12717 \pdf@ifdraftmode{}{%
12718 \Hy@FormObjects
12719 \ifnum\pdftexversion>13 %
12720 \pdfrefobj\OBJ@pdfdocencoding
12721 \pdfrefobj\OBJ@ZaDb
12722 \pdfrefobj\OBJ@Helv
12723 \fi
12724 \AtVeryEndDocument{%
12725 \immediate\pdfobj{%
12726 <<%
12727 /Fields[\HyField@afields]%
12728 /DR<<%
12729 /Font<<%
12730 /ZaDb \OBJ@ZaDb\space 0 R%
12731 /Helv \OBJ@Helv\space 0 R%
12732 >>%
12733 >>\%12734 /DA(/Helv 10 Tf 0 g)%
12735 \ifHy@pdfa
12736 \else
12737 \ifHyField@NeedAppearances
12738 /NeedAppearances true%
12739 \fi
12740 \fi
12741 >>%
12742 }%
12743 \edef\OBJ@acroform{\the\pdflastobj}%
12744 \pdfcatalog{/AcroForm \OBJ@acroform\space 0 R}%
12745 }%
12746 }%
12747 \MakeFieldObject{%
```
Same as \ding{123} of package pifont.

```
12748 \begingroup
12749 \fontfamily{pzd}%
12750 \fontencoding{U}%
12751 \fontseries{m}%
12752 \fontshape{n}%
12753 \selectfont
12754 \char123 %
12755 \endgroup
12756 }{Ding}%
12757 \MakeFieldObject{%
12758 \fbox{\textcolor{yellow}{\textsf{Submit}}}%
12759 }{Submit}%
12760 \MakeFieldObject{%
12761 \fbox{\textcolor{yellow}{\textsf{SubmitP}}}%
12762 }{SubmitP}%
12763 }
12764 \def\@endForm{}
12765 \def\@TextField[#1]#2{% parameters, label
12766 \def\Fld@name{#2}%
12767 \def\Fld@default{}%
12768 \let\Fld@value\@empty
12769 \def\Fld@width{\DefaultWidthofText}%
12770 \def\Fld@height{%
12771 \ifFld@multiline
12772 \DefaultHeightofTextMultiline
12773 \else
12774 \DefaultHeightofText
12775 \fi
12776 }%
12777 \begingroup
12778 \expandafter\HyField@SetKeys\expandafter{%
12779 \DefaultOptionsofText,#1%
12780 }%
12781 \PDFForm@Name
12782 \HyField@FlagsText
12783 \ifFld@hidden\def\Fld@width{1sp}\fi
12784 \ifx\Fld@value\@empty\def\Fld@value{\Fld@default}\fi
12785 \LayoutTextField{#2}{%
12786 \Hy@escapeform\PDFForm@Text
12787 \pdfstartlink user {\PDFForm@Text}\relax
12788 \MakeTextField{\Fld@width}{\Fld@height}\pdfendlink
12789 \HyField@AddToFields
12790 }%
12791 \endgroup
12792 }
12793 \def\@ChoiceMenu[#1]#2#3{% parameters, label, choices
12794 \def\Fld@name{#2}%
12795 \let\Fld@default\relax
12796 \let\Fld@value\relax
12797 \def\Fld@width{\DefaultWidthofChoiceMenu}%
12798 \def\Fld@height{\DefaultHeightofChoiceMenu}%
12799 \begingroup
12800 \Fld@menulength=0 %
12801 \@tempdima\z@
12802 \@for\@curropt:=#3\do{%
12803 \expandafter\Fld@checkequals\@curropt==\\%
12804 \Hy@StepCount\Fld@menulength
```

```
12805 \settowidth{\@tempdimb}{\@currDisplay}%
12806 \ifdim\@tempdimb>\@tempdima\@tempdima\@tempdimb\fi
12807 }%
12808 \advance\@tempdima by 15\p@
12809 \begingroup
12810 \HyField@SetKeys{#1}%
12811 \edef\x{\endgroup
12812 \noexpand\expandafter
12813 \noexpand\HyField@SetKeys
12814 \noexpand\expandafter{%
12815 \expandafter\noexpand\csname DefaultOptionsof%
12816 \ifFld@radio
12817 Radio%
12818 \else
12819 \ifFld@combo
12820 \ifFld@popdown
12821 PopdownBox%
12822 \else
12823 ComboBox%
12824 \qquad \qquad \frac{\text{f}}{\text{f}}12825 \else
12826 ListBox%
12827 \fi
12828 \fi
12829 \endcsname
12830 }%
12831 } \x
12832 \HyField@SetKeys{#1}%
12833 \PDFForm@Name
12834 \ifFld@hidden\def\Fld@width{1sp}\fi
12835 \ifx\Fld@value\relax
12836 \let\Fld@value\Fld@default
12837 \fi
12838 \LayoutChoiceField{#2}{%
12839 \ifFld@radio
12840 \HyField@FlagsRadioButton
12841 \@@Radio{#3}%
12842 \else
12843 \begingroup
12844 \HyField@FlagsChoice
12845 \ifdim\Fld@width<\@tempdima
12846 \ifdim\@tempdima<1cm\@tempdima1cm\fi
12847 \edef\Fld@width{\the\@tempdima}%
12848 \fi
12849 \ifFld@combo
12850 \else
12851 \@tempdima=\the\Fld@menulength\Fld@charsize
12852 \advance\@tempdima by \Fld@borderwidth bp %
12853 \advance\@tempdima by \Fld@borderwidth bp %
12854 \edef\Fld@height{\the\@tempdima}%
12855 \fi
12856 \@@Listbox{#3}%
12857 \endgroup
12858 \fi
12859 }%
12860 \endgroup
12861 }
```
\def\@@Radio#1{%

```
12863 \Fld@listcount=0 %
12864 \EdefEscapeName\Fld@default{\Fld@default}%
12865 \@for\@curropt:=#1\do{%
12866 \expandafter\Fld@checkequals\@curropt==\\%
```
\EdefEscapeName\@currValue{\@currValue}%

- 
- \Hy@StepCount\Fld@listcount \@currDisplay\space

\leavevmode

- 
- \Hy@escapeform\PDFForm@Radio
- \pdfstartlink user {%
- \PDFForm@Radio
- /AP<<%

12875 /N<<%

Laurent.Guillope@math.univ-nantes.fr (Laurent Guillope) persuades me that this was wrong: /\Fld@name\the\Fld@listcount. But I leave it here to remind me that it is untested.

```
12876 /\@currValue\space \DingObject
12877 >>%
12878 >>%
12879 }%
12880 \relax
12881 \MakeRadioField{\Fld@width}{\Fld@height}\pdfendlink
12882 \ifnum\Fld@listcount=1 %
12883 \HyField@AddToFields<br>12884 \fi
12884
12885 \space % deliberate space between radio buttons
12886 }%
12887 }
12888 \newcount\Fld@listcount
12889 \def\@@Listbox#1{%
12890 \HyField@PDFChoices{#1}%
12891 \leavevmode
12892 \Hy@escapeform\PDFForm@List
12893 \pdfstartlink user {\PDFForm@List}\relax
12894 \MakeChoiceField{\Fld@width}{\Fld@height}%
12895 \pdfendlink
12896 \HyField@AddToFields
12897 }
12898 \def\@PushButton[#1]#2{% parameters, label
12899 \def\Fld@name{#2}%
12900 \begingroup
12901 \expandafter\HyField@SetKeys\expandafter{%
12902 \DefaultOptionsofPushButton, #1%
12903 }%
12904 \PDFForm@Name
12905 \ifHy@pdfa
12906 \Hy@Error{%
12907 PDF/A: Push button with JavaScript is prohibited%
12908 }\@ehc
12909 \LayoutPushButtonField{%
12910 \leavevmode
12911 \MakeButtonField{#2}%
12912 }%
12913 \else
12914 \HyField@FlagsPushButton
12915 \ifFld@hidden\def\Fld@width{1sp}\fi
```

```
12916 \LayoutPushButtonField{%
12917 \leavevmode
12918 \Hy@escapeform\PDFForm@Push
12919 \pdfstartlink user {\PDFForm@Push}\relax
12920 \MakeButtonField{#2}%
12921 \pdfendlink
12922 \HyField@AddToFields
12923 }%
12924 \fi
12925 \endgroup
12926 }
12927 \def\@Submit[#1]#2{%
12928 \def\Fld@width{\DefaultWidthofSubmit}%
12929 \def\Fld@height{\DefaultHeightofSubmit}%
12930 \begingroup
12931 \expandafter\HyField@SetKeys\expandafter{%
12932 \DefaultOptionsofSubmit, \#1\%<br>12933 }%
12933
12934 \HyField@FlagsPushButton
12935 \HyField@FlagsSubmit
12936 \ifFld@hidden\def\Fld@width{1sp}\fi
12937 \leavevmode
12938 \Hy@escapeform\PDFForm@Submit
12939 \pdfstartlink user {%
12940 \PDFForm@Submit
12941 /AP<</N \SubmitObject/D \SubmitPObject>>%
12942 }%
12943 \relax
12944 \MakeButtonField{#2}%
12945 \pdfendlink
12946 \HyField@AddToFields
12947 \endgroup
12948 }
12949 \def\@Reset[#1]#2{%
12950 \def\Fld@width{\DefaultWidthofReset}%
12951 \def\Fld@height{\DefaultHeightofReset}%
12952 \begingroup
12953 \expandafter\HyField@SetKeys\expandafter{%
12954 \DefaultOptionsofReset,#1%
12955 }%
12956 \leavevmode
12957 \ifHy@pdfa
12958 \Hy@Error{%
12959 PDF/A: Reset action is prohibited%
12960 }\@ehc
12961 \MakeButtonField{#2}%
12962 \else
12963 \HyField@FlagsPushButton
12964 \ifFld@hidden\def\Fld@width{1sp}\fi
12965 \Hy@escapeform\PDFForm@Reset
12966 \pdfstartlink user {\PDFForm@Reset}\relax
12967 \MakeButtonField{#2}%
12968 \pdfendlink
12969 \HyField@AddToFields
12970 \fi
12971 \endgroup
```

```
12972 }
```

```
12973 \def\@CheckBox[#1]#2{% parameters, label
12974 \def\Fld@name{#2}%
12975 \def\Fld@default{0}%
12976 \begingroup
12977 \def\Fld@width{\DefaultWidthofCheckBox}%
12978 \def\Fld@height{\DefaultHeightofCheckBox}%
12979 \expandafter\HyField@SetKeys\expandafter{%
12980 \DefaultOptionsofCheckBox,#1%
12981 }%
12982 \PDFForm@Name
12983 \HyField@FlagsCheckBox
12984 \ifFld@hidden\def\Fld@width{1sp}\fi
12985 \LayoutCheckField{#2}{%
12986 \Hy@escapeform\PDFForm@Check
12987 \pdfstartlink user {\PDFForm@Check}\relax
12988 \MakeCheckField{\Fld@width}{\Fld@height}%
12989 \pdfendlink
12990 \HyField@AddToFields
12991 }%
12992 \endgroup
12993 }
12994 \def\Hy@FormObjects{%
12995 \pdfobj {%
12996 <<%
12997 /Type/Encoding%
12998 /Differences[%
12999 24/breve/caron/circumflex/dotaccent/hungarumlaut/ogonek%
13000 /ring/tilde %
13001 39/quotesingle %
13002 96/grave %
13003 128/bullet/dagger/daggerdbl/ellipsis/emdash/endash/florin%
13004 /fraction/guilsinglleft/guilsinglright/minus/perthousand%
13005 /quotedblbase/quotedblleft/quotedblright/quoteleft%
13006 /quoteright/quotesinglbase/trademark/fi/fl/Lslash/OE%
13007 /Scaron/Ydieresis/Zcaron/dotlessi/lslash/oe/scaron/zcaron %
13008 164/currency %
13009 166/brokenbar %
13010 168/dieresis/copyright/ordfeminine %
13011 172/logicalnot/.notdef/registered/macron/degree/plusminus%
13012 /twosuperior/threesuperior/acute/mu %
13013 183/periodcentered/cedilla/onesuperior/ordmasculine %
13014 188/onequarter/onehalf/threequarters %
13015 192/Agrave/Aacute/Acircumflex/Atilde/Adieresis/Aring/AE%
13016 /Ccedilla/Egrave/Eacute/Ecircumflex/Edieresis/Igrave%
13017 /Iacute/Icircumflex/Idieresis/Eth/Ntilde/Ograve/Oacute%
13018 /Ocircumflex/Otilde/Odieresis/multiply/Oslash/Ugrave%
13019 /Uacute/Ucircumflex/Udieresis/Yacute/Thorn/germandbls%
13020 /agrave/aacute/acircumflex/atilde/adieresis/aring/ae%
13021 /ccedilla/egrave/eacute/ecircumflex/edieresis/igrave%
13022 /iacute/icircumflex/idieresis/eth/ntilde/ograve/oacute%
13023 /ocircumflex/otilde/odieresis/divide/oslash/ugrave%
13024 /uacute/ucircumflex/udieresis/yacute/thorn/ydieresis%
13025 ]%
13026 >>\%13027 }%
13028 \xdef\OBJ@pdfdocencoding{\the\pdflastobj}%
```

```
13029 \pdfobj{%
```

```
13030 <<%
13031 /Type/Font%
13032 /Subtype/Type1%
13033 /Name/ZaDb%
13034 /BaseFont/ZapfDingbats%
13035 >>%
13036 }%
13037 \xdef\OBJ@ZaDb{\the\pdflastobj}%
13038 \pdfobj{%
13039 <<%
13040 /Type/Font%
13041 /Subtype/Type1%
13042 /Name/Helv%
13043 /BaseFont/Helvetica%
13044 /Encoding \OBJ@pdfdocencoding\space 0 R%
13045 >>%
13046 }%
13047 \xdef\OBJ@Helv{\the\pdflastobj}%
13048 \global\let\Hy@FormObjects\relax
13049 }
13050 (/pdftex)
```
# 47.5 dvipdfm, xetex

D. P. Story adapted the pdfT<sub>F</sub>X forms part for dvipdfm, of which version 0.12.7b or higher is required because of a bug. 13051  $\langle$ \*dvipdfm  $\vert$  xetex $\rangle$ 

#### \@Gauge

```
13052 \def\@Gauge[#1]#2#3#4{% parameters, label, minimum, maximum
13053 \Hy@Message{Sorry, dvipdfm/XeTeX does not support FORM gauges}%
13054 }
```
# \@Form

```
13055 \def\@Form[#1]{%
13056 \@ifundefined{textcolor}{\let\textcolor\@gobble}{}%
13057 \kvsetkeys{Form}{#1}%
13058 \Hy@FormObjects
13059 \@pdfm@mark{obj @afields []}%
13060 \@pdfm@mark{obj @corder []}%
13061 \@pdfm@mark{%
13062 obj @aform <<%
13063 /Fields @afields%
13064 /DR<<%
13065 /Font<<%
13066 /ZaDb @OBJZaDb%
13067 /Helv @OBJHelv%
13068 >>%
13069 >>%
13070 /DA(/Helv 10 Tf 0 g)%
13071 /CO @corder%
13072 \ifHy@pdfa
13073 \else
13074 \ifHyField@NeedAppearances
13075 /NeedAppearances true%
13076 \fi
13077 \fi
```
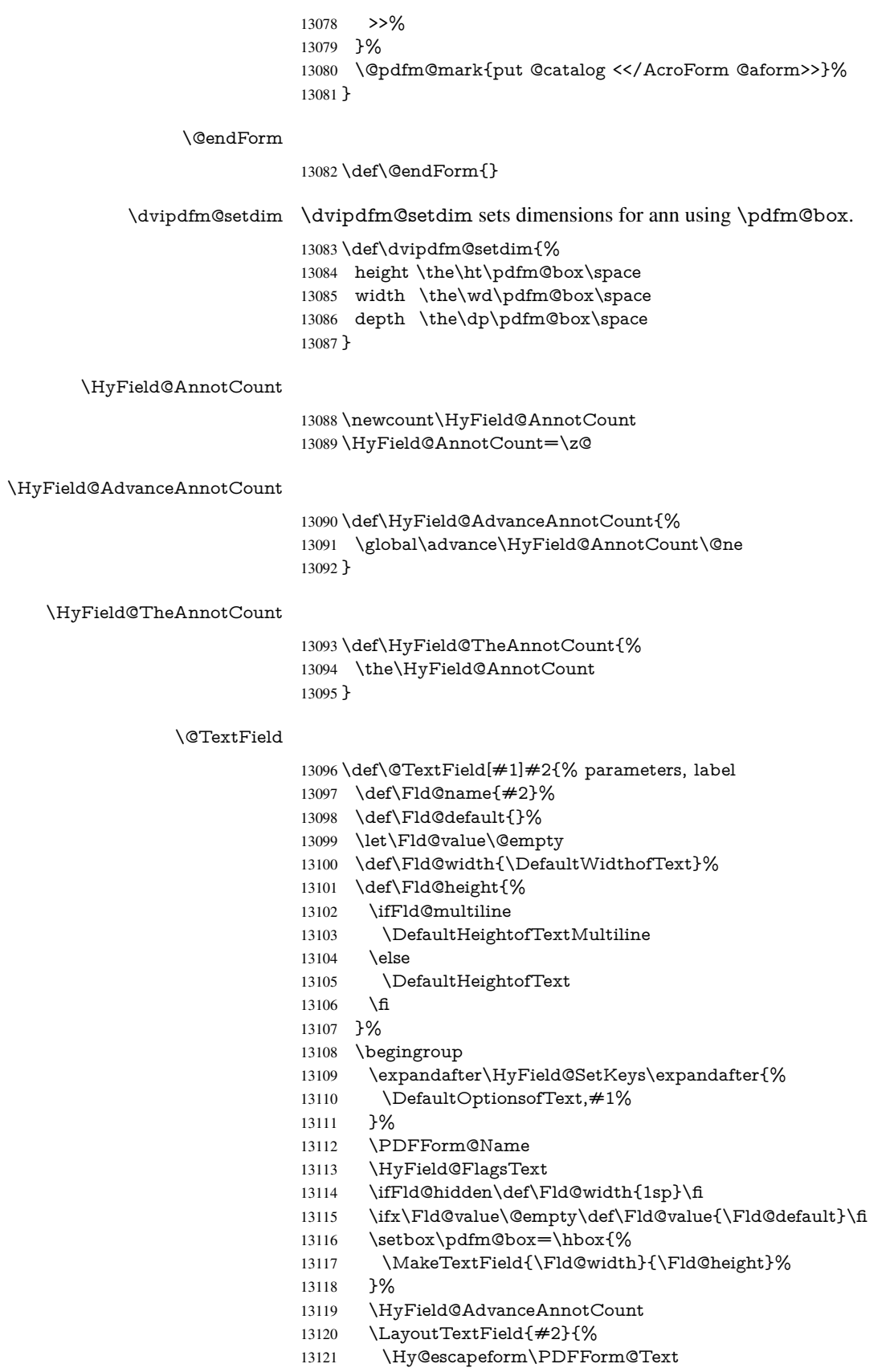

```
13122 \@pdfm@mark{%
```

```
13123 ann @text\HyField@TheAnnotCount\space
```

```
13124 \dvipdfm@setdim << \PDFForm@Text >>%
```
}%

```
13126 }%
```

```
13127 \unhbox\pdfm@box
```
- \@pdfm@mark{put @afields @text\HyField@TheAnnotCount}%
- % record in @afields array
- \endgroup
- }

### \@ChoiceMenu

 \def\@ChoiceMenu[#1]#2#3{% parameters, label, choices \def\Fld@name{#2}% \let\Fld@default\relax \let\Fld@value\relax \def\Fld@width{\DefaultWidthofChoiceMenu}% \def\Fld@height{\DefaultHeightofChoiceMenu}% \begingroup \Fld@menulength=0 % \@tempdima\z@ \@for\@curropt:=#3\do{% \expandafter\Fld@checkequals\@curropt==\\% \Hy@StepCount\Fld@menulength \settowidth{\@tempdimb}{\@currDisplay}% \ifdim\@tempdimb>\@tempdima\@tempdima\@tempdimb\fi }% \advance\@tempdima by 15\p@ \begingroup \HyField@SetKeys{#1}% \edef\x{\endgroup \noexpand\expandafter \noexpand\HyField@SetKeys \noexpand\expandafter{% \expandafter\noexpand\csname DefaultOptionsof% \ifFld@radio Radio% 13157 \else \ifFld@combo 13159 \ifFld@popdown PopdownBox% 13161 \else ComboBox% \fi 13164 \else ListBox% \fi 13167 \fi \endcsname }% } \x \HyField@SetKeys{#1}% \PDFForm@Name \ifFld@hidden\def\Fld@width{1sp}\fi \ifx\Fld@value\relax \let\Fld@value\Fld@default \fi

```
13177 \LayoutChoiceField{#2}{%
13178 \ifFld@radio
13179 \HyField@FlagsRadioButton
13180 \@@Radio{#3}%
13181 \else
13182 \begingroup
13183 \HyField@FlagsChoice
13184 \ifdim\Fld@width<\@tempdima
13185 \ifdim\@tempdima<1cm\@tempdima1cm\fi
13186 \edef\Fld@width{\the\@tempdima}%
13187 \fi
13188 \ifFld@combo
13189 \else
13190 \@tempdima=\the\Fld@menulength\Fld@charsize
13191 \advance\@tempdima by \Fld@borderwidth bp %
13192 \advance\@tempdima by \Fld@borderwidth bp %
13193 \edef\Fld@height{\the\@tempdima}%
1310413195 \@@Listbox{#3}%
13196 \endgroup
13107 \fi
13198 }%
13199 \endgroup
13200 }
```
# \@@Radio

```
13201 \def\@@Radio#1{%
13202 \Fld@listcount=0 %
13203 \EdefEscapeName\Fld@default{\Fld@default}%
13204 \setbox\pdfm@box=\hbox{%
13205 \MakeRadioField{\Fld@width}{\Fld@height}%
13206 }%
13207 \@for\@curropt:=#1\do{%
13208 \expandafter\Fld@checkequals\@curropt==\\%
13209 \EdefEscapeName\@currValue{\@currValue}%
13210 \Hy@StepCount\Fld@listcount
13211 \@currDisplay\space
13212 \leavevmode
13213 \Hy@escapeform\PDFForm@Radio
13214 \ifnum\Fld@listcount=1 %
13215 \HyField@AdvanceAnnotCount
13216 \fi
13217 \@pdfm@mark{%
13218 ann %
13219 \ifnum\Fld@listcount=1 %
13220 @radio\HyField@TheAnnotCount%
13221 \space
13222 \fi
13223 \dvipdfm@setdim
13224 <<%
13225 \PDFForm@Radio
13226 / AP<</N<</\@currValue /null>>>>%
13227 >>%
13228 }%
13229 \unhcopy\pdfm@box\space% deliberate space between radio buttons
13230 \ifnum\Fld@listcount=1 %
```

```
13231 \@pdfm@mark{%
```
 put @afields @radio\HyField@TheAnnotCount }% \fi }% }

### \Fld@listcount

\newcount\Fld@listcount

# \@@Listbox

\def\@@Listbox#1{%

- \HyField@PDFChoices{#1}%
- \setbox\pdfm@box=\hbox{%
- \MakeChoiceField{\Fld@width}{\Fld@height}%
- }%

\leavevmode

- \Hy@escapeform\PDFForm@List
- \HyField@AdvanceAnnotCount
- \@pdfm@mark{%
- ann @list\HyField@TheAnnotCount\space
- \dvipdfm@setdim
- <<\PDFForm@List>>%
- }%
- \unhbox\pdfm@box
- \@pdfm@mark{put @afields @list\HyField@TheAnnotCount}%
- }

### \@PushButton

- \def\@PushButton[#1]#2{% parameters, label
- \def\Fld@name{#2}%
- \begingroup
- \expandafter\HyField@SetKeys\expandafter{%
- \DefaultOptionsofPushButton,#1%
- }%
- \PDFForm@Name
- \ifHy@pdfa
- \Hy@Error{%
- PDF/A: Push button with JavaScript is prohibited%
- }\@ehc
- \LayoutPushButtonField{%
- \leavevmode
- 13267 \MakeButtonField{#2}%
- 13268 }%<br>13269 \else
- 
- 13270 \setbox\pdfm@box=\hbox{\MakeButtonField{#2}}%
- \HyField@FlagsPushButton
- \ifFld@hidden\def\Fld@width{1sp}\fi
- \HyField@AdvanceAnnotCount
- \LayoutPushButtonField{%
- \leavevmode
- \Hy@escapeform\PDFForm@Push
- \@pdfm@mark{%
- ann @push\HyField@TheAnnotCount\space
- \dvipdfm@setdim
- <<\PDFForm@Push>>%
	-
- 13281 }%<br>13282 }% }%
- \unhbox\pdfm@box
- \@pdfm@mark{put @afields @push\HyField@TheAnnotCount}%
- \fi
- \endgroup
- }

### \@Submit

 \def\@Submit[#1]#2{% \def\Fld@width{\DefaultWidthofSubmit}% \def\Fld@height{\DefaultHeightofSubmit}% \begingroup \expandafter\HyField@SetKeys\expandafter{% \DefaultOptionsofSubmit,#1% }% \HyField@FlagsPushButton \HyField@FlagsSubmit \ifFld@hidden\def\Fld@width{1sp}\fi 13298 \setbox\pdfm@box=\hbox{\MakeButtonField{#2}}% \leavevmode \Hy@escapeform\PDFForm@Submit \HyField@AdvanceAnnotCount \@pdfm@mark{% ann @submit\HyField@TheAnnotCount\space \dvipdfm@setdim <<\PDFForm@Submit>>% }% \unhbox\pdfm@box% \@pdfm@mark{put @afields @submit\HyField@TheAnnotCount}% \endgroup }

#### \@Reset

- \def\@Reset[#1]#2{%
- \def\Fld@width{\DefaultWidthofReset}%
- \def\Fld@height{\DefaultHeightofReset}%
- \begingroup
- \expandafter\HyField@SetKeys\expandafter{%
- 13316 \DefaultOptionsofReset,  $\#1\%$ <br>13317 }%
- }%
- \leavevmode
- \ifHy@pdfa
- \Hy@Error{%
- PDF/A: Reset action is prohibited%
- }\@ehc
- \MakeButtonField{#2}%
- \else
- \HyField@FlagsPushButton
- \ifFld@hidden\def\Fld@width{1sp}\fi
- 13327 \setbox\pdfm@box=\hbox{\MakeButtonField{#2}}%
- \Hy@escapeform\PDFForm@Reset
- \HyField@AdvanceAnnotCount
- \@pdfm@mark{%
- ann @reset\HyField@TheAnnotCount\space
- \dvipdfm@setdim
- <<\PDFForm@Reset>>%
- }%
- \unhbox\pdfm@box
- \@pdfm@mark{put @afields @reset\HyField@TheAnnotCount}%
- \fi
- \endgroup
- }

### \@CheckBox

 \def\@CheckBox[#1]#2{% parameters, label \def\Fld@name{#2}% \def\Fld@default{0}% \begingroup \def\Fld@width{\DefaultWidthofCheckBox}% \def\Fld@height{\DefaultHeightofCheckBox}% \expandafter\HyField@SetKeys\expandafter{% \DefaultOptionsofCheckBox,#1% }% \PDFForm@Name \HyField@FlagsCheckBox \ifFld@hidden\def\Fld@width{1sp}\fi \setbox\pdfm@box=\hbox{% \MakeCheckField{\Fld@width}{\Fld@height}% }% \HyField@AdvanceAnnotCount \LayoutCheckField{#2}{% \Hy@escapeform\PDFForm@Check \@pdfm@mark{% ann @check\HyField@TheAnnotCount\space \dvipdfm@setdim <<\PDFForm@Check>>% }% \unhbox\pdfm@box \@pdfm@mark{put @afields @check\HyField@TheAnnotCount}% }% \endgroup } \def\Hy@FormObjects{% \@pdfm@mark{obj @OBJpdfdocencoding% 13370 <<% /Type/Encoding% /Differences[% 24/breve/caron/circumflex/dotaccent/hungarumlaut/ogonek/ring/tilde % 39/quotesingle % 96/grave % 128/bullet/dagger/daggerdbl/ellipsis/emdash/endash/florin% /fraction/guilsinglleft/guilsinglright/minus/perthousand% /quotedblbase/quotedblleft/quotedblright/quoteleft/quoteright% /quotesinglbase/trademark/fi/fl/Lslash/OE/Scaron/Ydieresis% /Zcaron/dotlessi/lslash/oe/scaron/zcaron % 13381 164/currency % 166/brokenbar % 168/dieresis/copyright/ordfeminine % 172/logicalnot/.notdef/registered/macron/degree/plusminus% /twosuperior/threesuperior/acute/mu % 183/periodcentered/cedilla/onesuperior/ordmasculine % 188/onequarter/onehalf/threequarters % 192/Agrave/Aacute/Acircumflex/Atilde/Adieresis/Aring/AE% /Ccedilla/Egrave/Eacute/Ecircumflex/Edieresis/Igrave/Iacute% /Icircumflex/Idieresis/Eth/Ntilde/Ograve/Oacute/Ocircumflex%

 /Otilde/Odieresis/multiply/Oslash/Ugrave/Uacute/Ucircumflex% /Udieresis/Yacute/Thorn/germandbls/agrave/aacute/acircumflex% /atilde/adieresis/aring/ae/ccedilla/egrave/eacute% /ecircumflex/edieresis/igrave/iacute/icircumflex/idieresis% /eth/ntilde/ograve/oacute/ocircumflex/otilde/odieresis% /divide/oslash/ugrave/uacute/ucircumflex/udieresis/yacute% 13397 /thorn/ydieresis%<br>13398 1% >>% }% \@pdfm@mark{obj @OBJZaDb% 13402 <<%<br>13403 /T /Type/Font% /Subtype/Type1% /Name/ZaDb% /BaseFont/ZapfDingbats% >>% }% \@pdfm@mark{obj @OBJHelv% <<% /Type/Font% /Subtype/Type1% /Name/Helv% /BaseFont/Helvetica% /Encoding @OBJpdfdocencoding% >>% }% \global\let\Hy@FormObjects\relax } 13420  $\langle$  /dvipdfm | xetex $\rangle$ 

# 47.6 Common forms part

13421  $\langle * \text{pdfform} \rangle$ 

# \Hy@escapestring

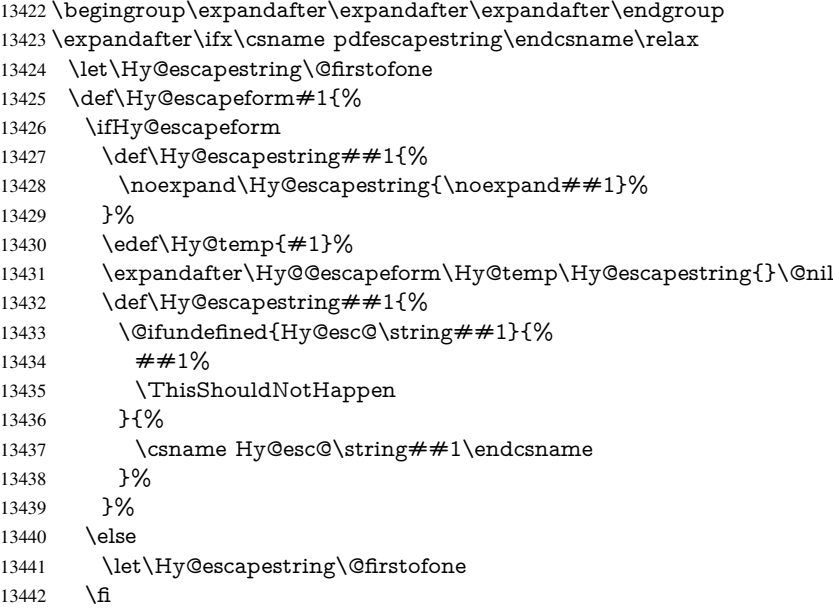

```
13443 }%
13444 \def\Hy@@escapeform#1\Hy@escapestring#2#3\@nil{%
13445 \ifx\\#3\\%
13446 \else
13447 \expandafter
13448 \Hy@pstringdef\csname Hy@esc@\string#2\endcsname{#2}%
13449 \Hy@ReturnAfterFi{%
13450 \Hy@@escapeform#3\@nil
13451 }%
13452 \fi
13453 }%
13454 \else
13455 \def\Hy@escapeform#1{%
13456 \ifHy@escapeform
13457 \let\Hy@escapestring\pdfescapestring
13458 \else
13459 \let\Hy@escapestring\@firstofone<br>13460 \fi
13460
13461 }%
13462 \Hy@escapeform{}%
13463 \fi
```
\PDFForm@Name

 \def\PDFForm@Name{% \PDFForm@@Name\Fld@name

- \ifx\Fld@altname\relax
- \else
- \PDFForm@@Name\Fld@altname
- \fi
- \ifx\Fld@mappingname\relax
- \else
- \PDFForm@@Name\Fld@mappingname
- \fi
- }

#### \PDFForm@@Name

\def\PDFForm@@Name#1{%

- \begingroup
- \ifnum\Hy@pdfversion<5 % implementation note 117, PDF spec 1.7
- \ifHy@unicode
- 13479 \Hy@unicodefalse
- 13480 \fi
- \fi
- \HyPsd@XeTeXBigCharstrue
- \pdfstringdef\Hy@gtemp#1%
- \endgroup
- 13485 \let#1\Hy@gtemp
- }

# \Fld@additionalactions

### \def\Fld@@additionalactions{%

K input (keystroke) format

 \ifx\Fld@keystroke@code\@empty \else /K<</S/JavaScript/JS(\Hy@escapestring{\Fld@keystroke@code})>>% \fi

# F display format

\ifx\Fld@format@code\@empty

\else

 /F<</S/JavaScript/JS(\Hy@escapestring{\Fld@format@code})>>% \fi

V validation

\ifx\Fld@validate@code\@empty

- \else
- /V<</S/JavaScript/JS(\Hy@escapestring{\Fld@validate@code})>>%
- \fi

# C calculation

\ifx\Fld@calculate@code\@empty

\else

 /C<</S/JavaScript/JS(\Hy@escapestring{\Fld@calculate@code})>>% \fi

# Fo receiving the input focus

 \ifx\Fld@onfocus@code\@empty \else /Fo<</S/JavaScript/JS(\Hy@escapestring{\Fld@onfocus@code})>>% \fi

#### Bl loosing the input focus (blurred)

\ifx\Fld@onblur@code\@empty

\else

 /Bl<</S/JavaScript/JS(\Hy@escapestring{\Fld@onblur@code})>>% \fi

### D pressing the mouse button (down)

- \ifx\Fld@onmousedown@code\@empty
- \else

 /D<</S/JavaScript/JS(\Hy@escapestring{\Fld@onmousedown@code})>>% \fi

# U releasing the mouse button (up)

- \ifx\Fld@onmouseup@code\@empty
- \else
- /U<</S/JavaScript/JS(\Hy@escapestring{\Fld@onmouseup@code})>>% \fi

E cursor enters the annotation's active area.

- \ifx\Fld@onenter@code\@empty
- \else

 /E<</S/JavaScript/JS(\Hy@escapestring{\Fld@onenter@code})>>% \fi

X cursor exits the annotation's active area.

\ifx\Fld@onexit@code\@empty

\else

/X<</S/JavaScript/JS(\Hy@escapestring{\Fld@onexit@code})>>%

\fi

}

\def\Fld@additionalactions{%

- \if-\Fld@@additionalactions-%
- \else
- \ifHy@pdfa
- \else
- /AA<<\Fld@@additionalactions>>%
- \fi 13536 \fi
- }

#### \Fld@annotnames

- \def\Fld@annotnames{% /T(\Fld@name)% \ifx\Fld@altname\relax \else /TU(\Fld@altname)% \fi \ifx\Fld@mappingname\relax \else
- /TM(\Fld@mappingname)%
- \fi }

#### \PDFForm@Check

\def\PDFForm@Check{%

- /Subtype/Widget%
- \Fld@annotflags
- \Fld@annotnames
- /FT/Btn%
- \Fld@flags
- /Q \Fld@align
- /BS<</W \Fld@borderwidth /S/\Fld@borderstyle>>%
- /MK<<%
- \ifnum\Fld@rotation=\z@
- \else
- 13560 /R \Fld@rotation 13561 \fi
- \fi
- \ifx\Fld@bordercolor\relax
- \else
- /BC[\Fld@bordercolor]%
- \fi
- \ifx\Fld@bcolor\relax
- \else
- /BG[\Fld@bcolor]%
- \fi
- /CA(\Hy@escapestring{\Fld@cbsymbol})%
- >>%
- /DA(/ZaDb \strip@pt\Fld@charsize\space Tf%
- \ifx\Fld@color\@empty\else\space\Fld@color\fi)%
- /H/P%
- \ifFld@checked /V/Yes\else /V/Off\fi
- \Fld@additionalactions
- }

## \PDFForm@Push

 \ifHy@pdfa \else \def\PDFForm@Push{% /Subtype/Widget% \Fld@annotflags 13583 \Fld@annotnames<br>13584 /FT/Btn%

- 
- 13584 /FT/Btn%<br>13585 \Fld@flags \Fld@flags

 /H/P% /BS<</W \Fld@borderwidth/S/\Fld@borderstyle>>% \ifcase0\ifnum\Fld@rotation=\z@ \else 1\fi \ifx\Fld@bordercolor\relax\else 1\fi 13590 \space \else 13592 / MK<<% \ifnum\Fld@rotation=\z@ 13594 \else /R \Fld@rotation \fi \ifx\Fld@bordercolor\relax 13598 \else /BC[\Fld@bordercolor]% 13600 \fi >>% 13602 \fi /A<</S/JavaScript/JS(\Hy@escapestring{\Fld@onclick@code})>>% \Fld@additionalactions }% \fi

#### \PDFForm@List

 \def\PDFForm@List{% /Subtype/Widget% \Fld@annotflags \Fld@annotnames /FT/Ch% \Fld@flags /Q \Fld@align /BS<</W \Fld@borderwidth/S/\Fld@borderstyle>>% \ifcase0\ifnum\Fld@rotation=\z@ \else 1\fi \ifx\Fld@bordercolor\relax\else 1\fi 13617  $\ifx\fd@bcolor\rel{relax} \else 1\fi$ 13618 \space \else 13620 / MK<<% \ifnum\Fld@rotation=\z@ 13622 \else /R \Fld@rotation \fi \ifx\Fld@bordercolor\relax \else  $13627 \qquad \qquad /BC[\Fld@bordercolor]\% \label{13628}$  13628 \fi \ifx\Fld@bcolor\relax 13630 \else /BG[\Fld@bcolor]% 13632 \fi >>% \fi /DA(/Helv \strip@pt\Fld@charsize\space Tf% \ifx\Fld@color\@empty\else\space\Fld@color\fi)% \Fld@choices \Fld@additionalactions

}

# \PDFForm@Radio

#### \def\PDFForm@Radio{%

- /Subtype/Widget%
- \Fld@annotflags
- \Fld@annotnames
- /FT/Btn%
- \Fld@flags /H/P%
- 
- /BS<</W \Fld@borderwidth/S/\Fld@borderstyle>>%
- /MK<<%
- \ifnum\Fld@rotation=\z@
- \else
- /R \Fld@rotation
- \fi
- \ifx\Fld@bordercolor\relax
- \else
- /BC[\Fld@bordercolor]%
- \fi
- \ifx\Fld@bcolor\relax
- \else
- /BG[\Fld@bcolor]%
- \fi
- /CA(\Fld@radiosymbol)%
- >>%
- /DA(/ZaDb \strip@pt\Fld@charsize\space Tf%
- \ifx\Fld@color\@empty\else\space\Fld@color\fi)%
- \ifx\@currValue\Fld@default
- /V/\Fld@default
- /DV/\Fld@default
- \else
- /V/Off%
- /DV/Off%
- \fi
- \Fld@additionalactions
- }

## \PDFForm@Text

- \def\PDFForm@Text{%
- /Subtype/Widget%
- \Fld@annotflags
- \Fld@annotnames
- /FT/Tx%
- \Fld@flags
- /Q \Fld@align
- /BS<</W \Fld@borderwidth\space /S /\Fld@borderstyle>>%
- \ifcase0\ifnum\Fld@rotation=\z@ \else 1\fi
- \ifx\Fld@bordercolor\relax\else 1\fi
- 13684  $\iint x \Fld@bcolor\relax\leq\leq 1\fi$
- 13685 \space
- \else
- 13687 /MK<<%
- 13688 \ifnum\Fld@rotation=\z@<br>13689 \else
- $\le$
- 13690 /R \Fld@rotation 13691 \fi
- \fi
- \ifx\Fld@bordercolor\relax
- 13693 \else

 /BC[\Fld@bordercolor]% \fi \ifx\Fld@bcolor\relax 13697 \else /BG[\Fld@bcolor]% \fi >>% \fi /DA(/Helv \strip@pt\Fld@charsize\space Tf% \ifx\Fld@color\@empty\else\space\Fld@color\fi)% /DV(\Hy@escapestring{\Fld@default})% /V(\Hy@escapestring{\Fld@value})% \Fld@additionalactions \ifnum\Fld@maxlen>\z@/MaxLen \Fld@maxlen \fi

#### }

# \PDFForm@Submit

 \def\PDFForm@Submit{% /Subtype/Widget% 13711 \Fld@annotflags \Fld@annotnames /FT/Btn% \Fld@flags /H/P% /BS<</W \Fld@borderwidth/S/\Fld@borderstyle>>% \ifcase0\ifnum\Fld@rotation=\z@ \else 1\fi \ifx\Fld@bordercolor\relax\else 1\fi 13719 \space \else 13721 / MK<<% \ifnum\Fld@rotation=\z@ 13723 \else /R \Fld@rotation \fi \ifx\Fld@bordercolor\relax 13727 \else /BC[\Fld@bordercolor]% \fi >>% \fi 13732 /A<<% /S/SubmitForm% 13734 / F<<% /FS/URL% /F(\Hy@escapestring{\Form@action})% >>% \Fld@submitflags >>%

- \Fld@additionalactions
- }

#### \PDFForm@Reset

\ifHy@pdfa

\else

\def\PDFForm@Reset{%

- /Subtype/Widget%
- \Fld@annotflags

```
13747 \Fld@annotnames
13748 /FT/Btn%
13749 \Fld@flags
13750 /H/P%
13751 /DA(/Helv \strip@pt\Fld@charsize\space Tf 0 0 1 rg)%
13752 \ifcase0\ifnum\Fld@rotation=\z@ \else 1\fi
13753 \ifx\Fld@bordercolor\rel{1}{\rleak\else 1\fi}13754 \space
13755 \else
13756 /MK<<%
13757 \ifnum\Fld@rotation=\z@
13758 \else
13759 /R \Fld@rotation
13760 \text{ }\Lambdafi
13761 \ifx\Fld@bordercolor\relax
13762 \else
13763 /BC[\Fld@bordercolor]%
13764 \fi
13765 % /CA (Clear)
13766 % /AC (Done)
13767 > > \frac{9}{6}13768 \fi
13769 /BS<</W \Fld@borderwidth/S/\Fld@borderstyle>>%
13770 / A<</S/ResetForm>>%
13771 \Fld@additionalactions
13772 }%
13773 \fi
13774 (/pdfform)
13775 \langle*package\rangle
```
# 48 Bookmarks in the PDF file

This was originally developed by Yannis Haralambous (it was the separate repere.sty); it needed the repere or makebook.pl post-processor to work properly. Now redundant, as it is done entirely in LATEX macros.

To write out the current section title, and its rationalized number, we have to intercept the \@sect command, which is rather dangerous. But how else to see the information we need? We do the *same* for **\@ssect**, giving anchors to unnumbered sections. This allows things like bibliographies to get bookmarks when used with a manual \addcontentsline

```
13776 \def\phantomsection{%
13777 \Hy@MakeCurrentHrefAuto{section*}%
13778 \Hy@raisedlink{\hyper@anchorstart{\@currentHref}\hyper@anchorend}%
13779 }
```
13780 $\langle$ /package $\rangle$ 

# 48.1 Bookmarks

13781  $\langle$ \*outlines $\rangle$ 

This section was written by Heiko Oberdiek; the code replaces an earlier version by David Carlisle.

The first part of bookmark code is in section 6. Further documentation is available as paper and slides of the talk, that Heiko Oberdiek has given at the EuroTeX'99 meating in Heidelberg. See paper.pdf and slides.pdf in the doc directory of hyperref.

When using the right-to-left typesetting based on  $\varepsilon$ -T<sub>E</sub>X, the order of the \BOOKMARK commands written to the \@outlinefile could appear wrong, because of mis-feature of  $\varepsilon$ -T<sub>E</sub>X's implementation (that it processes the shipped out lines left-to-right, instead of the order in which they appear in the document). The wrong order will appear when the file contains two bookmarks on the same line typeset right-to-left.

To work around this problem, the bookmark@seq@number counter is used to write the bookmark's sequential number into a comment in the \@outlinefile, which could be used to post-process it to achieve the proper ordering of \BOOKMARK commands in that file.

```
13782 \def\Hy@writebookmark#1#2#3#4#5{%
13783 % section number, text, label, level, file
13784 \ifx\WriteBookmarks\relax%
13785 \else
13786 \ifnum#4>\Hy@bookmarksdepth\relax
13787 \else
13788 \@@writetorep{#1}{#2}{#3}{#4}{#5}%
13789 \fi
13790 \fi
13791 }
13792 \def\Hy@currentbookmarklevel{0}
13793 \def\Hy@numberline#1{#1 }
13794 \def\@@writetorep#1#2#3#4#5{%
13795 \begingroup
13796 \edef\Hy@tempa{#5}%
13797 \ifx\Hy@tempa\Hy@bookmarkstype
13798 \edef\Hy@level{#4}%
13799 \ifx\Hy@levelcheck Y%
13800 \@tempcnta\Hy@level\relax
13801 \advance\@tempcnta by -1 %
13802 \ifnum\Hy@currentbookmarklevel<\@tempcnta
13803 \advance\@tempcnta by -\Hy@currentbookmarklevel\relax
13804 \advance\@tempcnta by 1 %
13805 \Hy@Warning{%
13806 Difference (\the\@tempcnta) between bookmark levels is %
13807 greater \MessageBreak than one, level fixed%
13808 }%
13809 \@tempcnta\Hy@currentbookmarklevel
13810 \advance\@tempcnta by 1 %
13811 \edef\Hy@level{\the\@tempcnta}%
13812 \cdot \sqrt{f}13813 \else
13814 \global\let\Hy@levelcheck Y%
13815 \fi
13816 \global\let\Hy@currentbookmarklevel\Hy@level
13817 \@tempcnta\Hy@level\relax
13818 \expandafter\xdef\csname Parent\Hy@level\endcsname{#3}%
13819 \advance\@tempcnta by -1 %
13820 \edef\Hy@tempa{#3}%
13821 \edef\Hy@tempb{\csname Parent\the\@tempcnta\endcsname}%
13822 \ifx\Hy@tempa\Hy@tempb
13823 \Hy@Warning{%
13824 The anchor of a bookmark and its parent's must not%
13825 \MessageBreak be the same. Added a new anchor%
13826 }%
13827 \phantomsection
13828 \fi
13829 \ifHy@bookmarksnumbered
```

```
13830 \let\numberline\Hy@numberline
13831 \let\booknumberline\Hy@numberline
13832 \let\partnumberline\Hy@numberline
13833 \let\chapternumberline\Hy@numberline
13834 \else
13835 \let\numberline\@gobble
13836 \let\booknumberline\@gobble
13837 \let\partnumberline\@gobble
13838 \let\chapternumberline\Qgobble<br>13839 \hbar13839
13840 \HyPsd@XeTeXBigCharstrue
13841 \pdfstringdef\Hy@tempa{#2}%
13842 \HyPsd@SanitizeForOutFile\Hy@tempa
13843 \if@filesw
13844 \stepcounter{bookmark@seq@number}%
13845 \@ifundefined{@outlinefile}{%
13846 }{%
13847 \protected@write\@outlinefile{}{%
13848 \protect\BOOKMARK
13849 [\Hy@level][\@bookmarkopenstatus{\Hy@level}]{#3}%
13850 {\Hy@tempa}{\Hy@tempb}%
13851 \@percentchar\space\thebookmark@seq@number
13852 }%
13853 }%
13854 \fi
13855 \fi
13856 \endgroup
13857 }
13858 \newcounter{bookmark@seq@number}
13859 \begingroup
13860 \lccode'(='{%
13861 \lccode')='}%
13862 \lccode'1=\z@
13863 \lccode'2=\z@
13864 \lccode'3=\z@
13865 \lccode'5=\z@
13866 \lccode'7=\z@
13867 \lccode'\#=\z@
13868 \lccode'\'=\z@
13869 \lccode'\{=\z@
13870 \lccode'\}=\z@
13871 \lowercase{%
13872 \endgroup
13873 \def\HyPsd@SanitizeForOutFile#1{%
13874 \@onelevel@sanitize\Hy@tempa
13875 \escapechar'\\%
13876 \edef\Hy@tempa{%
13877 \expandafter\HyPsd@SanitizeOut@BraceLeft\Hy@tempa(\@nil
13878 }%
13879 \edef\Hy@tempa{%
13880 \expandafter\HyPsd@SanitizeOut@BraceRight\Hy@tempa)\@nil
13881 }%
13882 }%
13883 \def\HyPsd@SanitizeOut@BraceLeft#1(#2\@nil{%
13884 #1%
13885 \ifx\\#2\\%
```

```
13886 \expandafter\ltx@gobble
```

```
13887 \else
13888 \expandafter\ltx@firstofone
13889 \fi
13890 {%
13891 \string\173%
13892 \HyPsd@SanitizeOut@BraceLeft#2\@nil
13893 }%
13894 }%
13895 \def\HyPsd@SanitizeOut@BraceRight#1)#2\@nil{%
13896 #1%
13897 \ifx\\#2\\%
13898 \expandafter\ltx@gobble
13899 \else
13900 \expandafter\ltx@firstofone
13901 \fi
13902 {%
13903 \string\175%
13904 \HyPsd@SanitizeOut@BraceRight#2\@nil
13905 }%
13906 }%
13907 }
In the call of \BOOKMARK the braces around #4 are omitted, because it is not likely,
that the level number contains ].
13908 \newcommand{\currentpdfbookmark}{%
```

```
13909 \pdfbookmark[\Hy@currentbookmarklevel]%
13910 }
13911 \newcommand{\subpdfbookmark}{%
13912 \@tempcnta\Hy@currentbookmarklevel
13913 \Hy@StepCount\@tempcnta
13914 \expandafter\pdfbookmark\expandafter[\the\@tempcnta]%
13915 }
13916 \newcommand{\belowpdfbookmark}[2]{%
13917 \@tempcnta\Hy@currentbookmarklevel
13918 \Hy@StepCount\@tempcnta
13919 \expandafter\pdfbookmark\expandafter[\the\@tempcnta]{#1}{#2}%
13920 \advance\@tempcnta by -1 %
13921 \xdef\Hy@currentbookmarklevel{\the\@tempcnta}%
13922 }
Tobias Oetiker rightly points out that we need a way to force a bookmark entry. So
we introduce \pdfbookmark, with two parameters, the title, and a symbolic name. By
default this is at level 1, but we can reset that with the optional first argument.
13923 \renewcommand\pdfbookmark[3][0]{%
13924 \Hy@writebookmark{}{#2}{#3.#1}{#1}{toc}%
13925 \hyper@anchorstart{#3.#1}\hyper@anchorend
13926 }
```

```
13927 \def\BOOKMARK{%
13928 \@ifnextchar[{\@BOOKMARK}{\@@BOOKMARK[1][-]}%
13929 }
13930 \def\@BOOKMARK[#1]{%
13931 \@ifnextchar[{\@@BOOKMARK[{#1}]}{\@@BOOKMARK[{#1}][-]}%
13932 }
```
The macros for calculating structure of outlines are derived from those by Petr Olsak used in the texinfopdf macros.

#### 48.1.1 Rerun warning

\Hy@OutlineRerunCheck

```
13933 \RequirePackage{rerunfilecheck}[2009/12/10]
13934 \def\Hy@OutlineRerunCheck{%
13935 \RerunFileCheck{\jobname.out}{%
13936 \immediate\closeout\@outlinefile
13937 }{%
13938 Rerun to get outlines right\MessageBreak
13939 or use package 'bookmark'%
13940 }%
13941 }
```
## 48.1.2 Driver stuff

The VTEX section was written originally by VTEX, but then amended by Denis Girou (denis.girou@idris.fr), then by by Taco Hoekwater (taco.hoekwater@wkap.nl. The problem is that VTEX, with its close integration of the PDF backend, does look at the contents of bookmarks, escaping \ and the like.

13942 $\langle$ \*vtex $\rangle$ 

\newcount\@serial@counter\@serial@counter=1\relax

\hv@pdf@char Plain octal codes doesn't work with versions below 6.50. So for early versions hex numbers have to be used. It would be possible to program this instead of the large \ifcase, but I'm too lazy to sort that out now.

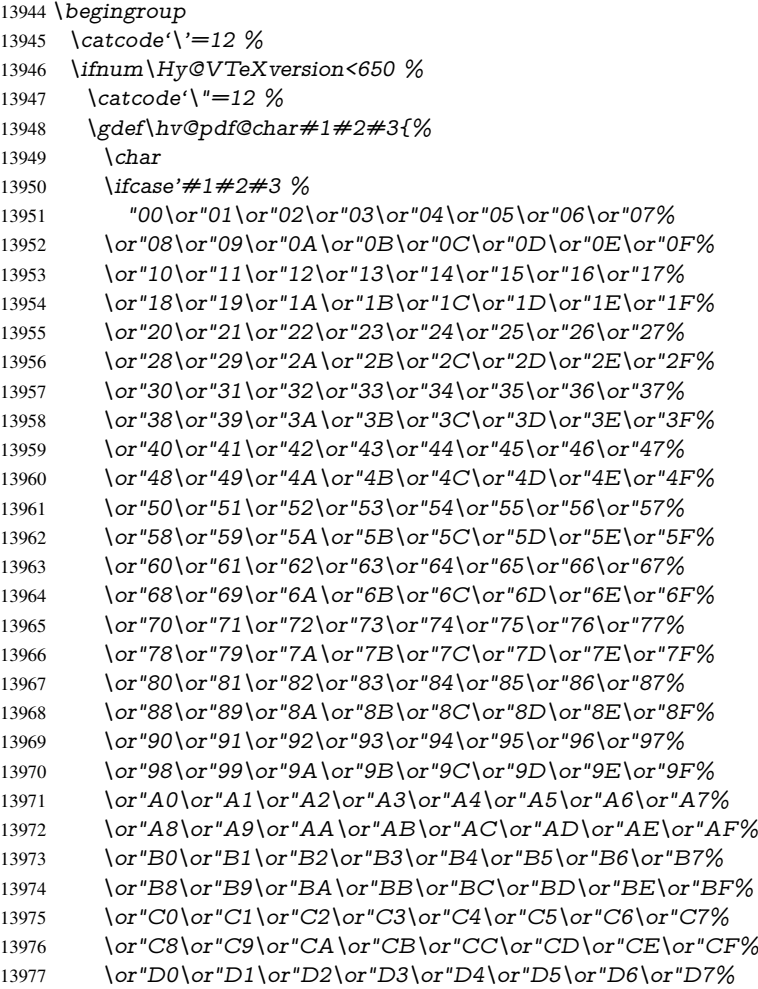

13978 \or"D8\or"D9\or"DA\or"DB\or"DC\or"DD\or"DE\or"DF% 13979 \or"E0\or"E1\or"E2\or"E3\or"E4\or"E5\or"E6\or"E7% 13980 \or"E8\or"E9\or"EA\or"EB\or"EC\or"ED\or"EE\or"EF% 13981 \or"F0\or"F1\or"F2\or"F3\or"F4\or"F5\or"F6\or"F7% 13982 \or"F8\or"F9\or"FA\or"FB\or"FC\or"FD\or"FE\or"FF% 13983 \fi 13984 }% 13985 \else 13986 \gdef\hv@pdf@char{\char'}% 13987 \fi 13988 \endgroup

#### \@@BOOKMARK

13989 \def\@@BOOKMARK[#1][#2]#3#4#5{% 13990 \expandafter\edef\csname @count@#3\endcsname{% 13991 \the\@serial@counter 13992 }% 13993 \edef\@mycount{\the\@serial@counter}% 13994 \Hy@StepCount\@serial@counter 13995 \edef\@parcount{% 13996 \expandafter\ifx\csname @count@#5\endcsname\relax 13997 0% 13998 \else 13999 \csname @count@#5\endcsname  $14000 \frac{\text{f}}{\text{f}}$ 14001 }% 14002 \immediate\special{% 14003 !outline \HyperDestNameFilter{#3};p=\@parcount,i=\@mycount,% 14004  $s=\iint x \neq 2-c$  else  $o \fi, t=\neq 4\%$ 14005 }% 14006 }%

#### \ReadBookmarks

14007 \def\ReadBookmarks{% 14008 \begingroup 14009 \def\0{\hv@pdf@char 0}% 14010  $\def\10\wedge\def\theta\$ 14011  $\def\2{\hbox{\texttt{d}}\def\5{\hbox{\texttt{d}}\def\5{\h$ \def\3{\hv@pdf@char 3}% 14013 \def\({(}% 14014 \def\){)}% 14015 \def\do##1{% 14016 \ifnum\catcode'##1=\active 14017 \@makeother##1% 14018 \else 14019  $\infty \cdot \text{column} \cdot \text{get} \neq 1=6 %$ <br>14020 \@makeother##1% 14020 \@makeother##1% 14021 \fi 14022 \fi 14023 }% 14024 \dospecials 14025 \Hy@safe@activestrue 14026 \InputIfFileExists{\jobname.out}{}{}% 14027 \endgroup 14028 \ifx\WriteBookmarks\relax 14029 \else 14030 \if@filesw

```
14031 \newwrite\@outlinefile
14032 \Hy@OutlineRerunCheck
14033 \immediate\openout\@outlinefile=\jobname.out\relax
14034 \ifHy@typexml
14035 \immediate\write\@outlinefile{<relaxxml>\relax}%
14036 \fi
14037 \fi
14038 \fi
14039 }
14040 \langle /vtex\rangle14041\langle*!vtex)
14042 \def\ReadBookmarks{%
14043 \pdf@ifdraftmode{}{%
14044 \begingroup
14045 \def\do##1{%
14046 \int\limits_{\text{atcode'}\#1=\active}14047 \@makeother##1%
14048 \else
14049 \lim\csc\det\#1=6 %14050 \@makeother##1%
14051 \qquad \qquad \frac{14051}{14052} \qquad \qquad \frac{14052}{14052}14052 \fi
14053
14054 \dospecials
14055 \Hy@safe@activestrue
14056 \escapechar='\\%
14057 \def\@@BOOKMARK[##1][##2]##3##4##5{%
14058 \calc@bm@number{##5}%
14059 }%
14060 \InputIfFileExists{\jobname.out}{}{}%
14061 \ifx\WriteBookmarks\relax
14062 \global\let\WriteBookmarks\relax
14063 \qquad \qquad \text{If}14064 \def\@@BOOKMARK[##1][##2]##3##4##5{%
14065 \det\H{W\mathcal{H}\#4}%
14066\langle*pdftex)
14067 \Hy@pstringdef\Hy@pstringName{\HyperDestNameFilter{##3}}%
14068 \Hy@OutlineName{}\Hy@pstringName{%
14069 \#2\check{\text{CheckQbmQ}}number{\#3\%14070 }{%
14071 \expandafter\strip@prefix\meaning\Hy@temp 14072 }%
14072
14073\langle/pdftex\rangle14074 \langle*pdfmark\rangle14075 \pdfmark{%
14076 pdfmark=/OUT,%
14077 Count={##2\check@bm@number{##3}},%
14078 Dest = {\##3}, %14079 Title=\expandafter\strip@prefix\meaning\Hy@temp
14080 }%
14081 \langle/pdfmark\rangle14082 \langle*dvipdfm \vert xetex\rangle14083 \Hy@pstringdef\Hy@pstringName{\HyperDestNameFilter{##3}}%
14084 \@pdfm@mark{%
14085 outline \ifHy@DvipdfmxOutlineOpen
14086 14087 \sqrt{if}\lim_{\#21>\20}
```

```
14088 \else
14089 - \%14090 \qquad \qquad \setminus \mathbf{f}14091 ] %
14092 \hspace{1.5cm} \sqrt{f_1}14093 \#H1<<\%14094 /Title(\expandafter\strip@prefix\meaning\Hy@temp)%
14095 /A<<%
14096 /S/GoTo%
14097 /D(\Hy@pstringName)%
14098 >>\%14099 >>\%<br>14100 } }%14100
14101 \langle /dvipdfm | xetex)
14102   }%
14103 \begingroup
14104 \def\WriteBookmarks{0}%
14105 \InputIfFileExists{\jobname.out}{}{}%
14106 \endgroup
14107 %{\escapechar\m@ne\InputIfFileExists{\jobname.out}{}{}}%
14108 \endgroup
14109 }%
14110 \ifx\WriteBookmarks\relax
14111 \else
14112 \if@filesw
14113 \newwrite\@outlinefile
14114 \Hy@OutlineRerunCheck
14115 \immediate\openout\@outlinefile=\jobname.out\relax
14116 \ifHy@typexml
14117 \immediate\write\@outlinefile{<relaxxml>\relax}%
14118 \fi
14119 \fi
14120 \fi
14121 }
14122 \langle * \text{pdftex} \rangle14123 \def\Hy@OutlineName#1#2#3#4{%
14124 \pdfoutline goto name{#2}count#3{#4}%
14125 }
14126 (/pdftex)
14127 \def\check@bm@number#1{%
14128 \expandafter\ifx\csname B_{\#1\end{c}ame\relax
14129 0%
14130 \else
14131 \csname B \#1\end{csname14132 \fi
14133 }
14134 \def\calc@bm@number#1{%
14135 \@tempcnta=\check@bm@number{#1}\relax
14136 \advance\@tempcnta by 1 %
14137 \expandafter\xdef\csname B_#1\endcsname{\the\@tempcnta}%
14138 }
14139 \langle/!vtex\rangle14140 \ifHy@implicit
14141 \else
14142 \expandafter\endinput
14143 \fi
14144 (/outlines)
```

```
14145 \langle*outlines | hypertex)
```

```
14146 \newlength\Hy@SectionHShift
14147 \def\Hy@SectionAnchorHref#1{%
14148 \ifx\protect\@typeset@protect
14149 \Hy@@SectionAnchor{#1}%
14150 \fi
14151 }
14152 \DeclareRobustCommand*{\Hy@@SectionAnchor}[1]{%
14153 \leavevmode
14154 \hbox to 0pt{%
14155 \kern-\Hy@SectionHShift
14156 \Hy@raisedlink{%
14157 \hyper@anchorstart{#1}\hyper@anchorend
14158 }%
14159 \hss
14160 }%
14161 }
14162 \let\H@old@ssect\@ssect
14163 \def\@ssect#1#2#3#4#5{%
14164 \Hy@MakeCurrentHrefAuto{section*}%
14165 \setlength{\Hy@SectionHShift}{#1}%
14166 \begingroup
14167 \toks@{\H@old@ssect{#1}{#2}{#3}{#4}}%
14168 \toks\tw@\expandafter{%
14169 \expandafter\Hy@SectionAnchorHref\expandafter{\@currentHref}%
14170 #5%
14171 }%
14172 \edef\x{\endgroup
14173 \the\toks@{\the\toks\tw@}%
14174 }\x
14175 }
14176 \let\H@old@schapter\@schapter
14177 \def\@schapter#1{%
14178 \begingroup
14179 \let\@mkboth\@gobbletwo
14180 \Hy@MakeCurrentHrefAuto{\Hy@chapapp*}%
14181 \Hy@raisedlink{%
14182 \hyper@anchorstart{\@currentHref}\hyper@anchorend
14183 }%
14184 \endgroup
14185 \H@old@schapter{#1}%
14186 }
If there is no chapter number (\frontmatter or \backmatter) then \refstepcounter{chapter}
```
is not executed, so there will be no destination for  $\ddot{o}$  decontentsline. So  $\ddot{o}$  chapter is overloaded to avoid this:

```
14187 \ltx@IfUndefined{@chapter}{}{%
14188 \let\Hy@org@chapter\@chapter
14189 \def\@chapter{%
14190 \def\Hy@next{%
14191 \Hy@MakeCurrentHrefAuto{\Hy@chapapp*}%
14192 \Hy@raisedlink{%
14193 \hyper@anchorstart{\@currentHref}\hyper@anchorend
14194 }%
14195 }%
14196 \ifnum\c@secnumdepth>\m@ne
14197 \ltx@IfUndefined{if@mainmatter}%
```

```
14198 \iftrue{\csname if@mainmatter\endcsname}%
14199 \let\Hy@next\relax
14200 \fi
14201 \fi
14202 \Hy@next
14203 \Hy@org@chapter
14204 }%
14205 }
14206 \let\H@old@part\@part
14207 \begingroup\expandafter\expandafter\expandafter\endgroup
14208 \expandafter\ifx\csname chapter\endcsname\relax
14209 \let\Hy@secnum@part\z@
14210 \else
14211 \let\Hy@secnum@part\m@ne
14212 \overline{h}14213 \def\@part{%
14214 \ifnum\Hy@secnum@part>\c@secnumdepth
14215 \phantomsection
14216 \fi
14217 \H@old@part
14218 }
14219 \let\H@old@spart\@spart
14220 \def\@spart#1{%
14221 \Hy@MakeCurrentHrefAuto{part*}%
14222 \Hy@raisedlink{%
14223 \hyper@anchorstart{\@currentHref}\hyper@anchorend
14224 }%
14225 \H@old@spart{#1}%
14226 }
14227 \let\H@old@sect\@sect
14228 \def\@sect#1#2#3#4#5#6[#7]#8{%
14229 \ifnum #2>\c@secnumdepth
14230 \expandafter\@firstoftwo
14231 \else
14232 \expandafter\@secondoftwo
14233 \fi
14234 {%
14235 \Hy@MakeCurrentHrefAuto{section*}%
14236 \setlength{\Hy@SectionHShift}{#3}%
14237 \begingroup
14238 \toks@{\H@old@sect{#1}{#2}{#3}{#4}{#5}{#6}[{#7}]}%
14239 \toks\tw@\expandafter{%
14240 \expandafter\Hy@SectionAnchorHref\expandafter{\@currentHref}%
14241 #8\%14242 7%14243 \edef\x{\endgroup
14244 \the\toks@{\the\toks\tw@}%
14245 }\x
14246 }{%
14247 \H@old@sect{#1}{#2}{#3}{#4}{#5}{#6}[{#7}]{#8}%
14248 }%
14249 }
14250 \langle / outlines | hypertex)
14251 \langle*outlines\rangle14252 \expandafter\def\csname Parent-4\endcsname{}
14253 \expandafter\def\csname Parent-3\endcsname{}
```

```
14254 \expandafter\def\csname Parent-2\endcsname{}
14255 \expandafter\def\csname Parent-1\endcsname{}
14256 \expandafter\def\csname Parent0\endcsname{}
14257 \expandafter\def\csname Parent1\endcsname{}
14258 \expandafter\def\csname Parent2\endcsname{}
14259 \expandafter\def\csname Parent3\endcsname{}
14260 \expandafter\def\csname Parent4\endcsname{}
```
14261  $\langle$ /outlines $\rangle$ 

# 49 Compatibility with koma-script classes

14262 (\*outlines | hypertex)

Hard-wire in an unpleasant over-ride of komascript 'scrbook' class for Tobias Isenberg (Tobias.Isenberg@gmx.de). With version 6.71b the hack is also applied to 'scrreprt' class and is removed for koma-script versions since 2001/01/01, because Markus Kohm supports hyperref in komascript.

```
14263 \def\Hy@tempa{%
14264 \def\@addchap[##1]##2{%
14265 \typeout{##2}%
14266 \if@twoside
14267 \@mkboth{##1}{}%
14268 \else
14269 \@mkboth{}{##1}%
14270 \fi
14271 \addtocontents{lof}{\protect\addvspace{10\p@}}%
14272 \addtocontents{lot}{\protect\addvspace{10\p@}}%
14273 \Hy@MakeCurrentHrefAuto{\Hy@chapapp*}%
14274 \Hy@raisedlink{%
14275 \hyper@anchorstart{\@currentHref}\hyper@anchorend
14276 }%
14277 \if@twocolumn
14278 \@topnewpage[\@makeschapterhead{##2}]%
14279 \else
14280 \@makeschapterhead{##2}%
14281 \@afterheading
14282 \fi
14283 \addcontentsline{toc}{chapter}{##1}%
14284 }%
14285 }
14286 \@ifclassloaded{scrbook}{%
14287 \@ifclasslater{scrbook}{2001/01/01}{%
14288 \let\Hy@tempa\@empty
14289 }{}%
14290 }{%
14291 \@ifclassloaded{scrreprt}{%
14292 \@ifclasslater{scrreprt}{2001/01/01}{%
14293 \let\Hy@tempa\@empty
14294 }{}%
14295 }{%
14296 \let\Hy@tempa\@empty
14297 }%
14298 }%
14299 \Hy@tempa
```
14300  $\langle$  /outlines | hypertex)

# 50 Encoding definition files for encodings of PDF strings

This was contributed by Heiko Oberdiek.

# 50.1 PD1 encoding

14301  $\langle$ \*pd1enc $\rangle$ \DeclareFontEncoding{PD1}{}{}

Accents

```
14303 \DeclareTextAccent{\'}{PD1}{\textasciigrave}
14304 \DeclareTextAccent{\'}{PD1}{\textacute}
14305 \DeclareTextAccent{\^}{PD1}{\textasciicircum}
14306 \DeclareTextAccent{\~}{PD1}{\texttilde}
14307 \DeclareTextAccent{\"}{PD1}{\textasciidieresis}
14308 \DeclareTextAccent{\r}{PD1}{\textring}
14309 \DeclareTextAccent{\v}{PD1}{\textasciicaron}
14310 \DeclareTextAccent{\.}{PD1}{\textdotaccent}
14311 \DeclareTextAccent{\c}{PD1}{\textcedilla}
14312 \DeclareTextAccent{\=}{PD1}{\textasciimacron}
14313 \DeclareTextAccent{\b}{PD1}{\textmacronbelow}
14314 \DeclareTextAccent{\d}{PD1}{\textdotbelow}
14315 \DeclareTextCompositeCommand{\'}{PD1}{\@empty}{\textasciigrave}
14316 \DeclareTextCompositeCommand{\'}{PD1}{\@empty}{\textacute}
14317 \DeclareTextCompositeCommand{\^}{PD1}{\@empty}{\textasciicircum}
14318 \DeclareTextCompositeCommand{\~}{PD1}{\@empty}{\texttilde}
14319 \DeclareTextCompositeCommand{\"}{PD1}{\@empty}{\textasciidieresis}
14320 \DeclareTextCompositeCommand{\r}{PD1}{\@empty}{\textring}
14321 \DeclareTextCompositeCommand{\v}{PD1}{\@empty}{\textasciicaron}
14322 \DeclareTextCompositeCommand{\.}{PD1}{\@empty}{\textdotaccent}
14323 \DeclareTextCompositeCommand{\c}{PD1}{\@empty}{\textcedilla}
14324 \DeclareTextCompositeCommand{\=}{PD1}{\@empty}{\textasciimacron}
14325 \DeclareTextCompositeCommand{\b}{PD1}{\@empty}{\textmacronbelow}
14326 \DeclareTextCompositeCommand{\d}{PD1}{\@empty}{\textdotbelow}
14327 \DeclareTextCompositeCommand{\'}{PD1}{\ }{\textasciigrave}
14328 \DeclareTextCompositeCommand{\'}{PD1}{\ }{\textacute}
14329 \DeclareTextCompositeCommand{\^}{PD1}{\ }{\textasciicircum}
14330 \DeclareTextCompositeCommand{\~}{PD1}{\ }{\texttilde}
14331 \DeclareTextCompositeCommand{\"}{PD1}{\ }{\textasciidieresis}
14332 \DeclareTextCompositeCommand{\r}{PD1}{\ }{\textring}
14333 \DeclareTextCompositeCommand{\v}{PD1}{\}{\textasciicaron}
14334 \DeclareTextCompositeCommand{\.}{PD1}{\ }{\textdotaccent}
14335 \DeclareTextCompositeCommand{\c}{PD1}{\ }{\textcedilla}
14336 \DeclareTextCompositeCommand{\=}{PD1}{\ }{\textasciimacron}
14337 \DeclareTextCompositeCommand{\b}{PD1}{\ }{\textmacronbelow}
14338 \DeclareTextCompositeCommand{\d}{PD1}{\ }{\textdotbelow}
14339 \DeclareTextCommand{\k}{PD1}[1]{\TextSymbolUnavailable{\k{#1}}#1}
14340 \DeclareTextCommand{\t}{PD1}[1]{\TextSymbolUnavailable{\t{#1}}#1}
14341 \DeclareTextCommand{\newtie}{PD1}[1]{%
14342 \TextSymbolUnavailable{\newtie{#1}}#1%
14343 }
Special white space escape characters not for use in bookmarks but for other PDF strings.
14344 % U+0009 (CHARACTER TABULATION)
14345 \DeclareTextCommand{\textHT}{PD1}{\011}% U+0009
14346 % U+000A (LINE FEED)
```
\DeclareTextCommand{\textLF}{PD1}{\012}% U+000A

% U+000D (CARRIAGE RETURN)

 \DeclareTextCommand{\textCR}{PD1}{\015}% U+000D Accent glyph names % U+02D8 BREVE; breve \DeclareTextCommand{\textasciibreve}{PD1}{\030}% U+02D8 % U+02C7 CARON; caron \DeclareTextCommand{\textasciicaron}{PD1}{\031}% U+02C7 % U+02C6 MODIFIER LETTER CIRCUMFLEX ACCENT; circumflex \DeclareTextCommand{\textcircumflex}{PD1}{\032}% U+02C6 % U+02D9 DOT ABOVE; dotaccent \DeclareTextCommand{\textdotaccent}{PD1}{\033}% U+02D9 % U+02DD DOUBLE ACUTE ACCENT; hungarumlaut \DeclareTextCommand{\texthungarumlaut}{PD1}{\034}% U+02DD % U+02DB OGONEK; ogonek \DeclareTextCommand{\textogonek}{PD1}{\035}% U+02DB % U+02DA RING ABOVE; ring \DeclareTextCommand{\textring}{PD1}{\036}% U+02DA % U+02DC SMALL TILDE; ilde, \*tilde \DeclareTextCommand{\texttilde}{PD1}{\037}% U+02DC \040: U+0020 SPACE; \*space, spacehackarabic \041: U+0021 EXCLAMATION MARK; exclam % U+0022 QUOTATION MARK; quotedbl \DeclareTextCommand{\textquotedbl}{PD1}{\string"}% \042 U+0022 % U+0023 NUMBER SIGN; numbersign \DeclareTextCommand{\textnumbersign}{PD1}{\043}% U+0023 % U+0024 DOLLAR SIGN; dollar \DeclareTextCommand{\textdollar}{PD1}{\044}% U+0024 % U+0025 PERCENT SIGN; percent \DeclareTextCommand{\textpercent}{PD1}{\045}% U+0025 % U+0026 AMPERSAND; ampersand \DeclareTextCommand{\textampersand}{PD1}{\046}% U+0026 \047: U+0027 APOSTROPHE; quotesingle % U+0028 LEFT PARENTHESIS; parenleft \DeclareTextCommand{\textparenleft}{PD1}{\string\(}% \050 U+0028 % U+0029 RIGHT PARENTHESIS; parenright \DeclareTextCommand{\textparenright}{PD1}{\string\)}% \051 U+0029 \052: U+002A ASTERISK; asterisk \053: U+002B PLUS SIGN; plus \054: U+002C COMMA; comma \055: U+002D HYPHEN-MINUS; hyphen \056: U+002E FULL STOP; period % U+002E FULL STOP; period \DeclareTextCommand{\textdotbelow}{PD1}{.}% \056 U+002E \057: U+002F SOLIDUS; slash \060: U+0030 DIGIT ZERO; zero . . . \071: U+0039 DIGIT NINE; nine \072: U+003A COLON; colon \073: U+003B SEMICOLON; semicolon

 % U+003C LESS-THAN SIGN; less \DeclareTextCommand{\textless}{PD1}{<}% \074 U+003C

\075: U+003D EQUALS SIGN; equal % U+003E GREATER-THAN SIGN; greater \DeclareTextCommand{\textgreater}{PD1}{>}% \076 U+003E

\077: U+003F QUESTION MARK; question \100: U+0040 COMMERCIAL AT; at \101: U+0041 LATIN CAPITAL LETTER A; A . . .

\132: U+005A LATIN CAPITAL LETTER Z; Z \133: U+005B LEFT SQUARE BRACKET; bracketleft % U+005C REVERSE SOLIDUS; backslash \DeclareTextCommand{\textbackslash}{PD1}{\134}% U+005C

\135: U+005D RIGHT SQUARE BRACKET; bracketright % U+005E CIRCUMFLEX ACCENT; asciicircum \DeclareTextCommand{\textasciicircum}{PD1}{\136}% U+005E % U+005F LOW LINE; underscore \DeclareTextCommand{\textunderscore}{PD1}{\137}% U+005F \DeclareTextCommand{\textmacronbelow}{PD1}{\137}% U+005F % U+0060 GRAVE ACCENT; grave \DeclareTextCommand{\textasciigrave}{PD1}{\140}% U+0060

\141: U+0061 LATIN SMALL LETTER A; a

. . . \150: U+0068 LATIN SMALL LETTER H; h % U+0069 LATIN SMALL LETTER I; i \DeclareTextCompositeCommand{\.}{PD1}{i}{i}% \151 U+0069 \152: U+006A LATIN SMALL LETTER J; j

. . . \172: U+007A LATIN SMALL LETTER Z; z % U+007B LEFT CURLY BRACKET; braceleft \DeclareTextCommand{\textbraceleft}{PD1}{\173}% U+007B % U+007C VERTICAL LINE; \*bar, verticalbar \DeclareTextCommand{\textbar}{PD1}{|}% U+007C % U+007D RIGHT CURLY BRACKET; braceright \DeclareTextCommand{\textbraceright}{PD1}{\175}% U+007D % U+007E TILDE; asciitilde \DeclareTextCommand{\textasciitilde}{PD1}{\176}% U+007E Slot  $\177$  (0x7F) is undefined in PDFDocEncoding. % U+2022 BULLET; bullet \DeclareTextCommand{\textbullet}{PD1}{\200}% U+2022 % U+2020 DAGGER; dagger \DeclareTextCommand{\textdagger}{PD1}{\201}% U+2020 % U+2021 DOUBLE DAGGER; daggerdbl \DeclareTextCommand{\textdaggerdbl}{PD1}{\202}% U+2021 % U+2026 HORIZONTAL ELLIPSIS; ellipsis \DeclareTextCommand{\textellipsis}{PD1}{\203}% U+2026 % U+2014 EM DASH; emdash \DeclareTextCommand{\textemdash}{PD1}{\204}% U+2014 % U+2013 EN DASH; endash \DeclareTextCommand{\textendash}{PD1}{\205}% U+2013 % U+0192 LATIN SMALL LETTER F WITH HOOK; florin \DeclareTextCommand{\textflorin}{PD1}{\206}% U+0192 % U+2044 FRACTION SLASH; fraction \DeclareTextCommand{\textfractionsolidus}{PD1}{\207}% U+2044 % U+2039 SINGLE LEFT-POINTING ANGLE QUOTATION MARK; guilsinglleft \DeclareTextCommand{\guilsinglleft}{PD1}{\210}% U+2039 % U+203A SINGLE RIGHT-POINTING ANGLE QUOTATION MARK; guilsinglright

\DeclareTextCommand{\guilsinglright}{PD1}{\211}% U+203A

```
14425 % U+2212 MINUS SIGN; minus
14426 \DeclareTextCommand{\textminus}{PD1}{\212}% U+2212
14427 % U+2030 PER MILLE SIGN; perthousand
14428 \DeclareTextCommand{\textperthousand}{PD1}{\213}% U+2030
14429 % U+201E DOUBLE LOW-9 QUOTATION MARK; quotedblbase
14430 \DeclareTextCommand{\quotedblbase}{PD1}{\214}% U+201E
14431 % U+201C LEFT DOUBLE QUOTATION MARK; quotedblleft
14432 \DeclareTextCommand{\textquotedblleft}{PD1}{\215}% U+201C
14433 % U+201D RIGHT DOUBLE QUOTATION MARK; quotedblright
14434 \DeclareTextCommand{\textquotedblright}{PD1}{\216}% U+201D
14435 % U+2018 LEFT SINGLE QUOTATION MARK; quoteleft
14436 \DeclareTextCommand{\textquoteleft}{PD1}{\217}% U+2018
14437 % U+2019 RIGHT SINGLE QUOTATION MARK; quoteright
14438 \DeclareTextCommand{\textquoteright}{PD1}{\220}% U+2019
14439 % U+201A SINGLE LOW-9 QUOTATION MARK; quotesinglbase
14440 \DeclareTextCommand{\quotesinglbase}{PD1}{\221}% U+201A
14441 % U+2122 TRADE MARK SIGN; trademark
14442 \DeclareTextCommand{\texttrademark}{PD1}{\222}% U+2122
14443 % U+FB01 LATIN SMALL LIGATURE FI; fi
14444 \DeclareTextCommand{\textfi}{PD1}{\223}% U+FB01
14445 % U+FB02 LATIN SMALL LIGATURE FL; fl
14446 \DeclareTextCommand{\textfl}{PD1}{\224}% U+FB02
14447 % U+0141 LATIN CAPITAL LETTER L WITH STROKE; Lslash
14448 \DeclareTextCommand{\L}{PD1}{\225}% U+0141
14449 % U+0152 LATIN CAPITAL LIGATURE OE; OE
14450 \DeclareTextCommand{\OE}{PD1}{\226}% U+0152
14451 % U+0160 LATIN CAPITAL LETTER S WITH CARON; Scaron
14452 \DeclareTextCompositeCommand{\v}{PD1}{S}{\227}% U+0160
14453 % U+0178 LATIN CAPITAL LETTER Y WITH DIAERESIS; Ydieresis
14454 \DeclareTextCompositeCommand{\"}{PD1}{Y}{\230}% U+0178
14455 \DeclareTextCommand{\IJ}{PD1}{\230}
14456 % U+017D LATIN CAPITAL LETTER Z WITH CARON; Zcaron
14457 \DeclareTextCompositeCommand{\v}{PD1}{Z}{\231}% U+017D
14458 % U+0131 LATIN SMALL LETTER DOTLESS I; dotlessi
14459 \DeclareTextCommand{\i}{PD1}{\232}% U+0131
14460 % U+0142 LATIN SMALL LETTER L WITH STROKE; lslash
14461 \DeclareTextCommand{\l}{PD1}{\233}% U+0142
14462 % U+0153 LATIN SMALL LIGATURE OE; oe
14463 \DeclareTextCommand{\oe}{PD1}{\234}% U+0153
14464 % U+0161 LATIN SMALL LETTER S WITH CARON; scaron
14465 \DeclareTextCompositeCommand{\v}{PD1}{s}{\235}% U+0161
14466 % U+017E LATIN SMALL LETTER Z WITH CARON; zcaron
14467 \DeclareTextCompositeCommand{\v}{PD1}{z}{\236}% U+017E
Slot \237 (0x9F) is not defined in PDFDocEncoding.
The euro \240 is inserted in version 1.3 of the pdf specification.
14468 % U+20AC EURO SIGN; *Euro, euro
14469 \DeclareTextCommand{\texteuro}{PD1}{\240}% U+20AC
14470 % U+00A1 INVERTED EXCLAMATION MARK; exclamdown
14471 \DeclareTextCommand{\textexclamdown}{PD1}{\241}% U+00A1
14472 % U+00A2 CENT SIGN; cent
14473 \DeclareTextCommand{\textcent}{PD1}{\242}% U+00A2
14474 % U+00A3 POUND SIGN; sterling
14475 \DeclareTextCommand{\textsterling}{PD1}{\243}% U+00A3
14476 % U+00A4 CURRENCY SIGN; currency
14477 \DeclareTextCommand{\textcurrency}{PD1}{\244}% U+00A4
14478 % U+00A5 YEN SIGN; yen
14479 \DeclareTextCommand{\textyen}{PD1}{\245}% U+00A5
```
 % U+00A6 BROKEN BAR; brokenbar \DeclareTextCommand{\textbrokenbar}{PD1}{\246}% U+00A6 % U+00A7 SECTION SIGN; section \DeclareTextCommand{\textsection}{PD1}{\247}% U+00A7 % U+00A8 DIAERESIS; dieresis \DeclareTextCommand{\textasciidieresis}{PD1}{\250}% U+00A8 % U+00A9 COPYRIGHT SIGN; copyright \DeclareTextCommand{\textcopyright}{PD1}{\251}% U+00A9 % U+00AA FEMININE ORDINAL INDICATOR; ordfeminine \DeclareTextCommand{\textordfeminine}{PD1}{\252}% U+00AA % U+00AB LEFT-POINTING DOUBLE ANGLE QUOTATION MARK; guillemotleft \DeclareTextCommand{\guillemotleft}{PD1}{\253}% U+00AB % U+00AC NOT SIGN; logicalnot \DeclareTextCommand{\textlogicalnot}{PD1}{\254}% U+00AC \DeclareTextCommand{\textlnot}{PD1}{\254}% logical not No glyph \255 in PDFDocEncoding. % U+00AE REGISTERED SIGN; registered \DeclareTextCommand{\textregistered}{PD1}{\256}% U+00AE % U+00AF MACRON; \*macron, overscore \DeclareTextCommand{\textasciimacron}{PD1}{\257}% U+00AF % U+00B0 DEGREE SIGN; degree \DeclareTextCommand{\textdegree}{PD1}{\260}% U+00B0 % U+00B1 PLUS-MINUS SIGN; plusminus \DeclareTextCommand{\textplusminus}{PD1}{\261}% U+00B1 % U+00B2 SUPERSCRIPT TWO; twosuperior \DeclareTextCommand{\texttwosuperior}{PD1}{\262}% U+00B2 % U+00B3 SUPERSCRIPT THREE; threesuperior \DeclareTextCommand{\textthreesuperior}{PD1}{\263}% U+00B3 % U+00B4 ACUTE ACCENT; acute \DeclareTextCommand{\textacute}{PD1}{\264}% U+00B4 % U+00B5 MICRO SIGN; mu, mu1 \DeclareTextCommand{\textmu}{PD1}{\265}% U+00B5 % U+00B6 PILCROW SIGN; paragraph \DeclareTextCommand{\textparagraph}{PD1}{\266}% U+00B6 % U+00B7 MIDDLE DOT; middot, \*periodcentered \DeclareTextCommand{\textperiodcentered}{PD1}{\267}% U+00B7 % U+00B8 CEDILLA; cedilla \DeclareTextCommand{\textcedilla}{PD1}{\270}% U+00B8 % U+00B9 SUPERSCRIPT ONE; onesuperior \DeclareTextCommand{\textonesuperior}{PD1}{\271}% U+00B9 % U+00BA MASCULINE ORDINAL INDICATOR; ordmasculine \DeclareTextCommand{\textordmasculine}{PD1}{\272}% U+00BA % U+00BB RIGHT-POINTING DOUBLE ANGLE QUOTATION MARK; guillemotright \DeclareTextCommand{\guillemotright}{PD1}{\273}% U+00BB % U+00BC VULGAR FRACTION ONE QUARTER; onequarter \DeclareTextCommand{\textonequarter}{PD1}{\274}% U+00BC % U+00BD VULGAR FRACTION ONE HALF; onehalf \DeclareTextCommand{\textonehalf}{PD1}{\275}% U+00BD % U+00BE VULGAR FRACTION THREE QUARTERS; threequarters \DeclareTextCommand{\textthreequarters}{PD1}{\276}% U+00BE % U+00BF INVERTED QUESTION MARK; questiondown \DeclareTextCommand{\textquestiondown}{PD1}{\277}% U+00BF % U+00C0 LATIN CAPITAL LETTER A WITH GRAVE; Agrave \DeclareTextCompositeCommand{\'}{PD1}{A}{\300}% U+00C0 % U+00C1 LATIN CAPITAL LETTER A WITH ACUTE; Aacute

 \DeclareTextCompositeCommand{\'}{PD1}{A}{\301}% U+00C1 % U+00C2 LATIN CAPITAL LETTER A WITH CIRCUMFLEX; Acircumflex \DeclareTextCompositeCommand{\^}{PD1}{A}{\302}% U+00C2 % U+00C3 LATIN CAPITAL LETTER A WITH TILDE; Atilde \DeclareTextCompositeCommand{\~}{PD1}{A}{\303}% U+00C3 % U+00C4 LATIN CAPITAL LETTER A WITH DIAERESIS; Adieresis \DeclareTextCompositeCommand{\"}{PD1}{A}{\304}% U+00C4 % U+00C5 LATIN CAPITAL LETTER A WITH RING ABOVE; Aring \DeclareTextCompositeCommand{\r}{PD1}{A}{\305}% U+00C5 % U+00C6 LATIN CAPITAL LETTER AE; AE \DeclareTextCommand{\AE}{PD1}{\306}% U+00C6 % U+00C7 LATIN CAPITAL LETTER C WITH CEDILLA; Ccedilla \DeclareTextCompositeCommand{\c}{PD1}{C}{\307}% U+00C7 % U+00C8 LATIN CAPITAL LETTER E WITH GRAVE; Egrave \DeclareTextCompositeCommand{\'}{PD1}{E}{\310}% U+00C8 % U+00C9 LATIN CAPITAL LETTER E WITH ACUTE; Eacute \DeclareTextCompositeCommand{\'}{PD1}{E}{\311}% U+00C9 % U+00CA LATIN CAPITAL LETTER E WITH CIRCUMFLEX; Ecircumflex \DeclareTextCompositeCommand{\^}{PD1}{E}{\312}% U+00CA % U+00CB LATIN CAPITAL LETTER E WITH DIAERESIS; Edieresis \DeclareTextCompositeCommand{\"}{PD1}{E}{\313}% U+00CB % U+00CC LATIN CAPITAL LETTER I WITH GRAVE; Igrave \DeclareTextCompositeCommand{\'}{PD1}{I}{\314}% U+00CC % U+00CD LATIN CAPITAL LETTER I WITH ACUTE; Iacute \DeclareTextCompositeCommand{\'}{PD1}{I}{\315}% U+00CD % U+00CE LATIN CAPITAL LETTER I WITH CIRCUMFLEX; Icircumflex \DeclareTextCompositeCommand{\^}{PD1}{I}{\316}% U+00CE % U+00CF LATIN CAPITAL LETTER I WITH DIAERESIS; Idieresis \DeclareTextCompositeCommand{\"}{PD1}{I}{\317}% U+00CF % U+00D0 LATIN CAPITAL LETTER ETH; Eth \DeclareTextCommand{\DH}{PD1}{\320}% U+00D0 \DeclareTextCommand{\DJ}{PD1}{\320}% U+00D0 % U+00D1 LATIN CAPITAL LETTER N WITH TILDE; Ntilde \DeclareTextCompositeCommand{\~}{PD1}{N}{\321}% U+00D1 % U+00D2 LATIN CAPITAL LETTER O WITH GRAVE; Ograve \DeclareTextCompositeCommand{\'}{PD1}{O}{\322}% U+00D2 % U+00D3 LATIN CAPITAL LETTER O WITH ACUTE; Oacute \DeclareTextCompositeCommand{\'}{PD1}{O}{\323}% U+00D3 % U+00D4 LATIN CAPITAL LETTER O WITH CIRCUMFLEX; Ocircumflex \DeclareTextCompositeCommand{\^}{PD1}{O}{\324}% U+00D4 % U+00D5 LATIN CAPITAL LETTER O WITH TILDE; Otilde \DeclareTextCompositeCommand{\~}{PD1}{O}{\325}% U+00D5 % U+00D6 LATIN CAPITAL LETTER O WITH DIAERESIS; Odieresis \DeclareTextCompositeCommand{\"}{PD1}{O}{\326}% U+00D6 % U+00D7 MULTIPLICATION SIGN; multiply \DeclareTextCommand{\textmultiply}{PD1}{\327}% U+00D7 % U+00D8 LATIN CAPITAL LETTER O WITH STROKE; Oslash \DeclareTextCommand{\O}{PD1}{\330}% U+00D8 % U+00D9 LATIN CAPITAL LETTER U WITH GRAVE; Ugrave \DeclareTextCompositeCommand{\'}{PD1}{U}{\331}% U+00D9 % U+00DA LATIN CAPITAL LETTER U WITH ACUTE; Uacute \DeclareTextCompositeCommand{\'}{PD1}{U}{\332}% U+00DA % U+00DB LATIN CAPITAL LETTER U WITH CIRCUMFLEX; Ucircumflex \DeclareTextCompositeCommand{\^}{PD1}{U}{\333}% U+00DB % U+00DC LATIN CAPITAL LETTER U WITH DIAERESIS; Udieresis \DeclareTextCompositeCommand{\"}{PD1}{U}{\334}% U+00DC % U+00DD LATIN CAPITAL LETTER Y WITH ACUTE; Yacute

 \DeclareTextCompositeCommand{\'}{PD1}{Y}{\335}% U+00DD % U+00DE LATIN CAPITAL LETTER THORN; Thorn \DeclareTextCommand{\TH}{PD1}{\336}% U+00DE % U+00DF LATIN SMALL LETTER SHARP S; germandbls \DeclareTextCommand{\ss}{PD1}{\337}% U+00DF % U+00E0 LATIN SMALL LETTER A WITH GRAVE; agrave \DeclareTextCompositeCommand{\'}{PD1}{a}{\340}% U+00E0 % U+00E1 LATIN SMALL LETTER A WITH ACUTE; aacute \DeclareTextCompositeCommand{\'}{PD1}{a}{\341}% U+00E1 % U+00E2 LATIN SMALL LETTER A WITH CIRCUMFLEX; acircumflex \DeclareTextCompositeCommand{\^}{PD1}{a}{\342}% U+00E2 % U+00E3 LATIN SMALL LETTER A WITH TILDE; atilde \DeclareTextCompositeCommand{\~}{PD1}{a}{\343}% U+00E3 % U+00E4 LATIN SMALL LETTER A WITH DIAERESIS; adieresis \DeclareTextCompositeCommand{\"}{PD1}{a}{\344}% U+00E4 % U+00E5 LATIN SMALL LETTER A WITH RING ABOVE; aring \DeclareTextCompositeCommand{\r}{PD1}{a}{\345}% U+00E5 % U+00E6 LATIN SMALL LETTER AE; ae \DeclareTextCommand{\ae}{PD1}{\346}% U+00E6 % U+00E7 LATIN SMALL LETTER C WITH CEDILLA; ccedilla \DeclareTextCompositeCommand{\c}{PD1}{c}{\347}% U+00E7 % U+00E8 LATIN SMALL LETTER E WITH GRAVE; egrave \DeclareTextCompositeCommand{\'}{PD1}{e}{\350}% U+00E8 % U+00E9 LATIN SMALL LETTER E WITH ACUTE; eacute \DeclareTextCompositeCommand{\'}{PD1}{e}{\351}% U+00E9 % U+00EA LATIN SMALL LETTER E WITH CIRCUMFLEX; ecircumflex \DeclareTextCompositeCommand{\^}{PD1}{e}{\352}% U+00EA % U+00EB LATIN SMALL LETTER E WITH DIAERESIS; edieresis \DeclareTextCompositeCommand{\"}{PD1}{e}{\353}% U+00EB % U+00EC LATIN SMALL LETTER I WITH GRAVE; igrave \DeclareTextCompositeCommand{\'}{PD1}{i}{\354}% U+00EC \DeclareTextCompositeCommand{\'}{PD1}{\i}{\354}% U+00EC % U+00ED LATIN SMALL LETTER I WITH ACUTE; iacute \DeclareTextCompositeCommand{\'}{PD1}{i}{\355}% U+00ED \DeclareTextCompositeCommand{\'}{PD1}{\i}{\355}% U+00ED % U+00EE LATIN SMALL LETTER I WITH CIRCUMFLEX; icircumflex \DeclareTextCompositeCommand{\^}{PD1}{i}{\356}% U+00EE \DeclareTextCompositeCommand{\^}{PD1}{\i}{\356}% U+00EE % U+00EF LATIN SMALL LETTER I WITH DIAERESIS; idieresis \DeclareTextCompositeCommand{\"}{PD1}{i}{\357}% U+00EF \DeclareTextCompositeCommand{\"}{PD1}{\i}{\357}% U+00EF % U+00F0 LATIN SMALL LETTER ETH; eth \DeclareTextCommand{\dh}{PD1}{\360}% U+00F0 % U+00F1 LATIN SMALL LETTER N WITH TILDE; ntilde \DeclareTextCompositeCommand{\~}{PD1}{n}{\361}% U+00F1 % U+00F2 LATIN SMALL LETTER O WITH GRAVE; ograve \DeclareTextCompositeCommand{\'}{PD1}{o}{\362}% U+00F2 % U+00F3 LATIN SMALL LETTER O WITH ACUTE; oacute \DeclareTextCompositeCommand{\'}{PD1}{o}{\363}% U+00F3 % U+00F4 LATIN SMALL LETTER O WITH CIRCUMFLEX; ocircumflex \DeclareTextCompositeCommand{\^}{PD1}{o}{\364}% U+00F4 % U+00F5 LATIN SMALL LETTER O WITH TILDE; otilde \DeclareTextCompositeCommand{\~}{PD1}{o}{\365}% U+00F5 % U+00F6 LATIN SMALL LETTER O WITH DIAERESIS; odieresis \DeclareTextCompositeCommand{\"}{PD1}{o}{\366}% U+00F6 % U+00F7 DIVISION SIGN; divide \DeclareTextCommand{\textdivide}{PD1}{\367}% U+00F7

 % U+00F8 LATIN SMALL LETTER O WITH STROKE; oslash \DeclareTextCommand{\o}{PD1}{\370}% U+00F8 % U+00F9 LATIN SMALL LETTER U WITH GRAVE; ugrave \DeclareTextCompositeCommand{\'}{PD1}{u}{\371}% U+00F9 % U+00FA LATIN SMALL LETTER U WITH ACUTE; uacute \DeclareTextCompositeCommand{\'}{PD1}{u}{\372}% U+00FA % U+00FB LATIN SMALL LETTER U WITH CIRCUMFLEX; ucircumflex \DeclareTextCompositeCommand{\^}{PD1}{u}{\373}% U+00FB % U+00FC LATIN SMALL LETTER U WITH DIAERESIS; udieresis \DeclareTextCompositeCommand{\"}{PD1}{u}{\374}% U+00FC % U+00FD LATIN SMALL LETTER Y WITH ACUTE; yacute \DeclareTextCompositeCommand{\'}{PD1}{y}{\375}% U+00FD % U+00FE LATIN SMALL LETTER THORN; thorn \DeclareTextCommand{\th}{PD1}{\376}% U+00FE % U+00FF LATIN SMALL LETTER Y WITH DIAERESIS; ydieresis \DeclareTextCompositeCommand{\"}{PD1}{y}{\377}% U+00FF \DeclareTextCommand{\ij}{PD1}{\377}% U+00FF

Glyphs that consist of several characters.

 \DeclareTextCommand{\SS}{PD1}{SS} \DeclareTextCommand{\textcelsius}{PD1}{\textdegree C}

#### Aliases (german.sty)

 \DeclareTextCommand{\textglqq}{PD1}{\quotedblbase} \DeclareTextCommand{\textgrqq}{PD1}{\textquotedblleft} \DeclareTextCommand{\textglq}{PD1}{\quotesinglbase} \DeclareTextCommand{\textgrq}{PD1}{\textquoteleft} 14671 \DeclareTextCommand{\textflqq}{PD1}{\guillemotleft} \DeclareTextCommand{\textfrqq}{PD1}{\guillemotright} 14673 \DeclareTextCommand{\textflq}{PD1}{\guilsinglleft} \DeclareTextCommand{\textfrq}{PD1}{\guilsinglright}

Aliases (math names)

\DeclareTextCommand{\textneg}{PD1}{\textlogicalnot}

\DeclareTextCommand{\texttimes}{PD1}{\textmultiply}

\DeclareTextCommand{\textdiv}{PD1}{\textdivide}

\DeclareTextCommand{\textpm}{PD1}{\textplusminus}

\DeclareTextCommand{\textcdot}{PD1}{\textperiodcentered}

14680\DeclareTextCommand{\textbeta}{PD1}{\ss}

Polish aliases. PDF encoding does not have the characters, but it is useful to Poles to have the plain letters regardless. Requested by Wojciech Myszka (W.Myszka@immt. pwr.wroc.pl).

\DeclareTextCompositeCommand{\k}{PD1}{a}{a}% aogonek

\DeclareTextCompositeCommand{\'}{PD1}{c}{c}% cacute

\DeclareTextCompositeCommand{\k}{PD1}{e}{e}% eogonek

\DeclareTextCompositeCommand{\'}{PD1}{n}{n}% nacute

\DeclareTextCompositeCommand{\'}{PD1}{s}{s}% sacute

 \DeclareTextCompositeCommand{\'}{PD1}{z}{z}% zacute \DeclareTextCompositeCommand{\.}{PD1}{z}{z}% zdot

\DeclareTextCompositeCommand{\k}{PD1}{A}{A}% Aogonek

\DeclareTextCompositeCommand{\'}{PD1}{C}{C}% Cacute

\DeclareTextCompositeCommand{\k}{PD1}{E}{E}% Eogonek

\DeclareTextCompositeCommand{\'}{PD1}{N}{N}% Nacute

 \DeclareTextCompositeCommand{\'}{PD1}{S}{S}% Sacute \DeclareTextCompositeCommand{\'}{PD1}{Z}{Z}% Zacute

\DeclareTextCompositeCommand{\.}{PD1}{Z}{Z}% Zdot

14695 (/pd1enc)

# 50.2 PU encoding

14696  $\langle$ \*puenc $\rangle$ \DeclareFontEncoding{PU}{}{}

#### 50.2.1 NFSS2 accents

```
14698 % U+0300 COMBINING GRAVE ACCENT; gravecmb, *gravecomb
14699 \DeclareTextCommand{\'}{PU}[1]{#1\83\000}% U+0300
14700 % U+0301 COMBINING ACUTE ACCENT; acutecmb, *acutecomb
14701 \DeclareTextCommand{\'}{PU}[1]{#1\83\001}% U+0301
14702 % U+0302 COMBINING CIRCUMFLEX ACCENT; circumflexcmb
14703 \DeclareTextCommand{\^}{PU}[1]{#1\83\002}% U+0302
14704 % U+0303 COMBINING TILDE; tildecmb, *tildecomb
14705 \DeclareTextCommand{\~}{PU}[1]{#1\83\003}% U+0303
14706 % U+0304 COMBINING MACRON; macroncmb
14707 \DeclareTextCommand{\=}{PU}[1]{#1\83\004}% U+0304
14708 % U+0306 COMBINING BREVE; brevecmb
14709 \DeclareTextCommand{\u}{PU}[1]{#1\83\006}% U+0306
14710 \DeclareTextCommand{\U}{PU}[1]{#1\83\006}% U+0306
14711 % U+0307 COMBINING DOT ABOVE; dotaccentcmb
14712 \DeclareTextCommand{\.}{PU}[1]{#1\83\007}% U+0307
14713 % U+0308 COMBINING DIAERESIS; dieresiscmb
14714 \DeclareTextCommand{\"}{PU}[1]{#1\83\010}% U+0308
14715 % U+030A COMBINING RING ABOVE; ringcmb
14716 \DeclareTextCommand{\r}{PU}[1]{#1\83\012}% U+030A
14717 % U+030B COMBINING DOUBLE ACUTE ACCENT; hungarumlautcmb
14718 \DeclareTextCommand{\H}{PU}[1]{#1\83\013}% U+030B
14719 % U+030C COMBINING CARON; caroncmb
14720 \DeclareTextCommand{\v}{PU}[1]{#1\83\014}% U+030C
14721 % U+030F COMBINING DOUBLE GRAVE ACCENT; dblgravecmb
14722 \DeclareTextCommand{\G}{PU}[1]{#1\83\017}% U+030F
14723 \DeclareTextCommand{\C}{PU}[1]{#1\83\017}% U+030F
14724 % U+0311 COMBINING INVERTED BREVE; breveinvertedcmb
14725 \DeclareTextCommand{\newtie}{PU}[1]{#1\83\021}% U+0311
14726 % U+0323 COMBINING DOT BELOW; dotbelowcmb, *dotbelowcomb
14727 \DeclareTextCommand{\d}{PU}[1]{#1\83\043}% U+0323
14728 % U+0331 COMBINING MACRON BELOW; macronbelowcmb
14729 \DeclareTextCommand{\b}{PU}[1]{#1\83\061}% U+0331
14730 % U+0327 COMBINING CEDILLA; cedillacmb
14731 \DeclareTextCommand{\c}{PU}[1]{#1\83\047}% U+0327
14732 % U+0328 COMBINING OGONEK; ogonekcmb
14733 \DeclareTextCommand{\k}{PU}[1]{#1\83\050}% U+0328
14734 % U+0361 COMBINING DOUBLE INVERTED BREVE; breveinverteddoublecmb
14735 \DeclareTextCommand{\t}{PU}[1]{#1\83\141}% U+0361
14736 % U+20DD COMBINING ENCLOSING CIRCLE
14737 \DeclareTextCommand{\textcircled}{PU}[1]{#1\9040\335}% U+20DD
```
\@empty is an artefact of the NFSS2 machinery, it gets inserted for empty arguments and spaces.

```
14738 \DeclareTextCompositeCommand{\'}{PU}{\@empty}{\textasciigrave}
14739 \DeclareTextCompositeCommand{\'}{PU}{\@empty}{\textacute}
14740 \DeclareTextCompositeCommand{\^}{PU}{\@empty}{\textasciicircum}
14741 \DeclareTextCompositeCommand{\~}{PU}{\@empty}{\texttilde}
14742 \DeclareTextCompositeCommand{\"}{PU}{\@empty}{\textasciidieresis}
14743 \DeclareTextCompositeCommand{\r}{PU}{\@empty}{\textring}
14744 \DeclareTextCompositeCommand{\v}{PU}{\@empty}{\textasciicaron}
14745 \DeclareTextCompositeCommand{\.}{PU}{\@empty}{\textdotaccent}
14746 \DeclareTextCompositeCommand{\c}{PU}{\@empty}{\textcedilla}
```

```
14747 \DeclareTextCompositeCommand{\u}{PU}{\@empty}{\textasciibreve}
14748 \DeclareTextCompositeCommand{\G}{PU}{\@empty}{\textdoublegrave}
14749 \DeclareTextCompositeCommand{\=}{PU}{\@empty}{\textasciimacron}
14750 \DeclareTextCompositeCommand{\H}{PU}{\@empty}{\texthungarumlaut}
14751 \DeclareTextCompositeCommand{\k}{PU}{\@empty}{\textogonek}
14752 \DeclareTextCompositeCommand{\b}{PU}{\@empty}{\textmacronbelow}
14753 \DeclareTextCompositeCommand{\d}{PU}{\@empty}{\textdotbelow}
14754 \DeclareTextCompositeCommand{\t}{PU}{\@empty}{\texttie}
14755 \DeclareTextCompositeCommand{\newtie}{PU}{\@empty}{\textnewtie}
14756 \DeclareTextCompositeCommand{\textcircled}{PU}{\@empty}{\textbigcircle}
14757 \DeclareTextCompositeCommand{\'}{PU}{\ }{\textasciigrave}
14758 \DeclareTextCompositeCommand{\'}{PU}{\ }{\textacute}
14759 \DeclareTextCompositeCommand{\^}{PU}{\ }{\textasciicircum}
14760 \DeclareTextCompositeCommand{\~}{PU}{\ }{\texttilde}
14761 \DeclareTextCompositeCommand{\"}{PU}{\ }{\textasciidieresis}
14762 \DeclareTextCompositeCommand{\r}{PU}{\ }{\textring}
14763 \DeclareTextCompositeCommand{\v}{PU}{\ }{\textasciicaron}
14764 \DeclareTextCompositeCommand{\.}{PU}{\ }{\textdotaccent}
14765 \DeclareTextCompositeCommand{\c}{PU}{\ }{\textcedilla}
14766 \DeclareTextCompositeCommand{\u}{PU}{\ }{\textasciibreve}
14767 \DeclareTextCompositeCommand{\G}{PU}{\ }{\textdoublegrave}
14768 \DeclareTextCompositeCommand{\=}{PU}{\ }{\textasciimacron}
14769 \DeclareTextCompositeCommand{\H}{PU}{\ }{\texthungarumlaut}
14770 \DeclareTextCompositeCommand{\k}{PU}{\ }{\textogonek}
14771 \DeclareTextCompositeCommand{\b}{PU}{\ }{\textmacronbelow}
14772 \DeclareTextCompositeCommand{\d}{PU}{\ }{\textdotbelow}
14773 \DeclareTextCompositeCommand{\t}{PU}{\ }{\texttie}
14774 \DeclareTextCompositeCommand{\newtie}{PU}{\ }{\textnewtie}
14775 \DeclareTextCompositeCommand{\textcircled}{PU}{\ }{\textbigcircle}
Accents for capitals (see encoding TS1)
14776 \DeclareTextCommand{\capitalcedilla}{PU}[1]{\c{#1}}
14777 \DeclareTextCommand{\capitalogonek}{PU}[1]{\k{#1}}
14778 \DeclareTextCommand{\capitalgrave}{PU}[1]{\'{#1}}
14779 \DeclareTextCommand{\capitalacute}{PU}[1]{\'{#1}}
14780 \DeclareTextCommand{\capitalcircumflex}{PU}[1]{\^{#1}}
14781 \DeclareTextCommand{\capitaltilde}{PU}[1]{\~{#1}}
14782 \DeclareTextCommand{\capitaldieresis}{PU}[1]{\"{#1}}
14783 \DeclareTextCommand{\capitalhungarumlaut}{PU}[1]{\H{#1}}
14784 \DeclareTextCommand{\capitalring}{PU}[1]{\r{#1}}
14785 \DeclareTextCommand{\capitalcaron}{PU}[1]{\v{#1}}
14786 \DeclareTextCommand{\capitalbreve}{PU}[1]{\u{#1}}
14787 \DeclareTextCommand{\capitalmacron}{PU}[1]{\={#1}}
14788 \DeclareTextCommand{\capitaldotaccent}{PU}[1]{\.{#1}}
14789 \DeclareTextCommand{\capitaltie}{PU}[1]{\t{#1}}
14790 \DeclareTextCommand{\capitalnewtie}{PU}[1]{\newtie{#1}}
50.2.2 Basic Latin: U+0000 to U+007F
```
Special white space escape characters. % U+0009 (CHARACTER TABULATION) \DeclareTextCommand{\textHT}{PU}{\80\011}% U+0009 % U+000A (LINE FEED) \DeclareTextCommand{\textLF}{PU}{\80\012}% U+000A % U+000D (CARRIAGE RETURN) \DeclareTextCommand{\textCR}{PU}{\80\015}% U+000D \80\040: U+0020 SPACE; space, spacehackarabic \80\041: U+0021 EXCLAMATION MARK; exclam

 % U+0022 QUOTATION MARK; quotedbl \DeclareTextCommand{\textquotedbl}{PU}{\string"}% \80\042 U+0022 % U+0023 NUMBER SIGN; numbersign \DeclareTextCommand{\textnumbersign}{PU}{\80\043}% U+0023 % U+0024 DOLLAR SIGN; dollar \DeclareTextCommand{\textdollar}{PU}{\80\044}% U+0024 % U+0025 PERCENT SIGN; percent \DeclareTextCommand{\textpercent}{PU}{\80\045}% U+0025 % U+0026 AMPERSAND; ampersand \DeclareTextCommand{\textampersand}{PU}{\80\046}% U+0026 % U+0027 APOSTROPHE; quotesingle \DeclareTextCommand{\textquotesingle}{PU}{\80\047}% U+0027 % U+0028 LEFT PARENTHESIS; parenleft \DeclareTextCommand{\textparenleft}{PU}{\80\050}% U+0028 % U+0029 RIGHT PARENTHESIS; parenright \DeclareTextCommand{\textparenright}{PU}{\80\051}% U+0029 % U+002A ASTERISK; asterisk \DeclareTextCommand{\textasteriskcentered}{PU}{\80\052}% U+002A (?) \80\053: U+002B PLUS SIGN; plus \80\054: U+002C COMMA; comma \80\055: U+002D HYPHEN-MINUS; hyphen \80\056: U+002E FULL STOP; period \80\057: U+002F SOLIDUS; slash \80\060: U+0030 DIGIT ZERO; zero . . . \80\071: U+0039 DIGIT NINE; nine \80\072: U+003A COLON; colon \80\073: U+003B SEMICOLON; semicolon % U+003C LESS-THAN SIGN; less \DeclareTextCommand{\textless}{PU}{<}% \80\074 U+003C \80\075: U+003D EQUALS SIGN; equal % U+003E GREATER-THAN SIGN; greater \DeclareTextCommand{\textgreater}{PU}{>}% \80\076 U+003E \80\077: U+003F QUESTION MARK; question \80\100: U+0040 COMMERCIAL AT; at \80\101: U+0041 LATIN CAPITAL LETTER A; A . . . \80\132: U+005A LATIN CAPITAL LETTER Z; Z \80\133: U+005B LEFT SQUARE BRACKET; bracketleft % U+005C REVERSE SOLIDUS; backslash \DeclareTextCommand{\textbackslash}{PU}{\80\134}% U+005C \80\135: U+005D RIGHT SQUARE BRACKET; bracketright % U+005E CIRCUMFLEX ACCENT; asciicircum \DeclareTextCommand{\textasciicircum}{PU}{\80\136}% U+005E % U+005F LOW LINE; underscore \DeclareTextCommand{\textunderscore}{PU}{\80\137}% U+005F % U+0060 GRAVE ACCENT; grave \DeclareTextCommand{\textasciigrave}{PU}{\80\140}% U+0060 \80\141: U+0061 LATIN SMALL LETTER A; a . . . \80\150: U+0068 LATIN SMALL LETTER H; h

 % U+0069 LATIN SMALL LETTER I; i \DeclareTextCompositeCommand{\.}{PU}{\i}{i} % \80\151 U+0069

 \DeclareTextCompositeCommand{\.}{PU}{i}{i}% \80\151 U+0069 \80\152: U+006A LATIN SMALL LETTER J; j

. . .

### \80\172: U+007A LATIN SMALL LETTER Z; z

 % U+007B LEFT CURLY BRACKET; braceleft \DeclareTextCommand{\textbraceleft}{PU}{\80\173}% U+007B % U+007C VERTICAL LINE; \*bar, verticalbar \DeclareTextCommand{\textbar}{PU}{|}% \80\174 U+007C % U+007D RIGHT CURLY BRACKET; braceright \DeclareTextCommand{\textbraceright}{PU}{\80\175}% U+007D % U+007E TILDE; asciitilde \DeclareTextCommand{\textasciitilde}{PU}{\80\176}% U+007E

#### 50.2.3 Latin-1 Supplement: U+0080 to U+00FF

\80\240: U+00A0 NO-BREAK SPACE; nbspace, nonbreakingspace % U+00A1 INVERTED EXCLAMATION MARK; exclamdown \DeclareTextCommand{\textexclamdown}{PU}{\80\241}% U+00A1 % U+00A2 CENT SIGN; cent \DeclareTextCommand{\textcent}{PU}{\80\242}% U+00A2 % U+00A3 POUND SIGN; sterling \DeclareTextCommand{\textsterling}{PU}{\80\243}% U+00A3 % U+00A4 CURRENCY SIGN; currency \DeclareTextCommand{\textcurrency}{PU}{\80\244}% U+00A4 % U+00A5 YEN SIGN; yen \DeclareTextCommand{\textyen}{PU}{\80\245}% U+00A5 % U+00A6 BROKEN BAR; brokenbar \DeclareTextCommand{\textbrokenbar}{PU}{\80\246}% U+00A6 % U+00A7 SECTION SIGN; section \DeclareTextCommand{\textsection}{PU}{\80\247}% U+00A7 % U+00A8 DIAERESIS; dieresis \DeclareTextCommand{\textasciidieresis}{PU}{\80\250}% U+00A8 % U+00A9 COPYRIGHT SIGN; copyright \DeclareTextCommand{\textcopyright}{PU}{\80\251}% U+00A9 % U+00AA FEMININE ORDINAL INDICATOR; ordfeminine \DeclareTextCommand{\textordfeminine}{PU}{\80\252}% U+00AA % U+00AB LEFT-POINTING DOUBLE ANGLE QUOTATION MARK; guillemotleft \DeclareTextCommand{\guillemotleft}{PU}{\80\253}% U+00AB % U+00AC NOT SIGN; logicalnot \DeclareTextCommand{\textlogicalnot}{PU}{\80\254}% U+00AC \DeclareTextCommand{\textlnot}{PU}{\80\254}% U+00AC \80\255: U+00AD SOFT HYPHEN; sfthyphen, softhyphen % U+00AE REGISTERED SIGN; registered \DeclareTextCommand{\textregistered}{PU}{\80\256}% U+00AE % U+00AF MACRON; \*macron, overscore \DeclareTextCommand{\textasciimacron}{PU}{\80\257}% U+00AF % U+00B0 DEGREE SIGN; degree \DeclareTextCommand{\textdegree}{PU}{\80\260}% U+00B0 % U+00B1 PLUS-MINUS SIGN; plusminus \DeclareTextCommand{\textplusminus}{PU}{\80\261}% U+00B1 % U+00B2 SUPERSCRIPT TWO; twosuperior \DeclareTextCommand{\texttwosuperior}{PU}{\80\262}% U+00B2 % U+00B3 SUPERSCRIPT THREE; threesuperior \DeclareTextCommand{\textthreesuperior}{PU}{\80\263}% U+00B3 % U+00B4 ACUTE ACCENT; acute

 \DeclareTextCommand{\textacute}{PU}{\80\264}% U+00B4 \DeclareTextCommand{\textasciiacute}{PU}{\80\264}% U+00B4 % U+00B5 MICRO SIGN; mu, mu1 \DeclareTextCommand{\textmu}{PU}{\80\265}% U+00B5 % U+00B6 PILCROW SIGN; paragraph \DeclareTextCommand{\textparagraph}{PU}{\80\266}% U+00B6 % U+00B7 MIDDLE DOT; middot, \*periodcentered \DeclareTextCommand{\textperiodcentered}{PU}{\80\267}% U+00B7 % U+00B8 CEDILLA; cedilla \DeclareTextCommand{\textcedilla}{PU}{\80\270}% U+00B8 % U+00B9 SUPERSCRIPT ONE; onesuperior \DeclareTextCommand{\textonesuperior}{PU}{\80\271}% U+00B9 % U+00BA MASCULINE ORDINAL INDICATOR; ordmasculine \DeclareTextCommand{\textordmasculine}{PU}{\80\272}% U+00BA % U+00BB RIGHT-POINTING DOUBLE ANGLE QUOTATION MARK; guillemotright \DeclareTextCommand{\guillemotright}{PU}{\80\273}% U+00BB % U+00BC VULGAR FRACTION ONE QUARTER; onequarter \DeclareTextCommand{\textonequarter}{PU}{\80\274}% U+00BC % U+00BD VULGAR FRACTION ONE HALF; onehalf \DeclareTextCommand{\textonehalf}{PU}{\80\275}% U+00BD % U+00BE VULGAR FRACTION THREE QUARTERS; threequarters \DeclareTextCommand{\textthreequarters}{PU}{\80\276}% U+00BE % U+00BF INVERTED QUESTION MARK; questiondown \DeclareTextCommand{\textquestiondown}{PU}{\80\277}% U+00BF % U+00C0 LATIN CAPITAL LETTER A WITH GRAVE; Agrave \DeclareTextCompositeCommand{\'}{PU}{A}{\80\300}% U+00C0 % U+00C1 LATIN CAPITAL LETTER A WITH ACUTE; Aacute \DeclareTextCompositeCommand{\'}{PU}{A}{\80\301}% U+00C1 % U+00C2 LATIN CAPITAL LETTER A WITH CIRCUMFLEX; Acircumflex \DeclareTextCompositeCommand{\^}{PU}{A}{\80\302}% U+00C2 % U+00C3 LATIN CAPITAL LETTER A WITH TILDE; Atilde \DeclareTextCompositeCommand{\~}{PU}{A}{\80\303}% U+00C3 % U+00C4 LATIN CAPITAL LETTER A WITH DIAERESIS; Adieresis \DeclareTextCompositeCommand{\"}{PU}{A}{\80\304}% U+00C4 % U+00C5 LATIN CAPITAL LETTER A WITH RING ABOVE; Aring \DeclareTextCompositeCommand{\r}{PU}{A}{\80\305}% U+00C5 % U+00C6 LATIN CAPITAL LETTER AE; AE \DeclareTextCommand{\AE}{PU}{\80\306}% U+00C6 % U+00C7 LATIN CAPITAL LETTER C WITH CEDILLA; Ccedilla \DeclareTextCompositeCommand{\c}{PU}{C}{\80\307}% U+00C7 % U+00C8 LATIN CAPITAL LETTER E WITH GRAVE; Egrave \DeclareTextCompositeCommand{\'}{PU}{E}{\80\310}% U+00C8 % U+00C9 LATIN CAPITAL LETTER E WITH ACUTE; Eacute \DeclareTextCompositeCommand{\'}{PU}{E}{\80\311}% U+00C9 % U+00CA LATIN CAPITAL LETTER E WITH CIRCUMFLEX; Ecircumflex \DeclareTextCompositeCommand{\^}{PU}{E}{\80\312}% U+00CA % U+00CB LATIN CAPITAL LETTER E WITH DIAERESIS; Edieresis \DeclareTextCompositeCommand{\"}{PU}{E}{\80\313}% U+00CB % U+00CC LATIN CAPITAL LETTER I WITH GRAVE; Igrave \DeclareTextCompositeCommand{\'}{PU}{I}{\80\314}% U+00CC % U+00CD LATIN CAPITAL LETTER I WITH ACUTE; Iacute \DeclareTextCompositeCommand{\'}{PU}{I}{\80\315}% U+00CD % U+00CE LATIN CAPITAL LETTER I WITH CIRCUMFLEX; Icircumflex \DeclareTextCompositeCommand{\^}{PU}{I}{\80\316}% U+00CE % U+00CF LATIN CAPITAL LETTER I WITH DIAERESIS; Idieresis \DeclareTextCompositeCommand{\"}{PU}{I}{\80\317}% U+00CF

 % U+00D0 LATIN CAPITAL LETTER ETH; Eth \DeclareTextCommand{\DH}{PU}{\80\320}% U+00D0 % U+00D1 LATIN CAPITAL LETTER N WITH TILDE; Ntilde \DeclareTextCompositeCommand{\~}{PU}{N}{\80\321}% U+00D1 % U+00D2 LATIN CAPITAL LETTER O WITH GRAVE; Ograve \DeclareTextCompositeCommand{\'}{PU}{O}{\80\322}% U+00D2 % U+00D3 LATIN CAPITAL LETTER O WITH ACUTE; Oacute \DeclareTextCompositeCommand{\'}{PU}{O}{\80\323}% U+00D3 % U+00D4 LATIN CAPITAL LETTER O WITH CIRCUMFLEX; Ocircumflex \DeclareTextCompositeCommand{\^}{PU}{O}{\80\324}% U+00D4 % U+00D5 LATIN CAPITAL LETTER O WITH TILDE; Otilde \DeclareTextCompositeCommand{\~}{PU}{O}{\80\325}% U+00D5 % U+00D6 LATIN CAPITAL LETTER O WITH DIAERESIS; Odieresis \DeclareTextCompositeCommand{\"}{PU}{O}{\80\326}% U+00D6 % U+00D7 MULTIPLICATION SIGN; multiply \DeclareTextCommand{\textmultiply}{PU}{\80\327}% U+00D7 % U+00D8 LATIN CAPITAL LETTER O WITH STROKE; Oslash \DeclareTextCommand{\O}{PU}{\80\330}% U+00D8 % U+00D9 LATIN CAPITAL LETTER U WITH GRAVE; Ugrave \DeclareTextCompositeCommand{\'}{PU}{U}{\80\331}% U+00D9 % U+00DA LATIN CAPITAL LETTER U WITH ACUTE; Uacute \DeclareTextCompositeCommand{\'}{PU}{U}{\80\332}% U+00DA % U+00DB LATIN CAPITAL LETTER U WITH CIRCUMFLEX; Ucircumflex \DeclareTextCompositeCommand{\^}{PU}{U}{\80\333}% U+00DB % U+00DC LATIN CAPITAL LETTER U WITH DIAERESIS; Udieresis \DeclareTextCompositeCommand{\"}{PU}{U}{\80\334}% U+00DC % U+00DD LATIN CAPITAL LETTER Y WITH ACUTE; Yacute \DeclareTextCompositeCommand{\'}{PU}{Y}{\80\335}% U+00DD % U+00DE LATIN CAPITAL LETTER THORN; Thorn \DeclareTextCommand{\TH}{PU}{\80\336}% U+00DE % U+00DF LATIN SMALL LETTER SHARP S; germandbls \DeclareTextCommand{\ss}{PU}{\80\337}% U+00DF % U+00E0 LATIN SMALL LETTER A WITH GRAVE; agrave \DeclareTextCompositeCommand{\'}{PU}{a}{\80\340}% U+00E0 % U+00E1 LATIN SMALL LETTER A WITH ACUTE; aacute \DeclareTextCompositeCommand{\'}{PU}{a}{\80\341}% U+00E1 % U+00E2 LATIN SMALL LETTER A WITH CIRCUMFLEX; acircumflex \DeclareTextCompositeCommand{\^}{PU}{a}{\80\342}% U+00E2 % U+00E3 LATIN SMALL LETTER A WITH TILDE; atilde \DeclareTextCompositeCommand{\~}{PU}{a}{\80\343}% U+00E3 % U+00E4 LATIN SMALL LETTER A WITH DIAERESIS; adieresis \DeclareTextCompositeCommand{\"}{PU}{a}{\80\344}% U+00E4 % U+00E5 LATIN SMALL LETTER A WITH RING ABOVE; aring \DeclareTextCompositeCommand{\r}{PU}{a}{\80\345}% U+00E5 % U+00E6 LATIN SMALL LETTER AE; ae \DeclareTextCommand{\ae}{PU}{\80\346}% U+00E6 % U+00E7 LATIN SMALL LETTER C WITH CEDILLA; ccedilla \DeclareTextCompositeCommand{\c}{PU}{c}{\80\347}% U+00E7 % U+00E8 LATIN SMALL LETTER E WITH GRAVE; egrave \DeclareTextCompositeCommand{\'}{PU}{e}{\80\350}% U+00E8 % U+00E9 LATIN SMALL LETTER E WITH ACUTE; eacute \DeclareTextCompositeCommand{\'}{PU}{e}{\80\351}% U+00E9 % U+00EA LATIN SMALL LETTER E WITH CIRCUMFLEX; ecircumflex \DeclareTextCompositeCommand{\^}{PU}{e}{\80\352}% U+00EA % U+00EB LATIN SMALL LETTER E WITH DIAERESIS; edieresis \DeclareTextCompositeCommand{\"}{PU}{e}{\80\353}% U+00EB % U+00EC LATIN SMALL LETTER I WITH GRAVE; igrave

 \DeclareTextCompositeCommand{\'}{PU}{i}{\80\354}% U+00EC \DeclareTextCompositeCommand{\'}{PU}{\i}{\80\354}% U+00EC % U+00ED LATIN SMALL LETTER I WITH ACUTE; iacute \DeclareTextCompositeCommand{\'}{PU}{i}{\80\355}% U+00ED \DeclareTextCompositeCommand{\'}{PU}{\i}{\80\355}% U+00ED % U+00EE LATIN SMALL LETTER I WITH CIRCUMFLEX; icircumflex \DeclareTextCompositeCommand{\^}{PU}{i}{\80\356}% U+00EE \DeclareTextCompositeCommand{\^}{PU}{\i}{\80\356}% U+00EE % U+00EF LATIN SMALL LETTER I WITH DIAERESIS; idieresis \DeclareTextCompositeCommand{\"}{PU}{i}{\80\357}% U+00EF \DeclareTextCompositeCommand{\"}{PU}{\i}{\80\357}% U+00EF % U+00F0 LATIN SMALL LETTER ETH; eth \DeclareTextCommand{\dh}{PU}{\80\360}% U+00F0 % U+00F1 LATIN SMALL LETTER N WITH TILDE; ntilde \DeclareTextCompositeCommand{\~}{PU}{n}{\80\361}% U+00F1 % U+00F2 LATIN SMALL LETTER O WITH GRAVE; ograve \DeclareTextCompositeCommand{\'}{PU}{o}{\80\362}% U+00F2 % U+00F3 LATIN SMALL LETTER O WITH ACUTE; oacute \DeclareTextCompositeCommand{\'}{PU}{o}{\80\363}% U+00F3 % U+00F4 LATIN SMALL LETTER O WITH CIRCUMFLEX; ocircumflex \DeclareTextCompositeCommand{\^}{PU}{o}{\80\364}% U+00F4 % U+00F5 LATIN SMALL LETTER O WITH TILDE; otilde \DeclareTextCompositeCommand{\~}{PU}{o}{\80\365}% U+00F5 % U+00F6 LATIN SMALL LETTER O WITH DIAERESIS; odieresis \DeclareTextCompositeCommand{\"}{PU}{o}{\80\366}% U+00F6 % U+00F7 DIVISION SIGN; divide \DeclareTextCommand{\textdivide}{PU}{\80\367}% U+00F7 % U+00F8 LATIN SMALL LETTER O WITH STROKE; oslash \DeclareTextCommand{\o}{PU}{\80\370}% U+00F8 % U+00F9 LATIN SMALL LETTER U WITH GRAVE; ugrave \DeclareTextCompositeCommand{\'}{PU}{u}{\80\371}% U+00F9 % U+00FA LATIN SMALL LETTER U WITH ACUTE; uacute \DeclareTextCompositeCommand{\'}{PU}{u}{\80\372}% U+00FA % U+00FB LATIN SMALL LETTER U WITH CIRCUMFLEX; ucircumflex \DeclareTextCompositeCommand{\^}{PU}{u}{\80\373}% U+00FB % U+00FC LATIN SMALL LETTER U WITH DIAERESIS; udieresis \DeclareTextCompositeCommand{\"}{PU}{u}{\80\374}% U+00FC % U+00FD LATIN SMALL LETTER Y WITH ACUTE; yacute \DeclareTextCompositeCommand{\'}{PU}{y}{\80\375}% U+00FD % U+00FE LATIN SMALL LETTER THORN; thorn \DeclareTextCommand{\th}{PU}{\80\376}% U+00FE % U+00FF LATIN SMALL LETTER Y WITH DIAERESIS; ydieresis \DeclareTextCompositeCommand{\"}{PU}{y}{\80\377}% U+00FF

#### 50.2.4 Latin Extended-A: U+0080 to U+017F

 % U+0100 LATIN CAPITAL LETTER A WITH MACRON; Amacron \DeclareTextCompositeCommand{\=}{PU}{A}{\81\000}% U+0100 % U+0101 LATIN SMALL LETTER A WITH MACRON; amacron \DeclareTextCompositeCommand{\=}{PU}{a}{\81\001}% U+0101 % U+0102 LATIN CAPITAL LETTER A WITH BREVE; Abreve \DeclareTextCompositeCommand{\u}{PU}{A}{\81\002}% U+0102 % U+0103 LATIN SMALL LETTER A WITH BREVE; abreve \DeclareTextCompositeCommand{\u}{PU}{a}{\81\003}% U+0103 % U+0104 LATIN CAPITAL LETTER A WITH OGONEK; Aogonek \DeclareTextCompositeCommand{\k}{PU}{A}{\81\004}% U+0104 % U+0105 LATIN SMALL LETTER A WITH OGONEK; aogonek

 \DeclareTextCompositeCommand{\k}{PU}{a}{\81\005}% U+0105 % U+0106 LATIN CAPITAL LETTER C WITH ACUTE; Cacute \DeclareTextCompositeCommand{\'}{PU}{C}{\81\006}% U+0106 % U+0107 LATIN SMALL LETTER C WITH ACUTE; cacute \DeclareTextCompositeCommand{\'}{PU}{c}{\81\007}% U+0107 % U+0108 LATIN CAPITAL LETTER C WITH CIRCUMFLEX; Ccircumflex \DeclareTextCompositeCommand{\^}{PU}{C}{\81\010}% U+0108 % U+0109 LATIN SMALL LETTER C WITH CIRCUMFLEX; ccircumflex \DeclareTextCompositeCommand{\^}{PU}{c}{\81\011}% U+0109 % U+010A LATIN CAPITAL LETTER C WITH DOT ABOVE; Cdot, Cdotaccent \DeclareTextCompositeCommand{\.}{PU}{C}{\81\012}% U+010A % U+010B LATIN SMALL LETTER C WITH DOT ABOVE; cdot, cdotaccent \DeclareTextCompositeCommand{\.}{PU}{c}{\81\013}% U+010B % U+010C LATIN CAPITAL LETTER C WITH CARON; Ccaron \DeclareTextCompositeCommand{\v}{PU}{C}{\81\014}% U+010C % U+010D LATIN SMALL LETTER C WITH CARON; ccaron \DeclareTextCompositeCommand{\v}{PU}{c}{\81\015}% U+010D % U+010E LATIN CAPITAL LETTER D WITH CARON; Dcaron \DeclareTextCompositeCommand{\v}{PU}{D}{\81\016}% U+010E % U+010F LATIN SMALL LETTER D WITH CARON; dcaron \DeclareTextCompositeCommand{\v}{PU}{d}{\81\017}% U+010F 15064 % U+0110 LATIN CAPITAL LETTER D WITH STROKE; Dcroat, Dslash \DeclareTextCommand{\DJ}{PU}{\81\020}% U+0110 % U+0111 LATIN SMALL LETTER D WITH STROKE; dcroat, dmacron \DeclareTextCommand{\dj}{PU}{\81\021}% U+0111 % U+0112 LATIN CAPITAL LETTER E WITH MACRON; Emacron \DeclareTextCompositeCommand{\=}{PU}{E}{\81\022}% U+0112 % U+0113 LATIN SMALL LETTER E WITH MACRON; emacron \DeclareTextCompositeCommand{\=}{PU}{e}{\81\023}% U+0113 % U+0114 LATIN CAPITAL LETTER E WITH BREVE; Ebreve \DeclareTextCompositeCommand{\u}{PU}{E}{\81\024}% U+0114 % U+0115 LATIN SMALL LETTER E WITH BREVE; ebreve \DeclareTextCompositeCommand{\u}{PU}{e}{\81\025}% U+0115 % U+0116 LATIN CAPITAL LETTER E WITH DOT ABOVE; Edot, Edotaccent \DeclareTextCompositeCommand{\.}{PU}{E}{\81\026}% U+0116 % U+0117 LATIN SMALL LETTER E WITH DOT ABOVE; edot, edotaccent \DeclareTextCompositeCommand{\.}{PU}{e}{\81\027}% U+0117 % U+0118 LATIN CAPITAL LETTER E WITH OGONEK; Eogonek \DeclareTextCompositeCommand{\k}{PU}{E}{\81\030}% U+0118 % U+0119 LATIN SMALL LETTER E WITH OGONEK; eogonek \DeclareTextCompositeCommand{\k}{PU}{e}{\81\031}% U+0119 % U+011A LATIN CAPITAL LETTER E WITH CARON; Ecaron \DeclareTextCompositeCommand{\v}{PU}{E}{\81\032}% U+011A % U+011B LATIN SMALL LETTER E WITH CARON; ecaron \DeclareTextCompositeCommand{\v}{PU}{e}{\81\033}% U+011B % U+011C LATIN CAPITAL LETTER G WITH CIRCUMFLEX; Gcircumflex \DeclareTextCompositeCommand{\^}{PU}{G}{\81\034}% U+011C % U+011D LATIN SMALL LETTER G WITH CIRCUMFLEX; gcircumflex \DeclareTextCompositeCommand{\^}{PU}{g}{\81\035}% U+011D % U+011E LATIN CAPITAL LETTER G WITH BREVE; Gbreve \DeclareTextCompositeCommand{\u}{PU}{G}{\81\036}% U+011E % U+011F LATIN SMALL LETTER G WITH BREVE; gbreve \DeclareTextCompositeCommand{\u}{PU}{g}{\81\037}% U+011F % U+0120 LATIN CAPITAL LETTER G WITH DOT ABOVE; Gdot, Gdotaccent \DeclareTextCompositeCommand{\.}{PU}{G}{\81\040}% U+0120 % U+0121 LATIN SMALL LETTER G WITH DOT ABOVE; gdot, gdotaccent \DeclareTextCompositeCommand{\.}{PU}{g}{\81\041}% U+0121

 % U+0122 LATIN CAPITAL LETTER G WITH CEDILLA; Gcedilla, Gcommaaccent

 \DeclareTextCompositeCommand{\c}{PU}{G}{\81\042}% U+0122 % U+0123 LATIN SMALL LETTER G WITH CEDILLA; gcedilla, gcommaaccent \DeclareTextCompositeCommand{\c}{PU}{g}{\81\043}% U+0123 % U+0124 LATIN CAPITAL LETTER H WITH CIRCUMFLEX; Hcircumflex \DeclareTextCompositeCommand{\^}{PU}{H}{\81\044}% U+0124 % U+0125 LATIN SMALL LETTER H WITH CIRCUMFLEX; hcircumflex \DeclareTextCompositeCommand{\^}{PU}{h}{\81\045}% U+0125 % U+0126 LATIN CAPITAL LETTER H WITH STROKE; Hbar \DeclareTextCommand{\textHslash}{PU}{\81\046}% U+0126 % U+0127 LATIN SMALL LETTER H WITH STROKE; hbar \DeclareTextCommand{\texthslash}{PU}{\81\047}% U+0127 % U+0128 LATIN CAPITAL LETTER I WITH TILDE; Itilde \DeclareTextCompositeCommand{\~}{PU}{I}{\81\050}% U+0128 % U+0129 LATIN SMALL LETTER I WITH TILDE; itilde \DeclareTextCompositeCommand{\~}{PU}{i}{\81\051}% U+0129 \DeclareTextCompositeCommand{\~}{PU}{\i}{\81\051}% U+0129 % U+012A LATIN CAPITAL LETTER I WITH MACRON; Imacron \DeclareTextCompositeCommand{\=}{PU}{I}{\81\052}% U+012A % U+012B LATIN SMALL LETTER I WITH MACRON; imacron \DeclareTextCompositeCommand{\=}{PU}{i}{\81\053}% U+012B \DeclareTextCompositeCommand{\=}{PU}{\i}{\81\053}% U+012B % U+012C LATIN CAPITAL LETTER I WITH BREVE; Ibreve \DeclareTextCompositeCommand{\u}{PU}{I}{\81\054}% U+012C % U+012D LATIN SMALL LETTER I WITH BREVE; ibreve \DeclareTextCompositeCommand{\u}{PU}{i}{\81\055}% U+012D \DeclareTextCompositeCommand{\u}{PU}{\i}{\81\055}% U+012D % U+012E LATIN CAPITAL LETTER I WITH OGONEK; Iogonek \DeclareTextCompositeCommand{\k}{PU}{I}{\81\056}% U+012E % U+012F LATIN SMALL LETTER I WITH OGONEK; iogonek \DeclareTextCompositeCommand{\k}{PU}{i}{\81\057}% U+012F \DeclareTextCompositeCommand{\k}{PU}{\i}{\81\057}% U+012F % U+0130 LATIN CAPITAL LETTER I WITH DOT ABOVE; Idot, Idotaccent \DeclareTextCompositeCommand{\.}{PU}{I}{\81\060}% U+0130 % U+0131 LATIN SMALL LETTER DOTLESS I; dotlessi \DeclareTextCommand{\i}{PU}{\81\061}% U+0131 % U+0132 LATIN CAPITAL LIGATURE IJ; IJ \DeclareTextCommand{\IJ}{PU}{\81\062}% U+0132 % U+0133 LATIN SMALL LIGATURE IJ; ij \DeclareTextCommand{\ij}{PU}{\81\063}% U+0133 % U+0134 LATIN CAPITAL LETTER J WITH CIRCUMFLEX; Jcircumflex \DeclareTextCompositeCommand{\^}{PU}{J}{\81\064}% U+0134 % U+0135 LATIN SMALL LETTER J WITH CIRCUMFLEX; jcircumflex \DeclareTextCompositeCommand{\^}{PU}{j}{\81\065}% U+0135 \DeclareTextCompositeCommand{\^}{PU}{\j}{\81\065}% U+0135 % U+0136 LATIN CAPITAL LETTER K WITH CEDILLA; Kcedilla, Kcommaaccent

 \DeclareTextCompositeCommand{\c}{PU}{K}{\81\066}% U+0136 % U+0137 LATIN SMALL LETTER K WITH CEDILLA; kcedilla, kcommaaccent \DeclareTextCompositeCommand{\c}{PU}{k}{\81\067}% U+0137

The canonical name of U+0138, small letter kra, would be \textkgreenlandic, following the glyph naming convention. However latex/base/inputenc.dtx has choosen \textkra.

 % U+0138 LATIN SMALL LETTER KRA; kgreenlandic \DeclareTextCommand{\textkra}{PU}{\81\070}% U+0138 % U+0139 LATIN CAPITAL LETTER L WITH ACUTE; Lacute  \DeclareTextCompositeCommand{\'}{PU}{L}{\81\071}% U+0139 % U+013A LATIN SMALL LETTER L WITH ACUTE; lacute \DeclareTextCompositeCommand{\'}{PU}{l}{\81\072}% U+013A % U+013B LATIN CAPITAL LETTER L WITH CEDILLA; Lcedilla, Lcommaaccent

 \DeclareTextCompositeCommand{\c}{PU}{L}{\81\073}% U+013B % U+013C LATIN SMALL LETTER L WITH CEDILLA; lcedilla, lcommaaccent \DeclareTextCompositeCommand{\c}{PU}{l}{\81\074}% U+013C % U+013D LATIN CAPITAL LETTER L WITH CARON; Lcaron \DeclareTextCompositeCommand{\v}{PU}{L}{\81\075}% U+013D % U+013E LATIN SMALL LETTER L WITH CARON; lcaron \DeclareTextCompositeCommand{\v}{PU}{l}{\81\076}% U+013E

There seems to be no variants of letters 'L' and 'l' with a dot above (reasonable). Therefore the \. accent is reused instead of making a separate accent macro \textmiddledot. % U+013F LATIN CAPITAL LETTER L WITH MIDDLE DOT; Ldot, Ldotaccent \DeclareTextCompositeCommand{\.}{PU}{L}{\81\077}% U+013F % U+0140 LATIN SMALL LETTER L WITH MIDDLE DOT; ldot, ldotaccent \DeclareTextCompositeCommand{\.}{PU}{l}{\81\100}% U+0140 % U+0141 LATIN CAPITAL LETTER L WITH STROKE; Lslash \DeclareTextCommand{\L}{PU}{\81\101}% U+0141 % U+0142 LATIN SMALL LETTER L WITH STROKE; lslash \DeclareTextCommand{\l}{PU}{\81\102}% U+0142 % U+0143 LATIN CAPITAL LETTER N WITH ACUTE; Nacute \DeclareTextCompositeCommand{\'}{PU}{N}{\81\103}% U+0143 % U+0144 LATIN SMALL LETTER N WITH ACUTE; nacute \DeclareTextCompositeCommand{\'}{PU}{n}{\81\104}% U+0144 % U+0145 LATIN CAPITAL LETTER N WITH CEDILLA; Ncedilla, Ncommaaccent

 \DeclareTextCompositeCommand{\c}{PU}{N}{\81\105}% U+0145 % U+0146 LATIN SMALL LETTER N WITH CEDILLA; ncedilla, ncommaaccent \DeclareTextCompositeCommand{\c}{PU}{n}{\81\106}% U+0146 % U+0147 LATIN CAPITAL LETTER N WITH CARON; Ncaron \DeclareTextCompositeCommand{\v}{PU}{N}{\81\107}% U+0147 % U+0148 LATIN SMALL LETTER N WITH CARON; ncaron \DeclareTextCompositeCommand{\v}{PU}{n}{\81\110}% U+0148 % U+0149 LATIN SMALL LETTER N PRECEDED BY APOSTROPHE; napostrophe, quoterightn

 \DeclareTextCommand{\textnapostrophe}{PU}{\81\111}% U+0149 % U+014A LATIN CAPITAL LETTER ENG; Eng \DeclareTextCommand{\NG}{PU}{\81\112}% U+014A % U+014B LATIN SMALL LETTER ENG; eng \DeclareTextCommand{\ng}{PU}{\81\113}% U+014B % U+014C LATIN CAPITAL LETTER O WITH MACRON; Omacron \DeclareTextCompositeCommand{\=}{PU}{O}{\81\114}% U+014C % U+014D LATIN SMALL LETTER O WITH MACRON; omacron \DeclareTextCompositeCommand{\=}{PU}{o}{\81\115}% U+014D % U+014E LATIN CAPITAL LETTER O WITH BREVE; Obreve \DeclareTextCompositeCommand{\u}{PU}{O}{\81\116}% U+014E % U+014F LATIN SMALL LETTER O WITH BREVE; obreve \DeclareTextCompositeCommand{\u}{PU}{o}{\81\117}% U+014F % U+0150 LATIN CAPITAL LETTER O WITH DOUBLE ACUTE; Odblacute, Ohungarumlaut \DeclareTextCompositeCommand{\H}{PU}{O}{\81\120}% U+0150

 % U+0151 LATIN SMALL LETTER O WITH DOUBLE ACUTE; odblacute, ohungarumlaut

 \DeclareTextCompositeCommand{\H}{PU}{o}{\81\121}% U+0151 % U+0152 LATIN CAPITAL LIGATURE OE; OE

 \DeclareTextCommand{\OE}{PU}{\81\122}% U+0152 % U+0153 LATIN SMALL LIGATURE OE; oe \DeclareTextCommand{\oe}{PU}{\81\123}% U+0153 % U+0154 LATIN CAPITAL LETTER R WITH ACUTE; Racute \DeclareTextCompositeCommand{\'}{PU}{R}{\81\124}% U+0154 % U+0155 LATIN SMALL LETTER R WITH ACUTE; racute \DeclareTextCompositeCommand{\'}{PU}{r}{\81\125}% U+0155 % U+0156 LATIN CAPITAL LETTER R WITH CEDILLA; Rcedilla, Rcommaaccent \DeclareTextCompositeCommand{\c}{PU}{R}{\81\126}% U+0156 % U+0157 LATIN SMALL LETTER R WITH CEDILLA; rcedilla, rcommaaccent \DeclareTextCompositeCommand{\c}{PU}{r}{\81\127}% U+0157 % U+0158 LATIN CAPITAL LETTER R WITH CARON; Rcaron \DeclareTextCompositeCommand{\v}{PU}{R}{\81\130}% U+0158 % U+0159 LATIN SMALL LETTER R WITH CARON; rcaron \DeclareTextCompositeCommand{\v}{PU}{r}{\81\131}% U+0159 % U+015A LATIN CAPITAL LETTER S WITH ACUTE; Sacute \DeclareTextCompositeCommand{\'}{PU}{S}{\81\132}% U+015A % U+015B LATIN SMALL LETTER S WITH ACUTE; sacute \DeclareTextCompositeCommand{\'}{PU}{s}{\81\133}% U+015B % U+015C LATIN CAPITAL LETTER S WITH CIRCUMFLEX; Scircumflex \DeclareTextCompositeCommand{\^}{PU}{S}{\81\134}% U+015C % U+015D LATIN SMALL LETTER S WITH CIRCUMFLEX; scircumflex \DeclareTextCompositeCommand{\^}{PU}{s}{\81\135}% U+015D % U+015E LATIN CAPITAL LETTER S WITH CEDILLA; Scedilla \DeclareTextCompositeCommand{\c}{PU}{S}{\81\136}% U+015E % U+015F LATIN SMALL LETTER S WITH CEDILLA; scedilla \DeclareTextCompositeCommand{\c}{PU}{s}{\81\137}% U+015F % U+0160 LATIN CAPITAL LETTER S WITH CARON; Scaron \DeclareTextCompositeCommand{\v}{PU}{S}{\81\140}% U+0160 % U+0161 LATIN SMALL LETTER S WITH CARON; scaron \DeclareTextCompositeCommand{\v}{PU}{s}{\81\141}% U+0161 % U+0162 LATIN CAPITAL LETTER T WITH CEDILLA; Tcedilla, Tcommaaccent \DeclareTextCompositeCommand{\c}{PU}{T}{\81\142}% U+0162 % U+0163 LATIN SMALL LETTER T WITH CEDILLA; tcedilla, tcommaaccent \DeclareTextCompositeCommand{\c}{PU}{t}{\81\143}% U+0163 % U+0164 LATIN CAPITAL LETTER T WITH CARON; Tcaron \DeclareTextCompositeCommand{\v}{PU}{T}{\81\144}% U+0164 % U+0165 LATIN SMALL LETTER T WITH CARON; tcaron \DeclareTextCompositeCommand{\v}{PU}{t}{\81\145}% U+0165 % U+0166 LATIN CAPITAL LETTER T WITH STROKE; Tbar \DeclareTextCommand{\textTslash}{PU}{\81\146}% U+0166 % U+0167 LATIN SMALL LETTER T WITH STROKE; tbar \DeclareTextCommand{\texttslash}{PU}{\81\147}% U+0167 % U+0168 LATIN CAPITAL LETTER U WITH TILDE; Utilde \DeclareTextCompositeCommand{\~}{PU}{U}{\81\150}% U+0168 % U+0169 LATIN SMALL LETTER U WITH TILDE; utilde \DeclareTextCompositeCommand{\~}{PU}{u}{\81\151}% U+0169 % U+016A LATIN CAPITAL LETTER U WITH MACRON; Umacron \DeclareTextCompositeCommand{\=}{PU}{U}{\81\152}% U+016A % U+016B LATIN SMALL LETTER U WITH MACRON; umacron \DeclareTextCompositeCommand{\=}{PU}{u}{\81\153}% U+016B % U+016C LATIN CAPITAL LETTER U WITH BREVE; Ubreve

 \DeclareTextCompositeCommand{\u}{PU}{U}{\81\154}% U+016C % U+016D LATIN SMALL LETTER U WITH BREVE; ubreve \DeclareTextCompositeCommand{\u}{PU}{u}{\81\155}% U+016D

cute, Uhungarumlaut \DeclareTextCompositeCommand{\H}{PU}{U}{\81\160}% U+0170 % U+0171 LATIN SMALL LETTER U WITH DOUBLE ACUTE; udblacute, uhungarumlaut \DeclareTextCompositeCommand{\H}{PU}{u}{\81\161}% U+0171 % U+0172 LATIN CAPITAL LETTER U WITH OGONEK; Uogonek \DeclareTextCompositeCommand{\k}{PU}{U}{\81\162}% U+0172 % U+0173 LATIN SMALL LETTER U WITH OGONEK; uogonek \DeclareTextCompositeCommand{\k}{PU}{u}{\81\163}% U+0173 % U+0174 LATIN CAPITAL LETTER W WITH CIRCUMFLEX; Wcircumflex \DeclareTextCompositeCommand{\^}{PU}{W}{\81\164}% U+0174 % U+0175 LATIN SMALL LETTER W WITH CIRCUMFLEX; wcircumflex \DeclareTextCompositeCommand{\^}{PU}{w}{\81\165}% U+0175 % U+0176 LATIN CAPITAL LETTER Y WITH CIRCUMFLEX; Ycircumflex \DeclareTextCompositeCommand{\^}{PU}{Y}{\81\166}% U+0176 % U+0177 LATIN SMALL LETTER Y WITH CIRCUMFLEX; ycircumflex \DeclareTextCompositeCommand{\^}{PU}{y}{\81\167}% U+0177 % U+0178 LATIN CAPITAL LETTER Y WITH DIAERESIS; Ydieresis \DeclareTextCompositeCommand{\"}{PU}{Y}{\81\170}% U+0178 % U+0179 LATIN CAPITAL LETTER Z WITH ACUTE; Zacute \DeclareTextCompositeCommand{\'}{PU}{Z}{\81\171}% U+0179 % U+017A LATIN SMALL LETTER Z WITH ACUTE; zacute \DeclareTextCompositeCommand{\'}{PU}{z}{\81\172}% U+017A % U+017B LATIN CAPITAL LETTER Z WITH DOT ABOVE; Zdot, Zdotaccent \DeclareTextCompositeCommand{\.}{PU}{Z}{\81\173}% U+017B % U+017C LATIN SMALL LETTER Z WITH DOT ABOVE; zdot, zdotaccent \DeclareTextCompositeCommand{\.}{PU}{z}{\81\174}% U+017C % U+017D LATIN CAPITAL LETTER Z WITH CARON; Zcaron \DeclareTextCompositeCommand{\v}{PU}{Z}{\81\175}% U+017D % U+017E LATIN SMALL LETTER Z WITH CARON; zcaron \DeclareTextCompositeCommand{\v}{PU}{z}{\81\176}% U+017E % U+017F LATIN SMALL LETTER LONG S; longs, slong \DeclareTextCommand{\textlongs}{PU}{\81\177}% U+017F

 % U+016E LATIN CAPITAL LETTER U WITH RING ABOVE; Uring \DeclareTextCompositeCommand{\r}{PU}{U}{\81\156}% U+016E % U+016F LATIN SMALL LETTER U WITH RING ABOVE; uring \DeclareTextCompositeCommand{\r}{PU}{u}{\81\157}% U+016F

% U+0170 LATIN CAPITAL LETTER U WITH DOUBLE ACUTE; Udbla-

#### 50.2.5 Latin Extended-B: U+0180 to U+024F

 % U+0192 LATIN SMALL LETTER F WITH HOOK; florin \DeclareTextCommand{\textflorin}{PU}{\81\222}% U+0192 % U+01CD LATIN CAPITAL LETTER A WITH CARON; Acaron \DeclareTextCompositeCommand{\v}{PU}{A}{\81\315}% U+01CD % U+01CE LATIN SMALL LETTER A WITH CARON; acaron \DeclareTextCompositeCommand{\v}{PU}{a}{\81\316}% U+01CE % U+01CF LATIN CAPITAL LETTER I WITH CARON; Icaron \DeclareTextCompositeCommand{\v}{PU}{I}{\81\317}% U+01CF % U+01D0 LATIN SMALL LETTER I WITH CARON; icaron \DeclareTextCompositeCommand{\v}{PU}{\i}{\81\320}% U+01D0 \DeclareTextCompositeCommand{\v}{PU}{i}{\81\320}% U+01D0 % U+01D1 LATIN CAPITAL LETTER O WITH CARON; Ocaron \DeclareTextCompositeCommand{\v}{PU}{O}{\81\321}% U+01D1 % U+01D2 LATIN SMALL LETTER O WITH CARON; ocaron \DeclareTextCompositeCommand{\v}{PU}{o}{\81\322}% U+01D2 % U+01D3 LATIN CAPITAL LETTER U WITH CARON; Ucaron \DeclareTextCompositeCommand{\v}{PU}{U}{\81\323}% U+01D3

 % U+01D4 LATIN SMALL LETTER U WITH CARON; ucaron \DeclareTextCompositeCommand{\v}{PU}{u}{\81\324}% U+01D4 % U+01E4 LATIN CAPITAL LETTER G WITH STROKE; Gstroke \DeclareTextCommand{\textGslash}{PU}{\81\344}% U+01E4 % U+01E5 LATIN SMALL LETTER G WITH STROKE; gstroke \DeclareTextCommand{\textgslash}{PU}{\81\345}% U+01E5 % U+01E6 LATIN CAPITAL LETTER G WITH CARON; Gcaron \DeclareTextCompositeCommand{\v}{PU}{G}{\81\346}% U+01E6 % U+01E7 LATIN SMALL LETTER G WITH CARON; gcaron \DeclareTextCompositeCommand{\v}{PU}{g}{\81\347}% U+01E7 % U+01E8 LATIN CAPITAL LETTER K WITH CARON; Kcaron \DeclareTextCompositeCommand{\v}{PU}{K}{\81\350}% U+01E8 % U+01E9 LATIN SMALL LETTER K WITH CARON; kcaron \DeclareTextCompositeCommand{\v}{PU}{k}{\81\351}% U+01E9 % U+01EA LATIN CAPITAL LETTER O WITH OGONEK; Oogonek \DeclareTextCompositeCommand{\k}{PU}{O}{\81\352}% U+01EA % U+01EB LATIN SMALL LETTER O WITH OGONEK; oogonek \DeclareTextCompositeCommand{\k}{PU}{o}{\81\353}% U+01EB % U+01F0 LATIN SMALL LETTER J WITH CARON; jcaron \DeclareTextCompositeCommand{\v}{PU}{\j}{\81\360}% U+01F0 \DeclareTextCompositeCommand{\v}{PU}{j}{\81\360}% U+01F0 % U+01F4 LATIN CAPITAL LETTER G WITH ACUTE; Gacute \DeclareTextCompositeCommand{\'}{PU}{G}{\81\364}% U+01F4 % U+01F5 LATIN SMALL LETTER G WITH ACUTE; gacute \DeclareTextCompositeCommand{\'}{PU}{g}{\81\365}% U+01F5 % U+01F8 LATIN CAPITAL LETTER N WITH GRAVE \DeclareTextCompositeCommand{\'}{PU}{N}{\81\370}% U+01F8 % U+01F9 LATIN SMALL LETTER N WITH GRAVE \DeclareTextCompositeCommand{\'}{PU}{n}{\81\371}% U+01F9 % U+01FC LATIN CAPITAL LETTER AE WITH ACUTE; AEacute \DeclareTextCompositeCommand{\'}{PU}{\AE}{\81\374}% U+01FC % U+01FD LATIN SMALL LETTER AE WITH ACUTE; aeacute \DeclareTextCompositeCommand{\'}{PU}{\ae}{\81\375}% U+01FD % U+01FE LATIN CAPITAL LETTER O WITH STROKE AND ACUTE; \*Oslashacute, Ostrokeacut \DeclareTextCompositeCommand{\'}{PU}{\O}{\81\376}% U+01FE

 % U+01FF LATIN SMALL LETTER O WITH STROKE AND ACUTE; \*oslashacute, ostrokeacute

 \DeclareTextCompositeCommand{\'}{PU}{\o}{\81\377}% U+01FF % U+0200 LATIN CAPITAL LETTER A WITH DOUBLE GRAVE; Adblgrave \DeclareTextCompositeCommand{\G}{PU}{A}{\82\000}% U+0200 % U+0201 LATIN SMALL LETTER A WITH DOUBLE GRAVE; adblgrave \DeclareTextCompositeCommand{\G}{PU}{a}{\82\001}% U+0201 % U+0204 LATIN CAPITAL LETTER E WITH DOUBLE GRAVE; Edblgrave \DeclareTextCompositeCommand{\G}{PU}{E}{\82\004}% U+0204 % U+0205 LATIN SMALL LETTER E WITH DOUBLE GRAVE; edblgrave \DeclareTextCompositeCommand{\G}{PU}{e}{\82\005}% U+0205 % U+0208 LATIN CAPITAL LETTER I WITH DOUBLE GRAVE; Idblgrave \DeclareTextCompositeCommand{\G}{PU}{I}{\82\010}% U+0208 % U+0209 LATIN SMALL LETTER I WITH DOUBLE GRAVE; idblgrave \DeclareTextCompositeCommand{\G}{PU}{\i}{\82\011}% U+0209 \DeclareTextCompositeCommand{\G}{PU}{i}{\82\011}% U+0209 % U+020C LATIN CAPITAL LETTER O WITH DOUBLE GRAVE; Odblgrave \DeclareTextCompositeCommand{\G}{PU}{O}{\82\014}% U+020C % U+020D LATIN SMALL LETTER O WITH DOUBLE GRAVE; odblgrave \DeclareTextCompositeCommand{\G}{PU}{o}{\82\015}% U+020D % U+0210 LATIN CAPITAL LETTER R WITH DOUBLE GRAVE; Rdblgrave
<span id="page-324-1"></span><span id="page-324-0"></span> \DeclareTextCompositeCommand{\G}{PU}{R}{\82\020}% U+0210 % U+0211 LATIN SMALL LETTER R WITH DOUBLE GRAVE; rdblgrave \DeclareTextCompositeCommand{\G}{PU}{r}{\82\021}% U+0211 % U+0214 LATIN CAPITAL LETTER U WITH DOUBLE GRAVE; Udblgrave \DeclareTextCompositeCommand{\G}{PU}{U}{\82\024}% U+0214 % U+0215 LATIN SMALL LETTER U WITH DOUBLE GRAVE; udblgrave \DeclareTextCompositeCommand{\G}{PU}{u}{\82\025}% U+0215 % U+021E LATIN CAPITAL LETTER H WITH CARON \DeclareTextCompositeCommand{\v}{PU}{H}{\82\036}% U+021E % U+021F LATIN SMALL LETTER H WITH CARON \DeclareTextCompositeCommand{\v}{PU}{h}{\82\037}% U+021F % U+0226 LATIN CAPITAL LETTER A WITH DOT ABOVE \DeclareTextCompositeCommand{\.}{PU}{A}{\82\046}% U+0226 % U+0227 LATIN SMALL LETTER A WITH DOT ABOVE \DeclareTextCompositeCommand{\.}{PU}{a}{\82\047}% U+0227 % U+0228 LATIN CAPITAL LETTER E WITH CEDILLA \DeclareTextCompositeCommand{\c}{PU}{E}{\82\050}% U+0228 % U+0229 LATIN SMALL LETTER E WITH CEDILLA \DeclareTextCompositeCommand{\c}{PU}{e}{\82\051}% U+0229 % U+022E LATIN CAPITAL LETTER O WITH DOT ABOVE \DeclareTextCompositeCommand{\.}{PU}{O}{\82\056}% U+022E % U+022F LATIN SMALL LETTER O WITH DOT ABOVE \DeclareTextCompositeCommand{\.}{PU}{o}{\82\057}% U+022F % U+0232 LATIN CAPITAL LETTER Y WITH MACRON \DeclareTextCompositeCommand{\=}{PU}{Y}{\82\062}% U+0232 % U+0233 LATIN SMALL LETTER Y WITH MACRON \DeclareTextCompositeCommand{\=}{PU}{y}{\82\063}% U+0233 % U+0237 LATIN SMALL LETTER DOTLESS J \DeclareTextCommand{\j}{PU}{\82\067}% U+0237

#### <span id="page-324-16"></span><span id="page-324-15"></span><span id="page-324-5"></span><span id="page-324-4"></span><span id="page-324-3"></span><span id="page-324-2"></span>50.2.6 Spacing Modifier Letters: U+02B0 to U+02FF

<span id="page-324-10"></span><span id="page-324-9"></span><span id="page-324-8"></span><span id="page-324-7"></span><span id="page-324-6"></span> % U+02C7 CARON; caron \DeclareTextCommand{\textasciicaron}{PU}{\82\307}% U+02C7 % U+02D8 BREVE; breve \DeclareTextCommand{\textasciibreve}{PU}{\82\330}% U+02D8 % U+02D9 DOT ABOVE; dotaccent \DeclareTextCommand{\textdotaccent}{PU}{\82\331}% U+02D9 % U+02DA RING ABOVE; ring \DeclareTextCommand{\textring}{PU}{\82\332}% U+02DA % U+02DB OGONEK; ogonek \DeclareTextCommand{\textogonek}{PU}{\82\333}% U+02DB % U+02DC SMALL TILDE; ilde, \*tilde \DeclareTextCommand{\texttilde}{PU}{\82\334}% U+02DC % U+02DD DOUBLE ACUTE ACCENT; hungarumlaut \DeclareTextCommand{\texthungarumlaut}{PU}{\82\335}% U+02DD \DeclareTextCommand{\textacutedbl}{PU}{\texthungarumlaut}% U+02DD % U+02F5 MODIFIER LETTER MIDDLE DOUBLE GRAVE ACCENT \DeclareTextCommand{\textgravedbl}{PU}{\82\365}% U+02F5 % U+02F7 MODIFIER LETTER LOW TILDE \DeclareTextCommand{\texttildelow}{PU}{\82\367}% U+02F7

## <span id="page-324-14"></span><span id="page-324-13"></span><span id="page-324-12"></span><span id="page-324-11"></span>50.2.7 Combining Diacritical Marks: U+0300 to U+036F

 % U+030F COMBINING DOUBLE GRAVE ACCENT; dblgravecmb \DeclareTextCommand{\textdoublegrave}{PU}{ \83\017}% U+030F % U+0311 COMBINING INVERTED BREVE; breveinvertedcmb \DeclareTextCommand{\textnewtie}{PU}{ \83\021}% U+0311 % U+0323 COMBINING DOT BELOW; dotbelowcmb, \*dotbelowcomb  \DeclareTextCommand{\textdotbelow}{PU}{ \83\043}% U+0323 % U+0331 COMBINING MACRON BELOW; macronbelowcmb \DeclareTextCommand{\textmacronbelow}{PU}{ \83\061}% U+0331 % U+0361 COMBINING DOUBLE INVERTED BREVE; breveinverteddoublecmb \DeclareTextCommand{\texttie}{PU}{ \83\141}% U+0361

#### 50.2.8 Greek and Coptic: U+0370 to U+03FF

<span id="page-325-1"></span><span id="page-325-0"></span> % U+0374 GREEK NUMERAL SIGN; numeralsigngreek \DeclareTextCommand{\textnumeralsigngreek}{PU}{\83\164}% U+0374 % U+0375 GREEK LOWER NUMERAL SIGN; numeralsignlowergreek \DeclareTextCommand{\textnumeralsignlowergreek}{PU}{\83\165}% U+0375 % U+0386 GREEK CAPITAL LETTER ALPHA WITH TONOS; Alphatonos \DeclareTextCompositeCommand{\'}{PU}{\textAlpha}{\83\206}% U+0386 % U+0388 GREEK CAPITAL LETTER EPSILON WITH TONOS; Epsilontonos \DeclareTextCompositeCommand{\'}{PU}{\textEpsilon}{\83\210}% U+0388 % U+0389 GREEK CAPITAL LETTER ETA WITH TONOS; Etatonos \DeclareTextCompositeCommand{\'}{PU}{\textEta}{\83\211}% U+0389 % U+038A GREEK CAPITAL LETTER IOTA WITH TONOS; Iotatonos \DeclareTextCompositeCommand{\'}{PU}{\textIota}{\83\212}% U+038A % U+038C GREEK CAPITAL LETTER OMICRON WITH TONOS; Omicrontonos \DeclareTextCompositeCommand{\'}{PU}{\textOmicron}{\83\214}% U+038C

<span id="page-325-5"></span><span id="page-325-4"></span><span id="page-325-3"></span><span id="page-325-2"></span> % U+038E GREEK CAPITAL LETTER UPSILON WITH TONOS; Upsilontonos \DeclareTextCompositeCommand{\'}{PU}{\textUpsilon}{\83\216}% U+038E % U+038F GREEK CAPITAL LETTER OMEGA WITH TONOS; Omegatonos \DeclareTextCompositeCommand{\'}{PU}{\textOmega}{\83\217}% U+038F % U+0390 GREEK SMALL LETTER IOTA WITH DIALYTIKA AND TONOS; iotadieresistonos

<span id="page-325-7"></span><span id="page-325-6"></span> \DeclareTextCompositeCommand{\'}{PU}{\textIotadieresis}{\83\220}% U+0390 % U+0391 GREEK CAPITAL LETTER ALPHA; Alpha \DeclareTextCommand{\textAlpha}{PU}{\83\221}% U+0391 % U+0392 GREEK CAPITAL LETTER BETA; Beta \DeclareTextCommand{\textBeta}{PU}{\83\222}% U+0392 % U+0393 GREEK CAPITAL LETTER GAMMA; Gamma \DeclareTextCommand{\textGamma}{PU}{\83\223}% U+0393 % U+0394 GREEK CAPITAL LETTER DELTA; Deltagreek, \*Delta \DeclareTextCommand{\textDelta}{PU}{\83\224}% U+0394 % U+0395 GREEK CAPITAL LETTER EPSILON; Epsilon \DeclareTextCommand{\textEpsilon}{PU}{\83\225}% U+0395 % U+0396 GREEK CAPITAL LETTER ZETA; Zeta \DeclareTextCommand{\textZeta}{PU}{\83\226}% U+0396 % U+0397 GREEK CAPITAL LETTER ETA; Eta \DeclareTextCommand{\textEta}{PU}{\83\227}% U+0397 % U+0398 GREEK CAPITAL LETTER THETA; Theta \DeclareTextCommand{\textTheta}{PU}{\83\230}% U+0398 % U+0399 GREEK CAPITAL LETTER IOTA; Iota \DeclareTextCommand{\textIota}{PU}{\83\231}% U+0399 % U+039A GREEK CAPITAL LETTER KAPPA; Kappa \DeclareTextCommand{\textKappa}{PU}{\83\232}% U+039A % U+039B GREEK CAPITAL LETTER LAMDA; Lambda \DeclareTextCommand{\textLambda}{PU}{\83\233}% U+039B % U+039C GREEK CAPITAL LETTER MU; Mu \DeclareTextCommand{\textMu}{PU}{\83\234}% U+039C % U+039D GREEK CAPITAL LETTER NU; Nu \DeclareTextCommand{\textNu}{PU}{\83\235}% U+039D % U+039E GREEK CAPITAL LETTER XI; Xi \DeclareTextCommand{\textXi}{PU}{\83\236}% U+039E

```
15471 % U+039F GREEK CAPITAL LETTER OMICRON; Omicron
15472 \DeclareTextCommand{\textOmicron}{PU}{\83\237}% U+039F
15473 % U+03A0 GREEK CAPITAL LETTER PI; Pi
15474 \DeclareTextCommand{\textPi}{PU}{\83\240}% U+03A0
15475 % U+03A1 GREEK CAPITAL LETTER RHO; Rho
15476 \DeclareTextCommand{\textRho}{PU}{\83\241}% U+03A1
15477 % U+03A3 GREEK CAPITAL LETTER SIGMA; Sigma
15478 \DeclareTextCommand{\textSigma}{PU}{\83\243}% U+03A3
15479 % U+03A4 GREEK CAPITAL LETTER TAU; Tau
15480 \DeclareTextCommand{\textTau}{PU}{\83\244}% U+03A4
15481 % U+03A5 GREEK CAPITAL LETTER UPSILON; Upsilon
15482 \DeclareTextCommand{\textUpsilon}{PU}{\83\245}% U+03A5
15483 % U+03A6 GREEK CAPITAL LETTER PHI; Phi
15484 \DeclareTextCommand{\textPhi}{PU}{\83\246}% U+03A6
15485 % U+03A7 GREEK CAPITAL LETTER CHI; Chi
15486 \DeclareTextCommand{\textChi}{PU}{\83\247}% U+03A7
15487 % U+03A8 GREEK CAPITAL LETTER PSI; Psi
15488 \DeclareTextCommand{\textPsi}{PU}{\83\250}% U+03A8
15489 % U+03A9 GREEK CAPITAL LETTER OMEGA; Omegagreek, *Omega
15490 \DeclareTextCommand{\textOmega}{PU}{\83\251}% U+03A9
15491 % U+03AA GREEK CAPITAL LETTER IOTA WITH DIALYTIKA; Iotadieresis
15492 \DeclareTextCommand{\textIotadieresis}{PU}{\83\252}% U+03AA
15493 \DeclareTextCompositeCommand{\"}{PU}{\textIota}{\83\252}% U+03AA
15494 % U+03AB GREEK CAPITAL LETTER UPSILON WITH DIALYTIKA; Up-
   silondieresis
15495 \DeclareTextCompositeCommand{\"}{PU}{\textUpsilon}{\83\253}% U+03AB
15496 % U+03AC GREEK SMALL LETTER ALPHA WITH TONOS; alphatonos
15497 \DeclareTextCompositeCommand{\'}{PU}{\textalpha}{\83\254}% U+03AC
15498 % U+03AD GREEK SMALL LETTER EPSILON WITH TONOS; epsilontonos
15499 \DeclareTextCompositeCommand{\'}{PU}{\textepsilon}{\83\255}% U+03AD
15500 % U+03AE GREEK SMALL LETTER ETA WITH TONOS; etatonos
15501 \DeclareTextCompositeCommand{\'}{PU}{\texteta}{\83\256}% U+03AE
15502 % U+03AF GREEK SMALL LETTER IOTA WITH TONOS; iotatonos
15503 \DeclareTextCompositeCommand{\'}{PU}{\textiota}{\83\257}% U+03AF
15504 % U+03B0 GREEK SMALL LETTER UPSILON WITH DIALYTIKA AND TONOS; up-
   silondieresisto
15505 \DeclareTextCompositeCommand{\"}{PU}{\textupsilonacute}{\83\260}% U+03B0
15506 % U+03B1 GREEK SMALL LETTER ALPHA; alpha
15507 \DeclareTextCommand{\textalpha}{PU}{\83\261}% U+03B1
15508 % U+03B2 GREEK SMALL LETTER BETA; beta
15509 \DeclareTextCommand{\textbeta}{PU}{\83\262}% U+03B2
15510 % U+03B3 GREEK SMALL LETTER GAMMA; gamma
15511 \DeclareTextCommand{\textgamma}{PU}{\83\263}% U+03B3
15512 % U+03B4 GREEK SMALL LETTER DELTA; delta
15513 \DeclareTextCommand{\textdelta}{PU}{\83\264}% U+03B4
15514 % U+03B5 GREEK SMALL LETTER EPSILON; epsilon
15515 \DeclareTextCommand{\textepsilon}{PU}{\83\265}% U+03B5
15516 % U+03B6 GREEK SMALL LETTER ZETA; zeta
15517 \DeclareTextCommand{\textzeta}{PU}{\83\266}% U+03B6
15518 % U+03B7 GREEK SMALL LETTER ETA; eta
15519 \DeclareTextCommand{\texteta}{PU}{\83\267}% U+03B7
15520 % U+03B8 GREEK SMALL LETTER THETA; theta
15521 \DeclareTextCommand{\texttheta}{PU}{\83\270}% U+03B8
15522 % U+03B9 GREEK SMALL LETTER IOTA; iota
15523 \DeclareTextCommand{\textiota}{PU}{\83\271}% U+03B9
15524 % U+03BA GREEK SMALL LETTER KAPPA; kappa
15525 \DeclareTextCommand{\textkappa}{PU}{\83\272}% U+03BA
```

```
15526 % U+03BB GREEK SMALL LETTER LAMDA; lambda
15527 \DeclareTextCommand{\textlambda}{PU}{\83\273}% U+03BB
15528 % U+03BC GREEK SMALL LETTER MU; mugreek, *mu
15529 \DeclareTextCommand{\textmugreek}{PU}{\83\274}% U+03BC
15530 % U+03BD GREEK SMALL LETTER NU; nu
15531 \DeclareTextCommand{\textnu}{PU}{\83\275}% U+03BD
15532 % U+03BE GREEK SMALL LETTER XI; xi
15533 \DeclareTextCommand{\textxi}{PU}{\83\276}% U+03BE
15534 % U+03BF GREEK SMALL LETTER OMICRON; omicron
15535 \DeclareTextCommand{\textomicron}{PU}{\83\277}% U+03BF
15536 % U+03C0 GREEK SMALL LETTER PI; pi
15537 \DeclareTextCommand{\textpi}{PU}{\83\300}% U+03C0
15538 % U+03C1 GREEK SMALL LETTER RHO; rho
15539 \DeclareTextCommand{\textrho}{PU}{\83\301}% U+03C1
15540 % U+03C2 GREEK SMALL LETTER FINAL SIGMA; *sigma1, sigmafinal
15541 \DeclareTextCommand{\textvarsigma}{PU}{\83\302}% U+03C2
15542 % U+03C3 GREEK SMALL LETTER SIGMA; sigma
15543 \DeclareTextCommand{\textsigma}{PU}{\83\303}% U+03C3
15544 % U+03C4 GREEK SMALL LETTER TAU; tau
15545 \DeclareTextCommand{\texttau}{PU}{\83\304}% U+03C4
15546 % U+03C5 GREEK SMALL LETTER UPSILON; upsilon
15547 \DeclareTextCommand{\textupsilon}{PU}{\83\305}% U+03C5
15548 % U+03C6 GREEK SMALL LETTER PHI; phi
15549 \DeclareTextCommand{\textphi}{PU}{\83\306}% U+03C6
15550 % U+03C7 GREEK SMALL LETTER CHI; chi
15551 \DeclareTextCommand{\textchi}{PU}{\83\307}% U+03C7
15552 % U+03C8 GREEK SMALL LETTER PSI; psi
15553 \DeclareTextCommand{\textpsi}{PU}{\83\310}% U+03C8
15554 % U+03C9 GREEK SMALL LETTER OMEGA; omega
15555 \DeclareTextCommand{\textomega}{PU}{\83\311}% U+03C9
15556 % U+03CA GREEK SMALL LETTER IOTA WITH DIALYTIKA; iotadieresis
15557 \DeclareTextCompositeCommand{\"}{PU}{\textiota}{\83\312}% U+03CA
15558 % U+03CB GREEK SMALL LETTER UPSILON WITH DIALYTIKA; up-
   silondieresis
15559 \DeclareTextCompositeCommand{\"}{PU}{\textupsilon}{\83\313}% U+03CB
15560 % U+03CC GREEK SMALL LETTER OMICRON WITH TONOS; omicrontonos
15561 \DeclareTextCompositeCommand{\'}{PU}{\textomicron}{\83\314}% U+03CC
15562 % U+03CD GREEK SMALL LETTER UPSILON WITH TONOS; upsilontonos
15563 \DeclareTextCommand{\textupsilonacute}{PU}{\83\315}% U+03CD
15564 \DeclareTextCompositeCommand{\'}{PU}{\textupsilon}{\83\315}% U+03CD
15565 % U+03CE GREEK SMALL LETTER OMEGA WITH TONOS; omegatonos
15566 \DeclareTextCompositeCommand{\'}{PU}{\textomega}{\83\316}% U+03CE
15567 % U+03DA GREEK LETTER STIGMA; Stigmagreek
15568 \DeclareTextCommand{\textStigmagreek}{PU}{\83\332}% U+03DA
15569 % U+03DB GREEK SMALL LETTER STIGMA
15570 \DeclareTextCommand{\textstigmagreek}{PU}{\83\333}% U+03DB
15571 % U+03DC GREEK LETTER DIGAMMA; Digammagreek
15572 \DeclareTextCommand{\textDigammagreek}{PU}{\83\334}% U+03DC
15573 % U+03DD GREEK SMALL LETTER DIGAMMA
15574 \DeclareTextCommand{\textdigammagreek}{PU}{\83\335}% U+03DD
15575 % U+03DE GREEK LETTER KOPPA; Koppagreek
15576 \DeclareTextCommand{\textKoppagreek}{PU}{\83\336}% U+03DE
15577 % U+03DF GREEK SMALL LETTER KOPPA
15578 \DeclareTextCommand{\textkoppagreek}{PU}{\83\337}% U+03DF
15579 % U+03E0 GREEK LETTER SAMPI; Sampigreek
15580 \DeclareTextCommand{\textSampigreek}{PU}{\83\340}% U+03E0
15581 % U+03E1 GREEK SMALL LETTER SAMPI
```
<span id="page-328-6"></span>\DeclareTextCommand{\textsampigreek}{PU}{\83\341}% U+03E1

## 50.2.9 Cyrillic: U+0400 to U+04FF

Thanks to Vladimir Volovich (vvv@vvv.vsu.ru) for the help with the Cyrillic glyph names.

<span id="page-328-17"></span><span id="page-328-16"></span><span id="page-328-15"></span><span id="page-328-14"></span><span id="page-328-13"></span><span id="page-328-12"></span><span id="page-328-11"></span><span id="page-328-10"></span><span id="page-328-9"></span><span id="page-328-8"></span><span id="page-328-7"></span><span id="page-328-5"></span><span id="page-328-4"></span><span id="page-328-3"></span><span id="page-328-2"></span><span id="page-328-1"></span><span id="page-328-0"></span> % U+0400 CYRILLIC CAPITAL LETTER IE WITH GRAVE \DeclareTextCompositeCommand{\'}{PU}{\CYRE}{\84\000}% U+0400 % U+0401 CYRILLIC CAPITAL LETTER IO; Iocyrillic, \*afii10023 \DeclareTextCommand{\CYRYO}{PU}{\84\001}% U+0401 \DeclareTextCompositeCommand{\"}{PU}{\CYRE}{\84\001}% ??? % U+0402 CYRILLIC CAPITAL LETTER DJE; Djecyrillic, \*afii10051 \DeclareTextCommand{\CYRDJE}{PU}{\84\002}% U+0402 % U+0403 CYRILLIC CAPITAL LETTER GJE; Gjecyrillic, \*afii10052 \DeclareTextCompositeCommand{\'}{PU}{\CYRG}{\84\003}% U+0403 % U+0404 CYRILLIC CAPITAL LETTER UKRAINIAN IE; Ecyrillic, \*afii10053 \DeclareTextCommand{\CYRIE}{PU}{\84\004}% U+0404 % U+0405 CYRILLIC CAPITAL LETTER DZE; Dzecyrillic, \*afii10054 \DeclareTextCommand{\CYRDZE}{PU}{\84\005}% U+0405 % U+0406 CYRILLIC CAPITAL LETTER BYELORUSSIAN-UKRAINIAN I; Icyrillic, \*afii10055 \DeclareTextCommand{\CYRII}{PU}{\84\006}% U+0406 % U+0407 CYRILLIC CAPITAL LETTER YI; Yicyrillic, \*afii10056 \DeclareTextCommand{\CYRYI}{PU}{\84\007}% U+0407 \DeclareTextCompositeCommand{\"}{PU}{\CYRII}{\84\007}% U+0407 % U+0408 CYRILLIC CAPITAL LETTER JE; Jecyrillic, \*afii10057 \DeclareTextCommand{\CYRJE}{PU}{\84\010}% U+0408 % U+0409 CYRILLIC CAPITAL LETTER LJE; Ljecyrillic, \*afii10058 \DeclareTextCommand{\CYRLJE}{PU}{\84\011}% U+0409 % U+040A CYRILLIC CAPITAL LETTER NJE; Njecyrillic, \*afii10059 \DeclareTextCommand{\CYRNJE}{PU}{\84\012}% U+040A % U+040B CYRILLIC CAPITAL LETTER TSHE; Tshecyrillic, \*afii10060 \DeclareTextCommand{\CYRTSHE}{PU}{\84\013}% U+040B % U+040C CYRILLIC CAPITAL LETTER KJE; Kjecyrillic, \*afii10061 \DeclareTextCompositeCommand{\'}{PU}{\CYRK}{\84\014}% U+040C % U+040D CYRILLIC CAPITAL LETTER I WITH GRAVE \DeclareTextCompositeCommand{\'}{PU}{\CYRI}{\84\015}% U+040D % U+040E CYRILLIC CAPITAL LETTER SHORT U; Ushortcyrillic, \*afii10062 \DeclareTextCommand{\CYRUSHRT}{PU}{\84\016}% U+040E \DeclareTextCompositeCommand{\U}{PU}{\CYRU}{\84\016}% U+040E % U+040F CYRILLIC CAPITAL LETTER DZHE; Dzhecyrillic, \*afii10145 \DeclareTextCommand{\CYRDZHE}{PU}{\84\017}% U+040F % U+0410 CYRILLIC CAPITAL LETTER A; Acyrillic, \*afii10017 \DeclareTextCommand{\CYRA}{PU}{\84\020}% U+0410 % U+0411 CYRILLIC CAPITAL LETTER BE; Becyrillic, \*afii10018 \DeclareTextCommand{\CYRB}{PU}{\84\021}% U+0411 % U+0412 CYRILLIC CAPITAL LETTER VE; Vecyrillic, \*afii10019 \DeclareTextCommand{\CYRV}{PU}{\84\022}% U+0412 % U+0413 CYRILLIC CAPITAL LETTER GHE; Gecyrillic, \*afii10020 \DeclareTextCommand{\CYRG}{PU}{\84\023}% U+0413 % U+0414 CYRILLIC CAPITAL LETTER DE; Decyrillic, \*afii10021 \DeclareTextCommand{\CYRD}{PU}{\84\024}% U+0414 % U+0415 CYRILLIC CAPITAL LETTER IE; Iecyrillic, \*afii10022 \DeclareTextCommand{\CYRE}{PU}{\84\025}% U+0415 % U+0416 CYRILLIC CAPITAL LETTER ZHE; Zhecyrillic, \*afii10024 \DeclareTextCommand{\CYRZH}{PU}{\84\026}% U+0416 % U+0417 CYRILLIC CAPITAL LETTER ZE; Zecyrillic, \*afii10025 \DeclareTextCommand{\CYRZ}{PU}{\84\027}% U+0417

<span id="page-329-12"></span><span id="page-329-11"></span><span id="page-329-10"></span><span id="page-329-9"></span><span id="page-329-8"></span><span id="page-329-7"></span><span id="page-329-6"></span><span id="page-329-5"></span><span id="page-329-4"></span><span id="page-329-3"></span><span id="page-329-2"></span><span id="page-329-1"></span><span id="page-329-0"></span> % U+0418 CYRILLIC CAPITAL LETTER I; Iicyrillic, \*afii10026 \DeclareTextCommand{\CYRI}{PU}{\84\030}% U+0418 % U+0419 CYRILLIC CAPITAL LETTER SHORT I; Iishortcyrillic, \*afii10027 \DeclareTextCommand{\CYRISHRT}{PU}{\84\031}% U+0419 \DeclareTextCompositeCommand{\U}{PU}{\CYRI}{\84\031}% U+0419 % U+041A CYRILLIC CAPITAL LETTER KA; Kacyrillic, \*afii10028 \DeclareTextCommand{\CYRK}{PU}{\84\032}% U+041A % U+041B CYRILLIC CAPITAL LETTER EL; Elcyrillic, \*afii10029 \DeclareTextCommand{\CYRL}{PU}{\84\033}% U+041B % U+041C CYRILLIC CAPITAL LETTER EM; Emcyrillic, \*afii10030 \DeclareTextCommand{\CYRM}{PU}{\84\034}% U+041C % U+041D CYRILLIC CAPITAL LETTER EN; Encyrillic, \*afii10031 \DeclareTextCommand{\CYRN}{PU}{\84\035}% U+041D % U+041E CYRILLIC CAPITAL LETTER O; Ocyrillic, \*afii10032 \DeclareTextCommand{\CYRO}{PU}{\84\036}% U+041E % U+041F CYRILLIC CAPITAL LETTER PE; Pecyrillic, \*afii10033 \DeclareTextCommand{\CYRP}{PU}{\84\037}% U+041F % U+0420 CYRILLIC CAPITAL LETTER ER; Ercyrillic, \*afii10034 \DeclareTextCommand{\CYRR}{PU}{\84\040}% U+0420 % U+0421 CYRILLIC CAPITAL LETTER ES; Escyrillic, \*afii10035 \DeclareTextCommand{\CYRS}{PU}{\84\041}% U+0421 % U+0422 CYRILLIC CAPITAL LETTER TE; Tecyrillic, \*afii10036 \DeclareTextCommand{\CYRT}{PU}{\84\042}% U+0422 % U+0423 CYRILLIC CAPITAL LETTER U; Ucyrillic, \*afii10037 \DeclareTextCommand{\CYRU}{PU}{\84\043}% U+0423 % U+0424 CYRILLIC CAPITAL LETTER EF; Efcyrillic, \*afii10038 \DeclareTextCommand{\CYRF}{PU}{\84\044}% U+0424 % U+0425 CYRILLIC CAPITAL LETTER HA; Khacyrillic, \*afii10039 \DeclareTextCommand{\CYRH}{PU}{\84\045}% U+0425 % U+0426 CYRILLIC CAPITAL LETTER TSE; Tsecyrillic, \*afii10040 \DeclareTextCommand{\CYRC}{PU}{\84\046}% U+0426 % U+0427 CYRILLIC CAPITAL LETTER CHE; Checyrillic, \*afii10041 \DeclareTextCommand{\CYRCH}{PU}{\84\047}% U+0427 % U+0428 CYRILLIC CAPITAL LETTER SHA; Shacyrillic, \*afii10042 \DeclareTextCommand{\CYRSH}{PU}{\84\050}% U+0428 % U+0429 CYRILLIC CAPITAL LETTER SHCHA; Shchacyrillic, \*afii10043 \DeclareTextCommand{\CYRSHCH}{PU}{\84\051}% U+0429 % U+042A CYRILLIC CAPITAL LETTER HARD SIGN; Hardsigncyrillic, \*afii10044 \DeclareTextCommand{\CYRHRDSN}{PU}{\84\052}% U+042A % U+042B CYRILLIC CAPITAL LETTER YERU; Yericyrillic, \*afii10045 \DeclareTextCommand{\CYRERY}{PU}{\84\053}% U+042B % U+042C CYRILLIC CAPITAL LETTER SOFT SIGN; Softsigncyrillic, \*afii10046 \DeclareTextCommand{\CYRSFTSN}{PU}{\84\054}% U+042C % U+042D CYRILLIC CAPITAL LETTER E; Ereversedcyrillic, \*afii10047 \DeclareTextCommand{\CYREREV}{PU}{\84\055}% U+042D % U+042E CYRILLIC CAPITAL LETTER YU; IUcyrillic, \*afii10048 \DeclareTextCommand{\CYRYU}{PU}{\84\056}% U+042E % U+042F CYRILLIC CAPITAL LETTER YA; IAcyrillic, \*afii10049 \DeclareTextCommand{\CYRYA}{PU}{\84\057}% U+042F % U+0430 CYRILLIC SMALL LETTER A; acyrillic, \*afii10065 \DeclareTextCommand{\cyra}{PU}{\84\060}% U+0430 % U+0431 CYRILLIC SMALL LETTER BE; \*afii10066, becyrillic \DeclareTextCommand{\cyrb}{PU}{\84\061}% U+0431 % U+0432 CYRILLIC SMALL LETTER VE; \*afii10067, vecyrillic \DeclareTextCommand{\cyrv}{PU}{\84\062}% U+0432 % U+0433 CYRILLIC SMALL LETTER GHE; \*afii10068, gecyrillic \DeclareTextCommand{\cyrg}{PU}{\84\063}% U+0433

<span id="page-330-11"></span><span id="page-330-10"></span><span id="page-330-9"></span><span id="page-330-8"></span><span id="page-330-7"></span><span id="page-330-6"></span><span id="page-330-5"></span><span id="page-330-4"></span><span id="page-330-3"></span><span id="page-330-2"></span><span id="page-330-1"></span><span id="page-330-0"></span> % U+0434 CYRILLIC SMALL LETTER DE; \*afii10069, decyrillic \DeclareTextCommand{\cyrd}{PU}{\84\064}% U+0434 % U+0435 CYRILLIC SMALL LETTER IE; \*afii10070, iecyrillic \DeclareTextCommand{\cyre}{PU}{\84\065}% U+0435 % U+0436 CYRILLIC SMALL LETTER ZHE; \*afii10072, zhecyrillic \DeclareTextCommand{\cyrzh}{PU}{\84\066}% U+0436 % U+0437 CYRILLIC SMALL LETTER ZE; \*afii10073, zecyrillic \DeclareTextCommand{\cyrz}{PU}{\84\067}% U+0437 % U+0438 CYRILLIC SMALL LETTER I; \*afii10074, iicyrillic \DeclareTextCommand{\cyri}{PU}{\84\070}% U+0438 % U+0439 CYRILLIC SMALL LETTER SHORT I; \*afii10075, iishortcyrillic \DeclareTextCommand{\cyrishrt}{PU}{\84\071}% U+0439 \DeclareTextCompositeCommand{\U}{PU}{\cyri}{\84\071}% U+0439 % U+043A CYRILLIC SMALL LETTER KA; \*afii10076, kacyrillic \DeclareTextCommand{\cyrk}{PU}{\84\072}% U+043A % U+043B CYRILLIC SMALL LETTER EL; \*afii10077, elcyrillic \DeclareTextCommand{\cyrl}{PU}{\84\073}% U+043B % U+043C CYRILLIC SMALL LETTER EM; \*afii10078, emcyrillic \DeclareTextCommand{\cyrm}{PU}{\84\074}% U+043C % U+043D CYRILLIC SMALL LETTER EN; \*afii10079, encyrillic \DeclareTextCommand{\cyrn}{PU}{\84\075}% U+043D % U+043E CYRILLIC SMALL LETTER O; \*afii10080, ocyrillic \DeclareTextCommand{\cyro}{PU}{\84\076}% U+043E % U+043F CYRILLIC SMALL LETTER PE; \*afii10081, pecyrillic \DeclareTextCommand{\cyrp}{PU}{\84\077}% U+043F % U+0440 CYRILLIC SMALL LETTER ER; \*afii10082, ercyrillic \DeclareTextCommand{\cyrr}{PU}{\84\100}% U+0440 % U+0441 CYRILLIC SMALL LETTER ES; \*afii10083, escyrillic \DeclareTextCommand{\cyrs}{PU}{\84\101}% U+0441 % U+0442 CYRILLIC SMALL LETTER TE; \*afii10084, tecyrillic \DeclareTextCommand{\cyrt}{PU}{\84\102}% U+0442 % U+0443 CYRILLIC SMALL LETTER U; \*afii10085, ucyrillic \DeclareTextCommand{\cyru}{PU}{\84\103}% U+0443 % U+0444 CYRILLIC SMALL LETTER EF; \*afii10086, efcyrillic \DeclareTextCommand{\cyrf}{PU}{\84\104}% U+0444 % U+0445 CYRILLIC SMALL LETTER HA; \*afii10087, khacyrillic \DeclareTextCommand{\cyrh}{PU}{\84\105}% U+0445 % U+0446 CYRILLIC SMALL LETTER TSE; \*afii10088, tsecyrillic \DeclareTextCommand{\cyrc}{PU}{\84\106}% U+0446 % U+0447 CYRILLIC SMALL LETTER CHE; \*afii10089, checyrillic \DeclareTextCommand{\cyrch}{PU}{\84\107}% U+0447 % U+0448 CYRILLIC SMALL LETTER SHA; \*afii10090, shacyrillic \DeclareTextCommand{\cyrsh}{PU}{\84\110}% U+0448 % U+0449 CYRILLIC SMALL LETTER SHCHA; \*afii10091, shchacyrillic \DeclareTextCommand{\cyrshch}{PU}{\84\111}% U+0449 % U+044A CYRILLIC SMALL LETTER HARD SIGN; \*afii10092, hardsigncyrillic \DeclareTextCommand{\cyrhrdsn}{PU}{\84\112}% U+044A % U+044B CYRILLIC SMALL LETTER YERU; \*afii10093, yericyrillic \DeclareTextCommand{\cyrery}{PU}{\84\113}% U+044B % U+044C CYRILLIC SMALL LETTER SOFT SIGN; \*afii10094, softsigncyrillic \DeclareTextCommand{\cyrsftsn}{PU}{\84\114}% U+044C % U+044D CYRILLIC SMALL LETTER E; \*afii10095, ereversedcyrillic \DeclareTextCommand{\cyrerev}{PU}{\84\115}% U+044D % U+044E CYRILLIC SMALL LETTER YU; \*afii10096, iucyrillic \DeclareTextCommand{\cyryu}{PU}{\84\116}% U+044E % U+044F CYRILLIC SMALL LETTER YA; \*afii10097, iacyrillic \DeclareTextCommand{\cyrya}{PU}{\84\117}% U+044F

<span id="page-331-14"></span><span id="page-331-13"></span><span id="page-331-12"></span><span id="page-331-11"></span><span id="page-331-10"></span><span id="page-331-9"></span><span id="page-331-8"></span><span id="page-331-7"></span><span id="page-331-6"></span><span id="page-331-5"></span><span id="page-331-4"></span><span id="page-331-3"></span><span id="page-331-2"></span><span id="page-331-1"></span><span id="page-331-0"></span> % U+0450 CYRILLIC SMALL LETTER IE WITH GRAVE \DeclareTextCompositeCommand{\'}{PU}{\cyre}{\84\120}% U+0450 % U+0451 CYRILLIC SMALL LETTER IO; \*afii10071, iocyrillic \DeclareTextCommand{\cyryo}{PU}{\84\121}% U+0451 \DeclareTextCompositeCommand{\"}{PU}{\cyre}{\84\121}% U+0451 % U+0452 CYRILLIC SMALL LETTER DJE; \*afii10099, djecyrillic \DeclareTextCommand{\cyrdje}{PU}{\84\122}% U+0452 % U+0453 CYRILLIC SMALL LETTER GJE; \*afii10100, gjecyrillic \DeclareTextCompositeCommand{\'}{PU}{\cyrg}{\84\123}% U+0453 % U+0454 CYRILLIC SMALL LETTER UKRAINIAN IE; \*afii10101, ecyrillic \DeclareTextCommand{\cyrie}{PU}{\84\124}% U+0454 % U+0455 CYRILLIC SMALL LETTER DZE; \*afii10102, dzecyrillic \DeclareTextCommand{\cyrdze}{PU}{\84\125}% U+0455 % U+0456 CYRILLIC SMALL LETTER BYELORUSSIAN-UKRAINIAN I; \*afii10103, icyrillic \DeclareTextCommand{\cyrii}{PU}{\84\126}% U+0456 % U+0457 CYRILLIC SMALL LETTER YI; \*afii10104, yicyrillic \DeclareTextCommand{\cyryi}{PU}{\84\127}% U+0457 \DeclareTextCompositeCommand{\"}{PU}{\cyrii}{\84\127}% U+0457 % U+0458 CYRILLIC SMALL LETTER JE; \*afii10105, jecyrillic \DeclareTextCommand{\cyrje}{PU}{\84\130}% U+0458 % U+0459 CYRILLIC SMALL LETTER LJE; \*afii10106, ljecyrillic \DeclareTextCommand{\cyrlje}{PU}{\84\131}% U+0459 % U+045A CYRILLIC SMALL LETTER NJE; \*afii10107, njecyrillic \DeclareTextCommand{\cyrnje}{PU}{\84\132}% U+045A % U+045B CYRILLIC SMALL LETTER TSHE; \*afii10108, tshecyrillic \DeclareTextCommand{\cyrtshe}{PU}{\84\133}% U+045B % U+045C CYRILLIC SMALL LETTER KJE; \*afii10109, kjecyrillic \DeclareTextCompositeCommand{\'}{PU}{\cyrk}{\84\134}% U+045C % U+045D CYRILLIC SMALL LETTER I WITH GRAVE \DeclareTextCompositeCommand{\'}{PU}{\cyri}{\84\135}% U+045D % U+045E CYRILLIC SMALL LETTER SHORT U; \*afii10110, ushortcyrillic \DeclareTextCommand{\cyrushrt}{PU}{\84\136}% U+045E \DeclareTextCompositeCommand{\U}{PU}{\curu}{\84\136}% U+045E % U+045F CYRILLIC SMALL LETTER DZHE; \*afii10193, dzhecyrillic \DeclareTextCommand{\cyrdzhe}{PU}{\84\137}% U+045F % U+0460 CYRILLIC CAPITAL LETTER OMEGA; Omegacyrillic \DeclareTextCommand{\CYROMEGA}{PU}{\84\140}% U+0460 % U+0461 CYRILLIC SMALL LETTER OMEGA; omegacyrillic \DeclareTextCommand{\cyromega}{PU}{\84\141}% U+0461 % U+0462 CYRILLIC CAPITAL LETTER YAT; Yatcyrillic, \*afii10146 \DeclareTextCommand{\CYRYAT}{PU}{\84\142}% U+0462 % U+0463 CYRILLIC SMALL LETTER YAT; \*afii10194, yatcyrillic \DeclareTextCommand{\cyryat}{PU}{\84\143}% U+0463 % U+0464 CYRILLIC CAPITAL LETTER IOTIFIED E; Eiotifiedcyrillic \DeclareTextCommand{\CYRIOTE}{PU}{\84\144}% U+0464 % U+0465 CYRILLIC SMALL LETTER IOTIFIED E; eiotifiedcyrillic \DeclareTextCommand{\cyriote}{PU}{\84\145}% U+0465 % U+0466 CYRILLIC CAPITAL LETTER LITTLE YUS; Yuslittlecyrillic \DeclareTextCommand{\CYRLYUS}{PU}{\84\146}% U+0466 % U+0467 CYRILLIC SMALL LETTER LITTLE YUS; yuslittlecyrillic \DeclareTextCommand{\cyrlyus}{PU}{\84\147}% U+0467 % U+0468 CYRILLIC CAPITAL LETTER IOTIFIED LITTLE YUS; Yuslittleiotifiedcyrillic \DeclareTextCommand{\CYRIOTLYUS}{PU}{\84\150}% U+0468 % U+0469 CYRILLIC SMALL LETTER IOTIFIED LITTLE YUS; yuslittleiotifiedcyrillic

<span id="page-332-6"></span>\DeclareTextCommand{\cyriotlyus}{PU}{\84\151}% U+0469

% U+046A CYRILLIC CAPITAL LETTER BIG YUS; Yusbigcyrillic

<span id="page-332-2"></span>\DeclareTextCommand{\CYRBYUS}{PU}{\84\152}% U+046A

% U+046B CYRILLIC SMALL LETTER BIG YUS; yusbigcyrillic

<span id="page-332-3"></span>\DeclareTextCommand{\cyrbyus}{PU}{\84\153}% U+046B

 % U+046C CYRILLIC CAPITAL LETTER IOTIFIED BIG YUS; Yusbigiotifiedcyrillic

<span id="page-332-4"></span>\DeclareTextCommand{\CYRIOTBYUS}{PU}{\84\154}% U+046C

 % U+046D CYRILLIC SMALL LETTER IOTIFIED BIG YUS; yusbigiotifiedcyrillic

<span id="page-332-5"></span>\DeclareTextCommand{\cyriotbyus}{PU}{\84\155}% U+046D

% U+046E CYRILLIC CAPITAL LETTER KSI; Ksicyrillic

\DeclareTextCommand{\CYRKSI}{PU}{\84\156}% U+046E

% U+046F CYRILLIC SMALL LETTER KSI; ksicyrillic

\DeclareTextCommand{\cyrksi}{PU}{\84\157}% U+046F

% U+0470 CYRILLIC CAPITAL LETTER PSI; Psicyrillic

\DeclareTextCommand{\CYRPSI}{PU}{\84\160}% U+0470

% U+0471 CYRILLIC SMALL LETTER PSI; psicyrillic

\DeclareTextCommand{\cyrpsi}{PU}{\84\161}% U+0471

% U+0472 CYRILLIC CAPITAL LETTER FITA; Fitacyrillic, \*afii10147

\DeclareTextCommand{\CYRFITA}{PU}{\84\162}% U+0472

% U+0473 CYRILLIC SMALL LETTER FITA; \*afii10195, fitacyrillic

\DeclareTextCommand{\cyrfita}{PU}{\84\163}% U+0473

% U+0474 CYRILLIC CAPITAL LETTER IZHITSA; Izhitsacyrillic, \*afii10148

<span id="page-332-7"></span>\DeclareTextCommand{\CYRIZH}{PU}{\84\164}% U+0474

% U+0475 CYRILLIC SMALL LETTER IZHITSA; \*afii10196, izhitsacyrillic

<span id="page-332-8"></span>\DeclareTextCommand{\cyrizh}{PU}{\84\165}% U+0475

 % U+0476 CYRILLIC CAPITAL LETTER IZHITSA WITH DOUBLE GRAVE AC-CENT; Izhitsadblgravecyrillic

<span id="page-332-0"></span>\DeclareTextCompositeCommand{\C}{PU}{\CYRIZH}{\84\166}% U+0476

 % U+0477 CYRILLIC SMALL LETTER IZHITSA WITH DOUBLE GRAVE AC-CENT; izhitsadblgravecyrillic

<span id="page-332-1"></span>\DeclareTextCompositeCommand{\C}{PU}{\cyrizh}{\84\167}% U+0477

% U+0478 CYRILLIC CAPITAL LETTER UK; Ukcyrillic

\DeclareTextCommand{\CYRUK}{PU}{\84\170}% U+0478

% U+0479 CYRILLIC SMALL LETTER UK; ukcyrillic

\DeclareTextCommand{\cyruk}{PU}{\84\171}% U+0479

 % U+047A CYRILLIC CAPITAL LETTER ROUND OMEGA; Omegaroundcyril- $\ln$ 

\DeclareTextCommand{\CYROMEGARND}{PU}{\84\172}% U+047A

% U+047B CYRILLIC SMALL LETTER ROUND OMEGA; omegaroundcyrillic

\DeclareTextCommand{\cyromegarnd}{PU}{\84\173}% U+047B

 % U+047C CYRILLIC CAPITAL LETTER OMEGA WITH TITLO; Omegatitlocyrillic

\DeclareTextCommand{\CYROMEGATITLO}{PU}{\84\174}% U+047C

 % U+047D CYRILLIC SMALL LETTER OMEGA WITH TITLO; omegatitlocyrillic

\DeclareTextCommand{\cyromegatitlo}{PU}{\84\175}% U+047D

% U+047E CYRILLIC CAPITAL LETTER OT; Otcyrillic

\DeclareTextCommand{\CYROT}{PU}{\84\176}% U+047E

% U+047F CYRILLIC SMALL LETTER OT; otcyrillic

\DeclareTextCommand{\cyrot}{PU}{\84\177}% U+047F

% U+0480 CYRILLIC CAPITAL LETTER KOPPA; Koppacyrillic

\DeclareTextCommand{\CYRKOPPA}{PU}{\84\200}% U+0480

% U+0481 CYRILLIC SMALL LETTER KOPPA; koppacyrillic

\DeclareTextCommand{\cyrkoppa}{PU}{\84\201}% U+0481

% U+0482 CYRILLIC THOUSANDS SIGN; thousandcyrillic

<span id="page-333-9"></span><span id="page-333-8"></span><span id="page-333-7"></span><span id="page-333-6"></span><span id="page-333-5"></span><span id="page-333-4"></span><span id="page-333-3"></span><span id="page-333-2"></span><span id="page-333-1"></span><span id="page-333-0"></span> \DeclareTextCommand{\cyrthousands}{PU}{\84\202}% U+0482 \84\203: U+0483 COMBINING CYRILLIC TITLO; titlocyrilliccmb \84\204: U+0484 COMBINING CYRILLIC PALATALIZATION; palatalizationcyrilliccmb \84\205: U+0485 COMBINING CYRILLIC DASIA PNEUMATA; dasiapneumatacyrilliccmb \84\206: U+0486 COMBINING CYRILLIC PSILI PNEUMATA; psilipneumatacyrilliccmb \84\207: U+0487 COMBINING CYRILLIC POKRYTIE \84\210: U+0488 COMBINING CYRILLIC HUNDRED THOUSANDS SIGN \84\211: U+0489 COMBINING CYRILLIC MILLIONS SIGN % U+048A CYRILLIC CAPITAL LETTER SHORT I WITH TAIL \DeclareTextCommand{\CYRISHRTDSC}{PU}{\84\212}% U+048A % U+048B CYRILLIC SMALL LETTER SHORT I WITH TAIL \DeclareTextCommand{\cyrishrtdsc}{PU}{\84\213}% U+048B % U+048C CYRILLIC CAPITAL LETTER SEMISOFT SIGN \DeclareTextCommand{\CYRSEMISFTSN}{PU}{\84\214}% U+048C % U+048D CYRILLIC SMALL LETTER SEMISOFT SIGN \DeclareTextCommand{\cyrsemisftsn}{PU}{\84\215}% U+048D % U+048E CYRILLIC CAPITAL LETTER ER WITH TICK \DeclareTextCommand{\CYRRTICK}{PU}{\84\216}% U+048E % U+048F CYRILLIC SMALL LETTER ER WITH TICK \DeclareTextCommand{\cyrrtick}{PU}{\84\217}% U+048F % U+0490 CYRILLIC CAPITAL LETTER GHE WITH UPTURN; Gheupturncyrillic, \*afii10050 \DeclareTextCommand{\CYRGUP}{PU}{\84\220}% U+0490 % U+0491 CYRILLIC SMALL LETTER GHE WITH UPTURN; \*afii10098, gheupturncyrillic \DeclareTextCommand{\cyrgup}{PU}{\84\221}% U+0491 % U+0492 CYRILLIC CAPITAL LETTER GHE WITH STROKE; Ghestrokecyrillic \DeclareTextCommand{\CYRGHCRS}{PU}{\84\222}% U+0492 % U+0493 CYRILLIC SMALL LETTER GHE WITH STROKE; ghestrokecyrillic \DeclareTextCommand{\cyrghcrs}{PU}{\84\223}% U+0493 % U+0494 CYRILLIC CAPITAL LETTER GHE WITH MIDDLE HOOK; Ghemiddlehookcyrillic \DeclareTextCommand{\CYRGHK}{PU}{\84\224}% U+0494 % U+0495 CYRILLIC SMALL LETTER GHE WITH MIDDLE HOOK; ghemiddlehookcyrillic \DeclareTextCommand{\cyrghk}{PU}{\84\225}% U+0495 % U+0496 CYRILLIC CAPITAL LETTER ZHE WITH DESCENDER; Zhedescendercyrillic \DeclareTextCommand{\CYRZHDSC}{PU}{\84\226}% U+0496 % U+0497 CYRILLIC SMALL LETTER ZHE WITH DESCENDER; zhedescendercyrillic \DeclareTextCommand{\cyrzhdsc}{PU}{\84\227}% U+0497 % U+0498 CYRILLIC CAPITAL LETTER ZE WITH DESCENDER; Zedescendercyrillic \DeclareTextCommand{\CYRZDSC}{PU}{\84\230}% U+0498 \DeclareTextCompositeCommand{\c}{PU}{\CYRZ}{\84\230}% U+0498 % U+0499 CYRILLIC SMALL LETTER ZE WITH DESCENDER; zedescendercyrillic \DeclareTextCommand{\cyrzdsc}{PU}{\84\231}% U+0499 \DeclareTextCompositeCommand{\c}{PU}{\cyrz}{\84\231}% U+0499 % U+049A CYRILLIC CAPITAL LETTER KA WITH DESCENDER; Kadescendercyrillic

<span id="page-334-4"></span>\DeclareTextCommand{\CYRKDSC}{PU}{\84\232}% U+049A

- % U+049B CYRILLIC SMALL LETTER KA WITH DESCENDER; kadescendercyrillic
- <span id="page-334-5"></span>\DeclareTextCommand{\cyrkdsc}{PU}{\84\233}% U+049B
- % U+049C CYRILLIC CAPITAL LETTER KA WITH VERTICAL STROKE; Kaverticalstrokecyrillic
- \DeclareTextCommand{\CYRKVCRS}{PU}{\84\234}% U+049C
- % U+049D CYRILLIC SMALL LETTER KA WITH VERTICAL STROKE; kaverticalstrokecyrillic
- \DeclareTextCommand{\cyrkvcrs}{PU}{\84\235}% U+049D
- % U+049E CYRILLIC CAPITAL LETTER KA WITH STROKE; Kastrokecyrillic
- <span id="page-334-6"></span>\DeclareTextCommand{\CYRKHCRS}{PU}{\84\236}% U+049E
- % U+049F CYRILLIC SMALL LETTER KA WITH STROKE; kastrokecyrillic
- <span id="page-334-7"></span>\DeclareTextCommand{\cyrkhcrs}{PU}{\84\237}% U+049F
- % U+04A0 CYRILLIC CAPITAL LETTER BASHKIR KA; Kabashkircyrillic
- <span id="page-334-2"></span>\DeclareTextCommand{\CYRKBEAK}{PU}{\84\240}% U+04A0
- % U+04A1 CYRILLIC SMALL LETTER BASHKIR KA; kabashkircyrillic
- <span id="page-334-3"></span>\DeclareTextCommand{\cyrkbeak}{PU}{\84\241}% U+04A1
- % U+04A2 CYRILLIC CAPITAL LETTER EN WITH DESCENDER; Endescendercyrillic
- \DeclareTextCommand{\CYRNDSC}{PU}{\84\242}% U+04A2
- % U+04A3 CYRILLIC SMALL LETTER EN WITH DESCENDER; endescendercyrillic
- \DeclareTextCommand{\cyrndsc}{PU}{\84\243}% U+04A3
- % U+04A4 CYRILLIC CAPITAL LIGATURE EN GHE; Enghecyrillic
- \DeclareTextCommand{\CYRNG}{PU}{\84\244}% U+04A4
- % U+04A5 CYRILLIC SMALL LIGATURE EN GHE; enghecyrillic
- \DeclareTextCommand{\cyrng}{PU}{\84\245}% U+04A5
- % U+04A6 CYRILLIC CAPITAL LETTER PE WITH MIDDLE HOOK; Pemiddlehookcyrillic
- \DeclareTextCommand{\CYRPHK}{PU}{\84\246}% U+04A6
- % U+04A7 CYRILLIC SMALL LETTER PE WITH MIDDLE HOOK; pemiddlehookcyrillic
- \DeclareTextCommand{\cyrphk}{PU}{\84\247}% U+04A7
- % U+04A8 CYRILLIC CAPITAL LETTER ABKHASIAN HA; Haabkhasiancyrillic
- <span id="page-334-0"></span>\DeclareTextCommand{\CYRABHHA}{PU}{\84\250}% U+04A8
- % U+04A9 CYRILLIC SMALL LETTER ABKHASIAN HA; haabkhasiancyrillic
- <span id="page-334-1"></span>\DeclareTextCommand{\cyrabhha}{PU}{\84\251}% U+04A9
- % U+04AA CYRILLIC CAPITAL LETTER ES WITH DESCENDER; Esdescendercyrillic
- \DeclareTextCommand{\CYRSDSC}{PU}{\84\252}% U+04AA
- \DeclareTextCompositeCommand{\CYRSDSC}{PU}{\CYRS}{\84\252}% U+04AA
- % U+04AB CYRILLIC SMALL LETTER ES WITH DESCENDER; esdescendercyrillic
- \DeclareTextCommand{\cyrsdsc}{PU}{\84\253}% U+04AB
- \DeclareTextCompositeCommand{\k}{PU}{\cyrs}{\84\253}% U+04AB
- % U+04AC CYRILLIC CAPITAL LETTER TE WITH DESCENDER; Tedescendercyrillic
- \DeclareTextCommand{\CYRTDSC}{PU}{\84\254}% U+04AC
- % U+04AD CYRILLIC SMALL LETTER TE WITH DESCENDER; tedescendercyrillic
- \DeclareTextCommand{\cyrtdsc}{PU}{\84\255}% U+04AD
- % U+04AE CYRILLIC CAPITAL LETTER STRAIGHT U; Ustraightcyrillic
- \DeclareTextCommand{\CYRY}{PU}{\84\256}% U+04AE
- % U+04AF CYRILLIC SMALL LETTER STRAIGHT U; ustraightcyrillic
- \DeclareTextCommand{\cyry}{PU}{\84\257}% U+04AF

```
15933 % U+04B0 CYRILLIC CAPITAL LETTER STRAIGHT U WITH STROKE; Us-
   traightstrokecyrillic
```
\DeclareTextCommand{\CYRYHCRS}{PU}{\84\260}% U+04B0

 % U+04B1 CYRILLIC SMALL LETTER STRAIGHT U WITH STROKE; ustraightstrokecyrillic

\DeclareTextCommand{\cyryhcrs}{PU}{\84\261}% U+04B1

 % U+04B2 CYRILLIC CAPITAL LETTER HA WITH DESCENDER; Hadescendercyrillic

<span id="page-335-15"></span>\DeclareTextCommand{\CYRHDSC}{PU}{\84\262}% U+04B2

 % U+04B3 CYRILLIC SMALL LETTER HA WITH DESCENDER; hadescendercyrillic

<span id="page-335-16"></span>\DeclareTextCommand{\cyrhdsc}{PU}{\84\263}% U+04B3

% U+04B4 CYRILLIC CAPITAL LIGATURE TE TSE; Tetsecyrillic

\DeclareTextCommand{\CYRTETSE}{PU}{\84\264}% U+04B4

% U+04B5 CYRILLIC SMALL LIGATURE TE TSE; tetsecyrillic

\DeclareTextCommand{\cyrtetse}{PU}{\84\265}% U+04B5

 % U+04B6 CYRILLIC CAPITAL LETTER CHE WITH DESCENDER; Chedescendercyrillic

<span id="page-335-11"></span>\DeclareTextCommand{\CYRCHRDSC}{PU}{\84\266}% U+04B6

 % U+04B7 CYRILLIC SMALL LETTER CHE WITH DESCENDER; chedescendercyrillic

<span id="page-335-12"></span>\DeclareTextCommand{\cyrchrdsc}{PU}{\84\267}% U+04B7

 % U+04B8 CYRILLIC CAPITAL LETTER CHE WITH VERTICAL STROKE; Cheverticalstrokecyrillic

<span id="page-335-13"></span>\DeclareTextCommand{\CYRCHVCRS}{PU}{\84\270}% U+04B8

 % U+04B9 CYRILLIC SMALL LETTER CHE WITH VERTICAL STROKE; cheverticalstrokecyrillic

<span id="page-335-14"></span>\DeclareTextCommand{\cyrchvcrs}{PU}{\84\271}% U+04B9

% U+04BA CYRILLIC CAPITAL LETTER SHHA; Shhacyrillic

\DeclareTextCommand{\CYRSHHA}{PU}{\84\272}% U+04BA

% U+04BB CYRILLIC SMALL LETTER SHHA; shhacyrillic

\DeclareTextCommand{\cyrshha}{PU}{\84\273}% U+04BB

 % U+04BC CYRILLIC CAPITAL LETTER ABKHASIAN CHE; Cheabkhasiancyrillic

<span id="page-335-5"></span>\DeclareTextCommand{\CYRABHCH}{PU}{\84\274}% U+04BC

 % U+04BD CYRILLIC SMALL LETTER ABKHASIAN CHE; cheabkhasiancyrillic

<span id="page-335-7"></span>\DeclareTextCommand{\cyrabhch}{PU}{\84\275}% U+04BD

 % U+04BE CYRILLIC CAPITAL LETTER ABKHASIAN CHE WITH DESCEN-DER; Chedescenderabkhasiancyrillic

<span id="page-335-9"></span>\DeclareTextCommand{\CYRABHCHDSC}{PU}{\84\276}% U+04BE

<span id="page-335-6"></span>\DeclareTextCompositeCommand{\k}{PU}{\CYRABHCH}{\84\276}% U+04BE

 % U+04BF CYRILLIC SMALL LETTER ABKHASIAN CHE WITH DESCEN-DER; chedescenderabkhasiancyrillic

<span id="page-335-10"></span>\DeclareTextCommand{\cyrabhchdsc}{PU}{\84\277}% U+04BF

<span id="page-335-8"></span> \DeclareTextCompositeCommand{\k}{PU}{\cyrabhch}{\84\277}% U+04BF % U+04C0 CYRILLIC LETTER PALOCHKA; palochkacyrillic

<span id="page-335-0"></span>\DeclareTextCommand{\CYRpalochka}{PU}{\84\300}% U+04C0

% U+04C1 CYRILLIC CAPITAL LETTER ZHE WITH BREVE; Zhebrevecyrillic

<span id="page-335-1"></span>\DeclareTextCompositeCommand{\U}{PU}{\CYRZH}{\84\301}% U+04C1

% U+04C2 CYRILLIC SMALL LETTER ZHE WITH BREVE; zhebrevecyrillic

<span id="page-335-2"></span>\DeclareTextCompositeCommand{\U}{PU}{\cyrzh}{\84\302}% U+04C2

% U+04C3 CYRILLIC CAPITAL LETTER KA WITH HOOK; Kahookcyrillic

<span id="page-335-3"></span>\DeclareTextCommand{\CYRKHK}{PU}{\84\303}% U+04C3

% U+04C4 CYRILLIC SMALL LETTER KA WITH HOOK; kahookcyrillic

<span id="page-335-4"></span>\DeclareTextCommand{\cyrkhk}{PU}{\84\304}% U+04C4

% U+04C5 CYRILLIC CAPITAL LETTER EL WITH TAIL

<span id="page-336-8"></span>\DeclareTextCommand{\CYRLDSC}{PU}{\84\305}% U+04C5

% U+04C6 CYRILLIC SMALL LETTER EL WITH TAIL

<span id="page-336-9"></span>\DeclareTextCommand{\cyrldsc}{PU}{\84\306}% U+04C6

% U+04C7 CYRILLIC CAPITAL LETTER EN WITH HOOK; Enhookcyrillic

<span id="page-336-10"></span>\DeclareTextCommand{\CYRNHK}{PU}{\84\307}% U+04C7

% U+04C8 CYRILLIC SMALL LETTER EN WITH HOOK; enhookcyrillic

<span id="page-336-11"></span>\DeclareTextCommand{\cyrnhk}{PU}{\84\310}% U+04C8

 % U+04CB CYRILLIC CAPITAL LETTER KHAKASSIAN CHE; Chekhakassiancyrillic

<span id="page-336-12"></span>\DeclareTextCommand{\CYRCHLDSC}{PU}{\84\313}% U+04CB

 % U+04CC CYRILLIC SMALL LETTER KHAKASSIAN CHE; chekhakassiancyrillic

<span id="page-336-13"></span>\DeclareTextCommand{\cyrchldsc}{PU}{\84\314}% U+04CC

% U+04CD CYRILLIC CAPITAL LETTER EM WITH TAIL

<span id="page-336-14"></span>\DeclareTextCommand{\CYRMDSC}{PU}{\84\315}% U+04CD

% U+04CE CYRILLIC SMALL LETTER EM WITH TAIL

<span id="page-336-15"></span>\DeclareTextCommand{\cyrmdsc}{PU}{\84\316}% U+04CE

### \84\317: U+04CF CYRILLIC SMALL LETTER PALOCHKA

<span id="page-336-17"></span><span id="page-336-16"></span> % U+04D0 CYRILLIC CAPITAL LETTER A WITH BREVE; Abrevecyrillic \DeclareTextCompositeCommand{\U}{PU}{\CYRA}{\84\320}% U+04D0 % U+04D1 CYRILLIC SMALL LETTER A WITH BREVE; abrevecyrillic \DeclareTextCompositeCommand{\U}{PU}{\cyra}{\84\321}% U+04D1 % U+04D2 CYRILLIC CAPITAL LETTER A WITH DIAERESIS; Adieresiscyrillic

<span id="page-336-18"></span><span id="page-336-1"></span><span id="page-336-0"></span> \DeclareTextCompositeCommand{\"}{PU}{\CYRA}{\84\322}% U+04D2 % U+04D3 CYRILLIC SMALL LETTER A WITH DIAERESIS; adieresiscyrillic \DeclareTextCompositeCommand{\"}{PU}{\cyra}{\84\323}% U+04D3 % U+04D4 CYRILLIC CAPITAL LIGATURE A IE; Aiecyrillic \DeclareTextCommand{\CYRAE}{PU}{\84\324}% U+04D4 % U+04D5 CYRILLIC SMALL LIGATURE A IE; aiecyrillic \DeclareTextCommand{\cyrae}{PU}{\84\325}% U+04D5 % U+04D6 CYRILLIC CAPITAL LETTER IE WITH BREVE; Iebrevecyrillic \DeclareTextCompositeCommand{\U}{PU}{\CYRE}{\84\326}% U+04D6 % U+04D7 CYRILLIC SMALL LETTER IE WITH BREVE; iebrevecyrillic

<span id="page-336-21"></span><span id="page-336-20"></span><span id="page-336-19"></span>\DeclareTextCompositeCommand{\U}{PU}{\cyre}{\84\327}% U+04D7

% U+04D8 CYRILLIC CAPITAL LETTER SCHWA; Schwacyrillic

<span id="page-336-22"></span>\DeclareTextCommand{\CYRSCHWA}{PU}{\84\330}% U+04D8

% U+04D9 CYRILLIC SMALL LETTER SCHWA; \*afii10846, schwacyrillic

<span id="page-336-23"></span>\DeclareTextCommand{\cyrschwa}{PU}{\84\331}% U+04D9

 % U+04DA CYRILLIC CAPITAL LETTER SCHWA WITH DIAERESIS; Schwadieresiscyrillic

<span id="page-336-2"></span> \DeclareTextCompositeCommand{\"}{PU}{\CYRSCHWA}{\84\332}% U+04DA % U+04DB CYRILLIC SMALL LETTER SCHWA WITH DIAERESIS; schwadiere-

<span id="page-336-3"></span>siscyrillic \DeclareTextCompositeCommand{\"}{PU}{\cyrschwa}{\84\333}% U+04DB

 % U+04DC CYRILLIC CAPITAL LETTER ZHE WITH DIAERESIS; Zhedieresiscyrillic

<span id="page-336-4"></span>\DeclareTextCompositeCommand{\"}{PU}{\CYRZH}{\84\334}% U+04DC

 % U+04DD CYRILLIC SMALL LETTER ZHE WITH DIAERESIS; zhedieresiscyrillic

<span id="page-336-5"></span>\DeclareTextCompositeCommand{\"}{PU}{\cyrzh}{\84\335}% U+04DD

 % U+04DE CYRILLIC CAPITAL LETTER ZE WITH DIAERESIS; Zedieresiscyrillic

<span id="page-336-6"></span>\DeclareTextCompositeCommand{\"}{PU}{\CYRZ}{\84\336}% U+04DE

% U+04DF CYRILLIC SMALL LETTER ZE WITH DIAERESIS; zedieresiscyrillic

<span id="page-336-7"></span>\DeclareTextCompositeCommand{\"}{PU}{\cyrz}{\84\337}% U+04DF

 % U+04E0 CYRILLIC CAPITAL LETTER ABKHASIAN DZE; Dzeabkhasiancyrillic

<span id="page-337-17"></span><span id="page-337-16"></span><span id="page-337-13"></span><span id="page-337-12"></span> \DeclareTextCommand{\CYRABHDZE}{PU}{\84\340}% U+04E0 % U+04E1 CYRILLIC SMALL LETTER ABKHASIAN DZE; dzeabkhasiancyrillic \DeclareTextCommand{\cyrabhdze}{PU}{\84\341}% U+04E1 % U+04E2 CYRILLIC CAPITAL LETTER I WITH MACRON; Imacroncyrillic \DeclareTextCompositeCommand{\=}{PU}{\CYRI}{\84\342}% U+04E2 % U+04E3 CYRILLIC SMALL LETTER I WITH MACRON; imacroncyrillic \DeclareTextCompositeCommand{\=}{PU}{\cyri}{\84\343}% U+04E3 % U+04E4 CYRILLIC CAPITAL LETTER I WITH DIAERESIS; Idieresiscyrillic \DeclareTextCompositeCommand{\"}{PU}{\CYRI}{\84\344}% U+04E4 % U+04E5 CYRILLIC SMALL LETTER I WITH DIAERESIS; idieresiscyrillic \DeclareTextCompositeCommand{\"}{PU}{\cyri}{\84\345}% U+04E5 % U+04E6 CYRILLIC CAPITAL LETTER O WITH DIAERESIS; Odieresiscyrillic \DeclareTextCompositeCommand{\"}{PU}{\CYRO}{\84\346}% U+04E6

<span id="page-337-3"></span><span id="page-337-2"></span><span id="page-337-1"></span><span id="page-337-0"></span> % U+04E7 CYRILLIC SMALL LETTER O WITH DIAERESIS; odieresiscyrillic 16040 \DeclareTextCompositeCommand{\"}{PU}{\cyro}{\84\347}% U+04E7 % U+04E8 CYRILLIC CAPITAL LETTER BARRED O; Obarredcyrillic \DeclareTextCommand{\CYROTLD}{PU}{\84\350}% U+04E8 % U+04E9 CYRILLIC SMALL LETTER BARRED O; obarredcyrillic \DeclareTextCommand{\cyrotld}{PU}{\84\351}% U+04E9

 % U+04EA CYRILLIC CAPITAL LETTER BARRED O WITH DIAERE-SIS; Obarreddieresiscyrillic

<span id="page-337-4"></span> \DeclareTextCompositeCommand{\"}{PU}{\CYROTLD}{\84\352}% U+04EA % U+04EB CYRILLIC SMALL LETTER BARRED O WITH DIAERESIS; obarreddieresiscyrillic

<span id="page-337-14"></span><span id="page-337-7"></span><span id="page-337-6"></span><span id="page-337-5"></span> \DeclareTextCompositeCommand{\"}{PU}{\cyrotld}{\84\353}% U+04EB % U+04EC CYRILLIC CAPITAL LETTER E WITH DIAERESIS \DeclareTextCompositeCommand{\"}{PU}{\CYREREV}{\84\354}% U+04EC % U+04ED CYRILLIC SMALL LETTER E WITH DIAERESIS \DeclareTextCompositeCommand{\"}{PU}{\cyreref}{\84\355}% U+04ED % U+04EE CYRILLIC CAPITAL LETTER U WITH MACRON; Umacroncyrillic \DeclareTextCompositeCommand{\=}{PU}{\CYRU}{\84\356}% U+04EE % U+04EF CYRILLIC SMALL LETTER U WITH MACRON; umacroncyrillic \DeclareTextCompositeCommand{\=}{PU}{\cyru}{\84\357}% U+04EF % U+04F0 CYRILLIC CAPITAL LETTER U WITH DIAERESIS; Udieresiscyrillic \DeclareTextCompositeCommand{\"}{PU}{\CYRU}{\84\360}% U+04F0 % U+04F1 CYRILLIC SMALL LETTER U WITH DIAERESIS; udieresiscyrillic \DeclareTextCompositeCommand{\"}{PU}{\cyru}{\84\361}% U+04F1 % U+04F2 CYRILLIC CAPITAL LETTER U WITH DOUBLE ACUTE; Uhun-

<span id="page-337-15"></span><span id="page-337-9"></span><span id="page-337-8"></span>garumlautcyrillic

 \DeclareTextCompositeCommand{\H}{PU}{\CYRU}{\84\362}% U+04F2 % U+04F3 CYRILLIC SMALL LETTER U WITH DOUBLE ACUTE; uhungarumlautcyrillic

\DeclareTextCompositeCommand{\H}{PU}{\cyru}{\84\363}% U+04F3

 % U+04F4 CYRILLIC CAPITAL LETTER CHE WITH DIAERESIS; Chedieresiscyrillic

<span id="page-337-10"></span>\DeclareTextCompositeCommand{\"}{PU}{\CYRCH}{\84\364}% U+04F4

 % U+04F5 CYRILLIC SMALL LETTER CHE WITH DIAERESIS; chedieresiscyrillic

<span id="page-337-11"></span>\DeclareTextCompositeCommand{\"}{PU}{\cyrch}{\84\365}% U+04F5

% U+04F6 CYRILLIC CAPITAL LETTER GHE WITH DESCENDER

<span id="page-337-19"></span>\DeclareTextCommand{\CYRGDSC}{PU}{\84\366}% U+04F6

% U+04F7 CYRILLIC SMALL LETTER GHE WITH DESCENDER

<span id="page-337-18"></span>\DeclareTextCommand{\cyrgdsc}{PU}{\84\367}% U+04F7

 % U+04F8 CYRILLIC CAPITAL LETTER YERU WITH DIAERESIS; Yerudieresiscyrillic

<span id="page-338-0"></span>\DeclareTextCompositeCommand{\"}{PU}{\CYRERY}{\84\370}% U+04F8

 % U+04F9 CYRILLIC SMALL LETTER YERU WITH DIAERESIS; yerudieresiscyrillic

<span id="page-338-1"></span>\DeclareTextCompositeCommand{\"}{PU}{\cyrery}{\84\371}% U+04F9

\84\372: U+04FA CYRILLIC CAPITAL LETTER GHE WITH STROKE AND HOOK \84\373: U+04FB CYRILLIC SMALL LETTER GHE WITH STROKE AND HOOK

<span id="page-338-13"></span> % U+04FC CYRILLIC CAPITAL LETTER HA WITH HOOK \DeclareTextCommand{\CYRHHK}{PU}{\84\374}% U+04FC % U+04FD CYRILLIC SMALL LETTER HA WITH HOOK \DeclareTextCommand{\cyrhhk}{PU}{\84\375}% U+04FD

<span id="page-338-14"></span>\84\376: U+04FE CYRILLIC CAPITAL LETTER HA WITH STROKE \84\377: U+04FF CYRILLIC SMALL LETTER HA WITH STROKE

## 50.2.10 Thai: U+0E00 to U+0E7F

<span id="page-338-15"></span> % U+0E3F THAI CURRENCY SYMBOL BAHT; bahtthai \DeclareTextCommand{\textbaht}{PU}{\9016\077}% U+0E3F

## 50.2.11 Latin Extended Additional: U+1E00 to U+1EFF

<span id="page-338-21"></span><span id="page-338-20"></span><span id="page-338-19"></span><span id="page-338-18"></span><span id="page-338-17"></span><span id="page-338-16"></span><span id="page-338-12"></span><span id="page-338-11"></span><span id="page-338-10"></span><span id="page-338-9"></span><span id="page-338-8"></span><span id="page-338-7"></span><span id="page-338-6"></span><span id="page-338-5"></span><span id="page-338-4"></span><span id="page-338-3"></span><span id="page-338-2"></span> % U+1E02 LATIN CAPITAL LETTER B WITH DOT ABOVE; Bdotaccent \DeclareTextCompositeCommand{\.}{PU}{B}{\9036\002}% U+1E02 % U+1E03 LATIN SMALL LETTER B WITH DOT ABOVE; bdotaccent \DeclareTextCompositeCommand{\.}{PU}{b}{\9036\003}% U+1E03 % U+1E06 LATIN CAPITAL LETTER B WITH LINE BELOW; Blinebelow \DeclareTextCompositeCommand{\b}{PU}{B}{\9036\006}% U+1E06 % U+1E07 LATIN SMALL LETTER B WITH LINE BELOW; blinebelow \DeclareTextCompositeCommand{\b}{PU}{b}{\9036\007}% U+1E07 % U+1E0A LATIN CAPITAL LETTER D WITH DOT ABOVE; Ddotaccent \DeclareTextCompositeCommand{\.}{PU}{D}{\9036\012}% U+1E0A % U+1E0B LATIN SMALL LETTER D WITH DOT ABOVE; ddotaccent \DeclareTextCompositeCommand{\.}{PU}{d}{\9036\013}% U+1E0B % U+1E0E LATIN CAPITAL LETTER D WITH LINE BELOW; Dlinebelow \DeclareTextCompositeCommand{\b}{PU}{D}{\9036\016}% U+1E0E % U+1E0F LATIN SMALL LETTER D WITH LINE BELOW; dlinebelow \DeclareTextCompositeCommand{\b}{PU}{d}{\9036\017}% U+1E0F % U+1E10 LATIN CAPITAL LETTER D WITH CEDILLA; Dcedilla \DeclareTextCompositeCommand{\c}{PU}{D}{\9036\020}% U+1E10 % U+1E11 LATIN SMALL LETTER D WITH CEDILLA; dcedilla \DeclareTextCompositeCommand{\c}{PU}{d}{\9036\021}% U+1E11 % U+1E1E LATIN CAPITAL LETTER F WITH DOT ABOVE; Fdotaccent \DeclareTextCompositeCommand{\.}{PU}{F}{\9036\036}% U+1E1E % U+1E1F LATIN SMALL LETTER F WITH DOT ABOVE; fdotaccent \DeclareTextCompositeCommand{\.}{PU}{f}{\9036\037}% U+1E1F % U+1E20 LATIN CAPITAL LETTER G WITH MACRON; Gmacron \DeclareTextCompositeCommand{\=}{PU}{G}{\9036\040}% U+1E20 % U+1E21 LATIN SMALL LETTER G WITH MACRON; gmacron \DeclareTextCompositeCommand{\=}{PU}{g}{\9036\041}% U+1E21 % U+1E22 LATIN CAPITAL LETTER H WITH DOT ABOVE; Hdotaccent \DeclareTextCompositeCommand{\.}{PU}{H}{\9036\042}% U+1E22 % U+1E23 LATIN SMALL LETTER H WITH DOT ABOVE; hdotaccent \DeclareTextCompositeCommand{\.}{PU}{h}{\9036\043}% U+1E23 % U+1E26 LATIN CAPITAL LETTER H WITH DIAERESIS; Hdieresis \DeclareTextCompositeCommand{\"}{PU}{H}{\9036\046}% U+1E26 % U+1E27 LATIN SMALL LETTER H WITH DIAERESIS; hdieresis

<span id="page-339-28"></span><span id="page-339-27"></span><span id="page-339-26"></span><span id="page-339-25"></span><span id="page-339-24"></span><span id="page-339-23"></span><span id="page-339-22"></span><span id="page-339-21"></span><span id="page-339-20"></span><span id="page-339-19"></span><span id="page-339-18"></span><span id="page-339-17"></span><span id="page-339-16"></span><span id="page-339-15"></span><span id="page-339-14"></span><span id="page-339-13"></span><span id="page-339-12"></span><span id="page-339-11"></span><span id="page-339-10"></span><span id="page-339-9"></span><span id="page-339-8"></span><span id="page-339-7"></span><span id="page-339-6"></span><span id="page-339-5"></span><span id="page-339-4"></span><span id="page-339-3"></span><span id="page-339-2"></span><span id="page-339-1"></span><span id="page-339-0"></span> \DeclareTextCompositeCommand{\"}{PU}{h}{\9036\047}% U+1E27 % U+1E28 LATIN CAPITAL LETTER H WITH CEDILLA; Hcedilla \DeclareTextCompositeCommand{\c}{PU}{H}{\9036\050}% U+1E28 % U+1E29 LATIN SMALL LETTER H WITH CEDILLA; hcedilla \DeclareTextCompositeCommand{\c}{PU}{h}{\9036\051}% U+1E29 % U+1E30 LATIN CAPITAL LETTER K WITH ACUTE; Kacute \DeclareTextCompositeCommand{\'}{PU}{K}{\9036\060}% U+1E30 % U+1E31 LATIN SMALL LETTER K WITH ACUTE; kacute \DeclareTextCompositeCommand{\'}{PU}{k}{\9036\061}% U+1E31 % U+1E34 LATIN CAPITAL LETTER K WITH LINE BELOW; Klinebelow \DeclareTextCompositeCommand{\b}{PU}{K}{\9036\064}% U+1E34 % U+1E35 LATIN SMALL LETTER K WITH LINE BELOW; klinebelow \DeclareTextCompositeCommand{\b}{PU}{k}{\9036\065}% U+1E35 % U+1E3A LATIN CAPITAL LETTER L WITH LINE BELOW; Llinebelow \DeclareTextCompositeCommand{\b}{PU}{L}{\9036\072}% U+1E3A % U+1E3B LATIN SMALL LETTER L WITH LINE BELOW; llinebelow \DeclareTextCompositeCommand{\b}{PU}{l}{\9036\073}% U+1E3B % U+1E3E LATIN CAPITAL LETTER M WITH ACUTE; Macute \DeclareTextCompositeCommand{\'}{PU}{M}{\9036\076}% U+1E3E % U+1E3F LATIN SMALL LETTER M WITH ACUTE; macute \DeclareTextCompositeCommand{\'}{PU}{m}{\9036\077}% U+1E3F % U+1E40 LATIN CAPITAL LETTER M WITH DOT ABOVE; Mdotaccent \DeclareTextCompositeCommand{\.}{PU}{M}{\9036\100}% U+1E40 % U+1E41 LATIN SMALL LETTER M WITH DOT ABOVE; mdotaccent \DeclareTextCompositeCommand{\.}{PU}{m}{\9036\101}% U+1E41 % U+1E44 LATIN CAPITAL LETTER N WITH DOT ABOVE; Ndotaccent \DeclareTextCompositeCommand{\.}{PU}{N}{\9036\104}% U+1E44 % U+1E45 LATIN SMALL LETTER N WITH DOT ABOVE; ndotaccent \DeclareTextCompositeCommand{\.}{PU}{n}{\9036\105}% U+1E45 % U+1E48 LATIN CAPITAL LETTER N WITH LINE BELOW; Nlinebelow \DeclareTextCompositeCommand{\b}{PU}{N}{\9036\110}% U+1E48 % U+1E49 LATIN SMALL LETTER N WITH LINE BELOW; nlinebelow \DeclareTextCompositeCommand{\b}{PU}{n}{\9036\111}% U+1E49 % U+1E54 LATIN CAPITAL LETTER P WITH ACUTE; Pacute \DeclareTextCompositeCommand{\'}{PU}{P}{\9036\124}% U+1E54 % U+1E55 LATIN SMALL LETTER P WITH ACUTE; pacute \DeclareTextCompositeCommand{\'}{PU}{p}{\9036\125}% U+1E55 % U+1E56 LATIN CAPITAL LETTER P WITH DOT ABOVE; Pdotaccent \DeclareTextCompositeCommand{\.}{PU}{P}{\9036\126}% U+1E56 % U+1E57 LATIN SMALL LETTER P WITH DOT ABOVE; pdotaccent \DeclareTextCompositeCommand{\.}{PU}{p}{\9036\127}% U+1E57 % U+1E58 LATIN CAPITAL LETTER R WITH DOT ABOVE; Rdotaccent \DeclareTextCompositeCommand{\.}{PU}{R}{\9036\130}% U+1E58 % U+1E59 LATIN SMALL LETTER R WITH DOT ABOVE; rdotaccent \DeclareTextCompositeCommand{\.}{PU}{r}{\9036\131}% U+1E59 % U+1E5E LATIN CAPITAL LETTER R WITH LINE BELOW; Rlinebelow \DeclareTextCompositeCommand{\b}{PU}{R}{\9036\136}% U+1E5E % U+1E5F LATIN SMALL LETTER R WITH LINE BELOW; rlinebelow \DeclareTextCompositeCommand{\b}{PU}{r}{\9036\137}% U+1E5F % U+1E60 LATIN CAPITAL LETTER S WITH DOT ABOVE; Sdotaccent \DeclareTextCompositeCommand{\.}{PU}{S}{\9036\140}% U+1E60 % U+1E61 LATIN SMALL LETTER S WITH DOT ABOVE; sdotaccent \DeclareTextCompositeCommand{\.}{PU}{s}{\9036\141}% U+1E61 % U+1E6E LATIN CAPITAL LETTER T WITH LINE BELOW; Tlinebelow \DeclareTextCompositeCommand{\b}{PU}{T}{\9036\156}% U+1E6E % U+1E6F LATIN SMALL LETTER T WITH LINE BELOW; tlinebelow \DeclareTextCompositeCommand{\b}{PU}{t}{\9036\157}% U+1E6F

<span id="page-340-20"></span><span id="page-340-19"></span><span id="page-340-17"></span><span id="page-340-16"></span><span id="page-340-10"></span><span id="page-340-9"></span><span id="page-340-8"></span><span id="page-340-7"></span><span id="page-340-6"></span><span id="page-340-5"></span><span id="page-340-2"></span><span id="page-340-1"></span><span id="page-340-0"></span> % U+1E7C LATIN CAPITAL LETTER V WITH TILDE; Vtilde \DeclareTextCompositeCommand{\~}{PU}{V}{\9036\174}% U+1E7C % U+1E7D LATIN SMALL LETTER V WITH TILDE; vtilde \DeclareTextCompositeCommand{\~}{PU}{v}{\9036\175}% U+1E7D % U+1E80 LATIN CAPITAL LETTER W WITH GRAVE; Wgrave \DeclareTextCompositeCommand{\'}{PU}{W}{\9036\200}% U+1E80 % U+1E81 LATIN SMALL LETTER W WITH GRAVE; wgrave \DeclareTextCompositeCommand{\'}{PU}{w}{\9036\201}% U+1E81 % U+1E82 LATIN CAPITAL LETTER W WITH ACUTE; Wacute \DeclareTextCompositeCommand{\'}{PU}{W}{\9036\202}% U+1E82 % U+1E83 LATIN SMALL LETTER W WITH ACUTE; wacute \DeclareTextCompositeCommand{\'}{PU}{w}{\9036\203}% U+1E83 % U+1E84 LATIN CAPITAL LETTER W WITH DIAERESIS; Wdieresis \DeclareTextCompositeCommand{\"}{PU}{W}{\9036\204}% U+1E84 % U+1E85 LATIN SMALL LETTER W WITH DIAERESIS; wdieresis \DeclareTextCompositeCommand{\"}{PU}{w}{\9036\205}% U+1E85 % U+1E86 LATIN CAPITAL LETTER W WITH DOT ABOVE; Wdotaccent \DeclareTextCompositeCommand{\.}{PU}{W}{\9036\206}% U+1E86 % U+1E87 LATIN SMALL LETTER W WITH DOT ABOVE; wdotaccent \DeclareTextCompositeCommand{\.}{PU}{w}{\9036\207}% U+1E87 % U+1E8A LATIN CAPITAL LETTER X WITH DOT ABOVE; Xdotaccent \DeclareTextCompositeCommand{\.}{PU}{X}{\9036\212}% U+1E8A % U+1E8B LATIN SMALL LETTER X WITH DOT ABOVE; xdotaccent \DeclareTextCompositeCommand{\.}{PU}{x}{\9036\213}% U+1E8B % U+1E8C LATIN CAPITAL LETTER X WITH DIAERESIS; Xdieresis \DeclareTextCompositeCommand{\"}{PU}{X}{\9036\214}% U+1E8C % U+1E8D LATIN SMALL LETTER X WITH DIAERESIS; xdieresis \DeclareTextCompositeCommand{\"}{PU}{x}{\9036\215}% U+1E8D % U+1E8E LATIN CAPITAL LETTER Y WITH DOT ABOVE; Ydotaccent \DeclareTextCompositeCommand{\.}{PU}{Y}{\9036\216}% U+1E8E % U+1E8F LATIN SMALL LETTER Y WITH DOT ABOVE; ydotaccent \DeclareTextCompositeCommand{\.}{PU}{y}{\9036\217}% U+1E8F % U+1E90 LATIN CAPITAL LETTER Z WITH CIRCUMFLEX; Zcircumflex \DeclareTextCompositeCommand{\^}{PU}{Z}{\9036\220}% U+1E90 % U+1E91 LATIN SMALL LETTER Z WITH CIRCUMFLEX; zcircumflex \DeclareTextCompositeCommand{\^}{PU}{z}{\9036\221}% U+1E91 % U+1E94 LATIN CAPITAL LETTER Z WITH LINE BELOW; Zlinebelow \DeclareTextCompositeCommand{\b}{PU}{Z}{\9036\224}% U+1E94 % U+1E95 LATIN SMALL LETTER Z WITH LINE BELOW; zlinebelow \DeclareTextCompositeCommand{\b}{PU}{z}{\9036\225}% U+1E95 % U+1E96 LATIN SMALL LETTER H WITH LINE BELOW; hlinebelow \DeclareTextCompositeCommand{\b}{PU}{h}{\9036\226}% U+1E96 % U+1E97 LATIN SMALL LETTER T WITH DIAERESIS; tdieresis \DeclareTextCompositeCommand{\"}{PU}{t}{\9036\227}% U+1E97 % U+1E98 LATIN SMALL LETTER W WITH RING ABOVE; wring \DeclareTextCompositeCommand{\r}{PU}{w}{\9036\230}% U+1E98 % U+1E99 LATIN SMALL LETTER Y WITH RING ABOVE; yring \DeclareTextCompositeCommand{\r}{PU}{y}{\9036\231}% U+1E99 % U+1E9B LATIN SMALL LETTER LONG S WITH DOT ABOVE; slongdotaccent \DeclareTextCompositeCommand{\.}{PU}{\textlongs}{\9036\233}% U+1E9B

<span id="page-340-25"></span><span id="page-340-24"></span><span id="page-340-23"></span><span id="page-340-22"></span><span id="page-340-21"></span><span id="page-340-18"></span><span id="page-340-15"></span><span id="page-340-14"></span><span id="page-340-13"></span><span id="page-340-12"></span><span id="page-340-11"></span><span id="page-340-4"></span><span id="page-340-3"></span> % U+1EBC LATIN CAPITAL LETTER E WITH TILDE; Etilde \DeclareTextCompositeCommand{\~}{PU}{E}{\9036\274}% U+1EBC % U+1EBD LATIN SMALL LETTER E WITH TILDE; etilde \DeclareTextCompositeCommand{\~}{PU}{e}{\9036\275}% U+1EBD % U+1EF2 LATIN CAPITAL LETTER Y WITH GRAVE; Ygrave \DeclareTextCompositeCommand{\'}{PU}{Y}{\9036\362}% U+1EF2

<span id="page-341-1"></span><span id="page-341-0"></span> % U+1EF3 LATIN SMALL LETTER Y WITH GRAVE; ygrave \DeclareTextCompositeCommand{\'}{PU}{y}{\9036\363}% U+1EF3 % U+1EF8 LATIN CAPITAL LETTER Y WITH TILDE; Ytilde \DeclareTextCompositeCommand{\~}{PU}{Y}{\9036\370}% U+1EF8 % U+1EF9 LATIN SMALL LETTER Y WITH TILDE; ytilde \DeclareTextCompositeCommand{\~}{PU}{y}{\9036\371}% U+1EF9

#### <span id="page-341-2"></span>50.2.12 General Punctuation: U+2000 to U+206F

<span id="page-341-25"></span><span id="page-341-24"></span><span id="page-341-23"></span><span id="page-341-22"></span><span id="page-341-21"></span><span id="page-341-20"></span><span id="page-341-19"></span><span id="page-341-18"></span><span id="page-341-17"></span><span id="page-341-16"></span><span id="page-341-15"></span><span id="page-341-14"></span><span id="page-341-13"></span><span id="page-341-12"></span><span id="page-341-11"></span><span id="page-341-10"></span><span id="page-341-9"></span><span id="page-341-8"></span><span id="page-341-7"></span><span id="page-341-6"></span><span id="page-341-5"></span><span id="page-341-4"></span><span id="page-341-3"></span> % U+200C ZERO WIDTH NON-JOINER; \*afii61664, zerowidthnonjoiner \DeclareTextCommand{\textcompwordmark}{PU}{\9040\014}% U+200C % U+2013 EN DASH; endash \DeclareTextCommand{\textendash}{PU}{\9040\023}% U+2013 % U+2014 EM DASH; emdash \DeclareTextCommand{\textemdash}{PU}{\9040\024}% U+2014 % U+2016 DOUBLE VERTICAL LINE; dblverticalbar \DeclareTextCommand{\textbardbl}{PU}{\9040\026}% U+2016 % U+2018 LEFT SINGLE QUOTATION MARK; quoteleft \DeclareTextCommand{\textquoteleft}{PU}{\9040\030}% U+2018 % U+2019 RIGHT SINGLE QUOTATION MARK; quoteright \DeclareTextCommand{\textquoteright}{PU}{\9040\031}% U+2019 % U+201A SINGLE LOW-9 QUOTATION MARK; quotesinglbase \DeclareTextCommand{\quotesinglbase}{PU}{\9040\032}% U+201A % U+201C LEFT DOUBLE QUOTATION MARK; quotedblleft \DeclareTextCommand{\textquotedblleft}{PU}{\9040\034}% U+201C % U+201D RIGHT DOUBLE QUOTATION MARK; quotedblright \DeclareTextCommand{\textquotedblright}{PU}{\9040\035}% U+201D % U+201E DOUBLE LOW-9 QUOTATION MARK; quotedblbase \DeclareTextCommand{\quotedblbase}{PU}{\9040\036}% U+201E % U+2020 DAGGER; dagger \DeclareTextCommand{\textdagger}{PU}{\9040\040}% U+2020 % U+2021 DOUBLE DAGGER; daggerdbl \DeclareTextCommand{\textdaggerdbl}{PU}{\9040\041}% U+2021 % U+2022 BULLET; bullet \DeclareTextCommand{\textbullet}{PU}{\9040\042}% U+2022 % U+2026 HORIZONTAL ELLIPSIS; ellipsis \DeclareTextCommand{\textellipsis}{PU}{\9040\046}% U+2026 % U+2030 PER MILLE SIGN; perthousand \DeclareTextCommand{\textperthousand}{PU}{\9040\060}% U+2030 % U+2031 PER TEN THOUSAND SIGN \DeclareTextCommand{\textpertenthousand}{PU}{\9040\061}% U+2031 % U+2039 SINGLE LEFT-POINTING ANGLE QUOTATION MARK; guilsinglleft \DeclareTextCommand{\guilsinglleft}{PU}{\9040\071}% U+2039 % U+203A SINGLE RIGHT-POINTING ANGLE QUOTATION MARK; guilsinglright \DeclareTextCommand{\guilsinglright}{PU}{\9040\072}% U+203A % U+203B REFERENCE MARK; referencemark \DeclareTextCommand{\textreferencemark}{PU}{\9040\073}% U+203B % U+203D INTERROBANG \DeclareTextCommand{\textinterrobang}{PU}{\9040\075}% U+203D % U+2044 FRACTION SLASH; fraction \DeclareTextCommand{\textfractionsolidus}{PU}{\9040\104}% U+2044 % U+2045 LEFT SQUARE BRACKET WITH QUILL \DeclareTextCommand{\textlquill}{PU}{\9040\105}% U+2045 % U+2046 RIGHT SQUARE BRACKET WITH QUILL \DeclareTextCommand{\textrquill}{PU}{\9040\106}% U+2046 % U+2052 COMMERCIAL MINUS SIGN

<span id="page-342-0"></span>\DeclareTextCommand{\textdiscount}{PU}{\9040\122}% U+2052

#### 50.2.13 Superscripts and Subscripts: U+2070 to U+209F

<span id="page-342-13"></span><span id="page-342-12"></span><span id="page-342-11"></span><span id="page-342-10"></span><span id="page-342-9"></span><span id="page-342-8"></span><span id="page-342-7"></span><span id="page-342-6"></span><span id="page-342-5"></span><span id="page-342-4"></span><span id="page-342-3"></span><span id="page-342-2"></span><span id="page-342-1"></span> % U+2070 SUPERSCRIPT ZERO; zerosuperior \DeclareTextCommand{\textzerosuperior}{PU}{\9040\160}% U+2070 % U+2074 SUPERSCRIPT FOUR; foursuperior \DeclareTextCommand{\textfoursuperior}{PU}{\9040\164}% U+2074 % U+2075 SUPERSCRIPT FIVE; fivesuperior \DeclareTextCommand{\textfivesuperior}{PU}{\9040\165}% U+2075 % U+2076 SUPERSCRIPT SIX; sixsuperior \DeclareTextCommand{\textsixsuperior}{PU}{\9040\166}% U+2076 % U+2077 SUPERSCRIPT SEVEN; sevensuperior \DeclareTextCommand{\textsevensuperior}{PU}{\9040\167}% U+2077 % U+2078 SUPERSCRIPT EIGHT; eightsuperior \DeclareTextCommand{\texteightsuperior}{PU}{\9040\170}% U+2078 % U+2079 SUPERSCRIPT NINE; ninesuperior \DeclareTextCommand{\textninesuperior}{PU}{\9040\171}% U+2079 % U+207A SUPERSCRIPT PLUS SIGN; plussuperior \DeclareTextCommand{\textplussuperior}{PU}{\9040\172}% U+207A % U+207B SUPERSCRIPT MINUS \DeclareTextCommand{\textminussuperior}{PU}{\9040\173} % U+207C SUPERSCRIPT EQUALS SIGN; equalsuperior \DeclareTextCommand{\textequalsuperior}{PU}{\9040\174} % U+207D SUPERSCRIPT LEFT PARENTHESIS; parenleftsuperior \DeclareTextCommand{\textparenleftsuperior}{PU}{\9040\175} % U+207E SUPERSCRIPT RIGHT PARENTHESIS; parenrightsuperior \DeclareTextCommand{\textparenrightsuperior}{PU}{\9040\176} % U+207F SUPERSCRIPT LATIN SMALL LETTER N; nsuperior \DeclareTextCommand{\textnsuperior}{PU}{\9040\177} % U+2080 SUBSCRIPT ZERO; zeroinferior \DeclareTextCommand{\textzeroinferior}{PU}{\9040\200}% U+2080 % U+2081 SUBSCRIPT ONE; oneinferior \DeclareTextCommand{\textoneinferior}{PU}{\9040\201}% U+2081 % U+2082 SUBSCRIPT TWO; twoinferior \DeclareTextCommand{\texttwoinferior}{PU}{\9040\202}% U+2082 % U+2083 SUBSCRIPT THREE; threeinferior \DeclareTextCommand{\textthreeinferior}{PU}{\9040\203}% U+2083 % U+2084 SUBSCRIPT FOUR; fourinferior \DeclareTextCommand{\textfourinferior}{PU}{\9040\204}% U+2084 % U+2085 SUBSCRIPT FIVE; fiveinferior \DeclareTextCommand{\textfiveinferior}{PU}{\9040\205}% U+2085 % U+2086 SUBSCRIPT SIX; sixinferior \DeclareTextCommand{\textsixinferior}{PU}{\9040\206}% U+2086 % U+2087 SUBSCRIPT SEVEN; seveninferior \DeclareTextCommand{\textseveninferior}{PU}{\9040\207}% U+2087 % U+2088 SUBSCRIPT EIGHT; eightinferior \DeclareTextCommand{\texteightinferior}{PU}{\9040\210}% U+2088 % U+2089 SUBSCRIPT NINE; nineinferior \DeclareTextCommand{\textnineinferior}{PU}{\9040\211}% U+2089 % U+208D SUBSCRIPT LEFT PARENTHESIS; parenleftinferior \DeclareTextCommand{\textparenleftinferior}{PU}{\9040\215}% U+208D % U+208E SUBSCRIPT RIGHT PARENTHESIS; parenrightinferior \DeclareTextCommand{\textparenrightinferior}{PU}{\9040\216}% U+208E

#### <span id="page-342-25"></span><span id="page-342-24"></span><span id="page-342-23"></span><span id="page-342-22"></span><span id="page-342-21"></span><span id="page-342-20"></span><span id="page-342-19"></span><span id="page-342-18"></span><span id="page-342-17"></span><span id="page-342-16"></span><span id="page-342-15"></span><span id="page-342-14"></span>50.2.14 Currency Symbols: U+20A0 to U+20CF

<span id="page-342-26"></span> % U+20A1 COLON SIGN; \*colonmonetary, colonsign \DeclareTextCommand{\textcolonmonetary}{PU}{\9040\241}% U+20A1

```
16337 % U+20A4 LIRA SIGN; afii08941, *lira
16338 \DeclareTextCommand{\textlira}{PU}{\9040\244}% U+20A4
16339 % U+20A6 NAIRA SIGN
16340 \DeclareTextCommand{\textnaira}{PU}{\9040\246}% U+20A6
16341 % U+20A7 PESETA SIGN; peseta
16342 \DeclareTextCommand{\textpeseta}{PU}{\9040\247}% U+20A7
16343 % U+20A9 WON SIGN; won
16344 \DeclareTextCommand{\textwon}{PU}{\9040\251}% U+20A9
16345 % U+20AB DONG SIGN; dong
16346 \DeclareTextCommand{\textdong}{PU}{\9040\253}% U+20AB
16347 % U+20AC EURO SIGN; *Euro, euro
16348 \DeclareTextCommand{\texteuro}{PU}{\9040\254}% U+20AC
16349 % U+20B1 PESO SIGN
16350 \DeclareTextCommand{\textpeso}{PU}{\9040\261}% U+20B1
16351 % U+20B2 GUARANI SIGN
16352 \DeclareTextCommand{\textguarani}{PU}{\9040\262}% U+20B2
```
# <span id="page-343-7"></span><span id="page-343-6"></span><span id="page-343-5"></span><span id="page-343-4"></span>50.2.15 Letterlike Symbols: U+2100 to U+214F

```
16353 % U+2103 DEGREE CELSIUS; centigrade
16354 \DeclareTextCommand{\textcelsius}{PU}{\9041\003}% U+2103
16355 % U+2116 NUMERO SIGN; *afii61352, numero
16356 \DeclareTextCommand{\textnumero}{PU}{\9041\026}% U+2116
16357 % U+2117 SOUND RECORDING COPYRIGHT
16358 \DeclareTextCommand{\textcircledP}{PU}{\9041\027}% U+2117
16359 % U+211E PRESCRIPTION TAKE; prescription
16360 \DeclareTextCommand{\textrecipe}{PU}{\9041\036}% U+211E
16361 % U+2120 SERVICE MARK
16362 \DeclareTextCommand{\textservicemark}{PU}{\9041\040}% U+2120
16363 % U+2122 TRADE MARK SIGN; trademark
16364 \DeclareTextCommand{\texttrademark}{PU}{\9041\042}% U+2122
16365 % U+2126 OHM SIGN; Ohm, Omega
16366 \DeclareTextCommand{\textohm}{PU}{\9041\046}% U+2126
16367 % U+2127 INVERTED OHM SIGN
16368 \DeclareTextCommand{\textmho}{PU}{\9041\047}% U+2127
16369 % U+212B ANGSTROM SIGN; angstrom
16370 \DeclareTextCommand{\textangstrom}{PU}{\9041\053}% U+212B
16371 % U+212E ESTIMATED SYMBOL; estimated
16372 \DeclareTextCommand{\textestimated}{PU}{\9041\056}% U+212E
16373 % U+2135 ALEF SYMBOL; aleph
16374 \DeclareTextCommand{\textaleph}{PU}{\9041\065}% U+2135
```
## <span id="page-343-18"></span><span id="page-343-17"></span><span id="page-343-16"></span><span id="page-343-15"></span><span id="page-343-14"></span>50.2.16 Arrows: U+2190 to U+21FF

<span id="page-343-20"></span><span id="page-343-19"></span> % U+2190 LEFTWARDS ARROW; arrowleft \DeclareTextCommand{\textleftarrow}{PU}{\9041\220}% U+2190 % U+2191 UPWARDS ARROW; arrowup \DeclareTextCommand{\textuparrow}{PU}{\9041\221}% U+2191 % U+2192 RIGHTWARDS ARROW; arrowright \DeclareTextCommand{\textrightarrow}{PU}{\9041\222}% U+2192 % U+2193 DOWNWARDS ARROW; arrowdown \DeclareTextCommand{\textdownarrow}{PU}{\9041\223}% U+2193

## <span id="page-343-22"></span><span id="page-343-21"></span>50.2.17 Mathematical Operators: U+2200 to U+22FF

<span id="page-343-24"></span><span id="page-343-23"></span> % U+2212 MINUS SIGN; minus \DeclareTextCommand{\textminus}{PU}{\9042\022}% U+2212 % U+221A SQUARE ROOT; radical \DeclareTextCommand{\textsurd}{PU}{\9042\032}% U+221A

## 50.2.18 Miscellaneous Technical: U+2300 to U+23FF

<span id="page-344-0"></span> % U+2329 LEFT-POINTING ANGLE BRACKET; angleleft \DeclareTextCommand{\textlangle}{PU}{\9043\051}% U+2329 % U+232A RIGHT-POINTING ANGLE BRACKET; angleright \DeclareTextCommand{\textrangle}{PU}{\9043\052}% U+232A

#### <span id="page-344-1"></span>50.2.19 Control Pictures: U+2400 to U+243F

<span id="page-344-2"></span> % U+2422 BLANK SYMBOL \DeclareTextCommand{\textblank}{PU}{\9044\042}% U+2422 % U+2423 OPEN BOX; blank \DeclareTextCommand{\textvisiblespace}{PU}{\9044\043}% U+2423

## <span id="page-344-3"></span>50.2.20 Enclosed Alphanumerics: U+2460 to U+24FF

<span id="page-344-14"></span><span id="page-344-13"></span><span id="page-344-12"></span><span id="page-344-11"></span><span id="page-344-10"></span><span id="page-344-9"></span><span id="page-344-8"></span><span id="page-344-7"></span><span id="page-344-6"></span><span id="page-344-5"></span><span id="page-344-4"></span> % U+2460 CIRCLED DIGIT ONE; onecircle \DeclareTextCompositeCommand{\textcircled}{PU}{1}{\9044\140}% U+2460 % U+2461 CIRCLED DIGIT TWO; twocircle \DeclareTextCompositeCommand{\textcircled}{PU}{2}{\9044\141}% U+2461 % U+2462 CIRCLED DIGIT THREE; threecircle \DeclareTextCompositeCommand{\textcircled}{PU}{3}{\9044\142}% U+2462 % U+2463 CIRCLED DIGIT FOUR; fourcircle \DeclareTextCompositeCommand{\textcircled}{PU}{4}{\9044\143}% U+2463 % U+2464 CIRCLED DIGIT FIVE; fivecircle \DeclareTextCompositeCommand{\textcircled}{PU}{5}{\9044\144}% U+2464 % U+2465 CIRCLED DIGIT SIX; sixcircle \DeclareTextCompositeCommand{\textcircled}{PU}{6}{\9044\145}% U+2465 % U+2466 CIRCLED DIGIT SEVEN; sevencircle \DeclareTextCompositeCommand{\textcircled}{PU}{7}{\9044\146}% U+2466 % U+2467 CIRCLED DIGIT EIGHT; eightcircle \DeclareTextCompositeCommand{\textcircled}{PU}{8}{\9044\147}% U+2467 % U+2468 CIRCLED DIGIT NINE; ninecircle \DeclareTextCompositeCommand{\textcircled}{PU}{9}{\9044\150}% U+2468 % U+2469 CIRCLED NUMBER TEN; tencircle \DeclareTextCompositeCommand{\textcircled}{PU}{10}{\9044\151}% U+2469 % U+246A CIRCLED NUMBER ELEVEN; elevencircle \DeclareTextCompositeCommand{\textcircled}{PU}{11}{\9044\152}% U+246A % U+246B CIRCLED NUMBER TWELVE; twelvecircle \DeclareTextCompositeCommand{\textcircled}{PU}{12}{\9044\153}% U+246B % U+246C CIRCLED NUMBER THIRTEEN; thirteencircle \DeclareTextCompositeCommand{\textcircled}{PU}{13}{\9044\154}% U+246C % U+246D CIRCLED NUMBER FOURTEEN; fourteencircle \DeclareTextCompositeCommand{\textcircled}{PU}{14}{\9044\155}% U+246D % U+246E CIRCLED NUMBER FIFTEEN; fifteencircle \DeclareTextCompositeCommand{\textcircled}{PU}{15}{\9044\156}% U+246E % U+246F CIRCLED NUMBER SIXTEEN; sixteencircle \DeclareTextCompositeCommand{\textcircled}{PU}{16}{\9044\157}% U+246F % U+2470 CIRCLED NUMBER SEVENTEEN; seventeencircle \DeclareTextCompositeCommand{\textcircled}{PU}{17}{\9044\160}% U+2470 % U+2471 CIRCLED NUMBER EIGHTEEN; eighteencircle \DeclareTextCompositeCommand{\textcircled}{PU}{18}{\9044\161}% U+2471 % U+2472 CIRCLED NUMBER NINETEEN; nineteencircle \DeclareTextCompositeCommand{\textcircled}{PU}{19}{\9044\162}% U+2472 % U+2473 CIRCLED NUMBER TWENTY; twentycircle \DeclareTextCompositeCommand{\textcircled}{PU}{20}{\9044\163}% U+2473 % U+24B6 CIRCLED LATIN CAPITAL LETTER A; Acircle \DeclareTextCompositeCommand{\textcircled}{PU}{A}{\9044\266}% U+24B6 % U+24B7 CIRCLED LATIN CAPITAL LETTER B; Bcircle

<span id="page-344-25"></span><span id="page-344-24"></span><span id="page-344-23"></span><span id="page-344-22"></span><span id="page-344-21"></span><span id="page-344-20"></span><span id="page-344-19"></span><span id="page-344-18"></span><span id="page-344-17"></span><span id="page-344-16"></span><span id="page-344-15"></span>\DeclareTextCompositeCommand{\textcircled}{PU}{B}{\9044\267}% U+24B7

<span id="page-345-27"></span><span id="page-345-26"></span><span id="page-345-25"></span><span id="page-345-24"></span><span id="page-345-23"></span><span id="page-345-22"></span><span id="page-345-21"></span><span id="page-345-20"></span><span id="page-345-19"></span><span id="page-345-18"></span><span id="page-345-17"></span><span id="page-345-16"></span><span id="page-345-15"></span><span id="page-345-14"></span><span id="page-345-13"></span><span id="page-345-12"></span><span id="page-345-11"></span><span id="page-345-10"></span><span id="page-345-9"></span><span id="page-345-8"></span><span id="page-345-7"></span><span id="page-345-6"></span><span id="page-345-5"></span><span id="page-345-4"></span><span id="page-345-3"></span><span id="page-345-2"></span><span id="page-345-1"></span><span id="page-345-0"></span> % U+24B8 CIRCLED LATIN CAPITAL LETTER C; Ccircle \DeclareTextCompositeCommand{\textcircled}{PU}{C}{\9044\270}% U+24B8 % U+24B9 CIRCLED LATIN CAPITAL LETTER D; Dcircle \DeclareTextCompositeCommand{\textcircled}{PU}{D}{\9044\271}% U+24B9 % U+24BA CIRCLED LATIN CAPITAL LETTER E; Ecircle \DeclareTextCompositeCommand{\textcircled}{PU}{E}{\9044\272}% U+24BA % U+24BB CIRCLED LATIN CAPITAL LETTER F; Fcircle \DeclareTextCompositeCommand{\textcircled}{PU}{F}{\9044\273}% U+24BB % U+24BC CIRCLED LATIN CAPITAL LETTER G; Gcircle \DeclareTextCompositeCommand{\textcircled}{PU}{G}{\9044\274}% U+24BC % U+24BD CIRCLED LATIN CAPITAL LETTER H; Hcircle \DeclareTextCompositeCommand{\textcircled}{PU}{H}{\9044\275}% U+24BD % U+24BE CIRCLED LATIN CAPITAL LETTER I; Icircle \DeclareTextCompositeCommand{\textcircled}{PU}{I}{\9044\276}% U+24BE % U+24BF CIRCLED LATIN CAPITAL LETTER J; Jcircle \DeclareTextCompositeCommand{\textcircled}{PU}{J}{\9044\277}% U+24BF % U+24C0 CIRCLED LATIN CAPITAL LETTER K; Kcircle \DeclareTextCompositeCommand{\textcircled}{PU}{K}{\9044\300}% U+24C0 % U+24C1 CIRCLED LATIN CAPITAL LETTER L; Lcircle \DeclareTextCompositeCommand{\textcircled}{PU}{L}{\9044\301}% U+24C1 % U+24C2 CIRCLED LATIN CAPITAL LETTER M; Mcircle \DeclareTextCompositeCommand{\textcircled}{PU}{M}{\9044\302}% U+24C2 % U+24C3 CIRCLED LATIN CAPITAL LETTER N; Ncircle \DeclareTextCompositeCommand{\textcircled}{PU}{N}{\9044\303}% U+24C3 % U+24C4 CIRCLED LATIN CAPITAL LETTER O; Ocircle \DeclareTextCompositeCommand{\textcircled}{PU}{O}{\9044\304}% U+24C4 % U+24C5 CIRCLED LATIN CAPITAL LETTER P; Pcircle \DeclareTextCompositeCommand{\textcircled}{PU}{P}{\9044\305}% U+24C5 % U+24C6 CIRCLED LATIN CAPITAL LETTER Q; Qcircle \DeclareTextCompositeCommand{\textcircled}{PU}{Q}{\9044\306}% U+24C6 % U+24C7 CIRCLED LATIN CAPITAL LETTER R; Rcircle \DeclareTextCompositeCommand{\textcircled}{PU}{R}{\9044\307}% U+24C7 % U+24C8 CIRCLED LATIN CAPITAL LETTER S; Scircle \DeclareTextCompositeCommand{\textcircled}{PU}{S}{\9044\310}% U+24C8 % U+24C9 CIRCLED LATIN CAPITAL LETTER T; Tcircle \DeclareTextCompositeCommand{\textcircled}{PU}{T}{\9044\311}% U+24C9 % U+24CA CIRCLED LATIN CAPITAL LETTER U; Ucircle \DeclareTextCompositeCommand{\textcircled}{PU}{U}{\9044\312}% U+24CA % U+24CB CIRCLED LATIN CAPITAL LETTER V; Vcircle \DeclareTextCompositeCommand{\textcircled}{PU}{V}{\9044\313}% U+24CB % U+24CC CIRCLED LATIN CAPITAL LETTER W; Wcircle \DeclareTextCompositeCommand{\textcircled}{PU}{W}{\9044\314}% U+24CC % U+24CD CIRCLED LATIN CAPITAL LETTER X; Xcircle \DeclareTextCompositeCommand{\textcircled}{PU}{X}{\9044\315}% U+24CD % U+24CE CIRCLED LATIN CAPITAL LETTER Y; Ycircle \DeclareTextCompositeCommand{\textcircled}{PU}{Y}{\9044\316}% U+24CE % U+24CF CIRCLED LATIN CAPITAL LETTER Z; Zcircle \DeclareTextCompositeCommand{\textcircled}{PU}{Z}{\9044\317}% U+24CF % U+24D0 CIRCLED LATIN SMALL LETTER A; acircle \DeclareTextCompositeCommand{\textcircled}{PU}{a}{\9044\320}% U+24D0 % U+24D1 CIRCLED LATIN SMALL LETTER B; bcircle \DeclareTextCompositeCommand{\textcircled}{PU}{b}{\9044\321}% U+24D1 % U+24D2 CIRCLED LATIN SMALL LETTER C; ccircle \DeclareTextCompositeCommand{\textcircled}{PU}{c}{\9044\322}% U+24D2 % U+24D3 CIRCLED LATIN SMALL LETTER D; dcircle \DeclareTextCompositeCommand{\textcircled}{PU}{d}{\9044\323}% U+24D3 % U+24D4 CIRCLED LATIN SMALL LETTER E; ecircle

```
16496 \DeclareTextCompositeCommand{\textcircled}{PU}{e}{\9044\324}% U+24D4
16497 % U+24D5 CIRCLED LATIN SMALL LETTER F; fcircle
16498 \DeclareTextCompositeCommand{\textcircled}{PU}{f}{\9044\325}% U+24D5
16499 % U+24D6 CIRCLED LATIN SMALL LETTER G; gcircle
16500 \DeclareTextCompositeCommand{\textcircled}{PU}{g}{\9044\326}% U+24D6
16501 % U+24D7 CIRCLED LATIN SMALL LETTER H; hcircle
16502 \DeclareTextCompositeCommand{\textcircled}{PU}{h}{\9044\327}% U+24D7
16503 % U+24D8 CIRCLED LATIN SMALL LETTER I; icircle
16504 \DeclareTextCompositeCommand{\textcircled}{PU}{i}{\9044\330}% U+24D8
16505 % U+24D9 CIRCLED LATIN SMALL LETTER J; jcircle
16506 \DeclareTextCompositeCommand{\textcircled}{PU}{j}{\9044\331}% U+24D9
16507 % U+24DA CIRCLED LATIN SMALL LETTER K; kcircle
16508 \DeclareTextCompositeCommand{\textcircled}{PU}{k}{\9044\332}% U+24DA
16509 % U+24DB CIRCLED LATIN SMALL LETTER L; lcircle
16510 \DeclareTextCompositeCommand{\textcircled}{PU}{l}{\9044\333}% U+24DB
16511 % U+24DC CIRCLED LATIN SMALL LETTER M; mcircle
16512 \DeclareTextCompositeCommand{\textcircled}{PU}{m}{\9044\334}% U+24DC
16513 % U+24DD CIRCLED LATIN SMALL LETTER N; ncircle
16514 \DeclareTextCompositeCommand{\textcircled}{PU}{n}{\9044\335}% U+24DD
16515 % U+24DE CIRCLED LATIN SMALL LETTER O; ocircle
16516 \DeclareTextCompositeCommand{\textcircled}{PU}{o}{\9044\336}% U+24DE
16517 % U+24DF CIRCLED LATIN SMALL LETTER P; pcircle
16518 \DeclareTextCompositeCommand{\textcircled}{PU}{p}{\9044\337}% U+24DF
16519 % U+24E0 CIRCLED LATIN SMALL LETTER Q; qcircle
16520 \DeclareTextCompositeCommand{\textcircled}{PU}{q}{\9044\340}% U+24E0
16521 % U+24E1 CIRCLED LATIN SMALL LETTER R; rcircle
16522 \DeclareTextCompositeCommand{\textcircled}{PU}{r}{\9044\341}% U+24E1
16523 % U+24E2 CIRCLED LATIN SMALL LETTER S; scircle
16524 \DeclareTextCompositeCommand{\textcircled}{PU}{s}{\9044\342}% U+24E2
16525 % U+24E3 CIRCLED LATIN SMALL LETTER T; tcircle
16526 \DeclareTextCompositeCommand{\textcircled}{PU}{t}{\9044\343}% U+24E3
16527 % U+24E4 CIRCLED LATIN SMALL LETTER U; ucircle
16528 \DeclareTextCompositeCommand{\textcircled}{PU}{u}{\9044\344}% U+24E4
16529 % U+24E5 CIRCLED LATIN SMALL LETTER V; vcircle
16530 \DeclareTextCompositeCommand{\textcircled}{PU}{v}{\9044\345}% U+24E5
16531 % U+24E6 CIRCLED LATIN SMALL LETTER W; wcircle
16532 \DeclareTextCompositeCommand{\textcircled}{PU}{w}{\9044\346}% U+24E6
16533 % U+24E7 CIRCLED LATIN SMALL LETTER X; xcircle
16534 \DeclareTextCompositeCommand{\textcircled}{PU}{x}{\9044\347}% U+24E7
16535 % U+24E8 CIRCLED LATIN SMALL LETTER Y; ycircle
16536 \DeclareTextCompositeCommand{\textcircled}{PU}{y}{\9044\350}% U+24E8
16537 % U+24E9 CIRCLED LATIN SMALL LETTER Z; zcircle
16538 \DeclareTextCompositeCommand{\textcircled}{PU}{z}{\9044\351}% U+24E9
16539 % U+24EA CIRCLED DIGIT ZERO
16540 \DeclareTextCompositeCommand{\textcircled}{PU}{0}{\9044\352}% U+24EA
```
# <span id="page-346-22"></span><span id="page-346-21"></span><span id="page-346-20"></span><span id="page-346-19"></span><span id="page-346-18"></span><span id="page-346-17"></span><span id="page-346-16"></span><span id="page-346-15"></span><span id="page-346-14"></span><span id="page-346-13"></span><span id="page-346-12"></span>50.2.21 Box Drawing: U+2500 to U+257F

<span id="page-346-23"></span> % U+25E6 WHITE BULLET; \*openbullet, whitebullet \DeclareTextCommand{\textopenbullet}{PU}{\9045\346}% U+25E6 % U+25EF LARGE CIRCLE; largecircle \DeclareTextCommand{\textbigcircle}{PU}{\9045\357}% U+25EF

## <span id="page-346-24"></span>50.2.22 Miscellaneous Symbols: U+2600 to U+26FF

<span id="page-346-26"></span><span id="page-346-25"></span> % U+266A EIGHTH NOTE; musicalnote \DeclareTextCommand{\textmusicalnote}{PU}{\9046\152}% U+266A % U+26AD MARRIAGE SYMBOL \DeclareTextCommand{\textmarried}{PU}{\9046\255}% U+26AD

<span id="page-347-8"></span> % U+26AE DIVORCE SYMBOL \DeclareTextCommand{\textdivorced}{PU}{\9046\256}% U+26AE

## 50.2.23 Miscellaneous Mathematical Symbols-A: U+27C0 to U+27EF

<span id="page-347-0"></span> % U+27E6 MATHEMATICAL LEFT WHITE SQUARE BRACKET \DeclareTextCommand{\textlbrackdbl}{PU}{\9047\346}% U+27E6 % U+27E7 MATHEMATICAL RIGHT WHITE SQUARE BRACKET \DeclareTextCommand{\textrbrackdbl}{PU}{\9047\347}% U+27E7

## <span id="page-347-1"></span>50.2.24 Alphabetic Presentation Forms: U+FB00 to U+FB4F

<span id="page-347-9"></span> % U+FB01 LATIN SMALL LIGATURE FI; fi \DeclareTextCommand{\textfi}{PU}{\9373\001}% U+FB01 % U+FB02 LATIN SMALL LIGATURE FL; fl \DeclareTextCommand{\textfl}{PU}{\9373\002}% U+FB02

## <span id="page-347-10"></span>50.2.25 Miscellaneous

\DeclareTextCommand{\SS}{PU}{SS}

### 50.2.26 Aliases

Aliases (german.sty)

```
16560 \DeclareTextCommand{\textglqq}{PU}{\quotedblbase}
16561 \DeclareTextCommand{\textgrqq}{PU}{\textquotedblleft}
16562 \DeclareTextCommand{\textglq}{PU}{\quotesinglbase}
16563 \DeclareTextCommand{\textgrq}{PU}{\textquoteleft}
16564 \DeclareTextCommand{\textflqq}{PU}{\guillemotleft}
16565 \DeclareTextCommand{\textfrqq}{PU}{\guillemotright}
16566 \DeclareTextCommand{\textflq}{PU}{\guilsinglleft}
16567 \DeclareTextCommand{\textfrq}{PU}{\guilsinglright}
```
Aliases (math names)

 \DeclareTextCommand{\textneg}{PU}{\textlogicalnot} \DeclareTextCommand{\texttimes}{PU}{\textmultiply} \DeclareTextCommand{\textdiv}{PU}{\textdivide} \DeclareTextCommand{\textpm}{PU}{\textplusminus} \DeclareTextCommand{\textcdot}{PU}{\textperiodcentered}

16573  $\langle$ /puenc $\rangle$ 

# 50.3 PU encoding, additions for VnTFX

This file is provided by Han The Thanh.

16574  $\langle$ \*puvnenc $\rangle$ 

```
16575 \DeclareTextCommand{\abreve}{PU}{\81\003}
16576 \DeclareTextCommand{\acircumflex}{PU}{\80\342}
16577 \DeclareTextCommand{\dj}{PU}{\81\021}
16578 \DeclareTextCommand{\ecircumflex}{PU}{\80\352}
16579 \DeclareTextCommand{\ocircumflex}{PU}{\80\364}
16580 \DeclareTextCommand{\ohorn}{PU}{\81\241}
16581 \DeclareTextCommand{\uhorn}{PU}{\81\260}
16582 \DeclareTextCommand{\ABREVE}{PU}{\81\002}
16583 \DeclareTextCommand{\ACIRCUMFLEX}{PU}{\80\302}
16584 \DeclareTextCommand{\DJ}{PU}{\81\020}
16585 \DeclareTextCommand{\ECIRCUMFLEX}{PU}{\80\312}
16586 \DeclareTextCommand{\OCIRCUMFLEX}{PU}{\80\324}
16587 \DeclareTextCommand{\OHORN}{PU}{\81\240}
16588 \DeclareTextCommand{\UHORN}{PU}{\81\257}
```

```
16589 \DeclareTextCompositeCommand{\'}{PU}{a}{\80\341}
16590 \DeclareTextCompositeCommand{\d}{PU}{a}{\9036\241}
16591 \DeclareTextCompositeCommand{\'}{PU}{a}{\80\340}
16592 \DeclareTextCompositeCommand{\h}{PU}{a}{\9036\243}
16593 \DeclareTextCompositeCommand{\~}{PU}{a}{\80\343}
16594 \DeclareTextCompositeCommand{\'}{PU}{\abreve}{\9036\257}
16595 \DeclareTextCompositeCommand{\d}{PU}{\abreve}{\9036\267}
16596 \DeclareTextCompositeCommand{\'}{PU}{\abreve}{\9036\261}
16597 \DeclareTextCompositeCommand{\h}{PU}{\abreve}{\9036\263}
16598 \DeclareTextCompositeCommand{\~}{PU}{\abreve}{\9036\265}
16599\DeclareTextCompositeCommand{\'}{PU}{\acircumflex}{\9036\245}
16600 \DeclareTextCompositeCommand{\d}{PU}{\acircumflex}{\9036\255}
16601 \DeclareTextCompositeCommand{\'}{PU}{\acircumflex}{\9036\247}
16602 \DeclareTextCompositeCommand{\h}{PU}{\acircumflex}{\9036\251}
16603 \DeclareTextCompositeCommand{\~}{PU}{\acircumflex}{\9036\253}
16604 \DeclareTextCompositeCommand{\'}{PU}{e}{\80\351}
16605 \DeclareTextCompositeCommand{\d}{PU}{e}{\9036\271}
16606 \DeclareTextCompositeCommand{\'}{PU}{e}{\80\350}
16607 \DeclareTextCompositeCommand{\h}{PU}{e}{\9036\273}
16608 \DeclareTextCompositeCommand{\~}{PU}{e}{\9036\275}
16609 \DeclareTextCompositeCommand{\'}{PU}{\ecircumflex}{\9036\277}
16610 \DeclareTextCompositeCommand{\d}{PU}{\ecircumflex}{\9036\307}
16611 \DeclareTextCompositeCommand{\'}{PU}{\ecircumflex}{\9036\301}
16612 \DeclareTextCompositeCommand{\h}{PU}{\ecircumflex}{\9036\303}
16613 \DeclareTextCompositeCommand{\~}{PU}{\ecircumflex}{\9036\305}
16614 \DeclareTextCompositeCommand{\'}{PU}{i}{\80\355}
16615 \DeclareTextCompositeCommand{\d}{PU}{i}{\9036\313}
16616 \DeclareTextCompositeCommand{\'}{PU}{i}{\80\354}
16617 \DeclareTextCompositeCommand{\h}{PU}{i}{\9036\311}
16618 \DeclareTextCompositeCommand{\~}{PU}{i}{\81\051}
16619 \DeclareTextCompositeCommand{\'}{PU}{o}{\80\363}
16620 \DeclareTextCompositeCommand{\d}{PU}{o}{\9036\315}
16621 \DeclareTextCompositeCommand{\'}{PU}{o}{\80\362}
16622 \DeclareTextCompositeCommand{\h}{PU}{o}{\9036\317}
16623 \DeclareTextCompositeCommand{\~}{PU}{o}{\80\365}
16624 \DeclareTextCompositeCommand{\'}{PU}{\ocircumflex}{\9036\321}
16625 \DeclareTextCompositeCommand{\d}{PU}{\ocircumflex}{\9036\331}
16626 \DeclareTextCompositeCommand{\'}{PU}{\ocircumflex}{\9036\323}
16627 \DeclareTextCompositeCommand{\h}{PU}{\ocircumflex}{\9036\325}
16628 \DeclareTextCompositeCommand{\~}{PU}{\ocircumflex}{\9036\327}
16629\DeclareTextCompositeCommand{\'}{PU}{\ohorn}{\9036\333}
16630 \DeclareTextCompositeCommand{\d}{PU}{\ohorn}{\9036\343}
16631 \DeclareTextCompositeCommand{\'}{PU}{\ohorn}{\9036\335}
16632 \DeclareTextCompositeCommand{\h}{PU}{\ohorn}{\9036\337}
16633\DeclareTextCompositeCommand{\~}{PU}{\ohorn}{\9036\341}
16634 \DeclareTextCompositeCommand{\'}{PU}{u}{\80\372}
16635 \DeclareTextCompositeCommand{\d}{PU}{u}{\9036\345}
16636 \DeclareTextCompositeCommand{\'}{PU}{u}{\80\371}
16637 \DeclareTextCompositeCommand{\h}{PU}{u}{\9036\347}
16638 \DeclareTextCompositeCommand{\~}{PU}{u}{\81\151}
16639 \DeclareTextCompositeCommand{\'}{PU}{\uhorn}{\9036\351}
16640 \DeclareTextCompositeCommand{\d}{PU}{\uhorn}{\9036\361}
16641 \DeclareTextCompositeCommand{\'}{PU}{\uhorn}{\9036\353}
16642 \DeclareTextCompositeCommand{\h}{PU}{\uhorn}{\9036\355}
16643 \DeclareTextCompositeCommand{\~}{PU}{\uhorn}{\9036\357}
16644 \DeclareTextCompositeCommand{\'}{PU}{y}{\80\375}
16645 \DeclareTextCompositeCommand{\d}{PU}{y}{\9036\365}
```

```
16646 \DeclareTextCompositeCommand{\'}{PU}{y}{\9036\363}
16647 \DeclareTextCompositeCommand{\h}{PU}{y}{\9036\367}
16648 \DeclareTextCompositeCommand{\~}{PU}{y}{\9036\371}
16649 \DeclareTextCompositeCommand{\'}{PU}{A}{\80\301}
16650 \DeclareTextCompositeCommand{\d}{PU}{A}{\9036\240}
16651 \DeclareTextCompositeCommand{\'}{PU}{A}{\80\300}
16652 \DeclareTextCompositeCommand{\h}{PU}{A}{\9036\242}
16653 \DeclareTextCompositeCommand{\~}{PU}{A}{\80\303}
16654 \DeclareTextCompositeCommand{\'}{PU}{\ABREVE}{\9036\256}
16655 \DeclareTextCompositeCommand{\d}{PU}{\ABREVE}{\9036\266}
16656\DeclareTextCompositeCommand{\'}{PU}{\ABREVE}{\9036\260}
16657 \DeclareTextCompositeCommand{\h}{PU}{\ABREVE}{\9036\262}
16658 \DeclareTextCompositeCommand{\~}{PU}{\ABREVE}{\9036\264}
16659 \DeclareTextCompositeCommand{\'}{PU}{\ACIRCUMFLEX}{\9036\244}
16660 \DeclareTextCompositeCommand{\d}{PU}{\ACIRCUMFLEX}{\9036\254}
16661 \DeclareTextCompositeCommand{\'}{PU}{\ACIRCUMFLEX}{\9036\246}
16662 \DeclareTextCompositeCommand{\h}{PU}{\ACIRCUMFLEX}{\9036\250}
16663 \DeclareTextCompositeCommand{\~}{PU}{\ACIRCUMFLEX}{\9036\252}
16664 \DeclareTextCompositeCommand{\'}{PU}{E}{\80\311}
16665 \DeclareTextCompositeCommand{\d}{PU}{E}{\9036\270}
16666 \DeclareTextCompositeCommand{\'}{PU}{E}{\80\310}
16667 \DeclareTextCompositeCommand{\h}{PU}{E}{\9036\272}
16668 \DeclareTextCompositeCommand{\~}{PU}{E}{\9036\274}
16669 \DeclareTextCompositeCommand{\'}{PU}{\ECIRCUMFLEX}{\9036\276}
16670 \DeclareTextCompositeCommand{\d}{PU}{\ECIRCUMFLEX}{\9036\306}
16671 \DeclareTextCompositeCommand{\'}{PU}{\ECIRCUMFLEX}{\9036\300}
16672 \DeclareTextCompositeCommand{\h}{PU}{\ECIRCUMFLEX}{\9036\302}
16673 \DeclareTextCompositeCommand{\~}{PU}{\ECIRCUMFLEX}{\9036\304}
16674 \DeclareTextCompositeCommand{\'}{PU}{I}{\80\315}
16675 \DeclareTextCompositeCommand{\d}{PU}{I}{\9036\312}
16676 \DeclareTextCompositeCommand{\'}{PU}{I}{\80\314}
16677 \DeclareTextCompositeCommand{\h}{PU}{I}{\9036\310}
16678 \DeclareTextCompositeCommand{\~}{PU}{I}{\81\050}
16679 \DeclareTextCompositeCommand{\'}{PU}{O}{\80\323}
16680 \DeclareTextCompositeCommand{\d}{PU}{O}{\9036\314}
16681 \DeclareTextCompositeCommand{\'}{PU}{O}{\80\322}
16682 \DeclareTextCompositeCommand{\h}{PU}{O}{\9036\316}
16683 \DeclareTextCompositeCommand{\~}{PU}{O}{\80\325}
16684 \DeclareTextCompositeCommand{\'}{PU}{\OCIRCUMFLEX}{\9036\320}
16685 \DeclareTextCompositeCommand{\d}{PU}{\OCIRCUMFLEX}{\9036\330}
16686 \DeclareTextCompositeCommand{\'}{PU}{\OCIRCUMFLEX}{\9036\322}
16687 \DeclareTextCompositeCommand{\h}{PU}{\OCIRCUMFLEX}{\9036\324}
16688 \DeclareTextCompositeCommand{\~}{PU}{\OCIRCUMFLEX}{\9036\326}
16689 \DeclareTextCompositeCommand{\'}{PU}{\OHORN}{\9036\332}
16690 \DeclareTextCompositeCommand{\d}{PU}{\OHORN}{\9036\342}
16691 \DeclareTextCompositeCommand{\'}{PU}{\OHORN}{\9036\334}
16692 \DeclareTextCompositeCommand{\h}{PU}{\OHORN}{\9036\336}
16693\DeclareTextCompositeCommand{\~}{PU}{\OHORN}{\9036\340}
16694 \DeclareTextCompositeCommand{\'}{PU}{U}{\80\332}
16695 \DeclareTextCompositeCommand{\d}{PU}{U}{\9036\344}
16696 \DeclareTextCompositeCommand{\'}{PU}{U}{\80\331}
16697 \DeclareTextCompositeCommand{\h}{PU}{U}{\9036\346}
16698 \DeclareTextCompositeCommand{\~}{PU}{U}{\81\150}
16699 \DeclareTextCompositeCommand{\'}{PU}{\UHORN}{\9036\350}
16700 \DeclareTextCompositeCommand{\d}{PU}{\UHORN}{\9036\360}
16701 \DeclareTextCompositeCommand{\'}{PU}{\UHORN}{\9036\352}
16702 \DeclareTextCompositeCommand{\h}{PU}{\UHORN}{\9036\354}
```

```
16703 \DeclareTextCompositeCommand{\~}{PU}{\UHORN}{\9036\356}
16704 \DeclareTextCompositeCommand{\'}{PU}{Y}{\80\335}
16705 \DeclareTextCompositeCommand{\d}{PU}{Y}{\9036\364}
16706 \DeclareTextCompositeCommand{\'}{PU}{Y}{\9036\362}
16707 \DeclareTextCompositeCommand{\h}{PU}{Y}{\9036\366}
16708 \DeclareTextCompositeCommand{\~}{PU}{Y}{\9036\370}
```
<span id="page-350-5"></span><span id="page-350-3"></span>16709 (/puvnenc)

# 50.4 PU encoding, additions for Arabi

This file is provided and maintained by Youssef Jabri.

```
16710 \langle*puarenc\rangle
```
- \DeclareTextCommand{\hamza}{PU}{\86\041}% 0621;afii57409;ARABIC LET-TER HAMZA
- <span id="page-350-9"></span> \DeclareTextCommand{\alefmadda}{PU}{\86\042}% 0622;afii57410;ARABIC LET-TER ALEF WITH MADDA ABOVE
- <span id="page-350-7"></span> \DeclareTextCommand{\alefhamza}{PU}{\86\043}% 0623;afii57411;ARABIC LET-TER ALEF WITH HAMZA ABOVE

 \DeclareTextCommand{\wawhamza}{PU}{\86\044} % 0624;afii57412;ARABIC LET-TER WAW WITH HAMZA ABOVE

```
16715 \DeclareTextCommand{\aleflowerhamza}{PU}{\86\045}% 0625;afii57413;ARABIC LET-
   TER ALEF WITH HAMZA BELOW
```
 \DeclareTextCommand{\yahamza}{PU}{\86\046}% 0626;afii57414;ARABIC LET-TER YEH WITH HAMZA ABOVE

- <span id="page-350-6"></span>\DeclareTextCommand{\alef}{PU}{\86\047}% 0627;afii57415;ARABIC LETTER ALEF
- \DeclareTextCommand{\baa}{PU}{\86\050}% 0628;afii57416;ARABIC LETTER BEH
- \DeclareTextCommand{\T}{PU}{\86\051}% 0629;afii57417;ARABIC LETTER TEH MARBUTA
- \DeclareTextCommand{\taa}{PU}{\86\052}% 062A;afii57418;ARABIC LETTER TEH
- \DeclareTextCommand{\thaa}{PU}{\86\053}% 062B;afii57419;ARABIC LET-TER THEH
- \DeclareTextCommand{\jeem}{PU}{\86\054}% 062C;afii57420;ARABIC LET-TER JEEM
- \DeclareTextCommand{\Haa}{PU}{\86\055}% 062D;afii57421;ARABIC LETTER HAH

\DeclareTextCommand{\kha}{PU}{\86\056}% 062E;afii57422;ARABIC LETTER KHAH

\DeclareTextCommand{\dal}{PU}{\86\057}% 062F;afii57423;ARABIC LETTER DAL

\DeclareTextCommand{\dhal}{PU}{\86\060}% 0630;afii57424;ARABIC LETTER THAL

 \DeclareTextCommand{\ra}{PU}{\86\061}% 0631;afii57425;ARABIC LETTER REH \DeclareTextCommand{\zay}{PU}{\86\062}% 0632;afii57426;ARABIC LETTER ZAIN

\DeclareTextCommand{\seen}{PU}{\86\063}% 0633;afii57427;ARABIC LETTER SEEN

\DeclareTextCommand{\sheen}{PU}{\86\064}% 0634;afii57428;ARABIC LET-

```
TER SHEEN
```
 \DeclareTextCommand{\sad}{PU}{\86\065}% 0635;afii57429;ARABIC LETTER SAD \DeclareTextCommand{\dad}{PU}{\86\066}% 0636;afii57430;ARABIC LETTER DAD \DeclareTextCommand{\Ta}{PU}{\86\067}% 0637;afii57431;ARABIC LETTER TAH \DeclareTextCommand{\za}{PU}{\86\070}% 0638;afii57432;ARABIC LETTER ZAH

<span id="page-350-10"></span>\DeclareTextCommand{\ayn}{PU}{\86\071}% 0639;afii57433;ARABIC LETTER AIN

\DeclareTextCommand{\ghayn}{PU}{\86\072}% 063A;afii57434;ARABIC LET-

```
TER GHAIN
```
\DeclareTextCommand{\tatweel}{PU}{\86\100}% 0640;afii57440;ARABIC TATWEEL

\DeclareTextCommand{\fa}{PU}{\86\101}% 0641;afii57441;ARABIC LETTER FEH

```
16739 \DeclareTextCommand{\qaf}{PU}{\86\102}% 0642;afii57442;ARABIC LETTER QAF
16740 \DeclareTextCommand{\kaf}{PU}{\86\103}% 0643;afii57443;ARABIC LETTER KAF
```
\DeclareTextCommand{\lam}{PU}{\86\104}% 0644;afii57444;ARABIC LETTER LAM

```
16742 \DeclareTextCommand{\meem}{PU}{\86\105}% 0645;afii57445;ARABIC LET-
```

```
TER MEEM
```
\DeclareTextCommand{\nun}{PU}{\86\106}% 0646;afii57446;ARABIC LETTER NOON

 \DeclareTextCommand{\ha}{PU}{\86\107}% 0647;afii57470;ARABIC LETTER HEH \DeclareTextCommand{\waw}{PU}{\86\110}% 0648;afii57448;ARABIC LETTER WAW

<span id="page-351-3"></span> \DeclareTextCommand{\alefmaqsura}{PU}{\86\111}% 0649;afii57449;ARABIC LET-TER ALEF MAKSURA

\DeclareTextCommand{\ya}{PU}{\86\112}% 064A;afii57450;ARABIC LETTER YEH

 \DeclareTextCommand{\nasb}{PU}{\86\113}% 064B;afii57451;ARABIC FATHATAN \DeclareTextCommand{\raff}{PU}{\86\114}% 064C;afii57452;ARABIC DAMMATAN \DeclareTextCommand{\jarr}{PU}{\86\115}% 064D;afii57453;ARABIC KASRATAN \DeclareTextCommand{\fatha}{PU}{\86\116}% 064E;afii57454;ARABIC FATHA \DeclareTextCommand{\damma}{PU}{\86\117}% 064F;afii57455;ARABIC DAMMA \DeclareTextCommand{\kasra}{PU}{\86\120}% 0650;afii57456;ARABIC KASRA \DeclareTextCommand{\shadda}{PU}{\86\121}% 0651;afii57457;ARABIC SHADDA

\DeclareTextCommand{\sukun}{PU}{\86\122}% 0652;afii57458;ARABIC SUKUN

## Farsi

- \DeclareTextCommand{\peh}{PU}{\86\176}% 067E;afii57506;ARABIC LETTER PEH \DeclareTextCommand{\tcheh}{PU}{\86\206}% 0686;afii57507;ARABIC LET-
	- TER TCHEH
- \DeclareTextCommand{\jeh}{PU}{\86\230}% 0698;afii57508;ARABIC LETTER JEH
- \DeclareTextCommand{\farsikaf}{PU}{\86\251}% 06A9???;afii?????;FARSI LET-TER KAF

\DeclareTextCommand{\gaf}{PU}{\86\257}% 06AF;afii57509;ARABIC LETTER GAF

<span id="page-351-0"></span> \DeclareTextCommand{\farsiya}{PU}{\86\314}% 06CC;afii?????;FARSI LET-TER YEH

<span id="page-351-2"></span>\DeclareTextCommand{\ZWNJ}{PU}{\9040\014}% 200C;ZWNJ%

<span id="page-351-1"></span>\DeclareTextCommand{\noboundary}{PU}{\86\325}% 200D;ZWJ

16764  $\langle$  /puarenc $\rangle$ 

# 51 End of file hycheck.tex

<span id="page-351-4"></span> $\langle$ \*check $\rangle$  \typeout{} \begin{document} \end{document}  $\langle$  / check $\rangle$ 

# 52 Index

Numbers written in italic refer to the page where the corresponding entry is described; numbers underlined refer to the code line of the definition; numbers in roman refer to the code lines where the entry is used.

# Symbols

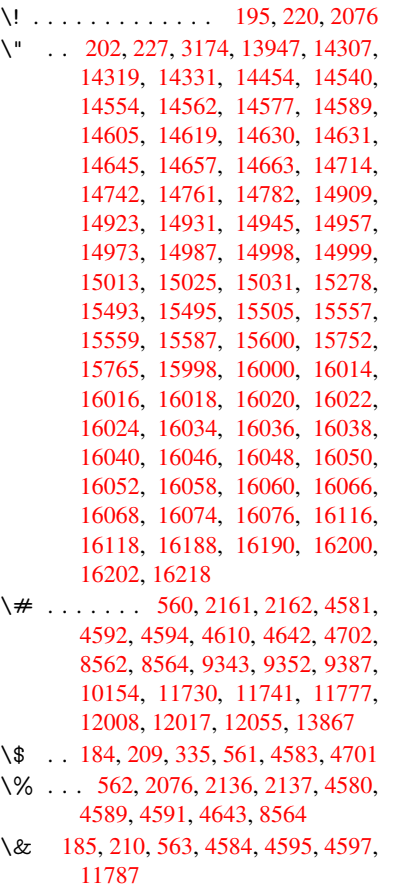

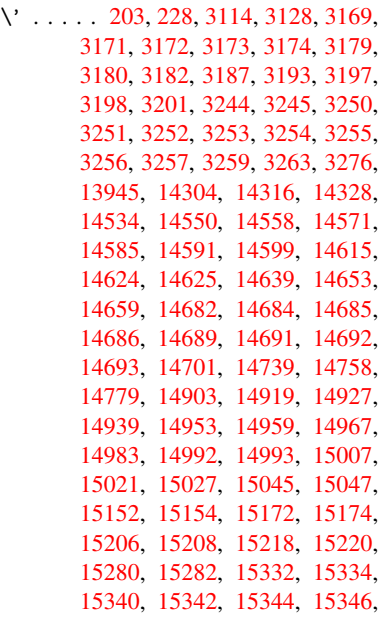

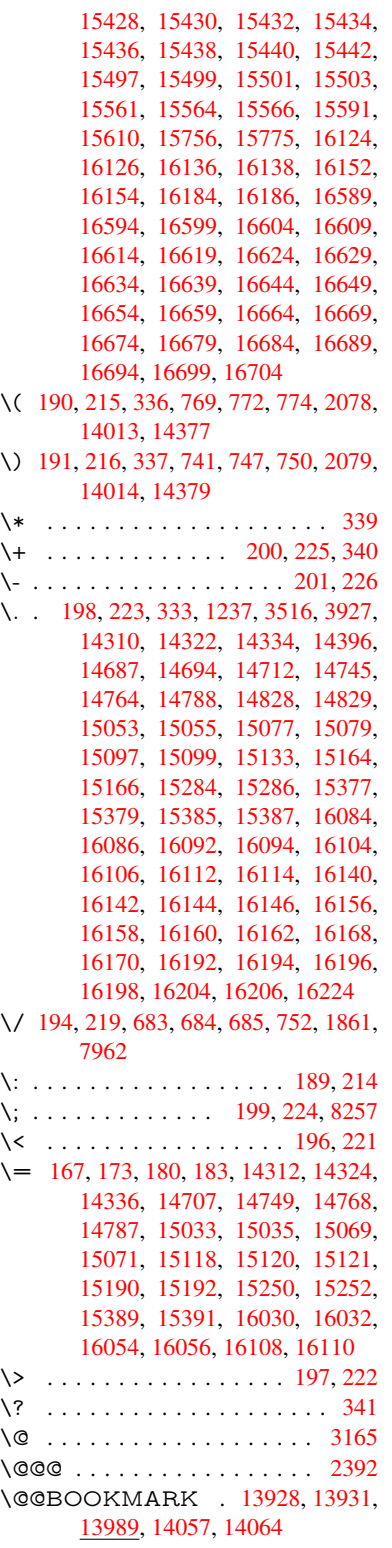

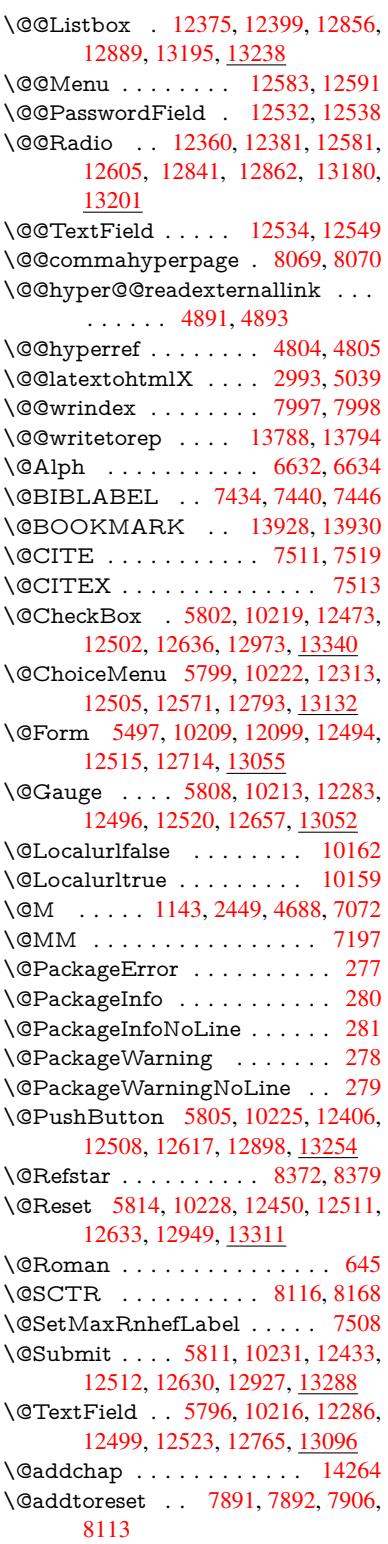

\@afterheading . . . . . . . . . 14281 \@alph . . . . . . . . . . . . 6628, 6630 \@anchorcolor . 3495, 9312, 9407, 10276, 11698, 11978 \@arabic . . 1113, 1118, 1122, [6627](#page-302-0) \@auxout . 2386, 4849, [6024,](#page-152-2) [6026,](#page-152-3) 6717, 6745, [7454,](#page-88-0) [7469,](#page-207-2) [7485,](#page-209-0) [7495,](#page-224-0) [7525,](#page-254-2) 7[548,](#page-259-2) 7574, 7580, 7604 \@backslashc[har](#page-36-0) . . . [86](#page-36-1)5, [868](#page-36-2), [871,](#page-152-4) [1367,](#page-154-0) [2038,](#page-66-0) [2042,](#page-114-0) [2045,](#page-138-0) [2183,](#page-138-1) [2200,](#page-170-5) [2206,](#page-170-6) [2210,](#page-171-0) [2218,](#page-172-0) [4605,](#page-172-1) [8577,](#page-172-2) 8587 \@baseurl . 3502, 35[04,](#page-30-0) 4[949,](#page-30-1) 9029, [9032,](#page-41-0) [9297,](#page-57-0) [9299,](#page-58-1) [9581,](#page-58-2) [9](#page-61-0)[583,](#page-30-2) [10067](#page-61-1), [100](#page-61-2)[77,](#page-61-3) 10[127,](#page-61-4) [10129,](#page-109-11) [10654](#page-192-0), [106](#page-192-1)56, 11034, 11048, 11683, 116[85,](#page-89-2) 11[884,](#page-116-0) [11898,](#page-200-0) 11964, [1196](#page-89-1)6 \@begi[ntheor](#page-220-0)[em](#page-206-0) [6976](#page-206-1), [69](#page-221-0)[79,](#page-212-0) [7004,](#page-222-3) [7011,](#page-232-0) 7[035,](#page-232-1) 70[42](#page-240-0) \@bibi[tem](#page-253-0) . . [. . . . .](#page-253-1) . . [746](#page-257-0)1, [7492](#page-257-1) \@bibl[abel](#page-259-3) . [. . . . .](#page-259-4) . . . 7434, 7481 \@bookmarkopens[tatus](#page-160-0) [. . .](#page-160-1) [4405,](#page-160-2) [4422,](#page-160-3) [1384](#page-161-1)[9](#page-161-2) \@bookmarksopenlevel [3456,](#page-169-5) [3458,](#page-170-7) 4408 \@bsphack . . . . . 2379, [4842,](#page-169-0) [7578](#page-105-0) \@cap[startfa](#page-106-0)[lse](#page-294-1) . . . . . . . . . . 7328 \@caption 7293, 7305, [7348,](#page-88-1) [7384,](#page-88-2) [7386](#page-105-1) \@captype 2388, [7288,](#page-65-0) [7292,](#page-114-1) [7296,](#page-172-3) 7303, 7310, 7352, 7377, [7381,](#page-166-0) 7384 \@car [1649](#page-168-0), [1665,](#page-166-1) [1683,](#page-166-2) [1703,](#page-167-0) [3435,](#page-167-1) 5115, [8981,](#page-66-1) [8992](#page-166-3) \@cdr [. . . .](#page-166-7) [. . . .](#page-167-2) . . . . [898](#page-167-3)[2](#page-166-4), [8993](#page-167-4) \@cha[pter](#page-167-1) . . . . . . . 14188, 14189 \@cite [. . . .](#page-48-0) [7511](#page-48-1), [7542](#page-49-0), [7639](#page-49-1), [7645](#page-87-0) \@cite[@opt](#page-120-0) . [7640](#page-199-0), [7646](#page-200-2), 7650, 7660 \@citea . . 7514, 7521, [7522,](#page-199-1) [7541,](#page-200-3) 7544, 7545 \@citeb . . [7520,](#page-170-0) [7523,](#page-171-1) [7525,](#page-173-0) [7527,](#page-173-1) 7531, [7534,](#page-173-2) [7543,](#page-173-3) [7546,](#page-173-4) [7548,](#page-173-5) 7550, [7554,](#page-170-9) [7557](#page-170-10) \@cite[borde](#page-171-3)[rcolor](#page-171-4) . . . . [3558](#page-170-11), [4018](#page-171-2) \@citecolor [. . . .](#page-170-6) . . . . . . . . . [3496](#page-171-5) \@cite[data@](#page-171-6)[opt](#page-171-7) . [7641](#page-171-8), [7647](#page-171-9), [7649](#page-171-0) \@cite[datax](#page-171-10) [. . .](#page-171-11) [. . . . .](#page-171-12) 7656, 7661 \@citedatax@opt . . . . [7653,](#page-90-0) [7659](#page-98-0) \@citeseppen . . . . . . . 7638, [7644](#page-88-3) \@citex [. . . .](#page-173-6) [. . . .](#page-173-7) . . . . . . [7540](#page-173-8) \@clubpenalty . . . . . . [. . . .](#page-173-9) [7074](#page-173-10) \@commahyperpage . . [8064,](#page-173-11) [8069](#page-173-12) \@ctrerr . . . . . . . . . . . [6606,](#page-173-13) [6615](#page-173-14) \@currDisplay 5585, 12325, 12388, 12600, 12614, 12805, 12869, 13144, 13211 \@currValue . . . 5587, 5589, 12386, 12393, 1[2600,](#page-130-0) [12611,](#page-265-1) [12867,](#page-266-5) [12876,](#page-270-8) [13209,](#page-270-9) 13226, 1[3665](#page-275-3) \@curr[entHla](#page-280-1)[bel](#page-281-3) [. . . . .](#page-274-2) . . . . 6678 \@currentHref ......... 2394, 5904, 6577, 6658, 6660, [6669,](#page-266-6) [6671,](#page-266-7) [66](#page-281-4)[78,](#page-270-8) 6[759,](#page-281-5) [676](#page-270-10)1, [6771,](#page-275-4) 6822, 6833, 6835, 6873, [6884,](#page-153-0) 6888, 6895, 6919, 7009, 7040, 7065, 7129, 7139, 7141, [7142,](#page-66-2) [7182,](#page-136-0) [7210,](#page-151-0) [7308,](#page-153-1) [7334,](#page-153-2) [7338,](#page-153-3) [7353,](#page-153-4) [7355,](#page-153-5) [7583,](#page-155-0) [7767,](#page-155-1) [7790,](#page-155-2) [7803,](#page-156-0) [7810,](#page-157-0) [7861,](#page-157-1) [7885,](#page-157-2) [7887,](#page-158-0) [13778](#page-158-1), [141](#page-158-2)69, 14[182,](#page-160-4) [14193,](#page-161-3) [14223](#page-161-4), [1424](#page-163-0)0, [142](#page-163-1)75 \@curr[entlab](#page-167-7)el . [6801,](#page-166-8) [7200,](#page-167-5) [7576,](#page-167-6) [7583,](#page-176-2) [7866,](#page-167-8) [7873,](#page-172-4) [8122,](#page-176-0) 8174 \@curr[entlabe](#page-292-0)[lname](#page-300-2) . . [238](#page-300-3)4, [7130,](#page-300-4) [7183,](#page-301-0) [7211,](#page-301-1) 7313 \@currentlabstr . [. . . .](#page-156-1) [2383](#page-164-3), 2391 \@curropt . . 12[322,](#page-178-4) 1[2323,](#page-183-1) [1](#page-184-1)[2384,](#page-172-5) [12385](#page-172-4), [125](#page-178-3)89, 12[596,](#page-65-1) [12597,](#page-163-4) [12599](#page-164-4), [126](#page-164-5)[06,](#page-166-9) 12607, 12609, 12802, 12803, 12865, 1[2866,](#page-66-3) 13141, 1[3142,](#page-265-2) 1[3207,](#page-265-3) [132](#page-65-2)08 \@dblarg [. . .](#page-270-11) . . . 2[511,](#page-270-12) 7303, [7384](#page-266-8) \@defi[necoun](#page-270-14)ter . . . . . 7846, [7847](#page-270-13) \@ehc [. . . . .](#page-273-1) . [. . . . .](#page-273-2) . . [274](#page-275-6)0, [2851,](#page-275-7) [2876,](#page-280-2) [2909,](#page-280-3) 2[947,](#page-281-6) 2954, [296](#page-281-7)5, 2971, 4130, [4750,](#page-68-0) [4913,](#page-166-6) [5209,](#page-167-1) 5333, 5529, 5562, [5738,](#page-177-0) 5787, 12415, 12461, 12[908,](#page-73-0) [12](#page-75-0)[960,](#page-177-1) [13264](#page-75-1), [1332](#page-76-0)2 \@ehd 63, [296,](#page-100-0) 302, [317](#page-77-0), [7289](#page-77-1), [7378](#page-77-2) \@end[Form](#page-125-0) . . 5[498,](#page-129-1) 1[0212,](#page-133-0) [12282,](#page-133-1) [12495,](#page-267-2) [1](#page-129-0)[2519,](#page-267-3) [12764,](#page-275-8) 1[3082](#page-276-2) \@end[parenv](#page-282-2) . . . 6974, 7000, 7031 \@eqncr . [. . .](#page-12-5) [.](#page-283-2) [. . .](#page-12-6) [. . .](#page-12-7) . . . . [6903](#page-167-9) \@eqnst[arf](#page-7-0)alse ...... [6879,](#page-166-10) [6906](#page-264-1) \@eqn[startrue](#page-268-10) [.](#page-223-7).........[690](#page-279-0)3 \@eqnswtrue [. . .](#page-268-11) [. . . .](#page-160-5) [6849,](#page-160-6) [6858](#page-161-5) \@esphack . 2400, 4853, 7588, [8009](#page-158-4) \@extra@b@citeb 7419, [7422,](#page-158-5) [7439,](#page-158-6) 7444, 7464, 7512, 7534, [7550,](#page-158-4) 7557 \@extra@binfo . . [7418,](#page-114-2) [7421,](#page-172-6) [7425](#page-181-2) \@fifthoffive [4090,](#page-66-4) [4520,](#page-168-1) [4836,](#page-168-2) [8323,](#page-169-6) [8441](#page-169-7) \@fileb[order](#page-171-12)[color](#page-169-8) [. . . .](#page-170-14) [. . . .](#page-171-7) [3559,](#page-171-10) 4016, 8896, [8898,](#page-168-3) [9912,](#page-168-4) [9914,](#page-169-9) 10362, 10364, 11400 \@filec[olor](#page-189-0) [3485,](#page-99-0) [3497,](#page-107-0) [8917,](#page-114-3) [9524,](#page-187-0) 9541, 9930, 10368 \@first[offive](#page-98-1) [4516](#page-198-0), [4525](#page-198-1), [8362](#page-218-0), [8446](#page-90-1) \@firstofone . . . . . . 591, 592, 593, 594, 595, 596, 597, 598, 599, 600, 601, 634, 825, 979, 990, 1223, 1227, 1231, 1569, 3905, 4407, 5463, 5469, 5701, 6492, 6625, 6637, 67[04,](#page-21-0) 7[301,](#page-21-1) [7382,](#page-21-2) [7523](#page-21-3), [754](#page-21-4)6, [77](#page-21-5)[28,](#page-21-6) 7[952,](#page-21-7) [9205,](#page-21-8) [1268](#page-21-9)7, [13](#page-38-2)[424,](#page-22-1) [13441](#page-30-3), [134](#page-34-0)59 \@first[oftwo](#page-105-2) . 654, [935,](#page-38-3) [1105,](#page-45-0) [1777,](#page-96-1) [5994,](#page-152-5) [14230](#page-128-2) \@fnsy[mbol](#page-170-13) [. . . .](#page-171-9) [. . . .](#page-175-0) [. . . .](#page-180-1) [6626](#page-204-0) \@foot[notema](#page-271-1)rk 7[082,](#page-285-1) 7135, [721](#page-286-0)9, 7231, [72](#page-285-0)[33,](#page-22-2) [7245,](#page-32-0) [7246,](#page-36-3) [7276,](#page-52-0) [7278](#page-138-2) \@footnotet[ext](#page-301-2) . 7081, 7088, [7117,](#page-152-7) 7232, 7234, [7248,](#page-162-0) [7249,](#page-163-5) 7269 \@for [3535,](#page-165-0) [5105,](#page-165-1) [7520,](#page-165-2) [7543,](#page-165-3) [12322,](#page-164-6) [12384](#page-165-5), 12589, 12596, 12606, 12802, 12865, 13141, 13207 \@four[thoffi](#page-165-6)[ve](#page-165-7) . [4519,](#page-162-1) [4837,](#page-162-2) [8436,](#page-162-3) [8443](#page-90-2) \@gobble . [. . . .](#page-120-1) [. . . .](#page-170-12) . [49,](#page-171-8) 56, [117,](#page-265-2) [584,](#page-273-1) 585, [586](#page-275-6), [587,](#page-280-2) [624,](#page-281-6) 625, 626, 627, 657, 658, 659, 668, [670,](#page-189-2) 829, 942, [977](#page-107-1), [988,](#page-114-4) [1129,](#page-189-1) 1133, 1136, 1506, 1567, 1586, 1599, 1603, 1666, [172](#page-7-1)[9,](#page-7-2) [1730,](#page-8-0) [1737](#page-21-11), [174](#page-21-12)2, [17](#page-21-13)[56,](#page-21-14) 1[761,](#page-21-15) [2364,](#page-21-16) [2421](#page-21-17), [268](#page-21-18)0, [26](#page-23-0)[92,](#page-23-1) 3[893,](#page-23-2) [4078,](#page-23-3) [4080](#page-23-4), [413](#page-30-4)[2,](#page-32-1) 4[571,](#page-34-2) [5448,](#page-34-3) [5691,](#page-36-4) [5958,](#page-37-1) [5962,](#page-37-2) [5980,](#page-44-0) [5982,](#page-45-1) [5998,](#page-46-0) [5999,](#page-46-1) [6002,](#page-46-2) [6003,](#page-48-2) [6005,](#page-50-0) [6471,](#page-50-1) [6486,](#page-50-2) [6490,](#page-50-3) [6965,](#page-51-0) [6991,](#page-51-1) [7024,](#page-65-3) [7290,](#page-66-5) [7379,](#page-72-0) [7766,](#page-72-1) [8501,](#page-96-2) [9207,](#page-99-1) [10534](#page-99-2), 10537, 12[715,](#page-137-3) [13056,](#page-132-1) [13835](#page-137-0), [1383](#page-137-1)6, [138](#page-137-2)37, 13838 \@gob[blefou](#page-149-1)r 590, [693,](#page-138-6) [1263,](#page-138-7) [1264,](#page-148-0) [1265,](#page-166-12) [3712,](#page-149-2) [8237](#page-159-0) \@gob[bleopt](#page-229-0) [. . . .](#page-230-0) [. . .](#page-176-4) . [6005](#page-190-0), [6007](#page-278-2) \@gob[bletwo](#page-294-2) [. . . .](#page-294-3) [. . . . .](#page-294-4)[. . .](#page-294-5) 588, 661, 686, 694, 695, 842, 1262, [1684,](#page-39-2) [17](#page-93-0)[61,](#page-21-19) [1](#page-185-0)[765,](#page-25-0) [2565,](#page-39-0) [3710,](#page-39-1) 3711, 4082, 5394, 5984, [5993,](#page-138-8) 6001, 6005, 8424, [14179](#page-138-7) \@har[vardi](#page-23-5)[tem](#page-24-3) [. . .](#page-25-1) [. . .](#page-25-2) [7593](#page-30-5), [7595](#page-21-20) \@hyp[er@@a](#page-49-2)[nchor](#page-51-1) [. . .](#page-51-2) [4999](#page-69-0), [5000](#page-93-1) \@hyp[er@ite](#page-93-2)[mfals](#page-99-3)e [. . .](#page-126-0) [6522,](#page-137-4) [6538,](#page-138-9) [6552](#page-138-10) \@hyper@ite[mtru](#page-138-7)e [. . .](#page-189-3) [.](#page-300-5) [. . .](#page-172-7) [6523](#page-172-8) \@hyper@launch 4919, [4928,](#page-117-0) [8921,](#page-117-1) 10431, 11418 \@hyp[er@lin](#page-150-2)kfile 4900, [4903,](#page-150-0) [4907,](#page-150-1) 4939 \@hyper@readexte[rnalli](#page-116-2)[nk](#page-116-3) . [4894](#page-198-2)[,](#page-150-3) [4898](#page-227-0) \@hyperdef ....... [4812](#page-115-3), [4813](#page-115-4) \@hyp[erpage](#page-116-4) ...... 8061, 8062

\@hyperref . . . . . . . . 4793, 4804 \@ifclasslater . . . . . 14287, 14292 \@ifclassloaded . 2371, 4547, 6689, 6726, 7503, 8097, 8101, 9210, 14286, 14291 \@ifnextchar . . . 12, 88, [103](#page-113-2), [123,](#page-113-0) 687, 4695, 4793, [4812](#page-302-2), [4861,](#page-302-3) 5497, 5796, [5799,](#page-65-4) [5802,](#page-108-1) [5805,](#page-153-6) [5808,](#page-154-3) [5811,](#page-170-15) [5814,](#page-183-2) [6005,](#page-183-3) [6077,](#page-204-2) [6086,](#page-302-4) [7235,](#page-302-5) 7[253](#page-6-0), 7[593,](#page-8-2) 7651, 11059, [113](#page-111-3)[29,](#page-113-2) 1[134](#page-8-1)[3,](#page-113-3) [13](#page-114-5)[928,](#page-8-3) [1393](#page-24-4)1 \@ifpa[ckage](#page-134-2)l[ater](#page-134-6) . [. .](#page-134-1) 233, [252](#page-134-0), [999,](#page-134-3) [2402,](#page-140-1) [6680,](#page-134-5) [7916](#page-134-4) \@ifpa[ckagelo](#page-240-2)[aded](#page-245-0) . [513,](#page-246-0) [895](#page-172-7), [998,](#page-173-15) [2374,](#page-295-2) 2792, 3412, 3416, [4069,](#page-295-0) 4235, 6561, 6679, 6692, 6754, 6787, 6791, 681[1,](#page-11-11) 6[845,](#page-11-12) [6959,](#page-34-4) [7078,](#page-66-6) [7149,](#page-153-7) [7189](#page-179-0), 7349, 7563, 7636, 7858, 791[5,](#page-17-0) 7[957,](#page-31-0) [7958,](#page-34-5) [7959,](#page-65-5) [8106,](#page-74-0) [8371,](#page-87-1) [8514,](#page-87-2) [8518,](#page-99-4) [11956](#page-102-0) \@ifpa[ckage](#page-162-4)[with](#page-163-6) . [3294](#page-156-3), [4070](#page-157-5), [7881](#page-159-1) \@ifstar 66, [4542](#page-178-5), [4545](#page-179-1), [4554,](#page-180-2) [4558,](#page-180-3) [5939,](#page-180-4) [5943,](#page-183-4) [6011,](#page-188-2) [6015,](#page-190-1) [8379,](#page-190-2) [8405,](#page-258-0) 8424 \@ifundefined . . . [. . . .](#page-84-11) [. . . . .](#page-99-5) 34, 375, 914, 922, 938, 941, [2542,](#page-178-6) [26](#page-136-1)[54,](#page-7-3) [2722,](#page-108-2) [2806,](#page-108-3) [3312,](#page-108-4) [3348,](#page-108-5) [3356,](#page-188-3) [3363,](#page-189-3) 3385, 3433, 4042, 5204, 5524, 6424, 6565, 6570, 6793, 6814, 6815, 6868, 6[890,](#page-6-1) [6914](#page-14-0), [69](#page-31-1)[51,](#page-32-2) 7[294,](#page-32-3) [7312,](#page-32-4) [7428,](#page-69-1) [7511,](#page-71-0) [7527,](#page-73-1) [7550,](#page-74-1) [7855,](#page-85-0) [7896,](#page-85-1) [7904,](#page-85-2) [7905,](#page-86-0) [7918,](#page-86-1) [7919,](#page-87-3) [7926,](#page-98-2) [8620,](#page-122-1) [1010](#page-129-2)3, 10[722,](#page-151-2) [10723,](#page-151-3) [11513](#page-156-4), [127](#page-156-5)[15,](#page-156-6) 13[056,](#page-157-6) [13433,](#page-158-7) [13845](#page-158-8) \@inde[xfile](#page-170-0) [8001](#page-171-5), [8016](#page-171-10), [8024,](#page-177-2) [8028,](#page-179-2) [8033](#page-193-0) \@inla[belfalse](#page-249-0) [. . . . .](#page-272-1) [. . . . .](#page-278-2) . [7053](#page-285-2) \@inm[athwar](#page-294-6)n . . . . . . . . 554, 555 \@inpenc@u[ndefin](#page-181-3)ed@ [. . . .](#page-181-5) [2238](#page-181-6) \@labels [. .](#page-181-7) . . . . . [. . . .](#page-181-4) . . . . 7069 \@latex@ ......... 6108, [6109](#page-161-6) \@latex@error . . . . . . 7[289,](#page-20-4) [7378](#page-20-5) \@latex@warning 4831, 7530, [7553,](#page-62-0) 8298, 8318, 8335, 8452 \@lbibitem . . . . . . . . . [7435,](#page-140-2) [7480](#page-140-3) \@linkbordercolor . . . [3560,](#page-166-10) [4013,](#page-167-9) 8845, 10266 \@link[color](#page-186-1) [. . . .](#page-187-1) [.](#page-187-2) [.](#page-114-6)[.](#page-114-6)[.](#page-114-6) [3](#page-189-4)[494,](#page-171-14) [11081](#page-171-15) \@linkdim [. . . . .](#page-169-11) . . . . . . . . 480, 9361, 9362, 9370, [9371,](#page-90-3) [9372](#page-98-3)[,](#page-170-16) [9441,](#page-197-0) [9442,](#page-224-1) 9454, 9455, 9456, 9478, 9479, 9492, 9493, 9494,

9516, 9517, 9530, [9531](#page-88-6), [9532,](#page-241-0)

11751, 11752, 11760, 11761, 11762, 12026, 12027, 12040, 12041, 12042 \@listctr . . . . . . . . . . . 7470, 7496 \@m [. . . .](#page-255-2) . 1[126,](#page-255-3) 7522, [7545](#page-255-4), [10581](#page-255-5) \@mai[naux](#page-255-6) [6022,](#page-260-1) 6023, [645](#page-260-2)4, [6462,](#page-260-3) [12683,](#page-260-4) [12707](#page-260-5) \@makecaption . 7329, 7331, 7397 \@makefnm[ark](#page-36-5) . [. . . . .](#page-170-11) [7144,](#page-169-12) [7281](#page-230-1) \@makefntext [. . .](#page-138-13) [. . . .](#page-138-14) [. . . .](#page-148-1) [7201](#page-148-2) \@mak[eother](#page-271-2) ....... 166, 167, 179, 180, 182, [183](#page-166-15), [188,](#page-166-16) [189,](#page-168-5) 190, 191, 192, 193, 194, 195, 196, 197, 198, 199, [200,](#page-163-7) [201,](#page-166-17) 202, 203, 4595, 854[9,](#page-10-23) 1[4017,](#page-164-8) 14020, 14047, [14050](#page-10-21) \@mak[esch](#page-10-7)[apter](#page-10-9)[head](#page-10-27) 14[278,](#page-10-26) 1[4280](#page-10-14) \@me[m@tit](#page-10-17)[leref](#page-10-22) [. . .](#page-10-12) [. . .](#page-10-16) [. . .](#page-10-10) [4554](#page-10-11) \@me[m@tit](#page-10-1)[leref](#page-10-6)[nolink](#page-109-9) [. . .](#page-191-2) . [4554](#page-297-2) \@men[uborde](#page-297-3)[rcolor](#page-298-0) ...... 3561, 4015, 9265, 9267, [9978](#page-302-6), [9980,](#page-302-7) 10466, 10468 \@menucolor . . 3499, 9280, [9984,](#page-108-4) 10472 \@min[ipagef](#page-98-4)[alse](#page-205-0) . [. . . .](#page-205-1) [. . . .](#page-219-0) [7049](#page-90-4) \@mkboth 661, [821](#page-228-1)9, 14179, 14267, [14269](#page-228-0) \@mpfn [. . .](#page-228-2) . . . . [7085](#page-88-7), [7254](#page-205-2), [7266](#page-219-2) \@mpfootnotetext 7088, 7101, [7102](#page-161-8) \@mycount [. .](#page-23-5) [. . . .](#page-185-1) [13993](#page-300-5), [14003](#page-302-8) \@nam[edef](#page-302-9) 1243, 2816, 2817, 2818, 2819, 2820, 2821, 2822, 2823, 3303, 3315, [5215,](#page-162-5) [5216,](#page-165-13) [5217,](#page-165-14) 5218, 5540, [5541,](#page-162-2) [6690,](#page-162-6) [6](#page-297-5)[902,](#page-162-7) 6905, [7568,](#page-39-4) 7569, [7570,](#page-297-4) 7571 \@nam[erefst](#page-74-5)ar . . [. . . .](#page-74-2) [4558](#page-74-3), [8367](#page-74-4) \@nam[euse](#page-84-12) . [2388](#page-85-3), [2813](#page-123-0), [5221](#page-123-1), [5532](#page-123-2) \@ne [. . . .](#page-123-3) [. . . . .](#page-129-3) [. . . .](#page-129-4) [1112,](#page-153-9) [2759,](#page-158-9) [2897,](#page-158-10) [4393](#page-171-16), [4720,](#page-171-17) [9845](#page-171-18), [9850](#page-172-9), 10633, 11538, 13091 \@newctr . . [. . . .](#page-66-1) [. . . .](#page-74-9) [7851,](#page-108-5) [7852](#page-188-4) \@newl@bel . . . . . . . . 6071, [7421](#page-73-2) \@new[listfal](#page-76-1)se . . [. . . .](#page-111-4)[.](#page-36-6)[.](#page-36-6)[.](#page-36-6)[.](#page-36-6) [7050](#page-216-1) \@nil [. . . . .](#page-232-2) [. . . . .](#page-250-0) [. . . .](#page-279-1) 307, 324, 499, 503, 508, 512, 527, 1561, 1564, 1572, 1649, [1667,](#page-177-3) [1685,](#page-177-4) 1701, 1703, 1706, [1709,](#page-139-0) [1712,](#page-168-4) 2247, 2249, 2265, 2267, [3435,](#page-161-9) 4627, 4631, 4636, 4[966,](#page-12-8) [4974,](#page-13-6) [4980](#page-17-1), [498](#page-17-2)[2,](#page-17-3) 5[115,](#page-17-4) [5682,](#page-18-0) [5685,](#page-45-2) [5704,](#page-45-3) [6096,](#page-45-4) [6099,](#page-48-0) [6106,](#page-48-3) [6108,](#page-49-3) [6109,](#page-49-4) [6214,](#page-49-1) [6262,](#page-49-5) [6263,](#page-49-6) [6265,](#page-49-7) [6288,](#page-62-1) [6305,](#page-62-2) [6359,](#page-63-0) [6361,](#page-63-1) [6817,](#page-87-0) [6826,](#page-110-2) [6828,](#page-110-3) [6840,](#page-110-4) [8048,](#page-117-2) [8050,](#page-117-3) [8057,](#page-117-4) [8080,](#page-117-5) [8083,](#page-120-0) [8093,](#page-132-2) [8302,](#page-132-3) [8305,](#page-132-4) [8460,](#page-140-4) [8491,](#page-140-5) [8573,](#page-140-6) [8579,](#page-140-2) [8583,](#page-140-3) [8589,](#page-143-0) [8981,](#page-144-0) [8982,](#page-144-1) [8992,](#page-144-2)

8993, 10499, 10501, 13431, 13444, 13450, 13877, 13880, 13883, 13892, 13895, 13904 \@nobreakfalse ...... 6068, 7072 \@noc[nterr](#page-200-3) . [. . . . .](#page-229-1) . [. .](#page-229-2) 7905, [7919](#page-285-3) \@noc[ounterr](#page-286-1) [. . . .](#page-286-2) . . . 7904, [7918](#page-294-8) \@nop[aritemf](#page-294-9)[alse](#page-295-3) . [. . . . .](#page-295-4) [.](#page-294-7) . [705](#page-295-5)1 \@number . . . . . 6625, [6704,](#page-139-1) [7728](#page-161-0) \@nx . . . . . 7908, 7922, [7925,](#page-179-4) [7927](#page-179-6) \@onelevel@sanitize . . [2558,](#page-179-3) [2562,](#page-179-5) 2774, 3434, 4107, 4137, 4158, 4661, 4961, 4964, 4977, [4991,](#page-161-10) 5205, [5441,](#page-179-8) [5525,](#page-152-5) [6315,](#page-154-2) [6317,](#page-175-0) 6665, 7796, 8348, 9702, [13874](#page-179-11) \@oparg . . 6976, [6979,](#page-100-2) [7004,](#page-69-2) [7011,](#page-69-3) [7035,](#page-74-10) [7042](#page-87-4) \@outl[inefile](#page-122-2) . 13[847,](#page-129-6) 1[3936,](#page-145-1) [14031,](#page-145-2) [14033](#page-153-10), [14](#page-176-5)[0](#page-127-1)[35,](#page-187-3) 1[4113,](#page-214-0) [14115,](#page-294-10) 14117 \@pag[erefsta](#page-161-1)r [. . .](#page-160-0) [4545](#page-160-1), [8364](#page-160-2), [8395](#page-160-3) \@pagesetref [. . . . .](#page-294-11) [. . . . .](#page-296-2) . [8314](#page-298-2) \@par[boxrest](#page-298-3)ore . 7199, 7321, [7392](#page-299-1) \@parc[ount](#page-299-2) . [. . . .](#page-298-4) . [13995](#page-299-0), 14003 \@part . . . . . . . . . . 1[4206,](#page-188-5) [14213](#page-188-6) \@pdfauthor 3728, [4021,](#page-108-3) 9089, [9563,](#page-187-4) 10014, 10695, 10960, 11815 \@pdfborder [. . .](#page-164-9) [. . . .](#page-297-6) [.](#page-166-18) . . . . [3377,](#page-297-5) 3573, 3574, 3575, 3582, 3586, 3609, [3611,](#page-93-3) [4488,](#page-98-5) [877](#page-301-3)[5,](#page-201-0) [9720,](#page-301-4) 10264, 10826, 10921, [11321,](#page-211-0) [11333,](#page-219-3) [11348](#page-233-0), [11369](#page-238-0), [1139](#page-256-0)7, 11428, [114](#page-90-6)[57,](#page-90-7) 11[544,](#page-90-8) [11632,](#page-86-2) [11792](#page-90-5) \@pdf[border](#page-224-2)[style](#page-91-1) [. . . .](#page-107-2) [3378,](#page-196-0) [3590,](#page-214-1) 3591, 3[592,](#page-236-0) 3601, [360](#page-238-1)5, [3613,](#page-245-1) [3615,](#page-245-2) 4[489,](#page-246-1) 5653, [877](#page-246-2)6, [9721,](#page-247-1) [10265,](#page-247-2) [10827,](#page-248-0) [10922,](#page-250-1) [11322,](#page-252-0) 11334, 11349, 11370, 11398, 11429, [114](#page-91-2)[58,](#page-91-3) 11[545,](#page-86-3) [11633,](#page-90-10) [11793](#page-90-11)  $\qquad$ Qpdfc[reatio](#page-224-3)[n](#page-107-3)[date](#page-236-1) [.](#page-131-0)..... [3745,](#page-245-3) 4024, 9093, 9095, 9555, 9557, [10006,](#page-245-4) [10008,](#page-246-3) [10935,](#page-246-4) [10937,](#page-247-3) [11807,](#page-247-4) 11809 \@pdfcreator . . . . . . . . . . . . . . . . . . . [3740](#page-201-1), [4023,](#page-201-2) [9092,](#page-211-1) [9554,](#page-93-4) [10005](#page-98-6), [10698,](#page-219-5) [10959,](#page-238-3) 11806 \@pdf[directio](#page-256-1)n . 9052, 9619, [10047,](#page-238-4) 10666, [11014,](#page-256-2) 11864 \@pdfduplex . . [9058,](#page-98-7) [9625,](#page-201-3) [10053,](#page-211-3) [10672,](#page-219-6) [110](#page-93-5)[20,](#page-233-1) [11870](#page-238-5) \@pdfhighlight . [. . . .](#page-201-4) [. . . .](#page-212-2) . [3565,](#page-220-2) [4019,](#page-232-3) [8795,](#page-239-0) 8[797,](#page-257-2) 8856, 8892, 8894, 8929, [8931](#page-201-5), 9261, 9263, [10825,](#page-233-2) 10920, [1](#page-257-3)[1320,](#page-212-3) [11368,](#page-220-3) 11396, [11427](#page-239-1) \@pdf[hightli](#page-98-8)[ght](#page-196-2) . [. . . .](#page-196-3) [. . . .](#page-197-1) [8854](#page-90-12)

\@pdfkeywords . . . . . . . . . . . . . . . . . . 3764, 4027, 9105, 9552, 10019, 10703, 10961, 11804 \@pdflang . . . . . . . . . . . . . 4005, 4034, 9078, 9080, 9647, 9649, 10087, 100[89,](#page-98-9) 11[044,](#page-202-0) [11046,](#page-211-4) [11894,](#page-219-7) [1189](#page-94-0)[6](#page-233-3) \@pdfm@dest . . . [9664,](#page-238-6) 9[723,](#page-256-4) 9727 \@pdf[m@ma](#page-98-11)rk . . [. . . .](#page-201-7) [. . . .](#page-213-0)[.](#page-98-10)[.](#page-98-10)[.](#page-98-10)[.](#page-98-10) [. . . .](#page-221-2) [6](#page-201-6)[442,](#page-221-3) 9663, [971](#page-240-3)5, [9735,](#page-240-4) [9749,](#page-257-4) [9751,](#page-257-5) 9765, 9767, 9772, 9773, 9803, [9827,](#page-213-2) [9829,](#page-214-3) [9834,](#page-214-4) 9852, 9874, 9906, 9939, 9967, 10001, 10068, 10095, 13059, 13060, [130](#page-148-3)[61,](#page-213-3) 13[080,](#page-214-5) [13122,](#page-214-6) [13128](#page-215-0), [132](#page-215-1)[17,](#page-215-2) 13[231,](#page-215-3) [13246,](#page-215-4) [13252](#page-215-5), [132](#page-216-2)[77,](#page-216-3) 13[284,](#page-216-4) [13302,](#page-216-5) [13308](#page-216-6), [133](#page-217-0)[30,](#page-217-1) 13[336,](#page-218-2) [13358,](#page-219-8) [13364,](#page-219-9) [13369,](#page-220-4) [13401,](#page-221-4) [13409,](#page-278-3) [14084](#page-278-4) \@pdf[moddat](#page-282-4)e ......... [3751,](#page-283-4) 4025, 9097, 9099, 9559, 9561, [10010,](#page-284-3) [10012,](#page-284-4) [10939,](#page-285-4) [10943,](#page-285-5) [11811,](#page-298-5) 11813 \@pdfnonfullscreenpagemode . . . . . 9[051,](#page-201-8) 9[618,](#page-202-1) 1[0046,](#page-211-5) [10665,](#page-93-6) [11013,](#page-219-10) [11863](#page-219-11) \@pdf[numcop](#page-256-5)ies . . . [. . . . .](#page-238-7) [. . . . .](#page-238-8) . . . . [9067,](#page-256-6) 9069, 9634, 9636, 100[62,](#page-201-9) 1[0064,](#page-212-4) [10681,](#page-220-5) [10683,](#page-232-4) [11029,](#page-239-2) [11031,](#page-257-6) 11879, 11881 \@pdfpageduration . . . . . . . . . . . . . . . [3512,](#page-201-10) [9149,](#page-201-11) [9153,](#page-213-4) 9158, [10590,](#page-220-6) [10592,](#page-220-7) [10595,](#page-233-4) [1](#page-233-5)[0865,](#page-213-5) [10867,](#page-240-5) [10875](#page-240-6) \@pdfpagelayout 9077, [964](#page-257-7)6, [1008](#page-257-8)6, 10686, [1068](#page-89-3)8, 11043, 11893 \@pdf[pagemo](#page-231-0)de [4223,](#page-203-0) [4224,](#page-203-1) [4418,](#page-203-2) [4419,](#page-237-1) 4[428,](#page-231-1) 4429, 9031, 9602, 10081, [10653,](#page-237-2) 10997, 11847 \@pdf[pagescr](#page-233-6)op [395](#page-201-12)[9,](#page-240-7) [4029](#page-213-6), [9016,](#page-221-5) 9020, [9585,](#page-233-7) [9586,](#page-102-1) [9607,](#page-102-2) 9609, 10093, 10095, 10[642,](#page-200-4) [10644,](#page-106-1) [1100](#page-106-2)[2,](#page-221-6) [110](#page-106-3)[04,](#page-232-5) [11](#page-106-4)[852,](#page-239-3) [11854](#page-256-7) \@pdfpagetransition . . . . . . . . . . . . . . [3508](#page-212-6), [9125,](#page-97-0) [9129,](#page-98-13) [9134,](#page-200-5) [10479](#page-200-6), [10481,](#page-221-4) [10483,](#page-232-6) [1](#page-232-7)[0848,](#page-212-9) [10850,](#page-221-7) [10858](#page-239-5) \@pdfpicktraybypdf[size](#page-256-8) . [. . . . .](#page-256-9) . . . . . [9059,](#page-89-4) [9061,](#page-202-2) [9626,](#page-202-3) 9628, 10054, 10056, 10673, [1](#page-236-2)[0675,](#page-202-4) [11021,](#page-228-3) [1](#page-236-4)[1023,](#page-228-4) [11871,](#page-228-5) 11873 \@pdfprintarea . 9055, 9622, 10050, 10669, [1101](#page-201-13)7, 11867 \@pdf[printcli](#page-220-8)p . [9056,](#page-201-14) [9](#page-233-8)[623,](#page-212-10) [1](#page-233-9)[0051,](#page-212-11) [10670,](#page-239-6) [11018](#page-239-7)[,](#page-220-9) [11868](#page-257-10) \@pdfprintpager[ange](#page-201-15) [. . . .](#page-212-12) . [3680,](#page-220-10)

4033, 9063, 9065, 9630, 9632, 10058, 10060, 10677, 10679, 11025, 11027, 11875, 11877 \@pdfprintscaling . . . . 9057, 9624, [10052](#page-98-14), [1067](#page-201-16)1, 11019, 11869 \@pdf[produce](#page-220-11)r [. . .](#page-220-12) [. . .](#page-201-17) [373](#page-233-10)[4,](#page-213-7) [4022,](#page-233-11) [8957,](#page-239-8) [9101,](#page-239-9) 9[103,](#page-257-12) 9545, [954](#page-257-13)6, 9564, 9566, 9990, [9991,](#page-201-18) 9995, 10015, 10017, 10610, [10611,](#page-212-13) [10615,](#page-220-13) [10618](#page-232-8), [10619](#page-239-10), [1069](#page-257-14)9, 10701, 10946, 10[950,](#page-93-7) [11454,](#page-98-15) [11455](#page-199-2), [115](#page-202-5)[37,](#page-202-6) 11[539,](#page-211-7) [11541,](#page-211-8) [11629](#page-211-9), [116](#page-211-10)[30,](#page-219-12) [11](#page-231-3)[797,](#page-219-13) [1](#page-231-4)[1798,](#page-219-14) [11816,](#page-219-15) [11818](#page-219-16) \@pdfr[emotes](#page-231-5)[tartvie](#page-231-6)w [393](#page-231-7)1, [3933,](#page-233-12) 3934, 3935, 3946, [395](#page-238-10)0, [3952,](#page-248-2) [3953,](#page-248-3) 3[955,](#page-252-3) 4031, [890](#page-255-9)9, [9921,](#page-255-10) [11408](#page-256-10) \@pdfstartpage [. .](#page-256-11) . . . 3914, [3916,](#page-96-4) [4032,](#page-97-1) [9037,](#page-97-2) [9041,](#page-97-3) [9589,](#page-96-3) 9594, 10070, 10074, 10[646,](#page-198-4) [10650,](#page-97-5) [1098](#page-97-6)[4,](#page-247-5) [1098](#page-97-7)9, [118](#page-98-16)34, 11839 \@pdfstartview . . . . . 3921, 3923, 4030, [9039,](#page-200-7) [9041,](#page-200-8) [9591,](#page-96-5) [9595,](#page-96-6) [10072](#page-98-17), 10074, [10648,](#page-232-9) [1](#page-232-10)[0986,](#page-212-15) [10990,](#page-220-14) [1](#page-239-12)[1836,](#page-220-15) 11840 \@pdfsubject . . . . [. . . . .](#page-256-12) [. . . . .](#page-256-13) . . . . . 3758, [4026,](#page-200-8) [9091,](#page-96-7) [9568,](#page-96-8) [1000](#page-98-18)[4,](#page-220-16) [106](#page-200-9)[97,](#page-220-15) [10958,](#page-232-11) 11820 \@pdft[empa](#page-239-14) [. . . .](#page-256-14) [4905,](#page-256-15) 4906, [4909](#page-239-13) \@pdftempwordfile . . . 4896, 4906 \@pdftempw[ordru](#page-93-8)n . . [4897](#page-201-19), [4909](#page-211-11) \@pdft[itle](#page-219-17) [3722,](#page-233-14) [40](#page-98-19)[20,](#page-238-11) 9090, [955](#page-256-16)3, 10003, 10696, [1095](#page-115-5)7, 11805 \@pdftrapped . . 3769, [3772,](#page-115-7) [3775,](#page-115-6) 3784, 3793, 4028, [9106,](#page-115-8) [9108,](#page-116-5) 10020, 10022, 10962 \@pdfview [.](#page-93-9)[.](#page-201-20) [. .](#page-98-20) [. . .](#page-201-20) . . . . . . [3895,](#page-211-12) [8757,](#page-219-18) 8765, 9670, 9674, 9678, 9682, 9686, [9690,](#page-94-1) [9691,](#page-94-2) [9694,](#page-94-3) [9695,](#page-94-4) [9698,](#page-94-5) [9702,](#page-98-21) [9704,](#page-202-7) [9719,](#page-202-8) [10263,](#page-219-19) [10273](#page-219-20), [10285](#page-238-13), 10763, 10783, [114](#page-195-1)[59,](#page-213-9) 11[546,](#page-213-10) [11634,](#page-96-9) [11906](#page-195-0) \@pdf[viewar](#page-214-7)[ea](#page-214-8) . [9053,](#page-214-9) [9620,](#page-214-10) [10048,](#page-214-11) [10667](#page-214-12), [110](#page-214-13)[15,](#page-224-5) [11865](#page-224-6) \@pdf[viewclip](#page-235-1) . 9054, 9621, [10049,](#page-252-4) [10668,](#page-257-15) [11016,](#page-248-4) [11866](#page-250-6) \@pdfviewparams [. . .](#page-201-21) . 3897, [3899,](#page-220-17) [10763,](#page-232-12) [10783](#page-239-15), [11](#page-257-16)[460,](#page-212-18) 11547, 11635, 11907 \@perc[entcha](#page-232-13)[r](#page-239-16) . [459](#page-201-22)[0,](#page-257-17) [4591](#page-212-19), [4643,](#page-220-18) 13851 \@pro[cessme](#page-235-0) . . 5573, [5574,](#page-96-10) [9131,](#page-96-11) [9137,](#page-252-5) [9155,](#page-257-18) 9161, 9177, 9183, 11062, 110[63,](#page-109-12) 11[171,](#page-109-7) [11172,](#page-110-1) [11175,](#page-294-12) 11176

\@protected@testopt . . . . . . 690 \@protected@testopt@xargs . 691 \@refstar . . . . . . . . . . 4542, 8361 \@runbordercolor 3562, 4017, 8933, 8935, 10450, 10452, 11431 \@runcolor . . . . 3500, 8953, 1[0456](#page-24-5) \@safe@activesfalse . . . . [643,](#page-108-2) [4](#page-188-7)[522](#page-24-6) \@safe@activestrue . . . . 642, [4521](#page-199-3) \@savsf [. .](#page-199-4) [. . . . .](#page-227-1) [.](#page-90-13)[.](#page-90-13)[.](#page-90-13)[.](#page-90-13) [876](#page-98-22)[0,](#page-247-6) 8768 \@schapter . . . . . . . [14176,](#page-199-5) [14177](#page-227-3) \@secondoffive . [4091](#page-88-8), 4[517,](#page-22-3) [4530,](#page-107-4) 8324, 8325, 8365 \@secondoftwo 630, 633, [933,](#page-195-2) [1108,](#page-195-3) 1635, 1775, 4090, 4091, [14232](#page-300-7) \@sect . . . . . . . . . . [14227,](#page-300-6) [14228](#page-108-6) \@seqncr [. . . .](#page-187-6) [. . . .](#page-107-6) . . . . . . 6903 \@seri[al@cou](#page-187-5)nter . . [139](#page-22-6)[43,](#page-32-5) [13991,](#page-36-7) [13993](#page-47-0), [139](#page-52-1)[94](#page-22-5) \@seteqlabel . . . . [. . . .](#page-99-0) [7882](#page-301-6), [7883](#page-301-7) \@setminipage . . . . . . 7323, [7394](#page-158-4) \@setref . . 4525, 4530, [8293](#page-296-3), [8294,](#page-297-7) [8331](#page-297-4) \@sharp [. . . . .](#page-297-8) . . . . . . [6817,](#page-178-7) [6823](#page-178-8) \@skiphyperreffalse . . [6539,](#page-166-19) [7450,](#page-168-7) 7462 \@skip[hyper](#page-187-7)[reftru](#page-108-7)e [. . .](#page-108-6) [7436](#page-186-2), [7462](#page-186-3) \@spaces . . . . . . . . . . [. . . . .](#page-156-7) 284 \@spart . . . . . . . . . 1[4219,](#page-150-4) [1422](#page-169-13)[0](#page-156-8) \@ssect [. .](#page-169-14) . . . . . . . 14162, 14163 \@startlos . . . . . 8231, [8238,](#page-169-15) [8287](#page-169-14)  $\setminus$  @starttoc . . . . . . . . . . . . . . [6056](#page-12-9) \@tempa . 6975, 6976, [6979](#page-301-8), [6981,](#page-301-9) 7003, 7010, 7014, 7034, [7041,](#page-300-9) 7045, 7151, [7155,](#page-185-2) [7](#page-300-8)[158,](#page-185-3) 7170 \@tempb . . . . . . . . . . 6931, [6935](#page-186-4) \@tempboxa 9359, 9361, 9370, [9439,](#page-139-2) [9441,](#page-160-11) [9444,](#page-160-9) [9445,](#page-160-0) [9454,](#page-160-1) [9460,](#page-160-10) 9461, 9476, 9478, 9481, 9482, [9492,](#page-161-13) [9498,](#page-163-8) [9499,](#page-163-9) [9514](#page-163-10), [9516](#page-163-11), 9519, [9520,](#page-207-3) [9530,](#page-207-4) [9](#page-208-1)[536,](#page-159-3) [9537,](#page-159-4) 11749, 117[51,](#page-209-4) 11[760,](#page-209-5) [12024,](#page-209-1) [12026](#page-209-2), [1204](#page-209-3)0 \@tem[pcnta](#page-210-1) . 13[800,](#page-210-3) 1[3801,](#page-210-4) [13802,](#page-210-5) [13803](#page-210-6), [138](#page-210-7)04, 13[806,](#page-210-9) [13809,](#page-211-13) [13810](#page-211-14), [138](#page-211-15)[11,](#page-211-16) 13[817,](#page-211-17) [13819,](#page-211-18) [13821,](#page-254-3) [13912,](#page-255-2) [13913,](#page-255-4) [13914,](#page-260-6) [13917,](#page-260-1) [13918](#page-260-3), 13919, [13920,](#page-293-4) 13921, 1[4135,](#page-293-2) 1[4136,](#page-293-3) 14137 \@tem[pdima](#page-293-5) [.](#page-293-6)[.](#page-293-6)[.](#page-293-6)[.](#page-293-6) .[.](#page-293-7)[.](#page-293-7)[.](#page-293-7)[.](#page-293-7)[.](#page-293-7) [. . . . .](#page-293-8) 2452, 5836, 5837, 5838, [5839,](#page-293-12) [5840,](#page-293-13) 5[841,](#page-295-6) 5842, [584](#page-295-7)3, [8750,](#page-295-8) [12321,](#page-295-9) [12326,](#page-295-10) [12328,](#page-295-11) [12364,](#page-295-12) [12365,](#page-295-13) [12366](#page-299-3), [12370](#page-299-4), [1237](#page-299-5)1, 12372, 12373, 12801, 12806, [12808](#page-67-1), [1284](#page-134-7)5, [12](#page-134-8)[846,](#page-134-9) [12847,](#page-134-10) [12851](#page-134-11), [128](#page-134-12)[52,](#page-134-13) 12[853,](#page-134-14) [12854,](#page-195-4) [13140,](#page-265-4) [13145,](#page-265-5) [13147,](#page-265-6) [13184,](#page-266-10)

13185 , 13186 , 13190 , 13191 , 13192 , 13193 \@tempdimb 12325 , 12326 , 12805 , 12806 , 13144 , 13145  $\label{eq:main} $$\@tempswafalse ... . . . . . . . . . 7655$  $\label{eq:main} $$\@tempswafalse ... . . . . . . . . . 7655$  $\label{eq:main} $$\@tempswafalse ... . . . . . . . . . 7655$  $\label{eq:main} $$\@tempswafalse ... . . . . . . . . . 7655$  $\label{eq:main} $$\@tempswafalse ... . . . . . . . . . 7655$  $\label{eq:main} $$\@tempswafalse ... . . . . . . . . . 7655$  $\label{eq:main} $$\@tempswafalse ... . . . . . . . . . 7655$ \@tem[pswatr](#page-281-14)[ue](#page-281-15) 7625 , 7628 , 7631 , 7652 \@tem[ptoken](#page-274-3)[a](#page-280-1) . [32](#page-265-1)[81](#page-280-6) , [3286](#page-265-5) , [3289](#page-274-2) , 3291 \@tfor [. . . .](#page-173-18) . . . . . . . . . . . . [6932](#page-173-17) \@the[@H@p](#page-173-21)age . 7695 , [7731](#page-173-19) , [7733](#page-173-20) , 7734 \@thef[nmark](#page-84-16) . . [7086](#page-84-13) , [7097](#page-84-14) , [7162](#page-84-15) , 7200 , 7217 , 7224 , 7255 , [7267](#page-159-5) , 7274 \@thir[doffiv](#page-175-3)e . . . [. . . .](#page-174-0) [4518](#page-175-1) , [8368](#page-175-2) \@thm . . . . . . . . 6983 , [6984](#page-162-9) , 7017 \@top[newpa](#page-164-3)ge . . [. . . .](#page-162-8) [. . .](#page-165-15) [14278](#page-163-12) \@tops[ep](#page-165-17) . [. . . .](#page-164-10) . 6973 , 6999 , 7030 \@topsepadd . . . 6974 , [7000](#page-107-7) , [7031](#page-188-9) \@typeset@protect [. . . .](#page-160-14) . . [14148](#page-160-16) \@undefined . . 388 , 391 , [696](#page-160-15) , [3285](#page-302-6) , 5995, 6030, 6043, 6055, 6277, 6295, 6340, [7288](#page-160-17), [7351](#page-160-18), [7363](#page-161-14), 7368 , 7377 , [8356](#page-160-5) , [8748](#page-160-6) , [8](#page-300-10)[961](#page-161-5) , 8970 , 10236 , 10621 , 10635 \@und[ottedt](#page-138-15)[ocli](#page-139-3)[ne](#page-14-1) ....... [8283](#page-84-17) \@unp[rocess](#page-144-5)[edopt](#page-146-2)[ions](#page-139-4) [. . . .](#page-139-5) [4368](#page-144-4) \@urlb[order](#page-167-15)[color](#page-167-3) [. . . .](#page-187-8) [. . . .](#page-195-5) [3563](#page-199-6) , [4014](#page-199-7) , [8858](#page-223-8) , 8860 , 9[945](#page-232-14) , 9947 , 10386 , 10388 , [11371](#page-231-8) \@urlcolor . . . . . . . . . 3498 , [8877](#page-186-5) , 9366 , 9379 , 9486 , 9503 , [9959](#page-105-4) , 10392 , [117](#page-197-2)[56](#page-197-3) , 11[769](#page-218-4) , [12035](#page-90-14) , [1204](#page-98-23)[8](#page-226-1) \@urltype 9332 , [933](#page-226-2)7 , [1013](#page-246-5)2 , 10158 , 10293 , 103[07](#page-210-10) , 11[718](#page-88-9) , [11723](#page-197-4) , [1199](#page-208-2)[7](#page-226-3) , [1200](#page-208-3)2 \@vpa[geref](#page-260-8) [. . . . .](#page-255-12) . . . . . . . [8389](#page-260-7) \@whilenum [. . . .](#page-207-6) [. . . . .](#page-222-4) . . 1279 \@wri[ndex](#page-224-7) [. . .](#page-207-5) . . 7965 , 7966 , [7997](#page-222-5) \@writ[efile](#page-259-5) . [. . . . .](#page-259-6) [.](#page-225-0) [. . . . .](#page-254-4) . 7581 \@x@sf . . . . 7137 , 7146 , 7280 , [7282](#page-188-10) \@xfootnote . . . . . . . . . . . . [7253](#page-39-5) \@xfootnotemark [. . . .](#page-180-5) [7094](#page-180-6) , [7271](#page-181-0) \@xfootnotenext . . . . 7083 , [7264](#page-172-10) \@xp 7872 , [7907](#page-163-13) , [7908](#page-163-14) , [7921](#page-165-18) , [7922](#page-166-20) , 7924 , 7925 \[ . . 192 , 217 , 334 , 3579 , [3597](#page-162-10) , [4762](#page-165-12) \{ 342 , 364 , 557 , 2078 , 10754 , [13869](#page-165-19) \} 343 , 369 , 558 , 2079 , 1[0754](#page-179-13) , [1387](#page-179-9)[0](#page-165-20) \] . . . [.](#page-179-14) [. . .](#page-178-9) [.](#page-179-10) [. . . .](#page-179-12) [. . . .](#page-179-8) . . 193 , 218  $\setminus$  [. . . .](#page-10-27) [. . .](#page-11-13) . . 186, 211, 332, [2176](#page-112-1), [2177](#page-13-9) , [319](#page-20-6)[2](#page-13-7) , [457](#page-59-0)[8](#page-90-15) , [457](#page-235-2)[9](#page-91-7) , [4587](#page-294-13) , 14305 , 14317 , 14329 , 14536 , [14552](#page-13-11) , [14](#page-20-7)[560](#page-59-1) , [14573](#page-235-2) , [14587](#page-294-14) , 14601 , 1[4617](#page-10-29) , [146](#page-10-30)[27](#page-13-12) , [1](#page-10-28)[46](#page-61-5)[28](#page-11-14) ,

 , 14655 , 14703 , 14740 , , 14780 , 14905 , 14921 , , 14941 , 14955 , 14969 , , 14995 , 14996 , 15009 , , 15049 , 15051 , 15089 , , [15105](#page-310-14) , [15107](#page-311-7) , [15141](#page-311-8) , , [15144](#page-312-10) , [15222](#page-315-6) , [15224](#page-315-7) , , [15272](#page-316-9) , [15274](#page-316-10) , [15276](#page-316-11) , [16208](#page-316-12) , [16210](#page-317-12) \\_ . 187, 212, 565, 4582, [459](#page-318-11)9, [4600](#page-318-12)  $\setminus$  [. . . . .](#page-318-13) [. .](#page-319-4) . . . . 166, [172](#page-319-5), 179, [182](#page-319-6), , 3[262](#page-319-8) , 3265 , [326](#page-321-2)7 , [3275](#page-321-3) , , [14303](#page-322-4) , [14315](#page-322-5) , [14327](#page-322-6) , , [14548](#page-340-15) , 14556 , 14569 , [583](#page-10-32) , [1459](#page-20-8)7 , [14](#page-109-13)[613](#page-109-14) , 1[4621](#page-109-15) , , 14[637](#page-10-23) , [1465](#page-10-33)1 , [1](#page-10-24)[4699](#page-10-25) , , [147](#page-84-18)57 , [14](#page-84-19)[778](#page-84-20) , [14901](#page-84-21) , , [14925](#page-303-12) , [14937](#page-303-13) , [14951](#page-303-14) , , [14981](#page-308-10) , [14989](#page-308-11) , [14990](#page-308-12) , , [15019](#page-309-12) , [15336](#page-309-13) , [15338](#page-309-14) , , [15612](#page-309-16) , [15749](#page-310-15) , [15777](#page-311-9) , , [16182](#page-312-11) , [16230](#page-312-12) , [16232](#page-315-9) , , [16596](#page-315-11) , [16601](#page-316-13) , [16606](#page-316-14) , , [16616](#page-316-16) , [16621](#page-317-16) , [16626](#page-317-17) , , [16636](#page-317-19) , [16641](#page-323-0) , [16646](#page-323-1) , , [16656](#page-328-5) , [16661](#page-331-4) , [16666](#page-331-5) , , [16676](#page-340-17) , [16681](#page-340-18) , [16686](#page-341-0) , , [16696](#page-348-13) , [16701](#page-348-14) , 16706  $\Delta$  1888 $\pm$ , 213 , 338 , 1984 , 2077 , [2118](#page-348-19) , , 4[057](#page-348-21) , 7961 , [8548](#page-348-22) , [8558](#page-349-11)  $\sqrt{2226}$  $\sqrt{2226}$  $\sqrt{2226}$ , 3186, [564](#page-349-13), 1281, 2226, [3186](#page-349-15), , 3[195](#page-349-17) , 3196 , [415](#page-349-18)1 , [4603](#page-349-19) , , [14318](#page-349-21) , [14330](#page-349-22) , [1453](#page-350-1)8 , [567](#page-10-34) , [1457](#page-13-13)5 , [14](#page-56-0)[603](#page-58-3) , [14635](#page-59-2) , , [147](#page-99-7)[05](#page-180-7) , 1[4741](#page-191-3) , [14760](#page-191-4) , , [1490](#page-20-9)7 , [14](#page-40-0)[935](#page-62-3) , [14943](#page-81-12) , , [150](#page-81-14)03 , [15](#page-81-15)[011](#page-101-1) , [15113](#page-109-16) , , [15116](#page-303-16) , [15246](#page-303-17) , [15248](#page-308-14) , , [16178](#page-308-16) , [16226](#page-309-17) , [16228](#page-309-18) , , [16236](#page-311-11) , [16593](#page-311-12) , [16598](#page-312-13) , , [16608](#page-315-12) , [16613](#page-316-17) , [16618](#page-316-18) , , [16628](#page-317-20) , [16633](#page-317-21) , [16638](#page-319-9) , , [16648](#page-319-11) , [16653](#page-321-4) , [16658](#page-321-5) , , [16668](#page-340-20) , [16673](#page-340-21) , [16678](#page-340-22) , , [16688](#page-341-2) , [16693](#page-348-23) , [16698](#page-348-24) , [16703](#page-348-25) , [16708](#page-348-26) [Num](#page-348-31)[bers](#page-349-23) \3 [. . . . .](#page-349-24) [. . .](#page-349-25) . . . . 541, [132](#page-349-26)5, [1326](#page-349-27), , 1[328](#page-349-29) , 1329 , [133](#page-349-30)0 , [1331](#page-349-31) , , [1441](#page-350-3) , 1442 , 1443 , 1444 , , 1446 , 1447 , 1448 , 2340 , , 14532 , 14534 , 14536 , , 14540 , [14](#page-19-0)[542](#page-40-1) , [14544](#page-40-2) , , [145](#page-40-4)48 , [14](#page-40-5)[550](#page-40-6) , [14552](#page-40-7) , , [145](#page-43-0)56 , [14](#page-43-1)[558](#page-43-2) , [14560](#page-43-3) , , [145](#page-43-5)64 , [14](#page-43-6)[565](#page-43-7) , [14567](#page-64-0) ,

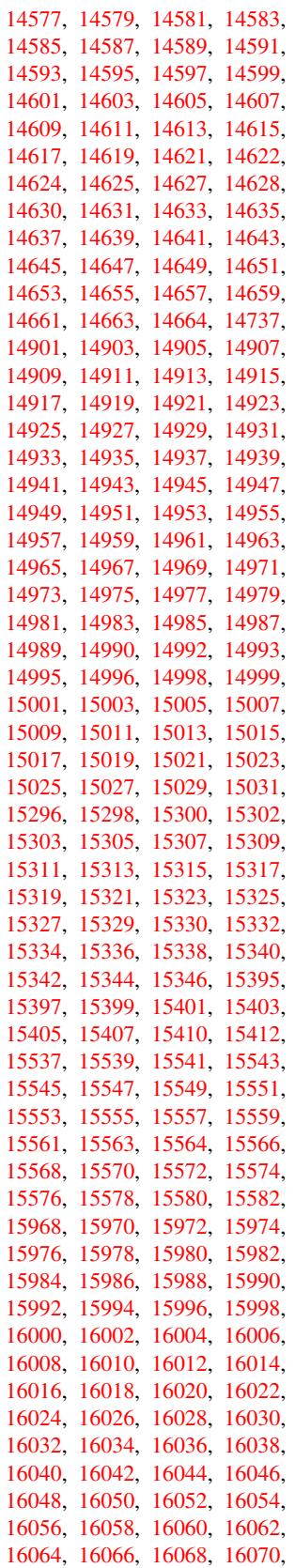

[14569](#page-297-9) , [14571](#page-307-0) , [14573](#page-308-5) , [14575](#page-308-17) ,

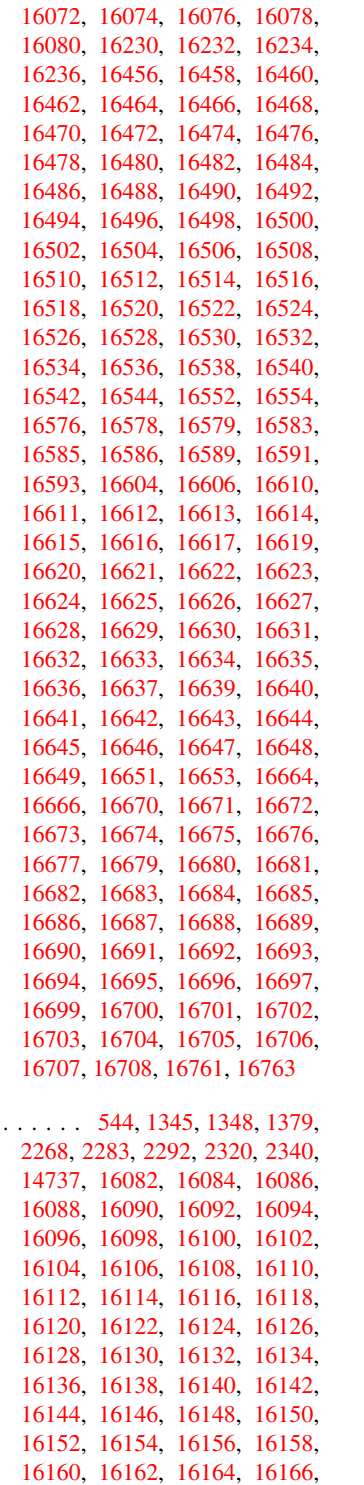

 , [16170](#page-339-20) , [16172](#page-339-21) , [16174](#page-339-22) , , [16178](#page-339-4) , [16180](#page-339-7) , [16182](#page-339-8) , , [16186](#page-339-10) , [16188](#page-339-23) , [16190](#page-339-24) , , [16194](#page-339-6) , [16196](#page-339-11) , [16198](#page-339-12) , , [16202](#page-339-14) , [16204](#page-339-25) , [16206](#page-339-26) , , [16210](#page-339-16) , [16212](#page-339-27) , [16214](#page-339-28) , , [16218](#page-340-20) , [16220](#page-340-16) , [16222](#page-340-17) ,

 $\sqrt{9}$ .

 , 16226 , 16228 , 16230 , , 16234 , 16236 , 16238 , , 16242 , 16244 , 16246 , , 16250 , 16252 , 16254 , , 16258 , 16260 , 16262 , , [16266](#page-340-21) , [16268](#page-340-22) , [16270](#page-340-18) , , [16274](#page-341-1) , [16276](#page-341-2) , [16278](#page-341-3) , , [16282](#page-341-5) , [16284](#page-341-6) , [16286](#page-341-7) , , [16290](#page-341-9) , [16292](#page-341-10) , [16294](#page-341-11) , , [16298](#page-341-13) , [16300](#page-341-14) , [16302](#page-341-15) , , [16306](#page-341-17) , [16308](#page-341-18) , [16310](#page-341-19) , , [16314](#page-341-21) , [16316](#page-341-22) , [16318](#page-341-23) , , [16322](#page-341-25) , [16324](#page-342-0) , [16326](#page-342-1) , , [16330](#page-342-3) , [16332](#page-342-4) , [16334](#page-342-5) , , [16338](#page-342-7) , [16340](#page-342-8) , [16342](#page-342-9) , , [16346](#page-342-11) , [16348](#page-342-12) , [16350](#page-342-13) , , [16354](#page-342-15) , [16356](#page-342-16) , [16358](#page-342-17) , , [16362](#page-342-19) , [16364](#page-342-20) , [16366](#page-342-21) , , [16370](#page-342-23) , [16372](#page-342-24) , [16374](#page-342-25) , , [16378](#page-343-0) , [16380](#page-343-1) , [16382](#page-343-2) , , [16386](#page-343-4) , [16388](#page-343-5) , [16390](#page-343-6) , , [16394](#page-343-8) , [16396](#page-343-9) , [16398](#page-343-10) , , [16402](#page-343-12) , [16404](#page-343-13) , [16406](#page-343-14) , , [16410](#page-343-16) , [16412](#page-343-17) , [16414](#page-343-18) , , [16418](#page-343-20) , [16420](#page-343-21) , [16422](#page-343-22) , , [16426](#page-343-24) , [16428](#page-344-0) , [16430](#page-344-1) , , [16434](#page-344-3) , [16436](#page-344-4) , [16438](#page-344-5) , , [16442](#page-344-7) , [16444](#page-344-8) , [16446](#page-344-9) , , [16450](#page-344-11) , [16452](#page-344-12) , [16454](#page-344-13) , , [16458](#page-344-15) , [16460](#page-344-16) , [16462](#page-344-17) , , [16466](#page-344-19) , [16468](#page-344-20) , [16470](#page-344-21) , , [16474](#page-344-23) , [16476](#page-344-24) , [16478](#page-344-25) , , [16482](#page-345-21) , [16484](#page-345-22) , [16486](#page-345-23) , , [16490](#page-345-25) , [16492](#page-345-26) , [16494](#page-345-27) , , [16498](#page-345-1) , [16500](#page-345-2) , [16502](#page-345-3) , , [16506](#page-345-5) , [16508](#page-345-6) , [16510](#page-345-7) , , [16514](#page-345-9) , [16516](#page-345-10) , [16518](#page-345-11) , , [16522](#page-345-13) , [16524](#page-345-14) , [16526](#page-345-15) , , [16530](#page-345-17) , [16532](#page-345-18) , [16534](#page-345-19) , , [16538](#page-346-1) , [16540](#page-346-2) , [16542](#page-346-3) , , [16546](#page-346-5) , [16548](#page-346-6) , [16550](#page-346-7) , , [16554](#page-346-9) , [16556](#page-346-10) , [16558](#page-346-11) , , [16592](#page-346-13) , [16594](#page-346-14) , [16595](#page-346-15) , , [16597](#page-346-17) , [16598](#page-346-18) , [16599](#page-346-19) , , [16601](#page-346-21) , [16602](#page-346-22) , [16603](#page-346-23) , , [16607](#page-346-25) , [16608](#page-346-26) , [16609](#page-347-8) , , [16611](#page-347-1) , [16612](#page-347-9) , [16613](#page-347-10) , , [16617](#page-348-49) , [16620](#page-348-1) , [16622](#page-348-50) , , [16625](#page-348-51) , [16626](#page-348-24) , [16627](#page-348-2) , , [16629](#page-348-14) , [16630](#page-348-53) , [16631](#page-348-25) , , [16633](#page-348-55) , [16635](#page-348-26) , [16637](#page-348-4) , , [16640](#page-348-16) , [16641](#page-348-33) , [16642](#page-348-27) , , [16645](#page-348-35) , [16646](#page-348-36) , [16647](#page-348-37) , , [16650](#page-348-38) , [16652](#page-348-19) , [16654](#page-348-39) , , [16656](#page-348-8) , [16657](#page-348-40) , [16658](#page-348-20) , , [16660](#page-348-42) , [16661](#page-348-43) , [16662](#page-348-44) , , [16665](#page-348-45) , [16667](#page-348-22) , [16668](#page-348-46) ,

- 16669 , 16670 , 16671 , 16672 , 16673 , 16675 , 16677 , 16680 , 16682 , 16684 , 16685 , 16686 , 16687 , 16688 , 16689 , 16690 , 16691 , 16692 , 16693 , 16695 , [16697](#page-349-4) , [16699](#page-349-34) , [16700](#page-349-16) , [16701](#page-349-35) , [16702](#page-349-26) , [16703](#page-349-36) , [16705](#page-349-37) , [16706](#page-349-38) , [16707](#page-349-39) , [16708](#page-349-7) , [16762](#page-349-40)
- $\setminus$  [. . . . .](#page-349-47) [. . . .](#page-350-2) [. . .](#page-350-4) . . . . . 345, [675](#page-349-22), 3209 , 3212 , 3927 , 7522 , [7545](#page-350-1) , [14327](#page-350-5) , [14328](#page-350-3) , [14329](#page-351-2) , 14330 , 14331 , 14332 , 14333 , 14334 , 14335 , 14336 , 14337 , 14338 , 14757 , 14758 , 14759 , [14](#page-13-14)[760](#page-23-6) , [14761](#page-82-1) , [147](#page-82-2)62 , [14](#page-96-0)[763](#page-170-11) , [14764](#page-171-4) , [14765](#page-303-14) , [14766](#page-303-5) , [14767](#page-303-18) , [14768](#page-303-17) , [14769](#page-303-2) , [14770](#page-303-19) , [14771](#page-303-20) , [14772](#page-303-8) , [14773](#page-303-21) , [14774](#page-303-11) , [14775](#page-303-22)

## [A](#page-312-0)

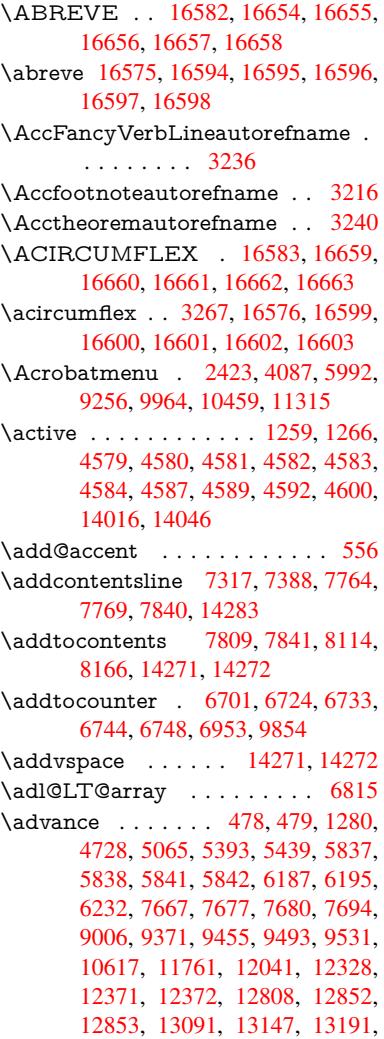

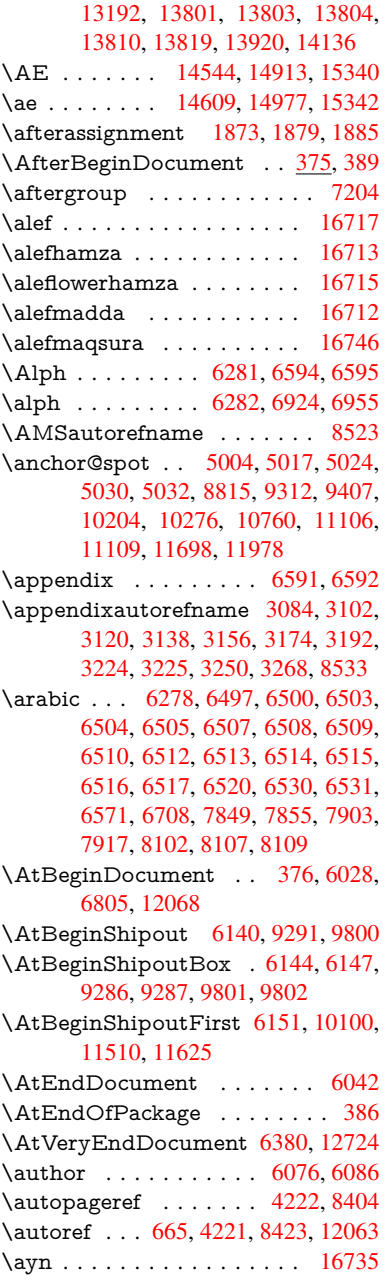

#### B

\b . . . 896, [900,](#page-23-7) [906,](#page-102-4) 1[43](#page-189-5)[13,](#page-102-3) 1[4325,](#page-188-11) 14337, 14729, 14752, [14771,](#page-260-10) 16088, 16090, 16096, [16098,](#page-350-10) 16128, 16130, 16132, 16134, 16148, 16150, 16164, 16166, 1[6172](#page-31-2), [16](#page-31-3)[1](#page-311-14)[74,](#page-31-4) [16212,](#page-303-24) [16214,](#page-303-25) [16216](#page-303-22) \baa[.](#page-338-18) . . . . . . . . . . . . . . . . [16718](#page-338-19) \back[@none](#page-339-23) ... 3[019,](#page-339-25) 3029, [3042](#page-339-26) \back[@page](#page-339-27) [. . . . .](#page-339-28) . . . 3021, [3034](#page-340-24) \back[@section](#page-340-25) . 3020, [302](#page-340-23)6, 3032, 3038

\backcite . . . . . . . . . . . . . 7582 \backref . . . . . . . . . . 7613, 12067 \baselineskip . . 2426, 5850, 5851, 5852, 5853, 5854, [5855,](#page-78-1) [9426,](#page-78-2) 10779, 10811, 11493 \bbl@cite@choice ....... [7429](#page-172-11) \BeforeTeXIVht . [. . . .](#page-67-2) [. . . .](#page-134-15) [2858](#page-260-11) \begin [. . .](#page-135-0) [. . . .](#page-135-1) [628,](#page-135-2) 1[2088,](#page-135-3) [16767](#page-134-16) \below[pdfboo](#page-235-4)[kmark](#page-236-5) [. . . .](#page-249-2) . 13916 \bfseries . . . 606, 7528, 7551, [8297,](#page-169-16) 8317, 8334, 8451 \bgroup . . . . . . [. . . .](#page-22-7) [. . . . .](#page-261-1) . [684,](#page-75-3) 4695, 7191, 7203, 8722, [9818,](#page-351-4) 10204, [1080](#page-21-21)[0,](#page-171-19) 12[527,](#page-171-20) [12619,](#page-295-14) [12640](#page-187-9) \bibcite . . [7420](#page-187-10), [7426](#page-189-6), 7430, [7455,](#page-24-1) 7470, [7486,](#page-164-13) 7496 \bitset[GetDe](#page-223-9)c . [5117,](#page-164-14) [5250,](#page-194-0) [5268,](#page-216-10) [5282,](#page-271-3) 5[295,](#page-235-5) 5311, [5343](#page-269-5), 5368 \bitsetGetHex .......... 5118 \bitset[GetSe](#page-169-12)[t](#page-170-18)[BitL](#page-168-9)ist . [. . . .](#page-169-18) [5106](#page-169-19) \bitsetIsEmpty [5247,](#page-120-2) [5265,](#page-123-5) [5279,](#page-124-0) [5292,](#page-124-1) [5308,](#page-124-2) [5340,](#page-125-1) [5365](#page-125-2) \bitsetReset . . . 5220, 5254, [5273,](#page-120-3) 5287, 5300, 5316, 5348 \bitsetSetValue . [. . . .](#page-123-6) 5086, [5096](#page-120-4) \BOO[KMAR](#page-124-5)K . [. . .](#page-125-4) [13](#page-126-3)[848,](#page-124-3) [13927](#page-124-4) \booknumb[erline](#page-125-3) .. 1[3831,](#page-123-8) [13836](#page-124-6) \box [5844,](#page-124-7) [6147,](#page-124-8) [8](#page-125-5)[736,](#page-123-7) [9832,](#page-125-6) 11152 \bullet . . . . 8249, 8257, [8267,](#page-120-5) [8275](#page-120-6) C \C . . [. . . .](#page-134-17) . . 1[4723,](#page-195-6) [1](#page-294-16)[5828,](#page-216-11) [15830](#page-242-0)  $\c$  [. . .](#page-141-2) . . . . . . 897, 901, 907, 3186, 3194, [3195,](#page-185-4) [3196,](#page-186-0) [6099,](#page-186-7) [6106,](#page-186-8) 14311, 14323, 14335, 14546, 14611, 14731, 14746, 14765, 14776, 1[4915,](#page-311-15) [14979,](#page-332-0) [15101,](#page-332-1) 15103, 1[5146,](#page-31-5) [151](#page-31-6)[48,](#page-31-7) [15156,](#page-81-12) [15158](#page-81-13), [151](#page-81-14)[76,](#page-81-15) 15[178,](#page-140-5) [15210,](#page-140-6) [15212,](#page-303-26) [15226,](#page-303-27) [15228,](#page-303-21) [15234,](#page-308-23) [15236,](#page-309-25) [15381,](#page-311-16) [15383,](#page-311-17) [15883,](#page-312-15) [15886,](#page-312-26) [16100,](#page-315-15) [16102,](#page-316-27) [16120,](#page-319-12) [16122](#page-319-13) \c@foo[tnote](#page-320-5) [7096,](#page-320-6) 7[153,](#page-320-7) 7161, [7273](#page-321-6) \c@Hy[@temp](#page-321-11)[cnt](#page-324-15) 4713, [471](#page-321-9)4, [4720,](#page-321-10) [4728](#page-333-1) \c@note [. . .](#page-339-18) . [. . . . .](#page-338-20) [. . . . .](#page-338-21) . [7670](#page-339-17) \c@overlay . [. . . .](#page-162-12) [. . . .](#page-163-15) . . . . 7670 \c@page . . 6187, [6195,](#page-111-6) [6212](#page-111-7)[,](#page-163-16) [6232](#page-111-4)[,](#page-165-21) [6233,](#page-111-5) 6237, 6249, 6251, 6256, 6263, 6265, 6267, 6296, [7667,](#page-174-5) 7671, 7673, 7677, 7680, [7681,](#page-174-5) 7694, 7724

\back@slide . . . . . . . . 3022, 3031

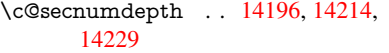

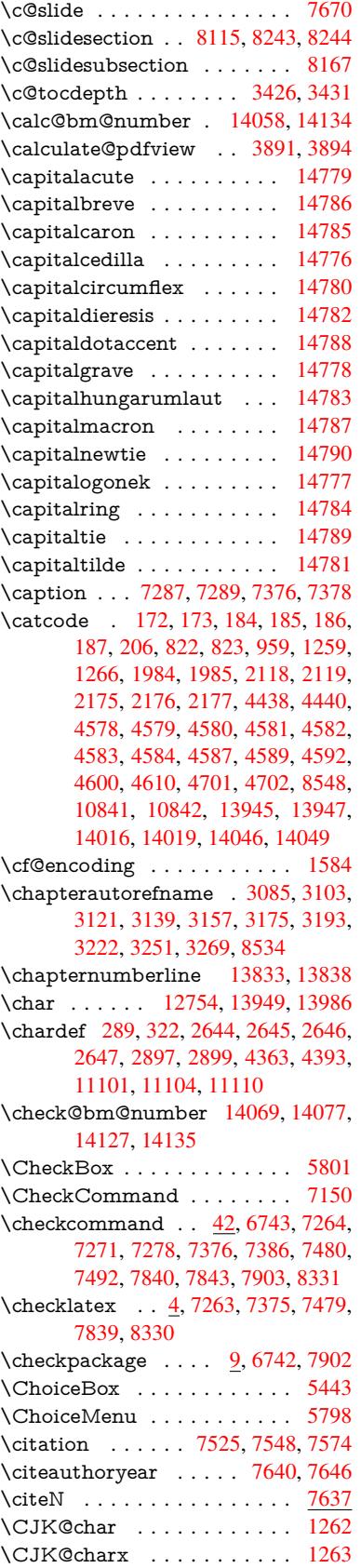

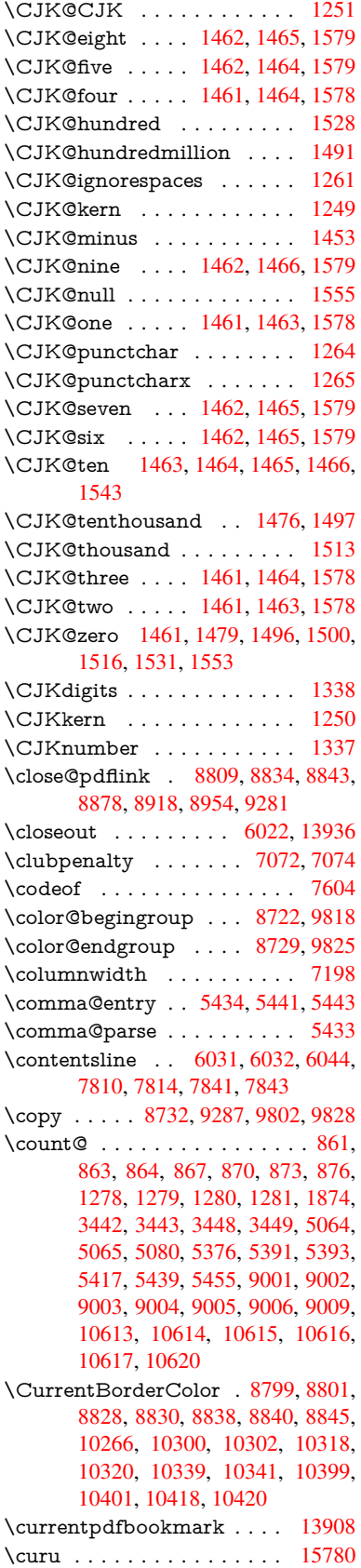

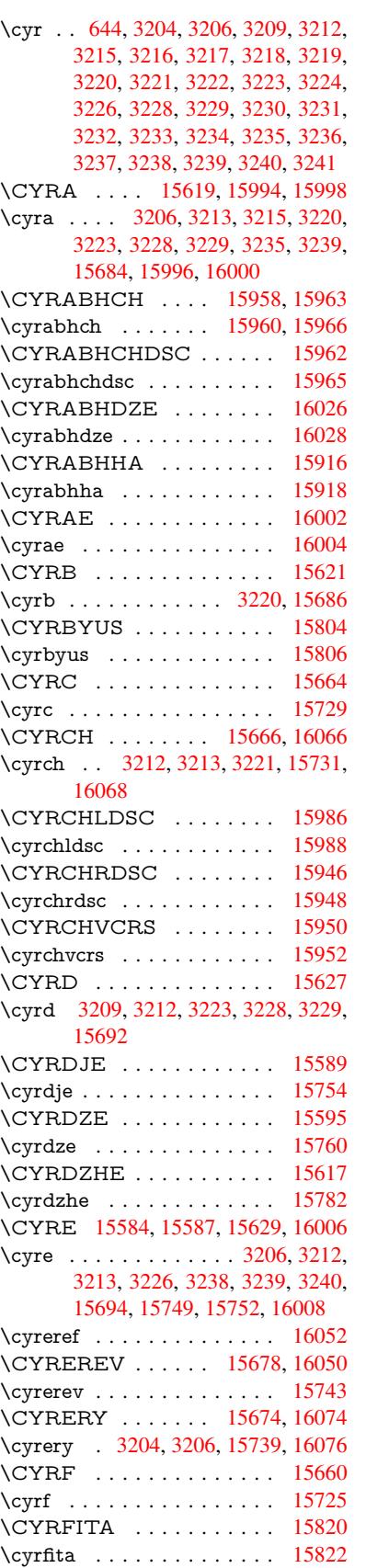

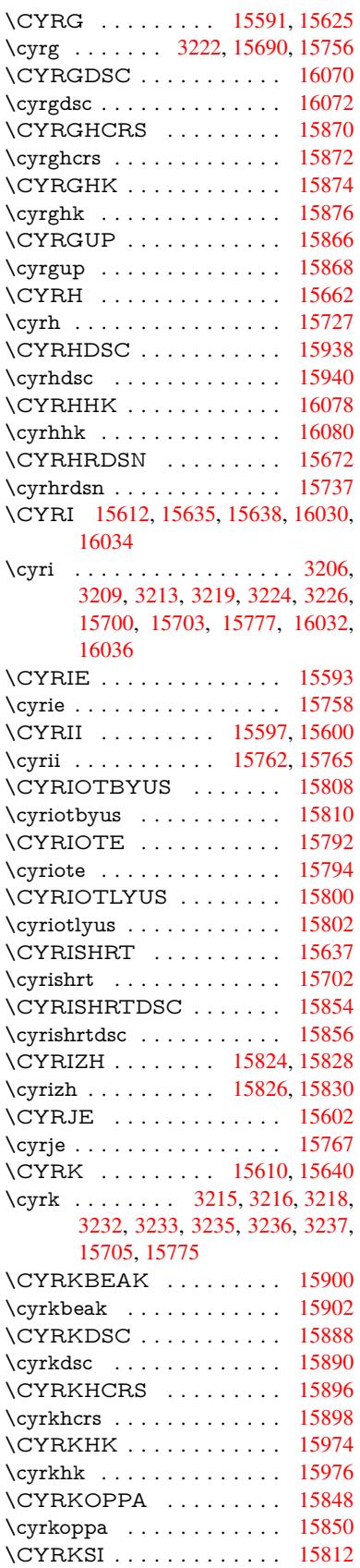
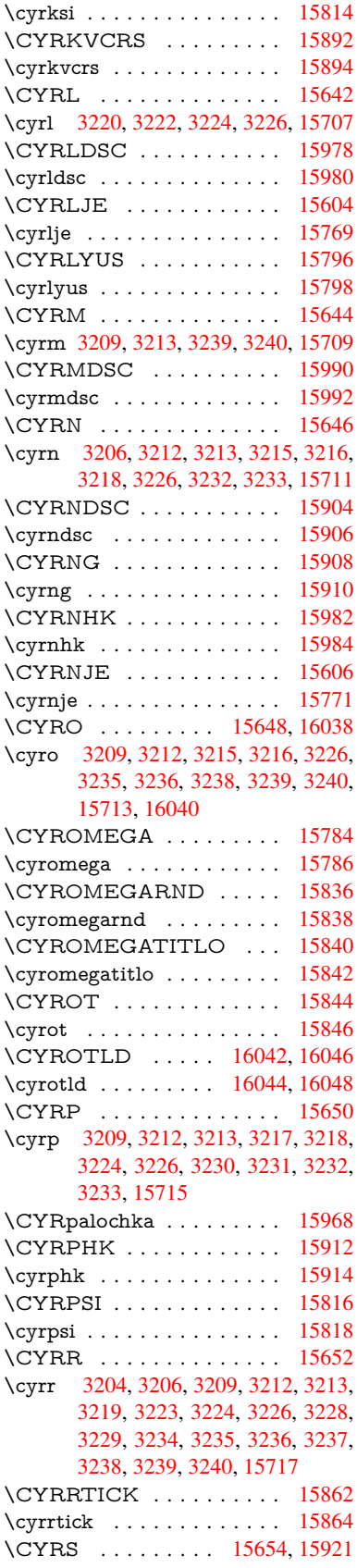

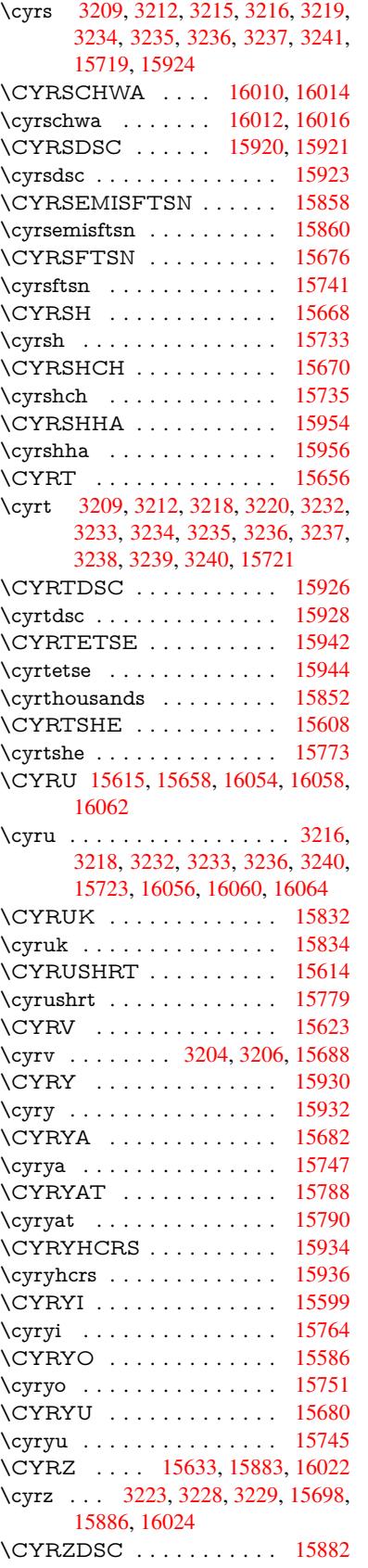

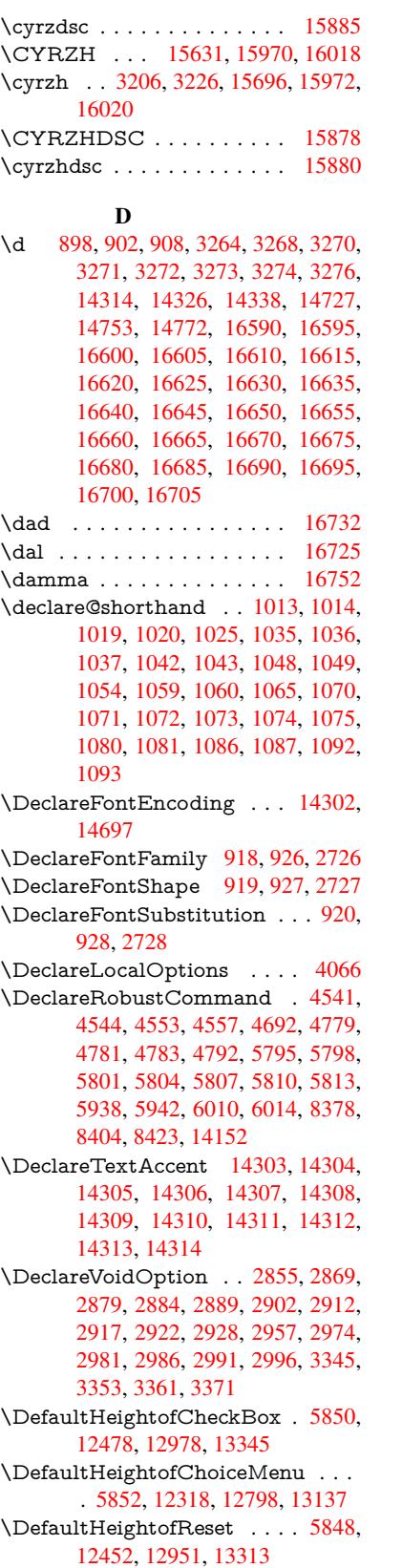

\Defau[ltHeig](#page-268-0)[htofSub](#page-277-0)mit . . . 5846, 1[2435,](#page-135-0) [12929,](#page-265-0) [13290](#page-273-0)

\DefaultHeightofText 5854, 12295, 12774, 13105 \DefaultHeightofTextMultiline . . . 5855, 12293, 12772, 13103 \DefaultOptionsofChe[ckBox](#page-135-1) [5860,](#page-264-0) [12480,](#page-273-1) [12980,](#page-279-0) 13347 \DefaultOptionsofComboBox 5863 \Default[Optio](#page-135-2)[nsofLi](#page-264-1)[stBox](#page-273-2) . [5862](#page-279-1) \DefaultOptionsofPopdownB[ox](#page-135-3) . [. . . . .](#page-268-1) [. . .](#page-277-1) [5864](#page-284-1) \DefaultOptionsofPushButton . . . 5859, 12410, 12902, 1[3258](#page-135-5) \DefaultOptionsofRadio . . . 5865 \DefaultOptionsof[Reset](#page-135-6) . . . 5858, 12455, 12954, 13316 \Default[Optio](#page-135-7)[nsofSu](#page-266-0)[bmit](#page-275-0) . . [5857](#page-282-0), 12438, 12932, 13293 \DefaultOptionsofText .... [5861](#page-135-9)[,](#page-135-8) [12300,](#page-267-0) [12779,](#page-276-0) [13110](#page-283-0) \DefaultWidthofCheckBox . [5851,](#page-135-10) [12477,](#page-267-1) [12977,](#page-276-1) [13344](#page-283-1) \DefaultWidthofChoiceMenu . . . . [5853](#page-265-1), [12317](#page-273-3), [12797](#page-279-2), 1[3136](#page-135-11) \DefaultWidthofReset . . . . [5849,](#page-134-8) [12451,](#page-268-2) [12950,](#page-277-2) [13312](#page-284-2) \DefaultWidthofSubmit . . . 5847, 1[2434,](#page-135-12) [12928,](#page-265-2) [13289](#page-273-4) \DefaultWidthofText 5856, [1](#page-280-0)[2290,](#page-134-9) [12769,](#page-267-2) [13100](#page-276-2) \define@key [. . .](#page-283-2) . . . . . 2543, [2545,](#page-134-10) [2588,](#page-267-3) [2603,](#page-276-3) 2[606,](#page-283-3) 2609, 2617, 2620, 2630, 2633, 2636, 2653, 2665, 2667, 2670, [2673](#page-135-13), [2690,](#page-264-2) [2694,](#page-273-5) [2697,](#page-279-3) 2700, 2703, 2706, 2709, 2712, 2747, [2805,](#page-69-0) [2894,](#page-69-1) [3002,](#page-70-0) [3013,](#page-70-1) [3016,](#page-70-2) [3023,](#page-70-3) [3052,](#page-71-0) [3071,](#page-71-1) [3074,](#page-71-2) [3311,](#page-71-3) [3368,](#page-71-4) [3380,](#page-71-5) [3395,](#page-71-6) [3420,](#page-71-7) [3423,](#page-72-0) [3427,](#page-72-1) [3455,](#page-72-2) [3460,](#page-72-3) [3464,](#page-72-4) [3467,](#page-72-5) [3474,](#page-72-6) [3486,](#page-72-7) [3493,](#page-73-3) [3503,](#page-73-4) [3506,](#page-73-5) [3509,](#page-74-0) [3513,](#page-76-8) [3528,](#page-78-2) [3537,](#page-78-3) [3547,](#page-78-4) [3554,](#page-78-5) [3565,](#page-79-0) [3572,](#page-79-1) [3589,](#page-79-2) [3679,](#page-85-2) [3688,](#page-86-2) [3718,](#page-86-3) [3724,](#page-86-4) [3730,](#page-87-0) [3736,](#page-87-1) [3742,](#page-87-2) [3748,](#page-88-0) [3754,](#page-88-1) [3760,](#page-88-2) [3766,](#page-88-3) [3799,](#page-88-4) [3806,](#page-88-5) [3840,](#page-88-6) [3891,](#page-89-0) [3892,](#page-89-1) [3912,](#page-89-2) [3919,](#page-89-3) [3929,](#page-89-4) [3959,](#page-90-0) [3960,](#page-90-1) [3963,](#page-90-2) [3966,](#page-90-3) [3969,](#page-90-4) [3972,](#page-90-5) [3975,](#page-92-0) [3978,](#page-92-1) [3981,](#page-93-0) [4004,](#page-93-1) [4007,](#page-93-2) [4010,](#page-93-3) [4709,](#page-93-4) [4738,](#page-93-5) [4744,](#page-93-6) [4756,](#page-93-7) [5058,](#page-94-0) [5146,](#page-94-1) [5202,](#page-94-2) [5504,](#page-95-0) [5509,](#page-96-0) [5522,](#page-96-1) [5550,](#page-96-2) [5592,](#page-96-3) [5595,](#page-96-4) [5598,](#page-97-0) [5602,](#page-97-1) [5605,](#page-97-2) [5609,](#page-97-3) [5612,](#page-97-4) [5616,](#page-97-5) [5620,](#page-97-6) [5624,](#page-97-7) [5627,](#page-97-8) [5631,](#page-98-0) [5634,](#page-98-1) [5637,](#page-98-2) [5640,](#page-111-1) [5643,](#page-112-2) [5646,](#page-112-3) [5662,](#page-112-4) [5665,](#page-119-0) [5668,](#page-121-0) [5671,](#page-122-0) [5674,](#page-128-0) [5677,](#page-128-1) [5707,](#page-129-0) [5710,](#page-129-1) [5713,](#page-130-0) [5716,](#page-130-1) [5735,](#page-130-2) [5741,](#page-130-3) [5756,](#page-130-4) [5762,](#page-130-5) [5779,](#page-130-6) [5784,](#page-130-7) [5790,](#page-130-8) [6393,](#page-130-9) [6404,](#page-131-0)

11182, 11184, 11187, 11189, 11191, 11200, 11208, 11215, 11217, 11219, 11221, 11223, 11225, 11234, 11244, 11246, 11248, 11249, 11255, 11264, [11266,](#page-243-0) [11268,](#page-243-1) [11270,](#page-243-2) [11272,](#page-243-3) [11274,](#page-243-4) [11276,](#page-243-5) [11278,](#page-243-6) [11280,](#page-243-7) [11282,](#page-243-8) [11284,](#page-243-9) [11286,](#page-243-10) [11288,](#page-243-11) [11290,](#page-243-12) [11292,](#page-244-0) [11294,](#page-244-1) [11295,](#page-244-2) [11296,](#page-244-3) [11297,](#page-244-4) [11298,](#page-244-5) [11299,](#page-244-6) [11300,](#page-244-7) [11301,](#page-244-8) [11302,](#page-244-9) [11303,](#page-244-10) [11304,](#page-244-11) [11305](#page-244-12) \df@tag [. . .](#page-245-3) [. . . . .](#page-245-4) . . . [786](#page-245-5)4, [7870](#page-245-6) \DH . [. . . . .](#page-245-7) . [. . . . .](#page-245-8) [14564](#page-245-9), [14933](#page-245-10) \dh [. . . . .](#page-245-12) . . . . . . . [14633](#page-245-13), [15001](#page-245-14) \dhal [. . . . .](#page-245-15) [. . . . .](#page-245-16) . . . . . . 16726 \dimen@ . . . . . . . . 519, [520](#page-178-0), [524,](#page-178-1) 1880, 1948, 1949, [1952](#page-308-0), [1954,](#page-316-0) 4043, 4044, 4046, [4053](#page-309-0), [4054,](#page-317-0) 10580, 10581, 10583, [11143,](#page-350-3) 11155, 11158 \dimexpr . . [531](#page-56-0), [224](#page-56-1)[4,](#page-17-0) [22](#page-56-2)[46,](#page-18-0) [2](#page-56-3)[254,](#page-18-1) [2259,](#page-98-3) [2262,](#page-98-4) [2264,](#page-98-5) [2278,](#page-99-1) [2280,](#page-99-2) [2283,](#page-230-0) 2[284,](#page-230-1) 2291, [229](#page-230-2)4, [2297,](#page-242-0) [2298,](#page-242-1) [2299,](#page-242-2) 2300, 2310, 2315, 2323, 2327, 2332, 2342, [2345,](#page-63-0) [2350,](#page-63-1) [2](#page-63-2)[353,](#page-18-2) [2358,](#page-62-0) [2359](#page-62-1) \ding [. . . .](#page-63-6) [. . . . .](#page-63-7) [. . . .](#page-64-0) [5682](#page-64-1), [5685](#page-64-2) \Ding[Object](#page-64-3) [. . .](#page-64-4) [. . . .](#page-64-5) [. . .](#page-64-6) [12876](#page-64-7) \discre[tiona](#page-64-8)[ry](#page-64-9) [. . . .](#page-65-0) . . . . . . . [686](#page-65-1) \divide [. . .](#page-65-2) [. . . .](#page-65-4) . . . . [9002,](#page-65-5) 10614 \DJ . . . 3276, 14565, 1[5065,](#page-132-0) [16584](#page-132-1) \dj . . . . . 3273, 3274, 15067, [16577](#page-275-1) \do . . . . . 1279, 2560, 2565, 2[570,](#page-24-0) 3535, 3567, 3568, [3569](#page-200-0), [3570,](#page-231-0) 3619, [36](#page-84-7)20, [362](#page-308-1)1, [3622](#page-318-0), [3623,](#page-347-0) 3624, [3627](#page-84-5), [362](#page-84-6)8, [3629](#page-318-1), [3630,](#page-347-1) 3631, 3632, 3635, 3636, 3639, 3640, [3641,](#page-39-0) [3642,](#page-69-2) [3643,](#page-69-3) [3646,](#page-70-4) [3647,](#page-90-6) [3648,](#page-90-7) [3649,](#page-90-8) [3650,](#page-90-9) [3653,](#page-90-10) [3654,](#page-91-0) [3655,](#page-91-1) [3656,](#page-91-2) [3657,](#page-91-3) [3660,](#page-91-4) [3661,](#page-91-5) [3662,](#page-91-6) [3663,](#page-91-7) [3664,](#page-91-8) [3667,](#page-91-9) [3668,](#page-91-10) [3671,](#page-91-11) [3672,](#page-91-12) [3673,](#page-91-13) [3676,](#page-91-14) [3677,](#page-91-15) [3683,](#page-91-16) [3684,](#page-91-17) [3685,](#page-91-18) [3686,](#page-91-19) [3997,](#page-91-20) [3998,](#page-91-21) [3999,](#page-92-2) [4000,](#page-92-3) [4001,](#page-92-4) [4002,](#page-92-5) [5106,](#page-92-6) [6935,](#page-92-7) [7520,](#page-92-8) [7543,](#page-92-9) [12322](#page-92-10), 12384, 12589, [12596,](#page-92-14) [12606](#page-92-15), [128](#page-92-16)[02,](#page-92-17) 12[865,](#page-92-18) [13141,](#page-92-19) [13207](#page-92-20), [1401](#page-92-21)5, [140](#page-92-22)45 \docu[mentc](#page-98-11)[lass](#page-120-0) [. . . .](#page-170-0) [. . .](#page-171-0) . . . . 2 \dospe[cials](#page-265-3) . . [. . . . .](#page-266-1) [14024](#page-270-0), [14054](#page-270-1) \dots [. . . . .](#page-270-2) [. . . . .](#page-275-2) . . . . . . . . [568](#page-280-1) \dp [. . . . .](#page-297-0) [. . .](#page-298-0) . . . . . . 5840, 5843, 7196, 9361, 9441, 9478, 951[6,](#page-6-0) 11144, 11147, [11751,](#page-297-1) [12026,](#page-298-1) 13086

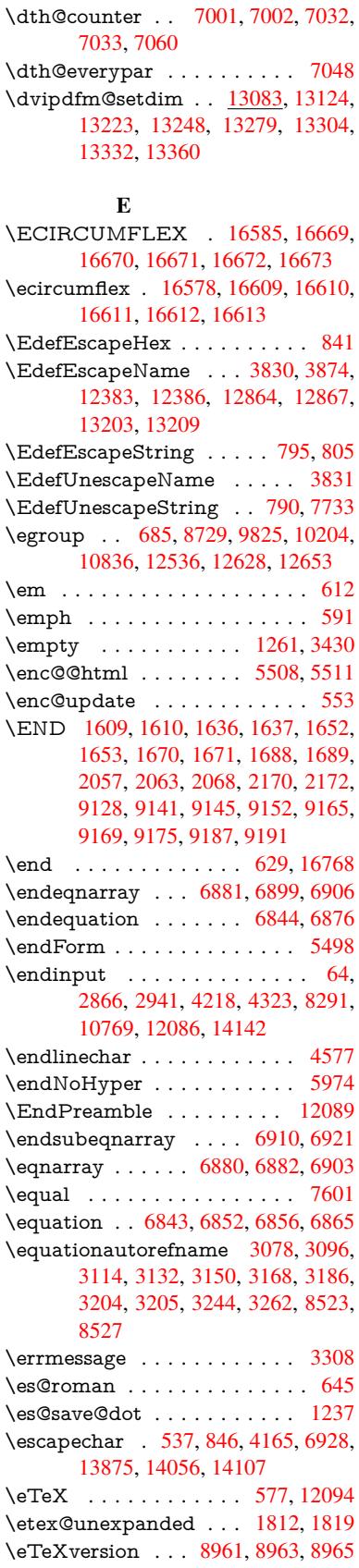

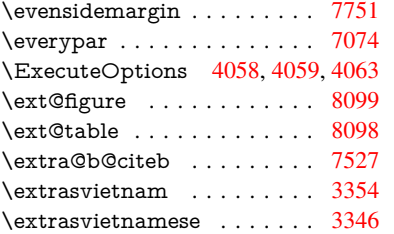

## F

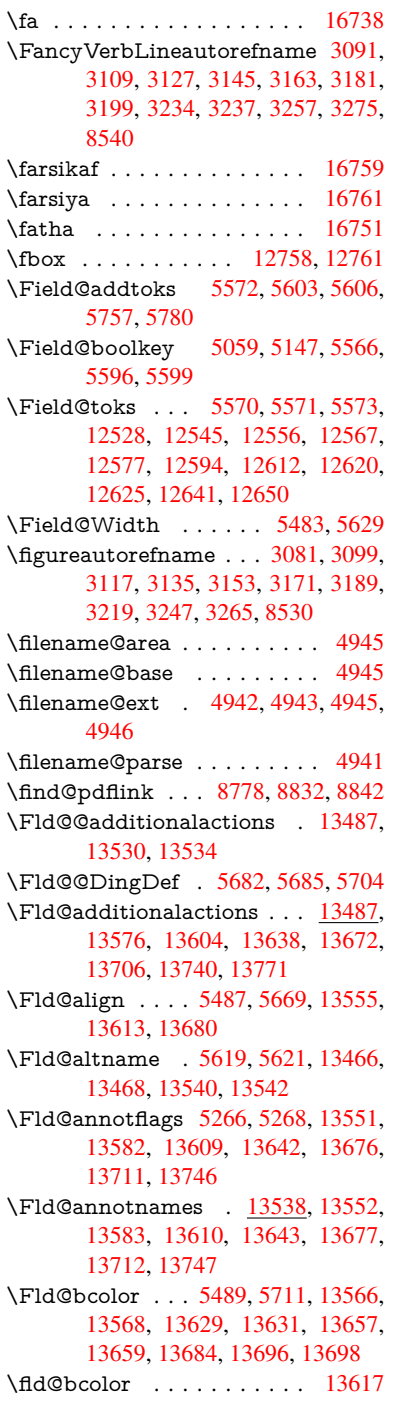

\Fld@bordercolor . . . . 5490, 5714, 13562, 13564, 13589, 13597, 13599, 13616, 13625, 13627, 13653, 13655, 13683, 13692, 13694, 13718, 13[726,](#page-128-6) [13728,](#page-132-3) 13753, [13761,](#page-288-10) [13763](#page-289-5) \Fld@[borders](#page-289-7)ep [. . .](#page-289-8) . . 5491, [5663](#page-289-6) \Fld@[borders](#page-290-6)tyle . . [. . . . .](#page-290-8) [. . . . .](#page-290-9) 5493, [5647,](#page-290-7) 5648, 5649, 5659, [13556,](#page-292-2) [1358](#page-292-3)[7,](#page-291-6) [13614,](#page-291-7) [13647,](#page-291-8) 13681, 13716, [13769](#page-292-4) \Fld@borderwidth . . . [5492,](#page-128-7) [5644,](#page-131-8) 5834, [5837,](#page-131-9) [5838,](#page-131-10) [5841,](#page-131-11) 5842, [12371](#page-128-8), 12372, 12852, [12853,](#page-131-12) [13191,](#page-288-11) [13192,](#page-289-11) [13556,](#page-289-12) [13587,](#page-290-10) [13614,](#page-290-11) [13647](#page-291-9), [13](#page-292-5)[681,](#page-128-9) [13716,](#page-131-13) 13769 \Fld@[calcula](#page-266-4)[te](#page-134-12)[@cod](#page-266-5)[e](#page-134-13) [5](#page-274-0)[722,](#page-134-14) [1](#page-274-1)[3500,](#page-134-15) 13502 \Fld@[cbsymb](#page-289-12)ol [54](#page-290-10)94, [5675](#page-290-11), [13570](#page-291-9) \Fld@[charsize](#page-292-5) . . 5484, 5485, 5641, 12370, 12851, 1[3190,](#page-132-4) [13572,](#page-287-2) [13635,](#page-287-3) 13663, 13702, 13751 \Fld@checkedfalse . . . [. . . .](#page-131-14) 5480 \Fld@checkequals [. . .](#page-128-11) [5584,](#page-128-12) [1](#page-288-12)[2323](#page-131-15)[,](#page-288-12) [12385,](#page-266-6) [12597,](#page-274-2) [12607,](#page-281-6) [12803,](#page-288-13) [12866,](#page-289-13) [13142,](#page-290-12) [13208](#page-291-10) \Fld@choices . . 5373, 5381, [5383,](#page-128-13) 5387, 5396, 5404, 5409, [5457,](#page-265-4) [5459,](#page-266-7) 5[467,](#page-270-8) 5468, [1363](#page-130-20)7 \Fld@color . . . . 5488, [5717](#page-270-9), [13573,](#page-273-9) [13636,](#page-275-5) [13664,](#page-280-3) [13703](#page-281-7) \Fld@[defaul](#page-126-3)t . . . [. . . .](#page-126-0) [. . . .](#page-126-1) [. . . .](#page-126-2) [. . . .](#page-128-14) [539](#page-128-15)[8](#page-126-4), [5401](#page-128-16), [5403,](#page-289-14) 5666, 12288, 12304, 12315, 12355, 12383, 12[475,](#page-128-17) 1[2526,](#page-132-5) [12544,](#page-288-14) [12558,](#page-289-15) [12566](#page-290-13), [12573](#page-291-11), 12599, 12609, 12639, 12649, 12767, 12784, [1279](#page-126-5)[5,](#page-126-6) 12[836,](#page-126-7) [12864,](#page-131-16) [12975,](#page-264-3) [13098,](#page-265-5) [13115,](#page-265-6) [13134,](#page-265-7) [13175,](#page-266-2) [13203,](#page-268-3) [13342,](#page-269-6) [13665,](#page-269-7) [13666,](#page-269-8) [13667,](#page-269-9) [13704](#page-269-10) \Fld@[DingDe](#page-273-11)f . . 5675, 5678, [5680](#page-273-10) \Fld@[disabled](#page-277-3)[false](#page-279-5) . [. . . . .](#page-279-6) . [5481](#page-280-4) \Fld@[export](#page-280-5) [5211,](#page-281-2) 5[214,](#page-284-4) 5221, [5513](#page-290-14) \Fld@[findleng](#page-290-15)th . . . [1257](#page-291-12)6, 12587 \Fld@flags . [. . . .](#page-290-16) [. . . .](#page-131-14) . [. . . .](#page-131-17) [. . .](#page-131-18) 5280, 5282, 5293, 5295, [5309,](#page-128-18) 5311, 5341, [5343,](#page-123-0) [5366,](#page-123-1) 5368, 13554, [1358](#page-122-1)5, [13612,](#page-269-11) [13](#page-270-12)[645,](#page-129-4) 13679, 13714, 13749 \Fld@format[@code](#page-124-3) [. .](#page-124-4) [5720,](#page-124-5) [13492,](#page-125-0) [13494](#page-124-2) \Fld@[getmet](#page-288-15)[h](#page-125-2)[odfals](#page-288-16)[e](#page-125-3) [. . . .](#page-289-16) [.](#page-126-8) [5533](#page-290-17) \Fld@[getmet](#page-290-18)[hodtru](#page-291-13)e [. . .](#page-292-7) . . 5535 \Fld@height . . 5638, [12291,](#page-132-6) [12307,](#page-287-4) [12318,](#page-287-5) 12373, 12390, 12402,

12435, 12452, 12478, 12486, 12770, 12788, 12798, 12854, 12881, 12894, 12929, 12951, 12978, 12988, 13101, 13117, 13137, 13193, 13205, [13241,](#page-268-4) [13290,](#page-267-4) [13313,](#page-267-5) [13345,](#page-268-0) 13353 \Fld@[hiddenf](#page-275-6)[alse](#page-275-7) ........ [5169](#page-276-5) \Fld@[hiddent](#page-277-0)[rue](#page-277-4) . . [. . . . .](#page-279-7) . [5170](#page-279-8)  $\left\{\text{Fld@invisibleftalse }\dots \dots \quad 5165\right\}$  $\left\{\text{Fld@invisibleftalse }\dots \dots \quad 5165\right\}$  $\left\{\text{Fld@invisibleftalse }\dots \dots \quad 5165\right\}$  $\left\{\text{Fld@invisibleftalse }\dots \dots \quad 5165\right\}$  $\left\{\text{Fld@invisibleftalse }\dots \dots \quad 5165\right\}$ \Fld@i[nvisibl](#page-283-6)[etrue](#page-283-7) ....... [516](#page-284-5)6 \Fld@keystroke@code 5723, 1[3488,](#page-122-2) 13490 \Fld@listcount . . . . 12382, 1[2387,](#page-122-4) 12398, 12863, 12868, 1[2882,](#page-122-5) 12888, 13202, 1[3210,](#page-132-7) [13214,](#page-286-4) [13219,](#page-286-5) 13230, 13237 \Fld@loc .............. [5593](#page-266-9) \Fld@[mappin](#page-266-10)[gname](#page-275-8) . . 5623, [5625,](#page-275-10) [13470,](#page-275-11) [13472,](#page-281-10) [13544,](#page-281-11) 1[3546](#page-281-12) \Fld@[maxlen](#page-281-13) [. .](#page-281-14) 5[486,](#page-282-4) 5632, 13707 \Fld@menulength . . . . 5482, [5635,](#page-130-21) 12320, 12324, 12[370,](#page-130-22) [12588,](#page-131-20) [12589,](#page-286-6) [12592](#page-286-7), [12800](#page-288-17), [1280](#page-288-18)4, 12851, 13139, 13143, 13190 \Fld@name . . 5[617,](#page-128-19) 1[2](#page-131-21)[287,](#page-128-20) [12314,](#page-291-14) [12407,](#page-265-8) [12474,](#page-265-9) [12525,](#page-266-6) [1](#page-270-13)[2530,](#page-131-22) [12541,](#page-270-0) [12542,](#page-270-14) [12553,](#page-273-15) [12554,](#page-273-16) [12563,](#page-274-2) [12564](#page-280-7), [12572](#page-280-8), [1259](#page-281-6)3, 12610, 12618, 12623, 12638, 12647, 1[2766,](#page-130-23) [12794,](#page-264-4) [12899,](#page-265-10) [12974,](#page-266-11) [13097,](#page-268-5) [13133,](#page-269-12) [13255,](#page-269-13) [13341,](#page-269-14) [13465,](#page-269-15) [13539](#page-269-16) \Fld@[norotat](#page-270-16)[efalse](#page-270-17) . [. . . . .](#page-270-18) . [5182](#page-271-5) \Fld@[norotat](#page-271-6)[etrue](#page-273-17) ....... [5181](#page-275-12) \Fld@[noview](#page-277-5)f[alse](#page-279-9) . . [. . . . .](#page-280-9) . [5185](#page-282-5) \Fld@[noview](#page-284-6)[true](#page-286-8) ....... 5186 \Fld@nozoomfalse . . . . . . . [5178](#page-122-6) \Fld@nozoomtrue . . . . . . . . [5177](#page-122-7) \Fld@onblur@code . . 5725, 1[3508,](#page-122-8) 13510 \Fld@onclick@code . . . 5719, [5791,](#page-122-10) 13603 \Fld@onenter@code . [5728,](#page-132-8) [13520,](#page-287-6) [13522](#page-287-7) \Fld@onexit@code . . [5729,](#page-132-9) [13524,](#page-133-2) [13526](#page-289-17) \Fld@onfocus@code . [5724,](#page-132-10) [13504,](#page-287-8) [13506](#page-287-9) \Fld@onmousedown@c[ode](#page-132-11) . [5726,](#page-287-10) [13512,](#page-287-11) 13514 \Fld@onmouseup@code [. .](#page-132-12) . [5727,](#page-287-12) [13516,](#page-287-13) 13518 \Fld@printfalse . . . . . . . . . [5174](#page-132-13) \Fld@[printtru](#page-287-14)e [. . .](#page-287-15) . . . . . . . 5173 \Fld@radiosymbol . . . 5495, [5678,](#page-132-14) [13661](#page-287-16)

\Fld@rotation . 5496, 5708, 13558, 13560, 13588, 13593, 13595, 13615, 13621, 13623, 13649, 13651, 13682, 13688, 13690, 13717, 13[722,](#page-128-21) 1[3724,](#page-132-15) [13752,](#page-288-20) 13757, [13759](#page-289-18) \Fld@[submitfl](#page-289-21)[ags](#page-289-22) . . . . [524](#page-289-19)8, [5250,](#page-289-20) [13738](#page-290-20) \Fld@temp [5681,](#page-291-16) 5683, [568](#page-291-17)6, [5687,](#page-292-8) [5696,](#page-291-15) 5697 \Fld@[validat](#page-292-9)[e@code](#page-292-10) . [5721,](#page-123-2) [13496,](#page-123-3) [13498](#page-291-18) \Fld@value [5399,](#page-131-23) [5406,](#page-132-16) [5408,](#page-132-17) 5672, 12289, 12304, 12316, [12354,](#page-132-18) [12355](#page-132-19), [127](#page-132-20)68, 12784, 12796, [12835,](#page-287-18) 12836, 1[3099,](#page-132-21) [13115,](#page-287-17) 13135, [1317](#page-126-10)4, 13175, 13705 \Fld@width . . 5[628,](#page-127-3) 1[2290,](#page-127-4) [12303,](#page-131-24) [12307,](#page-264-5) [12317,](#page-265-5) [12353,](#page-265-11) [12364,](#page-265-12) [12366,](#page-265-7) [12390,](#page-273-19) [12402,](#page-273-11) [12422,](#page-273-20) [12434,](#page-274-5) [12442,](#page-274-3) [12451,](#page-279-10) [12465,](#page-279-6) [12477,](#page-280-10) [12483](#page-280-11), [12486](#page-280-5), [1276](#page-291-19)9, 12783, 1[2788,](#page-131-25) [12797,](#page-264-2) [12834,](#page-265-13) [12845,](#page-265-14) [12847,](#page-265-2) [12881,](#page-265-15) [12894,](#page-266-12) [12915,](#page-266-13) [12928,](#page-266-14) [12936,](#page-266-15) [12950,](#page-267-6) [12964,](#page-267-3) [12977,](#page-267-7) [12984,](#page-267-2) [12988,](#page-267-8) [13100,](#page-268-2) [13114,](#page-268-6) [13117,](#page-268-4) [13136,](#page-273-5) [13173,](#page-273-21) [13184,](#page-273-14) [13186,](#page-273-4) [13205,](#page-274-6) [13241,](#page-274-7) [13272,](#page-274-8) [13289,](#page-275-6) [13297,](#page-275-7) [13312,](#page-275-13) [13326,](#page-276-3) [13344,](#page-276-6) [13351,](#page-276-2) [13353](#page-276-7) \float[@captio](#page-280-12)n [.](#page-279-11)[.](#page-279-11)[.](#page-279-11)[.](#page-279-11) . . [729](#page-279-8)7, [7357](#page-280-0) \float[@makeb](#page-282-3)ox [. . .](#page-282-6) . . 7359, [7360](#page-283-8) \floati[ngpena](#page-283-2)lty . . . [. . . . .](#page-284-2) . [7197](#page-284-7) \flq . [. . . . .](#page-284-5) . [. . . . .](#page-283-9) . . . . . . . 652 \flqq . . . . . . . . . . . . . [. . . . .](#page-166-0) [650](#page-167-0) \fmtname [. . . . .](#page-167-1) [. .](#page-167-2) . . . . . . . . . 7  $\hspace{0.1cm}\text{intversion}\hspace{0.1cm}............7$ \fontencoding 545, 549, 584, [12](#page-164-0)[750](#page-22-2) \fontfamily . . . . . . . . 585, 1[2749](#page-22-3) \fontseries . 586, 6968, 6994, 702[5,](#page-6-1) 12751 \fontshape . . . . . 587, [4504,](#page-21-2) [12752](#page-273-22) \fontsize [. . .](#page-19-2) [. . .](#page-19-3) [. . . .](#page-21-3) . . . . 588 \footins [. . . .](#page-21-4) [. . . .](#page-160-2) . . . . . . . [719](#page-160-3)[1](#page-273-23) \footn[ote](#page-273-24) .............. 5035 \footnoteautorefname [3079](#page-107-0), [3097,](#page-273-25) 3115, 3133, [3151](#page-21-5), 3169, 3[187,](#page-21-6) 3208, 3211, 3245, 3263, [8524,](#page-164-1) 8528 \footnotesep ...... [7195](#page-79-5), [7202](#page-118-0)  $\otimes$ iootn[otesiz](#page-80-10)e ....... 617, [7193](#page-80-9) \footn[otetex](#page-82-14)t [. . . .](#page-84-12) . . . . . . [7153](#page-190-1) \footref .......... 7221, 7222  $\lvert$  \foreignlanguage [. . . . .](#page-164-2) . . . . . [633](#page-164-3) \Form . . . . . . . . . . . . . [. . .](#page-21-7) [5497](#page-164-4) \Form@action 5507, 12517, [13736](#page-163-0)

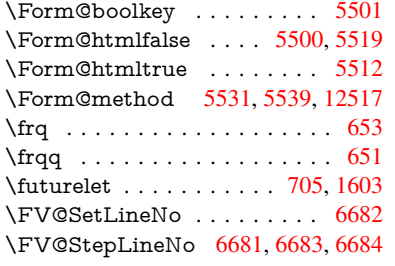

## G

\G . . . 14722, 14748, 147[67,](#page-25-0) 1[5348,](#page-46-0) 15350, 15352, 15354, 1[5356,](#page-153-0) 15358, 15359, [15](#page-153-1)[361,](#page-153-2) 1[5363,](#page-153-3) 15365, 15367, 15369, 15371 \g@addt[o@mac](#page-311-2)ro 6154, 6326, 7429, 7706, 7709, [771](#page-312-2)2, [7761](#page-312-3), [9195,](#page-323-0) [10604,](#page-323-1) [10892,](#page-323-2) [11462,](#page-323-3) [11548,](#page-323-4) [11610,](#page-323-5) [11912,](#page-323-6) [1](#page-324-2)[2100](#page-323-7) \G@re[fundefi](#page-324-0)[nedtru](#page-324-1)e . 4830, [752](#page-324-3)9, 7552, 8296, [8316,](#page-141-0) [8333,](#page-145-0) [8450](#page-169-0) \gaf [. . . .](#page-174-2) [.](#page-231-1) . . . . . . . . . . . . [16760](#page-204-2) \Gauge [.](#page-257-0)............. [5807](#page-250-0) \Gene[ricErro](#page-252-0)r ...... 693, 3712 \GenericInfo [. . . . .](#page-187-0) . . . [695](#page-114-0), [3710](#page-171-2) \Gene[ricWa](#page-171-3)[rning](#page-186-1) . 283, [694](#page-187-1), [3711](#page-189-1)  $\qquad$ \getrefbykeydefault . . [6752,](#page-25-1) [6753](#page-134-4) \gexmode . . . 10635, 10[636,](#page-25-2) [10724](#page-93-8) \ghayn [. . .](#page-12-0) . . . . . . . . . . . [16736](#page-93-9) \Gin@setfile . . . . . . . . [7941,](#page-25-3) [7942](#page-93-10)  $\qquad \qquad \setminus \text{glossary}$  . . . . . . . . . . . . . . . . . 659 \glq . . . . . . . . . . . . . . . [. . . .](#page-155-0) [648](#page-155-1) \glqq . . . . . . . [. . . . .](#page-232-0) [. . . . .](#page-232-1) . [646](#page-234-0) \Greeknumeral . . . . . . . . . . [1101](#page-350-5) \greeknumeral [. . .](#page-179-0) . . . . . . [1100](#page-179-1) \grq . . . . . . . . . . . . . . . . . . . [649](#page-23-0) \grqq . . . . . . . . . . . . . . . . . . [647](#page-22-5)  $\gamma$  . . . . . . . . . . . [1030](#page-22-6) \guillemotleft . 1070, 14491, 1[4671,](#page-36-8) 14859, 16564 \guillemotright 1071, 14522, 14[672,](#page-22-7) 14891, 16565 \guilsinglleft [14422,](#page-35-14) [14673,](#page-307-0) [1](#page-310-0)[6270,](#page-35-18) 16566 \guilsi[nglrigh](#page-314-0)t [144](#page-347-4)[24,](#page-35-15) [14674,](#page-307-1) [16272,](#page-310-1) [16567](#page-315-0)

## H

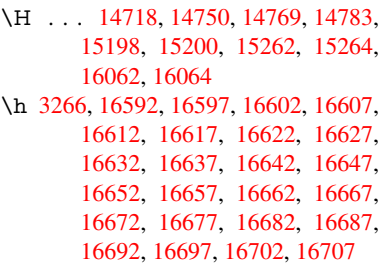

\H@@footnotemark . . 7082, 7099, 7226, 7233, 7245, 7256 \H@@footnotetext . . . 7081, 7091, 7118, 7175, 7234, 7248, 7256 \H@@mpfootnotetext . [7089,](#page-162-0) [7101,](#page-162-1) [7103](#page-164-5) \H@defineco[unter](#page-165-0) [. . . .](#page-165-1) [7846](#page-165-2), 7848 \H@en[deqna](#page-162-4)[rray](#page-163-1) [. . . .](#page-165-3) [6881](#page-162-2), [6900](#page-162-3) \H@endequation . . . . . 6844, 6876 \H@en[dsube](#page-162-7)qnarray . . [6910](#page-162-5), [6922](#page-162-6) \H@eqnarray . . . . . . . [6880,](#page-177-0) [6885](#page-177-1) \H@equation . . . . . . . [6843,](#page-158-0) [6867](#page-158-9) \H@item . . 6518, 6524, [7437,](#page-157-0) [7462](#page-158-3) \H@newctr . . . . . . . . . [7851,](#page-158-4) 7853 \H@old@part . . . . . 1[4206,](#page-158-6) [14217](#page-158-11) \H@old@schapter . . 1[4176,](#page-157-1) [14185](#page-157-5) \H@old@sect [142](#page-150-0)[27,](#page-150-1) 1[4238,](#page-169-1) [14247](#page-169-2) \H@old@spart . . . . 1[4219,](#page-177-2) [14225](#page-177-3) \H@old@ssect . . . . . [14162,](#page-301-0) [14167](#page-301-1) \H@refstepcounter . . . [6533](#page-300-1), [6543,](#page-300-2) 6683, 6807, 6820, 6866, [7007,](#page-301-4) 7038, 7292, [8112](#page-301-2), [8165](#page-301-5) \H@seteqlabel . . . . . . 7882, [7884](#page-301-6) \H@subeqnarray . . . . [690](#page-300-3)[9](#page-150-2), [6913](#page-300-4) \ha [. . . .](#page-156-2) [. . . . .](#page-156-1) [. . .](#page-157-6) . . . . [16744](#page-150-3) \Haa [. . . .](#page-161-4) [. . . .](#page-166-1) . [. . . .](#page-183-1) [. . .](#page-184-0) 16723 \halign [. . . . .](#page-178-2) . . . . . . . . . . . . 668 \hamza . . . . . . . . . . . . . [16711](#page-158-13) \HAR@checkcitations [. . . .](#page-158-12) . [7617](#page-351-6) \HAR@citetoaux . . . . . . . . 7573 \HAR@tempa . . 7618, 7619, [76](#page-350-6)[20,](#page-23-1) 7621, 7622, 7623 \harvardcite . . . . . . . . 7567, [7604](#page-350-7) \harvarditem . . . . . . . . . . [7592](#page-172-2) \hbox . . . . . . . . . . . . . 1872, 1878, [1884,](#page-172-6) [2456,](#page-172-7) [3441,](#page-172-3) [3447,](#page-172-4) [4980,](#page-172-5) 4982, 5629, 5828, 5829, 5830, 5831, 7557, 7746, [8722,](#page-171-4) [9286,](#page-172-9) 9362, 9372, 9442, 9456, [9479,](#page-172-10) 9494, [9517,](#page-67-0) [9532,](#page-87-4) [9801,](#page-54-1) [9818,](#page-54-2) [10800](#page-54-3), 11147, 11[158,](#page-87-5) [11752,](#page-117-0) [11762](#page-117-1), [120](#page-131-6)[27,](#page-134-16) 12[042,](#page-134-17) [12665,](#page-134-18) [13116](#page-134-19), [132](#page-171-5)[04,](#page-175-3) 13[240,](#page-194-1) [13270,](#page-206-0) [13298](#page-207-1), [1332](#page-208-0)7, [133](#page-209-1)[52,](#page-209-2) 14154 \hc@c[urren](#page-210-1)[t](#page-235-1)[Href](#page-211-0) [. . . .](#page-216-1) . . . . . [7308](#page-216-2) \HCode 12517, [12519](#page-242-3), [12530](#page-242-2), [12539,](#page-255-0) [12551,](#page-255-1) [12559,](#page-260-0) [12561,](#page-260-1) [12592,](#page-271-7) [12598,](#page-279-12) [12603,](#page-281-17) [12608,](#page-282-7) [12622,](#page-282-8) [12627,](#page-283-10) [12631,](#page-283-11) [12634,](#page-284-8) [12643](#page-300-5) \header[ps@out](#page-268-7) 6427, 11452, 1[1463,](#page-166-2) 11535, [11549,](#page-268-8) [11602,](#page-269-13) [11611,](#page-269-21) [11624,](#page-269-22) [11638,](#page-269-23) [11677,](#page-269-24) [11795,](#page-270-14) [11913,](#page-270-19) [1](#page-270-24)[2101](#page-270-20) \hfill 5828, 5829, [58](#page-147-0)[30,](#page-270-25) [5831](#page-248-1), [7448,](#page-248-2) 7481 \Hfoot[noteau](#page-252-3)[torefna](#page-252-4)[me](#page-252-1) . . . [8524](#page-255-2) \hhyp[erref](#page-258-0) [. . . . .](#page-253-0) . . . . . . . . 5040

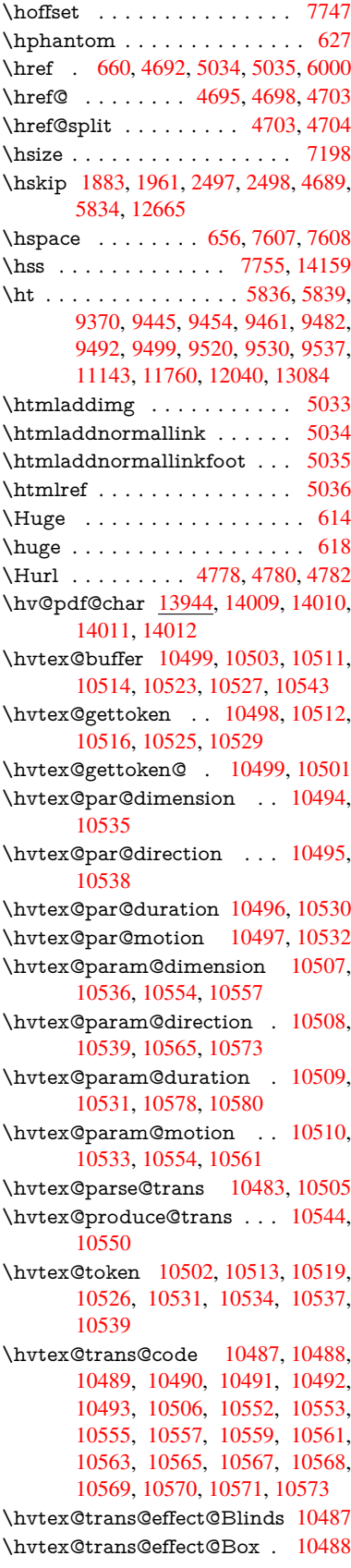

\hvtex@trans@effect@Dissolve . . . . . . . . . . 10489 \hvtex@trans@effect@Glitter . . . . . . . . . . . 10490 \hvtex@trans@effect@R . . 10493 \hvtex@trans@effe[ct@Sp](#page-228-3)lit 10491 \hvtex@trans@effect@Wipe 10492 \hvtex@trans@par . 10526, 10530, 10532, 10535, [1053](#page-228-4)8 \hvtex@trans@params . . . [10520,](#page-228-5) 10522, 10546 \Hy@@boolkey . . . . . . 2511, [2512](#page-228-6) \Hy@[@Clean](#page-229-18)[upFile](#page-229-13) [. . .](#page-230-4) [498](#page-229-29)0, [4982](#page-229-16) \Hy@@DefNameKey . . 2585, 2587 \Hy@[@escape](#page-229-33)[form](#page-230-20) . 13431, [13444,](#page-229-32) 13450 \Hy@@SectionAnchor 1[4149,](#page-68-2) [14152](#page-117-1) \Hy@@temp 3471, 3473, [5731,](#page-70-5) [5733](#page-70-6) \Hy@@VersionCheck [. . .](#page-285-0) 305, 324 \Hy@a[bspage](#page-286-10) . . 6174, 6260, [6376,](#page-286-9) 6453 \Hy@Acrobat[menu](#page-88-7) . . . [4103](#page-300-7), [4](#page-300-0)[144,](#page-132-23) 9257, 9965, [10460,](#page-88-8) [1131](#page-132-22)[6](#page-12-1) \Hy@activeanchor[false](#page-142-0) [4575,](#page-144-0) [8823,](#page-146-0) [9314,](#page-148-0) 9329, 9408, 9418, 9730, 10189, 10206, 10277, 10290, 10786, [117](#page-218-0)[00,](#page-227-0) 11[715,](#page-100-0) [11980,](#page-100-1) [11994](#page-205-0) \Hy@a[ctivea](#page-207-2)[nchor](#page-207-3)true [. . . .](#page-108-4) [8819,](#page-196-1) 9311, 9325, [9406,](#page-209-5) [9415,](#page-209-6) [9726,](#page-214-0) [10185,](#page-223-1) [10203,](#page-223-2) [10275,](#page-224-0) [10287,](#page-224-1) [10776,](#page-235-2) [11697,](#page-254-0) [11711,](#page-254-1) [11977,](#page-259-0) 11990 \Hy@Active[Carria](#page-207-5)[geRet](#page-209-7)[urn](#page-209-8) [4611,](#page-196-2) [4614](#page-207-4) \Hy@[AllowHy](#page-222-0)[phens](#page-254-2) . [4685](#page-224-2), [10774,](#page-224-3) [10806,](#page-259-3) 11130 \Hy@AnchorName . . . 4815, [4817,](#page-109-1) [4820,](#page-109-2) 4822, 4844, 4846, 4850, 4855, 4857 \Hy@a[ppendi](#page-235-5)[xstring](#page-242-4) . [658](#page-111-7)7, [6596](#page-235-4) \Hy@AtBeginDocument . . . . . . . 378, 1009, 2731, [2791,](#page-113-2) [2862,](#page-113-3) [2937,](#page-113-4) [2993,](#page-113-5) [3383,](#page-114-1) [4040,](#page-114-2) 4076, [4214,](#page-114-4) [4220](#page-114-5), 4319, 4472, 4562, 5906, 6019, 6460, [6688,](#page-151-0) [7564,](#page-151-1) 8370, [8517,](#page-34-2) [8717,](#page-73-6) [9203,](#page-74-1) 9813, 1[0258](#page-14-0), [116](#page-78-6)[37,](#page-86-5) 11[675,](#page-98-12) [12680,](#page-75-3) [12681](#page-77-5) \Hy@[AtBegi](#page-102-1)[nDoc](#page-102-2)[umen](#page-104-1)[tHook](#page-107-1) [379,](#page-108-5) 384, 390, 391 \Hy@[AtEnd](#page-224-4)[Of](#page-190-2)[Pack](#page-252-5)[age](#page-194-2) . [381](#page-204-3), [904,](#page-216-3) [2372,](#page-271-10) 3347, 3355, [336](#page-253-1)2, [4202,](#page-271-9) 4228, 4234, 4424 \Hy@[AtEnd](#page-14-2)OfPackageHook . [382,](#page-14-1) 385, [387,](#page-14-3) [388](#page-14-4) \Hy@a[uthor](#page-65-6) ....... [6088](#page-86-6)[,](#page-14-5) [6092](#page-31-6)

\Hy@babelnormalise . 4793, 4795 \Hy@backout . . 4571, 5958, 5962, 7403 \Hy@backreffalse 441, 3043, 3065, 4226 \Hy@backreftrue 3036, [3040,](#page-113-6) [3062](#page-113-7) \Hy@[BeginA](#page-168-0)nnot [9843,](#page-108-6) [9859,](#page-137-1) [9900,](#page-137-2) 9937, 9966 \Hy@b[ibcite](#page-102-4) . . . . . [. . .](#page-15-0) [7426](#page-79-6), [7430](#page-79-7) \Hy@bookmarksdepth [3426,](#page-79-8) [3431,](#page-79-9) 3443, 3449, [13786](#page-78-7) \Hy@b[ookm](#page-218-1)[arksn](#page-218-2)[umber](#page-216-4)[edfal](#page-217-0)se [. .](#page-217-1) . . . . . . . . 442 \Hy@bookmarksopenfalse [. . .](#page-169-3) [44](#page-87-7)[3](#page-169-4) \Hy@b[ookm](#page-87-8)[arkst](#page-87-9)[rue](#page-293-0) . [. . . .](#page-87-6) . 444 \Hy@bookmarkstype . 3461, 3463, 7777, 13797 \Hy@boolkey . . [2511,](#page-15-1) 2604, 2[607,](#page-15-2) 2610, 2631, 2634, 2637, 2[668,](#page-15-3) 2671, 2674, 2691, [2695,](#page-88-9) [2698,](#page-88-10) 2701, 2704, 2707, 2710, 2713, [3014,](#page-176-0) [3017,](#page-293-1) 3072, 3369, 3381, 3396, 3421, [3424,](#page-68-4) [3465,](#page-70-7) [3468,](#page-70-8) [3529,](#page-70-9) [3689,](#page-71-8) [3961,](#page-71-9) [3964,](#page-71-10) [3967,](#page-71-11) [3970,](#page-72-8) [3973,](#page-72-9) [3976,](#page-72-10) [3979,](#page-72-11) [3987,](#page-72-12) [4008,](#page-72-13) [4011,](#page-72-14) [6394](#page-72-15) \Hy@[Border](#page-78-8)[Array](#page-78-9)[Patch](#page-79-10) [. .](#page-86-7) [11195,](#page-86-8) [11198](#page-86-9), 11461, 119[11](#page-88-11) \Hy@b[reakli](#page-97-12)[nks@u](#page-97-13)[nsup](#page-97-14)[ported](#page-97-15) [. .](#page-97-16) [. . . .](#page-98-13) . . 26[79,](#page-147-1) 10752 \Hy@breakli[nksfa](#page-98-14)lse . . . . . . . 445 \Hy@b[reaklin](#page-243-14)[ksunh](#page-248-3)[box](#page-257-1) . . [11097,](#page-243-13) 11150 \Hy@Catcode[Wrapp](#page-72-16)er [443](#page-234-1)3, 4492, 4536, 4565 \Hy@centerwindowfalse . . . . [446](#page-15-4) \Hy@c[hapapp](#page-242-5) . . 6588, 6596, [6622,](#page-241-0) 14180, 14191, 14273 \Hy@c[hapte](#page-108-7)[rstrin](#page-108-8)g . . . [6583,](#page-106-0) [6585,](#page-107-2) 6588, 6621 \Hy@CheckOptio[nValue](#page-151-2) [. . .](#page-151-1) [2555](#page-152-0)[,](#page-15-5) 2592 \Hy@[CJKboo](#page-300-8)[kmark](#page-300-9)[sfalse](#page-302-0) . . . 447 \Hy@c[jkpu](#page-151-2) [. . . .](#page-152-1) . 1272, [1274](#page-151-3), [1295](#page-151-4) \Hy@CleanupFile 4978, 8884, [9902,](#page-69-4) [10354](#page-70-10), 11387 \Hy@colorlink . . . . . . 3375, 4[496,](#page-15-6) 4504, 4508, 8718, 8804, 8877, 8917, 8953, [9280,](#page-39-2) [9312,](#page-39-3) [9335,](#page-40-0) 9366, 9379, [9407,](#page-117-2) [9423,](#page-197-2) [9448,](#page-217-2) [9464,](#page-226-0) [9486,](#page-246-0) 9503, 9524, 9541, 9814, [9891,](#page-107-4) [9930,](#page-194-3) [9959,](#page-86-10) [9984,](#page-107-3) [10276](#page-107-0), 10298, 10368, [10392,](#page-197-3) [10425](#page-198-0), [104](#page-199-0)[56,](#page-205-1) 10[472,](#page-207-6) [10804,](#page-207-7) [11081](#page-208-2), [110](#page-208-3)[83,](#page-209-9) 11[698,](#page-209-10) [11721,](#page-209-11) [11756](#page-210-6), [117](#page-210-7)[69,](#page-210-8) 11[978,](#page-211-5) [12000,](#page-211-6) [1203](#page-216-5)[5,](#page-224-5) [120](#page-217-3)[48](#page-225-0)

\Hy@colorlinksfalse ...... 3372 \Hy@ColorList . . . . . . 3534, 3535 \Hy@CounterExists . . 6483, 6496, 6499 \Hy@currentbookmarklevel 1[3792,](#page-86-11) 13802, 13803, 13[809,](#page-89-6) 1[3816,](#page-90-6) 13909, 13912, 13917, 13921 \Hy@d[efault](#page-149-2)driver ... [4308,](#page-149-0) [4333,](#page-149-1) 4343, 4354 \Hy@[DefForm](#page-293-3)[Action](#page-293-4) . [550](#page-293-5)5, [5507](#page-293-2) \Hy@[DefNam](#page-295-0)[eKey](#page-295-1) ... 2584, [356](#page-295-3)6, 3618, 3626, 3634, [3638,](#page-104-2) [3645,](#page-104-3) [3652,](#page-104-4) [3659,](#page-104-5) 3666, 3670, 3675, 3682, 3996 \Hy@DEST . . . . . . 1[1](#page-70-11)[098,](#page-128-24) [1116](#page-90-11)[2](#page-128-25) \Hy@[DestN](#page-91-22)[ame](#page-91-23) [. . . .](#page-91-24) . [8765](#page-91-25), [8772](#page-91-26) \Hy@[Disabl](#page-92-26)[eOpti](#page-92-27)on . . [. . . .](#page-92-29) [. . . .](#page-92-30) [2541](#page-92-31), [4096](#page-98-15), [4097](#page-92-28), 4098, 4100, 4207, 4233, 4370, [4371](#page-241-1), [4372,](#page-242-6) 4373, 4374, 4375, 4376, [4377,](#page-195-1) 4378, 4379, 4380, [4381,](#page-195-0) 4382, [4383,](#page-69-5) 4384, 4385, 4386, 4387, 4432, [4485,](#page-100-2) [4513,](#page-100-3) [4514,](#page-100-4) [4573,](#page-100-5) [4574,](#page-102-5) [5910,](#page-102-6) [5911,](#page-105-0) [5912,](#page-105-1) [5913,](#page-105-2) [5914,](#page-105-3) [5915,](#page-105-4) [5916,](#page-105-5) [5917,](#page-105-6) [5918,](#page-105-7) [5919,](#page-105-8) [5920,](#page-105-9) [5921,](#page-105-10) [5922,](#page-105-11) [5923,](#page-105-12) [5924,](#page-105-13) [5925,](#page-105-14) [5926,](#page-105-15) [5927,](#page-105-16) [5928,](#page-105-17) [5929,](#page-106-1) [5930,](#page-107-5) [5931,](#page-107-6) [5932,](#page-107-7) [5933,](#page-108-9) [6112,](#page-108-10) [6328,](#page-136-3) [7260,](#page-136-4) [7946,](#page-136-5) [8044,](#page-136-6) [8045,](#page-136-7) [8642,](#page-136-8) [8745,](#page-136-9) [9113,](#page-136-10) [9114,](#page-136-11) [9115,](#page-136-12) [9116,](#page-136-13) [9117,](#page-136-14) [9118,](#page-136-15) [9119,](#page-136-16) [9120,](#page-136-17) [9121,](#page-136-18) [9122,](#page-136-19) [9252,](#page-136-20) [9569,](#page-136-21) [9570,](#page-136-22) [9571,](#page-136-23) [9572,](#page-136-24) [9573,](#page-136-25) [9574,](#page-136-26) [9575,](#page-140-0) [9576,](#page-145-1) [9577,](#page-165-5) [9578,](#page-180-0) [9841,](#page-181-0) [10027](#page-182-0), [100](#page-193-0)28, 10[029,](#page-202-3) [10030,](#page-202-4) [10031](#page-202-5), [100](#page-202-6)[32,](#page-202-7) 10[033,](#page-202-8) [10034,](#page-202-9) [10035](#page-202-10), [100](#page-202-11)[36,](#page-202-12) 10[118,](#page-205-2) [10260,](#page-211-7) [10704](#page-211-8), [107](#page-211-9)[05,](#page-212-0) 10[706,](#page-212-1) [10707,](#page-212-2) [10708](#page-212-3), [107](#page-212-4)[09,](#page-212-5) 10[710,](#page-212-6) [10711,](#page-216-6) [10712,](#page-220-0) [10713,](#page-220-1) [10971,](#page-220-2) [10972,](#page-220-3) [10973,](#page-220-4) [10974,](#page-220-5) [10975,](#page-220-6) [10976,](#page-220-7) [10977,](#page-220-8) [10978,](#page-220-9) [10979,](#page-221-0) [10980,](#page-224-6) [11528,](#page-233-0) [11821,](#page-233-1) [11822,](#page-233-2) [11823,](#page-233-3) [11824,](#page-233-4) [11825,](#page-233-5) [11826,](#page-233-6) [11827,](#page-233-7) [11828,](#page-233-8) [11829,](#page-233-9) [11830](#page-239-4) \Hy@d[isplayd](#page-239-6)[octitle](#page-239-7)f[alse](#page-239-8) . . . [476](#page-239-5) \Hy@[Distiller](#page-250-3)[DestFi](#page-256-0)x [7720](#page-256-1), [10717,](#page-256-2) [10719](#page-256-3)  $\H{HyQdraftfalse ... ... ... 406$  $\H{HyQdraftfalse ... ... ... 406$  $\H{HyQdraftfalse ... ... ... 406$  $\H{HyQdraftfalse ... ... ... 406$  $\H{HyQdraftfalse ... ... ... 406$  $\H{HyQdraftfalse ... ... ... 406$ \Hy@drafttrue ........... [407](#page-16-0) \Hy@driver 481, 2684, [2859](#page-175-6), [2871,](#page-234-2) [2881,](#page-234-3) 2886, 2891, 2904, 2914, 2919, 2924, 2931, 2934, 2[960,](#page-15-7) 2976, 2983, 2988, 2998, 4236, 4239, 4243, 4246, 4250, 4[253,](#page-15-8) 4255, 4[259,](#page-16-1) [4265,](#page-72-17) [4269,](#page-75-4) [4272,](#page-75-5) [4276,](#page-76-9) [4281,](#page-76-10) [4285,](#page-76-11) [4288,](#page-76-12) [4292,](#page-76-13)

4295, 4297, 4301, 4306, 4310, 4313, 4316, 4327, 4330, 4333, 4342, 4343, 4354, 4356, 4362, 4364, 4366 \Hy@d[th@cu](#page-103-0)[rrent](#page-103-1)[Href](#page-103-2) [7009,](#page-103-3) [7040,](#page-104-6) [7065](#page-104-7) \Hy@[DviErr](#page-104-11)[Msg](#page-104-4) [2826,](#page-104-5) [2828,](#page-104-12) [2831,](#page-104-13) [2837,](#page-105-18) [2850](#page-105-19) \Hy@DviModetrue . . . 2835, [2840](#page-161-5) \Hy@[Dvipdf](#page-161-6)mxOutline[Opent](#page-160-5)rue . . . . . . 4394, 4401 \Hy@[EndAn](#page-75-9)[not](#page-75-10) [9849,](#page-75-6) [9894,](#page-75-7) [9933,](#page-75-8) 9962, 9987 \Hy@endcolorlink . . . . . [. . . .](#page-75-11) [. . .](#page-75-12) 3376, 4500, 45[05,](#page-105-21) 4509, 8727, 8810, 9312, [9349,](#page-216-7) [9373,](#page-217-4) [9381,](#page-218-5) [9407,](#page-218-6) [9431](#page-219-1), 9452, 9466, 9490, 9503, 9528, 9541, 9823, 9851, 10276, 10349, 10368, 10392, [10425](#page-86-12), [1045](#page-107-8)[6,](#page-107-9) 10[472,](#page-107-10) [10831,](#page-194-4) [11090](#page-196-4), [116](#page-207-6)[98,](#page-207-8) 11[737,](#page-208-4) [11763,](#page-208-5) [11771](#page-209-9), [119](#page-209-12)[78,](#page-209-13) 12[014,](#page-210-9) [12039,](#page-210-10) [12048](#page-210-8) \Hy@[EndWra](#page-224-5)p . [44](#page-225-1)34, [443](#page-226-1)6, [4437,](#page-226-2) [4470](#page-241-2) \Hy@[Error](#page-255-5) 277, [293,](#page-259-4) [299,](#page-259-5) 313, [2735,](#page-260-3) [2848,](#page-260-4) 2873, 2906, 2944, 2951, 2962, 2968, 4128, 4746, 4911, [5206,](#page-107-11) 5330, [5526,](#page-106-2) [5558,](#page-106-3) [5736,](#page-106-4) 5785, 12413, 124[59,](#page-12-5) [12906,](#page-73-9) 12958, [13](#page-12-2)[262,](#page-12-3) [1332](#page-12-4)0 \Hy@e[scape](#page-77-10)[form](#page-77-11) . . 1[2306,](#page-77-8) [12389,](#page-77-9) 12401, 124[25,](#page-100-6) 12443, [12466,](#page-116-5) [12485](#page-122-12), [127](#page-125-4)[86,](#page-129-9) 12[871,](#page-129-10) [12892,](#page-132-24) [12918](#page-133-3), [12938](#page-267-9), [12965](#page-267-10), [12986,](#page-275-14) [13121,](#page-276-8) [13213](#page-282-9), [13244](#page-283-12), 13276, 13300, 13328, [13357,](#page-265-16) [13425,](#page-266-16) [13455,](#page-266-17) [13462](#page-267-11) \Hy@e[scapefo](#page-276-9)[rmfalse](#page-276-10) [. . . .](#page-276-11) . . [448](#page-275-16) \Hy@e[scapest](#page-279-14)ring . . [13422](#page-282-10), [13490,](#page-282-11) [13494,](#page-283-13) [13498,](#page-283-14) [13502,](#page-284-9) [13506,](#page-285-1) [13510,](#page-286-11) [13514](#page-286-12), 13518, 13522, 13526, 13570, 13603, 13[704,](#page-15-9) 13705, 13736 \Hy@[EveryPa](#page-287-5)[geAnch](#page-287-18)or [771](#page-285-2)9, [7762](#page-286-5) \Hy@[EveryPa](#page-287-7)[geBox](#page-287-15)[Hook](#page-287-19) . [. . . . .](#page-287-9) . . . . 6138, 6142, [614](#page-289-17)6, [7761,](#page-291-12) [10604,](#page-291-19) [10892](#page-291-20) \Hy@EveryPageHook . [6137,](#page-175-7) [6141,](#page-175-8) 6326, 9195 \Hy@Exchan[geLef](#page-141-1)[tPare](#page-141-2)[nthes](#page-141-3)is [. .](#page-175-2) [. . . . .](#page-231-1) . 8573, 8579 \Hy@Exchan[geRigh](#page-237-0)tPa[renthe](#page-141-4)[sis](#page-141-5) . [. . . .](#page-145-0) . . 8583, 8589 \Hy@false . [2420](#page-204-2), 2522, 3028, 3064, 5555 \Hy@figuresfalse [. . .](#page-192-0) [. . . .](#page-192-1) . . . 449

 $\H{Hy@finalfalse}$  . . . . . . . . . . 407 \Hy@finaltrue ........... 406 \Hy@FirstPage . . . . . . . . . . 4114 \Hy@FirstPageHook . . . . . . . . . . 6139, 6152, 6154, 6425, 6[426,](#page-15-8) 11462, 11548, 11610, 11[912,](#page-15-7) 12100 \Hy@fitwindowfalse . . . . . . . [450](#page-100-7) \Hy@F[ixNot](#page-141-6)[FirstP](#page-141-7)[age](#page-141-0) [9284,](#page-147-2) [9285,](#page-147-3) 9291 \Hy@fl[oat@ca](#page-261-2)[ption](#page-250-0) . . . [729](#page-252-0)8, [7348,](#page-257-0) 7350 \Hy@float@currentHref 7351, [7353](#page-205-4)[,](#page-15-10) [7355,](#page-206-1) 7363, 7366, [7368](#page-205-3) \Hy@footnote@currentHref . 5905, [7106,](#page-167-4) 7111, 7121, [7126,](#page-166-3) [7129,](#page-167-3) 7141, 7143, 7166, [7207,](#page-167-5) 7210 \Hy@F[ormO](#page-167-7)[bject](#page-167-8)s . 1[2718,](#page-167-10) [12994,](#page-167-6) 13048, 13058, [133](#page-167-9)68, 13418 \Hy@f[renchl](#page-162-8)[inksfa](#page-162-9)lse ..... [3374](#page-136-27) \Hy@[Gin@se](#page-163-3)[tfile](#page-163-4) [. . .](#page-163-5) [.](#page-162-10) [7941](#page-164-7), [7943](#page-164-8) \Hy@GlobalStepCount 479, [6260,](#page-277-8) [6652,](#page-278-0) 6675, 7737, [8154](#page-272-0), [8205](#page-285-3) \Hy@gtemp [. . . . .](#page-278-1) [819,](#page-284-10) 820, [4166,](#page-86-13) 4172, 4174, 5403, [5404,](#page-179-0) [5408,](#page-179-2) 5409, 5420, 5434, [8597,](#page-16-2) [8599,](#page-144-0) [13483](#page-152-2), 13485 \Hy@href [. . . .](#page-153-5) [. . . .](#page-175-9) . . [4](#page-184-1)[695](#page-29-4), [4697](#page-185-0) \Hy@h[ref@n](#page-101-2)[extac](#page-101-3)[tion](#page-126-7)[raw](#page-29-3) . . [4732,](#page-101-1) 4755, 4757, 4758, [4760,](#page-127-0) 4765, [4769,](#page-127-1) [4771,](#page-127-5) [8873,](#page-127-6) [8913,](#page-192-2) [8949,](#page-192-3) [9276,](#page-286-13) [9887,](#page-286-14) 9926, [9955,](#page-111-2) 9975, 10313, 10381, 10445, [11](#page-111-9)[412,](#page-111-8) 11441 \Hy@h[ref@p](#page-112-9)[age](#page-112-10) [4710,](#page-112-11) [4712,](#page-112-12) [4716,](#page-112-13) [4717,](#page-112-14) [4719,](#page-112-15) [4726,](#page-197-4) [4729,](#page-198-1) [8909,](#page-199-1) [9921,](#page-205-5) [11408](#page-217-5) \Hy@h[yperfo](#page-247-1)[otnotes](#page-226-3)f[alse](#page-227-3) . . [7078](#page-247-0) \Hy@hyperfootnot[estru](#page-111-10)e . . . [451](#page-111-12) \Hy@h[yperi](#page-111-13)[ndextr](#page-111-14)ue . [. . . .](#page-111-11) . [452](#page-198-2) \Hy@h[ypert](#page-218-9)[exnam](#page-247-2)[esfals](#page-111-15)e . . 2376 \Hy@hypertexnamestrue . . . [453](#page-162-12) \Hy@IfStringEndsWith 4946, [4958](#page-15-11) \Hy@implicittrue . . . . . . . . . [454](#page-15-12) \Hy@Info . . 280, 2530, 4177, [4179,](#page-65-7) 4182, 4184, 4187, 4189, 4192, 4194, 4197, 4199, 4417, 4[423,](#page-15-13) 4501, 4506, 4510, [4654,](#page-116-3) [4681,](#page-116-6) 5113, 5867, 5869, 5872, 5[874,](#page-15-14) 5877, 5[879,](#page-12-6) [5882,](#page-69-7) [5884,](#page-101-4) [5887,](#page-101-5) [5889,](#page-101-6) [5892,](#page-101-7) [5894,](#page-101-8) [5897,](#page-101-9) [5899,](#page-101-10) [7504,](#page-101-11) [7565,](#page-101-12) [7782,](#page-102-7) [7799](#page-106-5) \Hy@I[nfoNo](#page-120-1)[Line](#page-135-14) [281,](#page-135-15) [4209,](#page-110-0) [4211,](#page-111-17) [11957](#page-135-18) \Hy@L[astPa](#page-135-23)[ge](#page-135-24) [. . . .](#page-135-26) . . . . . [4117](#page-135-22) \Hy@level . . 13[798,](#page-176-1) 1[3800,](#page-176-2) [13811,](#page-135-27) [13816](#page-170-1), [1381](#page-171-7)7, [138](#page-12-7)[18,](#page-102-8) 13[849](#page-102-9)

\Hy@levelcheck . . . 13799, 13814 \Hy@linkcounter . 483, 485, 6652, 6653, 6675, 6676, 7885, 8154, 8155, 8159, 8205, 8206, 8210 \Hy@linkfileprefix . . . [3505](#page-293-7), [4930,](#page-293-8) 9352, 10154, 1[1741](#page-16-3), 12017 \Hy@[LinkM](#page-152-3)[ath](#page-153-5) . [. .](#page-153-6) 1[07](#page-178-4)[95,](#page-16-4) [10797,](#page-152-2) [10802](#page-184-2), 108[34,](#page-185-0) 1[1122,](#page-185-1) [11124](#page-185-2), 11129, [1113](#page-184-3)1, 11137, 11139 \Hy@li[nktoc](#page-207-9) . . . [2639,](#page-254-6) [2641](#page-89-7)[,](#page-259-6) [2649,](#page-116-7) 2651, [2661,](#page-222-1) 7818 \Hy@li[nktoc@](#page-235-8)all . . . [.](#page-241-3) [. . . .](#page-235-6) . [2647](#page-235-7) \Hy@li[nktoc@](#page-242-7)[none](#page-242-8) [. . . . .](#page-242-9) . . [264](#page-242-10)4 \Hy@linktoc@page [. . .](#page-71-12) [2639,](#page-71-13) [2646,](#page-71-14) [2649](#page-71-15) \Hy@linktoc[@sect](#page-71-16)[ion](#page-176-3) . 2641, [2645,](#page-71-17) 2651 \Hy@linktocpagefalse . [. . . .](#page-71-12) . [455](#page-71-18) \Hy@l[ocalan](#page-71-14)chornamefalse . . [456](#page-71-19) \Hy@LT@currentHref . [6822](#page-71-13), [6833](#page-71-20) \Hy@[LT@fo](#page-71-15)otnotetext 7165, 7174 \Hy@make@anchor . . . 7859, 7[865,](#page-15-15) 7871 \Hy@make@df@tag@@ 7863, [7878](#page-16-5) \Hy@make@df@tag@@@ [7869,](#page-156-3) [7879](#page-157-7) \Hy@MakeCurrentHref [666](#page-178-5)[3,](#page-163-6) [6676](#page-163-7) \Hy@[MakeC](#page-178-7)urrentHrefAuto [. . . .](#page-178-6)  $\ldots$  6674, 6756, 7[860,](#page-178-8) 1[3777,](#page-178-9) 14164, 14180, 14[191,](#page-178-10) 1[4221,](#page-178-11) 14235, 14273 \Hy@MakeRemoteAction [. .](#page-153-7) [4715,](#page-153-6) 8887, [9905](#page-153-8), [1139](#page-155-2)0 \Hy@[maketit](#page-300-10)l[e@end](#page-300-8) . . [7237](#page-178-12), [7242,](#page-292-11) 7244 \Hy@[maketit](#page-301-8)[le@opt](#page-302-0)arg 7235, 7240 \Hy@[Match](#page-198-3) . 328, 330, 3005, [3515,](#page-111-18) 3575, [3592,](#page-217-6) [3935,](#page-246-1) [4760,](#page-165-6) [5649](#page-165-7) \Hy@[Maybe](#page-165-8)StopNow . 2927, 4064 \Hy@menubartrue ....... [457](#page-165-10)  $\H{Hy@Message ... ... ... 282,$ [2861,](#page-90-12) [2936,](#page-91-27) [4](#page-97-17)[213,](#page-13-2) [4318,](#page-78-10) [4362,](#page-89-8) 10210, 10214, 10217, [10220](#page-131-11), 10223, 10226, 10[229,](#page-76-18) 1[0232,](#page-99-7) 12284, 12494, 12497, 12[500,](#page-16-6) 12503, 12506, 12509, [12](#page-104-13)[511,](#page-12-8) [12512](#page-75-15), [1252](#page-77-12)1, [12](#page-102-10)[6](#page-223-6)[58,](#page-104-14) 1[3053](#page-223-7) \Hy@n[aturaln](#page-223-4)[amesfa](#page-223-5)lse . . . . 458 \Hy@n[estingf](#page-264-6)alse . .[.](#page-223-10)[.](#page-223-10)[.](#page-223-10)[.](#page-223-10)[.](#page-223-10) . . [459](#page-223-11) \Hy@n[ewline](#page-268-13)[@autho](#page-268-14)r . . . . . [6131](#page-268-16)  $\H{HyQnewlineQtitle ... ... 6130}$  $\H{HyQnewlineQtitle ... ... 6130}$  $\H{HyQnewlineQtitle ... ... 6130}$  $\H{HyQnewlineQtitle ... ... 6130}$  $\H{HyQnewlineQtitle ... ... 6130}$  $\H{HyQnewlineQtitle ... ... 6130}$  $\H{HyQnewlineQtitle ... ... 6130}$  $\H{Hy@newwindowfalse ... ... 461}$  $\H{Hy@newwindowfalse ... ... 461}$  $\H{Hy@newwindowfalse ... ... 461}$ \Hy@newwindowsetfalse 460, [3984](#page-16-8) \Hy@newwindowsettrue . . . [3986,](#page-141-8) 4734 \Hy@newwindowtrue . . . . . [4](#page-141-9)[735](#page-16-9) \Hy@next 6276, 6286, 62[91,](#page-16-10) 1[4190,](#page-97-18) 14199, 14202

\Hy@nextfalse . . . . . . 4146, 7956 \Hy@NextPage ......... 4108 \Hy@nexttrue . 4147, 4148, 4149, 7957, 7958, 7959 \Hy@number . . . 3904, [3908,](#page-101-13) [3916](#page-180-1) \Hy@numberline . . 13793, 1[3830,](#page-100-8) 13831, 13832, 13833 \Hy@[Obsole](#page-180-2)[tePap](#page-180-3)[e](#page-180-4)[rOpt](#page-101-14)[ion](#page-101-15) [2613,](#page-101-16) 2621 \Hy@ocgcolor . . [8721,](#page-96-5) [8](#page-293-9)[735,](#page-96-6) [9](#page-294-0)[817,](#page-96-7) 9831 \Hy@o[cgcolor](#page-294-1)[linksfa](#page-294-2)[lse](#page-294-3) 3373, 4480 \Hy@o[rg@ch](#page-71-22)apter . . 14188, [14203](#page-71-21) \Hy@OrgMakeLa[bel](#page-194-5) 1[2069,](#page-195-3) [12076](#page-216-10) \Hy@[Outlin](#page-216-11)eName . 14068, 14123 \Hy@OutlineRerunCheck . [1](#page-86-14)[3933,](#page-107-15) 14032, 14114 \Hy@PageAnchorSlide [7679](#page-260-5), [7717,](#page-261-4) 7730 \Hy@PageAnchorSlide[sPlain](#page-298-2) [7666,](#page-299-1) [7716,](#page-298-3) 7725 \Hy@pageanc[hortru](#page-299-2)e . [. . . .](#page-174-3) . 462 \Hy@p[ageco](#page-175-11)unter . 484, 486, [6714,](#page-175-10) 7737, 7739 \Hy@p[agehe](#page-175-12)[ight](#page-175-13) . . . . 4054, [11550,](#page-174-4) 11639 \Hy@pagelabelsfalse [. . .](#page-16-12) . . . [6](#page-154-0)[161](#page-16-11) \Hy@p[agela](#page-175-9)[belstr](#page-175-14)ue ....... 463 \Hy@param 6620, 6621, [6622](#page-99-2), [6649,](#page-250-4) [6653](#page-252-6) \Hy@pdfafalse .......... 477 \Hy@pdfencoding@pdfdoc . [2786](#page-142-1) \Hy@pdfmar[kerro](#page-152-4)[rfalse](#page-152-1) . . [1106](#page-152-5)[1](#page-16-14) \Hy@p[dfma](#page-152-3)rkerrortrue [. . .](#page-152-0) 11228, 11237 \Hy@pdfminorversion 8609, [8615,](#page-74-2) 8618, 8626, 8631, 8633, [8636,](#page-240-0) 8640 \Hy@p[dfpage](#page-244-17)hiddenfalse . . . [464](#page-244-16) \Hy@pdfstringdef . 818, [5378](#page-192-4), 5386 \Hy@p[dfstri](#page-193-1)[ngfals](#page-193-2)e [. . .](#page-193-3) . [465](#page-193-4), [5935](#page-192-5) \Hy@p[dfstri](#page-193-6)ngtrue . . . . 672, 5907 \Hy@pdfversion 2813, 2824, 5[380,](#page-16-16) 8631, 8633, 8[637,](#page-29-5) 8640, [13477](#page-126-12) \Hy@plainpagesfalse . . . [.](#page-126-11) [. . .](#page-16-17) 466 \Hy@PrevPage . . . . . . . [. . .](#page-23-4) [4111](#page-136-28) \Hy@ps@CR 11[592,](#page-74-3) 1[1599,](#page-75-16) 1[1604,](#page-136-29) 11605, 11622, 11643, [11644,](#page-126-13) [11645](#page-193-3), [116](#page-193-4)[51,](#page-193-7) 1[1658,](#page-193-6) [116](#page-286-15)[65,](#page-16-18) 11672 \Hy@pstringB . 9029, 9034, 1[0067,](#page-100-9) 10079, [11034](#page-252-10)[,](#page-251-0) [11050,](#page-252-7) [11884,](#page-252-8) [11900](#page-252-9) \Hy@p[stringD](#page-253-4) . [88](#page-253-5)86, [891](#page-253-6)1, [9904,](#page-253-7) 9923, 11389, 11410 \Hy@p[stringd](#page-220-11)ef [. . . .](#page-200-1)[. . . .](#page-200-2) [. . . . .](#page-220-10) [. . . .](#page-257-3) [8544,](#page-240-1) 8764, 8788, 8848,

8885, 8886, 8923, 8924, 9029, 9668, 9868, 9903, 9904, 9938, 10067, 10297, 10373, 10432, 10433, 11034, 11226, 11235, 11362, 11388, 11389, 11420, [11421](#page-197-5), [118](#page-197-6)[84,](#page-198-4) 13[448,](#page-198-5) [14067,](#page-200-1) [14083](#page-213-0) \Hy@p[stringD](#page-227-5)[est](#page-225-3) . .[.](#page-226-4)[.](#page-226-4)[.](#page-226-4)[.](#page-226-4)[.](#page-226-4) [.](#page-227-4)[.](#page-227-4)[.](#page-227-4)[.](#page-227-4)[.](#page-227-4) . . . . [8764,](#page-240-1) 8765, 9668, 9715, [11226,](#page-246-3) [11227,](#page-246-4) [11231,](#page-246-2) [11235,](#page-247-4) [11236,](#page-247-5) [11240](#page-257-2) \Hy@pstringF . . . . . . . . . . 8883, 8884, 8885, 8905, 8923, 8942, 8947, [9901,](#page-195-4) [9902,](#page-195-0) [9903,](#page-213-0) [9918,](#page-214-2) [10353,](#page-244-21) [1035](#page-244-22)[4,](#page-244-19) [10358,](#page-244-20) [10432,](#page-244-18) 10439, 10443, 11386, 11387, 11388, [114](#page-197-5)[05,](#page-198-6) 11[420,](#page-198-4) [11436,](#page-197-7) [11439](#page-197-2) \Hy@p[string](#page-226-5)[Name](#page-217-10) . [1406](#page-226-6)[7,](#page-217-8) [14068,](#page-227-4) [14083,](#page-227-6) [14097](#page-226-0) \Hy@p[stringP](#page-246-4) . 8924, [8947](#page-247-4), [10433,](#page-247-7) [10443,](#page-247-8) [11421,](#page-247-6) 11439 \Hy@pstringURI . . [. . . . .](#page-298-4) [. . . . .](#page-298-2) . . . . [8848,](#page-299-3) 8869, 9938, 9951, [10297,](#page-298-5) 10[309,](#page-198-5) 1[0373,](#page-199-3) [10377,](#page-227-5) [11362,](#page-227-7) [11374](#page-247-5) \Hy@PutCatalog [6322,](#page-247-8) 6330, 6442 \Hy@raisedlink [. . . .](#page-197-9) . . [2444,](#page-218-10) [6576,](#page-218-12) [6758,](#page-225-3) [6779,](#page-197-8) 6780, [678](#page-226-4)1, [6784,](#page-226-7) [6834,](#page-246-3) [6873,](#page-246-6) 6876, 7062, 7109, 7124, 7179, [7205,](#page-145-2) [7336,](#page-145-3) [7414,](#page-148-2) 7438, 7443, 7463, 7861, 7886, 11450, 11533, 11[791,](#page-67-1) [11955,](#page-151-5) [13778](#page-155-3), [141](#page-155-4)[56,](#page-155-5) 14[181,](#page-155-6) [14192,](#page-155-7) [14222](#page-157-8), [1427](#page-157-9)4 \Hy@r[aiselin](#page-169-5)[ksfals](#page-169-6)e [. .](#page-164-10) . [467](#page-167-11), [7566](#page-168-1) \Hy@[Remove](#page-248-4)[DurPa](#page-250-5)[g](#page-169-7)[eAttr](#page-255-6) . [9152,](#page-258-1) [9165](#page-292-12) \Hy@[Remove](#page-301-10)[HidPa](#page-302-1)[g](#page-300-12)[eAttr](#page-300-13) . [9175,](#page-300-14) 9187 \Hy@RemovePercentCr [. . .](#page-16-19) [4627](#page-203-0)[,](#page-171-8) [4631,](#page-203-4) 4636 \Hy@RemoveTransPageAttr [9127,](#page-203-3) [9141](#page-203-5) \Hy@reserved@a 4860, 6883, [6912,](#page-110-1) [12524](#page-110-2), [1257](#page-110-3)4, 12637 \Hy@RestoreCatcodes 205, [4060,](#page-202-13) [4369](#page-202-14) \Hy@RestoreLastskip . [2465,](#page-158-14) [8766,](#page-158-15) [9315,](#page-269-25) [9330,](#page-269-26) [9409,](#page-114-6) 9419, 9717, 10190, 10207, [1027](#page-271-12)[8,](#page-10-0) 10291, [10767](#page-105-22), 10787, 11701, [11716,](#page-99-8) 11981, 11995 \Hy@[Restor](#page-207-10)[eSave](#page-207-11)[dSpac](#page-209-14)[eFact](#page-209-15)or [. .](#page-195-5) 2440, 9360, 9440, [947](#page-224-7)7, [9515,](#page-214-3) [11750,](#page-223-12) [12025](#page-223-13) \Hy@[Restore](#page-259-7)[SpaceF](#page-259-8)a[ctor](#page-254-7) . [. . . . .](#page-254-8)

2431, 2457, 2462, 9359, 9367, 9374, 9439, 9449, 9457, 9476, 9487, 9495, 9514, 9525, 9533, 10801, 10837, 11128, 11136, 11160, 11749, 11757, 11764, [12024](#page-67-3), [120](#page-67-4)[36,](#page-67-5) 12[043,](#page-207-12) [12077,](#page-208-6) [12081](#page-208-7) \Hy@[Return](#page-235-11)[A](#page-210-13)[fterEl](#page-236-3)[seF](#page-210-14)i [487](#page-211-11), [4615](#page-242-12) \Hy@[ReturnA](#page-242-13)[fterEls](#page-254-9)[eFiFiE](#page-255-7)nd [. .](#page-255-8) [. . . . .](#page-260-6) . [491](#page-260-7), [1846](#page-260-8) \Hy@[ReturnA](#page-261-6)fterFi 487, 507, [2024,](#page-261-5) 4619, 4635, 8056, 8[092,](#page-16-20) [8578,](#page-109-3) 8588, 13449 \Hy@ReturnAft[erFiF](#page-16-21)[iEnd](#page-53-0) . . 490, 1838, 1852, 19[30,](#page-16-22) 1[937](#page-17-1) \Hy@[Return](#page-109-4)[End](#page-110-4) [. .](#page-182-1) 489, [490](#page-182-2), [491,](#page-192-6) [1858,](#page-192-7) [1942](#page-286-17) \Hy@safe@activesfalse 492, [4526,](#page-16-23) [4531,](#page-53-1) [4874,](#page-53-2) [8439](#page-55-0) \Hy@safe@activestrue . [4](#page-55-1)[92,](#page-16-23) [4155,](#page-16-21) [4524,](#page-54-5) [4529,](#page-55-2) 460[7,](#page-16-24) 4644, 4652, 4680, 4797, 4866, [8346,](#page-16-25) [8428,](#page-108-11) [14025](#page-108-12), [1405](#page-114-7)5 \Hy@saved@curre[ntHre](#page-189-2)f [. . .](#page-16-26) [7139,](#page-101-17) [7142](#page-108-13) \Hy@s[aved@](#page-110-7)[footn](#page-113-8)[otema](#page-114-8)[rk](#page-187-2) . [7231,](#page-189-3) [7246](#page-297-6) \Hy@saved@f[ootnot](#page-298-6)etext . . [7232,](#page-163-8) [7249](#page-163-9) \Hy@saved@hook . . . . 6116, [6126](#page-165-11) \Hy@s[aved@](#page-165-12)refstepcounter . 6560, 6808 \Hy@S[avedS](#page-165-14)paceFactor . . . [2427,](#page-165-13) 2429, 2434, 2435, [2441,](#page-141-10) [12074](#page-141-11) \Hy@SaveLastskip . . . 2465, [8762,](#page-150-4) [9303,](#page-156-4) 9318, 9400, 9412, 9665, 10177, 10193, 10268, 10281, [10757](#page-67-7), [107](#page-67-8)[71,](#page-67-9) 1[1690,](#page-67-10) [1](#page-260-9)[1704](#page-67-6)[,](#page-260-9) 11970, 11984 \Hy@S[aveSa](#page-206-2)[vedSp](#page-207-13)[aceFa](#page-208-8)[ctor](#page-209-19) [. . . .](#page-195-6) 2439, 9358, 9438, [947](#page-224-9)5, [9513,](#page-224-10) [11748,](#page-235-12) [12023](#page-235-13) \Hy@S[aveSpa](#page-259-9)[ceFact](#page-259-10)or [. . .](#page-253-9) . [2428,](#page-254-10) 2448, 2459, 9357, 9369, 9437, [9451,](#page-67-12) [9474,](#page-207-14) [9489,](#page-209-20) [9512,](#page-210-15) [9527,](#page-210-16) [10799,](#page-254-11) [10835](#page-260-10), 11120, 11132, 11140, 11747, 11759, [12022,](#page-67-13) 12038, 12072, 12079 \Hy@s[canau](#page-209-22)[thor](#page-210-17) [. . . .](#page-210-18) . [6086](#page-210-19), [6091](#page-211-13) \Hy@s[canopt](#page-235-14)[author](#page-236-4) . . [608](#page-241-5)6, [6087](#page-242-14) \Hy@s[canopt](#page-242-15)t[itle](#page-254-12) . . . . [607](#page-255-9)7, [6078](#page-260-11) \Hy@s[cantitle](#page-260-12) [. . . .](#page-260-13) [. . .](#page-261-7) 6077, 6082 \Hy@secnum@part . 14[209,](#page-140-1) 1[4211,](#page-140-2) 14214 \Hy@SectionAnchorHref [. . . .](#page-140-4) [670,](#page-140-5) 14147, 14169, 142[40](#page-140-4)

\Hy@SetCatcodes 181, 231, [4062](#page-183-2) \Hy@SetNewWindow . . . . . . [. . .](#page-183-3) . . . . 3990, 8907, [8944,](#page-72-18) [9925,](#page-72-19) [10440](#page-72-20), [1140](#page-192-8)4, [114](#page-213-2)35 \Hy@setouterhbox . [11](#page-10-1)[096,](#page-11-0) [11127](#page-99-9) \Hy@setpagesizetrue . . . . . . 468 \Hy@setpdfb[order](#page-97-19) . . . [. . . .](#page-199-4) [. . . .](#page-218-13) [3608,](#page-227-8) [8794,](#page-247-9) [8853](#page-198-7)[,](#page-247-10) 8891, 8928, 9260, 9879, 9911, 9944, 9977, 10317, 10338, [10361,](#page-241-6) [10385,](#page-242-16) 10417, 10449, 10465 \Hy@se[tpdfv](#page-91-28)[ersion](#page-196-5)true [. . . .](#page-198-8) 2812 \Hy@s[etref@](#page-205-6)[link](#page-217-11) [. . . .](#page-197-10) . [8302](#page-218-15), [8305](#page-198-9) \Hy@S[lidesFo](#page-225-5)[rmatO](#page-225-6)[ptional](#page-226-8)[Page](#page-226-9) . . . 6190, [766](#page-227-10)5, [7684](#page-227-11), 7688 \Hy@S[lidesPa](#page-227-9)ge 6197, 7698, [7699,](#page-74-4) 7705, 7707, 7710, 7713 \Hy@slidetitle . 8131, [8133,](#page-186-2) [8140,](#page-186-3) 8148, [815](#page-142-2)8, [818](#page-174-5)2, [818](#page-174-6)4, [819](#page-174-7)1, 8199, 8209 \Hy@S[tartli](#page-174-10)[nkNam](#page-174-11)e [. .](#page-142-3) [8792](#page-174-8), [8806](#page-174-9) \Hy@StepCount [478,](#page-183-4) [6237,](#page-183-5) [12324,](#page-183-6) [12387](#page-184-4), [125](#page-184-5)[89,](#page-184-6) 12[804,](#page-184-7) [12868,](#page-184-8) [13143](#page-185-3), [132](#page-185-4)10, 13913, 13918, 13994 \Hy@StringLocalh[ost](#page-16-28) . [4](#page-143-0)[976,](#page-196-6) [4](#page-265-9)[977,](#page-196-7) [4992](#page-266-9) \Hy@t[emp](#page-280-8) . . [. . . . .](#page-281-11) [700,](#page-295-5) 707, [822,](#page-275-9) [894,](#page-297-7) 997, 1000, 1008, [1009,](#page-295-6) 2619, 2624, 2625, 2626, 2627, [2628,](#page-117-5) 2629, 3470, [3479,](#page-117-3) [3480,](#page-117-4) 3481, 3482, 3483, 3484, 3485, 3535, 3536, 353[7,](#page-25-4) 3[540,](#page-25-5) [3542,](#page-30-2) [3545](#page-31-7), [355](#page-34-3)5, [3558](#page-34-4), [3559](#page-34-5), [3560,](#page-34-2) [3561,](#page-71-23) [3562,](#page-71-24) [3563,](#page-71-25) [3573,](#page-71-26) [3586,](#page-71-27) [3590,](#page-71-28) [3605,](#page-71-29) [3767,](#page-88-13) [3768,](#page-88-14) [3771,](#page-88-15) [3774,](#page-88-16) [3777,](#page-88-17) [3802,](#page-88-18) [3810,](#page-88-19) [3811,](#page-88-20) [3812,](#page-90-6) [3813,](#page-90-13) [3814,](#page-90-0) [3815,](#page-90-14) [3816,](#page-90-15) [3817,](#page-90-16) [3818,](#page-90-17) [3982,](#page-90-18) [3983,](#page-90-19) [4135,](#page-90-20) [4139,](#page-90-21) [4140,](#page-90-22) [4141,](#page-90-23) [4142,](#page-90-24) [4241,](#page-90-25) [4243,](#page-90-26) [4248,](#page-91-29) [4250,](#page-94-3) [4253,](#page-94-4) [4267,](#page-94-5) [4269,](#page-94-6) [4274,](#page-94-7) [4276,](#page-94-8) [4283,](#page-94-9) [4285,](#page-94-10) [4290,](#page-94-11) [4292,](#page-94-12) [4295,](#page-94-13) [4355,](#page-94-14) [4356,](#page-94-15) [5103,](#page-94-16) [5107,](#page-94-17) [5108,](#page-97-20) [5119,](#page-97-21) [5203,](#page-100-10) [5204,](#page-100-11) [5205,](#page-100-12) [5207,](#page-100-13) [5211,](#page-100-14) [5523,](#page-102-11) [5524,](#page-102-12) [5525,](#page-102-13) [5527,](#page-102-14) [5531,](#page-103-4) [5532,](#page-103-5) [5647,](#page-103-6) [5659,](#page-103-7) [5730,](#page-103-8) [5746,](#page-103-9) [5747,](#page-103-10) [5748,](#page-103-11) [5749,](#page-103-12) [5750,](#page-103-0) [5751,](#page-104-15) [5752,](#page-104-12) [5753,](#page-120-2) [5755,](#page-120-3) [5761,](#page-120-4) [5767,](#page-120-5) [5768,](#page-122-13) [5769,](#page-122-14) [5770,](#page-122-15) [5771,](#page-122-16) [5772,](#page-122-1) [5773,](#page-129-11) [5774,](#page-129-12) [5775,](#page-129-13) [5776,](#page-129-14) [5777,](#page-129-7) [6217,](#page-129-15)

\Hy@SectionHShift 14146, 14155, 14165, 14236

\Hy@seminarslidesfalse . . . 8104 \Hy@seminarslidestrue . . . . 8102 \Hy@setbreaklinks . . . [2676](#page-300-15), [2680,](#page-300-16) [2692,](#page-300-17) [8605,](#page-301-11) 9658

6220, 6229, 6231, 6235, 6239, 6283, 6285, 6708, 6711, 6714, 6720, 6846, 6852, 6960, 6983, 7215, 7221, 8053, 8054, 9044, 9073, 9075, 9588, 9593, 9599, [9603,](#page-143-1) [9606,](#page-143-2) [9611,](#page-143-3) [9642,](#page-143-4) [9644,](#page-143-5) [10039](#page-144-1), 10082, 10[084,](#page-154-2) [10934,](#page-154-0) [10937](#page-154-3), [109](#page-157-10)[41,](#page-157-2) 10[942,](#page-159-3) [10948,](#page-160-6) [10949](#page-164-11), [109](#page-164-12)[55,](#page-182-3) 10[983,](#page-182-4) [10988,](#page-201-0) [10994](#page-201-1), [109](#page-201-2)[98,](#page-212-7) 11[001,](#page-212-8) [11006,](#page-212-9) [11039](#page-212-10), [110](#page-212-11)[41,](#page-212-12) 11[102,](#page-213-3) [11103,](#page-213-4) [11107,](#page-220-12) [11192,](#page-221-1) [11193,](#page-221-2) [11201,](#page-238-0) [11202,](#page-238-1) [11306,](#page-238-2) [11307,](#page-238-3) [11833,](#page-238-4) [11838,](#page-238-5) [11844,](#page-238-6) [11848,](#page-239-10) [11851,](#page-239-11) [11856,](#page-239-12) [11889,](#page-239-13) [11891,](#page-239-14) [13430,](#page-239-15) [13431,](#page-240-3) [14065,](#page-240-4) [14071,](#page-241-7) [14079,](#page-241-8) [14094](#page-241-9) \Hy@t[emp@A](#page-256-11) [731,](#page-256-12) 732, [183](#page-256-13)0, [1832,](#page-256-14) [1843,](#page-256-15) 1[845,](#page-257-4) 1850, [185](#page-257-5)1, [1854,](#page-285-4) [3803,](#page-285-0) 3[805,](#page-298-7) 7975, [797](#page-298-8)6, [7977,](#page-298-9) [7984,](#page-299-4) 8012, 8013, 8014, 8023 \Hy@temp@B [. . . .](#page-27-0) [. . .](#page-27-1) [1831](#page-53-3), [1832](#page-53-4) \Hy@t[empa](#page-53-5) [. . .](#page-53-6) [2513,](#page-53-7) [2515,](#page-53-8) [2517,](#page-53-9) [2518,](#page-94-18) [2520,](#page-94-19) [2522,](#page-180-5) [2524,](#page-180-6) [2527,](#page-180-7) [2530,](#page-180-8) [2531,](#page-181-1) [3024,](#page-181-2) [3025](#page-181-3), [3026](#page-181-4), 3028, 3029, 3031, [3032,](#page-53-10) [3034,](#page-53-4) 3038, 3042, 3053, 3055, 3057, 3058, 3060, [3064,](#page-68-5) [4613,](#page-68-6) [4614,](#page-68-7) [4625,](#page-68-8) [4629,](#page-68-9) [4798,](#page-69-6) [4802,](#page-69-8) [4865,](#page-69-9) [4868,](#page-69-7) [4877,](#page-69-10) [4879,](#page-78-11) [5510,](#page-78-12) [5511,](#page-78-13) [5551,](#page-78-14) [5552,](#page-78-15) [5555,](#page-78-16) [5559,](#page-78-17) [6266,](#page-78-18) [6268,](#page-79-11) [6306,](#page-79-12) [6308,](#page-79-13) [6453,](#page-79-14) [6455,](#page-79-15) [6930,](#page-79-16) [6932,](#page-79-17) [6933,](#page-79-18) [6936,](#page-109-6) [6937,](#page-109-2) [6938,](#page-110-8) [7293,](#page-110-9) [7298,](#page-113-9) [7303,](#page-113-10) [7776,](#page-114-9) [7777,](#page-114-10) [7795,](#page-114-11) [7796,](#page-115-0) [7802,](#page-128-26) [8118,](#page-129-2) [8119,](#page-129-16) [8170,](#page-129-17) [8171,](#page-129-18) [9336,](#page-129-19) [9337,](#page-144-3) [10158](#page-144-4), 10306, 10[307,](#page-148-0) [11722,](#page-148-3) [11723](#page-159-4), [120](#page-159-5)[01,](#page-159-6) 12[002,](#page-159-7) [13796,](#page-159-8) [13797](#page-159-9), [138](#page-166-4)[20,](#page-166-3) 13[822,](#page-166-5) [13841,](#page-176-4) [13842](#page-176-0), [138](#page-176-5)[50,](#page-176-6) 13[874,](#page-176-7) [13876,](#page-183-7) [13877](#page-183-8), [138](#page-184-9)[79,](#page-184-10) 13[880,](#page-207-16) [14263,](#page-207-17) [14288,](#page-222-3) [14293,](#page-225-7) [14296,](#page-225-8) 1[4299](#page-254-13) \Hy@t[empb](#page-293-1) 6267, 6268, 6307, [6308,](#page-294-4) [13821,](#page-294-5) [13822,](#page-294-6) [13850](#page-294-7) \Hy@t[empcol](#page-294-9)or [. .](#page-294-10) . [10813](#page-294-11), [10815,](#page-302-2) [10828,](#page-302-3) [10904,](#page-302-4) [10906,](#page-302-5) [10918](#page-302-6) \Hy@TempP[ageA](#page-144-5)[nchor](#page-144-4) [. . .](#page-145-6) [7668,](#page-145-5) [7724,](#page-293-13) [7734,](#page-293-12) 7[738,](#page-294-6) 7754 \Hy@Test@Alph . . . . . [660](#page-236-5)9, [6632](#page-236-6) \Hy@[Test@al](#page-236-7)[ph](#page-237-1) [. . .](#page-237-2) . . 6[600,](#page-238-7) 6628 \Hy@testname ...... 8780, [8781,](#page-174-13) [8786,](#page-175-16) [8788,](#page-175-17) [8789,](#page-175-18) [8803](#page-175-19), 9860, 9861, 9866, 9868, [9870,](#page-152-6) [9886,](#page-152-7) 10325, 10326, 10[331,](#page-151-6) 1[0335,](#page-152-8) 10404, 10405, 10[410,](#page-196-8) [10414,](#page-196-9) 10909, [1091](#page-196-11)0, 10915, 10926 \Hy@t[exhtfa](#page-217-13)[lse](#page-217-14) [. . . .](#page-217-15) . . . . . . [469](#page-217-16)

\Hy@texhttrue ...... 2856, 4237 \Hy@TheSlideOptionalPage 7683, 7687, 7692, 7701 \Hy@title ......... 6079, 6083 \Hy@toclevel . . . 7787, [7791,](#page-75-17) [7804](#page-102-15) \Hy@toolbartrue . . . . . . . . . 470 \Hy@t[rue](#page-174-15) . [2419](#page-174-16), [2518](#page-174-17), 2520, [3058,](#page-174-14) 3060, 5552 \Hy@typexmlfalse [. . .](#page-176-8) [. . . . .](#page-176-9) [471](#page-176-10) \Hy@undefinedname ..... 8[777,](#page-16-29) 8784, [8786,](#page-66-1) [9856,](#page-68-8) [9864,](#page-68-9) 9866, [10294](#page-79-17), 10329, 10331, [10408,](#page-79-16) 10410, [1090](#page-129-17)0, 10913, 10915 \Hy@unicodefalse . . 472, 798, [808,](#page-16-30) 2742, 2743, 2751, [3744,](#page-217-18) [3750,](#page-196-14) [6710,](#page-196-15) [7729](#page-196-10)[,](#page-225-9) [13479](#page-217-17) \Hy@u[nicode](#page-227-12)true [2743,](#page-237-4) 6[387,](#page-238-8) [6401](#page-226-10) \Hy@useHid[Keyfals](#page-237-3)e ..... [3527](#page-29-7) \Hy@u[seHid](#page-73-10)[Keytr](#page-73-11)ue ...... [3531](#page-93-12) \Hy@[UseMa](#page-154-4)[ketitl](#page-175-20)[eInfos](#page-286-18) . . . . . . . . . . . 6132, [9086,](#page-73-11) [9550,](#page-147-4) [9999,](#page-147-5) 10693, 10932, 11802 \Hy@UseMaketitleString . . [6113,](#page-89-10) 6133, 6134 \Hy@UseNa[meKey](#page-141-12) . . . [. . . .](#page-211-14) [. . . .](#page-219-4) [. . . .](#page-233-10) [2597,](#page-238-9) [9051](#page-201-3)[,](#page-255-10) 9052, 9053, 9054, 9055, 9056, 9057, 9058, 9077, 9618, 9619, 9620, [9621,](#page-140-8) [9622,](#page-141-13) [9623,](#page-141-14) 9624, 9625, 9646, 10046, 10047, 10048, 10049, 10050, [100](#page-70-12)[51,](#page-201-4) 10[052,](#page-201-5) [10053,](#page-201-6) [10086](#page-201-7), [106](#page-201-8)[65,](#page-201-9) 10[666,](#page-201-10) [10667,](#page-201-11) [10668](#page-201-12), [106](#page-212-13)[69,](#page-212-14) 10[670,](#page-212-15) [10671,](#page-212-16) [10672](#page-212-17), [110](#page-212-18)[13,](#page-212-19) 11[014,](#page-212-20) [11015,](#page-213-5) [11016,](#page-220-13) [11017,](#page-220-14) [11018,](#page-220-15) [11019,](#page-220-16) [11020,](#page-220-17) [11043,](#page-220-18) [11863,](#page-220-19) [11864,](#page-220-20) [11865,](#page-221-3) [11866,](#page-232-2) [11867,](#page-232-3) [11868,](#page-232-4) [11869,](#page-232-5) [11870,](#page-232-6) [11893](#page-232-7) \Hy@u[setitlef](#page-233-11)alse . .[.](#page-239-17)[.](#page-239-17)[.](#page-239-17)[.](#page-239-17)[.](#page-239-17) . . [473](#page-239-18) \Hy@v[arioref](#page-239-23)[@refstep](#page-240-5)[counte](#page-257-6)r [6799,](#page-257-7) 6806 \Hy@v[arioref](#page-257-12)[@unde](#page-257-13)[fined](#page-257-14) . . . [6790,](#page-257-11) 6794, 8434 \Hy@VerboseAnchor . 4677, [8763](#page-156-5)[,](#page-16-32) [9304,](#page-156-6) 9319, 9401, 9413, 9666, 10178, 10194, 10269, 10282, 10758, 10772, 11691, [11705,](#page-156-7) [11971](#page-156-8), [1198](#page-189-4)5 \Hy@v[erbos](#page-206-3)[efalse](#page-207-18) [. . . .](#page-209-23) [. . . .](#page-110-10) . [474](#page-195-7) \Hy@[Verbose](#page-222-4)[Global](#page-223-15)[Temp](#page-224-12) . . [4653,](#page-224-13) [4654,](#page-235-15) 4655, 4656, [4660](#page-253-10) \Hy@[Verbose](#page-259-13)[LinkIn](#page-259-14)[f](#page-235-16)o 4660, [4661,](#page-254-15) 4664, 4671 \Hy@VerboseLinkStart . . . . [. . . .](#page-110-11) [. . . .](#page-110-0) [. . . .](#page-110-12) [4649](#page-110-13), [8826](#page-110-14), 8836, 9334, 9386, 9422, [9434,](#page-110-14) 9858, [10134](#page-110-16), [101](#page-110-17)57, 10296, [10397,](#page-110-15)

10790, 10902, 11720, 11776, 11999, 12054 \Hy@VerboseLinkStop 4665, 8811 \Hy@VersionCheck . . . . 290, 4366 \Hy@[Version](#page-235-17)[Checked](#page-237-5) [. .](#page-254-16) 289, [322,](#page-255-11) [4363,](#page-259-15) [4365](#page-260-14) \Hy@vt@PutCatalog . [6359,](#page-110-18) [6361](#page-196-16) \Hy@VTeXversion . . . 6[339,](#page-12-9) [6351,](#page-105-19) 10357, 10476, 10612, [139](#page-12-10)[46](#page-13-3) \Hy@[WarnH](#page-104-16)[TML](#page-105-23)FieldOption . . . . 5577, 5610, 5613, [576](#page-146-1)3 \Hy@Warning . . . . . . . 278, [353,](#page-146-2) [514,](#page-226-11) 1[770,](#page-228-9) 25[35,](#page-231-2) [2550,](#page-146-3) [25](#page-296-1)[75,](#page-146-4) 2655, 2770, 2775, 3387, 3439, 3518, 3581, 3600, 3779, 3826, 3834, [394](#page-130-24)5, [447](#page-130-25)6, [472](#page-130-26)1, [476](#page-133-8)4, 4880, 5002, 5160, 5[515,](#page-12-11) [5578,](#page-13-4) [5652](#page-17-2), [6397](#page-51-0), [6412](#page-69-11), [7768,](#page-69-12) [8415,](#page-70-13) [8464,](#page-71-30) [8782,](#page-74-5) [9699,](#page-74-6) [9703,](#page-86-15) [9862,](#page-87-12) [10327](#page-89-11), [104](#page-90-27)06, 10[911,](#page-94-20) [11229,](#page-95-4) [11238](#page-95-5), [1380](#page-97-22)5, [138](#page-107-16)23 \Hy@[Warnin](#page-131-26)[gNoL](#page-147-6)[ine](#page-122-17) . [279,](#page-129-20) [2614,](#page-130-27) 2682, 2796, [3490,](#page-147-7) [3551,](#page-176-11) [3695,](#page-188-3) [3795,](#page-189-5) [4047,](#page-196-17) [4094,](#page-214-4) [4245,](#page-214-5) [4254,](#page-217-19) [4271,](#page-244-24) [4287,](#page-293-14) 4[296,](#page-293-15) [606](#page-237-6)0, [6162,](#page-244-23) 6353, 6467, 6695, [7778,](#page-12-12) [7933,](#page-71-31) 11069 \Hy@[Warnin](#page-94-21)[gPag](#page-99-10)[eBord](#page-100-15)[erCol](#page-102-16)[or](#page-103-13) . [. . . .](#page-103-14) [3548](#page-103-15), [3550](#page-103-16), [3552](#page-139-0) \Hy@[Warnin](#page-146-5)[gPag](#page-148-4)[eColo](#page-154-5)r [. . .](#page-176-12) [3487,](#page-179-3) [3489,](#page-240-6) 3491 \Hy@WarnOptionDisabled . 2547, 2549 \Hy@WarnO[ption](#page-90-29)[Value](#page-90-30) [. . .](#page-90-31) [2528,](#page-88-22) [2534,](#page-88-23) [3045,](#page-88-24) 3067 \Hy@windowuitrue . . . . . . . . [475](#page-69-13) \Hy@[wrappe](#page-69-14)r@babel . 4153, 4171 \Hy@WrapperDef . . . . 4163, [8758,](#page-69-15) [9302,](#page-69-16) [9317](#page-79-19), [9399,](#page-79-20) 9411, 9664, 10176, 10192, 10267, 10[280,](#page-16-34) 10756, 10770, 11[689,](#page-101-18) 1[1703,](#page-101-19) 11969, 11983 \Hy@[writeb](#page-206-4)[ookma](#page-207-19)rk . [2424,](#page-101-20) [7788,](#page-195-8) [8138,](#page-222-5) 8146, [8156,](#page-208-10) 8189, [8197,](#page-224-15) [8207,](#page-235-18) 1[3782,](#page-235-19) 1[3924](#page-253-11) \HyC[@@cmd](#page-259-16) [. . . .](#page-259-17) . . 87, 109, [122](#page-254-17) \HyC@check . . . . . . . . [68,](#page-66-2) [71,](#page-176-13) 74 \HyC[@check](#page-183-9)[comm](#page-184-11)[and](#page-184-12) . [50,](#page-184-13) [57,](#page-184-14) 59 \HyC[@check](#page-185-5)[Failed](#page-293-16) [. . . .](#page-295-7) . 146, 157 \HyC@checkItem . . 1[32,](#page-8-0) [133,](#page-8-1) [134,](#page-8-2) 135, 138 \HyC@checklong [. .](#page-7-4) . . . . . [45,](#page-7-5) [53](#page-7-6) \HyC@checkOk . . . . . . . [144,](#page-9-0) [154](#page-9-1) \HyC@checkPackage [. .](#page-9-2) [12,](#page-9-3) 16, [18](#page-9-4) \HyC[@cmd](#page-9-5) [62](#page-9-6), 75, 87, 95, 118, 131 \HyC@date . . . . 11, 15, 23, [29,](#page-7-7) [31](#page-7-8)

\HyC@DeclareRobustCommand . . . . . . . . . <u>114</u> \HyC@def . . . . . . . . . . . . . . <u>125</u> \HyC@defcmd . . . . . . . 47, 54, 93 \HyC@doCheck . . . . . . . 99, 130 \HyC@edef [. . . .](#page-8-3) . . . . . . . . . . 125 \HyC@getDate . . . . . . . . . 12, [14](#page-8-4) \HyC@meaning . . . . . . . [1](#page-7-10)[52,](#page-7-11) [160](#page-8-5) \HyC@nc@default ..... [103,](#page-8-6) [105](#page-9-7) \HyC@nc@noopt 88, 91, 103, [112,](#page-8-7) 123, 127 \HyC@nc@opt ..... 88, [10](#page-9-8)[1,](#page-6-2) [123](#page-9-9) \HyC@newcommand [. . .](#page-8-8) . . . . [86](#page-8-9) \HyC@next [.](#page-8-10) . . . . . [48,](#page-8-11) [55,](#page-8-8) 60, 83 \HyC[@noV](#page-8-13)[alue](#page-9-10) . 80, 81, 82, 85, [139](#page-8-12) \HyC@optcmd . . . . . . [. .](#page-8-10) [107,](#page-8-14) [111](#page-8-13) \HyC@org@cmd . . . . . . . . . . . [76](#page-7-12) \HyC@org@optcmd . [. .](#page-7-13) . [80,](#page-7-15) [111](#page-7-16) \HyC@org@robus[tcm](#page-7-17)d [. .](#page-7-19) [81,](#page-7-20) [120](#page-9-11) \HyC@org@robustop[tcm](#page-7-18)d [. .](#page-8-15) . [82](#page-8-16) \HyC@package 10, 22, 28, 34, 37, [38](#page-7-21) \HyC@param . . . . . . . 78, [96,](#page-7-17) [102](#page-8-16) \HyC@robustcmd . . 115, 1[20,](#page-7-18) [121,](#page-8-17) 122 \HyC@star . . . [. .](#page-6-4) [. . .](#page-6-5) [. .](#page-6-6) [67,](#page-6-7) [70,](#page-6-8) [94](#page-6-9) \HyC@string . . 131, 1[52,](#page-7-22) [155,](#page-8-18) [158](#page-8-19) \HyC@Toks . . 79, 90, 96, [106](#page-8-17), [126](#page-8-21) \HyCa[l@do](#page-8-2) [. . . .](#page-8-20) . . . . . . 508, 512 \HyCal@scan . . . . . 499, 5[03,](#page-7-24) [527](#page-8-22) \HyColor@FieldB[Colo](#page-9-12)r [5](#page-9-13)[7](#page-7-23)[11,](#page-9-14) [5714](#page-9-15) \HyColor@Field[Col](#page-7-25)[or](#page-8-23) . [. .](#page-8-18) . . [5717](#page-8-25) \HyColor@HyperrefBorder[Colo](#page-17-3)[r](#page-17-4) . . . . . . . 3538, [3556](#page-17-5) \HyColor@HyperrefColor [. .](#page-17-6) [3475,](#page-132-3) 3494, 3495, 3496, [3497,](#page-132-26) [3498,](#page-132-5) 3499, 3500 \HyColor@Use[Color](#page-90-32) . . [44](#page-90-33)98, 8724, 8735, 9820, 9831 \HyFi[eld@@](#page-88-26)[AddT](#page-88-27)[oField](#page-88-28)[s](#page-88-29) . [12700,](#page-88-25) [12704](#page-88-31) \HyField@@[PDFC](#page-88-32)hoices [. .](#page-107-17) [5398,](#page-194-6) [5399,](#page-195-3) [5414](#page-216-12) \HyField@@SetFlag [. .](#page-216-11) 5093, [5095](#page-272-1) \HyFi[eld@@U](#page-272-2)seFlag . . 5083, 5085 \HyField@AddToFields . . [12670,](#page-126-5) [12699](#page-126-10), [127](#page-127-7)89, 12883, 12896, 12922, 12946, 12969, 12[990](#page-120-7) \HyField@AdvanceAnno[tCou](#page-120-8)nt . 13090, 13119, 13215, [13245,](#page-271-13) [13273,](#page-272-3) [13301,](#page-273-27) [13329,](#page-275-17) 13355 \HyFi[eld@afi](#page-276-12)elds . . [1266](#page-276-14)7, [1268](#page-277-9)[9,](#page-275-18) 12690, [12692,](#page-276-13) 12727 \HyFiel[d@Afte](#page-279-15)[rAuxO](#page-279-16)[pen](#page-281-19) . [12680,](#page-282-12) [12687,](#page-282-13) [12705](#page-283-15) \HyField@AnnotCo[unt](#page-283-16) [. . .](#page-271-14) [13088,](#page-271-15) [13091,](#page-271-16) [13094](#page-272-4)

\HyField@AuxAddToFields 12679, 12684, 12688, 12708 \HyField@FlagsAnnot 5253, 5272, 5286, 5299, 5315, 5347 \HyField@FlagsCheckBox . [5285,](#page-271-17) [12482,](#page-271-18) [12983,](#page-271-19) [13350](#page-272-5) \HyField@FlagsChoice .... [5346,](#page-124-6) [12363](#page-124-7), [1284](#page-124-8)4, [131](#page-125-5)[83](#page-125-6) \HyField@FlagsPushButton [5271,](#page-124-9) [12421,](#page-268-19) [12440](#page-277-10), [12464](#page-284-12), 12914, 12934, 12963, 13271, [13295,](#page-125-7) [13325](#page-266-18) \HyField@Fl[agsRad](#page-274-9)[ioButt](#page-281-20)on [5298,](#page-124-10) [12359,](#page-267-14) [12840,](#page-267-15) [13179](#page-267-16) \HyFi[eld@Fla](#page-276-15)[gsSubm](#page-276-16)it ... [5219,](#page-283-17) [12441,](#page-283-18) 12935, [13296](#page-282-14) \HyField@FlagsText 5314, [12302,](#page-124-11) [12782,](#page-266-19) [13113](#page-274-10) \HyField@NeedApp[earanc](#page-281-21)esf[alse](#page-123-5) [. . . . .](#page-267-17) . [5543](#page-276-17), [5556](#page-283-19) \HyField@NeedAppea[rances](#page-125-8)[true](#page-265-17) [. . . .](#page-273-28) [5546,](#page-279-17) 5549, 5553 \HyField@NewBitsetFlag . . 5051, 5054, 5062 \HyField@New[Flag](#page-129-21) . . [504](#page-129-22)9, 5125, 5126, [5127,](#page-129-23) [5128,](#page-129-24) [5129,](#page-129-25) 5130, 5131, 5132, 5133, 5134, [5135,](#page-119-2) [5136,](#page-119-3) [5137,](#page-119-4) 5138, 5139, 5140, 5141, 5142, 5143, [5144,](#page-119-5) 5149, 5150, 5151, 5152, 5153, [5154,](#page-121-2) [5155,](#page-121-3) [5156,](#page-121-4) [5157,](#page-121-5) [5190,](#page-121-6) [5192,](#page-121-7) [5193,](#page-121-8) [5195,](#page-121-9) [5196,](#page-121-10) [5198,](#page-121-11) [5199,](#page-121-12) [5200,](#page-121-13) [5201](#page-121-14) \HyFi[eld@N](#page-121-23)[ewFla](#page-121-24)[gOnly](#page-121-25) [. . .](#page-121-26) [5053,](#page-121-27) [5191,](#page-121-28) [5194,](#page-121-29) [5197](#page-121-30) \HyFi[eld@N](#page-122-20)[ewOp](#page-122-21)[tion](#page-122-22) [5050](#page-122-23), [5056](#page-122-24) \HyFi[eld@P](#page-122-25)[DFAF](#page-122-26)lagWarning . . . 5159, 5167, 5171, 5175, [5179,](#page-119-6) [5183,](#page-122-27) [5187](#page-122-28) \HyField@PDFC[hoices](#page-122-29) .... [5371,](#page-119-8) 12400, 12890, 13239 \HyFie[ld@Pr](#page-122-30)[intFla](#page-122-31)gs . [5100,](#page-122-33) [5246,](#page-122-34) [5264,](#page-122-35) [5278,](#page-122-36) [5291,](#page-122-32) 5307, 5339, 5364 \HyFi[eld@Se](#page-266-20)[tFlag](#page-275-20) [. . .](#page-282-15) 5092, [5232,](#page-126-14) 5238, 5243, 5277, [5305](#page-120-10) \HyFi[eld@S](#page-124-12)[etKey](#page-124-13)s [. .](#page-124-14) [5475,](#page-125-9) [12299,](#page-125-10) [12330](#page-126-15), 12333, 12352, 12409, 12437, 12454, 12[479,](#page-120-11) [12778,](#page-123-7) [12810](#page-123-8), [128](#page-123-9)[13,](#page-124-15) 1[2832,](#page-125-11) 12901, 12931, 12953, 12979, 13109, 13149, 13152, 1[3171,](#page-128-27) [13257,](#page-265-18) [13292,](#page-265-19) [13315,](#page-265-20) [13346](#page-265-21) \HyFi[eld@Th](#page-274-11)[eAnnot](#page-274-12)[Count](#page-274-13) [13093,](#page-275-21) [13123,](#page-276-18) [13128,](#page-276-19) [13220,](#page-277-11) [13232,](#page-279-18) [13247,](#page-280-13) [13252,](#page-280-14) [13278,](#page-280-15) [13284,](#page-282-16)

13303, 13308, 13331, 13336, 13359, 13364 \HyField@UseFlag . . . 5082, 5223, 5224, 5225, 5226, 5227, 5228, 5229, 5230, 5233, 5234, 5235, [5236,](#page-283-20) 5[239,](#page-283-21) 5240, [524](#page-283-22)1, [5244,](#page-284-13) [5255,](#page-284-14) [5256,](#page-284-15) 5257, [5258,](#page-120-12) 5259, 5260, 5261, 5262, 5263, [5274,](#page-123-10) [5275,](#page-123-11) [5276,](#page-123-12) [5288,](#page-123-13) [5289,](#page-123-14) [5290,](#page-123-15) [5301,](#page-123-16) [5302,](#page-123-17) [5303,](#page-123-18) [5304,](#page-123-19) [5306,](#page-123-20) [5317,](#page-123-21) [5318,](#page-123-22) [5319,](#page-123-23) [5320,](#page-123-24) [5321,](#page-123-25) [5322,](#page-123-26) [5323,](#page-123-27) [5324,](#page-123-28) [5335,](#page-123-29) [5338,](#page-123-30) [5349,](#page-123-31) [5350,](#page-124-16) [5351,](#page-124-17) [5352,](#page-124-18) [5354,](#page-124-19) [5356,](#page-124-20) [5357,](#page-124-21) [5360,](#page-124-22) [5363](#page-124-23) \HyIn[d@@@](#page-125-13)[wrind](#page-125-14)[ex](#page-125-15) . . [7971,](#page-124-28) [7974,](#page-125-12) 8005, 8011 \HyIn[d@@hy](#page-125-23)[perp](#page-125-24)[age](#page-125-20) . [8051](#page-125-26), [8061](#page-126-16) \HyIn[d@@w](#page-126-17)[rindex](#page-126-18) [. .](#page-126-19) [.](#page-125-25) [7966](#page-126-20), 7967 \HyInd@EncapChar . . [3075,](#page-180-9) [4057,](#page-180-10) [7961](#page-181-5) \HyInd@hyp[erpag](#page-181-6)e . . . [8048,](#page-182-5) [8050,](#page-182-6) 8057 \HyInd@org@wrindex . [7965](#page-79-21)[,](#page-180-11) [7969](#page-99-11)[,](#page-180-12) [7979,](#page-180-13) 7985, 7987, 7990 \HyInd@pagelink 8066, [8072,](#page-182-7) [8074,](#page-182-8) [8077](#page-182-9) \HyInd@ParenLeft . . . [7948,](#page-180-14) [7976,](#page-180-15) [8013](#page-180-16) \HyInd@Par[enRig](#page-180-17)[ht](#page-180-18) . . [7949,](#page-182-11) [7977,](#page-182-12) [7984,](#page-182-13) 8014, [8023](#page-182-10) \HyInd@removespaces [8080,](#page-180-19) [8083,](#page-180-6) [8093](#page-181-2) \HyInfo@AddonHandler [. . .](#page-180-20) [3821,](#page-180-7) [3824](#page-180-8) \HyInfo@Ad[donL](#page-181-3)[ist](#page-181-4) . . [3848,](#page-182-14) [3849,](#page-182-15) [3883,](#page-183-10) 3890 \HyInfo@Addons 3869, 3885, [9110,](#page-95-6) [10024](#page-95-7), 10964, 10968 \HyInfo@AddonUnsupp[orted](#page-95-8)[true](#page-95-9) . . . [9548,](#page-96-9) 10691, 11800 \HyInf[o@do](#page-96-8) . . . . 3823, [3850](#page-96-10), 3873 \HyInf[o@Gen](#page-220-21)[erate](#page-238-10)[Add](#page-95-10)[ons](#page-238-11) . [3867,](#page-202-15) 9087, 10000, 10933 \HyInfo@Key . . [3831,](#page-233-12) [3832,](#page-255-12) 3840, 3845, [3850](#page-211-15), [3853,](#page-95-11) [3860,](#page-95-12) [3874,](#page-95-13) 3878 \HyInf[o@Ke](#page-201-13)[yEscap](#page-219-5)ed . 3830, [3831](#page-95-14) \HyInfo@trapped[@false](#page-95-3) [3771](#page-95-15), [3790](#page-95-0) \HyInf[o@tra](#page-95-16)[pped](#page-95-12)[@true](#page-95-17) [3768](#page-95-18), [3789](#page-95-2) \HyInf[o@tra](#page-96-11)pped@unknown 3774, 3791 \HyInfo@TrappedUnsup[porte](#page-94-5)d [. .](#page-95-3) . . . 3792, 3796, 9[551,](#page-94-4) 1[0694,](#page-94-22) 11803 \HyInf[o@Va](#page-94-24)lue . . . . . . 3844, [3846](#page-94-6) \HyLang@addto 3279, 3295, 3313, 3346, [3354](#page-94-25)

\HyLang@afrikaans . . . . . . 3077 \HyLang@DeclareLang 3293, 3322, 3323, 3324, 3325, 3326, 3327, 3328, 3329, 3330, 3331, 3332, 3333, 3334, 3335, 3336, 3337, 3338, 3339, 3340, [3341,](#page-84-15) [3](#page-85-8)[342,](#page-79-22) 3343, 3344 \HyLa[ng@en](#page-85-14)[glish](#page-85-15) [.](#page-85-11)[.](#page-85-11)[.](#page-85-11)[.](#page-85-11)[.](#page-85-12)[.](#page-85-12)[.](#page-85-12)[.](#page-85-12) [3095](#page-85-13) \HyLa[ng@fr](#page-85-19)[ench](#page-85-20) [. . . .](#page-85-21) [. . . .](#page-85-22) [3113](#page-85-23) \HyLa[ng@ge](#page-85-24)[rman](#page-85-25) . . . [. . . .](#page-85-27) [3131](#page-85-28) \HyLa[ng@it](#page-85-29)[alian](#page-85-30) [. . . .](#page-85-26) . . . . 3149 \HyLang@magyar . . . . . . . [3167](#page-80-12) \HyLang@portuges . . . . . . . [3185](#page-80-13) \HyLang@russian . . . . . . . . [3203](#page-80-14) \HyLang@spanish . . . . . . . [3243](#page-81-13) \HyLang@vietnamese . 3261, [3346,](#page-81-14) 3354 \HyLinguex@OrgB . . . . . 896, [900](#page-82-16) \HyLinguex@OrgC . . . . . 897, [901](#page-83-19) \HyLinguex@OrgD . . . . . 898, 902 \HyLi[nguex](#page-85-4)@Restore . . [899](#page-84-16), [912,](#page-85-5) 916, 924, 2724 \HyOpt@CheckDvi . . 28[44,](#page-31-8) 2[880,](#page-31-9) 2885, 2890, 2913, 29[18,](#page-31-0) 2[923,](#page-31-11) 2975, 2982, 2987, 29[92,](#page-31-12) 2997 \HyOp[t@D](#page-31-14)[river](#page-32-3)[Fallb](#page-73-13)ack . . . [3001,](#page-31-13) 3004, 3005, 3009, 4332, 4337 \HyOp[t@Dr](#page-76-20)iverType . [4305,](#page-75-18) [4307,](#page-76-19) 4334, [4344,](#page-76-21) [4346,](#page-76-22) [4362](#page-78-19) \HyOr[g@ad](#page-77-13)[dtores](#page-77-14)et . . 7891, [7893,](#page-78-21) [7920](#page-78-22) \HyOrg@ap[pendix](#page-78-10) [. . .](#page-78-23) [6591](#page-104-17), [6597](#page-104-18) \HyOr[g@aut](#page-104-20)hor . 6076, [6089](#page-103-17), [6093](#page-104-19) \HyOrg@flo[at@m](#page-104-21)[akebo](#page-104-22)x [. . .](#page-178-15) [7359,](#page-178-16) [7361](#page-179-4) \HyOrg@hyperpage . . [7951,](#page-151-7) [7953,](#page-151-8) 7954 \HyOrg@languages[horth](#page-140-9)[ands](#page-140-10) [968,](#page-140-11) [982,](#page-167-12) 993, 1003 \HyOrg@make@df@tag@@ . 7876 \HyOr[g@ma](#page-180-23)ke@df@tag[@@@](#page-180-21) [7877](#page-180-22) \HyOrg@maketitle . . . 7229, [7236,](#page-34-6) [7241](#page-34-7) \HyOrg@s[ubeq](#page-34-8)[uation](#page-34-9)s 6947, [6954](#page-178-17) \HyOrg@title . . . 6075, 6080, 6084 \HyOrg@url [. . . .](#page-165-15) . . . . . . . [4777](#page-178-18) \HyPa[t@Non](#page-165-17)NegativeReal . [3576,](#page-165-16) 3577, 3578, 3579, [3595,](#page-159-10) [3597,](#page-159-11) 3926, 3936, [3937,](#page-140-12) [3938,](#page-140-13) [3940,](#page-140-14) 3941, 3942 \HyPat@ObjRef 4761, 4762, [4](#page-90-34)[775,](#page-112-17) 8606, [9659,](#page-90-36) [10753](#page-90-37) \hyper[@@an](#page-96-12)chor 4078, [4787,](#page-91-31) [4789,](#page-97-26) 4820, [4822,](#page-97-23) [4855,](#page-97-24) [4857,](#page-97-25) 4999, [5947,](#page-97-27) [5963,](#page-97-28) 5980, 7105, 7110, 7120, 7125, [7177,](#page-112-18) [7180,](#page-112-19) [7206,](#page-112-20) [7334,](#page-192-9) [7337,](#page-213-8) [7365,](#page-99-12) [7669,](#page-113-11) [7724,](#page-113-12)

7734, 7739, 8137, 8145, 8155, 8188, 8196, 8206 \hyper@@link . . 4647, 4705, 4810, 4834, 4836, 4860, 7422, 7568, [7569,](#page-175-17) [7570,](#page-175-14) [7618,](#page-183-11) [7620,](#page-184-15) [7622,](#page-184-2) [8307,](#page-184-16) [8322,](#page-184-17) [8424](#page-185-1) \hyper@@normalise [. .](#page-110-19) [4616,](#page-111-20) [4620,](#page-113-13) [4624](#page-114-12) \hyper[@anc](#page-171-10)[hor](#page-114-13) [. . . .](#page-172-7) . . . . . . . . . [. . . .](#page-187-3) [5026](#page-187-4), [5950](#page-189-6), 5965, 6030, 6043, 8814, 9302, [9399,](#page-109-7) [9722,](#page-109-8) [10192](#page-109-9), 10267, 10756, 11689, 11969 \hyper@anch[orend](#page-118-4) . . . . . . . . . . . . . . . [. . . .](#page-196-18) [4081,](#page-137-3) [5934,](#page-137-4) [5952,](#page-139-1) [5967,](#page-223-16) 5[983,](#page-224-14) 6577, [676](#page-235-18)0, [6835,](#page-253-11) [6876,](#page-259-16) 6895, 6919, 7066, 7416, 7441, 7444, 7464, 7597, 7861, 7887, 8821, [9327,](#page-99-13) [9417,](#page-136-30) 9729, 10187, 10289, 10778, [11713,](#page-137-5) [11992](#page-137-6), [137](#page-137-7)[78,](#page-151-9) 13[925,](#page-155-8) [14157,](#page-157-11) [14182](#page-158-3), [1419](#page-158-16)3, [142](#page-158-17)[23,](#page-161-8) 14275 \hyper[@anc](#page-178-19)[horsta](#page-196-19)rt[.](#page-172-13) [. . . .](#page-178-13) . . . . . [. . . . .](#page-223-17) . . . [4080](#page-207-20), 5934, [5951,](#page-214-7) 5966, 5[982,](#page-224-16) 6577, [675](#page-235-20)9, [6835,](#page-254-18) [6873,](#page-259-18) 6[895,](#page-292-12) 6919, [706](#page-295-8)3, [7414,](#page-300-18) [7439,](#page-300-19) [7444,](#page-300-20) 7[464,](#page-301-12) 7597, [786](#page-302-7)1, 7887, 8817, [9317,](#page-99-14) 9411, 9725, 10176, 10280, 10[770,](#page-136-30) [11703,](#page-137-8) [11983](#page-137-9), [137](#page-137-10)[78,](#page-151-9) 13[925,](#page-155-9) [14157,](#page-157-11) [14182](#page-157-9), [1419](#page-158-16)3, [142](#page-158-17)23, 14275 \hyper[@char](#page-178-19)s [. . . .](#page-214-8) . . . . . . . . . . . [4641,](#page-222-5) [8](#page-196-20)[849,](#page-224-15) 9307, [932](#page-235-19)1, [9341,](#page-254-17) 9363, 9377, 9391, 9471, 9509, [10143,](#page-300-19) [1016](#page-300-20)[4,](#page-292-12) [1018](#page-301-12)[0,](#page-295-8) [101](#page-302-7)[97,](#page-300-18) 10272, 10284, 10374, 11363, 11707, 11727, 11753, 11767, [11781](#page-110-20), [119](#page-197-11)[87,](#page-206-5) 12[006,](#page-207-21) [12029,](#page-207-22) [12046](#page-207-23), [1205](#page-208-11)9 \hyper[@curre](#page-224-17)[ntanch](#page-224-18)or [. . .](#page-222-8) [10775,](#page-246-7) [10784,](#page-254-19) [10807,](#page-254-20) [10824](#page-255-13) \hyper[@curre](#page-255-15)[ntlinkt](#page-259-19)[ype](#page-259-20) . . [10808,](#page-260-15) [10812,](#page-260-16) [10816](#page-260-17) \hyper@hash . . 4593, 4594, [4642,](#page-235-21) [4922,](#page-235-22) [4934,](#page-235-23) 4[951,](#page-236-8) 4954, 5901, 10137 \hyper[@imag](#page-236-9)e . 4783, 4784, [9389,](#page-235-24) 10428, [10897,](#page-236-10) 11779, 12057 \hyper[@last](#page-116-8) [. . .](#page-116-9)[.](#page-109-10) . . . . [6050](#page-109-11), [6055](#page-110-21) \hyper[@link](#page-222-9) . . . . . . . . . . . . 4079, 4869, 5948, [5949,](#page-113-0) [5964,](#page-113-14) [5975,](#page-208-13) [5981,](#page-227-13) [8835,](#page-237-7) 9[385,](#page-255-16) 9433, [989](#page-260-18)5, 10133, 10396, 10[901,](#page-139-3) 1[1775,](#page-139-4) 12053 \hyper[@link](#page-114-14)@ . . 4086, 4861, [4863,](#page-99-15) [5946,](#page-137-15) [5957,](#page-137-11) [5961,](#page-137-12) [5972,](#page-137-13) [5988](#page-137-14) \hyper[@linke](#page-222-10)nd [. . .](#page-226-14) [. . . . .](#page-237-8) [4083,](#page-255-17)

7411, 7822, 7826, 7830, 7832, 8834, 9347, 9430, 9894, 9896, 10169, 10347, 10810, 11735, 12012 \hyper[@link](#page-168-5)[file](#page-137-17) . .[.](#page-138-4)[.](#page-138-4)[.](#page-138-4)[.](#page-138-4)[.](#page-163-10)[.](#page-163-10)[.](#page-163-10)[.](#page-163-10) [. . . .](#page-168-4) . . . . [4085](#page-177-4), 4947, 5956, [5971,](#page-177-7) [5987,](#page-197-13) [8881,](#page-207-24) [9351,](#page-209-28) [9507,](#page-217-4) [9898,](#page-217-21) [10153,](#page-222-11) [10351,](#page-225-12) [11384,](#page-235-25) [11739,](#page-254-21) 12016 \hyper@linkstart . . . . . . . . 4082, [5953,](#page-138-5) [5968,](#page-99-16) [5984,](#page-116-12) [7143,](#page-137-18) [7404,](#page-137-19) 7411, 7822, 7826, 7830, 7832, [8825,](#page-222-12) 9[333,](#page-225-13) 9421, [985](#page-246-8)7, [9896,](#page-254-22) 10156, 10295, 10789, [11719,](#page-99-17) 11998 \hyper[@link](#page-168-5)[url](#page-137-21) [. . . .](#page-168-6) . . . . . . . . . . 4084, [4782](#page-177-4), [4922](#page-177-5), [4929,](#page-177-6) [4950,](#page-177-7) [4954,](#page-196-21) [5955,](#page-207-26) [5970,](#page-209-29) [5986,](#page-217-23) [8846,](#page-217-21) [9352,](#page-222-13) 9[354,](#page-225-14) 9387, [946](#page-235-26)9, [9935,](#page-254-23) 10141, 10154, 10371, 10429, 10898, 11360, 11[740,](#page-116-13) [11744,](#page-116-14) [11777](#page-99-18), [1201](#page-112-7)7, [120](#page-116-8)19, 12055 \hyper[@livel](#page-207-9)ink .[.](#page-137-24)[.](#page-137-24)[.](#page-137-24)[.](#page-137-24) [5948](#page-138-6), [5975](#page-197-15) \hyper[@mak](#page-222-14)[ec](#page-207-27)[urrent](#page-222-1) . [65](#page-226-15)[73,](#page-210-23) [6618,](#page-227-14) [6821,](#page-237-9) 6[872,](#page-246-9) 6894, 6918, [7008,](#page-254-25) [7039,](#page-255-18) [7140,](#page-259-6) 7[310,](#page-259-24) [7352](#page-254-24) \hyper@n@rmalise . . . [4608](#page-137-11)[,](#page-260-19) [4612](#page-137-14) \hyper@nat@current [. . . .](#page-151-10) . . [7405](#page-152-9) \hyper[@nata](#page-156-9)[nchor](#page-157-12)[end](#page-158-18) [. . . .](#page-158-19) [7416](#page-160-7) \hyper[@nata](#page-161-10)[ncho](#page-163-11)[rstart](#page-166-6) [. . . .](#page-167-13) 7413 \hyper@natlinkbreak . . [. . .](#page-109-12) [7410](#page-109-13) \hyper@natlinkend . . . . . . . [7407](#page-168-7) \hyper@natlinkstart . . . . . . [7402](#page-168-3) \hyper@normalise . . . 4058, [4063,](#page-168-8) 4585, 4695, 4698, 4779, [4781,](#page-168-9) 4783, 4804, 5505 \hyper@pageduration . 9148, [9197,](#page-168-11) 10589, 10606, 10864, 10894 \hyper[@pag](#page-109-14)[ehidde](#page-111-2)n . . [9172,](#page-99-3) [9198,](#page-99-5) [10599](#page-113-0), 10607, [108](#page-111-3)81, 10895 \hyper@pag[etrans](#page-113-15)[ition](#page-128-24) [9124,](#page-203-6) [9196,](#page-204-4) [10478,](#page-231-3) [10605,](#page-231-4) [10847,](#page-237-10) [10893](#page-237-11) \hyper@quote . 5903, [9309,](#page-203-7) 9323, 9338, 9343, 9[364,](#page-237-12) 9378, [9392,](#page-204-5) [10137,](#page-231-5) [10147](#page-231-6), 10[160,](#page-202-16) [1018](#page-237-13)3, 10201, 11695, [11709](#page-236-11), [11724,](#page-204-6) [11730,](#page-228-10) [11754](#page-231-7), 11768, [1178](#page-237-14)2, 11975, 119[88,](#page-136-32) 12[003,](#page-207-28) [12008,](#page-207-29) [12031](#page-207-30), [1204](#page-207-31)7, [12](#page-208-16)[060](#page-222-16) \hyper[@reade](#page-223-19)[xternal](#page-254-26)[link](#page-254-27) . . [4871,](#page-222-17) 4887 \hyper[@refste](#page-259-25)[pcount](#page-259-26)er [655](#page-259-27)1, [6554,](#page-259-28) [6562](#page-260-20) \hyper@tilde [4602,](#page-260-21) [4603,](#page-260-22) 4604, 5902 \hyper[baseu](#page-115-2)rl . . 3502, 3503, [5999](#page-114-15) \hypercalcbp ........ [494](#page-150-6), 494

5954, 5969, 5985, 7145, 7408,

\hypercalcbpdef . . 496, 533, 3923, 3933 \hyperdef . . . . . . . . . . 4812, 6001 \HyperDestNameFilter . . . . . . . . 4039, 4681, 8[764,](#page-17-7) [8789,](#page-18-4) [9309,](#page-96-13) [9323,](#page-96-14) 9343, 9387, 9668, 9869, 10137, 10147, 10165, 10183, 10201, 10273, 10[285,](#page-113-16) 1[0334,](#page-138-7) 10413, 11226, 11235, 11695, [11709](#page-98-16), [1173](#page-111-17)0, [11](#page-195-4)[777,](#page-196-12) [11975,](#page-207-28) [11988](#page-207-29), [120](#page-207-31)[08,](#page-208-15) [12](#page-222-18)[055,](#page-213-0) [1](#page-222-17)[4003,](#page-217-24) [14067,](#page-222-9) [14083](#page-222-15) \Hype[rFirstA](#page-227-15)[tBegin](#page-243-15)[Docum](#page-244-18)[ent](#page-225-15) . . . . 6027, [6029](#page-254-29), [6051,](#page-255-18) [6054](#page-259-25) \hyper[getpag](#page-259-26)[eref](#page-259-28) . . [. . . . .](#page-260-19) . [6753](#page-297-8) \hyper[getref](#page-298-4) [. . . . .](#page-298-5) . . . . . . . 6752 \HyperGlobalCurrentHref . 6638, 6640, [664](#page-138-8)8, [664](#page-139-5)9, [665](#page-139-6)3, [665](#page-139-7)6, 6660, 6666, 6667, 6671 \hyperimage . . . 4783, 5033, [7943](#page-155-0) \hyperindexformat . . . . . . . [7950](#page-152-10) \hyper[link](#page-152-11) [4646](#page-152-12), [6002,](#page-152-5) [8089,](#page-152-3) [8227,](#page-153-9) [8235,](#page-153-10) [8250,](#page-153-11) [8258,](#page-153-12) [8268](#page-153-13), 8276, 8283 \hyperlinkfileprefix [. .](#page-113-0) [3505,](#page-118-2) [3506,](#page-180-24) 3507, [11961](#page-110-22) \Hype[rLoca](#page-185-7)l[Curre](#page-185-8)[ntHr](#page-186-4)[e](#page-138-9)f [. .](#page-182-16) [6656,](#page-185-6) [6658,](#page-186-7) 6664, 6665, [6666,](#page-186-5) 6667, 6669 \hyper[page](#page-89-13) [6008,](#page-258-2) 7951, [7952,](#page-89-7) [7954,](#page-89-1) 8047 \Hype[rRaise](#page-153-14)[Link](#page-153-15)[Defaul](#page-153-16)t [. .](#page-153-11) [2426,](#page-153-9) [2453](#page-153-17) \HyperRaise[LinkH](#page-138-10)[ook](#page-180-21) [2425](#page-180-25), [2454](#page-180-23) \Hype[rRaise](#page-182-17)LinkLength . . . 2452, 2453, 2456 \hyper[ref](#page-67-17) . 4792, 5040, 5041, [6004,](#page-67-16) 8382, 8386, 8396, [8410](#page-67-18) \hypersetup 2763, 2803, 3331, [3807](#page-67-20)[,](#page-67-19) [4059,](#page-67-17) [5998](#page-67-0) \hypertarget [. . .](#page-113-1) [. . . .](#page-118-5) [4785](#page-118-6), [6003](#page-138-11) \HyPL[@@@](#page-188-4)[Check](#page-188-5)[TheP](#page-188-6)[age](#page-188-7) . 6287, 6305 \HyPL[@@C](#page-99-4)[heckT](#page-138-12)[hePag](#page-74-8)e [. .](#page-85-17) [6263,](#page-94-26) 6265 \HyPL@Alph . . . . . . . [. . . .](#page-113-17) [6182](#page-144-6) \HyPL[@alph](#page-145-7) . . . . . . . . . . . 6183 \HyPL@arabic . . . . . . . . . . [6179](#page-144-7) \HyPL[@Che](#page-144-8)ckThePage 6214, 6262 \HyPL@Entry . 6455, 6463, [6471,](#page-142-5) 6473 \HyPL@EveryPage . . . 6202, [6326](#page-142-7) \HyPL@Format 6278, [6279,](#page-143-6) [6280,](#page-144-9) 6281, 6282, [6294](#page-148-3) \HyPL[@foun](#page-148-7)d . 6277, [6284,](#page-148-5) [6288,](#page-148-6) 6295, 6305, 6307

\HyPL@Labels . 6173, 6317, 6318, 6320, 6322, 6373, 6374, 6466, 6474, 6475 \HyPL@LastNumber . 6177, 6233, 6256 \HyP[L@Las](#page-145-10)[tPrefi](#page-145-2)x [. .](#page-146-6) [.](#page-142-8) [6178,](#page-145-8) [6227,](#page-145-9) [6258](#page-148-9) \HyPL@Las[tType](#page-148-10) 6176, 6218, 6257 \HyP[L@pag](#page-143-8)e . . 6196, [6205,](#page-142-9) [6208,](#page-143-7) 6214, 6223 \HyP[L@Pre](#page-144-10)fix . 6223, [6225,](#page-142-10) [6227,](#page-143-9) 6241, 6244, [6246,](#page-142-11) [6258,](#page-143-10) [6272,](#page-144-11) 6310 \HyP[L@Ro](#page-143-6)[man](#page-143-13) ......... [6180](#page-143-12) \HyPL@roman . . [. . . .](#page-143-13) [. . . .](#page-143-14) 6181 \HyP[L@Set](#page-143-15)[PageL](#page-143-16)[abels](#page-143-17) [6316,](#page-144-10) [6381,](#page-143-9) [6469](#page-145-11) \HyPL@SlidesOptionalPage [6189,](#page-142-13) 6193, 6198 \HyPL@SlidesSetPage [6184,](#page-145-12) [6](#page-146-8)[186,](#page-142-14) [6206](#page-148-11) \HyPL@StorePageLabel . . . [6241,](#page-142-15) [6243,](#page-142-16) [6313,](#page-142-17) 6371, 6450 \HyPL@thisLabel 6170, [6172,](#page-142-18) [6204,](#page-142-19) [6208,](#page-143-18) 6209 \HyPL@Type . . 6211, 6218, 6222, 6240, [6248,](#page-145-13) [6257,](#page-146-9) [6271,](#page-148-12) [6309](#page-143-15) \HyP[L@Use](#page-143-19)less [. . . .](#page-142-20) . 6314, 6320 \HyP[LSlide](#page-143-12)[sSetPa](#page-143-21)ge ..... [6213](#page-143-20) \HyPsd@@@autoref [. .](#page-143-22) [1691,](#page-143-10) [1693,](#page-143-23) [1696](#page-143-24) \HyPsd@@@[CJKd](#page-143-25)[igits](#page-144-11) [1](#page-144-13)[561,](#page-145-15) [1564,](#page-145-10) 1572 \HyPsd@@@nameref . . [1673,](#page-49-2) [1675](#page-49-3)[,](#page-143-26) [1678](#page-49-4) \HyPsd@@@pageref . . [1655,](#page-45-0) [1657,](#page-45-1) [1660](#page-45-2) \HyPsd@@cref . . 1639, [1641](#page-48-5), 1644 \HyPs[d@@@](#page-49-5)UTFviii@four . . [2293,](#page-48-6) 2296 \HyPs[d@@A](#page-48-9)ppendItalc[orr](#page-48-7) . [1860](#page-48-8) \HyPsd@@autoref ... 1688, [1689](#page-48-12) \HyPsd@@autorefn[ame](#page-48-10) [1709,](#page-48-11) 1712 \HyPs[d@@C](#page-64-12)JKdigits . 1553, [1555,](#page-64-11) 1558 \HyPsd@@CJKnumber [1454,](#page-49-0) [1456,](#page-49-6) 1459, 1512, 1527, [1540,](#page-49-7) [1542,](#page-49-8) 1546 \HyPs[d@@C](#page-45-4)onvertToU[nicode](#page-44-0) [. . .](#page-45-3) . . . . . . . . 2172 \HyPs[d@@G](#page-43-2)etNe[xtTwo](#page-44-2)[Token](#page-43-0)s [. .](#page-43-1) [. . . .](#page-44-5) [. . . .](#page-44-1) <u>2170</u> \HyPsd@@GlyphProcessWarning . . . . . . 2030, 2033 \HyPsd@@GreekN[um](#page-61-1) . 1116, 1125, 1224, 1228, [1232](#page-61-2) \HyPsd@@hspace . . . . 1609, 1610

\HyPsd@@LetCommand . . 1733, 1754 \HyPsd@@nameref . . . 1670, 1671 \HyPsd@@pageref ... 1652, 1653 \HyPsd@@ProtectSpacesFi . [1782,](#page-50-0) [1786,](#page-51-1) 1804, 1810, 1815 \HyPsd@@ref . . . . . . . [1636,](#page-48-3) [1637](#page-48-13) \HyPsd@@RemoveBraces . . [1828](#page-48-14) \HyPsd@@RemoveBrace[sFi](#page-48-1) [1825,](#page-52-0) [1828](#page-52-1) \HyPsd@@R[emov](#page-52-2)[eCmd](#page-52-3)[P](#page-52-4)[refix](#page-47-2) [. . .](#page-48-15) . . . . . . 1987, 1990 \HyPsd@@ReplaceFi . 2057, [2063,](#page-53-12) [2068](#page-53-13) \HyPsd@@UTFviii@four . . . 2277, 2282 \HyPsd@add@a[ccent](#page-56-5) [. .](#page-56-6) 556, 1598 \HyPs[d@Aft](#page-58-2)erCountRe[move](#page-58-0) [1873,](#page-58-1) 1944 \HyPs[d@Aft](#page-63-9)erDimenRemove [. . .](#page-63-8) . . . . . . 1879, <u>1947</u> \HyPsd@AfterSkipRemo[ve](#page-20-0) . [1885](#page-54-7)[,](#page-46-1) [1959](#page-55-3) \HyPsd@AMSclassfix . 655, 1619, 1621 \HyPsd@Appen[dItalc](#page-54-8)[orr](#page-55-4) . . [1844,](#page-54-9) [1851,](#page-56-7) 1860 \HyPsd@autoref . . . . . . 665, <u>1688</u> \HyPs[d@aut](#page-47-4)orefname . [1700](#page-22-9), [1706](#page-47-3) \HyPsd@babel@danish . . . . 1012 \HyPs[d@ba](#page-53-8)[bel@d](#page-54-10)utch . . . . [1018](#page-53-14) \HyPsd@babel@finnish . . . . [1024](#page-49-9) \HyPsd@babel@frenchb [. . .](#page-49-10) [1029](#page-49-11) \HyPsd@babel@german . . . [1034](#page-34-10) \HyPsd@babel@macedonian [1041](#page-35-19) \HyPsd@babel@ngerman . . 1047 \HyPsd@babel@portuges . . [1053](#page-35-20) \HyPsd@babel@russian . . . [1058](#page-35-22) \HyPsd@babel@slovene . . . [1064](#page-35-23) \HyPsd@babel@spanish . . . [1069](#page-35-24) \HyPsd@babel@swedish . . . [1079](#page-35-25) \HyPsd@babel@ukrainian . . 1085 \HyPsd@babel@usorbian . . [1091](#page-35-26) \HyPsd@BabelPatch . . 641, [967,](#page-35-28) 1002 \HyPsd@CatcodeWarning . [1889,](#page-36-11) 1906, 1909, 1912, 1915, 1971 \HyPsd@Char . . . . . . . . . . [2174](#page-36-12) \HyPs[d@Ch](#page-34-12)arOctByte 2[194,](#page-22-10) [2196,](#page-34-11) 2199, 2208, 2213 \HyPs[d@Ch](#page-55-5)[arSur](#page-55-6)[rogate](#page-55-7) [. . .](#page-55-8) [2188,](#page-54-11) 2205 \HyPsd@CharTwoByte [2186](#page-61-4), [2193](#page-61-3) \HyPs[d@Ch](#page-61-6)[eckCa](#page-61-7)[tcode](#page-61-8)s 718, [1866](#page-61-5) \HyPsd@CJK@Unicode 1336, 1340 \HyPs[d@CJ](#page-61-10)KActiveChars . [1276,](#page-61-9) 1291

\HyPsd@CJKdigit . . . 1565, 1575 \HyPsd@CJKdigits . . 1338, 1551 \HyPsd@CJKhook 671, 1247, 1258 \HyPsd@CJKhook@bookmarks . . . . . . . 1253, 12[87](#page-45-5) \HyPsd@CJKhook@unic[ode](#page-41-0) [1255,](#page-44-6) 1335 \HyPsd@CJKnumb[er](#page-23-6) . [1337,](#page-39-4) [1451](#page-39-5) \HyPsd@CJKn[umber](#page-39-6)[Four](#page-40-1) . 1469, 1473, 1477, 1490, 1494, [1498,](#page-39-7) [1504](#page-41-1) \HyPsd@CJKnumberLa[rge](#page-41-2) . [1482,](#page-43-3) 1489 \HyPs[d@CJ](#page-43-5)[Knum](#page-43-6)[berT](#page-43-7)[hree](#page-43-8) [1510,](#page-43-4) [1514,](#page-44-8) 1520 \HyPsd@CJKnumberTwo . . [1525,](#page-43-9) [1529,](#page-43-10) 1535 \HyPsd@ConvertToUnicode . [786,](#page-44-9) [2120](#page-44-10) \HyPsd@De[cimalT](#page-44-11)oOctal . . [1268,](#page-44-12) [1299](#page-44-13) \HyPsd@De[cimalT](#page-44-14)oOctalFirst [. .](#page-29-8) [. . . .](#page-59-0) . . 1342, 1378 \HyPsd@DecimalToOctalSec[ond](#page-39-8) [. . . .](#page-40-2) 1343, 1352, 1415 \HyPsd@DefCommand . 701, 702, 703, 704, [1722](#page-41-3) \HyPsd@DisableCom[mand](#page-41-4)s . 947, 949 \HyPsd@Do[Conve](#page-41-5)rt [. .](#page-41-6) [21](#page-42-0)[22,](#page-25-6) [2132](#page-25-7) \HyPs[d@D](#page-25-8)[oEsc](#page-25-9)[ape](#page-50-1) . . . . . . . 2146 \HyPsd@doxspace . . . . 758, [2093](#page-33-0) \HyPs[d@em](#page-33-1)pty 743, 745, 749, 750, 752, 760, 767 \HyPsd@End 718, 722, [1783,](#page-60-0) [1786,](#page-60-2) 1789, 1792, 1795, 1[808,](#page-28-0) [1818,](#page-59-1) 1825, 1828, [186](#page-27-2)[6,](#page-27-3) 1[874,](#page-27-4) [1880,](#page-27-5) [1886](#page-28-1), [19](#page-28-2)[31,](#page-28-3) 1938, 1944, 1947, 1959 \HyPs[d@En](#page-52-7)[dW](#page-52-8)[ith](#page-26-0)[E](#page-52-9)[lse](#page-26-1) [1588](#page-52-5), [1597](#page-52-6) \HyPs[d@Esc](#page-53-12)[apeT](#page-53-13)eX 797, [807](#page-54-13), [2075](#page-54-0) \HyPs[d@fi](#page-54-14) . [1800](#page-55-9), [1806](#page-55-10), [1810](#page-55-11), [1816](#page-56-9) \HyPs[d@Ge](#page-56-10)tNextTwoTokens 2170 \HyPsd@GetOneBye ..... [2165](#page-46-3) \HyPsd@GetTwoByt[es](#page-29-9) .... [2161](#page-58-3) \HyPsd@GL[YPHE](#page-52-11)[RR](#page-52-12) [723,](#page-52-3) [1585,](#page-53-16) 1599, 1606 \HyPsd@GlyphProcess 725, [2018,](#page-60-3) 2031 \HyPsd@GlyphProcess[Warni](#page-26-2)[ng](#page-46-4) . [. . . .](#page-46-5) [. .](#page-47-5) 2025, 2029 \HyPsd@GobbleFiFi . [1590](#page-26-3), [1596](#page-57-1) \HyPs[d@Gre](#page-57-2)ekNum . . 1105, 1108, 1110 \HyPsd@Greek[numer](#page-57-3)[al](#page-57-4) 1101, 1107 \HyPsd@greeknumeral [1100,](#page-46-6) [1104](#page-46-7)

\HyPsd@GreekNumI . 1128, 1154, 1197, 1223 \HyPsd@GreekNumII . 1132, 1176, 1220, 1227 \HyPsd@GreekNumIII [1135,](#page-36-13) [1199,](#page-37-0) [1231](#page-38-1) \HyPsd@Gr[eekNu](#page-38-2)mIV [1144](#page-37-1), [1222](#page-37-2) \HyPs[d@Gr](#page-38-3)[eekNu](#page-38-4)mV . 1147, 1226 \HyPsd@GreekNumVI [1149](#page-37-3), [1230](#page-38-5) \HyPs[d@Gr](#page-38-6)eekPatch . 638, 1097, 1099 \HyPsd@HighA . . . . . [1346,](#page-37-5) [1355](#page-38-8) \HyPsd@HighB . . . . . [1356,](#page-37-6) [1361](#page-38-9) \HyPsd@HighC ..... [1362](#page-22-11), [1365](#page-36-14) \HyPs[d@Hig](#page-36-15)hD . . . . . 1358, 1370 \HyPsd@href ....... [660,](#page-41-7) [1635](#page-41-8) \HyPsd@hspace . . . . . . [656,](#page-41-9) [1609](#page-41-10) \HyPsd@hspacetest . . [1612,](#page-41-11) [1614,](#page-41-12) 1617 \HyPsd@ifnextchar 687, [688](#page-23-2), [689,](#page-47-6) 1759 \HyPsd@ignorespaces . . . [669](#page-23-3), [958](#page-47-9) \HyPs[d@Ini](#page-47-10)tUnicode ...... 921 \HyPsd@inmathwarn [. .](#page-24-2) [555,](#page-24-3) [1582](#page-24-4) \HyPs[d@ITA](#page-51-2)LCORR . . 679, 683, 1606 \HyPsd@langshort@system [. .](#page-23-7) [973,](#page-32-4) 976 \HyPsd@LanguageShort[ha](#page-20-1)[nds](#page-24-5) [. .](#page-24-6) [. . . .](#page-47-11) . 969, 974, 986 \HyPsd@LetCommand . 705, [706,](#page-34-13) [1722](#page-34-14) \HyPsd@LetUnexpandableSpace  $\ldots$  [67](#page-34-17)4, 675, 676, 677, 1602, 1605 \HyPs[d@Loa](#page-50-2)dStringEnc . [. .](#page-25-0) [2767,](#page-25-10) 2787, 2789, 2793, 2795, 6392 \HyPsd@Lo[adU](#page-23-8)[nicod](#page-23-9)e [2716,](#page-23-11) [2721,](#page-46-8) [2729,](#page-46-9) 2732, 27[34,](#page-23-10) 2741, 6386 \HyPsd@nameref ..... 664, [1670](#page-74-9) \HyPs[d@pa](#page-74-10)[geref](#page-74-11) [. . . . .](#page-74-12) . [663](#page-74-13), [1652](#page-147-8) \HyPsd@pdfencoding . [787,](#page-73-15) [2715,](#page-73-16) [2718,](#page-73-17) [2750,](#page-73-18) [2762](#page-73-19), [2765](#page-73-20), [2766](#page-147-9), 2771, 2786, 6388, 6[390,](#page-23-12) [6407,](#page-48-16) 6410 \HyPsd@pdfencoding@au[to](#page-23-13) . [787,](#page-48-17) [2756,](#page-73-22) [2766,](#page-73-23) [2783,](#page-73-24) [6](#page-73-25)[390,](#page-29-11) [6409](#page-73-21) \HyPs[d@pd](#page-74-15)[fencod](#page-74-2)[ing@](#page-147-10)[pdfdo](#page-147-11)c [. .](#page-147-12) [. . . .](#page-147-13) 2749, 2771, 2784 \HyPsd@pdfencoding@unicode [. .](#page-29-11) . . 2[753,](#page-74-14) 2[785,](#page-74-16) 6[388,](#page-147-11) 6[406](#page-147-14) \HyPs[d@Pre](#page-73-26)renderUnicode 3705, 3721, [3727,](#page-73-27) [3733,](#page-74-15) [3739,](#page-74-17) 3757, 3763, 3843 \HyPsd@p[rotec](#page-73-28)[ted@t](#page-74-18)[estopt](#page-147-10) . [6](#page-147-15)90,

691, 1763

1801, 1850 \HyPsd@ref . . . . . . . . . 662, 1636 \HyPsd@RemoveBraces 713, 1822, 1839, 1847, 1853 \HyPs[d@Re](#page-52-14)[moveC](#page-53-7)mdPr[efix](#page-26-4) [1980,](#page-52-13) 1986 \HyPsd@RemoveMask [721](#page-26-5)[,](#page-23-14) [1789,](#page-53-17) [1795,](#page-53-18) [1808,](#page-53-19) [1818](#page-53-20) \HyPsd@RemoveSpaceWarni[ng](#page-56-11) . [. . . .](#page-56-12) 1954, 1966, 1992 \HyPsd@ReplaceSpaceW[arni](#page-26-6)[ng](#page-52-7) . [. . . .](#page-52-15) [1949](#page-52-10), [1961](#page-53-15), 2005 \HyPsd@Rest . . 1867, 1927, 1935, 1938, [1945,](#page-56-3) [1950,](#page-56-13) [1956,](#page-56-14) 1962, 1968 \HyPsd@Rus[sianP](#page-56-1)[atch](#page-56-4) . [640,](#page-57-5) 1240 \HyPsd@Sanitize[ForOu](#page-54-15)[tFile](#page-55-12) [. . . .](#page-55-13) [. . . .](#page-55-10) . [13](#page-55-14)[842,](#page-56-15) 1[3873](#page-56-16) \HyPs[d@San](#page-56-18)itizeOut@Brace[Left](#page-56-17) . . . 13877, 13883, [13892](#page-22-12) \HyPsd@SanitizeOut@BraceR[ight](#page-38-10) . . . 13880, 13[895,](#page-294-12) 13904 \HyPsd@SPA[CEOPT](#page-294-5)I . 715, 730, 731, 733, 735, [737](#page-294-13), [738,](#page-295-9) 777, 779, [1902,](#page-294-9) 2104 \HyPsd@sp[aceopt](#page-294-11)i [. . . .](#page-295-10) [779,](#page-295-11) 2049 \HyPsd@SpanishPatch . [639,](#page-26-7) [1234](#page-27-6) \HyPs[d@St](#page-27-0)[ring](#page-27-7) [. . .](#page-27-8) [. . .](#page-27-9) [. . . .](#page-27-10) [712,](#page-28-4) [714,](#page-29-12) [717,](#page-55-15) [719,](#page-59-2) 724, 726, 1833, 1834, 1844, 1896, 1[897,](#page-29-12) [1901,](#page-58-4) 1902, 1917, 1918, 1[948,](#page-22-13) [1960,](#page-38-11) 2019, 2020 \HyPs[d@St](#page-26-9)[ring](#page-26-10)[Subs](#page-26-11)t . . 727, [729,](#page-26-8) [735,](#page-53-22) [741,](#page-53-14) 7[44,](#page-54-16) [747](#page-26-12), [750](#page-55-16), [769,](#page-55-17) [772,](#page-55-15) [774,](#page-55-18) 20[72](#page-55-19) \HyPs[d@Su](#page-57-6)[bst](#page-57-7) . 723, 732, [736](#page-56-0), [742,](#page-56-19) 748, 752, 756, 761, [762,](#page-27-11) [763,](#page-27-12) [764,](#page-27-8) [765,](#page-27-13) [766,](#page-27-14) [770,](#page-27-15) [773,](#page-27-5) [2056,](#page-28-5) [2073](#page-28-6), 2088, [208](#page-58-5)9, 2090 \HyPsd@te[mp](#page-28-7) . [. . .](#page-26-2) [790,](#page-27-1) [792,](#page-27-16) 793, 795, [796,](#page-28-1) [803,](#page-28-8) [805,](#page-28-9) 806, [2748,](#page-27-17) [2749](#page-27-18), 2750, 2753, 2[756,](#page-28-10) [2762,](#page-58-6) [277](#page-28-12)[4,](#page-58-7) [27](#page-28-13)[7](#page-59-3)[8,](#page-28-14) [64](#page-59-4)[05,](#page-28-15) [6](#page-59-5)[406,](#page-28-16) 6407, 6409, 6410, 6415 \HyPs[d@T](#page-29-0)[oBig](#page-29-15)[Char](#page-29-16) [847](#page-29-2), [848](#page-29-13), [857](#page-29-14) \HyPs[d@To](#page-73-27)[BigCh](#page-73-23)[ars](#page-73-28) . . . 800, [839](#page-73-24) \HyPs[d@toc](#page-74-19)[sectio](#page-74-20)n [. .](#page-147-16) [1622,](#page-147-15) [1623,](#page-147-12) [1624,](#page-147-14) [1625](#page-147-13), [1626,](#page-147-17) 1627, 1628, 1630 \HyPsd@UnescapedSt[ring](#page-30-3) [. .](#page-29-18) [792,](#page-30-6) 841, 842, 848 \HyPs[d@Un](#page-47-15)[expan](#page-47-16)[dable](#page-47-17)[Space](#page-47-18) [. . .](#page-47-19) [1605](#page-47-20), 1791, 1815, 1950, 1962 \HyPsd@unichar 2235, 2302, [2308,](#page-29-13) [2313](#page-30-0)

\HyPsd@ProtectSpaces 711, 1780,

\HyPsd@unichar@first@byte 2321, 2341 \HyPsd@unichar@octtwo . . 2343, 2351, 2357 \HyPsd@unichar@second@byte [. .](#page-64-13) [. . . .](#page-65-8) . . 2329, 2349 \HyPsd@UnicodeReplacemen[tChar](#page-65-9)acter [. . . .](#page-65-10) . . 2305, 2340 \HyPsd@utf[@viii@](#page-65-11)undeferr . . 552, 2363 \HyPsd@UTFvi[ii](#page-64-14) . 5[46,](#page-65-12) 2223, 2228 \HyPsd@UTFvi[ii@@t](#page-64-15)[hree](#page-64-16) . . 2258, 2267 \HyPs[d@UT](#page-65-13)Fviii@@two 2243, [2249](#page-19-4) \HyPsd@UTFviii@c[cxliv](#page-19-5)[@def](#page-62-3) [2233,](#page-62-4) 2239 \HyPs[d@UT](#page-63-11)Fviii@ccxliv@un[def](#page-63-10) . . . . . . . 2232, 2238 \HyPsd@UTFviii@four [2231,](#page-62-5) [2276](#page-62-6) \HyPs[d@UT](#page-62-8)Fviii@three 2230, [2257](#page-62-7) \HyPsd@UTFviii@two 2229, 2242 \HyPsd@Warning 17[67,](#page-62-10) 1972, 1993, 2006, 2035, [204](#page-62-9)1 \HyPsd@XeTeXBigCha[rsfalse](#page-62-12) [814,](#page-63-13) 828, 833 \HyPsd@XeTeXBi[gCha](#page-51-3)[rstrue](#page-62-13) [. . .](#page-62-14) . . . . . 827, 836, [3720,](#page-56-20) [3726,](#page-57-8) [3732,](#page-57-9) [3738,](#page-57-10) [3756,](#page-57-11) 3762, [3842,](#page-29-19) 13482, 13840 \HyPs[d@X](#page-30-8)[SPAC](#page-30-9)E 681, 757, 1606 \HyPsd@xspace . . . 755, 757, 758 \HyRe[f@@St](#page-93-15)[arS](#page-93-16)[etR](#page-30-10)[ef](#page-30-11) . [8350](#page-93-13), [8355](#page-93-14) \HyRe[f@auto](#page-286-19)[pagere](#page-294-14)f . 8407, 8409 \HyRef@autopageref[name](#page-24-7) [.](#page-28-17) [8406,](#page-47-21) 8410, 8412 \HyRef@autoref . . . . . [8](#page-28-18)[424,](#page-28-17) [8426](#page-28-0) \HyRef@autosetref . . . [8429,](#page-187-5) [8432](#page-187-6) \HyRef@CaseStar . . . . [8493,](#page-188-8) [8499](#page-188-9) \HyRe[f@cur](#page-188-7)[rentH](#page-188-11)tag . 8445, [8463,](#page-188-10) 8466, 8472, 8479, 8485, 8500 \HyRef@MakeUppercas[eFirst](#page-189-8)[OfFiv](#page-189-9)e . . . . . . 8373, 8375 \HyRef@name . 8461, [8462,](#page-190-3) [8467,](#page-190-4) [8474,](#page-189-12) [8492,](#page-189-13) 8493, [8494,](#page-189-10) [8496](#page-189-11) \HyRef@Ref [. . . .](#page-190-5) . . . . 8379, 8381 \HyRef@ShowK[eysIn](#page-188-12)it [85](#page-188-13)02, 8515, 8519 \HyRe[f@Sho](#page-190-8)[wKey](#page-190-9)[s](#page-190-3)[Ref](#page-189-14) [8433](#page-189-15), [8501](#page-189-16) \HyRef@StarSetRef . . [8344,](#page-188-14) [8362,](#page-188-15) 8365, 8368, 8373 \HyRe[f@Str](#page-190-14)ipStar . . . [8460](#page-190-12), [8491](#page-190-13) \HyRef@testreftype . . 8438, [8457](#page-190-15) \HyRef@thisref . . . . . [8435,](#page-189-17) 8438 \HyT[mp@fo](#page-188-17)[und](#page-188-18) . [5425](#page-188-12), [5435](#page-187-7), [5438](#page-188-16) \HyTmp@key . . . . . . . [5419,](#page-189-18) [5420](#page-190-16) \HyTmp@optitem . . . [5375,](#page-189-19) [5391,](#page-189-20) 5418, 5423, 5429, [5450,](#page-189-21) [5461](#page-189-19)

[3](#page-52-16)[73](#page-52-4)

\HyTmp@optlist 5374, 5389, 5390, 5421, 5422, 5427, 5428, 5436, 5437, 5457, 5459, 5466, 5469 \HyXeTeX@CheckUnicode . 3691, 3702, 3719, 3725, 3731, [3737,](#page-126-23) [3755,](#page-127-8) [3761,](#page-127-9) [3841,](#page-126-21) [6420](#page-126-22)

## [I](#page-127-12)

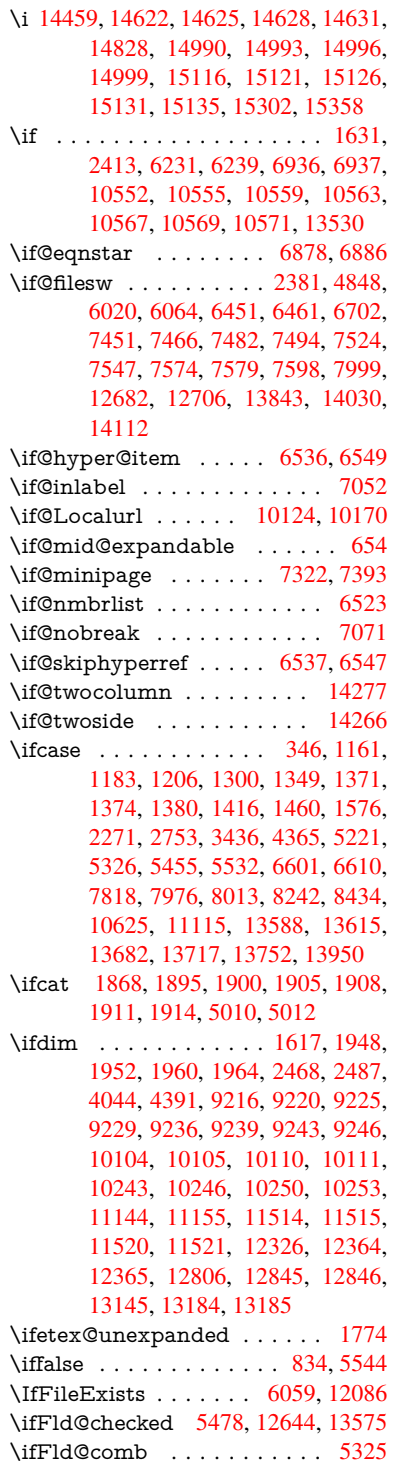

\ifFld@combo . 5353, 5358, 12339, 12368, 12819, 12849, 13158, 13188 \ifFld@disabled .... 5479, 12645 \ifFld@edit [. . . .](#page-126-25) . . . . . . . . . [5359](#page-265-23) \ifFld[@filesele](#page-266-23)ct [. . . . .](#page-274-17) . . . . 5328 \ifFld[@hidden](#page-281-23) [12303](#page-274-16), 12353, [12422,](#page-280-17) 12442, 12465, 1[2483,](#page-128-28) [12543,](#page-271-21) 12555, 12565, 12648, 12783, 12834, 12915, 12936, 1[2964,](#page-126-26) 12984, 13114, [13173,](#page-265-15) [13](#page-267-6)[272,](#page-125-28) 13297, [1](#page-267-8)[3326,](#page-265-13) 13351 \ifFld[@multil](#page-267-7)ine . . . . [5326](#page-268-6), [12292,](#page-269-27) [12550,](#page-269-28) [12771,](#page-269-29) [13102](#page-271-22) \ifFld[@multis](#page-277-6)[elect](#page-279-11)[.](#page-276-6) . . . . . . [5397](#page-276-7) \ifFld[@passw](#page-283-8)[ord](#page-283-9) ... 5327, [12531](#page-282-6) \ifFld@popdown . . . [5145,](#page-125-27) [12340,](#page-264-7) [12820,](#page-269-30) [13159](#page-273-30) \ifFld@radio . 12336, [1235](#page-279-19)8, 1[2580,](#page-126-27) 12816, 12839, 13155, 13178 \ifFld@readonly ... [12](#page-121-31)[552,](#page-125-29) [1](#page-265-24)[2562,](#page-269-31) 12646 \ifFor[m@htm](#page-274-18)l [. . . .](#page-265-25) [. . . . .](#page-266-24) . 5499 \ifhmode . [2429,](#page-274-20) 2[433,](#page-280-19) 2486, [2495,](#page-270-26) [4687,](#page-274-19) 6961, 6985, 7018, 7137, [7146,](#page-271-23) 7280, 7282, [8759](#page-269-32), [8767,](#page-269-33) 12071 \ifHy@active[ancho](#page-67-7)r . . . 396, [5023](#page-128-29) \ifHy@backref . . [397,](#page-67-22) [4196,](#page-68-11) [4568,](#page-68-12) [5881,](#page-163-13) [7575,](#page-165-18) [7611](#page-166-8) \ifHy@[bookm](#page-260-23)arks . . . . [398](#page-195-9), [4416](#page-195-10) \ifHy@bookmarksnumber[ed](#page-14-7) . [399,](#page-118-9) 8130, 8181, 1[3829](#page-14-8) \ifHy@[book](#page-135-28)[marks](#page-172-17)[open](#page-172-18) . [400](#page-101-21), [4406](#page-108-15) \ifHy@breaklinks 401, 26[81,](#page-14-9) 1[0791,](#page-106-7) 10832, 11126, 11149 \ifHy@[cente](#page-183-12)[rwind](#page-184-18)ow ......... . . . . 402, [9049,](#page-293-17) 96[16,](#page-15-16) 1[0044,](#page-105-25) 10663, 11011, 11[861](#page-72-22) \ifHy@[CJKbo](#page-236-12)[okm](#page-242-18)[arks](#page-15-17) . 403, [1252](#page-235-27) \ifHy@colorlinks . [404,](#page-242-19) 4487, 5886, 11676 \ifHy@[displa](#page-232-9)[ydo](#page-15-18)[ct](#page-239-24)[itle](#page-201-14) [.](#page-257-15) [.](#page-212-21)[. .](#page-212-21) [. . . . .](#page-220-22) . . . . 439, 9050, 96[17,](#page-15-19) 1[0045,](#page-39-9) 10664, 11012, 11862 \ifHy@[draft](#page-253-12) [. . .](#page-15-20) . . . . . . [405](#page-107-18), [4077](#page-135-29) \ifHy@DviMode . 2825, 2845, 3003 \ifHy@Dvipd[fmx](#page-15-21)[Outli](#page-201-15)[neOpe](#page-212-22)n [. .](#page-220-23) [. . . . .](#page-232-10) . [4389](#page-239-25), [14085](#page-257-16) \ifHy@escapeform . . . 4[08,](#page-15-22) 1[3426,](#page-99-19) 13456 \ifHy@figures 409, [4176,](#page-75-19) [5866,](#page-75-20) [7940](#page-78-24) \ifHy@fitwindow 410, 9048, 9615, 10043, 1[0662,](#page-105-26) [11010,](#page-298-10) 1[1860](#page-285-5) \ifHy@[frenchl](#page-286-20)inks . . . . . 411, 4503 \ifHy@href@is[map](#page-15-24) . . . [4743,](#page-135-30) [8870,](#page-179-5) 9952, 10310, [10378](#page-101-22), [113](#page-201-16)[75](#page-212-23)

\ifHy@hyperfootnotes . 412, 7079 \ifHy@hyperindex 413, 4186, 5876, 7947 \ifHy@hypertexnames 414, 6624, 6706, 7722, 8135, 8[186](#page-15-26) \ifHy@implicit . [415,](#page-15-27) [4208,](#page-101-23) [14140](#page-135-31) \ifHy@[linkto](#page-180-26)cpage 416, 2638, 2648 \ifHy@localanchorname [417,](#page-15-28) [6657,](#page-152-14) [6668](#page-154-7) \ifHy@menu[bar](#page-175-21) . [418](#page-15-29), [9046](#page-102-17), [9613,](#page-299-6) 10041, 10660, [1100](#page-15-30)8, 11858 \ifHy@naturalnames . . [419](#page-15-31)[,](#page-71-32) [6636](#page-153-18)[,](#page-71-33) [8136,](#page-153-19) 8187 \ifHy@nesting . . [420,](#page-15-32) [4181,](#page-201-17) [4786,](#page-212-24) [4819,](#page-220-24) [4854,](#page-232-11) 5[008,](#page-239-26) 5871, [710](#page-256-16)4, 7119, 7176, 7333 \ifHy@[neww](#page-183-14)[indow](#page-184-20) . . . [422,](#page-15-33) [3993,](#page-152-15) 10357 \ifHy@[neww](#page-113-19)[indow](#page-114-17)[set](#page-118-10) . . [421](#page-101-24), [3991](#page-113-18) \ifHy@[next](#page-162-17) [. . .](#page-164-13) . [1010](#page-167-14), 4150, 7964 \ifHy@ocgcolorlinks . . [423,](#page-15-35) [3386,](#page-98-17) [4473,](#page-226-11) 4483, 5891, 8625, 8643, 8720, 8728, 9733, 9[816,](#page-15-36) [9824](#page-98-18) \ifHy@pageanchor [424,](#page-34-18) [6693,](#page-101-25) [6705,](#page-180-27) 6720, 7721 \ifHy@[pagel](#page-107-19)[abels](#page-107-20) [425,](#page-135-33) [6](#page-193-8)[158,](#page-15-37) [6371,](#page-86-16) [6449](#page-194-7) \ifHy@pdfa [. . .](#page-194-8) [.](#page-214-9) [. . .](#page-15-38) . [440](#page-216-13), [4101,](#page-154-9) [4475,](#page-154-3) [4910,](#page-175-22) 5158, [5734,](#page-154-8) 5783, 5896, 8793, 8865, 8903, 8940, [9272,](#page-148-15) 9878, [9910,](#page-15-39) [9943,](#page-142-22) [9971,](#page-146-10) 10316, 10337, 10360, 10384, 10416, 10448, 104[64,](#page-15-40) [11250,](#page-100-16) [12261](#page-107-21), [124](#page-116-15)[12,](#page-122-37) 12[458,](#page-132-27) [12735,](#page-133-9) [12905](#page-135-34), [129](#page-196-22)[57,](#page-197-16) 13[072,](#page-198-10) [13261,](#page-199-5) [13319](#page-205-10), [1353](#page-217-25)2, [135](#page-218-17)[78,](#page-218-18) 13742 \ifHy@[pdfma](#page-227-16)r[kerror](#page-227-17) [11058](#page-227-18), [11066](#page-244-25) \ifHy@[pdfpag](#page-264-8)[ehidde](#page-266-25)n . 426, [3530,](#page-272-7) [9176,](#page-275-22) 1[0601,](#page-276-20) 1[0887](#page-278-3) \ifHy@[pdfstri](#page-283-23)[ng](#page-287-20) . . [427,](#page-288-22) [932,](#page-291-21) [6541](#page-282-17) \ifHy@plainpages 428, [4191](#page-240-7), [6707,](#page-240-8) 7723 \ifHy@[psize](#page-203-8) [. . . .](#page-231-9) [. . . . .](#page-237-15) [. . .](#page-15-41) . [429](#page-89-14) \ifHy@raiselinks . 4[30,](#page-15-42) 9[356,](#page-32-5) [9436,](#page-150-12) 9473, 9511, 1[1746](#page-15-43), [1202](#page-101-26)1 \ifHy@[semin](#page-175-23)arslides ....... [431](#page-154-10) \ifHy@setpagesize . . . 432, 9[204,](#page-15-44) 10101, 10240, [115](#page-15-45)11 \ifHy@[setpd](#page-210-24)[fversi](#page-210-25)[on](#page-254-30) . . [2804,](#page-260-24) [8630](#page-209-30) \ifHy@texht 433, 4263, 4515, 4[563,](#page-15-46) 5569, 5601, 5754, [5778,](#page-15-47) [5934,](#page-204-12) [8290](#page-221-9) \ifHy@toolbar . [434,](#page-249-4) [9045,](#page-74-21) [9612,](#page-193-10) 10040, [1065](#page-15-48)9, 11007, 11857 \ifHy@[typex](#page-130-28)ml . . [395,](#page-103-18) [4201,](#page-107-22) [4490,](#page-108-16) [4534,](#page-186-8) [6021,](#page-130-29) 14034, 14116

\ifHy@unicode . 435, 542, 575, 578, 728, 740, 768, 776, 785, 1111, 1271, 1974, 1995, 2008, 2037, 2043, 2303, 2714, 2764, 3693, 6395, 13478 \ifHy@[useH](#page-27-19)[idK](#page-27-20)ey [. .](#page-15-49) [.](#page-28-20) [.](#page-19-6) [35](#page-29-20)[26,](#page-21-11) [9](#page-36-16)[173,](#page-21-12) [10600](#page-39-10), [10](#page-56-22)[882](#page-28-19) \ifHy@[usetit](#page-58-8)[le](#page-64-17) ....... [436](#page-57-13), [6074](#page-92-35) \ifHy@[verbo](#page-147-19)se . 437, [4650,](#page-73-31) 4666, 4678, [5101,](#page-286-21) 7793 \ifHy@[window](#page-231-10)ui . 438, [9047,](#page-89-15) [9614,](#page-203-9) 10042, [10661,](#page-237-16) 11009, 11859 \ifHyField@NeedA[ppea](#page-15-51)[rance](#page-110-23)[s](#page-15-50) [. . .](#page-140-15) . . . [5542,](#page-120-13) [5544,](#page-176-14) 5547, [12263,](#page-110-24) [12737](#page-110-25), 13074 \ifHyI[nfo@Ad](#page-220-25)[donU](#page-232-12)[nsu](#page-15-52)[pp](#page-239-27)[orte](#page-201-18)[d](#page-256-17) [. .](#page-212-25) . . . . 3819, 3833, 3868 \ifHyPsd@[XeTeX](#page-129-26)[BigC](#page-129-27)[hars](#page-129-28) . . [832,](#page-264-9) 834, 837, [840](#page-278-4) \ifmea[suring@](#page-272-8) ...... 6561, 6574 \ifmmode [. . . .](#page-94-27) . . . . 1[0794,](#page-95-22) 11121 \ifnum . . . 258, 8[64,](#page-95-21) 867, 870, 873, [876,](#page-30-13) [987](#page-30-14), [111](#page-30-15)2, 1115, [1126,](#page-30-12) 1127, 1131, 1139, 1143, 1146, 1156, 1178, 1201, [1341,](#page-151-12) [1452,](#page-151-13) 1468, 1472, 1492, [1505](#page-235-28), [1508,](#page-241-11) 1521, [1523](#page-11-1), [153](#page-30-16)[6,](#page-30-17) 1[538,](#page-30-18) [1544,](#page-30-19) [2182](#page-31-15), [218](#page-34-19)5, [2261](#page-36-17), [2304](#page-36-18), [2307,](#page-36-19) [2319,](#page-36-20) [2434,](#page-37-9) [2930,](#page-37-10) [2933,](#page-37-11) [2959,](#page-37-12) [3437,](#page-37-13) [3438,](#page-37-14) [4400,](#page-38-13) [4407,](#page-41-19) [4720,](#page-43-12) [5380,](#page-43-13) [5451,](#page-43-14) [5462,](#page-43-15) [6188,](#page-44-15) [6212,](#page-44-16) [6233,](#page-44-17) [6249,](#page-44-18) [6351,](#page-44-19) [7671,](#page-44-20) [7681,](#page-44-21) [8244,](#page-61-11) [8282,](#page-61-12) [8626,](#page-63-15) [8631,](#page-64-18) [8965,](#page-64-19) [8972,](#page-64-20) [8978,](#page-67-8) [8986,](#page-76-25) [9845,](#page-76-26) [9850,](#page-77-16) [10357](#page-87-14), 10476, 10[612,](#page-105-28) [10620,](#page-111-22) [10622](#page-126-13), [106](#page-127-14)[23,](#page-128-30) 10[633,](#page-142-23) [10636,](#page-143-27) [10722](#page-143-7), [107](#page-143-28)[24,](#page-146-4) 10[844,](#page-174-18) [11538,](#page-174-19) [12719](#page-185-10), [128](#page-186-9)[82,](#page-193-2) 13[214,](#page-193-3) [13219,](#page-199-6) [13230](#page-199-7), [134](#page-199-8)[77,](#page-199-9) 13[558,](#page-216-15) [13588,](#page-216-16) [13593,](#page-226-11) [13615,](#page-228-9) [13621,](#page-231-2) [13649,](#page-231-11) [13682,](#page-231-12) [13688,](#page-231-13) [13707,](#page-232-13) [13717,](#page-232-1) [13722,](#page-234-5) [13752,](#page-234-0) [13757,](#page-236-13) [13786,](#page-250-6) [13802,](#page-272-9) [13946,](#page-275-10) [14016,](#page-281-12) [14019,](#page-281-13) [14046,](#page-281-14) [14049,](#page-286-15) [14087,](#page-288-20) [14196,](#page-289-18) [14214,](#page-289-19) [14229](#page-289-21) \ifodd [.](#page-290-21). [. . .](#page-290-22) . . . 2[285,](#page-291-14) 2290, [7748](#page-291-15) \ifpdf . 256, [2827,](#page-296-1) 2[870,](#page-292-9) 4242, [4309](#page-297-11) \ifpdfs[tringun](#page-298-11)[icode](#page-298-12) .... 547, [550](#page-300-21) \ifport[rait](#page-301-13) [. . . . .](#page-301-14) . . . . . . . 9215 \ifthenelse [. . . .](#page-63-16) [. . . .](#page-64-21) . . . . [7601](#page-175-24) \iftrue [837,](#page-11-2) [1781,](#page-75-21) [1803,](#page-75-22) [2067,](#page-102-18) [5547,](#page-104-23) 14198 \ifvmode ..... 2445, 2[467,](#page-19-7) [2476](#page-204-13) \ifvoid . . . . . . . . 6828, 6832, [7056](#page-172-0) \ifvtex [. . . .](#page-30-14) [. . . .](#page-52-18) [2833](#page-52-19), [2929](#page-58-9), [2958](#page-129-28) \ifvtex[dvi](#page-301-15) . . . . . . . . . . . . 2834 \ifvtexhtml [. . . .](#page-67-23) . . . . [4284,](#page-67-24) [4315](#page-68-13) \ifvtexpdf . . . . . . . . . . . . 4326 \ifvtexps . . . . . . . . . . . . . 4329 \ifxetex 791, 824, 2830, 2903, 3692, 4268, 4312, 4390 \ignorespaces . . . 669, 6788, [6956,](#page-104-24) 7212, 7318, 7329, 7332, 7389, 7397, 7459, 7474, [7490,](#page-76-27) [7](#page-92-36)[499,](#page-104-25) 76[09,](#page-29-21) 8[115,](#page-30-20) [8167](#page-75-23) \IJ . . [. . . .](#page-103-19) [. . . .](#page-104-26) . . . 14455, 15137 \ij . . [. . . .](#page-164-14) [. . . . .](#page-166-9) . [.](#page-23-7) 1[4664,](#page-155-10) [15139](#page-159-13)  $\imath$   $\imath$  [. . . .](#page-170-5) . . . . . . . . [6022,](#page-170-6) 6023, [6024,](#page-169-14) 6026, 6066, 6364, [6454,](#page-172-19) [6462](#page-183-15), [6717,](#page-184-21) 6745, 7454, 7469, 7485, 7495, [7525](#page-306-1), [7548,](#page-319-5) 7574, 7604, 8645, [8660](#page-310-3), [8675,](#page-319-6) 10727, 11535, 12661, [12683,](#page-138-15) [12725](#page-138-16), [139](#page-138-17)[36,](#page-138-18) 14[002,](#page-139-9) [14033,](#page-146-11) [14035](#page-148-16), [1411](#page-148-17)5, [141](#page-154-11)17 \incr@[eqnum](#page-169-17) [. . .](#page-170-7)[.](#page-170-8) . . . [6847](#page-170-9), [6860](#page-171-13) \indent [. .](#page-172-9) [. . . . .](#page-250-1) . . . . 6966, [6992](#page-271-25) \index [. . . .](#page-272-10) [. . . . .](#page-297-12) . . . . . . . . 658 \index[entry](#page-298-15) [8002,](#page-299-7) 8[017,](#page-299-8) 8025, [8029,](#page-298-14) 8034 \input . . . . . . . . . . . . . [915](#page-157-13), [923,](#page-157-14) 2723, 3349, 3357, [3364,](#page-159-14) [4364,](#page-160-10) 11453, 11536, [116](#page-181-10)27, 11796 \Input[IfFile](#page-181-13)[Exists](#page-181-9) . . [4061,](#page-181-11) [14026,](#page-181-12) 14060, 14105, 14107 \input[lineno](#page-73-32) . . . . . . . . 4[657,](#page-31-16) [5015](#page-32-6) \insert [. . . .](#page-248-5) [.](#page-85-32) [. . . .](#page-252-11) [. .](#page-86-17) . . . . . [71](#page-255-22)[91](#page-105-18) \IntCalcAdd . . . . . . . . . . 2211 \IntCa[lcDec](#page-298-16) [. . . . .](#page-299-9) [. . .](#page-299-10) [.](#page-99-20)[. .](#page-99-20) . [1363](#page-297-13) \IntCalcDiv 1357, 1366, [1371,](#page-110-26) [1474,](#page-118-11) 1483, 1495, 1512, 1527, [1542,](#page-164-1) 2195, 2201, 2207 \intcalcDiv . 1347, 2202, 2209, [2212](#page-61-13) \IntCalcMod . . 1359, 1368, [1374,](#page-41-20) 1478, [1484,](#page-41-21) [1499,](#page-41-22) [1515,](#page-41-16) [1530,](#page-43-16) [1544,](#page-43-17) [1546,](#page-43-18) [2197,](#page-44-1) [2202,](#page-44-2) [2203,](#page-44-4) [2209,](#page-61-14) [2212,](#page-61-15) [2214](#page-61-16) \intcalcMod [. . . .](#page-41-23) [.](#page-41-25) [.](#page-61-18). . . . . [1349](#page-61-19) \intcal[cSub](#page-43-19) [. . . .](#page-43-20) [. . . .](#page-44-23) . . . [2189](#page-44-24) \interf[ootno](#page-44-21)[teline](#page-44-5)[penalt](#page-61-20)y . . [7194](#page-61-21) \interl[inepe](#page-61-18)[nalty](#page-61-19) ........ 7194 \item 6518, 6521, 7481, 7493, [7596](#page-41-15) \Itemautorefname . . . . . . . [8525](#page-61-23) \itemautorefname . . . 3080, [3098,](#page-164-15) 3116, 3134, 3152, 3170, [3188,](#page-164-15) 3217, 3218, [3246,](#page-170-10) [3264,](#page-170-11) [8525,](#page-172-20) [8526,](#page-150-0) [8529](#page-150-13) \itemindent . . . . . . . . . . . [7057](#page-190-17) \itshape [. .](#page-80-16) [. . . . .](#page-80-17) [. . . .](#page-79-23) . . . . . [608](#page-81-18) [J](#page-82-9) \j . . . [. . . .](#page-191-4) [. .](#page-191-5) 15144, 15329, 15393

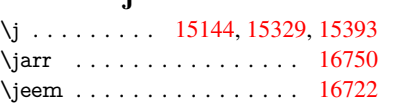

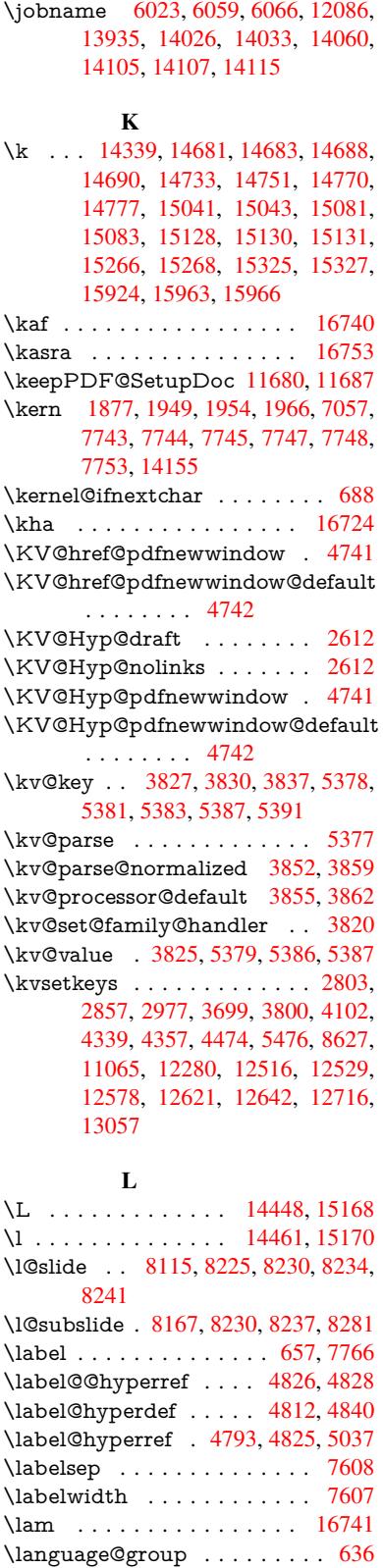

\languageshorthands . . 968, [969,](#page-118-12)

1003

\jeh . . . . . . . . . . . . . . . . . 16758

\LARGE ............... 615 \Large ................. 616 \large . 619, 8247, 8255, 8265, 8273 \lastbox . . . . . . . . . . . . . . 7055 \lastpage@putlabel . . . . . . . [6688](#page-21-14) \lastskip . 2468, 2472, 2479, 2[487,](#page-21-15) 2[491,](#page-21-16) [2498](#page-185-16) \LaTeX . . . 572, [574,](#page-186-11) 1[2092,](#page-186-12) [12093](#page-161-14) \LaTeXe . . . . . . . . . 573, [12093](#page-153-20) \LayoutChe[ckFiel](#page-67-21)[d](#page-68-14) . [5822,](#page-68-15) [12484,](#page-68-10) [12985](#page-68-16), [1335](#page-68-1)6 \LayoutChoi[ceFie](#page-20-2)[ld](#page-21-17) . [5819,](#page-261-8) [12357,](#page-261-9) 12838, 13177 \LayoutPushButtonField [. .](#page-20-3) [5825,](#page-261-9) [12416,](#page-277-12) [12423](#page-284-16), 1[2909,](#page-134-22) [12916,](#page-268-22) 13265, 13274 \Layo[utText](#page-274-21)[Field](#page-281-25) . . . [5816,](#page-134-23) [12305,](#page-266-26) 12785, 13120 \lccode ........ [364,](#page-275-23) 369, [863,](#page-134-24) [1281,](#page-282-18) [2076,](#page-282-19) 2077, 2078, [2079,](#page-276-21) 2080, 2081, 2082, 2083, 2084, 2085, 2226, 5694, [7961](#page-134-25), [7962,](#page-265-26) [13860,](#page-273-31) [13861](#page-279-20), 13862, 13863, 13864, 13865, [1386](#page-13-6)[6,](#page-59-6) [1](#page-13-7)[3](#page-59-7)[867,](#page-30-21) [13868](#page-40-4), [1386](#page-58-10)9, [138](#page-58-11)70 \ldots [.](#page-59-11). . . . . . . . . . . . . . . . . [567](#page-59-12) \leave[vmode](#page-294-16) ...... 666, [2423,](#page-294-19) [4087,](#page-294-20) 4[104,](#page-294-21) 4144, [491](#page-294-22)5, [5992,](#page-294-23) [7136,](#page-294-24) [7279,](#page-294-25) 7[515,](#page-294-26) 8385, 8393, 8779, 8850, 8888, 8925, 9355, 9435, 9472, 9510, [9899,](#page-23-17) 9[936,](#page-20-4) 10135, 10144, 10198, [10352,](#page-66-4) [10375](#page-99-21), [104](#page-100-17)[03,](#page-100-1) 10[434,](#page-116-16) [10793,](#page-138-19) [11119](#page-163-14), [113](#page-165-19)[64,](#page-170-12) 11[391,](#page-188-19) [11422,](#page-188-20) [11745](#page-196-23), [120](#page-197-17)[20,](#page-198-11) 12[417,](#page-198-12) [12424,](#page-207-33) [12457](#page-209-31), [128](#page-210-26)[70,](#page-210-27) 12[891,](#page-217-26) [12910,](#page-218-19) [12917,](#page-222-20) [12937,](#page-222-21) [12956,](#page-223-20) [13212,](#page-226-18) [13243,](#page-226-19) [13266,](#page-226-20) [13275,](#page-227-19) [13299,](#page-235-29) [13318,](#page-241-12) [14153](#page-246-10) \letLT[Xcmds](#page-254-31)[@gtemp](#page-260-25) [.](#page-267-23). . . . . [240](#page-267-24) \LetLt[xMacro](#page-276-22) . [59](#page-276-23)37, [594](#page-276-24)1, [6009,](#page-281-26) [6013](#page-282-20) \limits [. . . .](#page-283-25) [. . . . .](#page-282-22) [.](#page-282-21) . . . . . [4633](#page-283-24)  $\text{distofslides} \dots \dots \dots \ 8216$  $\text{distofslides} \dots \dots \dots \ 8216$ \listslidename . [8215,](#page-136-33) [8218,](#page-136-34) [8220,](#page-138-20) [8222](#page-138-21) \literalps@out 2421, 10716, 1[0721,](#page-110-27) 10773, 10779, 10805, 10811, 11076, 11087, 11116, 1[1117,](#page-185-17) [11145](#page-185-21), 111[47,](#page-185-18) 11[156,](#page-185-19) [11158,](#page-185-20) 11451, 11[534,](#page-66-5) 11597, 11794 \lower . . . 9362, 9442, [9479](#page-234-7), [9517,](#page-234-8) [11147,](#page-235-30) [11752,](#page-235-31) [12027](#page-235-32) \lowercase . . . [365,](#page-242-3) [370,](#page-242-21) 883, [1282,](#page-242-2) [2086,](#page-248-6) [2227,](#page-250-8) 2[514,](#page-251-1) 3024, [305](#page-255-23)4, 3767, 3803, 5050, 5051, 5054, [5059,](#page-242-3) [5083,](#page-207-1) [5093,](#page-209-1) [5147,](#page-210-0) [5203,](#page-211-0)

5523, 5596, 5599, 5695, 7963, 10843, 13871 \lslide@flag 8242, 8245, 8263, 8282, 8286 \LT@a[rray](#page-129-11) [. . . . .](#page-130-13) [. . . .](#page-132-29) . . . . [6813](#page-180-29) \LT@f[oot](#page-236-15) [. . . . .](#page-294-27) . . . . . 6828, 6832 \LT@p@ftn . [7152](#page-185-9), [7155](#page-185-22), [7159](#page-186-14), [7169](#page-186-9) \LT@p[@ftnt](#page-186-15)ext . . . . . . 7150, 7157 \LT@start . . . . . . . . . 6830, [6840](#page-156-10) \ltx@backslashchar . 332, [333](#page-156-11), [334,](#page-157-15) 335, 3[36,](#page-163-15) 337, [338](#page-163-16), [339,](#page-163-17) [340,](#page-163-18) 341, 342, 344 \ltx@empty . 237, 240, [2826,](#page-157-16) [3001,](#page-157-17) 3009, 3378, 352[3,](#page-13-8) 4[332,](#page-13-9) [4342,](#page-13-10) [6213](#page-13-11), [111](#page-13-12)03 \ltx@fi[rstof](#page-13-17)[one](#page-13-18) [28](#page-13-19)[4](#page-13-13)6, [138](#page-13-14)[88,](#page-13-15) 1[3900](#page-13-16) \ltx@firstoftwo [259](#page-11-4), [351](#page-11-3), [359,](#page-75-6) [4549,](#page-78-21) [4971](#page-78-23) \ltx@g[obble](#page-143-26) [286,](#page-241-8) [2852,](#page-89-16) [6332,](#page-104-17) [13886,](#page-104-11) 13898 \ltx@gobblethree [.](#page-295-12)....... [7703](#page-108-17) \ltx@if[classl](#page-117-7)oaded .... 6185,7664 \ltx@ifpacka[gelat](#page-12-13)[er](#page-75-26) [. . . .](#page-145-16) . . . [362](#page-294-28) \ltx@if[packag](#page-295-14)eloaded . . . . . 1248 \ltx@IfUndefined 253, 292, 298, [327,](#page-174-20) 635, 678, 753, 788, [906,](#page-142-24) [907,](#page-174-21) 908, 1011, 1017, 1023, 1[028,](#page-13-22) 1033, 1040, 1046, 1052, 1057, 1063, 1068, 1078, 1084, [1090,](#page-39-11) 1096, 1235, [124](#page-11-6)1, [16](#page-12-14)[18,](#page-12-15) [1713,](#page-13-23) [1714](#page-22-15), [237](#page-24-8)5, [24](#page-28-21)[08,](#page-29-22) 4[147,](#page-31-17) [4148,](#page-31-18) [4149](#page-31-2), [4548](#page-34-20), [4549](#page-34-21), [4745,](#page-35-29) [6114,](#page-35-30) [6502,](#page-35-31) [6589,](#page-35-32) [6593,](#page-35-33) [6908,](#page-35-34) [7417,](#page-35-35) [7682,](#page-35-36) [8413,](#page-35-37) [8414,](#page-36-21) [8458,](#page-36-22) [8459,](#page-36-23) [8461,](#page-36-24) [8462,](#page-38-14) [8827,](#page-38-15) [8837,](#page-47-24) [9235,](#page-49-12) [10242](#page-49-13), 10299, 10398, [10769,](#page-101-15) [10812](#page-101-16), [109](#page-108-18)[03,](#page-108-17) 11[080,](#page-112-23) [14187,](#page-141-15) [14197](#page-149-3) \ltx@if[undefi](#page-189-14)[ned](#page-189-15) . [. . . .](#page-196-24) [7064](#page-197-18), [7698](#page-204-14) \ltx@l[eftbrace](#page-224-26)[char](#page-225-18) . [. . . .](#page-226-21) 342, [366](#page-235-0) \ltx@L[ocalAp](#page-236-9)[pendT](#page-237-17)[oMacro](#page-241-16) . [234,](#page-300-23) [379,](#page-300-24) 382 \ltx@one . . 258, 6187, [6188,](#page-161-15) [6195,](#page-174-8) 7667, 7671, 7677, 76[80,](#page-13-18) 7[681,](#page-13-24) 7694 \ltx@ri[ghtb](#page-14-1)[race](#page-14-11)char . . . . 343, [371](#page-11-7) \ltx@secondof[two](#page-11-1) . . 254, 261, [265,](#page-142-26) [348,](#page-174-23) [4548,](#page-174-18) 4[5](#page-174-24)[49,](#page-142-25) 4[551,](#page-142-23) 4[969](#page-174-19) \ltx@s[pace](#page-174-26) . . . . . . . . . . . . . . 345 \ltx@undefined . . . . . . . . [. . .](#page-13-25) [236](#page-13-26) \ltx@zero . 2080, 20[81,](#page-11-8) 2[082,](#page-11-9) [2083,](#page-11-10) [2084](#page-13-27), [2085](#page-108-18) \LTXcmds@gte[mp](#page-108-17) . [235,](#page-108-19) 2[36,](#page-117-8) [237,](#page-13-28) 239, 244, 245, 247 \luatexrevisi[on](#page-59-8) [. . . .](#page-59-10) . . . . . . [9009](#page-59-11) \luate[xversi](#page-59-12)[on](#page-59-13) . . . . . . 9001, 9006

#### M

\m@ne . . . . . . . . . . . . 4165, 4669, 4728, 5065, 6733, 6928, 9854, 14107, 14196, 14211 \make@df@tag@@ . . . . 7876, 7878 \make@df@tag@@@ . . . 7877, 7879 \make[@strip](#page-111-23)[ped@](#page-119-9)[name](#page-154-13) [6566,](#page-101-0) [6869,](#page-110-28) [6891,](#page-299-10) [6915,](#page-300-21) 6[926](#page-301-16) \makeatletter . . . . . . 3, 946, 6058 \MakeButtonField . . 5[832,](#page-178-17) 1[2418,](#page-178-9) 12426, 12444, 12462, 1[2467,](#page-178-11) 12911, 12920, 12[944,](#page-151-16) [12961,](#page-157-18) [12967](#page-158-23), [132](#page-158-24)[67,](#page-159-15) 1[32](#page-6-10)[70,](#page-33-3) 1[3298,](#page-139-11) 13323, 13327 \Make[CheckF](#page-267-27)ield . . . [5829,](#page-134-26) [12486,](#page-267-26) [12988,](#page-275-27) [13353](#page-267-28) \Make[Choice](#page-276-28)Field . . [5831](#page-282-8), [12402,](#page-283-10) [12894,](#page-283-26) [13241](#page-283-11) \MakeFieldObject . [12660,](#page-134-17) [12747,](#page-268-4) [12757,](#page-277-4) [12760](#page-284-5) \MakeLowercase . . . . . . . . . 632 \Make[Lowerc](#page-275-7)[aseUns](#page-282-3)up[porte](#page-134-19)[dInPdf](#page-266-15)Strings . . . . . . . . 632 \Make[RadioF](#page-273-32)ield . . . [5828,](#page-271-27) [12390,](#page-272-12) 12881, [13205](#page-273-33) \makeslideheading . . . . . . . [8125](#page-22-16) \makeslidesubheading . . . . 8177 \maketag@@@ .......... 7865 \Make[TextFi](#page-275-6)eld . . . . 5830, [12307,](#page-266-14) 12788, [13117](#page-281-9) \maketitle . . . . . . . . 7229, [7230](#page-183-16) \MakeUppercase 631, 8220, [8222,](#page-178-6) 8376 \Make[Upperc](#page-273-14)[aseUn](#page-279-8)su[pporte](#page-134-18)[dInPd](#page-265-14)fStrings . . . . . . . . 631 \MathBSuppress . . 1[0145,](#page-165-15) [10149](#page-165-20) \math[displa](#page-188-23)y ...... [6850](#page-185-20), [6859](#page-185-21) \mathdisplay@push . . 6848, 6857 \mathversion [. . . .](#page-22-17) . . . . . . . . 624 \maxdimen . . . . . . . [3458,](#page-222-22) [12665](#page-222-23) \MaybeStopEarly 482, [2860,](#page-157-19) [2935,](#page-157-20) 4212, 4317, 6482 \mbox 667, 7528, 7551, [8730,](#page-157-21) [9826](#page-157-22) \mddefault . . . . . 6968, 6994, [7](#page-271-7)[025](#page-21-18)  $\text{M}$  [. . .](#page-16-35) [. . . .](#page-75-27) . . . . . . . . . 607 \meaning . [. . . .](#page-104-28) . [. . . .](#page-149-4) . . 62, [153,](#page-77-18) [159,](#page-102-19) 2384, 6[098,](#page-171-15) [6649,](#page-195-11) [6933,](#page-216-17) 1[4071,](#page-23-18) [14079](#page-171-14), 14094 \measuring@false [. . . .](#page-160-2) . . . . [6561](#page-160-3) \mediaheight 10236, 10238, [10](#page-7-26)[2](#page-9-16)[44,](#page-21-19) [1025](#page-9-17)1 \medi[awidth](#page-298-8) [. .](#page-65-16) [. . .](#page-140-16) 1[0247,](#page-152-5) [10254](#page-159-6) \meem . . . . [. . . . .](#page-298-9) [. . . . .](#page-299-4) . [16742](#page-151-12) \message [. . . . .](#page-223-22) . . . . . . . . [8243](#page-224-27) \Mess[ageBrea](#page-224-28)k . . . . . . . 294, 300, 314, 315, 354, 355, 515, [1980,](#page-224-30) 2001, 2014, 2037, [2042](#page-224-29), [2044,](#page-350-10)

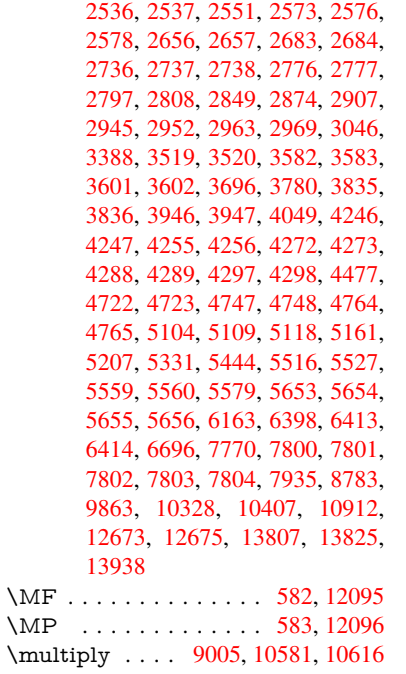

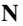

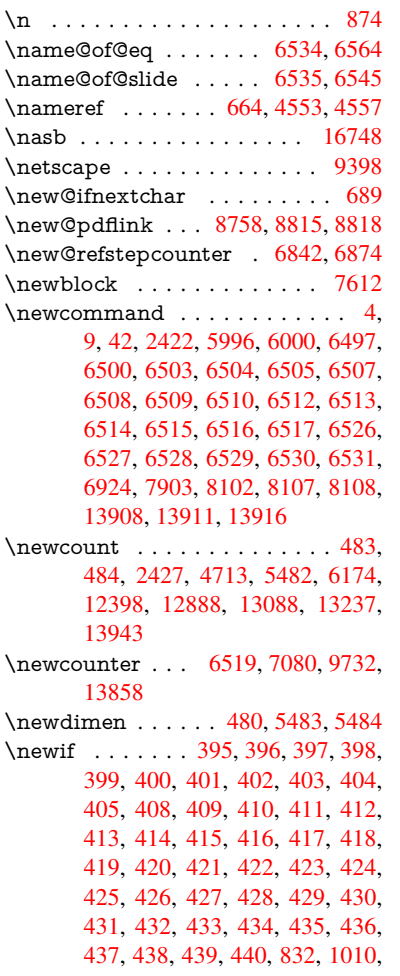

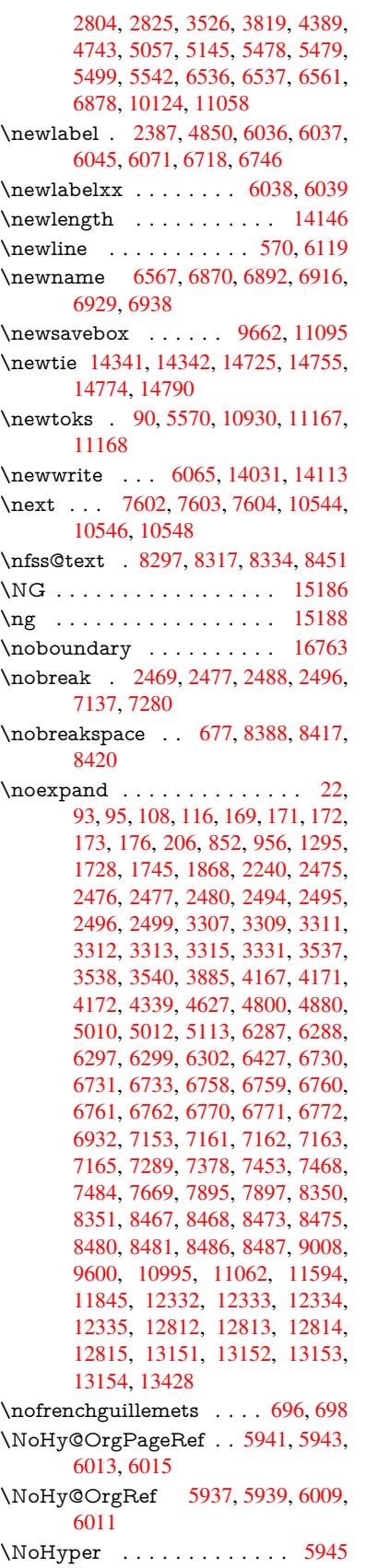

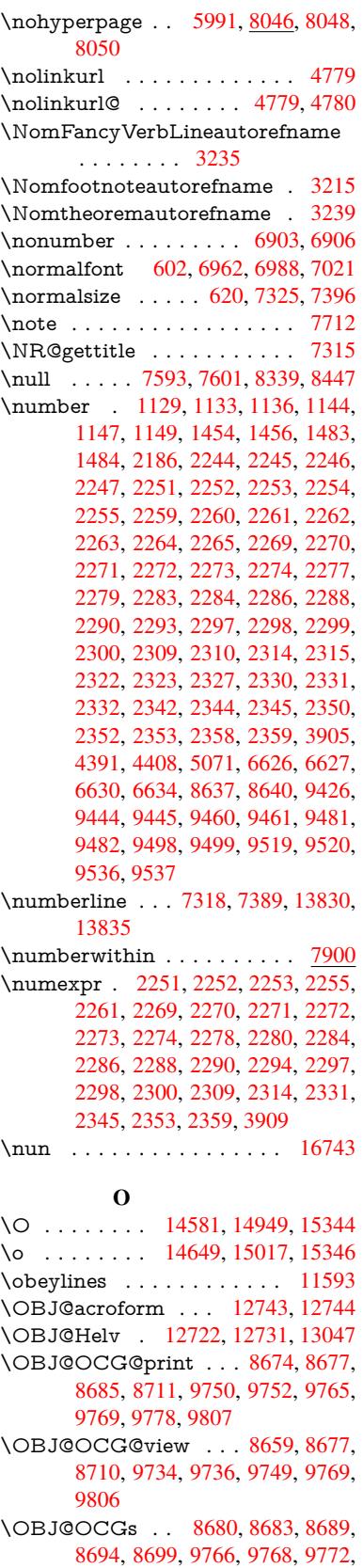

[9776,](#page-194-14) [9782,](#page-214-11) [9787,](#page-214-12) [9792](#page-193-13)

\OBJ@pdfdocencoding . . . 12720, 13028, 13044 \OBJ@ZaDb 12721, 12730, 13037 \OCIRCUMFLEX . 16586, 16684, 16685, 16686, 16687, 16688 \ocirc[umflex](#page-277-13) [1657](#page-278-7)9, 16624, [16625,](#page-272-17) 16626, 16627, 16628 \oddsidemargin [. . . .](#page-272-18) [. . . .](#page-347-7) [.](#page-272-19) [7749](#page-278-8) \OE [. . . . .](#page-349-17) . . . . . . . [1445](#page-349-18)0, [15202](#page-349-16) \oe . . . . . . . . [. . . . .](#page-347-8) [14463](#page-348-23), [15204](#page-348-7) \offint[erlines](#page-348-24)[kip](#page-348-22) ......... 6145 \OHORN . . . 16587, 16689, 1[6690,](#page-175-29) 16691, 16692, 16693 \ohorn . . 3262, 3269, [16580,](#page-306-5) [16629,](#page-321-1) 16630, 16631, 16632, 16633 \oldb [. . . . .](#page-349-20) . . . . . . . . . . . . [90](#page-349-8)[6](#page-141-17) \oldc [. . . . .](#page-349-21) [. . . . .](#page-349-23) . . . . . . . 907 \oldconten[tsline](#page-84-8) . 6031, 6034, [6044](#page-348-26) \oldd [. . . . .](#page-348-8) [. . . . .](#page-348-27)[.](#page-84-17) [. . . .](#page-348-28) [.](#page-347-10) . 908 \oldnewlabel . . . 6036, 6041, [6045](#page-31-17) \OMEGA . . . . . . . . . . . . 1[2091](#page-31-18) \on@line ......... [7797,](#page-139-20) [7798](#page-139-21) \openout 6023, 6066, 14033, 1[4115](#page-31-2) \OpMode . 2930, [2933,](#page-139-12) [2946,](#page-139-22) [2959,](#page-139-14) 2964, 10633, 10724, 11538 \or . . . . . . . . . . . . . . . [. . . . .](#page-176-20) [349,](#page-176-21) 1163, [1164](#page-138-16), [1165](#page-139-9), [1166](#page-298-14), [1167,](#page-299-7) 1168, 1169, 1170, 1171, 1185, 1186, [1187,](#page-76-25) [1188,](#page-76-26) [1189,](#page-77-23) [1190,](#page-77-16) [1191,](#page-77-24) [1192,](#page-232-13) [1193,](#page-234-0) 1[208,](#page-250-6) 1209, 1210, 1211, 1212, 1213, [1214,](#page-13-29) [1215,](#page-37-17) [1216,](#page-37-18) [1301,](#page-37-19) [1302,](#page-37-20) [1303,](#page-37-21) [1304,](#page-37-22) [1305,](#page-37-23) [1306,](#page-37-24) [1307,](#page-37-25) [1308,](#page-37-26) [1309,](#page-37-27) [1310,](#page-37-28) [1311,](#page-38-16) [1312,](#page-38-17) [1313,](#page-38-18) [1314,](#page-38-19) [1315,](#page-38-20) [1316,](#page-38-21) [1317,](#page-38-22) [1318,](#page-38-23) [1319,](#page-38-24) [1320,](#page-38-25) [1321,](#page-38-26) [1322,](#page-38-27) [1323,](#page-38-28) [1324,](#page-38-29) [1325,](#page-38-30) [1326,](#page-40-5) [1327,](#page-40-6) [1328,](#page-40-7) [1329,](#page-40-8) [1330,](#page-40-9) [1331,](#page-40-10) [1332,](#page-40-11) [1350,](#page-40-12) [1372,](#page-40-13) [1375,](#page-40-14) [1381,](#page-40-15) [1382,](#page-40-16) [1383,](#page-40-17) [1384,](#page-40-18) [1385,](#page-40-19) [1386,](#page-40-20) [1387,](#page-40-21) [1388,](#page-40-22) [1389,](#page-40-23) [1390,](#page-40-24) [1391,](#page-40-25) [1392,](#page-40-26) [1393,](#page-40-27) [1394,](#page-40-28) [1395,](#page-40-29) [1396,](#page-40-30) [1397,](#page-40-31) [1398,](#page-40-32) [1399,](#page-40-33) [1400,](#page-40-34) [1401,](#page-40-35) [1402,](#page-40-36) [1403,](#page-41-26) [1404,](#page-41-27) [1405,](#page-41-28) [1406,](#page-41-29) [1407,](#page-41-30) [1408,](#page-42-2) [1409,](#page-42-3) [1410,](#page-42-4) [1411,](#page-42-5) [1412,](#page-42-6) [1417,](#page-42-7) [1418,](#page-42-8) [1419,](#page-42-9) [1420,](#page-42-10) [1421,](#page-42-11) [1422,](#page-42-12) [1423,](#page-42-13) [1424,](#page-42-14) [1425,](#page-42-15) [1426,](#page-42-16) [1427,](#page-42-17) [1428,](#page-42-18) [1429,](#page-42-19) [1430,](#page-42-20) [1431,](#page-42-21) [1432,](#page-42-22) [1433,](#page-42-23) [1434,](#page-42-24) [1435,](#page-42-25) [1436,](#page-42-26) [1437,](#page-42-27) [1438,](#page-42-28) [1439,](#page-42-29) [1440,](#page-42-30) [1441,](#page-42-31) [1442,](#page-42-32) [1443,](#page-42-33) [1444,](#page-42-34) [1445,](#page-42-35) [1446,](#page-42-36) [1447,](#page-42-37) [1448,](#page-42-38) [1461,](#page-42-39) [1462,](#page-42-40) [1463,](#page-42-41) [1464,](#page-42-42) [1465,](#page-42-43) [1577,](#page-42-44) [1578,](#page-42-45) [1579,](#page-42-46) [5231,](#page-42-47) [5237,](#page-42-48) [5242,](#page-42-49) [5456,](#page-42-50) [6601,](#page-42-51) [6602,](#page-42-52) [6603,](#page-42-53) [6604,](#page-42-54) [6610,](#page-43-21) [6611,](#page-43-22) [6612,](#page-43-23) [6613,](#page-43-24) [7820,](#page-43-25) [7824,](#page-43-26) [8262,](#page-43-27) [8271,](#page-43-28) [10626](#page-43-29), [139](#page-45-9)[51,](#page-45-10) 13[952,](#page-43-32) [13953,](#page-43-33)

13954, 13955, 13956, 13957, 13958, 13959, 13960, 13961, 13962, 13963, 13964, 13965, 13966, 13967, 13968, 13969, 13970, 13971, 13972, 13973, [13974,](#page-296-7) [13975,](#page-296-8) [13976,](#page-296-9) [13977,](#page-296-10) [13978,](#page-296-11) [13979,](#page-296-12) [13980,](#page-296-13) [13981,](#page-296-14) [13982](#page-296-15) \overlay [. . .](#page-296-23) [. . . . .](#page-296-21) . . . . . . [7709](#page-296-22) [P](#page-296-27) \P . . [. . . . .](#page-297-14) . [. . . . .](#page-297-15) [. . . . .](#page-297-16) . . [566](#page-297-17) \p@ . [. . . . .](#page-297-18) . . . . . . . . . . . . 2310, 2315, 5485, 5491, 6970, [6996,](#page-174-1) 7027, 9371, 9455, 9493, 9531, 10580, 11761, 12041, 12[328,](#page-20-6) 12808, 13147, 14271, 14272 \p@equation [. . . .](#page-128-12) . . . . . . . . [7872](#page-64-6) \Pack[ageErr](#page-64-7)or ............. 61 \Pack[ageInf](#page-161-16)o [. .](#page-208-20) [8621,](#page-209-34) [8635,](#page-210-31) [12671](#page-211-18) \Pack[ageWar](#page-230-0)[ning](#page-255-24) . . . . 2807, [5442](#page-265-30) \pagea[utoref](#page-274-25)[name](#page-280-23) [. . .](#page-302-10) 3093, [311](#page-302-11)1, 3129, 3147, 3165, 3183, [3201,](#page-178-21) 3241, 3259, 3277, 8420, 8542 \pagename [. . . . .](#page-193-14) [. . . .](#page-193-15) . . . [8417](#page-271-30) \pageref . . . 663, 4222, [4544,](#page-74-26) [5941,](#page-127-16) 5942, [6013,](#page-81-19) [6014,](#page-81-20) [6696,](#page-80-18) [8406,](#page-80-19) [8410](#page-80-20) \paper[heigh](#page-83-15)t [. .](#page-84-18) [. . . . .](#page-84-19) [4042](#page-189-26), [9220](#page-191-6), 9222, 9225, [9227,](#page-102-22) [9239,](#page-108-1) [9240,](#page-189-25) 10105, [1010](#page-23-13)6, 10[243,](#page-154-14) [10244,](#page-136-34) [10246](#page-136-1), [1151](#page-138-21)5, [115](#page-138-1)16  $\pmb{\text{paperwidth}} \dots \dots \dots \ 9216,$  $\pmb{\text{paperwidth}} \dots \dots \dots \ 9216,$  $\pmb{\text{paperwidth}} \dots \dots \dots \ 9216,$ 9218, [9229,](#page-204-9) [9231,](#page-204-16) [9236,](#page-98-19) [9237,](#page-204-8) [10104](#page-204-15), [10106,](#page-221-10) [10](#page-224-21)[247,](#page-205-7) [1](#page-224-27)[1514,](#page-205-11) [11516](#page-221-6) \par . [6961,](#page-224-22) [6986,](#page-249-1) 7[019,](#page-249-5) 7317, [7345,](#page-204-7) 7387, 7397, 7595, 7615 \parag[rapha](#page-204-17)[utore](#page-204-10)[f](#page-221-10)[name](#page-204-18) [. . .](#page-204-11) [3089,](#page-204-19) [3107,](#page-221-5) 3125, 3143, [316](#page-224-29)1, [3179,](#page-249-0) [3197,](#page-249-5) [3230,](#page-160-15) [3232,](#page-160-16) [3255,](#page-166-14) [3273,](#page-167-17) [8538](#page-159-12) \parta[utoref](#page-168-17)[name](#page-168-14) [3083](#page-172-25), [3101](#page-172-26), 3119, 3137, 3155, 3173, [3191,](#page-81-23) [3221,](#page-80-21) [3249,](#page-80-22) [3267,](#page-80-23) [8532](#page-81-22) \partn[umbe](#page-81-25)[rline](#page-83-9) . . . 1[3832,](#page-84-20) [13837](#page-84-5) \PassOptionsToPackage . . . 2978, 3035, [3039,](#page-81-26) [3061,](#page-79-25) [4071,](#page-80-24) [4358](#page-80-25) \pdf@[addtok](#page-80-26)s 11170, 1[1189,](#page-81-28) [11195,](#page-82-18) [11204](#page-83-20), [112](#page-84-21)[11,](#page-191-8) 11215, 11217, 11219, 11221, [11223,](#page-294-2) [11231,](#page-294-31) 11240, 11244, 11246, [11248,](#page-77-25) [11251](#page-78-25), [112](#page-79-26)[60,](#page-79-27) 1[1264,](#page-99-23) [11266](#page-104-29), 11268, [11270,](#page-242-24) [11272,](#page-243-3) [11274,](#page-243-13) [11276,](#page-243-20) [11278,](#page-243-21) [11280,](#page-243-7) [11282,](#page-243-8) [11284,](#page-243-9) [11286,](#page-243-10) [11288,](#page-243-11) [11290,](#page-244-20) [11292,](#page-244-22) [11294,](#page-244-1) [11295,](#page-244-2) [11296,](#page-244-3) [11297,](#page-244-26) [11298,](#page-244-27) [11299,](#page-244-6) [11300,](#page-244-7)

11301, 11302, 11303, 11304, 11309 \pdf@addtoksx 11164, 11174, 11187 \pdf@box . . . 11095, 11127, 11135, [11143,](#page-245-12) [11144,](#page-245-13) [11147,](#page-245-14) 1[1154](#page-245-15) \pdf@[defaultt](#page-245-20)oks . . 11062, 11168, 11169, 11179 \pdf@docset [. . . . .](#page-241-17) [.](#page-242-25) [. . . .](#page-242-16) . [10930](#page-242-26) \pdf@e[ndanc](#page-242-0)[hor](#page-242-17) . [8771,](#page-242-3) 8[815,](#page-242-27) 8822 \pdf@escapestring [. . . . .](#page-240-11) . . [8597](#page-242-23) \PDF[@Finish](#page-242-28)[Doc](#page-243-23) . . . . 2863, 2864, 2938, 2939, 4036, 4089, [4215,](#page-238-13) 4216, 4320, [4321,](#page-195-12) [5990,](#page-196-26) [6155,](#page-196-28) 6156, 9084, 9295, 9549, [9998,](#page-192-2) 10125, 10692, 10[931,](#page-75-30) [11801,](#page-75-31) 11962 \pdf@i[fdraft](#page-102-24)[mode](#page-104-30) [. . . .](#page-104-31) . [254](#page-99-24), [257,](#page-102-23) 265, [6331,](#page-201-19) [8644,](#page-206-6) [9085,](#page-211-19) [9194,](#page-219-7) [1271](#page-141-19)[7,](#page-221-11) [14043](#page-233-13) \pdf@l[inktyp](#page-258-3)e 11080, [11084](#page-238-14), [11184,](#page-255-25) 11185 \pdf@r[ect](#page-11-10) [. .](#page-145-18) . 1[1072,](#page-193-16) 1[108](#page-201-20)[6,](#page-11-8) [11](#page-204-20)[099](#page-11-14) \PDF[@Setup](#page-272-20)[Doc](#page-298-18) 4035, 4088, 5908, 5909, 5989, 9015, 9296, 9580, [10038,](#page-243-24) [10126,](#page-241-16) [10641,](#page-241-18) [10982,](#page-243-1) 11682, 1[1832,](#page-240-12) 11963 \PDF@SetupDox [. . . .](#page-98-21) [. . . .](#page-99-25) [901](#page-136-36)[5](#page-241-20) \pdf@s[trcmp](#page-136-37) ............. [987](#page-212-27) \pdf@t[oks](#page-220-26) . . [11062](#page-221-12), [11077](#page-232-14), [11088,](#page-239-29) [11167,](#page-253-15) [11171,](#page-256-19) [11175](#page-259-29) \pdf@type . . 11064, 11068, 1[1077,](#page-200-6) 11088, 11162, 11182 \pdfannotlink [. . . .](#page-240-11) [. . . . .](#page-240-13) [8749](#page-241-21) \pdfbo[okmar](#page-242-22)k . 2[422,](#page-243-26) 5995, 5996, 13909, [1](#page-243-25)[3914,](#page-240-14) 1[3919,](#page-240-15) 1[3923](#page-240-13) \pdfca[talog](#page-241-21) [6334,](#page-242-6) 8[681,](#page-243-0) 9030, 9072, 12744 \PDFdefaults . . . [. . . .](#page-66-7) [. . .](#page-138-26) [11178](#page-138-22) \pdfdest [. . .](#page-295-0) [. . . . .](#page-295-19) . . . . . . [877](#page-295-20)3 \pdfdraftmo[de](#page-145-19) .......... [258](#page-201-21) \pdfen[dlink](#page-272-14) . . 8812, 12788, 12881, 12895, 12921, 12945, [12968,](#page-243-27) 12989 \pdfescapestring . . . . . . . [13](#page-195-14)[457](#page-11-1) \pdfform [. . . .](#page-196-29) [. . . . .](#page-273-14) . . . . [8751](#page-275-6) \PDF[Form@@](#page-275-28)[Name](#page-276-29) [13465](#page-276-30), [13468,](#page-276-31) [13472,](#page-277-14) 13475 \PDFForm@Check . 12485, [12487,](#page-286-22) 12986, 12987, 13357, 1[3361,](#page-195-15) 13549 \PDF[Form@](#page-286-7)[List](#page-286-23) . . . [12401,](#page-286-8) [12403,](#page-286-3) 12892, 12893, [13244,](#page-268-9) [13249,](#page-268-23) [13607](#page-277-7) \PDF[Form@N](#page-288-23)[ame](#page-277-15) . [12781](#page-284-9), [12833,](#page-284-17) 12904, 12982, [13112,](#page-266-17) [13172,](#page-266-27) [13260,](#page-275-16) [13349,](#page-275-29) [13464](#page-282-10)

\PDFForm@Push . . 12425, 12427, 12918, 12919, 13276, 13280, 13578 \PDFForm@Radio . 12389, 12393, 12871, 12873, [13213,](#page-267-11) [13225,](#page-267-31) 13640 \PDF[Form@R](#page-288-24)[eset](#page-276-32) . [12466](#page-282-11), [12468,](#page-282-25) 12965, 12966, [13328,](#page-266-16) [13333,](#page-266-28) [13742](#page-275-15) \PDF[Form@S](#page-290-24)[ubmit](#page-275-30) [12443](#page-281-18), [12446,](#page-281-27) 12938, 12940, [13300,](#page-267-13) [13305,](#page-267-32) 13709 \PDF[Form@T](#page-291-22)[ext](#page-276-33) . . [12306](#page-283-14), [12308,](#page-283-27) 12786, 12787, [13121,](#page-267-12) [13124,](#page-267-33) [13674](#page-276-10) \pdfho[rigin](#page-291-23) [. . . . .](#page-283-13) . . . . . . [9212](#page-283-28) \pdfinfo [. . . . .](#page-265-16) . . . . . . . . . [9088](#page-265-31) \pdfla[stform](#page-273-26) .......... 8752 \pdfla[stlink](#page-290-25) . . . . . . . . . . [12701](#page-280-2) \pdflastobj 8659, 8674, 8680, 1[2743,](#page-204-21) 13028, 13037, 13047 \pdflastxform . 8752, 12663, [12665](#page-195-16) \pdflinkmargin . . 8747, 8750, [8755](#page-272-21) \pdfliteral [. . . .](#page-193-13) . 8731, 8733, 8738 \pdfm[@box](#page-277-13) . . [9662,](#page-194-10) [1](#page-278-6)[3084,](#page-194-16) [13085,](#page-272-13) 13086, [13116](#page-278-8), 13127, 13204, 13229, 13[240,](#page-195-16) [13251,](#page-271-31) [13270,](#page-271-7) 13283, 13298, [133](#page-195-17)[07,](#page-195-18) 1[3327,](#page-195-19) 13335, 13[352,](#page-213-9) [1336](#page-195-20)3 \pdfmark . 6445, 9600, [9609](#page-279-13), [9639,](#page-279-22) [10760,](#page-279-23) [10780,](#page-279-12) [10819,](#page-280-24) [10854,](#page-281-17) [10871,](#page-281-28) [10883,](#page-282-7) [10917,](#page-282-26) [10954,](#page-282-8) [10966,](#page-283-29) [10995,](#page-283-10) [11004,](#page-283-30) [11035,](#page-283-11) [11059,](#page-283-31) [11317](#page-284-8), [11331](#page-284-18), 11346, 11358, [113](#page-148-18)[65,](#page-212-26) 11[392,](#page-212-28) [11423,](#page-213-10) [11845,](#page-235-33) [11854,](#page-235-34) [11885,](#page-236-16) [12307,](#page-236-17) [12390,](#page-237-19) [12402,](#page-237-20) [12426,](#page-238-15) [12444,](#page-238-16) [12467,](#page-238-17) [12486,](#page-239-28) 14075 \pdfm[ark@](#page-246-13)[.](#page-245-21) . . . . . . [11059](#page-245-22), [11060](#page-246-12)  $\qquad$ \pdfm[inorver](#page-266-14)[sion](#page-266-15) [. . . . .](#page-267-27) . . . [8618](#page-267-28) \PDF[NextPa](#page-267-30)ge [. .](#page-268-4) [. . . . .](#page-298-19) . 11329 \PDFNextPage@ . . [11329,](#page-240-17) [11330](#page-240-18) \pdfobj . 8645, 8660, 8675, 12[725,](#page-13-5) 12995, 13029, 13038 \PDFOpen . . . . . . . . . . . . [11357](#page-245-23) \pdfoptionpdfminorve[rsion](#page-245-23) 8615 \pdfoutline [. . .](#page-193-11) [. . . .](#page-193-12) [. . . .](#page-194-9) [1412](#page-272-10)[4](#page-245-24) \pdfpa[geattr](#page-277-16) . . 9[128,](#page-278-9) 9132, 9133, 9143, [9152,](#page-277-17) 9156, 9157, [9167,](#page-246-16) 9175, 9178, 9179, 9189 \pdfpageheight 9222, 9231, [9240,](#page-299-12) 9247 \pdfpa[geres](#page-202-19)[ources](#page-203-0) [. . .](#page-202-0) . . . [8708](#page-202-18) \pdfpa[gesat](#page-203-3)tr [. .](#page-203-13) . [901](#page-203-14)[9](#page-203-10), [9021](#page-204-22), [9023](#page-203-12) \pdfpagewidth . [9218,](#page-204-15) [9227,](#page-204-18) [9237,](#page-205-11) [9244](#page-205-12)

\PDFPreviousPage . . . . . 11342 \PDFPreviousPage@ 11343, 11345  $\dagger$  . . . . . . . . . . . . 8753 \pdfrefobj . . 12720, 12721, 12722 \pdfrefxform ..... 8753, [12665](#page-246-17) \pdfstartlink ...... [8748](#page-246-18), [8749,](#page-246-19) 8807, 8851, 8889, 8926, [9258,](#page-195-23) 12787, 1[2872,](#page-272-17) [12893,](#page-272-18) [12919,](#page-272-15) 12939, 12966, 12987 \pdfstringdef 535, 819, [3722](#page-195-23), [3728,](#page-271-7) 3734, 3740, 3745, [3751,](#page-195-24) [3758,](#page-195-13) [3764,](#page-196-30) [3844,](#page-197-19) [5403,](#page-198-13) [5408,](#page-198-14) [5434,](#page-205-13) [6122,](#page-273-34) 6[223,](#page-275-31) 6225, [671](#page-275-29)1, [7695,](#page-276-32) [7731,](#page-276-35) [13483,](#page-276-33) [13841](#page-277-15) \pdfst[ringde](#page-93-27)[fDisa](#page-93-28)[b](#page-19-9)[l](#page-93-29)[eCo](#page-29-3)[mman](#page-93-25)[ds](#page-93-26) .  $\ldots$  905, 944, 5993, [611](#page-127-4)7 \pdfst[ringde](#page-141-20)[fPost](#page-143-13)[Hook](#page-143-14) . . 815, [938](#page-174-28) \pdfst[ringde](#page-175-30)[fPreH](#page-286-13)[ook](#page-294-4) . [673](#page-154-2), 938, 950, 952, 6116, 6126 \pdfstringd[efW](#page-31-19)[arn](#page-32-7) . [569,](#page-138-27) [570,](#page-141-21) 668, 955, 1736, 1741, 1760, 1764 \pdftexrevision . 8975, 8[9](#page-23-19)[83,](#page-29-23) [8994](#page-32-9) \pdfte[xvers](#page-33-5)[ion](#page-33-6) . [89](#page-141-10)[70,](#page-141-11) 8972, 8975, 8978, 8981, 898[2,](#page-20-7) 8[986,](#page-20-5) [8992,](#page-23-1) [8993](#page-33-7), [1271](#page-50-5)9 \pdfvorigin [. .](#page-50-6) [. . .](#page-199-11) [.](#page-51-4) . . . . . [921](#page-51-5)3 \pdfxform . . . . . . . . [8751,](#page-199-7) [1266](#page-199-10)[1](#page-200-8) \peh [. . . .](#page-199-8) [. . . . .](#page-199-13)[.](#page-199-12) [. . .](#page-199-9) . . [16756](#page-200-9) \penalty . . [1871,](#page-272-9) 2449, 4688, 7522, [7545](#page-200-10) \phantom [. . . .](#page-195-15) . . . . . . . . . . [625](#page-204-23) \phantomsection 4037, 5997, [7772,](#page-351-10) 13776, 13827, 14215 \Prea[mble](#page-171-16) . [. . . .](#page-54-20) [. . . .](#page-67-26) [. . .](#page-111-27) [12087](#page-170-14) \PrerenderUnicode ...... [3713](#page-21-24) \process@me . . [6096,](#page-98-22) [6108,](#page-138-28) [6109,](#page-176-22) [9018,](#page-292-13) 9027 \ProcessKey[valOpti](#page-293-20)[ons](#page-301-17) . . . [4075](#page-261-13) \protect . . . . . . . . . . . . . . 1869, 4830, 7318, 7389, 7453, [7468,](#page-93-32) [7484,](#page-200-11) [7600](#page-200-12), [7607,](#page-140-17) [7608,](#page-140-18) [7810,](#page-140-19) 7841, 8115, 8167, 8296, 8316, 8322, 8333, 8450, 9306, [9403,](#page-99-26) 10196, 10271, 11[693,](#page-169-18) [11973,](#page-54-21) [13848](#page-114-0), [1414](#page-166-9)8, [142](#page-168-13)71, 14272 \prote[cted@](#page-177-8)[edef](#page-172-27) [. . . .](#page-176-23) . . . . . . . . . 4865, [6189](#page-183-15), [6283](#page-184-21), [6801,](#page-186-1) [6930,](#page-187-0) [6950,](#page-187-4) [7683,](#page-187-1) [7687,](#page-189-1) [8780,](#page-206-8) [9860,](#page-209-35) [10325,](#page-223-23) [1](#page-300-25)[0404,](#page-224-31) [1](#page-302-10)[0909](#page-253-16) \prote[cted@w](#page-294-32)rite 2386, 4849, [758](#page-302-11)0, 8001, [8016,](#page-142-15) [8024,](#page-144-1) [8028,](#page-156-12) [8033,](#page-159-4) [13847](#page-114-9) \prote[cted@x](#page-225-20)[def](#page-174-14) [. . . .](#page-174-15) . [7162](#page-196-8), [7255](#page-217-12) \providecom[mand](#page-226-23) ........... . . . . . . . . [2403,](#page-66-9) [2404,](#page-114-19) [3413,](#page-172-28) [3414](#page-181-14)[,](#page-294-33) [3417,](#page-181-15) [3418,](#page-181-16) [4308,](#page-181-17) [4521,](#page-181-18) 4522, 4641, 4784, [6027,](#page-163-22) [6313,](#page-165-21)

6338, 6463, 7418, 7419, 7434, 7512, 8098, 8099, 8215, 8523, 8524, 8525, 8526, 8527, 8528, 8529, 8530, 8531, 8532, 8533, 8534, 8535, 8536, 8537, 8538, [8539,](#page-146-12) [8540,](#page-148-5) [8541,](#page-168-18) [8542,](#page-168-19) [8604,](#page-169-20) [8757,](#page-170-15) [8775,](#page-183-19) [8776,](#page-183-0) [9294,](#page-185-18) [9397,](#page-190-0) [9398,](#page-190-1) [9657,](#page-190-17) [9719,](#page-191-4) [9720,](#page-191-0) [9721,](#page-191-3) [10122](#page-191-5), 10241, 10[263,](#page-191-8) [10264,](#page-191-10) [10265](#page-191-11), [107](#page-191-12)[17,](#page-191-13) 11[096,](#page-191-14) [11097,](#page-191-7) [11449](#page-191-15), [114](#page-191-1)[57,](#page-191-16) 11[458,](#page-191-6) [11459,](#page-192-10) [11460](#page-195-25), [115](#page-196-31)[32,](#page-196-32) 11[544,](#page-206-9) [11545,](#page-208-21) [11546](#page-208-19), [115](#page-213-11)[47,](#page-214-13) 11[591,](#page-214-14) [11632,](#page-214-15) [11633,](#page-221-13) [11634,](#page-224-32) [11635,](#page-224-33) [11790,](#page-224-34) [11792,](#page-224-35) [11793,](#page-234-2) [11906,](#page-241-6) [11907,](#page-241-0) [11954,](#page-248-7) [12684](#page-248-8) \Push[Button](#page-248-11) [.](#page-250-9)[.](#page-250-9)[.](#page-250-9)[.](#page-250-9) .[.](#page-250-10)[.](#page-250-10)[.](#page-250-10)[.](#page-250-10)[.](#page-250-10) . [5804](#page-250-11) \put@[me@ba](#page-250-12)ck [. .](#page-252-14) 5[005,](#page-252-15) 5018, [5028](#page-252-12)

## [Q](#page-255-27)

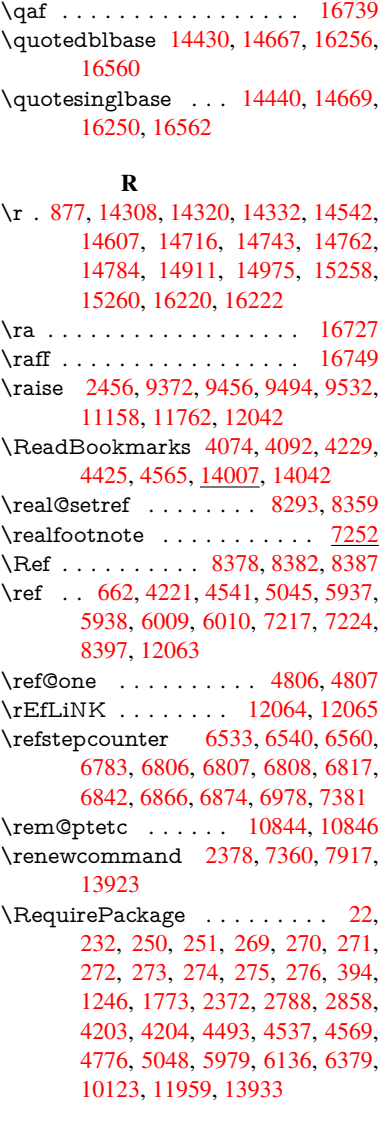

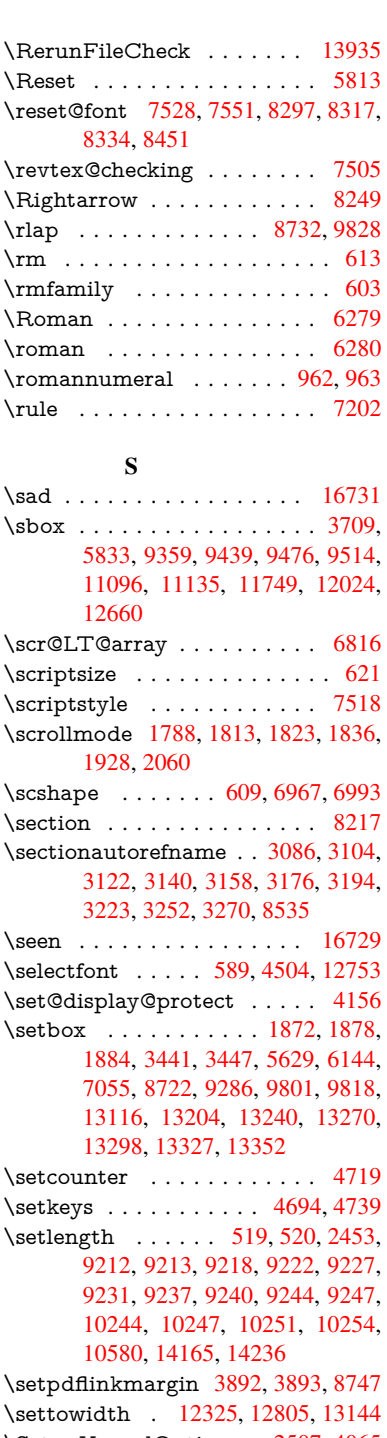

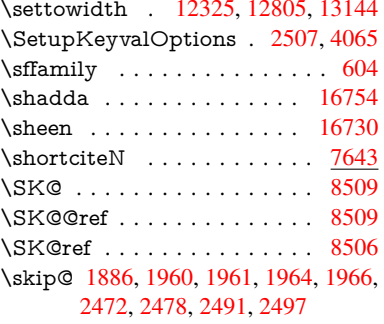

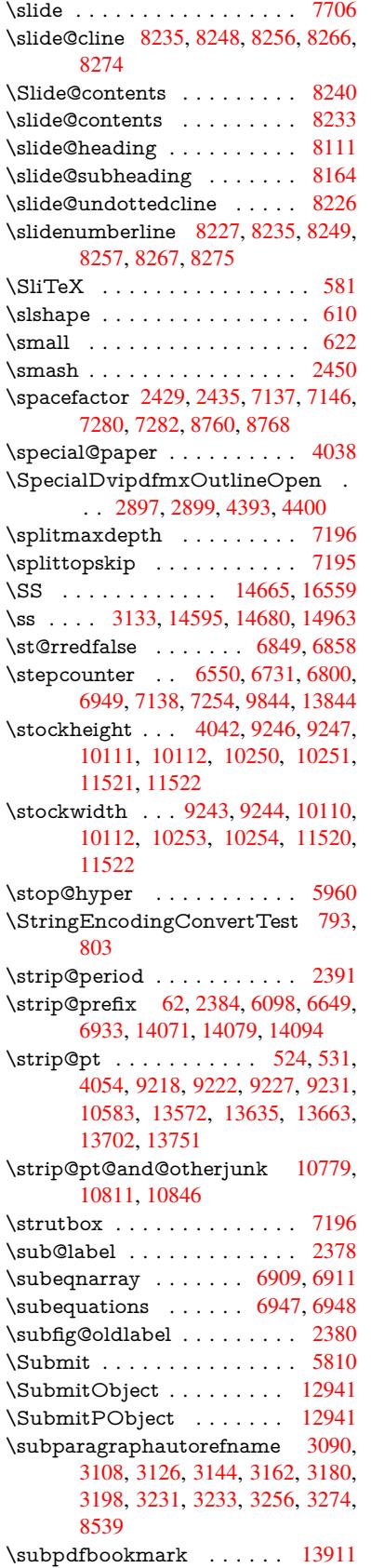

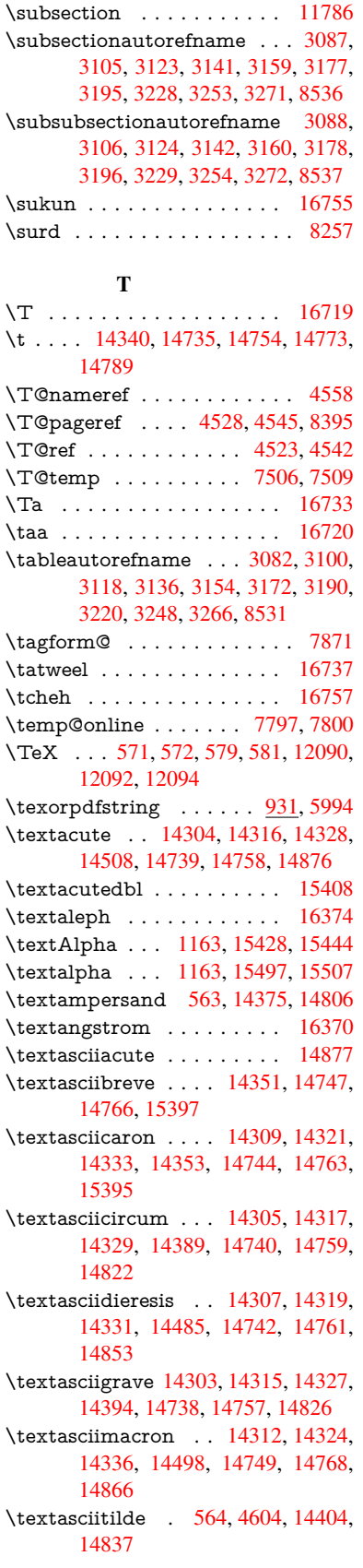

\textasteriskcentered .... 14814 \textbackslash . . . 559, 727, 2366, 14387, 14820 \textbaht . . . . . . . . . . . . 16082 \textbar . . . . . . . . 14400, [14833](#page-313-4) \textbardbl [. . . .](#page-20-10) . . . . . . 16244 \textB[eta](#page-305-3) [. . . . .](#page-313-5) . . . . 1[164,](#page-27-11) [15446](#page-65-21) \textbeta .... 1164, 14680, [15509](#page-338-0) \textbf [. . . . .](#page-305-4) . . . . . . . . . . . . 596 \textbigcircle 14756, 14775, [16544](#page-341-2) \textblank [. . .](#page-37-18) . . . . . . . . [16392](#page-325-2) \textbraceleft . . [557](#page-37-18), [2367,](#page-310-11) [14398,](#page-326-2) 14831 \textbraceright [558](#page-312-25), [2367,](#page-312-26) [14402,](#page-346-0) 14835 \textbrokenbar . . . . 14481, [14849](#page-344-0) \textb[ullet](#page-314-3) [. .](#page-20-11) . . . . . [14406](#page-65-22), [16262](#page-305-5) \textcdot . . . . . . . . [14679](#page-65-22), 16572 \textc[edilla](#page-314-4) . 14[311,](#page-20-12) 14323, [14335,](#page-305-6) 14516, 14746, 14765, 14885 \textcelsius . . . . . . [14666,](#page-305-7) [16354](#page-341-3) \textcent . . . . . . . . [14473,](#page-310-12) 14841 \textChi . . . . . . . . . 1213, [15486](#page-347-14) \textchi [. . .](#page-307-5) [. .](#page-311-14) [.](#page-303-12)[.](#page-303-12)[. .](#page-303-12) . [1213](#page-303-31), [15551](#page-303-32) \textcircled . 14737, [14756,](#page-310-13) [14775,](#page-343-2) 16396, 16398, [16400,](#page-306-7) [16402,](#page-314-6) 16404, 16406, 1[6408,](#page-38-27) [16410,](#page-326-3) 16412, 16414, 16416, 16418, 16420, 16422, 1[6424,](#page-38-27) [16426,](#page-327-0) 16428, [16430,](#page-311-15) [16432,](#page-312-25) [16434,](#page-312-26) [16436,](#page-344-1) [16438,](#page-344-2) [16440,](#page-344-3) [16442,](#page-344-4) [16444,](#page-344-5) [16446,](#page-344-6) [16448,](#page-344-7) [16450,](#page-344-8) [16452,](#page-344-9) [16454,](#page-344-10) [16456,](#page-344-11) [16458,](#page-344-12) [16460,](#page-344-13) [16462,](#page-344-14) [16464,](#page-344-15) [16466,](#page-344-16) [16468,](#page-344-17) [16470,](#page-344-18) [16472,](#page-344-19) [16474,](#page-344-20) [16476,](#page-344-21) [16478,](#page-344-22) [16480,](#page-345-0) [16482,](#page-345-1) [16484,](#page-345-2) [16486,](#page-345-3) [16488,](#page-345-4) [16490,](#page-345-5) [16492,](#page-345-6) [16494,](#page-345-7) [16496,](#page-345-8) [16498,](#page-345-9) [16500,](#page-345-10) [16502,](#page-345-11) [16504,](#page-345-12) [16506,](#page-345-13) [16508,](#page-345-14) [16510,](#page-345-15) [16512,](#page-345-16) [16514,](#page-345-17) [16516,](#page-345-18) [16518,](#page-345-19) [16520,](#page-345-20) [16522,](#page-345-21) [16524,](#page-345-22) [16526,](#page-345-23) [16528,](#page-345-24) [16530,](#page-345-25) [16532,](#page-345-26) [16534,](#page-345-27) [16536,](#page-346-1) [16538,](#page-346-2) [16540](#page-346-3) \textci[rcledP](#page-346-11) [.](#page-346-8)........[16358](#page-346-10) \textci[rcumfl](#page-346-15)ex . . . [. . . . .](#page-346-17) [14355](#page-346-18) \textc[olonmo](#page-346-19)[netary](#page-346-20) [. . . . .](#page-346-21) [16336](#page-346-22) \textc[olor](#page-346-23) 630, 12715, 12758, 12761, 13056 \textcompwordmark . . . . [16238](#page-343-3) \textcopyright . . . . 14487, [14855](#page-304-3) \textCR [. . .](#page-22-18) [. . . . .](#page-272-22) . [14349](#page-273-7), [14796](#page-273-8) \textc[urrency](#page-278-10) . . . . . 14477, 14845 \textdagger . . . . . . 14408, [16258](#page-341-4) \textdaggerdbl . . . . 14410, 16260 \textdegree . 14500, [14666,](#page-304-4) [14868](#page-312-28) \textDelta . . . . . . . [1166,](#page-306-8) [15450](#page-314-8) \textdelta . . . . . . . . 1166, 15513 \textDigammagreek . . . . . 15572 \textdigammagreek . . . . . 15574 \textdiscount . . . . . . . . . . 16284 \textdiv . . . . . . . . . [14677,](#page-37-20) [16570](#page-326-4) \textdivide . . 14647, 14677, [15015,](#page-327-1) 16570 \textdivorced ......... [16550](#page-327-2) \textdollar .... 561, [14371,](#page-310-14) [14802](#page-342-1) \textdong . . . . . . . . . . . [16346](#page-347-15) \textd[otaccen](#page-347-15)t [14310,](#page-309-7) [14322,](#page-310-14) [14334,](#page-317-7) 14357, 14745, 14764, 15399 \textdotbelow 14[314,](#page-20-13) [14326,](#page-304-5) [14338,](#page-347-16) 14381, 14753, 14772, 15418 \textdoublegrave [. .](#page-303-11) [14748,](#page-303-33) [1](#page-303-34)[4767,](#page-343-4) [15414](#page-304-6) \textd[ow](#page-311-16)narrow [. . .](#page-303-0) [. . . .](#page-312-29) [1638](#page-324-7)2 \textei[ghtinfe](#page-304-7)rior . . [. . . . .](#page-303-1) [16328](#page-303-2) \texteightsup[erior](#page-312-0) [. . . . .](#page-312-1) . [1629](#page-325-3)6 \textel[lipsis](#page-324-8) 567, 568, [14412](#page-312-2), [16264](#page-312-3) \textemdash . . 761, 14414, 16242 \textendash . . . 762, 14416, [16240](#page-343-5) \textEpsilon . 1167, 15430, [15452](#page-342-3) \textepsilon [575](#page-20-4), [578](#page-20-14), [1167,](#page-305-8) [15499,](#page-341-5) 15515 \textequalsuperior [. .](#page-28-9) [. . . .](#page-305-9) [16304](#page-341-6) \textestimated ......... [16372](#page-341-7) \textEta . . . . [1170,](#page-37-21) [15432,](#page-325-4) [15456](#page-325-5) \texteta [. . .](#page-326-6) [.](#page-21-11) . 1[170,](#page-21-12) [15501](#page-37-21), [15519](#page-326-5) \texteuro . . . . . . . . 14469, 16348 \textexclamdown 765, 1074, [14471,](#page-342-4) 14839 \textfi . . . . . . . [763,](#page-37-24) [14444,](#page-326-7) [16556](#page-326-8) \TextField . . . . [. . . .](#page-37-24) [. . . . .](#page-306-9) 5795 \textfiveinferior . . . . . . . . [16322](#page-343-7) \textfi[vesupe](#page-314-9)rior [. . .](#page-28-13) [. . . .](#page-36-0) [16290](#page-306-10) \textfl . . . . . . . [764,](#page-28-11) 14446, 16558 \textflorin . . . . . . . [14418,](#page-306-11) [15294](#page-347-17) \textflq . . . . . . 652, 14673, [16566](#page-134-0) \textflqq . . . . . 650, 14671, [16564](#page-342-6) \textfourinferior [. . . .](#page-28-12) . . . [16320](#page-347-18) \textfoursuperior . . . . . . . [16288](#page-322-7) \textfractionsolidus [14420,](#page-305-11) 16278 \textfrq . . . . . . [653,](#page-22-2) [14674,](#page-310-15) [16567](#page-347-5) \textfrqq . . . . . [651,](#page-22-3) [14672,](#page-310-0) [16565](#page-347-4) \textGamma . . . . . . 1165, [15448](#page-342-7) \textgamma . . . . . . . 1165, [15511](#page-342-8) \textglq . . . . . . [648,](#page-22-4) [14669,](#page-310-2) [16562](#page-347-6) \textglqq . . . . . [646,](#page-22-19) [14667,](#page-310-1) [16560](#page-347-19) \textgravedbl . . . . . . . . . [15410](#page-325-8) \textgreater . . . . . . [14385,](#page-37-19) 14818 \textgrq . . . . . . 649, [14670,](#page-37-19) [16563](#page-326-9) \textgrqq . . . . . [647,](#page-22-5) [14668,](#page-310-9) [16561](#page-347-12) \textGslash [. . . .](#page-22-6) . . . . . . [15313](#page-347-11) \textgslash [. . . .](#page-304-8) . . . . . . . [15315](#page-313-7) \textguarani [. . . .](#page-22-7) [. . . .](#page-310-17) . [16352](#page-347-20) \textHslash . . . [. . . .](#page-22-8) [. . . .](#page-310-18) [15109](#page-347-21)

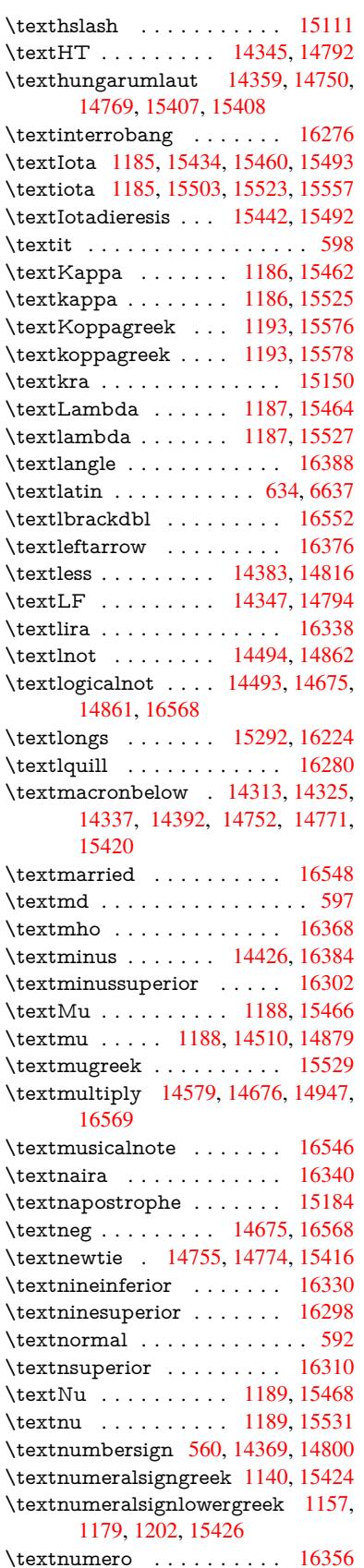

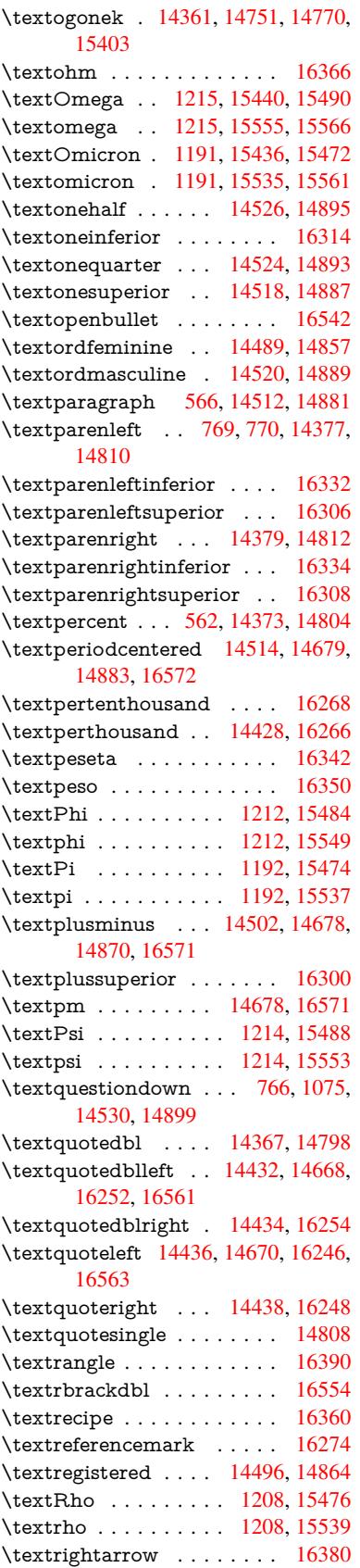

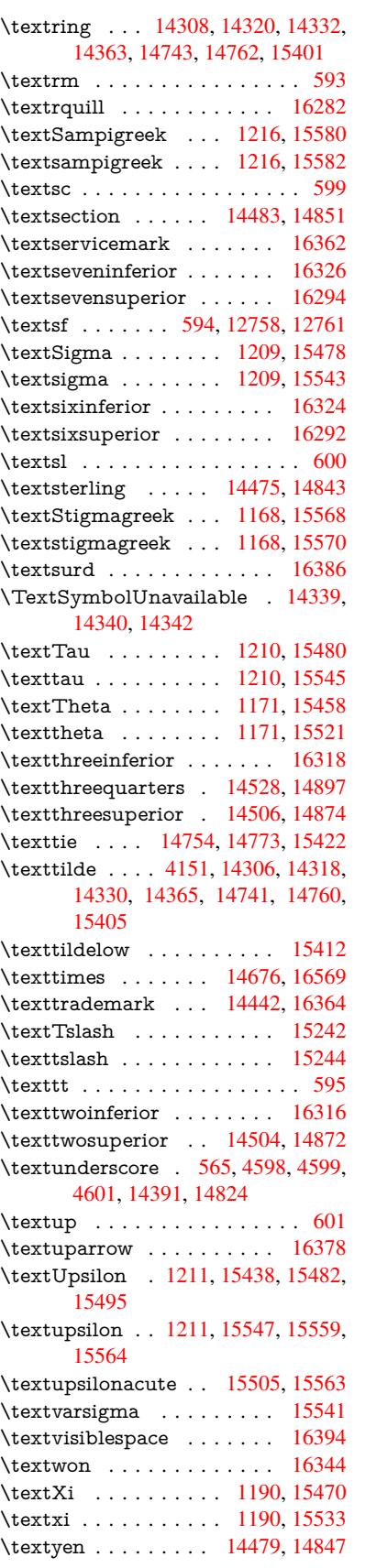

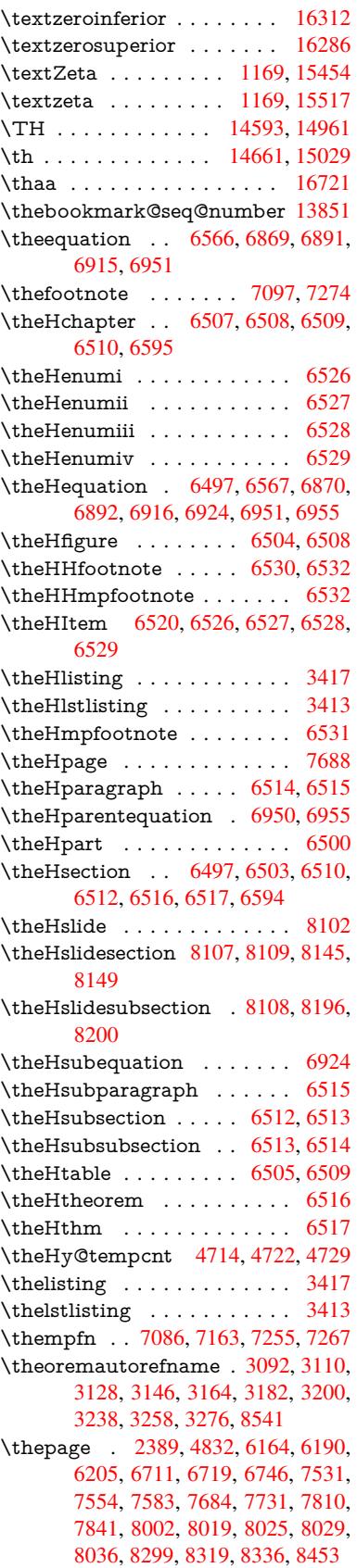

 $\theta$  . . . . . . . . . . 8128 \theslidesection 8116, 8123, 8131, 8137, 8139, 8141, 8147, 8157 \theslidesubheading . . 8129, 8180 \theslidesubsection . 8168, [8175,](#page-183-22) 8182, 8188, [8190,](#page-183-23) [8192,](#page-183-24) [8198,](#page-183-4) [8208](#page-183-11) \This@name [6544](#page-183-25), [6545](#page-184-25), [6563](#page-184-26), [6564](#page-184-27) \thispdfpagelabel [.](#page-184-29) [. . .](#page-183-26) . . . . [6169](#page-184-28) \ThisS[hould](#page-184-6)[NotH](#page-184-16)[appen](#page-184-31) . . [13435](#page-184-30) \thm@[headf](#page-185-31)ont .... [6967](#page-184-32), 6993 \thm@headp[unct](#page-150-30) [6969,](#page-150-16) [6995,](#page-151-21) [7026](#page-151-17) \thm@headsep . . 6970, 6996, [7027](#page-142-30) \thm@indent ...... 6966, [6992](#page-285-7) \thm@notefont . . 6968, [6994,](#page-159-20) [7025](#page-160-18) \thm@postskip . . 6974, 7000, 7031 \thm@preskip . . [6973,](#page-160-19) [6999,](#page-160-20) [7030](#page-161-17) \thm@space@setup . . . [6971,](#page-159-14) [6997,](#page-160-10) 7028 \thm@swap ... [6965,](#page-160-21) [6991,](#page-160-22) [7024](#page-161-18) \thmheadnl ... 6964, 6990, [7023](#page-161-19) \tiny [. . . .](#page-160-23) [. . . .](#page-160-25) [.](#page-160-24) . . . . . . . . . 623 \title [. . . .](#page-161-20) . . . . . . . . . 6075, [6077](#page-160-26) \TMP@EnsureCode . . 4435, 4442, 4443, 4444, [4445,](#page-159-25) [4446,](#page-160-27) [4447,](#page-160-28) 4448, 4449, [4450,](#page-159-26) [4451,](#page-160-29) [4452,](#page-160-30) 4453, 4454, 4455, 4456, 4[457,](#page-21-45) 4458, 4459, 4460, [4461,](#page-140-12) [4462,](#page-140-4) 4463, [4464,](#page-106-12) [4465,](#page-106-13) [4466,](#page-106-9) [4467,](#page-106-10) [4468](#page-106-11) \tocap[pendi](#page-106-21)x [. .](#page-106-17) . [. . . .](#page-106-18) [. . . .](#page-106-19) [1624](#page-106-20) \tocch[apter](#page-106-26) [. . .](#page-106-22) [. . . .](#page-106-29) . . . . [1623](#page-106-30) \tocle[vel@ch](#page-106-31)[apter](#page-106-32) [. . . .](#page-106-33) [. . . .](#page-106-34) [3404](#page-106-35) \tocle[vel@fig](#page-106-36)ure ......... 3410 \toclevel@listing . . . . . . . . . [3418](#page-47-15) \toclevel@lstlisting ....... 3414 \toclevel@paragraph . . . . . . [3408](#page-47-14) \toclevel@part . . . . . . 3400, [3402](#page-87-18) \toclevel@section . . . . . . . . [3405](#page-87-19) \toclevel@subfigure ...... [2403](#page-87-20) \toclevel@subparagraph . . . 3409 \toclevel@subsection ..... [3406](#page-87-21) \toclevel@subsubsection ... [3407](#page-86-22) \toclevel@subtable ....... [2404](#page-66-10) \toclevel@table ......... [3411](#page-87-22) \tocparagraph . . . . . . . . . [1628](#page-87-23) \tocpart . . . . . . . . . . . . . . 1622 \tocsection . . . . . . . . . . . . . [1625](#page-87-24) \tocsubsection . . . . . . . . . . [1626](#page-87-25) \tocsubsubsection . . . . . . . [1627](#page-47-19) \toks . . . . . . . . . . . 244, 245, 950, 951, 952, 4869, 4871, [4873,](#page-47-13) 4877, 4882, 8307, 8308, [8310,](#page-47-16) 14168, 14173, 14239, 14244 \toks© 171, 208, 498, [501,](#page-11-18) [504,](#page-11-12) [522,](#page-47-18) 523, 845, 852, 884, 885, [1260,](#page-33-5) [128](#page-33-10)[3,](#page-114-11) [128](#page-33-6)[6,](#page-115-3) [128](#page-114-14)[8,](#page-187-3) [1796](#page-114-15)[,](#page-187-13) [1797,](#page-114-21)

3288, 3289, 3291, 3872, 3876, 3877, 3885, 4159, 4160, 4337, 4339, 4984, 4989, 4993, 4997, 6285, 6287, 6373, 6375, 6425, 6437, 6728, 6732, 6768, 6773, [7872,](#page-84-26) [7873,](#page-84-27) [8079,](#page-84-28) [8084,](#page-95-34) [8086,](#page-95-35) [8089,](#page-96-18) [1416](#page-96-10)7, [14](#page-117-11)[173,](#page-117-12) [14238,](#page-104-18) [14244](#page-104-27) \topm[argin](#page-144-2) [. . . .](#page-144-6)[.](#page-146-13) . . . . . . [7744](#page-147-2) \trivlist . . [.](#page-154-19)[.](#page-154-19)[.](#page-154-19)[.](#page-154-19)[.](#page-154-19) 6963, [6989](#page-182-20), [7022](#page-155-18) \tryhy[per@l](#page-182-16)ink [. . . .](#page-182-19) . . 4807, [4809](#page-301-3)  $\t\tt{family} \dots \dots \dots \ 605$ \ttl@b [. . . .](#page-301-18) . . . . . . . . 6779, [6784](#page-175-26) \ttl@gobblecontents ...... [6788](#page-160-32) \ttl@Hy@PatchSav[eWrit](#page-159-27)e [. .](#page-113-25) [6762,](#page-113-26) 6766 \ttl@Hy@refstepcounter . . . [6778](#page-155-7) \ttl@Hy@saveanchor . . [6757,](#page-155-4) [6781](#page-155-10) \ttl@Hy@SavedCurrentHref [6761,](#page-155-12) [6772](#page-155-19) \ttl@Hy@steplink . . . . . . . . [6755](#page-155-20) \ttl@savewrite ...... [6768,](#page-155-21) [6770](#page-155-6) \tw@ . 14168, 14173, 14239, [14244](#page-155-11) \typeo[ut](#page-155-15) . . . 5, 6, 7, 19, 26, 27, 36, 131, 155, 158, 159, 160, [5014,](#page-155-22) 14265, 16766  $U$ \U . . . 14[710,](#page-9-14) [15](#page-6-13)[61](#page-6-14)[5,](#page-6-1) [15](#page-6-15)[638,](#page-6-16) [15](#page-6-17)[703,](#page-6-18) [1578](#page-9-12)0, 1[5970](#page-9-15), [159](#page-9-17)[72,](#page-9-9) [15994,](#page-118-16) [15996,](#page-302-12) [16006,](#page-351-15) 16008 \u . . . 14709, 14747, 14766, 14786, 15037, 15039, 15073, 15075, 1[5093,](#page-311-18) [15095,](#page-328-3) [15123,](#page-329-14) [15125,](#page-330-13) [15126,](#page-331-12) [15194,](#page-335-7) [15196,](#page-335-10) [15254,](#page-336-13) [15](#page-336-14)[256](#page-311-19) \UHORN . . . [16588,](#page-312-19) [16699,](#page-312-20) [16700,](#page-312-35) [16701,](#page-317-9) [16702,](#page-317-10) 16703 \uhorn . . 3262, 3269, [16581](#page-320-8), [16639,](#page-321-4) [16640,](#page-321-5) [16641,](#page-320-7) 16642, 16643 \UnDef . . . . . . . . . . . . . . 12064 \unhbox 7069, [11097,](#page-347-27) [13127,](#page-349-24) [13251,](#page-349-10) [13283,](#page-349-25) [13307,](#page-349-26) [13335,](#page-350-21) 13363 \unhcopy [. . . .](#page-84-8) [.](#page-348-32) [. . .](#page-84-17) [. . . .](#page-347-28) [13229](#page-348-30) \unichar [. . .](#page-348-10) . . . . . . . . . . . [2235](#page-260-28) \Unicode [. . . . .](#page-280-24) . . . . . . . . [1336](#page-282-26) \unres[tore](#page-283-29)[d@p](#page-161-21)[rotec](#page-283-30)[ted@xd](#page-283-31)ef [708](#page-284-18)6, 7097, 7217, 7224, 7267, [7274](#page-281-28) \unskip . . 6961, 6986, 7019, [7516,](#page-62-2) 8385, 8389, 8393, 8398 \upshape . . 611, 6968, 6994, [7025](#page-41-31) \Url . [. . . .](#page-162-19) [. . . .](#page-164-16) [. . . . .](#page-164-17) [. . . .](#page-165-25) [4778](#page-165-24) \url . . . . . . [. . . .](#page-159-12) [. . . .](#page-160-15) [4777](#page-160-16), [4781](#page-170-20) \url@ [. . . .](#page-188-19) [. . . .](#page-188-28) [. . . . .](#page-188-20) [4781](#page-188-29), 4782 \use@file . . . [. . .](#page-21-47) [4945,](#page-159-2) [4947,](#page-160-2) [4954](#page-160-3) \usefont . . . . . . . . . . . . . . . . [590](#page-112-5)

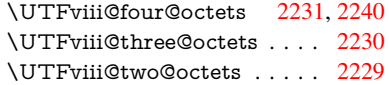

## V

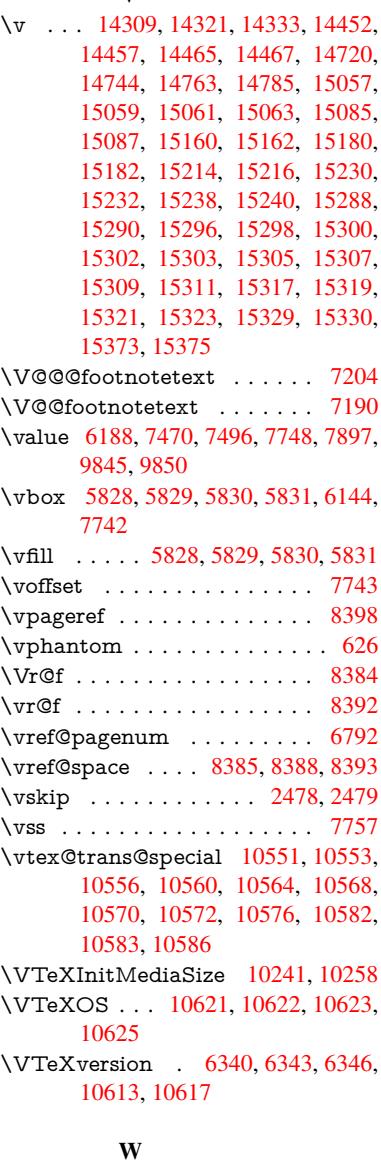

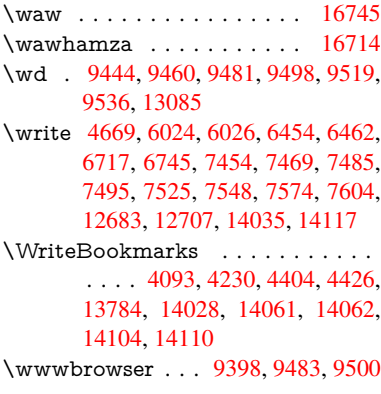

\utf@viii@undeferr ........ [552](#page-112-1)

# X

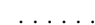

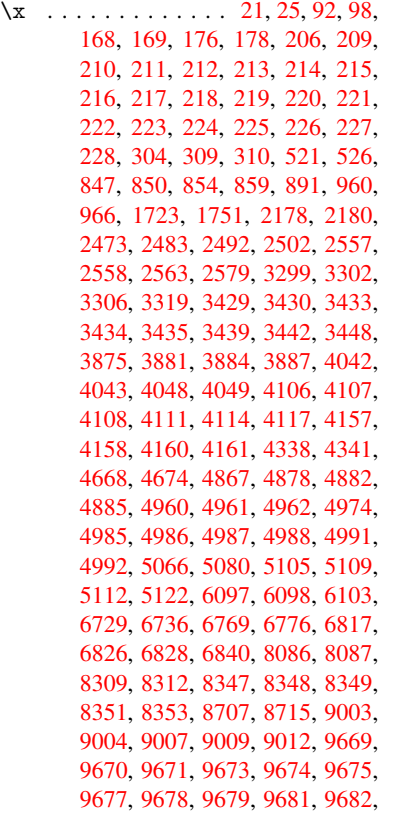

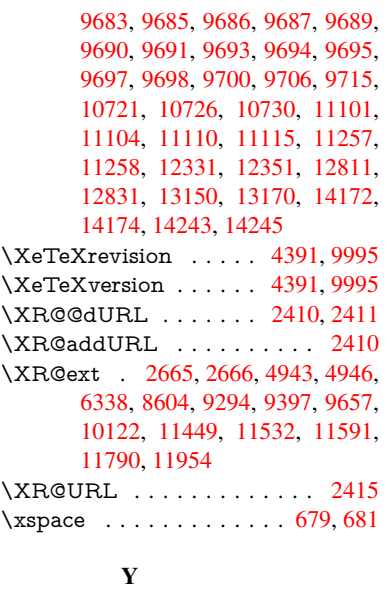

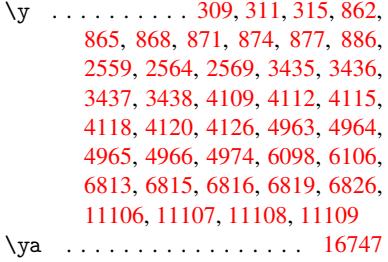

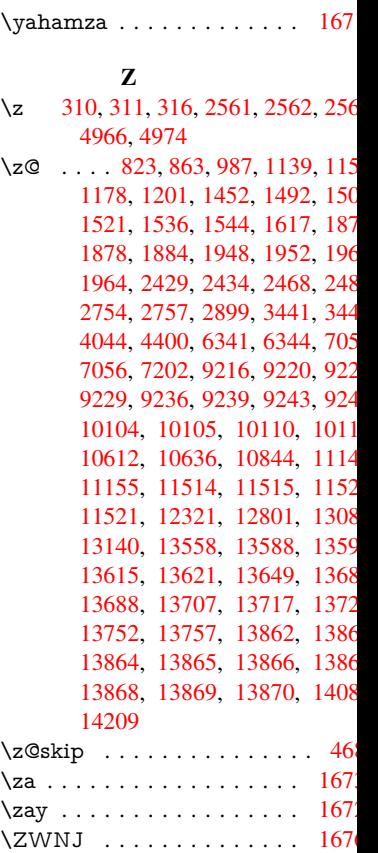